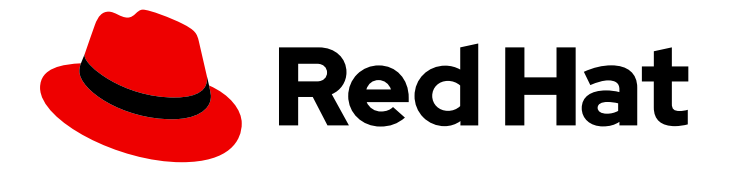

# Red Hat Enterprise Linux 8

# Considerations in adopting RHEL 8

Key differences between Red Hat Enterprise Linux 7 and Red Hat Enterprise Linux 8

Last Updated: 2024-05-23

Key differences between Red Hat Enterprise Linux 7 and Red Hat Enterprise Linux 8

### Legal Notice

Copyright © 2024 Red Hat, Inc.

The text of and illustrations in this document are licensed by Red Hat under a Creative Commons Attribution–Share Alike 3.0 Unported license ("CC-BY-SA"). An explanation of CC-BY-SA is available at

http://creativecommons.org/licenses/by-sa/3.0/

. In accordance with CC-BY-SA, if you distribute this document or an adaptation of it, you must provide the URL for the original version.

Red Hat, as the licensor of this document, waives the right to enforce, and agrees not to assert, Section 4d of CC-BY-SA to the fullest extent permitted by applicable law.

Red Hat, Red Hat Enterprise Linux, the Shadowman logo, the Red Hat logo, JBoss, OpenShift, Fedora, the Infinity logo, and RHCE are trademarks of Red Hat, Inc., registered in the United States and other countries.

Linux ® is the registered trademark of Linus Torvalds in the United States and other countries.

Java ® is a registered trademark of Oracle and/or its affiliates.

XFS ® is a trademark of Silicon Graphics International Corp. or its subsidiaries in the United States and/or other countries.

MySQL<sup>®</sup> is a registered trademark of MySQL AB in the United States, the European Union and other countries.

Node.js ® is an official trademark of Joyent. Red Hat is not formally related to or endorsed by the official Joyent Node.js open source or commercial project.

The OpenStack ® Word Mark and OpenStack logo are either registered trademarks/service marks or trademarks/service marks of the OpenStack Foundation, in the United States and other countries and are used with the OpenStack Foundation's permission. We are not affiliated with, endorsed or sponsored by the OpenStack Foundation, or the OpenStack community.

All other trademarks are the property of their respective owners.

### Abstract

This document provides an overview of changes in Red Hat Enterprise Linux 8 since Red Hat Enterprise Linux 7 to help you evaluate an upgrade to Red Hat Enterprise Linux 8.

# Table of Contents

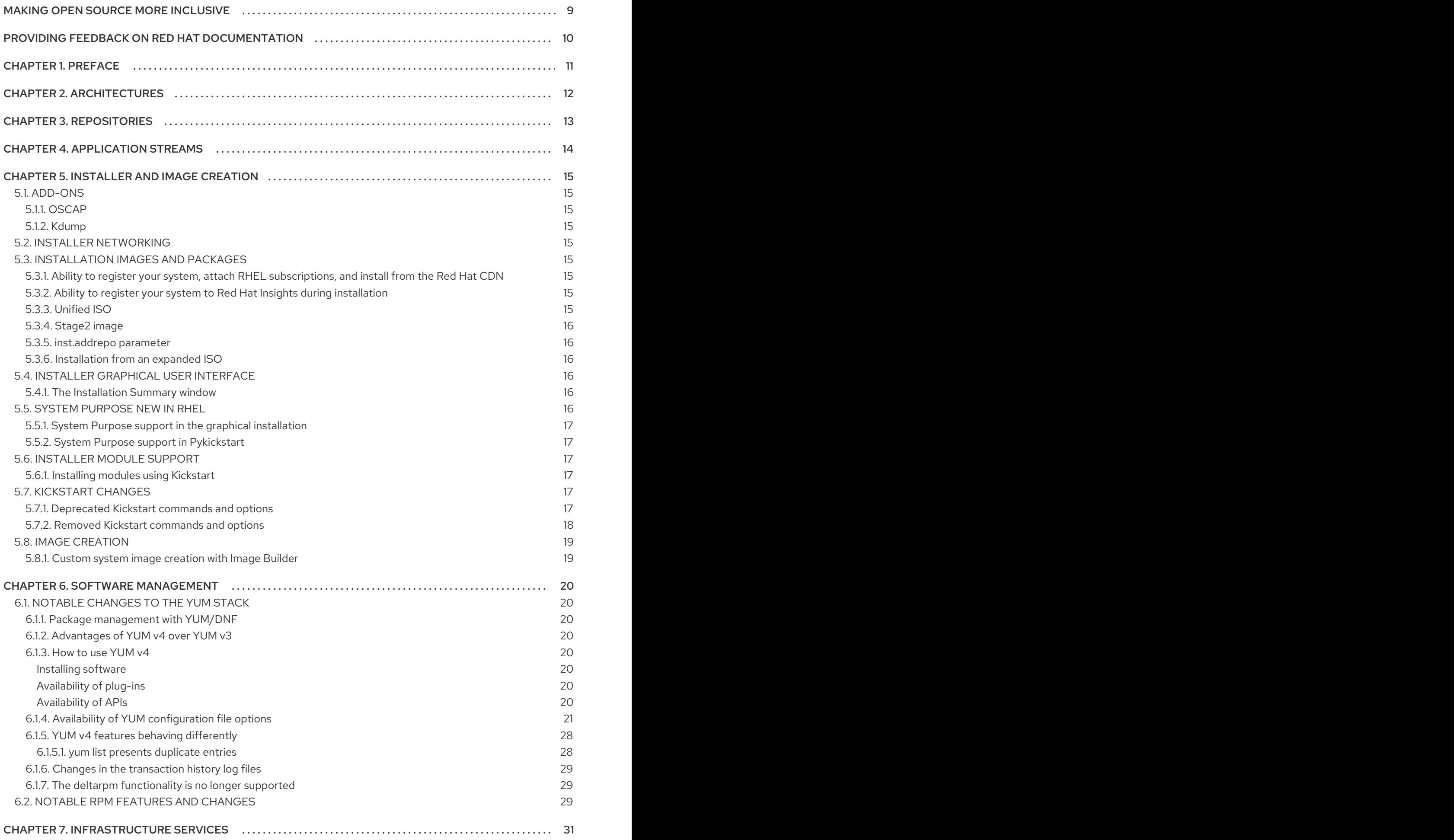

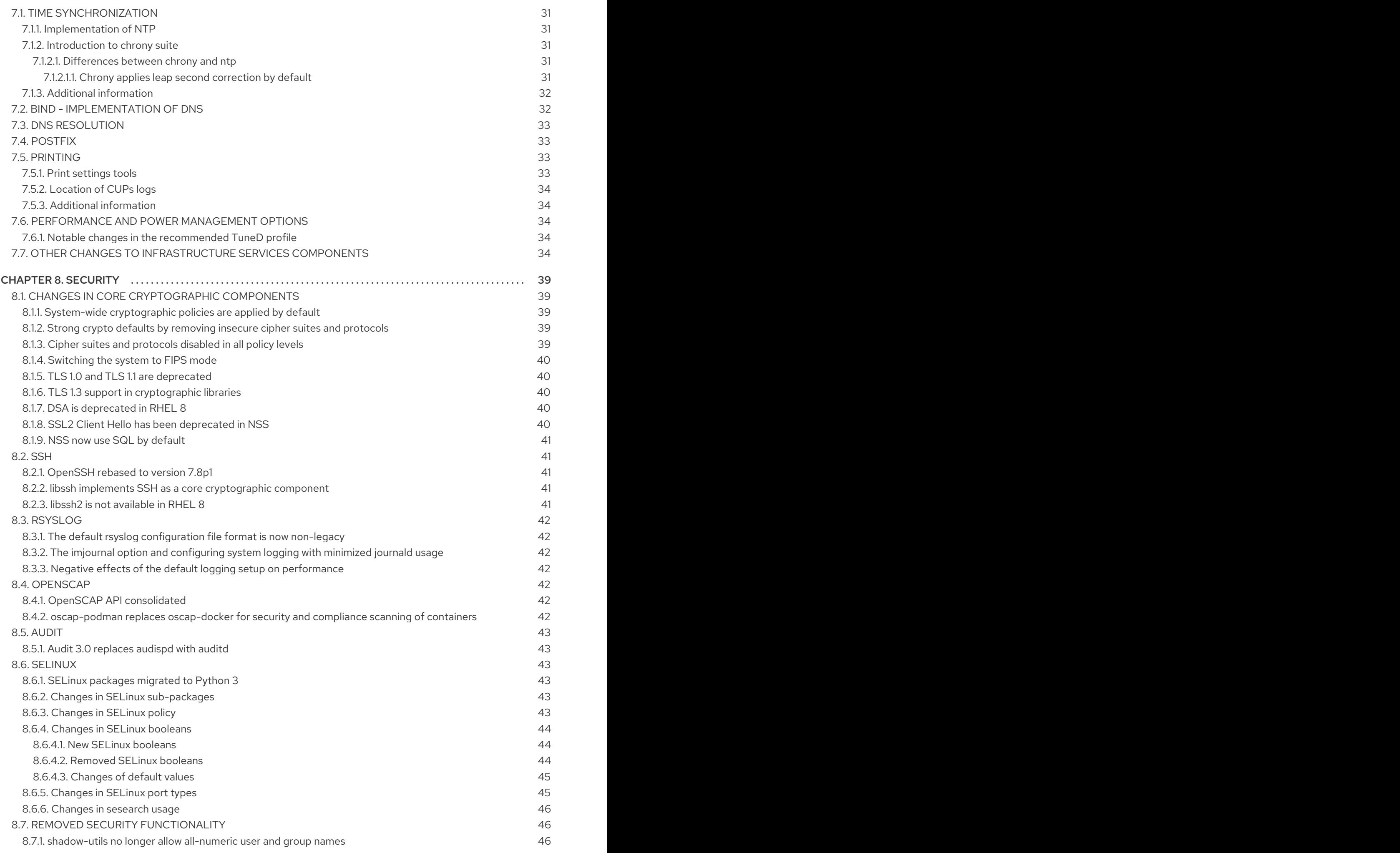

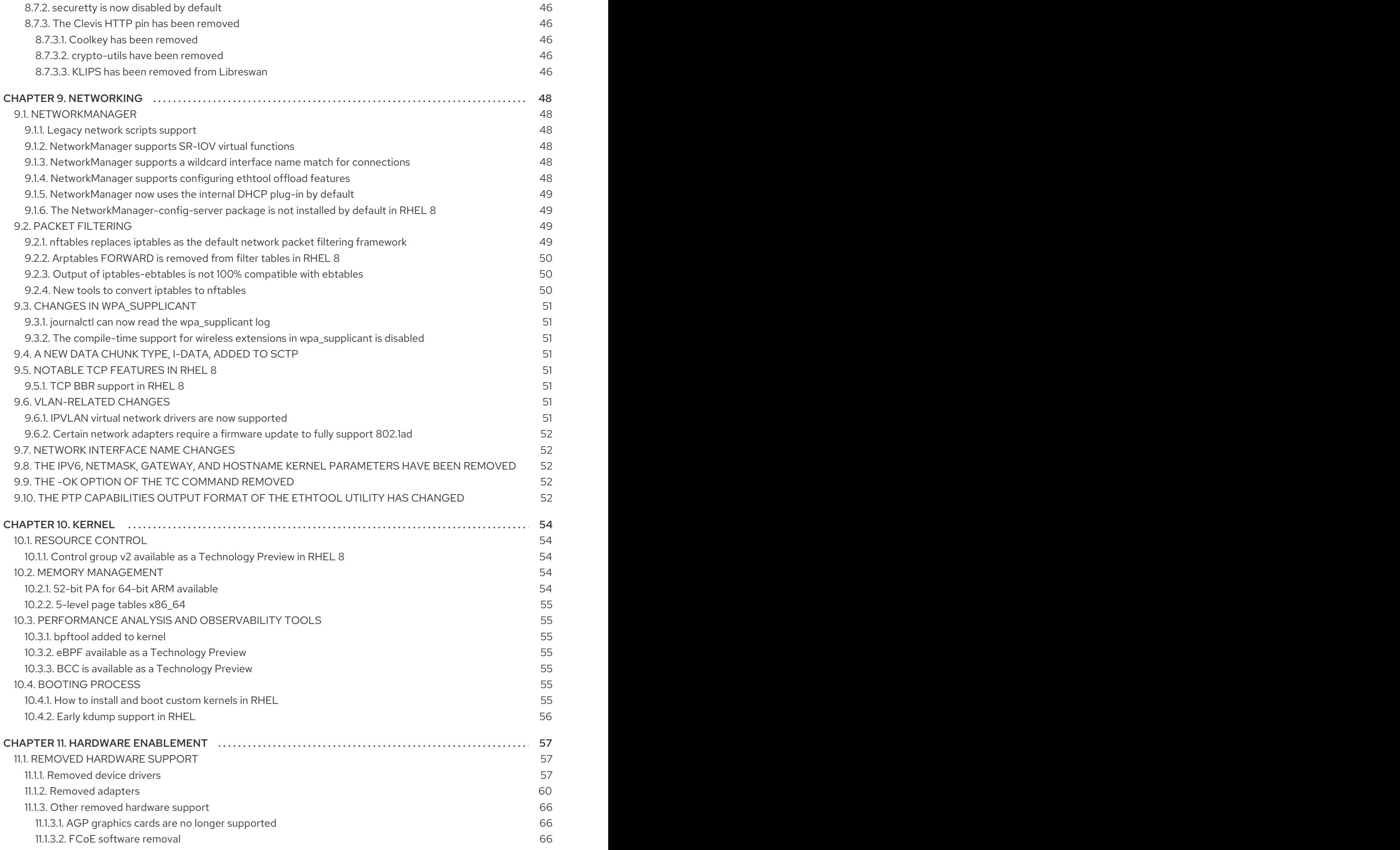

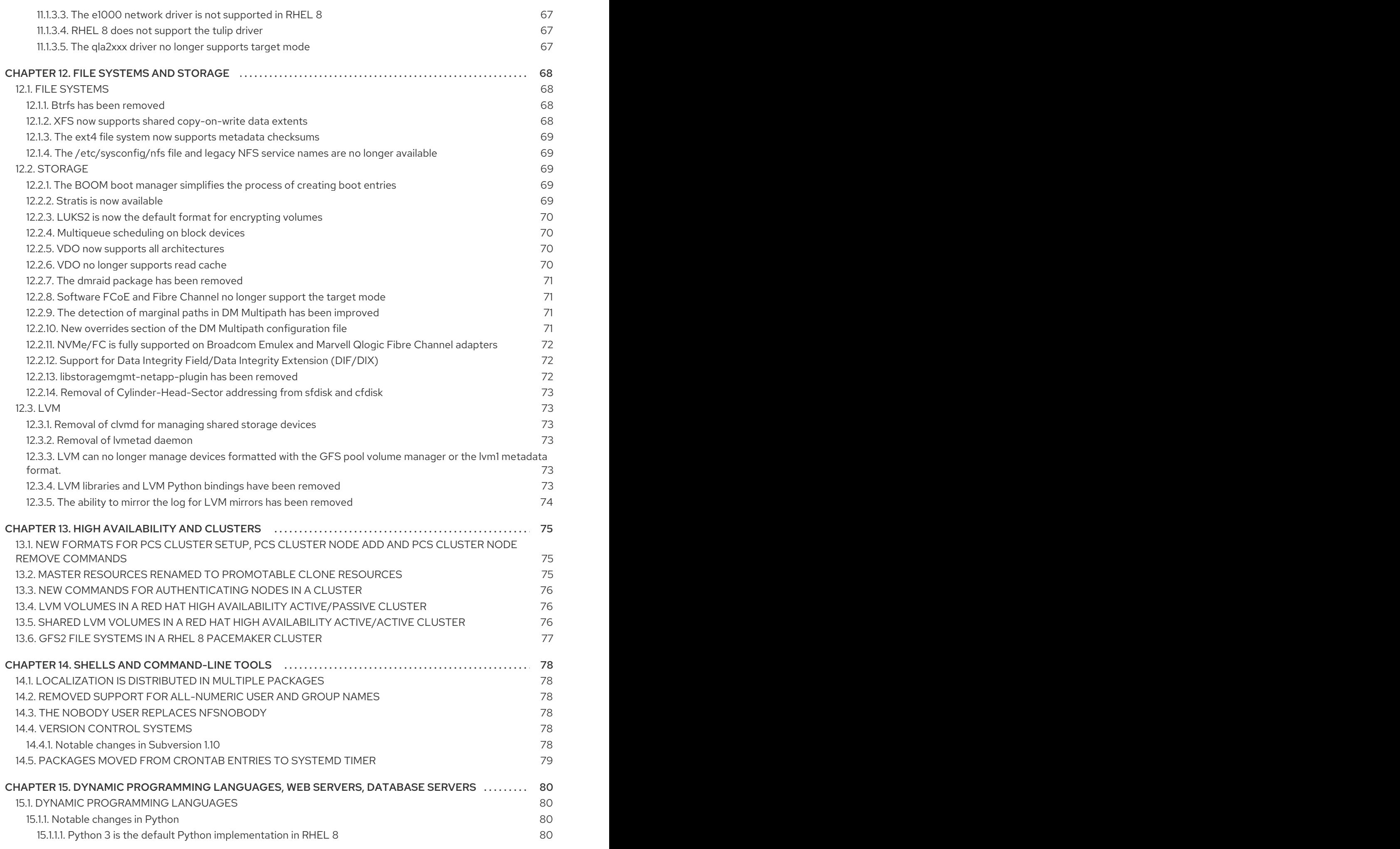

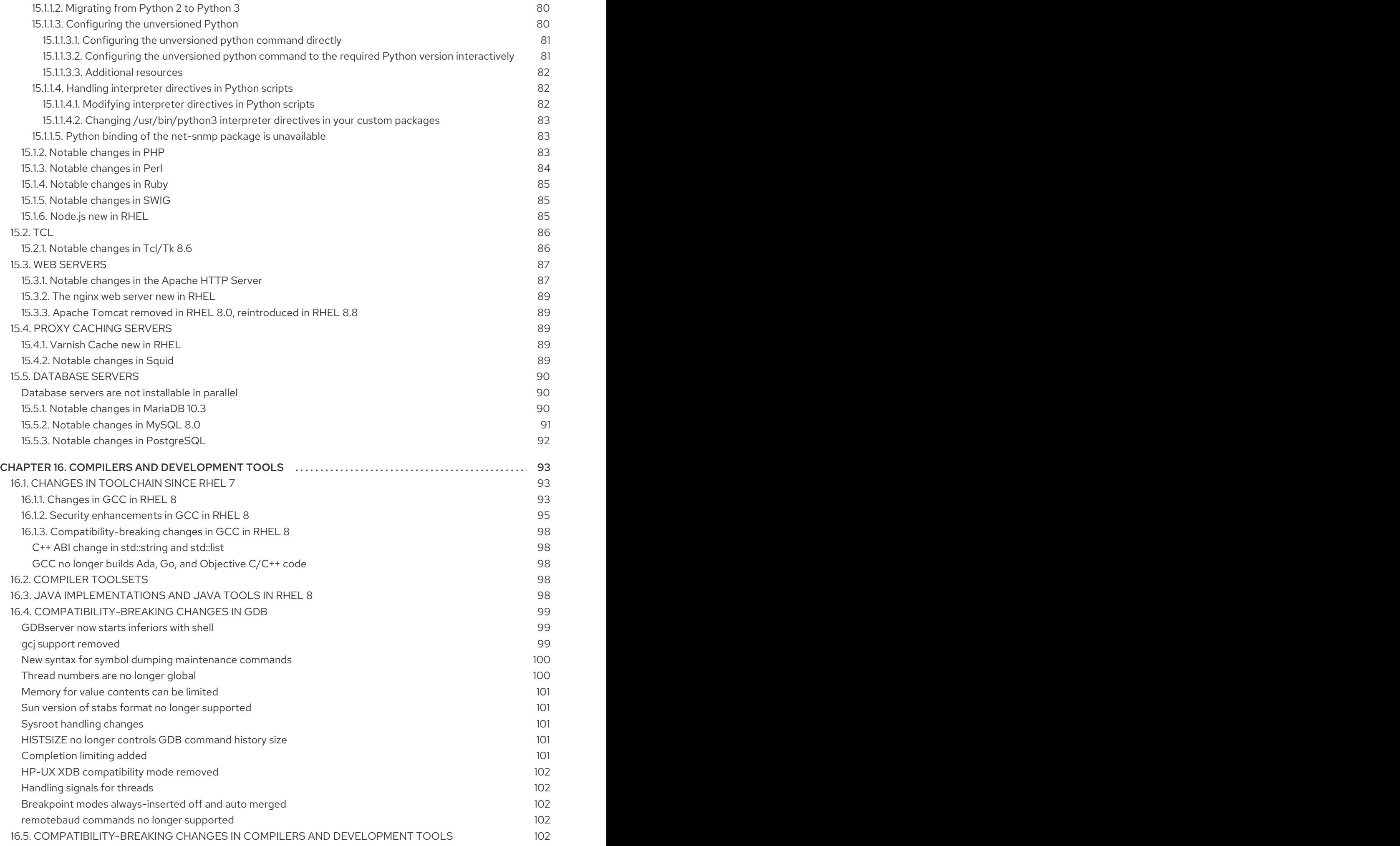

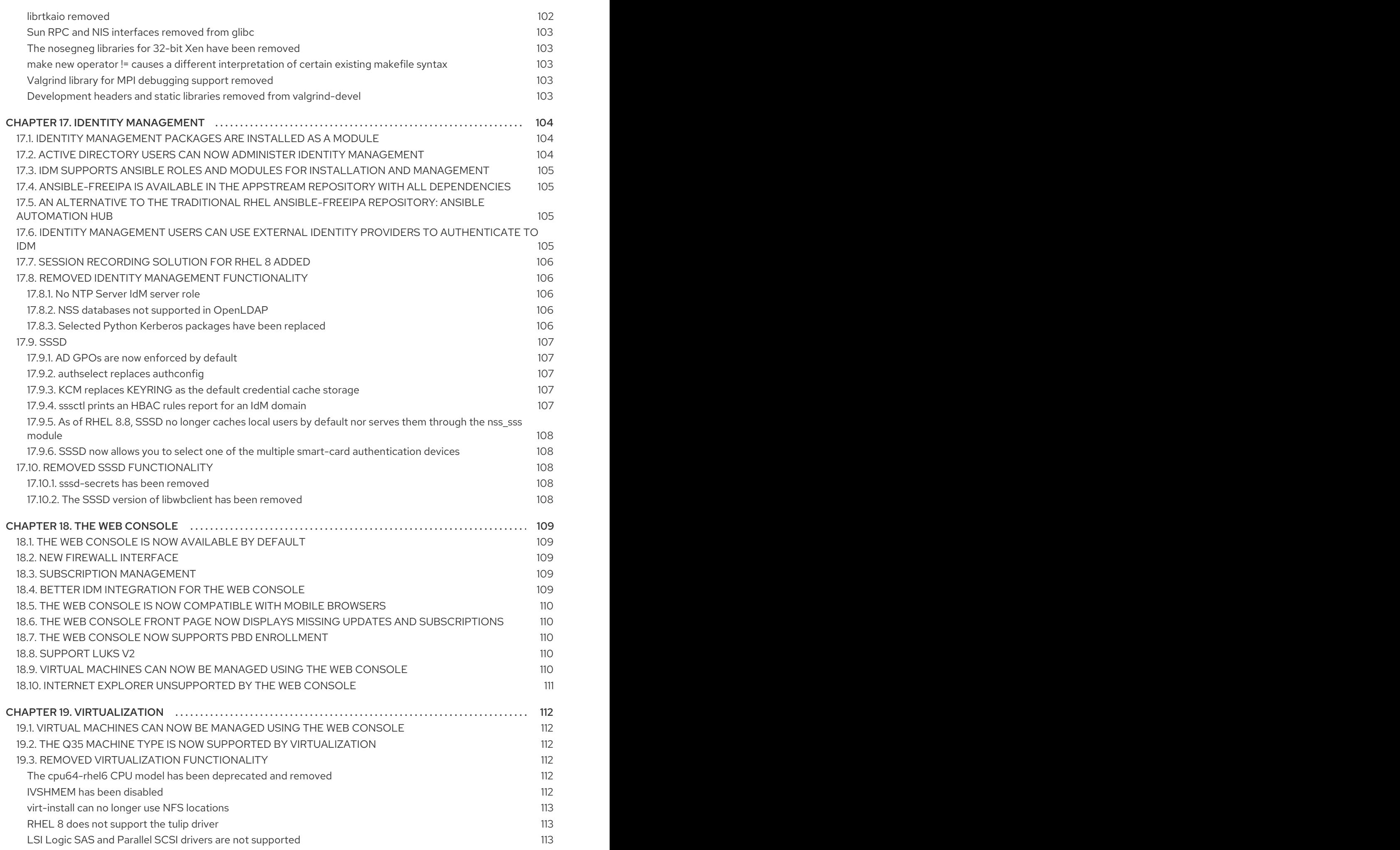

![](_page_10_Picture_3758.jpeg)

# MAKING OPEN SOURCE MORE INCLUSIVE

<span id="page-12-0"></span>Red Hat is committed to replacing problematic language in our code, documentation, and web properties. We are beginning with these four terms: master, slave, blacklist, and whitelist. Because of the enormity of this endeavor, these changes will be implemented gradually over several upcoming releases. For more details, see our CTO Chris Wright's [message](https://www.redhat.com/en/blog/making-open-source-more-inclusive-eradicating-problematic-language) .

# <span id="page-13-0"></span>PROVIDING FEEDBACK ON RED HAT DOCUMENTATION

We appreciate your feedback on our documentation. Let us know how we can improve it.

#### Submitting feedback through Jira (account required)

- 1. Log in to the [Jira](https://issues.redhat.com/projects/RHELDOCS/issues) website.
- 2. Click Create in the top navigation bar.
- 3. Enter a descriptive title in the Summary field.
- 4. Enter your suggestion for improvement in the Description field. Include links to the relevant parts of the documentation.
- 5. Click Create at the bottom of the dialogue.

# CHAPTER 1. PREFACE

<span id="page-14-0"></span>This document provides an overview of differences between two major versions of Red Hat Enterprise Linux: RHEL 7 and RHEL 8. It provides a list of changes relevant for evaluating an upgrade to RHEL 8 rather than an exhaustive list of all alterations.

Capabilities and limits of RHEL 8 as compared to other versions of the system are available in the Knowledgebase article Red Hat Enterprise Linux [technology](https://access.redhat.com/articles/rhel-limits) capabilities and limits .

Information regarding the RHEL life cycle is provided in the Red Hat [Enterprise](https://access.redhat.com/support/policy/updates/errata/) Linux Life Cycle document.

The Package [manifest](https://access.redhat.com/documentation/en-us/red_hat_enterprise_linux/8/html-single/package_manifest/) document provides a package listing for RHEL 8.

For details regarding RHEL 8 usage, see the RHEL 8 product [documentation](https://access.redhat.com/documentation/en-us/red_hat_enterprise_linux/8/) .

For guidance regarding an in-place upgrade from RHEL 7 to RHEL 8, see [Upgrading](https://access.redhat.com/documentation/en-us/red_hat_enterprise_linux/8/html-single/upgrading_from_rhel_7_to_rhel_8/) from RHEL 7 to RHEL 8.

For [information](https://access.redhat.com/documentation/en-us/red_hat_enterprise_linux/7/html/migration_planning_guide/index) about major differences between RHEL 6 and RHEL 7, see the RHEL 7 Migration Planning Guide.

# CHAPTER 2. ARCHITECTURES

<span id="page-15-0"></span>Red Hat Enterprise Linux 8 is distributed with the kernel version 4.18, which provides support for the following architectures:

- AMD and Intel 64-bit architectures
- The 64-bit ARM architecture
- IBM Power Systems, little endian
- 64-bit IBM Z

Make sure you purchase the appropriate subscription for each architecture. For more information, see Get Started with Red Hat Enterprise Linux - additional [architectures](https://access.redhat.com/products/red-hat-enterprise-linux/#addl-arch) . For a list of available subscriptions, see [Subscription](https://access.redhat.com/management/products/) Utilization on the Customer Portal.

Note that all architectures are supported by the standard **kernel** packages in RHEL 8; no **kernel-alt** package is needed.

# CHAPTER 3. REPOSITORIES

<span id="page-16-0"></span>Red Hat Enterprise Linux 8 is distributed through two main repositories:

- BaseOS
- AppStream

Both repositories are required for a basic RHEL installation, and are available with all RHEL subscriptions.

Content in the BaseOS repository is intended to provide the core set of the underlying OS functionality that provides the foundation for all installations. This content is available in the RPM format and is subject to support terms similar to those in previous releases of RHEL. For a list of packages distributed through BaseOS, see the Package [manifest.](https://access.redhat.com/documentation/en-us/red_hat_enterprise_linux/8/html-single/package_manifest/#BaseOS-repository)

Content in the Application Stream repository includes additional user space applications, runtime languages, and databases in support of the varied workloads and use cases. Application Streams are available in the familiar RPM format, as an extension to the RPM format called *modules*, or as Software Collections. For a list of packages available in AppStream, see the Package [manifest.](https://access.redhat.com/documentation/en-us/red_hat_enterprise_linux/8/html-single/package_manifest/#AppStream-repository)

In addition, the CodeReady Linux Builder repository is available with all RHEL subscriptions. It provides additional packages for use by developers. Packages included in the CodeReady Linux Builder repository are unsupported.

For more information about RHEL 8 repositories, see the Package [manifest](https://access.redhat.com/documentation/en-us/red_hat_enterprise_linux/8/html-single/package_manifest/).

# CHAPTER 4. APPLICATION STREAMS

<span id="page-17-0"></span>Red Hat Enterprise Linux 8 introduces the concept of Application Streams. Multiple versions of user space components are now delivered and updated more frequently than the core operating system packages. This provides greater flexibility to customize Red Hat Enterprise Linux without impacting the underlying stability of the platform or specific deployments.

Components made available as Application Streams can be packaged as modules or RPM packages and are delivered through the AppStream repository in RHEL 8. Each Application Stream component has a given life cycle, either the same as RHEL 8 or shorter. For details, see Red Hat [Enterprise](https://access.redhat.com/support/policy/updates/errata) Linux Life Cycle.

Modules are collections of packages representing a logical unit: an application, a language stack, a database, or a set of tools. These packages are built, tested, and released together.

Module streams represent versions of the Application Stream components. For example, several streams (versions) of the PostgreSQL database server are available in the **postgresql** module with the default **postgresql:10** stream. Only one module stream can be installed on the system. Different versions can be used in separate containers.

Detailed module commands are described in the Installing, managing, and removing user-space [components](https://access.redhat.com/documentation/en-us/red_hat_enterprise_linux/8/html-single/installing_managing_and_removing_user-space_components/) document. For a list of modules available in AppStream, see the Package [manifest](https://access.redhat.com/documentation/en-us/red_hat_enterprise_linux/8/html-single/package_manifest/#AppStream-modules).

# CHAPTER 5. INSTALLER AND IMAGE CREATION

## <span id="page-18-1"></span><span id="page-18-0"></span>5.1. ADD-ONS

#### <span id="page-18-2"></span>5.1.1. OSCAP

The Open Security Content Automation Protocol (OSCAP) add-on is enabled by default in RHEL 8.

#### <span id="page-18-3"></span>5.1.2. Kdump

The Kdump add-on adds support for configuring kernel crash dumping during installation. This add-on has full support in Kickstart (using the **%addon com\_redhat\_kdump** command and its options), and is fully integrated as an additional window in the graphical and text-based user interfaces.

### <span id="page-18-4"></span>5.2. INSTALLER NETWORKING

A new network device naming scheme that generates network interface names based on a user-defined prefix is available in Red Hat Enterprise Linux 8. The **net.ifnames.prefix** boot option allows the device naming scheme to be used by the installation program and the installed system.

#### Additional resources

For more information, see [RHEL-8](https://access.redhat.com/articles/4153841) new custom NIC names helper or [Customizing](https://access.redhat.com/documentation/en-us/red_hat_enterprise_linux/9/html/configuring_and_managing_networking/consistent-network-interface-device-naming_configuring-and-managing-networking#proc_customizing-the-prefix-for-ethernet-interfaces-during-installation_consistent-network-interface-device-naming) the prefix for Ethernet interfaces during installation.

## <span id="page-18-5"></span>5.3. INSTALLATION IMAGES AND PACKAGES

#### <span id="page-18-6"></span>5.3.1. Ability to register your system, attach RHEL subscriptions, and install from the Red Hat CDN

Since Red Hat Enterprise Linux 8.2, you can register your system, attach RHEL subscriptions, and install from the Red Hat Content Delivery Network (CDN) before package installation. Interactive GUI installations, as well as automated Kickstart installations, support this feature. For more information, see the RHEL 8.2 [Release](https://access.redhat.com/documentation/en-us/red_hat_enterprise_linux/8/html-single/8.2_release_notes/index) Notes document.

#### <span id="page-18-7"></span>5.3.2. Ability to register your system to Red Hat Insights during installation

Red Hat [Insights](https://console.redhat.com/insights/dashboard) is a managed service that gathers and analyzes platform and application data to predict risk, recommend actions, and track costs. Insights alerts you about warnings or optimizations that are relevant to several operational areas: system availability (including potential outages), security (for example, a new CVE is discovered for your systems), and business (such as overspending). Insights is included as part of your Red Hat subscription and is accessible through the Red Hat Hybrid Cloud Console. See also the Red Hat Insights [documentation](https://access.redhat.com/documentation/en-us/red-hat-insights/) .

Since Red Hat Enterprise Linux 8.2, you can register your system to Red Hat Insights during installation. Interactive GUI installations, as well as automated Kickstart installations, support this feature. For more information, see the RHEL 8.2 [Release](https://access.redhat.com/documentation/en-us/red_hat_enterprise_linux/8/html-single/8.2_release_notes/index) Notes document.

### <span id="page-18-8"></span>5.3.3. Unified ISO

In Red Hat Enterprise Linux 8, a unified ISO automatically loads the BaseOS and AppStream

installation source repositories. This feature works for the first base repository that is loaded during installation. For example, if you boot the installation with no repository configured and have the unified ISO as the base repository in the graphical user interface (GUI), or if you boot the installation using the **inst.repo=** option that points to the unified ISO.

As a result, the AppStream repository is enabled under the **Additional Repositories** section of the Installation SourceGUI window. You cannot remove the AppStream repository or change its settings but you can disable it in Installation Source. This feature does not work if you boot the installation using a different base repository and then change it to the unified ISO. If you do that, the base repository is replaced. However, the AppStream repository is not replaced and points to the original file.

#### <span id="page-19-0"></span>5.3.4. Stage2 image

In Red Hat Enterprise Linux 8, multiple network locations of **stage2** or Kickstart files can be specified to prevent installation failure. This update enables the specification of multiple **inst.stage2** and **inst.ks** boot options with network locations of **stage2** and a Kickstart file. This avoids the situation in which the requested files cannot be reached and the installation fails because the contacted server with the **stage2** or the Kickstart file is inaccessible.

With this new update, the installation failure can be avoided if multiple locations are specified. If all the defined locations are URLs, namely **HTTP**, **HTTPS**, or **FTP**, they will be tried sequentially until the requested file is fetched successfully. If there is a location that is not a URL, only the last specified location is tried. The remaining locations are ignored.

#### <span id="page-19-1"></span>5.3.5. inst.addrepo parameter

Previously, you could only specify a base repository from the kernel boot parameters. In Red Hat Enterprise Linux 8, a new kernel parameter, **inst.addrepo=<name>,<url>**, allows you to specify an additional repository during installation. This parameter has two mandatory values: the name of the repository and the URL that points to the repository. For more information, see the [inst-addrepo](https://anaconda-installer.readthedocs.io/en/latest/boot-options.html#inst-addrepo) usage.

#### <span id="page-19-2"></span>5.3.6. Installation from an expanded ISO

Red Hat Enterprise Linux 8 supports installing from a repository on a local hard drive. Previously, the only installation method from a hard drive was using an ISO image as the installation source. However, the Red Hat Enterprise Linux 8 ISO image might be too big for some file systems; for example, the FAT32 file system cannot store files larger than 4 GiB. In Red Hat Enterprise Linux 8, you can enable installation from a repository on a local hard drive; you only need to specify the directory instead of the ISO image. For example: **inst.repo=hd:<device>:<path to the repository>**.

For more information about the Red Hat Enterprise Linux 8 BaseOS and AppStream repositories, see the [Repositories](https://access.redhat.com/documentation/en-us/red_hat_enterprise_linux/8/html/considerations_in_adopting_rhel_8/repositories_considerations-in-adopting-rhel-8) section of this document.

# <span id="page-19-3"></span>5.4. INSTALLER GRAPHICAL USER INTERFACE

#### <span id="page-19-4"></span>5.4.1. The Installation Summary window

The Installation Summary window of the Red Hat Enterprise Linux 8 graphical installation has been updated to a new three-column layout that provides improved organization of graphical installation settings.

### <span id="page-19-5"></span>5.5. SYSTEM PURPOSE NEW IN RHEL

#### <span id="page-20-0"></span>5.5.1. System Purpose support in the graphical installation

Previously, the Red Hat Enterprise Linux installation program did not provide system purpose information to Subscription Manager. In Red Hat Enterprise Linux 8, you can set the intended purpose of the system during a graphical installation by using the System Purpose window, or in a Kickstart configuration file by using the **syspurpose** command. When you set a system's purpose, the entitlement server receives information that helps auto-attach a subscription that satisfies the intended use of the system.

#### <span id="page-20-1"></span>5.5.2. System Purpose support in Pykickstart

Previously, it was not possible for the **pykickstart** library to provide system purpose information to Subscription Manager. In Red Hat Enterprise Linux 8, **pykickstart** parses the new **syspurpose** command and records the intended purpose of the system during automated and partially-automated installation. The information is then passed to the installation program, saved on the newly-installed system, and available for Subscription Manager when subscribing the system.

### <span id="page-20-2"></span>5.6. INSTALLER MODULE SUPPORT

#### <span id="page-20-3"></span>5.6.1. Installing modules using Kickstart

In Red Hat Enterprise Linux 8, the installation program has been extended to handle all modular features. Kickstart scripts can now enable module and stream combinations, install module profiles, and install modular packages.

# <span id="page-20-4"></span>5.7. KICKSTART CHANGES

The following sections describe the changes in Kickstart commands and options in Red Hat Enterprise Linux 8.

#### auth or authconfig is deprecated in RHEL 8

The **auth** or **authconfig** Kickstart command is deprecated in Red Hat Enterprise Linux 8 because the **authconfig** tool and package have been removed.

Similarly to **authconfig** commands issued on command line, **authconfig** commands in Kickstart scripts now use the **authselect-compat** tool to run the new **authselect** tool. For a description of this compatibility layer and its known issues, see the manual page **authselect-migration(7)**. The installation program will automatically detect use of the deprecated commands and install on the system the **authselect-compat** package to provide the compatibility layer.

#### Kickstart no longer supports Btrfs

The Btrfs file system is not supported from Red Hat Enterprise Linux 8. As a result, the Graphical User Interface (GUI) and the Kickstart commands no longer support Btrfs.

#### Using Kickstart files from previous RHEL releases

If you are using Kickstart files from previous RHEL releases, see the *Repositories* section of the *[Considerations](https://access.redhat.com/documentation/en-us/red_hat_enterprise_linux/8/html-single/considerations_in_adopting_rhel_8/index/) in adopting RHEL 8* document for more information about the Red Hat Enterprise Linux 8 BaseOS and AppStream repositories.

### <span id="page-20-5"></span>5.7.1. Deprecated Kickstart commands and options

The following Kickstart commands and options have been deprecated in Red Hat Enterprise Linux 8.

Where only specific options are listed, the base command and its other options are still available and not deprecated.

- **auth** or **authconfig** use **authselect** instead
- **device**
- **deviceprobe**  $\bullet$
- **dmraid**
- **install** use the subcommands or methods directly as commands
- **multipath**
- **bootloader --upgrade**
- **ignoredisk --interactive**
- **partition --active**
- **reboot --kexec**
- **syspurpose** use **subscription-manager syspurpose** instead

Except the **auth** or **authconfig** command, using the commands in Kickstart files prints a warning in the logs.

You can turn the deprecated command warnings into errors with the **inst.ksstrict** boot option, except for the **auth** or **authconfig** command.

#### <span id="page-21-0"></span>5.7.2. Removed Kickstart commands and options

The following Kickstart commands and options have been completely removed in Red Hat Enterprise Linux 8. Using them in Kickstart files will cause an error.

- **device**
- **deviceprobe**
- **dmraid**
- **install** use the subcommands or methods directly as commands
- **multipath**
- **bootloader --upgrade**
- **ignoredisk --interactive**
- **partition --active**
- **harddrive --biospart**
- **upgrade** (This command had already previously been deprecated.)
- **btrfs**
- $\bullet$ **part/partition btrfs**
- **part --fstype btrfs** or **partition --fstype btrfs**
- **logvol --fstype btrfs**
- **raid --fstype btrfs**
- **unsupported\_hardware**

Where only specific options and values are listed, the base command and its other options are still available and not removed.

### <span id="page-22-0"></span>5.8. IMAGE CREATION

#### <span id="page-22-1"></span>5.8.1. Custom system image creation with Image Builder

The Image Builder tool enables users to create customized RHEL images. As of Red Hat Enterprise Linux 8.3, Image Builder runs as a system service osbuild-composer package.

With Image Builder, users can create custom system images which include additional packages. Image Builder functionality can be accessed through:

- a graphical user interface in the web console
- a command line interface in the **composer-cli** tool.

Image Builder output formats include, among others:

- TAR archive
- qcow2 file for direct use with a virtual machine or OpenStack
- QEMU QCOW2 Image
- cloud images for Azure, VMWare and AWS

To learn more about Image Builder, see the [documentation](https://access.redhat.com/documentation/en-us/red_hat_enterprise_linux/8/html/composing_a_customized_rhel_system_image/) title Composing a customized RHEL system image.

# CHAPTER 6. SOFTWARE MANAGEMENT

# <span id="page-23-1"></span><span id="page-23-0"></span>6.1. NOTABLE CHANGES TO THE YUM STACK

#### <span id="page-23-2"></span>6.1.1. Package management with YUM/DNF

On Red Hat Enterprise Linux 8, installing software is ensured by the YUM tool, which is based on the DNF technology (YUM v4). We deliberately adhere to usage of the **yum** term for consistency with previous major versions of RHEL. However, if you type **dnf** instead of **yum**, the command works as expected because **yum** is an alias to **dnf** for compatibility.

For more details, see Installing, managing, and removing user-space [components](https://access.redhat.com/documentation/en-us/red_hat_enterprise_linux/8/html-single/installing_managing_and_removing_user-space_components/index#package-management-using-yum-in-rhel-8_using-appstream) .

#### <span id="page-23-3"></span>6.1.2. Advantages of YUM v4 over YUM v3

YUM v4 has the following advantages over the previous YUM v3 used on RHEL 7:

- **•** Increased performance
- Support for modular content
- Well-designed stable API for integration with tooling

For detailed information about differences between the new YUM v4 tool and the previous version YUM v3 from RHEL 7, see Changes in DNF CLI [compared](http://dnf.readthedocs.io/en/latest/cli_vs_yum.html) to YUM .

#### <span id="page-23-4"></span>6.1.3. How to use YUM v4

#### <span id="page-23-5"></span>Installing software

YUM v4 is compatible with YUM v3 when using from the command line, editing or creating configuration files.

For installing software, you can use the **yum** command and its particular options in the same way as on RHEL 7.

See more detailed information about Installing software [packages](https://access.redhat.com/documentation/en-us/red_hat_enterprise_linux/8/html-single/configuring_basic_system_settings/index#installing-software-packages_managing-software-packages).

#### <span id="page-23-6"></span>Availability of plug-ins

Legacy YUM v3 plug-ins are incompatible with the new version of YUM v4. Selected yum plug-ins and utilities have been ported to the new DNF back end, and can be installed under the same names as in RHEL 7. They also provide compatibility symlinks, so the binaries, configuration files and directories can be found in usual locations.

In the event that a plug-in is no longer included, or a replacement does not meet a usability need, please reach out to Red Hat Support to request a Feature [Enhancement](https://access.redhat.com/articles/38363) as described in How do I open and manage a support case on the Customer Portal?

For more information, see Plugin [Interface.](https://dnf.readthedocs.io/en/latest/api_plugins.html)

#### <span id="page-23-7"></span>Availability of APIs

Note that the legacy Python API provided by YUM v3 is no longer available. Users are advised to migrate their plug-ins and scripts to the new API provided by YUM v4 (DNF Python API), which is stable and fully supported. The upstream project [documents](https://dnf.readthedocs.io/en/latest/api.html) the new DNF Python API - see the DNF API Reference.

The Libdnf and Hawkey APIs (both C and Python) are to be considered unstable, and will likely change during RHEL 8 life cycle.

#### <span id="page-24-0"></span>6.1.4. Availability of YUM configuration file options

The changes in configuration file options between RHEL 7 and RHEL 8 for the **/etc/yum.conf** and **/etc/yum.repos.d/\*.repo** files are documented in the following summary.

Table 6.1. Changes in configuration file options for the /etc/yum.conf file

| <b>RHEL 7 option</b>                | <b>RHEL 8 status</b> |
|-------------------------------------|----------------------|
| alwaysprompt                        | removed              |
| assumeno                            | available            |
| assumeyes                           | available            |
| autocheck_running_kernel            | available            |
| autosavets                          | removed              |
| bandwidth                           | available            |
| bugtracker_url                      | available            |
| cachedir                            | available            |
| check_config_file_age               | available            |
| clean_requirements_on_remove        | available            |
| color                               | available            |
| color_list_available_downgrade      | available            |
| color_list_available_install        | available            |
| color_list_available_reinstall      | available            |
| color_list_available_running_kernel | removed              |
| color_list_available_upgrade        | available            |
| color_list_installed_extra          | available            |
| color_list_installed_newer          | available            |

![](_page_25_Picture_154.jpeg)

![](_page_26_Picture_142.jpeg)

![](_page_27_Picture_154.jpeg)

![](_page_28_Picture_142.jpeg)

![](_page_29_Picture_177.jpeg)

#### Table 6.2. Changes in configuration file options for the /etc/yum.repos.d/\*.repo file

![](_page_29_Picture_178.jpeg)

![](_page_30_Picture_142.jpeg)

![](_page_31_Picture_402.jpeg)

#### <span id="page-31-0"></span>6.1.5. YUM v4 features behaving differently

Some of the YUM v3 features may behave differently in YUM v4. If any such change negatively impacts your [workflows,](https://access.redhat.com/articles/38363) please open a case with Red Hat Support, as described in How do I open and manage a support case on the Customer Portal?

#### <span id="page-31-1"></span>6.1.5.1. yum list presents duplicate entries

When listing packages using the **yum list** command, duplicate entries may be presented, one for each repository where a package of the same name and version resides.

This is intentional, and it allows the users to distinguish such packages when necessary.

For example, if package-1.2 is available in both repo1 and repo2, YUM v4 will print both instances:

```
[\ldots]package-1.2 repo1
package-1.2 repo2
[…]
```
By contrast, the legacy YUM v3 command filtered out such duplicates so that only one instance was shown:

#### $[\ldots]$ package-1.2 repo1 […]

#### <span id="page-32-0"></span>6.1.6. Changes in the transaction history log files

The changes in the transaction history log files between RHEL 7 and RHEL 8 are documented in the following summary.

In RHEL 7, the **/var/log/yum.log** file stores:

- Registry of installations, updates, and removals of the software packages
- **•** Transactions from yum and PackageKit

In RHEL 8, there is no direct equivalent to the **/var/log/yum.log** file. To display the information about the transactions, including the PackageKit and microdnf, use the **yum history** command.

Alternatively, you can search the **/var/log/dnf.rpm.log** file, but this log file does not include the transactions from PackageKit and microdnf, and it has a log rotation which provides the periodic removal of the stored information.

#### <span id="page-32-1"></span>6.1.7. The deltarpm functionality is no longer supported

RHEL 8 no longer supports the use of **delta rpms**. To utilize **delta rpms**, a user must install the **deltarpm** package which is no longer available. The **deltarpm** replacement, **drpm**, does not provide the same functionality. Thus, the RHEL 8 content is not delivered in the **deltarpm** format. Note that this functionality will be completely removed in future RHEL releases.

### <span id="page-32-2"></span>6.2. NOTABLE RPM FEATURES AND CHANGES

Red Hat Enterprise Linux (RHEL) 8 is distributed with RPM 4.14. This version introduces many enhancements over RPM 4.11, which is available in RHEL 7.

Notable features include:

- The debuginfo packages can be installed in parallel
- **•** Support for weak dependencies
- Support for rich or boolean dependencies
- Support for packaging files above 4 GB in size
- Support for file triggers
- New **--nopretrans** and **--noposttrans** switches to disable the execution of the **%pretrans** and **%posttrans** scriptlets respectively.
- New **--noplugins** switch to disable loading and execution of all RPM plug-ins.
- New **syslog** plug-in for logging any RPM activity by the System Logging protocol (syslog).
- The **rpmbuild** command can now do all build steps from a source package directly. This is possible if **rpmbuild** is used with any of the **-r[abpcils]** options.

• Support for the reinstall mode. This is ensured by the new **--reinstall** option. To reinstall a previously installed package, use the syntax below:

rpm {--reinstall} [install-options] *PACKAGE\_FILE*

This option ensures a proper installation of the new package and removal of the old package.

- Support for SSD conservation mode. This is ensured by the new **%\_minimize\_writes** macro, which is available in the **/usr/lib/rpm/macros** file. The macro is by default set to 0. To minimize writing to SSD disks, set **%\_minimize\_writes** to 1.
- New **rpm2archive** utility for converting rpm payload to tar archives

See more information about New RPM [features](https://access.redhat.com/documentation/en-us/red_hat_enterprise_linux/8/html-single/packaging_and_distributing_software/index#new-features-in-rhel-8_packaging-and-distributing-software) in RHEL 8 .

Notable changes include:

- **•** Stricter spec-parser
- Simplified signature checking the output in non-verbose mode
- Improved support for reproducible builds (builds that create an identical package):
	- **o** Setting build time
	- Setting file mtime (file modification time)
	- **o** Setting buildhost
- Using the **-p** option to query an uninstalled PACKAGE\_FILE is now optional. For this use case, the **rpm** command now returns the same result with or without the **-p** option. The only use case where the **-p** option is necessary is to verify that the file name does not match any **Provides** in the **rpmdb** database.
- Additions and deprecations in macros
	- The **%makeinstall** macro has been deprecated. To install a program, use the **%make\_install** macro instead.
- The **rpmbuild --sign** command has been deprecated. Note that using the **--sign** option with the **rpmbuild** command has been deprecated. To add a signature to an already existing package, use **rpm --addsign** instead.

# CHAPTER 7. INFRASTRUCTURE SERVICES

## <span id="page-34-1"></span><span id="page-34-0"></span>7.1. TIME SYNCHRONIZATION

Accurate timekeeping is important for a number of reasons. In Linux systems, the **Network Time Protocol (NTP)** protocol is implemented by a daemon running in user space.

#### <span id="page-34-2"></span>7.1.1. Implementation of NTP

RHEL 7 supported two implementations of the **NTP** protocol: ntp and chrony.

In RHEL 8, the **NTP** protocol is implemented only by the **chronyd** daemon, provided by the **chrony** package.

The **ntp** daemon is no longer available. If you used **ntp** on your RHEL 7 system, you might need to [migrate](https://access.redhat.com/documentation/en-us/red_hat_enterprise_linux/8/html-single/configuring_basic_system_settings/index#proc_migrating-to-chrony_using-chrony-to-configure-ntp) to chrony.

Possible replacements for previous ntp features that are not supported by chrony are documented in Achieving some settings previously [supported](https://access.redhat.com/documentation/en-us/red_hat_enterprise_linux/8/html/configuring_basic_system_settings/configuring-time-synchronization_configuring-basic-system-settings#assembly_achieving-some-settings-previously-supported-by-ntp-in-chrony_configuring-time-synchronization) by ntp in chrony .

#### <span id="page-34-3"></span>7.1.2. Introduction to chrony suite

chrony is an implementation of **NTP**, which performs well in a wide range of conditions, including intermittent network connections, heavily congested networks, changing temperatures (ordinary computer clocks are sensitive to temperature), and systems that do not run continuously, or run on a virtual machine.

You can use chrony:

- To synchronize the system clock with **NTP** servers
- To synchronize the system clock with a reference clock, for example a GPS receiver
- To synchronize the system clock with a manual time input
- As an **NTPv4(RFC 5905)** server or peer to provide a time service to other computers in the network

For more information about chrony, see [Configuring](https://access.redhat.com/documentation/en-us/red_hat_enterprise_linux/8/html-single/configuring_basic_system_settings/index#chrony-intro_using-chrony-to-configure-ntp) basic system settings.

#### <span id="page-34-4"></span>7.1.2.1. Differences between chrony and ntp

See the following resources for information about differences between chrony and ntp:

- [Differences](https://access.redhat.com/documentation/en-us/red_hat_enterprise_linux/7/html/system_administrators_guide/ch-configuring_ntp_using_the_chrony_suite#sect-differences_between_ntpd_and_chronyd) Between ntpd and chronyd
- **•** Comparison of NTP [implementations](https://chrony.tuxfamily.org/comparison.html)

#### <span id="page-34-5"></span>7.1.2.1.1. Chrony applies leap second correction by default

In RHEL 8, the default chrony configuration file, **/etc/chrony.conf**, includes the **leapsectz** directive.

The **leapsectz** directive enables **chronyd** to:

Get information about leap seconds from the system tz database (**tzdata**)

• Set the TAI-UTC offset of the system clock in order that the system provides an accurate International Atomic Time (TAI) clock (CLOCK\_TAI)

The directive is not compatible with servers that hide leap seconds from their clients using a **leap smear**, such as **chronyd** servers configured with the **leapsecmode** and **smoothtime** directives. If a client **chronyd** is configured to synchronize to such servers, remove **leapsectz** from the configuration file.

#### <span id="page-35-0"></span>7.1.3. Additional information

For more information about how to configure **NTP** using the chrony suite, see Configuring time [synchronization.](https://access.redhat.com/documentation/en-us/red_hat_enterprise_linux/8/html/configuring_basic_system_settings/configuring-time-synchronization_configuring-basic-system-settings)

### <span id="page-35-1"></span>7.2. BIND - IMPLEMENTATION OF DNS

RHEL 8 includes BIND (Berkeley Internet Name Domain) in version 9.11. This version of the DNS server introduces multiple new features and feature changes compared to version 9.10.

New features:

- A new method of provisioning secondary servers called Catalog Zones has been added.
- Domain Name System Cookies are now sent by the **named** service and the **dig** utility.
- The Response Rate Limitingfeature can now help with mitigation of DNS amplification attacks.
- Performance of response-policy zone (RPZ) has been improved.
- A new zone file format called **map** has been added. Zone data stored in this format can be mapped directly into memory, which enables zones to load significantly faster.
- A new tool called **delv** (domain entity lookup and validation) has been added, with dig-like semantics for looking up DNS data and performing internal DNS Security Extensions (DNSSEC) validation.
- A new **mdig** command is now available. This command is a version of the **dig** command that sends multiple pipelined queries and then waits for responses, instead of sending one query and waiting for the response before sending the next query.
- A new **prefetch** option, which improves the recursive resolver performance, has been added.
- A new **in-view** zone option, which allows zone data to be shared between views, has been added. When this option is used, multiple views can serve the same zones authoritatively without storing multiple copies in memory.
- A new **max-zone-ttl** option, which enforces maximum TTLs for zones, has been added. When a zone containing a higher TTL is loaded, the load fails. Dynamic DNS (DDNS) updates with higher TTLs are accepted but the TTL is truncated.
- New quotas have been added to limit queries that are sent by recursive resolvers to authoritative servers experiencing denial-of-service attacks.
- The **nslookup** utility now looks up both IPv6 and IPv4 addresses by default.
- The **named** service now checks whether other name server processes are running before starting up.
- When loading a signed zone, **named** now checks whether a Resource Record Signature's (RSIG) inception time is in the future, and if so, it regenerates the RRSIG immediately.
- Zone transfers now use smaller message sizes to improve message compression, which reduces network usage.

Feature changes:

- The version **3 XML** schema for the statistics channel, including new statistics and a flattened XML tree for faster parsing, is provided by the HTTP interface. The legacy version **2 XML** schema is no longer supported.
- The **named** service now listens on both IPv6 and IPv4 interfaces by default.
- The **named** service no longer supports GeoIP databases. Access control lists (ACLs) defined by presumed location of query sender are unavailable.
- Since RHEL 8.2, the **named** service supports GeoIP2, which is provided in the **libmaxminddb** data format.

# 7.3. DNS RESOLUTION

In RHEL 7, the **nslookup** and **host** utilities were able to accept any reply without the **recursion available** flag from any name server listed. In RHEL 8, **nslookup** and **host** ignore replies from name servers with recursion not available unless it is the name server that is last configured. In case of the last configured name server, answer is accepted even without the **recursion available** flag.

However, if the last configured name server is not responding or unreachable, name resolution fails. To prevent such fail, you can use one of the following approaches:

- Ensure that configured name servers always reply with the **recursion available** flag set.
- Allow recursion for all internal clients.

Optionally, you can also use the **dig** utility to detect whether recursion is available or not.

# 7.4. POSTFIX

By default in RHEL 8, **Postfix** uses MD5 fingerprints with the TLS for backward compatibility. But in FIPS mode, the MD5 hashing function is not available, which may cause TLS to incorrectly function in the default **Postfix** configuration. As a workaround, the hashing function needs to be changed to **SHA-256** in the postfix configuration file.

For more details, see the related link: <https://access.redhat.com/articles/5824391>

# 7.5. PRINTING

### 7.5.1. Print settings tools

The Print Settings configuration tool, which was used in RHEL 7, is no longer available.

To achieve various tasks related to printing, you can choose one of the following tools:

CUPS web user interface (UI)

#### GNOME Control center

For more information about print setting tools in RHEL 8, see [Configuring](https://access.redhat.com/documentation/en-us/red_hat_enterprise_linux/8/html/deploying_different_types_of_servers/configuring-printing_deploying-different-types-of-servers) printing.

## 7.5.2. Location of CUPs logs

CUPS provides three kinds of logs:

- Error log
- Access log
- Page log

In RHEL 8, the logs are no longer stored in specific files within the **/var/log/cups** directory, which was used in RHEL 7. Instead, all three types are logged centrally in systemd-journald together with logs from other programs.

For more [information](https://access.redhat.com/documentation/en-us/red_hat_enterprise_linux/8/html/deploying_different_types_of_servers/configuring-printing_deploying-different-types-of-servers#accessing-the-cups-logs-in-the-systemd-journal_configuring-printing) about how to use CUPS logs in RHEL 8, see Accessing the CUPS logs in the systemd journal.

## 7.5.3. Additional information

For more information about how to configure printing in RHEL 8, see [Configuring](https://access.redhat.com/documentation/en-us/red_hat_enterprise_linux/8/html/deploying_different_types_of_servers/configuring-printing_deploying-different-types-of-servers) printing.

# 7.6. PERFORMANCE AND POWER MANAGEMENT OPTIONS

### 7.6.1. Notable changes in the recommended TuneD profile

In RHEL 8, the recommended TuneD profile, reported by the **tuned-adm recommend** command, is selected based on the following rules:

- If the **syspurpose** role (reported by the **syspurpose show** command) contains **atomic**, and at the same time:
	- if TuneD is running on bare metal, the **atomic-host** profile is selected
	- if TuneD is running in a virtual machine, the **atomic-guest** profile is selected
- If TuneD is running in a virtual machine, the **virtual-guest** profile is selected
- If the **syspurpose** role contains **desktop** or **workstation** and the chassis type (reported by **dmidecode**) is **Notebook**, **Laptop**, or **Portable**, then the **balanced** profile is selected
- If none of the above rules matches, the **throughput-performance** profile is selected

Note that the first rule that matches takes effect.

# 7.7. OTHER CHANGES TO INFRASTRUCTURE SERVICES **COMPONENTS**

The summary of other notable changes to particular infrastructure services components follows.

#### Table 7.1. Notable changes to infrastructure services components

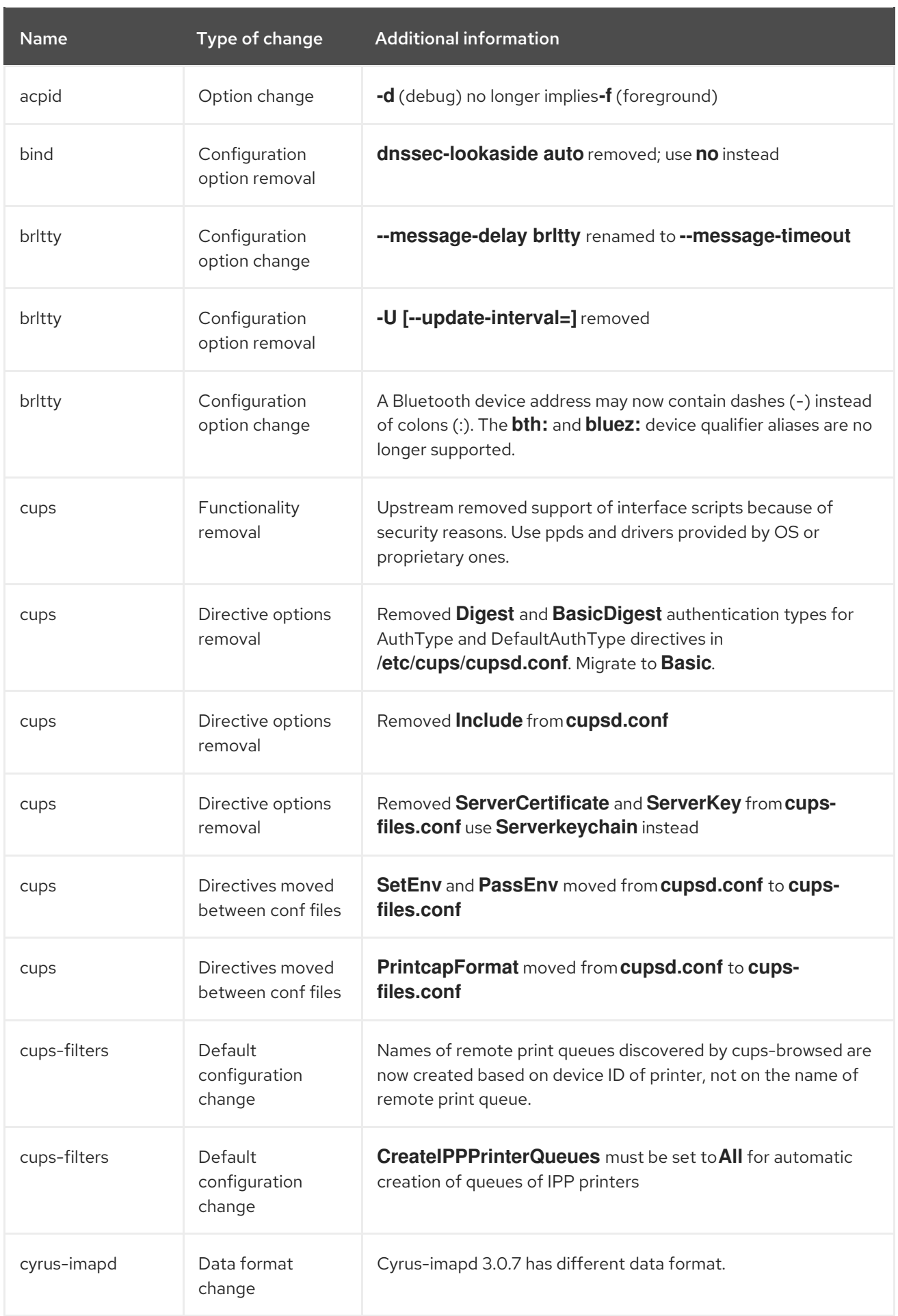

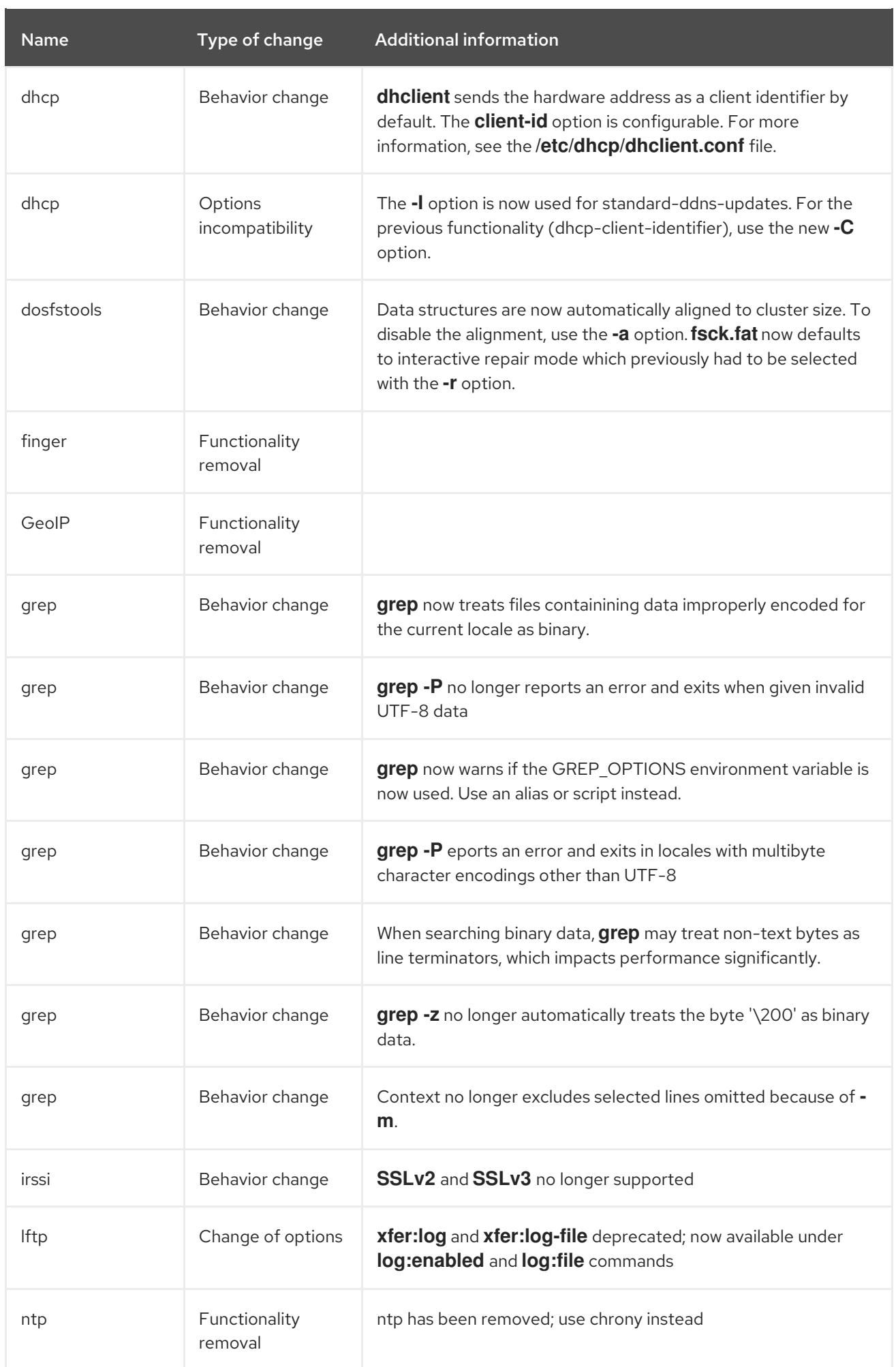

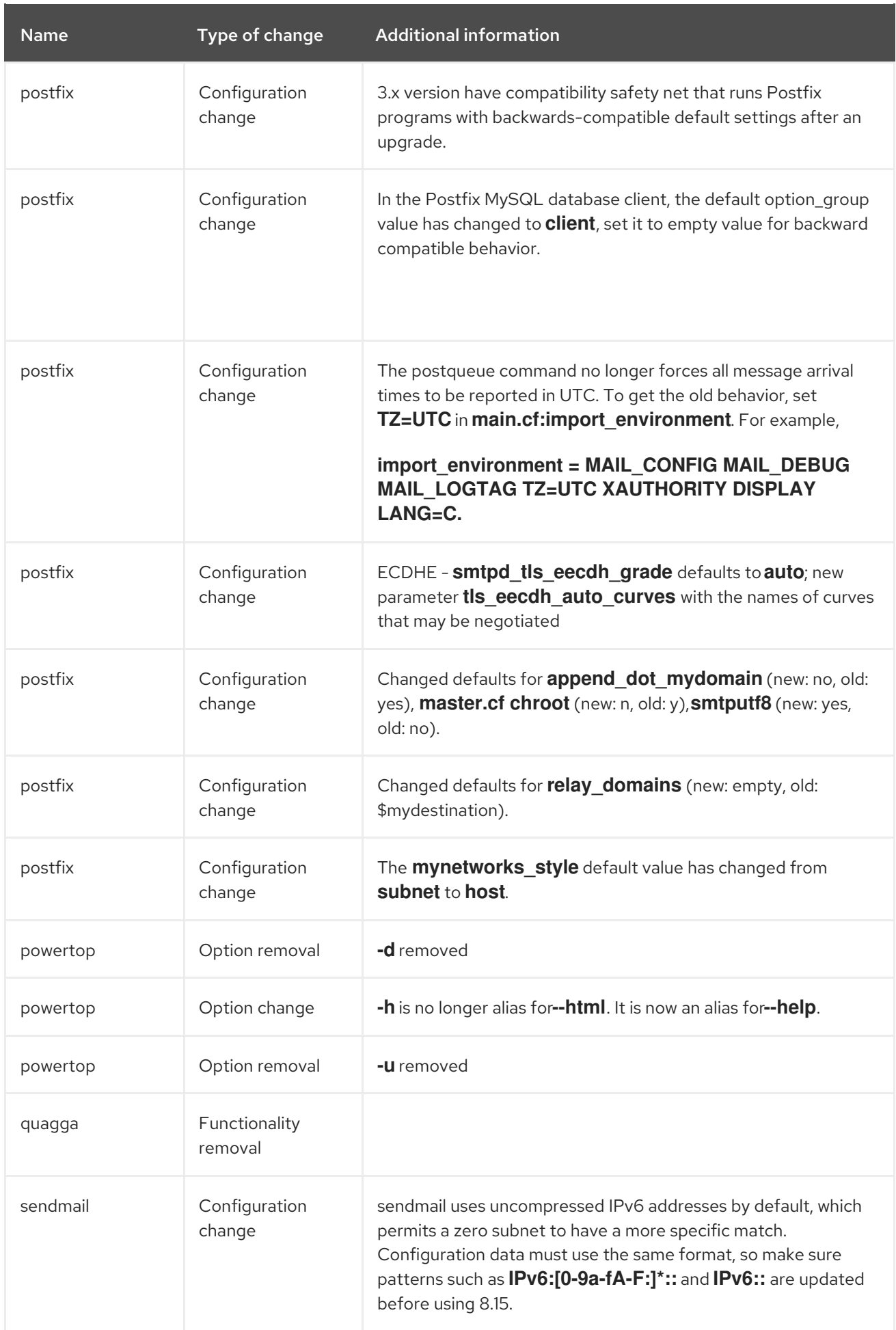

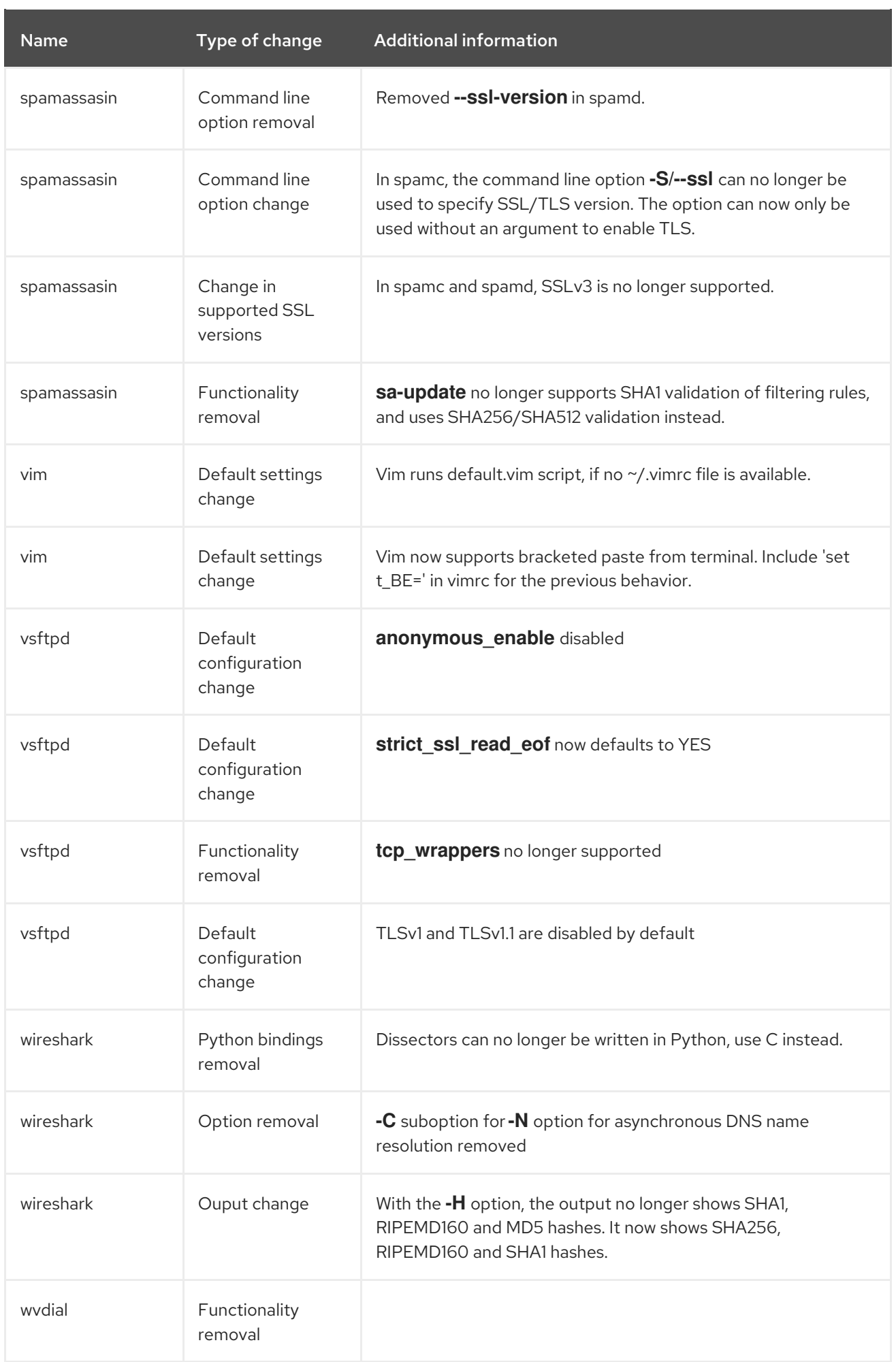

# CHAPTER 8. SECURITY

# 8.1. CHANGES IN CORE CRYPTOGRAPHIC COMPONENTS

### 8.1.1. System-wide cryptographic policies are applied by default

Crypto-policies is a component in Red Hat Enterprise Linux 8, which configures the core cryptographic subsystems, covering the TLS, IPsec, DNSSEC, Kerberos protocols, and the OpenSSH suite. It provides a small set of policies, which the administrator can select using the **update-crypto-policies** command.

The **DEFAULT** system-wide cryptographic policy offers secure settings for current threat models. It allows the TLS 1.2 and 1.3 protocols, as well as the IKEv2 and SSH2 protocols. The RSA keys and Diffie-Hellman parameters are accepted if larger than 2047 bits.

See the [Consistent](https://www.redhat.com/en/blog/consistent-security-crypto-policies-red-hat-enterprise-linux-8) security by crypto policies in Red Hat Enterprise Linux 8 article on the Red Hat Blog and the **update-crypto-policies(8)** man page for more information.

#### 8.1.2. Strong crypto defaults by removing insecure cipher suites and protocols

The following list contains cipher suites and protocols removed from the core cryptographic libraries in RHEL 8. They are not present in the sources, or their support is disabled during the build, so applications cannot use them.

- DES (since RHEL 7)
- All export grade cipher suites (since RHEL 7)
- MD5 in signatures (since RHEL 7)
- SSLv2 (since RHEL 7)
- SSLv3 (since RHEL 8)
- All ECC curves < 224 bits (since RHEL 6)
- All binary field ECC curves (since RHEL 6)

### 8.1.3. Cipher suites and protocols disabled in all policy levels

The following cipher suites and protocols are disabled in all crypto policy levels. They can be enabled only by an explicit configuration of individual applications.

- DH with parameters < 1024 bits
- RSA with key size < 1024 bits
- Camellia
- ARIA
- **SEED**
- IDEA
- Integrity-only cipher suites
- TLS CBC mode cipher suites using SHA-384 HMAC
- AES-CCM8
- All ECC curves incompatible with TLS 1.3, including secp256k1
- IKEv1 (since RHEL 8)

### 8.1.4. Switching the system to FIPS mode

The system-wide cryptographic policies contain a policy level that enables cryptographic modules selfchecks in accordance with the requirements by Federal Information Processing Standard (FIPS) Publication 140-2. The **fips-mode-setup** tool that enables or disables FIPS mode internally uses the **FIPS** system-wide cryptographic policy level.

To switch the system to FIPS mode in RHEL 8, enter the following command and restart your system:

# fips-mode-setup --enable

See the **fips-mode-setup(8)** man page for more information.

### 8.1.5. TLS 1.0 and TLS 1.1 are deprecated

The TLS 1.0 and TLS 1.1 protocols are disabled in the **DEFAULT** system-wide cryptographic policy level. If your scenario, for example, a video conferencing application in the Firefox web browser, requires using the deprecated protocols, switch the system-wide cryptographic policy to the **LEGACY** level:

# update-crypto-policies --set LEGACY

For more information, see the Strong crypto defaults in RHEL 8 and deprecation of weak crypto algorithms Knowledgebase article on the Red Hat Customer Portal and the **[update-crypto-poli](https://access.redhat.com/articles/3642912)cies(8)** man page.

## 8.1.6. TLS 1.3 support in cryptographic libraries

This update enables Transport Layer Security (TLS) 1.3 by default in all major back-end crypto libraries. This enables low latency across the operating system communications layer and enhances privacy and security for applications by taking advantage of new algorithms, such as RSA-PSS or X25519.

### 8.1.7. DSA is deprecated in RHEL 8

The Digital Signature Algorithm (DSA) is considered deprecated in Red Hat Enterprise Linux 8. Authentication mechanisms that depend on DSA keys do not work in the default configuration. Note that **OpenSSH** clients do not accept DSA host keys even in the **LEGACY** system-wide cryptographic policy level.

### 8.1.8. **SSL2 Client Hello** has been deprecated in **NSS**

Applications that require support for this feature need to use the new

The Transport Layer Security (**TLS**) protocol version 1.2 and earlier allow to start a negotiation with a **Client Hello** message formatted in a way that is backward compatible with the Secure Sockets Layer (**SSL**) protocol version 2. Support for this feature in the Network Security Services ( **NSS**) library has been deprecated and it is disabled by default.

Applications that require support for this feature need to use the new **SSL\_ENABLE\_V2\_COMPATIBLE\_HELLO** API to enable it. Support for this feature may be removed completely in future releases of Red Hat Enterprise Linux 8.

## 8.1.9. NSS now use SQL by default

The Network Security Services (NSS) libraries now use the SQL file format for the trust database by default. The DBM file format, which was used as a default database format in previous releases, does not support concurrent access to the same database by multiple processes and it has been deprecated in upstream. As a result, applications that use the NSS trust database to store keys, certificates, and revocation information now create databases in the SQL format by default. Attempts to create databases in the legacy DBM format fail. The existing DBM databases are opened in read-only mode, and they are automatically converted to the SQL format. Note that NSS support the SQL file format since Red Hat Enterprise Linux 6.

# 8.2. SSH

### 8.2.1. **OpenSSH** rebased to version 7.8p1

The **openssh** packages have been upgraded to upstream version 7.8p1. Notable changes include:

- Removed support for the **SSH version 1** protocol.
- Removed support for the **hmac-ripemd160** message authentication code.
- Removed support for RC4 (**arcfour**) ciphers.
- Removed support for **Blowfish** ciphers.
- Removed support for **CAST** ciphers.
- Changed the default value of the **UseDNS** option to **no**.
- Disabled **DSA** public key algorithms by default.
- Changed the minimal modulus size for **Diffie-Hellman** parameters to 2048 bits.
- Changed semantics of the **ExposeAuthInfo** configuration option.
- The **UsePrivilegeSeparation=sandbox** option is now mandatory and cannot be disabled.
- **Set the minimal accepted RSA** key size to 1024 bits.

#### 8.2.2. **libssh** implements SSH as a core cryptographic component

This change introduces **libssh** as a core cryptographic component in Red Hat Enterprise Linux 8. The **libssh** library implements the Secure SHell (SSH) protocol.

### 8.2.3. **libssh2** is not available in RHEL 8

The deprecated **libssh2** library misses features, such as support for elliptic curves or Generic Security Service Application Program Interface (GSSAPI), and it has been removed from RHEL 8 in favor of **libssh**

# 8.3. RSYSLOG

## 8.3.1. The default **rsyslog** configuration file format is now non-legacy

The configuration files in the **rsyslog** packages now use the non-legacy format by default. The legacy format can be still used, although mixing current and legacy configuration statements has several constraints. Configurations carried from previous RHEL releases should be revised. See the **rsyslog.conf(5)** man page for more information.

### 8.3.2. The **imjournal** option and configuring system logging with minimized **journald** usage

To avoid duplicate records that might appear when **journald** rotated its files, the **imjournal** option has been added. Note that use of this option can affect performance.

Note that the system with **rsyslog** can be configured to provide better performance as described in the [Configuring](https://access.redhat.com/articles/4058681) system logging without journald or with minimized journald usage Knowledgebase article.

## 8.3.3. Negative effects of the default logging setup on performance

The default logging environment setup might consume 4 GB of memory or even more and adjustments of rate-limit values are complex when **systemd-journald** is running with **rsyslog**.

See the Negative effects of the RHEL default logging setup on [performance](https://access.redhat.com/articles/4095141) and their mitigations Knowledgebase article for more information.

# 8.4. OPENSCAP

## 8.4.1. OpenSCAP API consolidated

This update provides OpenSCAP shared library API that has been consolidated. 63 symbols have been removed, 14 added, and 4 have an updated signature. The removed symbols in OpenSCAP 1.3.0 include:

- symbols that were marked as deprecated in version 1.2.0
- SEAP protocol symbols
- internal helper functions
- unused library symbols
- unimplemented symbols

## 8.4.2. **oscap-podman** replaces **oscap-docker** for security and compliance scanning of containers

In RHEL 8.2, a new utility for security and compliance scanning of containers has been introduced. The **oscap-podman** tool provides an equivalent of the **oscap-docker** utility that serves for scanning container and container images in RHEL 7.

For more information, see the Scanning container and container images for [vulnerabilities](https://access.redhat.com/documentation/en-us/red_hat_enterprise_linux/8/html/security_hardening/index) section.

# 8.5. AUDIT

### 8.5.1. Audit 3.0 replaces **audispd** with **auditd**

With this update, functionality of **audispd** has been moved to **auditd**. As a result, **audispd** configuration options are now part of **auditd.conf**. In addition, the **plugins.d** directory has been moved under **/etc/audit**. The current status of **auditd** and its plug-ins can now be checked by running the **service auditd state** command.

# 8.6. SELINUX

### 8.6.1. SELinux packages migrated to Python 3

- The **policycoreutils-python** has been replaced by the **policycoreutils-python-utils** and **python3-policycoreutils** packages.
- The functionality of the **libselinux-python** package is now provided by the **python3-libselinux** package.
- The functionality of the **setools-libs** package is now provided by the **python3-setools** package.
- The functionality of the **libsemanage-python** package is now provided by the **python3 libsemanage** package.

#### 8.6.2. Changes in SELinux sub-packages

- The **libselinux-static**, **libsemanage-static**, **libsepol-static**, and **setools-libs-tcl** has been removed.
- The **setools-gui** and **setools-console-analyses** are not available in RHEL 8.0 and 8.1. RHEL 8.2 is the first minor version of RHEL 8 that contains these sub-packages.

### 8.6.3. Changes in SELinux policy

The **init** t domain type is no longer unconfined on RHEL 8. This might cause problems for third-party applications that use a different SELinux labeling approach.

To overcome SELinux labeling problems in the non-standard locations, you can configure file context equivalency for such locations.

1. Configure file context equivalency for the **/my/apps** and **/** directories:

# semanage fcontext -a -e / /my/apps

2. Verify file context equivalency by listing local customizations of the SELinux policy:

```
# semanage fcontext -l -C
SELinux Local fcontext Equivalence
/my/apps = /
```
3. Restore the context of **/my/apps** to the default, which is now equivalent to the context of **/**:

# restorecon -Rv /my/apps restorecon reset /my/apps context unconfined u:object r:default t:s0->unconfined\_u:object\_r:root\_t:s0 restorecon reset /my/apps/bin context unconfined\_u:object\_r:default\_t:s0- >unconfined\_u:object\_r:bin\_t:s0 restorecon reset /my/apps/bin/executable context unconfined\_u:object\_r:default\_t:s0- >unconfined\_u:object\_r:bin\_t:s0

This approach assigns correct labels to the majority of files and directories installed in the non-standard location, which also leads to correctly labeled processes started by some of the executable files.

To remove file context equivalency, use the following command:

# semanage fcontext -d -e / /my/apps

For additional information, see the **semanage-fcontext** man page.

### 8.6.4. Changes in SELinux booleans

#### 8.6.4.1. New SELinux booleans

This update of the SELinux system policy introduces the following booleans:

- colord use nfs
- **deny\_bluetooth**
- **httpd\_use\_opencryptoki**
- **logrotate\_use\_fusefs**
- **mysql\_connect\_http**
- **pdns\_can\_network\_connect\_db**
- **ssh\_use\_tcpd**
- **sslh\_can\_bind\_any\_port**
- sslh can connect any port
- **tor\_can\_onion\_services**
- **unconfined\_dyntrans\_all**
- **use\_virtualbox**
- **virt\_sandbox\_share\_apache\_content**
- **virt\_use\_pcscd**

#### 8.6.4.2. Removed SELinux booleans

The RHEL 8 SELinux policy does not provide the following booleans that were available in the previous release:

- **container\_can\_connect\_any**
- **ganesha\_use\_fusefs**

#### 8.6.4.3. Changes of default values

In RHEL 8, the following SELinux booleans are set to a different default value than in the previous release:

- **domain can mmap files** is now **off** by default.
- **httpd\_graceful\_shutdown** is now **off** by default.
- **mozilla\_plugin\_can\_network\_connect** is now **on** by default.
- **named\_write\_master\_zones** is now **on** by default.  $\bullet$

Additionally, the descriptions of the **antivirus** use jit and ssh chroot rw homedirs booleans have been changed.

To get a list of booleans including their meaning, and to find out if they are enabled or disabled, install the **selinux-policy-devel** package and use:

# semanage boolean -l

### 8.6.5. Changes in SELinux port types

The RHEL 8 SELinux policy provides the following additional port types:

- **appswitch\_emp\_port\_t**
- **babel\_port\_t**
- **bfd\_control\_port\_t**
- **conntrackd\_port\_t**
- **firepower\_port\_t**
- **nmea\_port\_t**
- **nsca\_port\_t**
- **openqa\_port\_t**
- **openqa\_websockets\_port\_t**
- **priority\_e\_com\_port\_t**
- **qpasa\_agent\_port\_t**
- **rkt\_port\_t**
- **smntubootstrap\_port\_t**
- **statsd\_port\_t**

#### **versa\_tek\_port\_t**

Furthermore, the definitions of the **dns** port t and **ephemeral port** t port types have been changed, and the **gluster port** t port type has been removed.

#### 8.6.6. Changes in **sesearch** usage

- The **sesearch** command no longer uses the **-C** option, and it requires to include conditional expressions.
- The **-T**, **--type** option has been changed to:
	- **-T**, **--type\_trans** find type\_transition rules.
	- **<sup>o</sup>** --type member find type member rules.
	- **--type\_change** find type\_change rules.

# 8.7. REMOVED SECURITY FUNCTIONALITY

#### 8.7.1. **shadow-utils** no longer allow all-numeric user and group names

The **useradd** and **groupadd** commands disallow user and group names consisting purely of numeric characters. The reason for not allowing such names is that this can confuse potentially many tools that work with user and group names and user and group ids (which are numbers). Please note that the allnumeric user and group names are deprecated in Red Hat Enterprise Linux 7 and their support is completely removed in Red Hat Enterprise Linux 8.

### 8.7.2. **securetty** is now disabled by default

Because of the dynamic nature of **tty** device files on modern Linux systems, the **securetty** PAM module has been disabled by default and the **/etc/securetty** configuration file is no longer included in RHEL. Since **/etc/securetty** listed many possible devices so that the practical effect in most cases was to allow by default, this change has only a minor impact. However, if you use a more restrictive configuration, you need to add a line enabling the **pam\_securetty.so** module to the appropriate files in the **/etc/pam.d** directory, and create a new **/etc/securetty** file.

### 8.7.3. The **Clevis** HTTP pin has been removed

The **Clevis** HTTP pin has been removed from RHEL 8, and the **clevis encrypt http** sub-command is no longer available.

#### 8.7.3.1. **Coolkey** has been removed

The **Coolkey** driver for smart cards has been removed from RHEL 8, and **OpenSC** now provides its functionality.

#### 8.7.3.2. **crypto-utils** have been removed

The **crypto-utils** packages have been removed from RHEL 8. You can use tools provided by the **openssl**, **gnutls-utils**, and **nss-tools** packages instead.

#### 8.7.3.3. KLIPS has been removed from **Libreswan**

In Red Hat Enterprise Linux 8, support for Kernel IP Security (KLIPS) IPsec stack has been removed from **Libreswan**.

# CHAPTER 9. NETWORKING

# 9.1. NETWORKMANAGER

### 9.1.1. Legacy network scripts support

Network scripts are deprecated in Red Hat Enterprise Linux 8 and are no longer provided by default. The basic installation provides a new version of the **ifup** and **ifdown** scripts which call NetworkManager through the nmcli tool. In Red Hat Enterprise Linux 8, to run the **ifup** and the **ifdown** scripts, NetworkManager must be running.

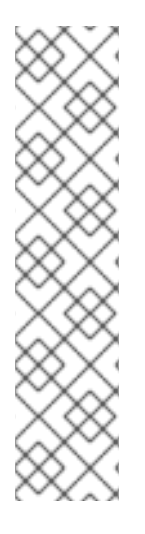

### **NOTE**

Custom commands in **/sbin/ifup-local**, **ifdown-pre-local** and **ifdown-local** scripts are not executed.

If any of these scripts are required, the installation of the deprecated network scripts in the system is still possible with the following command:

### # **yum install network-scripts**

The **ifup** and the **ifdown** scripts link to the installed legacy network scripts.

Calling the legacy network scripts shows a warning about their deprecation.

### 9.1.2. NetworkManager supports SR-IOV virtual functions

In Red Hat Enterprise Linux 8, NetworkManager allows configuring the number of virtual functions (VF) for interfaces that support single-root I/O virtualization (SR-IOV). Additionally, NetworkManager allows configuring some attributes of the VFs, such as the MAC address, VLAN, the **spoof checking** setting and allowed bitrates. Note that all properties related to SR-IOV are available in the **sriov** connection setting. For more details, see the **nm-settings(5)** man page.

## 9.1.3. NetworkManager supports a wildcard interface name match for connections

Previously, it was possible to restrict a connection to a given interface using only an exact match on the interface name. With this update, connections have a new match.interface-name property which supports wildcards. This update enables users to choose the interface for a connection in a more flexible way using a wildcard pattern.

## 9.1.4. NetworkManager supports configuring ethtool offload features

With this enhancement, **NetworkManager** supports configuring **ethtool** offload features, and users no longer need to use init scripts or a **NetworkManager** dispatcher script. As a result, users can now configure the offload feature as a part of the connection profile using one of the following methods:

- By using the **nmcli** utility
- By editing keyfiles in the **/etc/NetworkManager/system-connections/** directory
- By editing the **/etc/sysconfig/network-scripts/ifcfg-\*** files

Note that this feature is currently not supported in graphical interfaces and in the **nmtui** utility.

For further details, see [Configuring](https://access.redhat.com/documentation/en-us/red_hat_enterprise_linux/8/html/configuring_and_managing_networking/configuring-ethtool-settings-in-networkmanager-connection-profiles_configuring-and-managing-networking#configuring-an-ethtool-offload-feature-by-using-nmcli_configuring-ethtool-settings-in-networkmanager-connection-profiles) an ethtool offload feature by using nmcli .

### 9.1.5. NetworkManager now uses the internal DHCP plug-in by default

NetworkManager supports the **internal** and **dhclient** DHCP plug-ins. By default, NetworkManager in Red Hat Enterprise Linux (RHEL) 7 uses the **dhclient** and RHEL 8 the **internal** plug-in. In certain situations, the plug-ins behave differently. For example, **dhclient** can use additional settings specified in the **/etc/dhcp/** directory.

If you upgrade from RHEL 7 to RHEL 8 and NetworkManager behaves differently, add the following setting to the **[main]** section in the **/etc/NetworkManager/NetworkManager.conf** file to use the **dhclient** plug-in:

[main] dhcp=dhclient

#### 9.1.6. The NetworkManager-config-server package is not installed by default in RHEL 8

The **NetworkManager-config-server** package is only installed by default if you select either the **Server** or **Server with GUI** base environment during the setup. If you selected a different environment, use the **yum install NetworkManager-config-server** command to install the package.

# 9.2. PACKET FILTERING

#### 9.2.1. **nftables** replaces **iptables** as the default network packet filtering framework

The **nftables** framework provides packet classification facilities and it is the designated successor to the **iptables**, **ip6tables**, **arptables**, **ebtables**, and **ipset** tools. It offers numerous improvements in convenience, features, and performance over previous packet-filtering tools, most notably:

- lookup tables instead of linear processing
- a single framework for both the **IPv4** and **IPv6** protocols
- rules all applied atomically instead of fetching, updating, and storing a complete rule set
- support for debugging and tracing in the rule set (**nftrace**) and monitoring trace events (in the **nft** tool)
- more consistent and compact syntax, no protocol-specific extensions
- a Netlink API for third-party applications

Similarly to **iptables**, **nftables** use tables for storing chains. The chains contain individual rules for performing actions. The **nft** tool replaces all tools from the previous packet-filtering frameworks. The **libnftables** library can be used for low-level interaction with **nftables** Netlink API over the **libmnl** library.

The **iptables**, **ip6tables**, **ebtables** and **arptables** tools are replaced by nftables-based drop-in replacements with the same name. While external behavior is identical to their legacy counterparts, internally they use **nftables** with legacy **netfilter** kernel modules through a compatibility interface where required.

Effect of the modules on the **nftables** rule set can be observed using the **nft list ruleset** command.

Since these tools add tables, chains, and rules to the **nftables** rule set, be aware that **nftables** rule-set operations, such as the **nft flush ruleset** command, might affect rule sets installed using the formerly separate legacy commands.

To quickly identify which variant of the tool is present, version information has been updated to include the back-end name. In RHEL 8, the nftables-based **iptables** tool prints the following version string:

\$ iptables --version iptables v1.8.0 (nf\_tables)

For comparison, the following version information is printed if legacy **iptables** tool is present:

\$ iptables --version iptables v1.8.0 (legacy)

### 9.2.2. **Arptables** FORWARD is removed from filter tables in RHEL 8

The **arptables** FORWARD chain functionality has been removed in Red Hat Enterprise Linux (RHEL) 8. You can now use the FORWARD chain of the **ebtables** tool adding the rules into it.

#### 9.2.3. Output of **iptables-ebtables** is not 100% compatible with **ebtables**

In RHEL 8, the **ebtables** command is provided by the **iptables-ebtables** package, which contains an **nftables**-based reimplementation of the tool. This tool has a different code base, and its output deviates in aspects, which are either negligible or deliberate design choices.

Consequently, when migrating your scripts parsing some **ebtables** output, adjust the scripts to reflect the following:

- MAC address formatting has been changed to be fixed in length. Where necessary, individual byte values contain a leading zero to maintain the format of two characters per octet.
- Formatting of IPv6 prefixes has been changed to conform with RFC 4291. The trailing part after the slash character no longer contains a netmask in the IPv6 address format but a prefix length. This change applies to valid (left-contiguous) masks only, while others are still printed in the old formatting.

#### 9.2.4. New tools to convert **iptables** to **nftables**

This update adds the **iptables-translate** and **ip6tables-translate** tools to convert the existing **iptables** or **ip6tables** rules into the equivalent ones for **nftables**. Note that some extensions lack translation support. If such an extension exists, the tool prints the untranslated rule prefixed with the **#** sign. For example:

| % iptables-translate -A INPUT -j CHECKSUM --checksum-fill | nft # -A INPUT -j CHECKSUM --checksum-fill

Additionally, users can use the **iptables-restore-translate** and **ip6tables-restore-translate** tools to translate a dump of rules. Note that before that, users can use the **iptables-save** or **ip6tables-save** commands to print a dump of current rules. For example:

| % sudo iptables-save >/tmp/iptables.dump | % iptables-restore-translate -f /tmp/iptables.dump

| # Translated by iptables-restore-translate v1.8.0 on Wed Oct 17 17:00:13 2018 add table ip nat | ...

## 9.3. CHANGES IN **WPA\_SUPPLICANT**

#### 9.3.1. **journalctl** can now read the **wpa\_supplicant** log

In Red Hat Enterprise Linux (RHEL) 8, the **wpa\_supplicant** package is built with **CONFIG\_DEBUG\_SYSLOG** enabled. This allows reading the **wpa\_supplicant** log using the **journalctl** utility instead of checking the contents of the **/var/log/wpa\_supplicant.log** file.

#### 9.3.2. The compile-time support for wireless extensions in **wpa\_supplicant** is disabled

The **wpa\_supplicant** package does not support wireless extensions. When a user is trying to use **wext** as a command-line argument, or trying to use it on old adapters which only support wireless extensions, will not be able to run the **wpa** supplicant daemon.

# 9.4. A NEW DATA CHUNK TYPE,**I-DATA**, ADDED TO SCTP

This update adds a new data chunk type, **I-DATA**, and stream schedulers to the Stream Control Transmission Protocol (SCTP). Previously, SCTP sent user messages in the same order as they were sent by a user. Consequently, a large SCTP user message blocked all other messages in any stream until completely sent. When using **I-DATA** chunks, the Transmission Sequence Number (TSN) field is not overloaded. As a result, SCTP now can schedule the streams in different ways, and **I-DATA** allows user messages interleaving (RFC 8260). Note that both peers must support the **I-DATA** chunk type.

# 9.5. NOTABLE TCP FEATURES IN RHEL 8

Red Hat Enterprise Linux 8 is distributed with TCP networking stack version 4.18, which provides higher performances, better scalability, and more stability. Performances are boosted especially for busy TCP server with a high ingress connection rate.

Additionally, two new TCP congestion algorithms, **BBR** and **NV**, are available, offering lower latency, and better throughput than cubic in most scenarios.

### 9.5.1. TCP BBR support in RHEL 8

A new TCP congestion control algorithm, Bottleneck Bandwidth and Round-trip time (BBR) is now supported in Red Hat Enterprise Linux (RHEL) 8. BBR attempts to determine the bandwidth of the bottleneck link and the Round-trip time (RTT). Most congestion algorithms are based on packet loss, including CUBIC, the default Linux TCP congestion control algorithm, which have problems on highthroughput links. BBR does not react to loss events directly, it adjusts the TCP pacing rate to match it with the available bandwidth.

For more information about this, see the How to configure TCP BBR [congestion](https://access.redhat.com/solutions/3713681) control algorithm article.

# 9.6. VLAN-RELATED CHANGES

#### 9.6.1. IPVLAN virtual network drivers are now supported

In Red Hat Enterprise Linux 8.0, the kernel includes support for IPVLAN virtual network drivers. With this update, IPVLAN virtual Network Interface Cards (NICs) enable the network connectivity for multiple containers exposing a single MAC address to the local network. This allows a single host to have a lot of containers overcoming the possible limitation on the number of MAC addresses supported by the peer networking equipment.

### 9.6.2. Certain network adapters require a firmware update to fully support 802.1ad

The firmware of certain network adapters does not fully support the 802.1ad standard, which is also called Q-in-Q or stacked virtual local area networks (VLANs). Contact your hardware vendor on details how to verify that your network adapter uses a firmware that supports the 802.1ad standard and how to update the firmware. As a result, with the correct firmware, configuring stacked VLANs on RHEL 8.0 work as expected.

# 9.7. NETWORK INTERFACE NAME CHANGES

In Red Hat Enterprise Linux 8, the same consistent network device naming scheme is used by default as in RHEL 7. However, certain kernel drivers, such as **e1000e**, **nfp**, **qede**, **sfc**, **tg3** and **bnxt\_en** changed their consistent name on a fresh installation of RHEL 8. However, the names are preserved on upgrade from RHEL 7.

# 9.8. THE **IPV6**, **NETMASK**, **GATEWAY**, AND **HOSTNAME** KERNEL PARAMETERS HAVE BEEN REMOVED

The **ipv6**, **netmask**, **gateway**, and **hostname** kernel parameters to configure the network in the kernel command line are no longer available since RHEL 8.3. Instead, use the consolidated **ip** parameter that accepts different formats, such as the following:

ip=*IP\_address*:*peer*:*gateway\_IP\_address*:*net\_mask*:*host\_name*:*interface\_name*:*configuration\_metho d*

For further details about the individual fields and other formats this parameter accepts, see the description of the **ip** parameter in the **dracut.cmdline(7)** man page.

# 9.9. THE **-OK** OPTION OF THE**TC** COMMAND REMOVED

The **-ok** option of the **tc** command has been removed in Red Hat Enterprise Linux 8. As a workaround, users can implement code to communicate directly via netlink with the kernel. Response messages received, indicate completion and status of sent requests. An alternative way for less time-critical applications is to call **tc** for each command separately. This may happen with a custom script which simulates the **tc -batch** behavior by printing **OK** for each successful **tc** invocation.

# 9.10. THE PTP CAPABILITIES OUTPUT FORMAT OF THE**ETHTOOL** UTILITY HAS CHANGED

Starting with RHEL 8.4, the **ethtool** utility uses the **netlink** interface instead of the **ioctl()** system call to communicate with the kernel. Consequently, when you use the **ethtool -T** *<network\_controller>* command, the format of Precision Time Protocol (PTP) values changes.

Previously, with the **ioctl()** interface, **ethtool** translated the capability bit names by using an **ethtool**internal string table and, the **ethtool -T** *<network\_controller>* command displayed, for example:

Time stamping parameters for *<network\_controller>*: Capabilities: hardware-transmit (SOF\_TIMESTAMPING\_TX\_HARDWARE) software-transmit (SOF\_TIMESTAMPING\_TX\_SOFTWARE) ...

With the **netlink** interface, **ethtool** receives the strings from the kernel. These strings do not include the internal **SOF\_TIMESTAMPING\_\*** names. Therefore, **ethtool -T** *<network\_controller>* now displays, for example:

Time stamping parameters for *<network\_controller>*: Capabilities: hardware-transmit software-transmit ...

If you use the PTP capabilities output of **ethtool** in scripts or applications, update them accordingly.

# CHAPTER 10. KERNEL

# 10.1. RESOURCE CONTROL

### 10.1.1. Control group v2 available as a Technology Preview in RHEL 8

Control group v2 mechanism is a unified hierarchy control group. Control group v2 organizes processes hierarchically and distributes system resources along the hierarchy in a controlled and configurable manner.

Unlike the previous version, control group v2 has only a single hierarchy. This single hierarchy enables the Linux kernel to:

- Categorize processes based on the role of their owner.
- Eliminate issues with conflicting policies of multiple hierarchies.

Control group v2 supports numerous controllers:

- CPU controller regulates the distribution of CPU cycles. This controller implements:
	- Weight and absolute bandwidth limit models for normal scheduling policy.
	- Absolute bandwidth allocation model for real time scheduling policy.
- Memory controller regulates the memory distribution. Currently, the following types of memory usages are tracked:
	- Userland memory page cache and anonymous memory.
	- Kernel data structures such as dentries and inodes.
	- **o** TCP socket buffers.
- I/O controller regulates the distribution of I/O resources.
- Remote Direct Memory Access (RDMA) controller limits RDMA/IB specific resources that certain processes can use. These processes are grouped through the RDMA controller.
- Process number controller enables the control group to stop any new tasks from being **fork()**'d or **clone()**'d after a certain limit.
- Writeback controller acts as a mechanism, which balances conflicts between I/O and the memory controllers.

The information above was based on *cgroups-v2 online [documentation](https://www.kernel.org/doc/Documentation/cgroup-v2.txt)*. You can refer to the same link to obtain more information about particular control group v2 controllers.

# 10.2. MEMORY MANAGEMENT

### 10.2.1. 52-bit PA for 64-bit ARM available

With this update, support for 52-bit physical addressing (PA) for the 64-bit ARM architecture is available. This provides a larger physical address space than previous 48-bit PA.

### 10.2.2. 5-level page tables x86\_64

In RHEL 7, existing memory bus had 48/46 bit of virtual/physical memory addressing capacity, and the Linux kernel implemented 4 levels of page tables to manage these virtual addresses to physical addresses. The physical bus addressing line put the physical memory upper limit capacity at 64 TB.

These limits have been extended to 57/52 bit of virtual/physical memory addressing with 128 PiB of virtual address space (64PB user/64PB kernel) and 4 PB of physical memory capacity.

With the extended address range, the memory management in RHEL 8 adds support for 5-level page table implementation. This implementation is able to handle the expanded address range with up to 128 PiB of virtual address space and 4 PiB of physical address space.

The 5-level page table is enabled by default for hardware capable of supporting this feature even if the installed physical memory is less than 64 TiB. For systems with less than 64 TiB of memory, there is a small overhead increase in walking the 5-level page table. To avoid this overhead, users can disable 5 level page table by using the **no5lvl** kernel command-line parameter to force the use of 4-level page table.

## 10.3. PERFORMANCE ANALYSIS AND OBSERVABILITY TOOLS

### 10.3.1. bpftool added to kernel

The **bpftool** utility that serves for inspection and simple manipulation of programs and maps based on extended Berkeley Packet Filtering (eBPF) has been added into the Linux kernel. **bpftool** is a part of the kernel source tree, and is provided by the **bpftool** package, which is included as a sub-package of the kernel package.

### 10.3.2. eBPF available as a Technology Preview

The extended Berkeley Packet Filtering (eBPF)feature is available as a Technology Preview for both networking and tracing. eBPF enables the user space to attach custom programs onto a variety of points (sockets, trace points, packet reception) to receive and process data. The feature includes a new system call **bpf()**, which supports creating various types of maps, and also to insert various types of programs into the kernel. Note that the **bpf()** syscall can be successfully used only by a user with the **CAP\_SYS\_ADMIN** capability, such as a root user. See the **bpf**(2) man page for more information.

### 10.3.3. BCC is available as a Technology Preview

**BPF Compiler Collection (BCC)** is a user space tool kit for creating efficient kernel tracing and manipulation programs that is available as a Technology Preview in RHEL 8. **BCC** provides tools for I/O analysis, networking, and monitoring of Linux operating systems using the **extended Berkeley Packet Filtering (eBPF)**.

## 10.4. BOOTING PROCESS

#### 10.4.1. How to install and boot custom kernels in RHEL

The Boot Loader Specification (BLS) defines a scheme and file format to manage bootloader configurations for each boot option in a drop-in directory. There is no need to manipulate the individual drop-in configuration files. This premise is particularly relevant in RHEL 8 because not all architectures use the same bootloader:

- **x86\_64**, **aarch64** and **ppc64le** with open firmware use **GRUB2**
- **ppc64le** with Open Power Abstraction Layer (OPAL) uses **Petitboot**
- **s390x** uses **zipl**

Each bootloader has a different configuration file and format that has to be modified when a new kernel is installed or removed. In the previous versions of RHEL, the component that permitted this work was the **grubby** utility. However, for RHEL 8 the bootloader configuration was standardized by implementing the BLS file format, where **grubby** works as a thin wrapper around the BLS operations.

#### 10.4.2. Early kdump support in RHEL

Previously, the **kdump** service started too late to register the kernel crashes that occurred in early stages of the booting process. As a result, the crash information together with a chance for troubleshooting was lost.

To address this problem, RHEL 8 introduced an **early kdump** support. To learn more about this mechanism, see the **[/usr/share/doc/kexec-tools/early-kdump-howto.txt](https://access.redhat.com/solutions/3700611)** file. See also What is early kdump support and how do I configure it?.

# CHAPTER 11. HARDWARE ENABLEMENT

# 11.1. REMOVED HARDWARE SUPPORT

The following device drivers and adapters were supported in RHEL 7 but are no longer available in RHEL 8.0.

### 11.1.1. Removed device drivers

Support for the following device drivers has been removed in RHEL 8:

- $\bullet$  3w-9xxx
- 3w-sas
- aic79xx
- aoe
- arcmsr
- ata drivers:
	- acard-ahci
	- sata\_mv
	- sata\_nv
	- o sata\_promise
	- sata\_qstor
	- sata\_sil
	- sata\_sil24
	- sata\_sis
	- o sata svw
	- o sata\_sx4
	- sata\_uli
	- sata\_via
	- sata\_vsc
- bfa
- cxgb3
- cxgb3i
- $\bullet$  e1000
- $\bullet$ floppy
- hptiop
- initio
- isci
- iw\_cxgb3
- mptbase This driver is left in place for virtualization use case and easy developer transition. However it is not supported.
- mptctl
- mptsas This driver is left in place for virtualization use case and easy developer transition.  $\bullet$ However it is not supported.
- mptscsih This driver is left in place for virtualization use case and easy developer transition. However it is not supported.
- mptspi This driver is left in place for virtualization use case and easy developer transition. However it is not supported.
- mthca
- mtip32xx
- mvsas
- mvumi
- OSD drivers:
	- osd
	- **o** libosd
- osst
- pata drivers:
	- pata\_acpi
	- pata\_ali
	- pata\_amd
	- pata\_arasan\_cf
	- pata\_artop
	- pata\_atiixp
	- pata\_atp867x
	- pata\_cmd64x
- pata\_cs5536
- pata\_hpt366
- pata\_hpt37x
- pata\_hpt3x2n
- pata\_hpt3x3
- pata\_it8213
- pata\_it821x
- pata\_jmicron
- pata\_marvell
- pata\_netcell
- pata\_ninja32
- pata\_oldpiix
- pata\_pdc2027x
- pata\_pdc202xx\_old
- o pata\_piccolo
- pata\_rdc
- pata\_sch
- pata\_serverworks
- pata\_sil680
- pata\_sis
- pata\_via
- pdc\_adma
- pm80xx(pm8001)
- pmcraid
- qla3xxx This driver is left in place for virtualization use case and easy developer transition.  $\bullet$ However it is not supported.
- qlcnic
- qlge
- stex
- sx8
- tulip
- ufshcd
- wireless drivers:
	- carl9170
	- iwl4965
	- iwl3945
	- mwl8k
	- rt73usb
	- rt61pci
	- o rtl8187
	- wil6210

#### 11.1.2. Removed adapters

Support for the adapters listed below has been removed in RHEL 8. Support for other than listed adapters from the mentioned drivers remains unchanged.

PCI IDs are in the format of *vendor:device:subvendor:subdevice*. If the *subdevice* or *subvendor:subdevice* entry is not listed, devices with any values of such missing entries have been removed.

To check the PCI IDs of the hardware on your system, run the **lspci -nn** command.

- The following adapters from the **aacraid** driver have been removed:
	- PERC 2/Si (Iguana/PERC2Si), PCI ID 0x1028:0x0001:0x1028:0x0001
	- PERC 3/Di (Opal/PERC3Di), PCI ID 0x1028:0x0002:0x1028:0x0002
	- PERC 3/Si (SlimFast/PERC3Si), PCI ID 0x1028:0x0003:0x1028:0x0003
	- PERC 3/Di (Iguana FlipChip/PERC3DiF), PCI ID 0x1028:0x0004:0x1028:0x00d0
	- PERC 3/Di (Viper/PERC3DiV), PCI ID 0x1028:0x0002:0x1028:0x00d1
	- PERC 3/Di (Lexus/PERC3DiL), PCI ID 0x1028:0x0002:0x1028:0x00d9
	- PERC 3/Di (Jaguar/PERC3DiJ), PCI ID 0x1028:0x000a:0x1028:0x0106
	- PERC 3/Di (Dagger/PERC3DiD), PCI ID 0x1028:0x000a:0x1028:0x011b
	- PERC 3/Di (Boxster/PERC3DiB), PCI ID 0x1028:0x000a:0x1028:0x0121
	- catapult, PCI ID 0x9005:0x0283:0x9005:0x0283
	- tomcat, PCI ID 0x9005:0x0284:0x9005:0x0284
	- Adaptec 2120S (Crusader), PCI ID 0x9005:0x0285:0x9005:0x0286
- Adaptec 2200S (Vulcan), PCI ID 0x9005:0x0285:0x9005:0x0285
- Adaptec 2200S (Vulcan-2m), PCI ID 0x9005:0x0285:0x9005:0x0287
- Legend S220 (Legend Crusader), PCI ID 0x9005:0x0285:0x17aa:0x0286
- Legend S230 (Legend Vulcan), PCI ID 0x9005:0x0285:0x17aa:0x0287  $\circ$
- Adaptec 3230S (Harrier), PCI ID 0x9005:0x0285:0x9005:0x0288
- Adaptec 3240S (Tornado), PCI ID 0x9005:0x0285:0x9005:0x0289  $\circ$
- ASR-2020ZCR SCSI PCI-X ZCR (Skyhawk), PCI ID 0x9005:0x0285:0x9005:0x028a  $\circ$
- ASR-2025ZCR SCSI SO-DIMM PCI-X ZCR (Terminator), PCI ID 0x9005:0x0285:0x9005:0x028b
- ASR-2230S + ASR-2230SLP PCI-X (Lancer), PCI ID 0x9005:0x0286:0x9005:0x028c
- ASR-2130S (Lancer), PCI ID 0x9005:0x0286:0x9005:0x028d
- AAR-2820SA (Intruder), PCI ID 0x9005:0x0286:0x9005:0x029b
- AAR-2620SA (Intruder), PCI ID 0x9005:0x0286:0x9005:0x029c
- AAR-2420SA (Intruder), PCI ID 0x9005:0x0286:0x9005:0x029d
- ICP9024RO (Lancer), PCI ID 0x9005:0x0286:0x9005:0x029e
- ICP9014RO (Lancer), PCI ID 0x9005:0x0286:0x9005:0x029f
- ICP9047MA (Lancer), PCI ID 0x9005:0x0286:0x9005:0x02a0  $\circ$
- ICP9087MA (Lancer), PCI ID 0x9005:0x0286:0x9005:0x02a1
- ICP5445AU (Hurricane44), PCI ID 0x9005:0x0286:0x9005:0x02a3
- ICP9085LI (Marauder-X), PCI ID 0x9005:0x0285:0x9005:0x02a4
- ICP5085BR (Marauder-E), PCI ID 0x9005:0x0285:0x9005:0x02a5
- ICP9067MA (Intruder-6), PCI ID 0x9005:0x0286:0x9005:0x02a6
- Themisto Jupiter Platform, PCI ID 0x9005:0x0287:0x9005:0x0800
- $\circ$ Themisto Jupiter Platform, PCI ID 0x9005:0x0200:0x9005:0x0200
- Callisto Jupiter Platform, PCI ID 0x9005:0x0286:0x9005:0x0800
- ASR-2020SA SATA PCI-X ZCR (Skyhawk), PCI ID 0x9005:0x0285:0x9005:0x028e
- ASR-2025SA SATA SO-DIMM PCI-X ZCR (Terminator), PCI ID 0x9005:0x0285:0x9005:0x028f
- AAR-2410SA PCI SATA 4ch (Jaguar II), PCI ID 0x9005:0x0285:0x9005:0x0290
- CERC SATA RAID 2 PCI SATA 6ch (DellCorsair), PCI ID 0x9005:0x0285:0x9005:0x0291
- AAR-2810SA PCI SATA 8ch (Corsair-8), PCI ID 0x9005:0x0285:0x9005:0x0292
- AAR-21610SA PCI SATA 16ch (Corsair-16), PCI ID 0x9005:0x0285:0x9005:0x0293
- ESD SO-DIMM PCI-X SATA ZCR (Prowler), PCI ID 0x9005:0x0285:0x9005:0x0294
- AAR-2610SA PCI SATA 6ch, PCI ID 0x9005:0x0285:0x103C:0x3227
- ASR-2240S (SabreExpress), PCI ID 0x9005:0x0285:0x9005:0x0296
- ASR-4005, PCI ID 0x9005:0x0285:0x9005:0x0297
- IBM 8i (AvonPark), PCI ID 0x9005:0x0285:0x1014:0x02F2
- IBM 8i (AvonPark Lite), PCI ID 0x9005:0x0285:0x1014:0x0312
- IBM 8k/8k-l8 (Aurora), PCI ID 0x9005:0x0286:0x1014:0x9580
- IBM 8k/8k-l4 (Aurora Lite), PCI ID 0x9005:0x0286:0x1014:0x9540
- ASR-4000 (BlackBird), PCI ID 0x9005:0x0285:0x9005:0x0298
- ASR-4800SAS (Marauder-X), PCI ID 0x9005:0x0285:0x9005:0x0299
- ASR-4805SAS (Marauder-E), PCI ID 0x9005:0x0285:0x9005:0x029a
- $\circ$ ASR-3800 (Hurricane44), PCI ID 0x9005:0x0286:0x9005:0x02a2
- Perc 320/DC, PCI ID 0x9005:0x0285:0x1028:0x0287
- Adaptec 5400S (Mustang), PCI ID 0x1011:0x0046:0x9005:0x0365
- Adaptec 5400S (Mustang), PCI ID 0x1011:0x0046:0x9005:0x0364
- Dell PERC2/QC, PCI ID 0x1011:0x0046:0x9005:0x1364
- HP NetRAID-4M, PCI ID 0x1011:0x0046:0x103c:0x10c2
- Dell Catchall, PCI ID 0x9005:0x0285:0x1028
- Legend Catchall, PCI ID 0x9005:0x0285:0x17aa
- Adaptec Catch All, PCI ID 0x9005:0x0285
- Adaptec Rocket Catch All, PCI ID 0x9005:0x0286
- Adaptec NEMER/ARK Catch All, PCI ID 0x9005:0x0288
- The following Mellanox Gen2 and ConnectX-2 adapters from the **mlx4\_core** driver have been removed:
	- PCI ID 0x15B3:0x1002
	- PCI ID 0x15B3:0x676E
	- PCI ID 0x15B3:0x6746
	- PCI ID 0x15B3:0x6764
- PCI ID 0x15B3:0x675A
- PCI ID 0x15B3:0x6372
- PCI ID 0x15B3:0x6750
- PCI ID 0x15B3:0x6368
- PCI ID 0x15B3:0x673C
- PCI ID 0x15B3:0x6732
- PCI ID 0x15B3:0x6354
- PCI ID 0x15B3:0x634A
- PCI ID 0x15B3:0x6340
- The following adapters from the **mpt2sas** driver have been removed:
	- SAS2004, PCI ID 0x1000:0x0070
	- SAS2008, PCI ID 0x1000:0x0072
	- SAS2108\_1, PCI ID 0x1000:0x0074
	- SAS2108\_2, PCI ID 0x1000:0x0076
	- SAS2108\_3, PCI ID 0x1000:0x0077
	- SAS2116\_1, PCI ID 0x1000:0x0064
	- SAS2116\_2, PCI ID 0x1000:0x0065
	- SSS6200, PCI ID 0x1000:0x007E
- The following adapters from the **megaraid\_sas** driver have been removed:
	- Dell PERC5, PCI ID 0x1028:0x0015
	- SAS1078R, PCI ID 0x1000:0x0060
	- SAS1078DE, PCI ID 0x1000:0x007C
	- SAS1064R, PCI ID 0x1000:0x0411
	- o VERDE\_ZCR, PCI ID 0x1000:0x0413
	- SAS1078GEN2, PCI ID 0x1000:0x0078
	- SAS0079GEN2, PCI ID 0x1000:0x0079
	- SAS0073SKINNY, PCI ID 0x1000:0x0073
	- SAS0071SKINNY, PCI ID 0x1000:0x0071
- The following adapters from the **qla2xxx** driver have been removed:
	- ISP24xx, PCI ID 0x1077:0x2422
- ISP24xx, PCI ID 0x1077:0x2432
- ISP2422, PCI ID 0x1077:0x5422
- QLE220, PCI ID 0x1077:0x5432
- QLE81xx, PCI ID 0x1077:0x8001
- QLE10000, PCI ID 0x1077:0xF000
- QLE84xx, PCI ID 0x1077:0x8044
- QLE8000, PCI ID 0x1077:0x8432
- QLE82xx, PCI ID 0x1077:0x8021
- The following adapters from the **qla4xxx** driver have been removed:
	- QLOGIC\_ISP8022, PCI ID 0x1077:0x8022
	- QLOGIC\_ISP8324, PCI ID 0x1077:0x8032
	- QLOGIC\_ISP8042, PCI ID 0x1077:0x8042
- The following adapters from the **be2iscsi** driver have been removed:
	- BladeEngine 2 (BE2) devices
		- BladeEngine2 10Gb iSCSI Initiator (generic), PCI ID 0x19a2:0x212
		- OneConnect OCe10101, OCm10101, OCe10102, OCm10102 BE2 adapter family, PCI ID 0x19a2:0x702
		- OCe10100 BE2 adapter family, PCI ID 0x19a2:0x703
	- BladeEngine 3 (BE3) devices
		- OneConnect TOMCAT iSCSI, PCI ID 0x19a2:0x0712
		- BladeEngine3 iSCSI, PCI ID 0x19a2:0x0222
- The following Ethernet adapters controlled by the **be2net** driver have been removed:
	- BladeEngine 2 (BE2) devices
		- OneConnect TIGERSHARK NIC, PCI ID 0x19a2:0x0700
		- BladeEngine2 Network Adapter, PCI ID 0x19a2:0x0211
	- BladeEngine 3 (BE3) devices
		- OneConnect TOMCAT NIC, PCI ID 0x19a2:0x0710
		- BladeEngine3 Network Adapter, PCI ID 0x19a2:0x0221
- The following adapters from the **lpfc** driver have been removed:
	- o BladeEngine 2 (BE2) devices
- OneConnect TIGERSHARK FCoE, PCI ID 0x19a2:0x0704
- BladeEngine 3 (BE3) devices
	- OneConnect TOMCAT FCoE, PCI ID 0x19a2:0x0714
- Fibre Channel (FC) devices
	- FIREFLY, PCI ID 0x10df:0x1ae5
	- PROTEUS\_VF, PCI ID 0x10df:0xe100
	- BALIUS, PCI ID 0x10df:0xe131
	- PROTEUS PF, PCI ID 0x10df:0xe180
	- RFLY, PCI ID 0x10df:0xf095
	- PFLY, PCI ID 0x10df:0xf098
	- LP101, PCI ID 0x10df:0xf0a1
	- TFLY, PCI ID 0x10df:0xf0a5
	- BSMB, PCI ID 0x10df:0xf0d1
	- BMID, PCI ID 0x10df:0xf0d5
	- ZSMB, PCI ID 0x10df:0xf0e1
	- ZMID, PCI ID 0x10df:0xf0e5
	- NEPTUNE, PCI ID 0x10df:0xf0f5
	- NEPTUNE\_SCSP, PCI ID 0x10df:0xf0f6
	- NEPTUNE\_DCSP, PCI ID 0x10df:0xf0f7
	- FALCON, PCI ID 0x10df:0xf180
	- SUPERFLY, PCI ID 0x10df:0xf700
	- DRAGONFLY, PCI ID 0x10df:0xf800  $\blacksquare$
	- CENTAUR, PCI ID 0x10df:0xf900
	- PEGASUS, PCI ID 0x10df:0xf980
	- THOR, PCI ID 0x10df:0xfa00
	- VIPER, PCI ID 0x10df:0xfb00
	- LP10000S, PCI ID 0x10df:0xfc00
	- LP11000S, PCI ID 0x10df:0xfc10
	- LPE11000S, PCI ID 0x10df:0xfc20
- PROTEUS S, PCI ID 0x10df:0xfc50
- HELIOS, PCI ID 0x10df:0xfd00
- HELIOS SCSP, PCI ID 0x10df:0xfd11
- HELIOS\_DCSP, PCI ID 0x10df:0xfd12
- ZEPHYR, PCI ID 0x10df:0xfe00
- HORNET, PCI ID 0x10df:0xfe05
- ZEPHYR\_SCSP, PCI ID 0x10df:0xfe11
- ZEPHYR\_DCSP, PCI ID 0x10df:0xfe12
- Lancer FCoE CNA devices
	- OCe15104-FM, PCI ID 0x10df:0xe260
	- OCe15102-FM, PCI ID 0x10df:0xe260
	- OCm15108-F-P, PCI ID 0x10df:0xe260

#### 11.1.3. Other removed hardware support

#### 11.1.3.1. AGP graphics cards are no longer supported

Graphics cards using the Accelerated Graphics Port (AGP) bus are not supported in Red Hat Enterprise Linux 8. Use the graphics cards with the PCI Express bus as the recommended replacement.

#### 11.1.3.2. FCoE software removal

Fibre Channel over Ethernet (FCoE) software has been removed from Red Hat Enterprise Linux 8. Specifically, the **fcoe.ko** kernel module is no longer available for creating software FCoE interfaces over Ethernet adapters and drivers. This change is due to a lack of industry adoption for software-managed FCoE.

Specific changes to Red Hat Enterprise 8 include:

- The **fcoe.ko** kernel module is no longer available. This removes support for software FCoE with Data Center Bridging enabled Ethernet adapters and drivers.
- Link-level software configuration via Data Center Bridging eXchange (DCBX) using **lldpad** is no longer supported for FCoE.
	- The **fcoe-utils** tools (specifically **fcoemon**) is configured by default to not validate DCB configuration or communicate with **lldpad**.
	- The **lldpad** integration in **fcoemon** might be permanently disabled.
- The **libhbaapi** and **libhbalinux** libraries are no longer used by **fcoe-utils**, and will not undergo any direct testing from Red Hat.

Support for the following remains unchanged:

Currently supported offloading FCoE adapters that appear as Fibre Channel adapters to the

operating system and do not use the **fcoe-utils** management tools, unless stated in a separate note. This applies to select adapters supported by the **lpfc** FC driver. Note that the **bfa** driver is not included in Red Hat Enterprise Linux 8.

- Currently supported offloading FCoE adapters that do use the **fcoe-utils** management tools but have their own kernel drivers instead of **fcoe.ko** and manage DCBX configuration in their drivers and/or firmware, unless stated in a separate note. The **fnic**, **bnx2fc**, and **qedf** drivers will continue to be fully supported in Red Hat Enterprise Linux 8.
- The **libfc.ko** and **libfcoe.ko** kernel modules that are required for some of the supported drivers covered by the previous statement.

For more information, see [Software](#page-74-0) FCoE and Fibre Channel no longer support the target mode .

#### 11.1.3.3. The e1000 network driver is not supported in RHEL 8

In Red Hat Enterprise Linux 8, the e1000 network driver is not supported. This affects both bare metal and virtual environments. However, the newer e1000e network driver continues to be fully supported in RHEL 8.

#### 11.1.3.4. RHEL 8 does not support the tulip driver

With this update, the tulip network driver is no longer supported. As a consequence, when using RHEL 8 on a Generation 1 virtual machine (VM) on the Microsoft Hyper-V hypervisor, the "Legacy Network Adapter" device does not work, which causes PXE installation of such VMs to fail.

For the PXE installation to work, install RHEL 8 on a Generation 2 Hyper-V VM. If you require a RHEL 8 Generation 1 VM, use ISO installation.

#### 11.1.3.5. The **qla2xxx** driver no longer supports target mode

Support for target mode with the **qla2xxx** QLogic Fibre Channel driver has been disabled. The effects of this change are:

- **•** The kernel no longer provides the **tcm\_qla2xxx** module.
- The **rtslib** library and the **targetcli** utility no longer support **qla2xxx**.

Initiator mode with **qla2xxx** is still supported.

# CHAPTER 12. FILE SYSTEMS AND STORAGE

# 12.1. FILE SYSTEMS

### 12.1.1. Btrfs has been removed

The Btrfs file system has been removed in Red Hat Enterprise Linux 8. This includes the following components:

- The **btrfs.ko** kernel module
- The **btrfs-progs** package
- The **snapper** package

You can no longer create, mount, or install on Btrfs file systems in Red Hat Enterprise Linux 8. The Anaconda installer and the Kickstart commands no longer support Btrfs.

### 12.1.2. XFS now supports shared copy-on-write data extents

The XFS file system supports shared copy-on-write data extent functionality. This feature enables two or more files to share a common set of data blocks. When either of the files sharing common blocks changes, XFS breaks the link to common blocks and creates a new file. This is similar to the copy-onwrite (COW) functionality found in other file systems.

Shared copy-on-write data extents are:

#### Fast

Creating shared copies does not utilize disk I/O.

#### Space-efficient

Shared blocks do not consume additional disk space.

#### **Transparent**

Files sharing common blocks act like regular files.

Userspace utilities can use shared copy-on-write data extents for:

- Efficient file cloning, such as with the **cp --reflink** command
- Per-file snapshots

This functionality is also used by kernel subsystems such as Overlayfs and NFS for more efficient operation.

Shared copy-on-write data extents are now enabled by default when creating an XFS file system, starting with the **xfsprogs** package version **4.17.0-2.el8**.

Note that Direct Access (DAX) devices currently do not support XFS with shared copy-on-write data extents. To create an XFS file system without this feature, use the following command:

# mkfs.xfs -m reflink=0 *block-device*

Red Hat Enterprise Linux 7 can mount XFS file systems with shared copy-on-write data extents only in the read-only mode.
## 12.1.3. The ext4 file system now supports metadata checksums

With this update, ext4 metadata is protected by checksums. This enables the file system to recognize the corrupt metadata, which avoids damage and increases the file system resilience.

### 12.1.4. The **/etc/sysconfig/nfs** file and legacy NFS service names are no longer available

In Red Hat Enterprise Linux 8.0, the NFS configuration has moved from the **/etc/sysconfig/nfs** configuration file, which was used in Red Hat Enterprise Linux 7, to **/etc/nfs.conf**.

The **/etc/nfs.conf** file uses a different syntax. Red Hat Enterprise Linux 8 attempts to automatically convert all options from **/etc/sysconfig/nfs** to **/etc/nfs.conf** when upgrading from Red Hat Enterprise Linux 7.

Both configuration files are supported in Red Hat Enterprise Linux 7. Red Hat recommends that you use the new **/etc/nfs.conf** file to make NFS configuration in all versions of Red Hat Enterprise Linux compatible with automated configuration systems.

Additionally, the following NFS service aliases have been removed and replaced by their upstream names:

- **nfs.service**, replaced by **nfs-server.service**
- **nfs-secure.service**, replaced by **rpc-gssd.service**
- **rpcgssd.service**, replaced by **rpc-gssd.service**
- **nfs-idmap.service**, replaced by **nfs-idmapd.service**
- **rpcidmapd.service**, replaced by **nfs-idmapd.service**
- **nfs-lock.service**, replaced by **rpc-statd.service**
- **nfslock.service**, replaced by **rpc-statd.service**

## 12.2. STORAGE

## 12.2.1. The BOOM boot manager simplifies the process of creating boot entries

BOOM is a boot manager for Linux systems that use boot loaders supporting the BootLoader Specification for boot entry configuration. It enables flexible boot configuration and simplifies the creation of new or modified boot entries: for example, to boot snapshot images of the system created using LVM.

BOOM does not modify the existing boot loader configuration, and only inserts additional entries. The existing configuration is maintained, and any distribution integration, such as kernel installation and update scripts, continue to function as before.

BOOM has a simplified command-line interface (CLI) and API that ease the task of creating boot entries.

## 12.2.2. Stratis is now available

Stratis is a new local storage manager. It provides managed file systems on top of pools of storage with additional features to the user.

Stratis enables you to more easily perform storage tasks such as:

- Manage snapshots and thin provisioning
- Automatically grow file system sizes as needed
- Maintain file systems

To administer Stratis storage, use the **stratis** utility, which communicates with the **stratisd** background service.

Stratis is provided as a Technology Preview.

For more information, see the Stratis documentation: Setting up Stratis file [systems.](https://access.redhat.com/documentation/en-us/red_hat_enterprise_linux/8/html/managing_file_systems/setting-up-stratis-file-systems_managing-file-systems)

## 12.2.3. LUKS2 is now the default format for encrypting volumes

In RHEL 8, the LUKS version 2 (LUKS2) format replaces the legacy LUKS (LUKS1) format. The **dmcrypt** subsystem and the **cryptsetup** tool now uses LUKS2 as the default format for encrypted volumes. LUKS2 provides encrypted volumes with metadata redundancy and auto-recovery in case of a partial metadata corruption event.

Due to the internal flexible layout, LUKS2 is also an enabler of future features. It supports autounlocking through the generic kernel-keyring token built in **libcryptsetup** that allow users unlocking of LUKS2 volumes using a passphrase stored in the kernel-keyring retention service.

Other notable enhancements include:

- The protected key setup using the wrapped key cipher scheme.
- Easier integration with Policy-Based Decryption (Clevis).
- Up to 32 key slots LUKS1 provides only 8 key slots.

For more details, see the **cryptsetup(8)** and **cryptsetup-reencrypt(8)** man pages.

## 12.2.4. Multiqueue scheduling on block devices

Block devices now use multiqueue scheduling in Red Hat Enterprise Linux 8. This enables the block layer performance to scale well with fast solid-state drives (SSDs) and multi-core systems.

The SCSI Multiqueue (**scsi-mq**) driver is now enabled by default, and the kernel boots with the **scsi mod.use blk ma=Y** option. This change is consistent with the upstream Linux kernel.

Device Mapper Multipath (DM Multipath) requires the **scsi-mq** driver to be active.

## 12.2.5. VDO now supports all architectures

Virtual Data Optimizer (VDO) is now available on all of the architectures supported by RHEL 8.

## 12.2.6. VDO no longer supports read cache

The read cache functionality has been removed from Virtual Data Optimizer (VDO). The read cache is always disabled on VDO volumes, and you can no longer enable it using the **--readCache** option of the **vdo** utility.

Red Hat might reintroduce the VDO read cache in a later Red Hat Enterprise Linux release, using a different implementation.

## 12.2.7. The **dmraid** package has been removed

The **dmraid** package has been removed from Red Hat Enterprise Linux 8. Users requiring support for combined hardware and software RAID host bus adapters (HBA) should use the **mdadm** utility, which supports native MD software RAID, the SNIA RAID Common Disk Data Format (DDF), and the Intel® Matrix Storage Manager (IMSM) formats.

## 12.2.8. Software FCoE and Fibre Channel no longer support the target mode

- **Software FCoE: NIC Software FCoE target functionality is removed in Red Hat Enterprise Linux** 8.0.
- Fibre Channel no longer supports the target mode. Target mode is disabled for the **qla2xxx** QLogic Fibre Channel driver in Red Hat Enterprise Linux 8.0.

For more information, see FCoE [software](#page-69-0) removal.

## 12.2.9. The detection of marginal paths in DM Multipath has been improved

The **multipathd** service now supports improved detection of marginal paths. This helps multipath devices avoid paths that are likely to fail repeatedly, and improves performance. Marginal paths are paths with persistent but intermittent I/O errors.

The following options in the **/etc/multipath.conf** file control marginal paths behavior:

- **•** marginal path double failed time
- marginal path err sample time
- **•** marginal path err rate threshold
- **marginal\_path\_err\_recheck\_gap\_time**

DM Multipath disables a path and tests it with repeated I/O for the configured sample time if:

- the listed **multipath.conf** options are set,
- a path fails twice in the configured time, and
- other paths are available.

If the path has more than the configured err rate during this testing, DM Multipath ignores it for the configured gap time, and then retests it to see if it is working well enough to be reinstated.

For more information, see the **multipath.conf** man page.

## 12.2.10. New **overrides** section of the DM Multipath configuration file

The **/etc/multipath.conf** file now includes an **overrides** section that allows you to set a configuration value for all of your devices. These attributes are used by DM Multipath for all devices unless they are overwritten by the attributes specified in the **multipaths** section of the **/etc/multipath.conf** file for

paths that contain the device. This functionality replaces the **all\_devs** parameter of the **devices** section of the configuration file, which is no longer supported.

## 12.2.11. NVMe/FC is fully supported on Broadcom Emulex and Marvell Qlogic Fibre Channel adapters

The NVMe over Fibre Channel (NVMe/FC) transport type is now fully supported in Initiator mode when used with Broadcom Emulex and Marvell Qlogic Fibre Channel 32Gbit adapters that feature NVMe support.

NVMe over Fibre Channel is an additional fabric transport type for the Nonvolatile Memory Express (NVMe) protocol, in addition to the Remote Direct Memory Access (RDMA) protocol that was previously introduced in Red Hat Enterprise Linux.

Enabling NVMe/FC:

To enable NVMe/FC in the **lpfc** driver, edit the **/etc/modprobe.d/lpfc.conf** file and add the following option:

lpfc\_enable\_fc4\_type=3

To enable NVMe/FC in the **qla2xxx** driver, edit the **/etc/modprobe.d/qla2xxx.conf** file and add the following option:

qla2xxx.ql2xnvmeenable=1

Additional restrictions:

- NVMe clustering is not supported with NVMe/FC.
- **kdump** is not supported with NVMe/FC.
- Booting from Storage Area Network (SAN) NVMe/FC is not supported.

## 12.2.12. Support for Data Integrity Field/Data Integrity Extension (DIF/DIX)

DIF/DIX is an addition to the SCSI Standard. It remains in Technology Preview for all HBAs and storage arrays, except for those specifically listed as supported.

DIF/DIX increases the size of the commonly used 512 byte disk block from 512 to 520 bytes, adding the Data Integrity Field (DIF). The DIF stores a checksum value for the data block that is calculated by the Host Bus Adapter (HBA) when a write occurs. The storage device then confirms the checksum on receipt, and stores both the data and the checksum. Conversely, when a read occurs, the checksum can be verified by the storage device, and by the receiving HBA.

### 12.2.13. **libstoragemgmt-netapp-plugin** has been removed

The **libstoragemgmt-netapp-plugin** package used by the **libStorageMgmt** library has been removed. It is no longer supported because:

- The package requires the NetApp 7-mode API, which is being phased out by NetApp.
- RHEL 8 has removed default support for the TLSv1.0 protocol with the **TLS\_RSA\_WITH\_3DES\_EDE\_CBC\_SHA** cipher, using this plug-in with TLS does not work.

## 12.2.14. Removal of Cylinder-Head-Sector addressing from **sfdisk** and **cfdisk**

Cylinder-Head-Sector (CHS) addressing is no longer useful for modern storage devices. It has been removed as an option from the **sfdisk** and **cfdisk** commands. Since RHEL 8, you cannot use the following options:

- **-C, --cylinders number**
- **-H, --heads number**
- **-S, --sectors number**

For more information, see the **sfdisk(8)** and **cfdisk(8)** man pages.

## 12.3. LVM

### <span id="page-76-0"></span>12.3.1. Removal of **clvmd** for managing shared storage devices

LVM no longer uses **clvmd** (cluster lvm daemon) for managing shared storage devices. Instead, LVM now uses **lvmlockd** (lvm lock daemon).

- For details about using **lvmlockd**, see the **lvmlockd(8)** man page. For details about using shared storage in general, see the **lvmsystemid(7)** man page.
- For information about using LVM in a Pacemaker cluster, see the help screen for the **LVMactivate** resource agent.
- For an example of a procedure to configure a shared logical volume in a Red Hat High Availability cluster, see [Configuring](https://access.redhat.com/documentation/en-us/red_hat_enterprise_linux/8/html-single/configuring_and_managing_high_availability_clusters/#assembly_configuring-gfs2-in-a-cluster-configuring-and-managing-high-availability-clusters) a GFS2 file system in a cluster .

## 12.3.2. Removal of **lvmetad** daemon

LVM no longer uses the **lvmetad** daemon for caching metadata, and will always read metadata from disk. LVM disk reading has been reduced, which reduces the benefits of caching.

Previously, autoactivation of logical volumes was indirectly tied to the **use Ivmetad** setting in the **lvm.conf** configuration file. The correct way to disable autoactivation continues to be setting **auto\_activation\_volume\_list** in the **lvm.conf** file.

## 12.3.3. LVM can no longer manage devices formatted with the GFS pool volume manager or the **lvm1** metadata format.

LVM can no longer manage devices formatted with the GFS pool volume manager or the`lvm1` metadata format. if you created your logical volume before Red Hat Enterprise Linux 4 was introduced, then this may affect you. Volume groups using the **lvm1** format should be converted to the **lvm2** format using the **vgconvert** command.

## 12.3.4. LVM libraries and LVM Python bindings have been removed

The **lvm2app** library and LVM Python bindings, which were provided by the **lvm2-python-libs** package, have been removed. Red Hat recommends the following solutions instead:

The LVM D-Bus API in combination with the **lvm2-dbusd** service. This requires using Python version 3.

- The LVM command-line utilities with JSON formatting; this formatting has been available since the **lvm2** package version 2.02.158.
- The **libblockdev** library, included in AppStream, for C/C++  $\bullet$

You must port any applications using the removed libraries and bindings to the D-Bus API before upgrading to Red Hat Enterprise Linux 8.

### 12.3.5. The ability to mirror the log for LVM mirrors has been removed

The mirrored log feature of mirrored LVM volumes has been removed. Red Hat Enterprise Linux (RHEL) 8 no longer supports creating or activating LVM volumes with a mirrored mirror log.

The recommended replacements are:

- RAID1 LVM volumes. The main advantage of RAID1 volumes is their ability to work even in degraded mode and to recover after a transient failure.
- Disk mirror log. To convert a mirrored mirror log to disk mirror log, use the following command: **lvconvert --mirrorlog disk my\_vg/my\_lv**.

# CHAPTER 13. HIGH AVAILABILITY AND CLUSTERS

In Red Hat Enterprise Linux 8, **pcs** fully supports the Corosync 3 cluster engine and the Kronosnet (knet) network abstraction layer for cluster communication. When planning an upgrade to a RHEL 8 cluster from an existing RHEL 7 cluster, some of the considerations you must take into account are as follows:

- Application versions: What version of the highly-available application will the RHEL 8 cluster require?
- Application process order: What may need to change in the start and stop processes of the application?
- Cluster infrastructure: Since **pcs** supports multiple network connections in RHEL 8, does the number of NICs known to the cluster change?
- Needed packages: Do you need to install all of the same packages on the new cluster?

Because of these and other considerations for running a Pacemaker cluster in RHEL 8, it is not possible to perform in-place upgrades from RHEL 7 to RHEL 8 clusters and you must configure a new cluster in RHEL 8. You cannot run a cluster that includes nodes running both RHEL 7 and RHEL 8.

Additionally, you should plan for the following before performing an upgrade:

- Final cutover: What is the process to stop the application running on the old cluster and start it on the new cluster to reduce application downtime?
- **Testing:** Is it possible to test your upgrade strategy ahead of time in a development/test environment?

The major differences in cluster creation and administration between RHEL 7 and RHEL 8 are listed in the following sections.

## 13.1. NEW FORMATS FOR **PCS CLUSTER SETUP**, **PCS CLUSTER NODE ADD** AND **PCS CLUSTER NODE REMOVE** COMMANDS

In Red Hat Enterprise Linux 8, **pcs** fully supports the use of node names, which are now required and replace node addresses in the role of node identifier. Node addresses are now optional.

- In the **pcs host auth** command, node addresses default to node names.
- In the **pcs cluster setup** and **pcs cluster node add** commands, node addresses default to the node addresses specified in the **pcs host auth** command.

With these changes, the formats for the commands to set up a cluster, add a node to a cluster, and remove a node from a cluster have changed. For information about these new command formats, see the help display for the **pcs cluster setup**, **pcs cluster node add** and **pcs cluster node remove** commands.

## 13.2. MASTER RESOURCES RENAMED TO PROMOTABLE CLONE RESOURCES

Red Hat Enterprise Linux (RHEL) 8 supports Pacemaker 2.0, in which a master/slave resource is no longer a separate type of resource but a standard clone resource with a **promotable** meta-attribute set to **true**. The following changes have been implemented in support of this update:

- It is no longer possible to create master resources with the **pcs** command. Instead, it is possible to create **promotable** clone resources. Related keywords and commands have been changed from **master** to **promotable**.
- All existing master resources are displayed as promotable clone resources.
- When managing a RHEL7 cluster in the Web UI, master resources are still called master, as RHEL7 clusters do not support promotable clones.

## 13.3. NEW COMMANDS FOR AUTHENTICATING NODES IN A CLUSTER

Red Hat Enterprise Linux (RHEL) 8 incorporates the following changes to the commands used to authenticate nodes in a cluster.

- The new command for authentication is **pcs host auth**. This command allows users to specify host names, addresses and **pcsd** ports.
- The **pcs cluster auth** command authenticates only the nodes in a local cluster and does not accept a node list
- It is now possible to specify an address for each node. **pcs**/**pcsd** will then communicate with each node using the specified address. These addresses can be different than the ones **corosync** uses internally.
- The **pcs pcsd clear-auth** command has been replaced by the **pcs pcsd deauth** and **pcs host deauth** commands. The new commands allow users to deauthenticate a single host as well as all hosts.
- Previously, node authentication was bidirectional, and running the **pcs cluster auth** command caused all specified nodes to be authenticated against each other. The **pcs host auth** command, however, causes only the local host to be authenticated against the specified nodes. This allows better control of what node is authenticated against what other nodes when running this command. On cluster setup itself, and also when adding a node, **pcs** automatically synchronizes tokens on the cluster, so all nodes in the cluster are still automatically authenticated as before and the cluster nodes can communicate with each other.

Note that these changes are not backward compatible. Nodes that were authenticated on a RHEL 7 system will need to be authenticated again.

## 13.4. LVM VOLUMES IN A RED HAT HIGH AVAILABILITY ACTIVE/PASSIVE CLUSTER

When configuring LVM volumes as resources in a Red Hat HA active/passive cluster in RHEL 8, you configure the volumes as an **LVM-activate** resource. In RHEL 7, you configured the volumes as an **LVM** resource. For an example of a cluster configuration procedure that includes configuring an LVM volume as a resource in an active/passive cluster in RHEL 8, see Configuring an [active/passive](https://access.redhat.com/documentation/en-us/red_hat_enterprise_linux/8/html-single/configuring_and_managing_high_availability_clusters/index#assembly_configuring-active-passive-http-server-in-a-cluster-configuring-and-managing-high-availability-clusters) Apache HTTP server in a Red Hat High Availability cluster.

## 13.5. SHARED LVM VOLUMES IN A RED HAT HIGH AVAILABILITY ACTIVE/ACTIVE CLUSTER

In RHEL 8, LVM uses the LVM lock daemon **lvmlockd** instead of **clvmd** for managing shared storage devices in an active/active cluster. This requires that you configure the logical volumes on which you mount a GFS2 file system as shared logical volumes.

Additionally, this requires that you use the **LVM-activate** resource agent to manage an LVM volume and that you use the **lvmlockd** resource agent to manage the **lvmlockd** daemon.

For a full procedure for configuring a RHEL 8 Pacemaker cluster that includes GFS2 file systems using shared logical volumes, see [Configuring](https://access.redhat.com/documentation/en-us/red_hat_enterprise_linux/8/html-single/configuring_and_managing_high_availability_clusters/index#proc_configuring-gfs2-in-a-cluster.adoc-configuring-gfs2-cluster) a GFS2 file system in a cluster .

## 13.6. GFS2 FILE SYSTEMS IN A RHEL 8 PACEMAKER CLUSTER

In RHEL 8, LVM uses the LVM lock daemon **lvmlockd** instead of **clvmd** for managing shared storage devices in an [active/active](#page-76-0) cluster as described in Section 12.3.1, "Removal of **clvmd** for managing shared storage devices".

To use GFS2 file systems that were created on a RHEL 7 system in a RHEL 8 cluster, you must configure the logical volumes on which they are mounted as shared logical volumes in a RHEL 8 system, and you must start locking for the volume group. For an example of the procedure that configures existing RHEL 7 logical volumes as shared logical volumes for use in a RHEL 8 Pacemaker cluster, see [Migrating](https://access.redhat.com/documentation/en-us/red_hat_enterprise_linux/8/html-single/configuring_and_managing_high_availability_clusters/index#proc_migrate-gfs2-rhel7-rhel8-configuring-gfs2-cluster) a GFS2 file system from RHEL7 to RHEL8 .

# CHAPTER 14. SHELLS AND COMMAND-LINE TOOLS

## 14.1. LOCALIZATION IS DISTRIBUTED IN MULTIPLE PACKAGES

In RHEL 8, locales and translations are no longer provided by the single **glibc-common** package. Instead, every locale and language is available in a **glibc-langpack-***CODE* package. Additionally, not all locales are installed by default, only these selected in the installer. Users must install all further locale packages that they need separately.

The meta-packages which install extra add-on packages containing translations, dictionaries and locales for every package installed on the system are called langpacks.

For more information see Using [langpacks.](https://access.redhat.com/documentation/en-us/red_hat_enterprise_linux/8/html/configuring_basic_system_settings/assembly_using-langpacks_configuring-basic-system-settings)

## 14.2. REMOVED SUPPORT FOR ALL-NUMERIC USER AND GROUP **NAMES**

In Red Hat Enterprise Linux (RHEL) 8, the **useradd** and **groupadd** commands does not allow you to use user and group names consisting purely of numeric characters. The reason for not allowing such names is that this can confuse tools that work with user and group names and user and group ids, which are numbers.

See more information about Adding a new user from the [command](https://access.redhat.com/documentation/en-us/red_hat_enterprise_linux/8/html/configuring_basic_system_settings/managing-users-and-groups_configuring-basic-system-settings#managing-users-from-the-command-line_managing-users-and-groups) line .

## 14.3. THE NOBODY USER REPLACES NFSNOBODY

Red Hat Enterprise Linux (RHEL) 7 used the **nobody** user and group pair with the ID of 99 and the **nfsnobody** user and group pair with the ID of 65534, which is also the default kernel overflow ID.

In RHEL 8, both of these pair have been merged into the **nobody** user and group pair, which uses the ID of 65534. The **nfsnobody** pair is not created in RHEL 8.

This change reduces the confusion about files that are owned by **nobody** but are not related to NFS.

## 14.4. VERSION CONTROL SYSTEMS

RHEL 8 provides the following version control systems:

- **Git 2.18**, a distributed revision control system with a decentralized architecture.
- **Mercurial 4.8**, a lightweight distributed version control system, designed for efficient handling of large projects.
- **Subversion 1.10**, a centralized version control system.

Note that the Concurrent Versions System (CVS) and Revision Control System (RCS), available in RHEL 7, are not distributed with RHEL 8.

### 14.4.1. Notable changes in **Subversion 1.10**

**Subversion 1.10** introduces a number of new features since the version 1.7 distributed in RHEL 7, as well as the following compatibility changes:

- Due to incompatibilities in the **Subversion** libraries used for supporting language bindings, **Python 3** bindings for **Subversion 1.10** are unavailable. As a consequence, applications that require **Python** bindings for **Subversion** are unsupported.
- Repositories based on **Berkeley DB** are no longer supported. Before upgrading, back up repositories created with **Subversion 1.7** by using the **svnadmin dump** command. After installing RHEL 8, restore the repositories using the **svnadmin load** command.
- Existing working copies checked out by the **Subversion 1.7** client in RHEL 7 must be upgraded to the new format before they can be used from **Subversion 1.10**. After installing RHEL 8, run the **svn upgrade** command in each working copy.
- Smartcard authentication for accessing repositories using **https://** is no longer supported.  $\bullet$

## 14.5. PACKAGES MOVED FROM CRONTAB ENTRIES TO SYSTEMD TIMER

The packages used in **crontab** entries now use **systemd** timers. Run the following commands to find packages with **systemd** timer entries:

\$ **repoquery --qf %{name} -f '/usr/lib/systemd/system/\*.timer'**

\$ **repoquery --qf %{name} -f '/etc/cron./'**

# CHAPTER 15. DYNAMIC PROGRAMMING LANGUAGES, WEB SERVERS, DATABASE SERVERS

## 15.1. DYNAMIC PROGRAMMING LANGUAGES

## 15.1.1. Notable changes in Python

### 15.1.1.1. **Python 3** is the default **Python** implementation in RHEL 8

Red Hat Enterprise Linux 8 is distributed with several versions of **Python 3**. **Python 3.6** is going to be supported for the whole life cycle of RHEL 8. The respective package might not be installed by default.

**Python 2.7** is available in the **python2** package. However, **Python 2** will have a shorter life cycle and its aim is to facilitate a smoother transition to **Python 3** for customers.

For details, see Python [versions.](https://access.redhat.com/documentation/en-us/red_hat_enterprise_linux/8/html-single/configuring_basic_system_settings/index#con_python-versions_assembly_introduction-to-python)

Neither the default **python** package nor the unversioned **/usr/bin/python** executable is distributed with RHEL 8. Customers are advised to use **python3** or **python2** directly. Alternatively, administrators can configure the unversioned **python** command using the **[alternatives](#page-84-0)** command. See Configuring the unversioned Python.

#### Additional resources

- **•** [Installing](https://access.redhat.com/documentation/en-us/red_hat_enterprise_linux/8/html/configuring_basic_system_settings/installing-and-using-dynamic-programming-languages_configuring-basic-system-settings#assembly_installing-and-using-python_installing-and-using-dynamic-programming-languages) and using Python
- [Packaging](https://access.redhat.com/documentation/en-us/red_hat_enterprise_linux/8/html/configuring_basic_system_settings/installing-and-using-dynamic-programming-languages_configuring-basic-system-settings#assembly_packaging-python-3-rpms_installing-and-using-dynamic-programming-languages) Python 3 RPMs

## 15.1.1.2. Migrating from Python 2 to Python 3

As a developer, you may want to migrate your former code that is written in Python 2 to Python 3.

For more information about how to migrate large code bases to Python 3, see The [Conservative](https://portingguide.readthedocs.io/en/latest/#fconservative) Python 3 Porting Guide.

Note that after this migration, the original Python 2 code becomes interpretable by the Python 3 interpreter and stays interpretable for the Python 2 interpreter as well.

## 15.1.1.3. Configuring the unversioned Python

System administrators can configure the unversioned **python** command, located at **/usr/bin/python**, using the **alternatives** command. Note that the required package, **python3**, **python38**, **python39**, **python3.11**, **python3.12**, or **python2**, must be installed before configuring the unversioned command to the respective version.

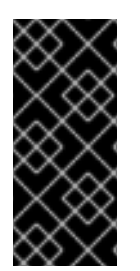

## IMPORTANT

The **/usr/bin/python** executable is controlled by the **alternatives** system. Any manual changes may be overwritten upon an update.

Additional Python-related commands, such as **pip3**, do not have configurable unversioned variants.

### <span id="page-84-0"></span>15.1.1.3.1. Configuring the unversioned python command directly

You can configure the unversioned **python** command directly to a selected version of Python.

#### Prerequisites

Ensure that the required version of Python is installed.

#### Procedure

To configure the unversioned **python** command to Python 3.6, use:

# **alternatives --set python /usr/bin/python3**

To configure the unversioned **python** command to Python 3.8, use:

# **alternatives --set python /usr/bin/python3.8**

To configure the unversioned **python** command to Python 3.9, use:

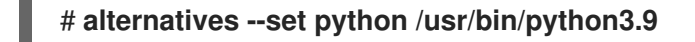

To configure the unversioned **python** command to Python 3.11, use:

# **alternatives --set python /usr/bin/python3.11**

To configure the unversioned **python** command to Python 3.12, use:

# **alternatives --set python /usr/bin/python3.12**

To configure the unversioned **python** command to Python 2, use:

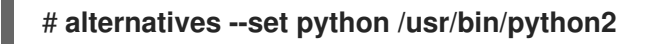

### 15.1.1.3.2. Configuring the unversioned python command to the required Python version interactively

You can configure the unversioned **python** command to the required Python version interactively.

#### **Prerequisites**

Ensure that the required version of Python is installed.

#### Procedure

1. To configure the unversioned **python** command interactively, use:

### # **alternatives --config python**

- 2. Select the required version from the provided list.
- 3. To reset this configuration and remove the unversioned **python** command, use:

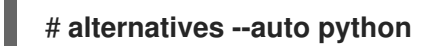

#### 15.1.1.3.3. Additional resources

**alternatives(8)** and **unversioned-python(1)** man pages

#### 15.1.1.4. Handling interpreter directives in Python scripts

In Red Hat Enterprise Linux 8, executable Python scripts are expected to use interpreter directives (also known as hashbangs or shebangs) that explicitly specify at a minimum the major Python version. For example:

#!/usr/bin/python3 #!/usr/bin/python3.6 #!/usr/bin/python3.8 #!/usr/bin/python3.9 #!/usr/bin/python3.11 #!/usr/bin/python3.12 #!/usr/bin/python2

The **/usr/lib/rpm/redhat/brp-mangle-shebangs** buildroot policy (BRP) script is run automatically when building any RPM package, and attempts to correct interpreter directives in all executable files.

The BRP script generates errors when encountering a Python script with an ambiguous interpreter directive, such as:

#!/usr/bin/python

or

#!/usr/bin/env python

#### 15.1.1.4.1. Modifying interpreter directives in Python scripts

Modify interpreter directives in the Python scripts that cause the build errors at RPM build time.

#### **Prerequisites**

Some of the interpreter directives in your Python scripts cause a build error.

#### Procedure

To modify interpreter directives, complete one of the following tasks:

Apply the **pathfix.py** script from the **platform-python-devel** package:

# **pathfix.py -pn -i %{\_\_python3}** *PATH* **…**

Note that multiple *PATH***s** can be specified. If a *PATH* is a directory, **pathfix.py** recursively scans for any Python scripts matching the pattern **^[a-zA-Z0-9\_]+\.py\$**, not only those with an ambiguous interpreter directive. Add this command to the **%prep** section or at the end of the **%install** section.

Modify the packaged Python scripts so that they conform to the expected format. For this purpose, **pathfix.py** can be used outside the RPM build process, too. When running **pathfix.py** outside an RPM build, replace *%{\_\_python3}* from the example above with a path for the interpreter directive, such as **/usr/bin/python3**.

If the packaged Python scripts require a version other than Python 3.6, adjust the preceding commands to include the required version.

### 15.1.1.4.2. Changing /usr/bin/python3 interpreter directives in your custom packages

By default, interpreter directives in the form of **/usr/bin/python3** are replaced with interpreter directives pointing to Python from the **platform-python** package, which is used for system tools with Red Hat Enterprise Linux. You can change the **/usr/bin/python3** interpreter directives in your custom packages to point to a specific version of Python that you have installed from the AppStream repository.

### Procedure

To build your package for a specific version of Python, add the *python\****-rpm-macros** subpackage of the respective **python** package to the BuildRequires section of the **spec** file. For example, for Python 3.6, include the following line:

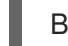

BuildRequires: python36-rpm-macros

As a result, the **/usr/bin/python3** interpreter directives in your custom package are automatically converted to **/usr/bin/python3.6**.

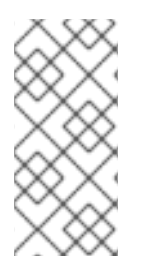

## **NOTE**

To prevent the BRP script from checking and modifying interpreter directives, use the following RPM directive:

%undefine \_\_brp\_mangle\_shebangs

## 15.1.1.5. **Python** binding of the **net-snmp** package is unavailable

The **Net-SNMP** suite of tools does not provide binding for **Python 3**, which is the default **Python** implementation in RHEL 8. Consequently, **python-net-snmp**, **python2-net-snmp**, or **python3-net-snmp** packages are unavailable in RHEL 8.

## 15.1.2. Notable changes in **PHP**

Red Hat Enterprise Linux 8 is distributed with **PHP 7.2**. This version introduces the following major changes over **PHP 5.4**, which is available in RHEL 7:

- **PHP** uses FastCGI Process Manager (FPM) by default (safe for use with a threaded **httpd**)
- **•** The **php value** and **php-flag** variables should no longer be used in the **httpd** configuration files; they should be set in pool configuration instead: **/etc/php-fpm.d/\*.conf**
- **PHP** script errors and warnings are logged to the **/var/log/php-fpm/www-error.log** file instead of **/var/log/httpd/error.log**
- When changing the PHP **max\_execution\_time** configuration variable, the **httpd ProxyTimeout** setting should be increased to match
- The user running **PHP** scripts is now configured in the FPM pool configuration (the **/etc/phpfpm.d/www.conf** file; the **apache** user is the default)
- The **php-fpm** service needs to be restarted after a configuration change or after a new extension is installed
- The **zip** extension has been moved from the **php-common** package to a separate package, **php-pecl-zip**

The following extensions have been removed:

- **aspell**
- **mysql** (note that the **mysqli** and **pdo\_mysql** extensions are still available, provided by **phpmysqlnd** package)
- **memcache**

#### 15.1.3. Notable changes in **Perl**

**Perl 5.26**, distributed with RHEL 8, introduces the following changes over the version available in RHEL 7:

- **Unicode 9.0** is now supported.
- New **op-entry**, **loading-file**, and **loaded-file SystemTap** probes are provided.
- Copy-on-write mechanism is used when assigning scalars for improved performance.
- The **IO::Socket::IP** module for handling IPv4 and IPv6 sockets transparently has been added.
- The **Config::Perl::V** module to access **perl -V** data in a structured way has been added.
- A new **perl-App-cpanminus** package has been added, which contains the **cpanm** utility for getting, extracting, building, and installing modules from the Comprehensive Perl Archive Network (CPAN) repository.
- The current directory **.** has been removed from the **@INC** module search path for security reasons.
- The **do** statement now returns a deprecation warning when it fails to load a file because of the behavioral change described above.
- The **do subroutine(LIST)** call is no longer supported and results in a syntax error.
- Hashes are randomized by default now. The order in which keys and values are returned from a hash changes on each **perl** run. To disable the randomization, set the PERL PERTURB KEYS environment variable to **0**.
- Unescaped literal **{** characters in regular expression patterns are no longer permissible.
- Lexical scope support for the **\$\_** variable has been removed.
- Using the **defined** operator on an array or a hash results in a fatal error.
- **IMPORT 1.1 Importing functions from the UNIVERSAL** module results in a fatal error.
- The **find2perl**, **s2p**, **a2p**, **c2ph**, and **pstruct** tools have been removed.
- The **\${^ENCODING}** facility has been removed. The **encoding** pragma's default mode is no longer supported. To write source code in other encoding than **UTF-8**, use the encoding's **Filter** option.
- The **perl** packaging is now aligned with upstream. The **perl** package installs also core modules, while the **/usr/bin/perl** interpreter is provided by the **perl-interpreter** package. In previous releases, the **perl** package included just a minimal interpreter, whereas the **perl-core** package included both the interpreter and the core modules.
- The **IO::Socket::SSL** Perl module no longer loads a certificate authority certificate from the **./certs/my-ca.pem** file or the **./ca** directory, a server private key from the **./certs/serverkey.pem** file, a server certificate from the **./certs/server-cert.pem** file, a client private key from the **./certs/client-key.pem** file, and a client certificate from the **./certs/client-cert.pem** file. Specify the paths to the files explicitly instead.

### 15.1.4. Notable changes in **Ruby**

RHEL 8 provides **Ruby 2.5**, which introduces numerous new features and enhancements over **Ruby 2.0.0** available in RHEL 7. Notable changes include:

- Incremental garbage collector has been added.
- The **Refinements** syntax has been added.
- Symbols are now garbage collected.
- The **\$SAFE=2** and **\$SAFE=3** safe levels are now obsolete.
- The **Fixnum** and **Bignum** classes have been unified into the **Integer** class.
- Performance has been improved by optimizing the **Hash** class, improved access to instance variables, and the **Mutex** class being smaller and faster.
- Certain old APIs have been deprecated.
- Bundled libraries, such as **RubyGems**, **Rake**, **RDoc**, **Psych**, **Minitest**, and **test-unit**, have been updated.
- Other libraries, such as **mathn**, **DL**, **ext/tk**, and **XMLRPC**, which were previously distributed with **Ruby**, are deprecated or no longer included.
- The **SemVer** versioning scheme is now used for **Ruby** versioning.

### 15.1.5. Notable changes in **SWIG**

RHEL 8 includes the Simplified Wrapper and Interface Generator (SWIG) version 3.0, which provides numerous new features, enhancements, and bug fixes over the version 2.0 distributed in RHEL 7. Most notably, support for the C++11 standard has been implemented. **SWIG** now supports also **Go 1.6**, **PHP 7**, **Octave 4.2**, and **Python 3.5**.

**Node.js**, a software development platform for building fast and scalable network applications in the

### 15.1.6. **Node.js** new in RHEL

**Node.js**, a software development platform for building fast and scalable network applications in the JavaScript programming language, is provided for the first time in RHEL. It was previously available only as a Software Collection. RHEL 8 provides **Node.js 10**.

## 15.2. TCL

Tool command language (Tcl) is a dynamic programming language. The interpreter for this language, together with the C library, is provided by the **tcl** package.

Using Tcl paired with Tk (Tcl/Tk) enables creating cross-platform GUI applications. Tk is provided by the **tk** package.

Note that Tk can refer to any of the following:

- A programming toolkit for multiple languages
- A Tk C library bindings available for multiple languages, such as C, Ruby, Perl and Python
- A wish interpreter that instantiates a Tk console
- A Tk extension that adds a number of new commands to a particular Tcl interpreter

## 15.2.1. Notable changes in Tcl/Tk 8.6

RHEL 8 is distributed with Tcl/Tk version 8.6, which provides multiple notable changes over Tcl/Tk version 8.5:

- Object-oriented programming support
- **•** Stackless evaluation implementation
- **•** Enhanced exceptions handling
- Collection of third-party packages built and installed with Tcl
- Multi-thread operations enabled
- SQL database-powered scripts support
- IPv6 networking support
- Built-in Zlib compression
- List processing

Two new commands, **lmap** and **dict map** are available, which allow the expression of transformations over Tcl containers.

**•** Stacked channels by script Two new commands, **chan push** and **chan pop** are available, which allow to add or remove transformations to or from I/O channels.

For more detailed information about Tcl/Tk version 8.6 changes and new feaures, see the following resources:

- [Configuring](https://access.redhat.com/documentation/en-us/red_hat_enterprise_linux/8/html-single/configuring_basic_system_settings/index#tcl-notable-changes_getting-started-with-tcl) basic system settings
- [Changes](https://wiki.tcl-lang.org/page/Changes+in+Tcl%2FTk+8%2E6) in Tcl/Tk 8.6

If you need to migrate to Tcl/Tk 8.6, see [Migration](https://access.redhat.com/documentation/en-us/red_hat_enterprise_linux/8/html-single/configuring_basic_system_settings/index#migration-path-for-tcl-users_migrating-to-tcl) path for users scripting their tasks with Tcl/Tk.

## 15.3. WEB SERVERS

### 15.3.1. Notable changes in the Apache HTTP Server

The Apache HTTP Server has been updated from version 2.4.6 in RHEL 7 to version 2.4.37 in RHEL 8. This updated version includes several new features, but maintains backwards compatibility with the RHEL 7 version at the level of configuration and Application Binary Interface (ABI) of external modules.

New features include:

- **HTTP/2** support is now provided by the **mod\_http2** package, which is a part of the **httpd** module.
- systemd socket activation is supported. See **httpd.socket(8)** man page for more details.
- Multiple new modules have been added:
	- **o mod proxy hcheck** a proxy health-check module
	- **o** mod proxy uwsgi a Web Server Gateway Interface (WSGI) proxy
	- **mod\_proxy\_fdpass** provides support for the passing the socket of the client to another process
	- **o mod cache socache** an HTTP cache using, for example, memcache backend
	- **mod\_md** an ACME protocol SSL/TLS certificate service
- The following modules now load by default:
	- **mod\_request**
	- **mod\_macro**
	- **mod\_watchdog**
- A new subpackage, **httpd-filesystem**, has been added, which contains the basic directory layout for the Apache HTTP Server including the correct permissions for the directories.
- Instantiated service support, **httpd@.service** has been introduced. See the **httpd.service** man page for more information.
- A new **httpd-init.service** replaces the **%post script** to create a self-signed **mod\_ssl** key pair.
- Automated TLS certificate provisioning and renewal using the Automatic Certificate Management Environment (ACME) protocol is now supported with the **mod\_md** package (for use with certificate providers such as **Let's Encrypt**).
- The Apache HTTP Server now supports loading TLS certificates and private keys from hardware security tokens directly from **PKCS#11** modules. As a result, a **mod\_ssl** configuration can now use **PKCS#11** URLs to identify the TLS private key, and, optionally, the TLS certificate in the **SSLCertificateKeyFile** and **SSLCertificateFile** directives.
- A new **ListenFree** directive in the **/etc/httpd/conf/httpd.conf** file is now supported. Similarly to the **Listen** directive, **ListenFree** provides information about IP addresses, ports, or

IP address-and-port combinations that the server listens to. However, with **ListenFree**, the **IP\_FREEBIND** socket option is enabled by default. Hence, **httpd** is allowed to bind to a nonlocal IP address or to an IP address that does not exist yet. This allows **httpd** to listen on a socket without requiring the underlying network interface or the specified dynamic IP address to be up at the time when **httpd** is trying to bind to it.

Note that the **ListenFree** directive is currently available only in RHEL 8.

For more details on **ListenFree**, see the following table:

#### Table 15.1. ListenFree directive's syntax, status, and modules

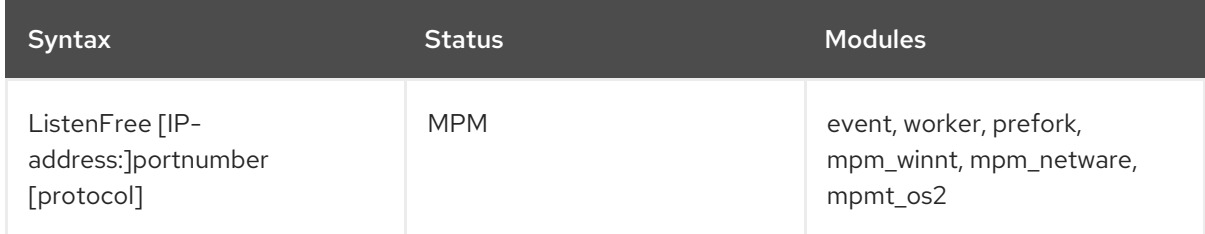

#### Other notable changes include:

The following modules have been removed:

### **mod\_file\_cache**

**mod\_nss**

Use **mod\_ssl** as a replacement. For details about migrating from **mod\_nss**, see the Exporting a private key and certificates from an NSS database to use them in an Apache web server [configuration](https://access.redhat.com/documentation/en-us/red_hat_enterprise_linux/8/html/deploying_different_types_of_servers/setting-apache-http-server_deploying-different-types-of-servers#exporting-a-private-key-and-certificates-from-an-nss-database-to-use-them-in-an-apache-web-server-configuration_setting-apache-http-server) section in the **Deploying different types of servers** documentation.

### **mod\_perl**

- The default type of the DBM authentication database used by the Apache HTTP Serverin RHEL 8 has been changed from **SDBM** to **db5**.
- The **mod\_wsgi** module for the Apache HTTP Server has been updated to Python 3. WSGI applications are now supported only with Python 3, and must be migrated from Python 2.
- The multi-processing module (MPM) configured by default with the Apache HTTP Server has changed from a multi-process, forked model (known as **prefork**) to a high-performance multithreaded model, **event**. Any third-party modules that are not thread-safe need to be replaced or removed. To change the configured MPM, edit the **/etc/httpd/conf.modules.d/00-mpm.conf** file. See the **httpd.service(8)** man page for more information.
- The minimum UID and GID allowed for users by suEXEC are now 1000 and 500, respectively (previously 100 and 100).
- The **/etc/sysconfig/httpd** file is no longer a supported interface for setting environment variables for the **httpd** service. The **httpd.service(8)** man page has been added for the systemd service.
- Stopping the **httpd** service now uses a "graceful stop" by default.
- The **mod\_auth\_kerb** module has been replaced by the **mod\_auth\_gssapi** module.

For instructions on deploying, see Setting up the [Apache](https://access.redhat.com/documentation/en-us/red_hat_enterprise_linux/8/html-single/deploying_different_types_of_servers/index#setting-apache-http-server_Deploying-different-types-of-servers) HTTP web server.

## 15.3.2. The **nginx** web server new in RHEL

RHEL 8 introduces **nginx 1.14**, a web and proxy server supporting HTTP and other protocols, with a focus on high concurrency, performance, and low memory usage. **nginx** was previously available only as a Software Collection.

The **nginx** web server now supports loading TLS private keys from hardware security tokens directly from **PKCS#11** modules. As a result, an **nginx** configuration can use **PKCS#11** URLs to identify the TLS private key in the **ssl\_certificate\_key** directive.

## 15.3.3. Apache Tomcat removed in RHEL 8.0, reintroduced in RHEL 8.8

The Apache Tomcat server was removed from Red Hat Enterprise Linux 8.0 and reintroduced in RHEL 8.8. Tomcat is the servlet container that is used in the official Reference Implementation for the Java Servlet and JavaServer Pages technologies. The Java Servlet and JavaServer Pages specifications are developed by Sun under the Java Community Process. Tomcat is developed in an open and participatory environment and released under the Apache Software License version 2.0.

Users of earlier minor versions than RHEL 8.8 who require a servlet [container](https://www.redhat.com/en/technologies/jboss-middleware/web-server) can use the JBoss Web Server.

## 15.4. PROXY CACHING SERVERS

## 15.4.1. **Varnish Cache** new in RHEL

**Varnish Cache**, a high-performance HTTP reverse proxy, is provided for the first time in RHEL. It was previously available only as a Software Collection. **Varnish Cache** stores files or fragments of files in memory that are used to reduce the response time and network bandwidth consumption on future equivalent requests. RHEL 8.0 is distributed with **Varnish Cache 6.0**.

## 15.4.2. Notable changes in **Squid**

RHEL 8.0 is distributed with **Squid 4.4**, a high-performance proxy caching server for web clients, supporting FTP, Gopher, and HTTP data objects. This release provides numerous new features, enhancements, and bug fixes over the version 3.5 available in RHEL 7.

Notable changes include:

- Configurable helper queue size
- Changes to helper concurrency channels
- Changes to the helper binary
- Secure Internet Content Adaptation Protocol (ICAP)
- Improved support for Symmetric Multi Processing (SMP)
- **•** Improved process management
- Removed support for SSL
- Removed Edge Side Includes (ESI) custom parser
- Multiple configuration changes

## 15.5. DATABASE SERVERS

RHEL 8 provides the following database servers:

- **MySQL 8.0**, a multi-user, multi-threaded SQL database server. It consists of the **MySQL** server daemon, **mysqld**, and many client programs.
- **MariaDB 10.3**, a multi-user, multi-threaded SQL database server. For all practical purposes, **MariaDB** is binary-compatible with **MySQL**.
- **PostgreSQL 10** and **PostgreSQL 9.6**, an advanced object-relational database management system (DBMS).
- **Redis 5**, an advanced key-value store. It is often referred to as a data structure server because keys can contain strings, hashes, lists, sets, and sorted sets. **Redis** is provided for the first time in RHEL.

Note that the NoSQL **MongoDB** database server is not included in RHEL 8.0 because it uses the Server Side Public License (SSPL).

#### Database servers are not installable in parallel

The **mariadb** and **mysql** modules cannot be installed in parallel in RHEL 8.0 due to conflicting RPM packages.

By design, it is impossible to install more than one version (stream) of the same module in parallel. For example, you need to choose only one of the available streams from the **postgresql** module, either **10** (default) or **9.6**. Parallel installation of components is possible in Red Hat Software Collections for RHEL 6 and RHEL 7. In RHEL 8, different versions of database servers can be used in containers.

### 15.5.1. Notable changes in **MariaDB 10.3**

**MariaDB 10.3** provides numerous new features over the version 5.5 distributed in RHEL 7, such as:

- Common table expressions
- System-versioned tables
- **FOR** loops
- $\bullet$  Invisible columns
- Sequences
- Instant **ADD COLUMN** for **InnoDB**
- Storage-engine independent column compression
- Parallel replication
- Multi-source replication

In addition, the new **mariadb-connector-c** packages provide a common client library for **MySQL** and

**MariaDB**. This library is usable with any version of the **MySQL** and **MariaDB** database servers. As a result, the user is able to connect one build of an application to any of the **MySQL** and **MariaDB** servers distributed with RHEL 8.

Other notable changes include:

- **MariaDB Galera Cluster**, a synchronous multi-source cluster, is now a standard part of **MariaDB**.
- **InnoDB** is used as the default storage engine instead of **XtraDB**.
- The mariadb-bench subpackage has been removed.
- The default allowed level of the plug-in maturity has been changed to one level less than the server maturity. As a result, plug-ins with a lower maturity level that were previously working, will no longer load.

See also Using MariaDB on Red Hat [Enterprise](https://access.redhat.com/documentation/en-us/red_hat_enterprise_linux/8/html-single/deploying_different_types_of_servers/#using-mariadb_using-databases) Linux 8 .

### 15.5.2. Notable changes in **MySQL 8.0**

RHEL 8 is distributed with **MySQL 8.0**, which provides, for example, the following enhancements:

- **MySQL** now incorporates a transactional data dictionary, which stores information about database objects.
- **MySQL** now supports roles, which are collections of privileges.
- The default character set has been changed from **latin1** to **utf8mb4**.
- Support for common table expressions, both nonrecursive and recursive, has been added.
- **MySQL** now supports window functions, which perform a calculation for each row from a query, using related rows.
- **InnoDB** now supports the **NOWAIT** and **SKIP LOCKED** options with locking read statements.
- GIS-related functions have been improved.
- **•** JSON functionality has been enhanced.
- The new **mariadb-connector-c** packages provide a common client library for **MySQL** and **MariaDB**. This library is usable with any version of the **MySQL** and **MariaDB** database servers. As a result, the user is able to connect one build of an application to any of the **MySQL** and **MariaDB** servers distributed with RHEL 8.

In addition, the **MySQL 8.0** server distributed with RHEL 8 is configured to use **mysql\_native\_password** as the default authentication plug-in because client tools and libraries in RHEL 8 are incompatible with the **caching sha2 password** method, which is used by default in the upstream **MySQL 8.0** version.

To change the default authentication plug-in to **caching\_sha2\_password**, edit the **/etc/my.cnf.d/mysql-default-authentication-plugin.cnf** file as follows:

[mysqld] default\_authentication\_plugin=caching\_sha2\_password

### 15.5.3. Notable changes in **PostgreSQL**

RHEL 8.0 provides two versions of the **PostgreSQL** database server, distributed in two streams of the **postgresql** module: **PostgreSQL 10** (the default stream) and **PostgreSQL 9.6**. RHEL 7 includes **PostgreSQL** version 9.2.

Notable changes in **PostgreSQL 9.6** are, for example:

- Parallel execution of the sequential operations: **scan**, **join**, and **aggregate**
- Enhancements to synchronous replication
- $\bullet$  Improved full-text search enabling users to search for phrases
- The **postgres\_fdw** data federation driver now supports remote **join**, **sort**, **UPDATE**, and **DELETE** operations
- Substantial performance improvements, especially regarding scalability on multi-CPU-socket servers

Major enhancements in **PostgreSQL 10** include:

- Logical replication using the **publish** and **subscribe** keywords
- Stronger password authentication based on the **SCRAM-SHA-256** mechanism
- Declarative table partitioning
- **•** Improved query parallelism
- Significant general performance improvements
- Improved monitoring and control

See also Using [PostgreSQL](https://access.redhat.com/documentation/en-us/red_hat_enterprise_linux/8/html-single/deploying_different_types_of_servers/index#using-postgresql_using-databases) on Red Hat Enterprise Linux 8 .

# CHAPTER 16. COMPILERS AND DEVELOPMENT TOOLS

## 16.1. CHANGES IN TOOLCHAIN SINCE RHEL 7

The following sections list changes in toolchain since the release of the described components in Red Hat Enterprise Linux 7. See also Release notes for Red Hat [Enterprise](https://access.redhat.com/documentation/en-us/red_hat_enterprise_linux/8/html-single/8.0_release_notes/) Linux 8.0 .

## 16.1.1. Changes in GCC in RHEL 8

In Red Hat Enterprise Linux 8, the GCC toolchain is based on the GCC 8.2 release series. Notable changes since Red Hat Enterprise Linux 7 include:

- Numerous general optimizations have been added, such as alias analysis, vectorizer improvements, identical code folding, inter-procedural analysis, store merging optimization pass, and others.
- The Address Sanitizer has been improved.
- The Leak Sanitizer for detection of memory leaks has been added.
- The Undefined Behavior Sanitizer for detection of undefined behavior has been added.
- Debug information can now be produced in the DWARF5 format. This capability is experimental.
- The source code coverage analysis tool GCOV has been extended with various improvements.
- Support for the OpenMP 4.5 specification has been added. Additionally, the offloading features of the OpenMP 4.0 specification are now supported by the C, C++, and Fortran compilers.
- New warnings and improved diagnostics have been added for static detection of certain likely programming errors.
- Source locations are now tracked as ranges rather than points, which allows much richer diagnostics. The compiler now offers "fix-it" hints, suggesting possible code modifications. A spell checker has been added to offer alternative names and ease detecting typos.

## **Security**

GCC has been extended to provide tools to ensure additional hardening of the generated code. Improvements related to security include:

- The **\_\_builtin\_add\_overflow**, **\_\_builtin\_sub\_overflow**, and **\_\_builtin\_mul\_overflow** built-in functions for arithmetics with overflow checking have been added.
- The **-fstack-clash-protection** option has been added to generate additional code guarding against stack clash.
- The **-fcf-protection** option was introduced to check target addresses of control-flow instructions for increased program security.
- The new **-Wstringop-truncation** warning option lists calls to bounded string manipulation functions such as **strncat**, **strncpy**, or **stpncpy** that might truncate the copied string or leave the destination unchanged.
- The **-Warray-bounds** warning option has been improved to detect out-of-bounds array indices and pointer offsets better.

The **-Wclass-memaccess** warning option has been added to warn about potentially unsafe manipulation of objects of non-trivial class types by raw memory access functions such as **memcpy** or **realloc**.

#### Architecture and processor support

Improvements to architecture and processor support include:

- Multiple new architecture-specific options for the Intel AVX-512 architecture, a number of its microarchitectures, and Intel Software Guard Extensions (SGX) have been added.
- Code generation can now target the 64-bit ARM architecture LSE extensions, ARMv8.2-A 16 bit Floating-Point Extensions (FPE), and ARMv8.2-A, ARMv8.3-A, and ARMv8.4-A architecture versions.
- Handling of the **-march=native** option on the ARM and 64-bit ARM architectures has been fixed.
- Support for the z13 and z14 processors of the 64-bit IBM Z architecture has been added.

#### Languages and standards

Notable changes related to languages and standards include:

- The default standard used when compiling code in the C language has changed to C17 with GNU extensions.
- The default standard used when compiling code in the C++ language has changed to C++14 with GNU extensions.
- The C++ runtime library now supports the C++11 and C++14 standards.
- The C++ compiler now implements the C++14 standard with many new features such as variable templates, aggregates with non-static data member initializers, the extended **constexpr** specifier, sized deallocation functions, generic lambdas, variable-length arrays, digit separators, and others.
- Support for the C language standard C11 has been improved: ISO C11 atomics, generic selections, and thread-local storage are now available.
- The new **auto type** GNU C extension provides a subset of the functionality of C++11 **auto** keyword in the C language.
- The **\_FloatN** and **\_FloatNx** type names specified by the ISO/IEC TS 18661-3:2015 standard are now recognized by the C front end.
- The default standard used when compiling code in the C language has changed to C17 with GNU extensions. This has the same effect as using the **--std=gnu17** option. Previously, the default was C89 with GNU extensions.
- GCC can now experimentally compile code using the C++17 language standard and certain features from the C++20 standard.
- Passing an empty class as an argument now takes up no space on the Intel 64 and AMD64 architectures, as required by the platform ABI. Passing or returning a class with only deleted copy and move constructors now uses the same calling convention as a class with a non-trivial copy or move constructor.
- The value returned by the C++11 **alignof** operator has been corrected to match the C **\_Alignof** operator and return minimum alignment. To find the preferred alignment, use the GNU extension **alignof**.
- The main version of the **libgfortran** library for Fortran language code has been changed to 5.
- Support for the Ada (GNAT), GCC Go, and Objective C/C++ languages has been removed. Use the Go Toolset for Go code development.

#### Additional resources

- See also the Red Hat [Enterprise](https://access.redhat.com/documentation/en-us/red_hat_enterprise_linux/8/) Linux 8 Release Notes .
- Using Go [Toolset](https://access.redhat.com/documentation/en-us/red_hat_developer_tools/2018.4/html/using_go_toolset/index)

## 16.1.2. Security enhancements in GCC in RHEL 8

This following are changes in GCC related to security and added since the release of Red Hat Enterprise Linux 7.0.

#### New warnings

These warning options have been added:

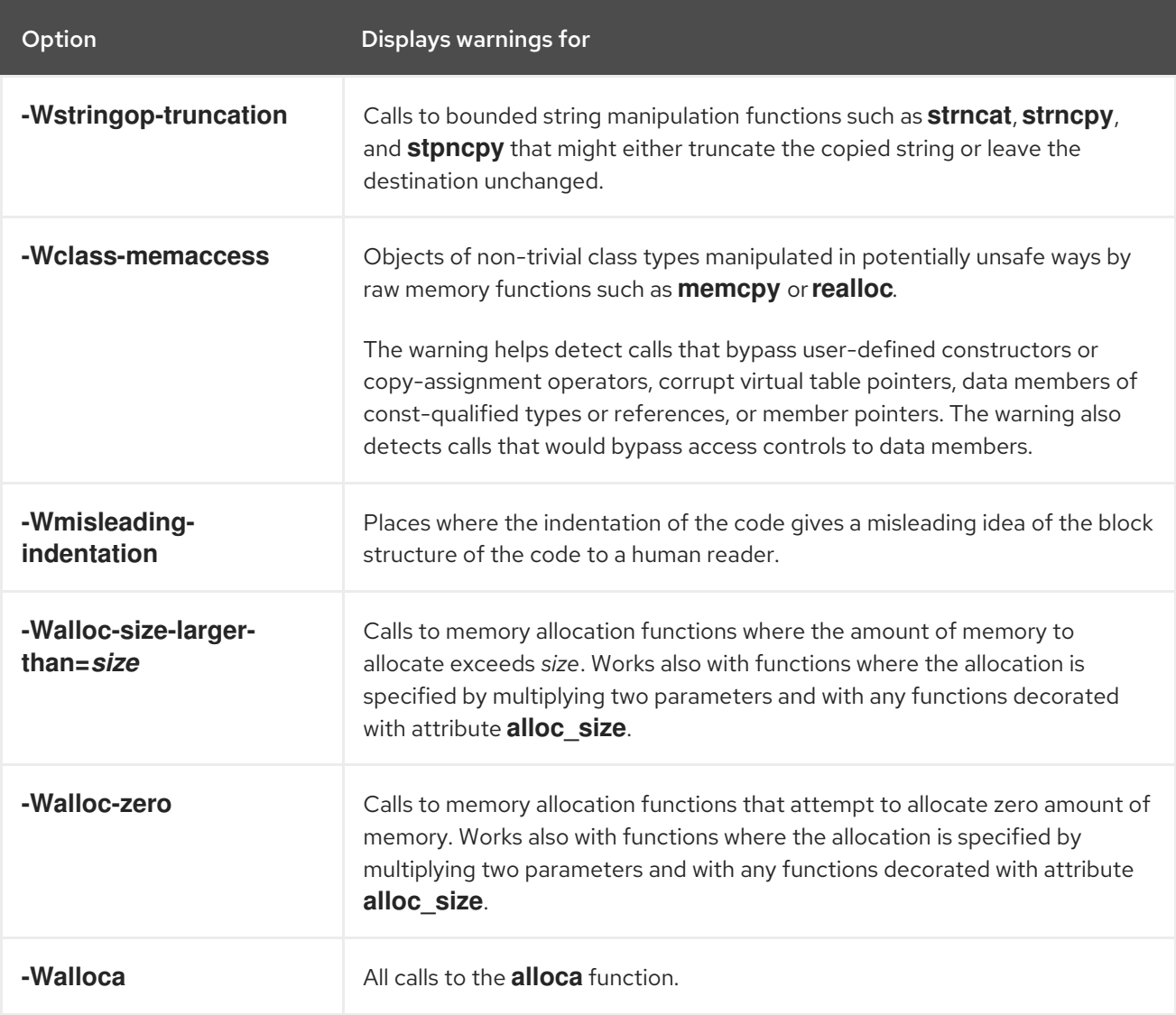

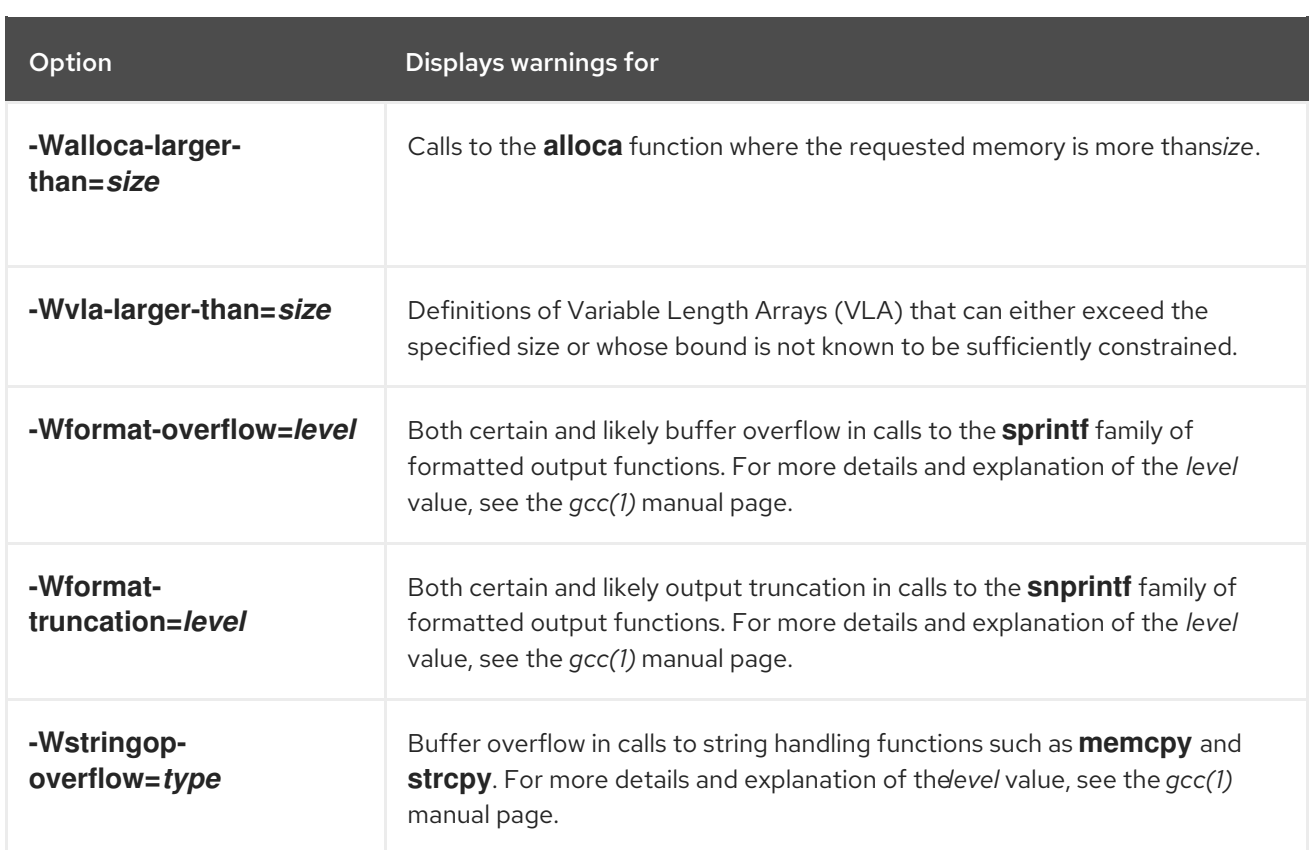

### Warning improvements

These GCC warnings have been improved:

- The **-Warray-bounds** option has been improved to detect more instances of out-of-bounds array indices and pointer offsets. For example, negative or excessive indices into flexible array members and string literals are detected.
- The **-Wrestrict** option introduced in GCC 7 has been enhanced to detect many more instances of overlapping accesses to objects via restrict-qualified arguments to standard memory and string manipulation functions such as **memcpy** and **strcpy**.
- The **-Wnonnull** option has been enhanced to detect a broader set of cases of passing null pointers to functions that expect a non-null argument (decorated with attribute **nonnull**).

### New UndefinedBehaviorSanitizer

A new run-time sanitizer for detecting undefined behavior called UndefinedBehaviorSanitizer has been added. The following options are noteworthy:

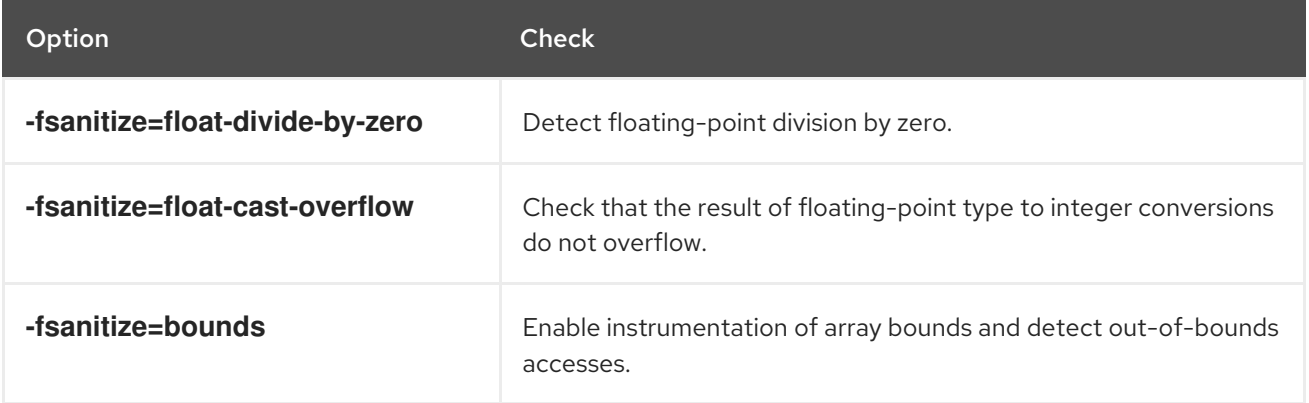

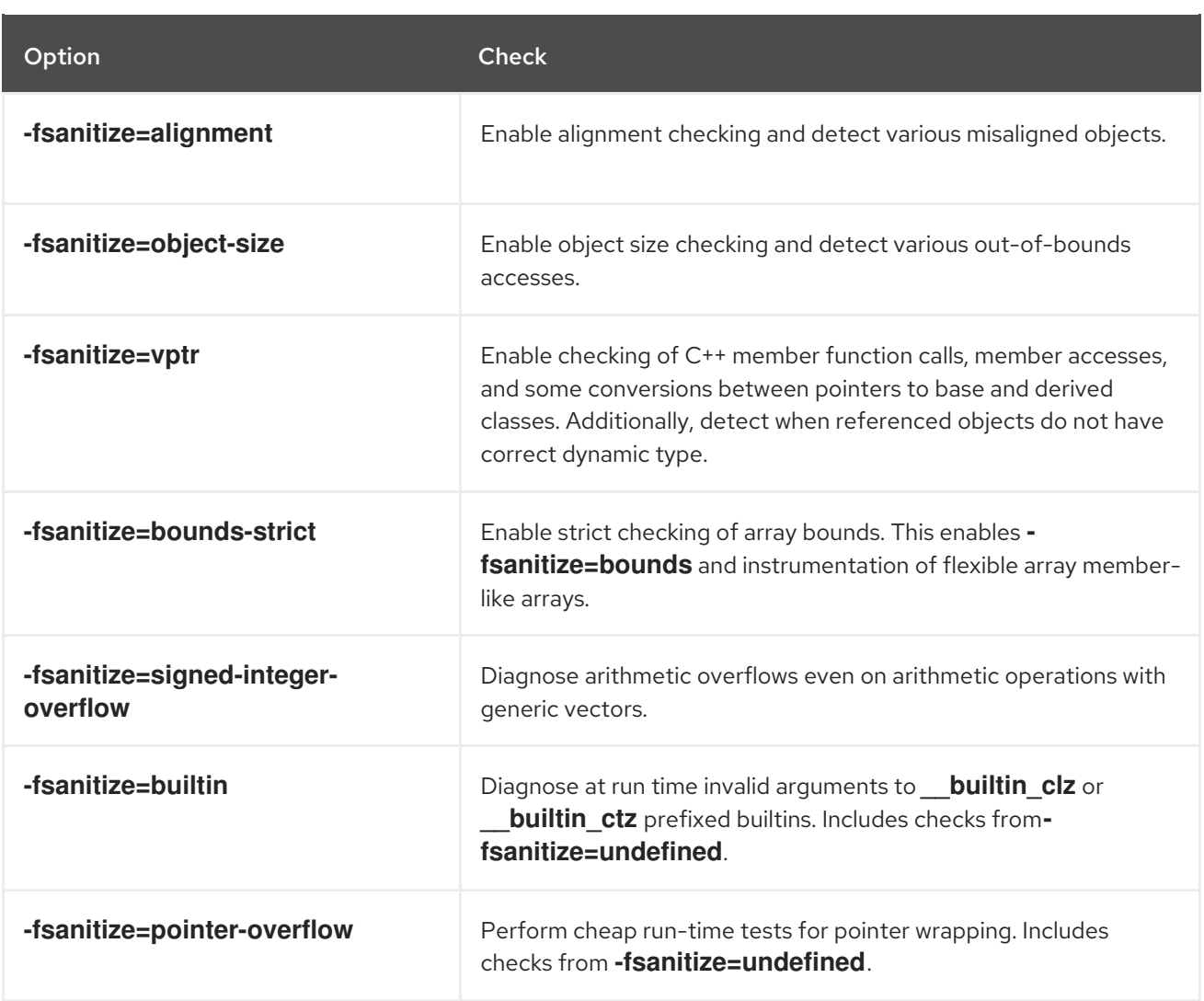

#### New options for AddressSanitizer

These options have been added to AddressSanitizer:

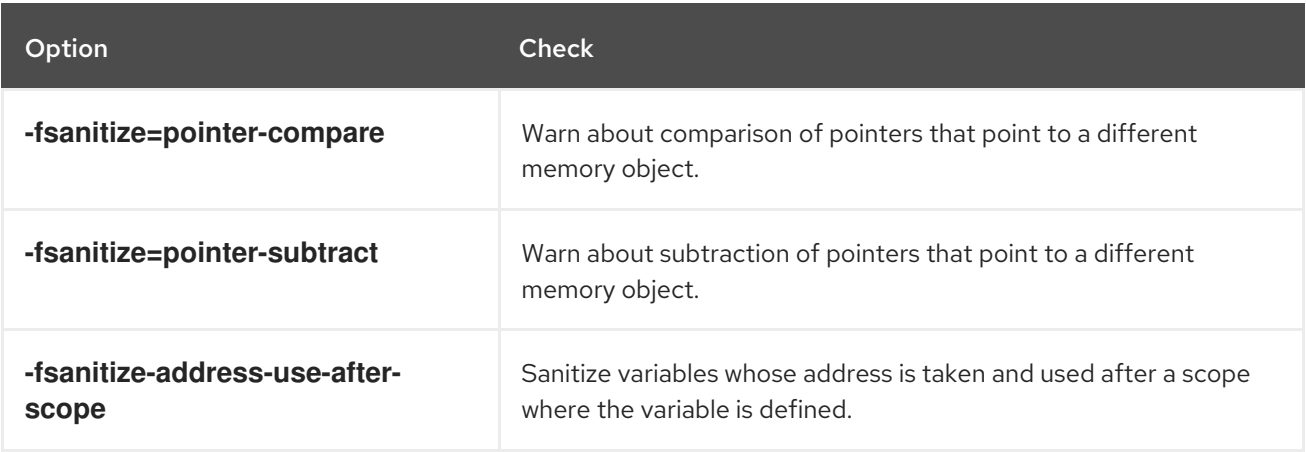

#### Other sanitizers and instrumentation

The option **-fstack-clash-protection** has been added to insert probes when stack space is allocated statically or dynamically to reliably detect stack overflows and thus mitigate the attack vector that relies on jumping over a stack guard page provided by the operating system.

A new option **-fcf-protection=[full|branch|return|none]** has been added to perform code

A new option **-fcf-protection=[full|branch|return|none]** has been added to perform code instrumentation and increase program security by checking that target addresses of controlflow transfer instructions (such as indirect function call, function return, indirect jump) are valid.

#### Additional resources

For more details and explanation of the values supplied to some of the options above, see the *gcc(1)* manual page:

\$ man gcc

## 16.1.3. Compatibility-breaking changes in GCC in RHEL 8

### C++ ABI change in**std::string** and**std::list**

The Application Binary Interface (ABI) of the **std::string** and **std::list** classes from the **libstdc++** library changed between RHEL 7 (GCC 4.8) and RHEL 8 (GCC 8) to conform to the C++11 standard. The **libstdc++** library supports both the old and new ABI, but some other C++ system libraries do not. As a consequence, applications that dynamically link against these libraries will need to be rebuilt. This affects all C++ standard modes, including C++98. It also affects applications built with Red Hat Developer Toolset compilers for RHEL 7, which kept the old ABI to maintain compatibility with the system libraries.

### GCC no longer builds Ada, Go, and Objective C/C++ code

Capability for building code in the Ada (GNAT), GCC Go, and Objective C/C++ languages has been removed from the GCC compiler.

To build Go code, use the Go Toolset instead.

## 16.2. COMPILER TOOLSETS

RHEL 8 provides the following compiler toolsets as Application Streams:

- LLVM Toolset provides the LLVM compiler infrastructure framework, the Clang compiler for the C and C++ languages, the LLDB debugger, and related tools for code analysis.
- Rust Toolset provides the Rust programming language compiler**rustc**, the **cargo** build tool and dependency manager, the **cargo-vendor** plugin, and required libraries.
- Go Toolset provides the Go programming language tools and libraries. Go is alternatively known as **golang**.

For more details and [information](https://access.redhat.com/documentation/en-us/red_hat_developer_tools/1) about usage, see the compiler toolsets user guides on the Red Hat Developer Tools page.

## 16.3. JAVA IMPLEMENTATIONS AND JAVA TOOLS IN RHEL 8

The RHEL 8 AppStream repository includes:

- The **java-11-openjdk** packages, which provide the OpenJDK 11 Java Runtime Environment and the OpenJDK 11 Java Software Development Kit.
- The **java-1.8.0-openjdk** packages, which provide the OpenJDK 8 Java Runtime Environment and the OpenJDK 8 Java Software Development Kit.
- The **icedtea-web** packages, which provide an implementation of Java Web Start.
- The **ant** module, providing a Java library and command-line tool for compiling, assembling, testing, and running Java applications. **Ant** has been updated to version 1.10.
- The **maven** module, providing a software project management and comprehension tool. **Maven** was previously available only as a Software Collection or in the unsupported Optional channel.
- The **scala** module, providing a general purpose programming language for the Java platform. **Scala** was previously available only as a Software Collection.

In addition, the **java-1.8.0-ibm** packages are distributed through the Supplementary repository. Note that packages in this repository are unsupported by Red Hat.

## 16.4. COMPATIBILITY-BREAKING CHANGES IN GDB

The version of GDB provided in Red Hat Enterprise Linux 8 contains a number of changes that break compatibility, especially for cases where the GDB output is read directly from the terminal. The following sections provide more details about these changes.

Parsing output of GDB is not recommended. Prefer scripts using the Python GDB API or the GDB Machine Interface (MI).

#### GDBserver now starts inferiors with shell

To enable expansion and variable substitution in inferior command line arguments, GDBserver now starts the inferior in a shell, same as GDB.

To disable using the shell:

- When using the **target extended-remote** GDB command, disable shell with the **set startupwith-shell off** command.
- When using the **target remote** GDB command, disable shell with the **--no-startup-with-shell** option of GDBserver.

Example 16.1. Example of shell expansion in remote GDB inferiors

This example shows how running the **/bin/echo /\*** command through GDBserver differs on Red Hat Enterprise Linux versions 7 and 8:

 $\bullet$  On RHFL 7:

```
$ gdbserver --multi :1234
$ gdb -batch -ex 'target extended-remote :1234' -ex 'set remote exec-file /bin/echo' -ex
'file /bin/echo' -ex 'run /*'
/*
```
On RHEL 8:

```
$ gdbserver --multi :1234
$ gdb -batch -ex 'target extended-remote :1234' -ex 'set remote exec-file /bin/echo' -ex
'file /bin/echo' -ex 'run /*'
/bin /boot (...) /tmp /usr /var
```
#### **gcj** support removed

Support for debugging Java programs compiled with the GNU Compiler for Java (**gcj**) has been removed.

#### New syntax for symbol dumping maintenance commands

The symbol dumping maintenance commands syntax now includes options before file names. As a result, commands that worked with GDB in RHEL 7 do not work in RHEL 8.

As an example, the following command no longer stores symbols in a file, but produces an error message:

(gdb) maintenance print symbols /tmp/out main.c

The new syntax for the symbol dumping maintenance commands is:

maint print symbols [-pc *address*] [--] [*filename*] maint print symbols [-objfile *objfile*] [-source *source*] [--] [*filename*] maint print psymbols [-objfile *objfile*] [-pc *address*] [--] [*filename*] maint print psymbols [-objfile *objfile*] [-source *source*] [--] [*filename*] maint print msymbols [-objfile *objfile*] [--] [*filename*]

#### Thread numbers are no longer global

Previously, GDB used only global thread numbering. The numbering has been extended to be displayed per inferior in the form **inferior num.thread num**, such as **2.1**. As a consequence, thread numbers in the **\$\_thread** convenience variable and in the **InferiorThread.num** Python attribute are no longer unique between inferiors.

GDB now stores a second thread ID per thread, called the global thread ID, which is the new equivalent of thread numbers in previous releases. To access the global thread number, use the **\$\_gthread** convenience variable and **InferiorThread.global\_num** Python attribute.

For backwards compatibility, the Machine Interface (MI) thread IDs always contains the global IDs.

#### Example 16.2. Example of GDB thread number changes

On Red Hat Enterprise Linux 7:

```
# debuginfo-install coreutils
   $ gdb -batch -ex 'file echo' -ex start -ex 'add-inferior' -ex 'inferior 2' -ex 'file echo' -ex start -ex 'info
   threads' -ex 'pring $_thread' -ex 'inferior 1' -ex 'pring $_thread'
   (...)
    Id Target Id Frame
   * 2 process 203923 "echo" main (argc=1, argv=0x7fffffffdb88) at src/echo.c:109
    1 process 203914 "echo" main (argc=1, argv=0x7fffffffdb88) at src/echo.c:109
   $1 = 2(\ldots)$2 = 1On Red Hat Enterprise Linux 8:
   # dnf debuginfo-install coreutils
   $ gdb -batch -ex 'file echo' -ex start -ex 'add-inferior' -ex 'inferior 2' -ex 'file echo' -ex start -ex 'info
   threads' -ex 'pring $_thread' -ex 'inferior 1' -ex 'pring $_thread'
   (...)
    Id Target Id Frame
    1.1 process 4106488 "echo" main (argc=1, argv=0x7fffffffce58) at ../src/echo.c:109
    * 2.1 process 4106494 "echo" main (argc=1, argv=0x7fffffffce58) at ../src/echo.c:109
```
## $$1 = 1$ (...)  $$2 = 1$

### Memory for value contents can be limited

Previously, GDB did not limit the amount of memory allocated for value contents. As a consequence, debugging incorrect programs could cause GDB to allocate too much memory. The **max-value-size** setting has been added to enable limiting the amount of allocated memory. The default value of this limit is 64 KiB. As a result, GDB in Red Hat Enterprise Linux 8 will not display too large values, but report that the value is too large instead.

As an example, printing a value defined as **char s[128\*1024];** produces different results:

- On Red Hat Enterprise Linux 7, **\$1 = 'A' <repeats 131072 times>**
- On Red Hat Enterprise Linux 8, **value requires 131072 bytes, which is more than max-valuesize**

#### Sun version of stabs format no longer supported

Support for the Sun version of the **stabs** debug file format has been removed. The **stabs** format produced by GCC in RHEL with the **gcc -gstabs** option is still supported by GDB.

#### Sysroot handling changes

The **set sysroot** *path* command specifies system root when searching for files needed for debugging. Directory names supplied to this command may now be prefixed with the string **target:** to make GDB read the shared libraries from the target system (both local and remote). The formerly available **remote:** prefix is now treated as **target:**. Additionally, the default system root value has changed from an empty string to **target:** for backward compatibility.

The specified system root is prepended to the file name of the main executable, when GDB starts processes remotely, or when it attaches to already running processes (both local and remote). This means that for remote processes, the default value **target:** makes GDB always try to load the debugging information from the remote system. To prevent this, run the **set sysroot** command before the **target remote** command so that local symbol files are found before the remote ones.

### HISTSIZE no longer controls GDB command history size

Previously, GDB used the **HISTSIZE** environment variable to determine how long command history should be kept. GDB has been changed to use the **GDBHISTSIZE** environment variable instead. This variable is specific only to GDB. The possible values and their effects are:

- a positive number use command history of this size,
- **-1** or an empty string keep history of all commands,
- non-numeric values ignored.

#### Completion limiting added

The maximum number of candidates considered during completion can now be limited using the **set max-completions** command. To show the current limit, run the **show max-completions** command. The default value is 200. This limit prevents GDB from generating excessively large completion lists and becoming unresponsive.

As an example, the output after the input **p <tab><tab>** is:

on RHEL 7: **Display all 29863 possibilities? (y or n)**

on RHEL 8: **Display all 200 possibilities? (y or n)**

### HP-UX XDB compatibility mode removed

The **-xdb** option for the HP-UX XDB compatibility mode has been removed from GDB.

### Handling signals for threads

Previously, GDB could deliver a signal to the current thread instead of the thread for which the signal was actually sent. This bug has been fixed, and GDB now always passes the signal to the correct thread when resuming execution.

Additionally, the **signal** command now always correctly delivers the requested signal to the current thread. If the program is stopped for a signal and the user switched threads, GDB asks for confirmation.

### Breakpoint modes always-inserted off and auto merged

The **breakpoint always-inserted** setting has been changed. The **auto** value and corresponding behavior has been removed. The default value is now **off**. Additionally, the **off** value now causes GDB to not remove breakpoints from the target until all threads stop.

### remotebaud commands no longer supported

The **set remotebaud** and **show remotebaud** commands are no longer supported. Use the **set serial baud** and **show serial baud** commands instead.

## 16.5. COMPATIBILITY-BREAKING CHANGES IN COMPILERS AND DEVELOPMENT TOOLS

### librtkaio removed

With this update, the librtkaio library has been removed. This library provided high-performance realtime asynchronous I/O access for some files, which was based on Linux kernel Asynchronous I/O support (KAIO).

As a result of the removal:

- Applications using the **LD\_PRELOAD** method to load librtkaio display a warning about a missing library, load the librt library instead and run correctly.
- **•** Applications using the LD LIBRARY PATH method to load librtkaio load the librt library instead and run correctly, without any warning.
- Applications using the **dlopen()** system call to access librtkaio directly load the librt library instead.

Users of librtkaio have the following options:

- Use the fallback mechanism described above, without any changes to their applications.
- Change code of their applications to use the librt library, which offers a compatible POSIXcompliant API.
- Change code of their applications to use the libaio library, which offers a compatible API.

Both librt and libaio can provide comparable features and performance under specific conditions.

Note that the libaio package has Red Hat compatibility level of 2, while librtk and the removed librtkaio level 1.

For more details, see [https://fedoraproject.org/wiki/Changes/GLIBC223\\_librtkaio\\_removal](https://fedoraproject.org/wiki/Changes/GLIBC223_librtkaio_removal)

#### Sun RPC and NIS interfaces removed from **glibc**

The **glibc** library no longer provides Sun RPC and NIS interfaces for new applications. These interfaces are now available only for running legacy applications. Developers must change their applications to use the **libtirpc** library instead of Sun RPC and **libnsl2** instead of NIS. Applications can benefit from IPv6 support in the replacement libraries.

#### The **nosegneg** libraries for 32-bit Xen have been removed

Previously, the **glibc** i686 packages contained an alternative **glibc** build, which avoided the use of the thread descriptor segment register with negative offsets (**nosegneg**). This alternative build was only used in the 32-bit version of the Xen Project hypervisor without hardware virtualization support, as an optimization to reduce the cost of full paravirtualization. These alternative builds are no longer used and they have been removed.

#### **make** new operator **!=** causes a different interpretation of certain existing makefile syntax

The **!=** shell assignment operator has been added to GNU **make** as an alternative to the **\$(shell …)** function to increase compatibility with BSD makefiles. As a consequence, variables with name ending in exclamation mark and immediately followed by assignment such as **variable!=value** are now interpreted as the shell assignment. To restore the previous behavior, add a space after the exclamation mark, such as **variable! =value**.

For more details and differences between the operator and the function, see the GNU **make** manual.

#### Valgrind library for MPI debugging support removed

The **libmpiwrap.so** wrapper library for Valgrind provided by the **valgrind-openmpi** package has been removed. This library enabled **Valgrind** to debug programs using the Message Passing Interface (MPI). This library was specific to the Open MPI implementation version in previous versions of Red Hat Enterprise Linux.

Users of **libmpiwrap.so** are encouraged to build their own version from upstream sources specific to their MPI implementation and version. Supply these custom-built libraries to Valgrind using the **LD\_PRELOAD** technique.

#### Development headers and static libraries removed from **valgrind-devel**

Previously, the **valgrind-devel** sub-package used to include development files for developing custom valgrind tools. This update removes these files because they do not have a guaranteed API, have to be linked statically, and are unsupported. The **valgrind-devel** package still does contain the development files for valgrind-aware programs and header files such as **valgrind.h**, **callgrind.h**, **drd.h**, **helgrind.h**, and **memcheck.h**, which are stable and well-supported.

# CHAPTER 17. IDENTITY MANAGEMENT

## 17.1. IDENTITY MANAGEMENT PACKAGES ARE INSTALLED AS A **MODULE**

In RHEL 8, the packages necessary for installing an Identity Management (IdM) server and client are distributed as a module. The **client** stream is the default stream of the **idm** module, and you can download the packages necessary for installing the client without enabling the stream.

The IdM server module stream is called **DL1** and contains multiple profiles that correspond to the different types of IdM servers:

- **server**: an IdM server without integrated DNS
- **dns**: an IdM server with integrated DNS
- **adtrust**: an IdM server that has a trust agreement with Active Directory
- **client**: an IdM client

To download the packages in a specific profile of the **DL1** stream:

1. Enable the stream:

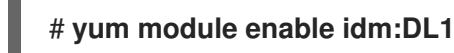

2. Switch to the RPMs delivered through the stream:

## # **yum distro-sync**

3. Install the selected profile:

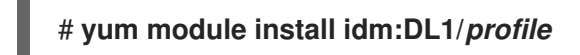

Replace *profile* with one of the specific profiles defined above.

For details, see Installing packages required for an Identity [Management](https://access.redhat.com/documentation/en-us/red_hat_enterprise_linux/8/html-single/installing_identity_management/index#installing-packages-required-for-an-idm-server_preparing-the-system-for-ipa-server-installation) server and Packages required to install an Identity Management client.

## 17.2. ACTIVE DIRECTORY USERS CAN NOW ADMINISTER IDENTITY MANAGEMENT

In Red Hat Enterprise Linux (RHEL) 7, external group membership allows AD users and groups to access IdM resources in a POSIX environment with the help of the System Security Services Daemon (SSSD).

The IdM LDAP server has its own mechanisms to grant access control. RHEL 8 introduces an update that allows adding an ID user override for an AD user as a member of an IdM group. An ID override is a record describing what a specific Active Directory user or group properties should look like within a specific ID view, in this case the Default Trust View. As a consequence of the update, the IdM LDAP server is able to apply access control rules for the IdM group to the AD user.
AD users are now able to use the self service features of IdM UI, for example to upload their SSH keys, or change their personal data. An AD administrator is able to fully administer IdM without having two different accounts and passwords.

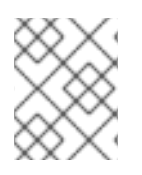

### **NOTE**

Currently, selected features in IdM may still be unavailable to AD users. For example, setting passwords for IdM users as an AD user from the IdM **admins** group might fail.

# 17.3. IDM SUPPORTS ANSIBLE ROLES AND MODULES FOR INSTALLATION AND MANAGEMENT

Red Hat Enterprise Linux 8.1 introduces the **ansible-freeipa** package, which provides Ansible roles and modules for Identity Management (IdM) deployment and management. You can use Ansible roles to install and uninstall IdM servers, replicas, and clients. You can use Ansible modules to manage IdM groups, topology, and users. There are also example playbooks available.

This update simplifies the installation and configuration of IdM based solutions.

# 17.4. **ANSIBLE-FREEIPA** IS AVAILABLE IN THE APPSTREAM REPOSITORY WITH ALL DEPENDENCIES

Starting with RHEL 8.6, installing the **ansible-freeipa** package automatically installs the **ansible-core** package, a more basic version of **ansible**, as a dependency. Both **ansible-freeipa** and **ansible-core** are available in the **rhel-9-for-x86\_64-appstream-rpms** repository.

**ansible-freeipa** in RHEL 8.6 contains all the modules that it contained prior to RHEL 8.6.

Prior to RHEL 8.6, you first had to enable the Ansible repository and install the **ansible** package. Only then could you install **ansible-freeipa**.

# 17.5. AN ALTERNATIVE TO THE TRADITIONAL RHEL**ANSIBLE-FREEIPA** REPOSITORY: ANSIBLE AUTOMATION HUB

As of Red Hat Enterprise Linux 8.6, you can download **ansible-freeipa** modules from the Ansible Automation Hub (AAH) instead of downloading them from the standard RHEL repository. By using AAH, you can benefit from the faster updates of the **ansible-freeipa** modules available in this repository.

In AAH, **ansible-freeipa** roles and modules are distributed in the collection format. Note that you need an Ansible Automation Platform (AAP) subscription to access the content on the AAH portal. You also need **ansible** version 2.14 or later.

The **redhat.rhel\_idm** collection has the same content as the traditional **ansible-freeipa** package. However, the collection format uses a fully qualified collection name (FQCN) that consists of a namespace and the collection name. For example, the **redhat.rhel\_idm.ipadnsconfig** module corresponds to the **ipadnsconfig** module in **ansible-freeipa** provided by a RHEL repository. The combination of a namespace and a collection name ensures that the objects are unique and can be shared without any conflicts.

# 17.6. IDENTITY MANAGEMENT USERS CAN USE EXTERNAL IDENTITY PROVIDERS TO AUTHENTICATE TO IDM

As of RHEL 8.10, you can associate Identity Management (IdM) users with external identity providers (IdPs) that support the OAuth 2 device authorization flow. Examples of such IdPs include Red Hat build of Keycloak, Azure Entra ID, Github, Google, and Facebook.

If an IdP reference and an associated IdP user ID exist in IdM, you can use them to enable an IdM user to authenticate at the external IdP. After performing authentication and authorization at the external IdP, the IdM user receives a Kerberos ticket with single sign-on capabilities. The user must authenticate with the SSSD version available in RHEL 8.7 or later.

You can also use the **idp ansible-freeipa** module to configure IdP authentication for IdM users.

### 17.7. SESSION RECORDING SOLUTION FOR RHEL 8 ADDED

A session recording solution has been added to Red Hat Enterprise Linux 8 (RHEL 8). A new **tlog** package and its associated web console session player enable to record and playback the user terminal sessions. The recording can be configured per user or user group via the System Security Services Daemon (SSSD) service. All terminal input and output is captured and stored in a text-based format in a system journal. The input is inactive by default for security reasons not to intercept raw passwords and other sensitive information.

The solution can be used for auditing of user sessions on security-sensitive systems. In the event of a security breach, the recorded sessions can be reviewed as a part of a forensic analysis. The system administrators are now able to configure the session recording locally and view the result from the RHEL 8 web console interface or from the Command-Line Interface using the **tlog-play** utility.

## 17.8. REMOVED IDENTITY MANAGEMENT FUNCTIONALITY

### 17.8.1. No **NTP Server** IdM server role

Because **ntpd** has been deprecated in favor of **chronyd** in RHEL 8, IdM servers are no longer configured as Network Time Protocol (NTP) servers and are only configured as NTP clients. The RHEL 7 **NTP Server** IdM server role has also been deprecated in RHEL 8.

### 17.8.2. NSS databases not supported in OpenLDAP

The OpenLDAP suite in previous versions of Red Hat Enterprise Linux (RHEL) used the Mozilla Network Security Services (NSS) for cryptographic purposes. With RHEL 8, OpenSSL, which is supported by the OpenLDAP community, replaces NSS. OpenSSL does not support NSS databases for storing certificates and keys. However, it still supports privacy enhanced mail (PEM) files that serve the same purpose.

### 17.8.3. Selected Python Kerberos packages have been replaced

In Red Hat Enterprise Linux (RHEL) 8, the **python-gssapi** package has replaced Python Kerberos packages such as **python-krbV**, **python-kerberos**, **python-requests-kerberos**, and **pythonurllib2\_kerberos**. Notable benefits include:

- **python-gssapi** is easier to use than **python-kerberos** and **python-krbV**.
- **python-gssapi** supports both **python 2** and **python 3** whereas **python-krbV** does not.
- Additional Kerberos packages, **python-requests-gssapi** and **python-urllib-gssapi**, are currently available in the Extra Packages for Enterprise Linux (EPEL) repository.

The GSSAPI-based packages allow the use of other Generic Security Services API (GSSAPI) mechanisms in addition to Kerberos, such as the NT LAN Manager **NTLM** for backward compatibility reasons.

This update improves the maintainability and debuggability of GSSAPI in RHEL 8.

## 17.9. SSSD

### 17.9.1. AD GPOs are now enforced by default

In RHEL 8, the default setting for the **ad\_gpo\_access\_control** option is **enforcing**, which ensures that access control rules based on Active Directory Group Policy Objects (GPOs) are evaluated and enforced.

In contrast, the default for this option in RHEL 7 is **permissive**, which evaluates but does not enforce GPO-based access control rules. With **permissive** mode, a syslog message is recorded every time a user would be denied access by a GPO, but those users are still allowed to log in.

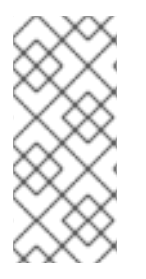

### **NOTE**

Red Hat recommends ensuring GPOs are configured correctly in Active Directory before upgrading from RHEL 7 to RHEL 8.

Misconfigured GPOs that do not affect authorization in default RHEL 7 hosts may affect default RHEL 8 hosts.

For more information about GPOs, see [Applying](https://access.redhat.com/documentation/en-us/red_hat_enterprise_linux/8/html/integrating_rhel_systems_directly_with_windows_active_directory/managing-direct-connections-to-ad_integrating-rhel-systems-directly-with-active-directory#applying-group-policy-object-access-control-in-rhel_managing-direct-connections-to-ad) Group Policy Object access control in RHEL and the ad gpo access control entry in the sssd-ad Manual page.

### 17.9.2. **authselect** replaces **authconfig**

In RHEL 8, the **authselect** utility replaces the **authconfig** utility. **authselect** comes with a safer approach to PAM stack management that makes the PAM configuration changes simpler for system administrators. **authselect** can be used to configure authentication methods such as passwords, certificates, smart cards and fingerprint. **authselect** does not configure services required to join remote domains. This task is performed by specialized tools, such as **realmd** or **ipa-client-install**.

### 17.9.3. KCM replaces KEYRING as the default credential cache storage

In RHEL 8, the default credential cache storage is the Kerberos Credential Manager (KCM) which is backed by the **sssd-kcm** deamon. KCM overcomes the limitations of the previously used KEYRING, such as its being difficult to use in containerized environments because it is not namespaced, and to view and manage quotas.

With this update, RHEL 8 contains a credential cache that is better suited for containerized environments and that provides a basis for building more features in future releases.

### 17.9.4. **sssctl** prints an HBAC rules report for an IdM domain

With this update, the **sssctl** utility of the System Security Services Daemon (SSSD) can print an access control report for an Identity Management (IdM) domain. This feature meets the need of certain environments to see, for regulatory reasons, a list of users and groups that can access a specific client

machine. Running **sssctl access-report domain\_name** on an IdM client prints the parsed subset of host-based access control (HBAC) rules in the IdM domain that apply to the client machine.

Note that no other providers than IdM support this feature.

### 17.9.5. As of RHEL 8.8, SSSD no longer caches local users by default nor serves them through the **nss\_sss** module

In RHEL 8.8 and later, the System Security Services Daemon (SSSD) **files** provider, which serves users and groups from the **/etc/passwd** and **/etc/group** files, is disabled by default. The default value of the **enable\_files\_domain** setting in the **/etc/sssd/sssd.conf** configuration file is **false**.

For RHEL 8.7 and earlier versions, the SSSD **files** provider is enabled by default. The default value of the **enable\_files\_domain** setting in the **sssd.conf** configuration file is **true**, and the **sss** nsswitch module precedes **files** in the **/etc/nsswitch.conf** file.

### 17.9.6. SSSD now allows you to select one of the multiple smart-card authentication devices

By default, the System Security Services Daemon (SSSD) tries to detect a device for smart-card authentication automatically. If there are multiple devices connected, SSSD selects the first one it detects. Consequently, you cannot select a particular device, which sometimes leads to failures.

With this update, you can configure a new **p11\_uri** option for the **[pam]** section of the **sssd.conf** configuration file. This option enables you to define which device is used for smart-card authentication.

For example, to select a reader with the slot id **2** detected by the OpenSC PKCS#11 module, add:

p11\_uri = library-description=OpenSC%20smartcard%20framework;slot-id=2

#### to the **[pam]** section of **sssd.conf**.

For details, see the **man sssd.conf** page.

### 17.10. REMOVED SSSD FUNCTIONALITY

#### 17.10.1. **sssd-secrets** has been removed

The **sssd-secrets** component of the System Security Services Daemon (SSSD) has been removed in Red Hat Enterprise Linux 8. This is because Custodia, a secrets service provider, is no longer actively developed. Use other Identity Management tools to store secrets, for example the Identity Management Vault.

#### 17.10.2. The SSSD version of libwbclient has been removed

The SSSD implementation of the **libwbclient** package allowed the Samba **smbd** service to retrieve user and group information from AD without the need to run the **winbind** service. As Samba now requires that the **winbind** service is running and handling communication with AD, the related code has been removed from **smdb** for security reasons. As this additional required functionality is not part of SSSD and the SSSD implementation of **libwbclient** cannot be used with recent versions of Samba, the SSSD implementation of **libwbclient** has been removed in RHEL 8.5.

# CHAPTER 18. THE WEB CONSOLE

# 18.1. THE WEB CONSOLE IS NOW AVAILABLE BY DEFAULT

Packages for the RHEL 8 web console, also known as Cockpit, are now part of Red Hat Enterprise Linux default repositories, and can therefore be immediately installed on a registered RHEL 8 system.

In addition, on a non-minimal installation of RHEL 8, the web console is automatically installed and firewall ports required by the console are automatically open.

A system message has also been added prior to login that provides information about how to enable or access the web console.

# 18.2. NEW FIREWALL INTERFACE

The Networking tab in the RHEL 8 web console now includes the Firewall settings. In this section, users can:

- Enable/disable firewall
- Add/remove services

For details, see [Managing](https://access.redhat.com/documentation/en-us/red_hat_enterprise_linux/8/html/managing_systems_using_the_rhel_8_web_console/managing_firewall_using_the_web_console) firewall using the web console .

### 18.3. SUBSCRIPTION MANAGEMENT

The RHEL 8 web console provides an interface for using Red Hat Subscription Manager installed on your local system. The Subscription Manager connects to the Red Hat Customer Portal and verifies all available:

- Active subscriptions
- Expired subscriptions
- Renewed subscriptions

If you want to renew the subscription or get a different one in Red Hat Customer Portal, you do not have to update the Subscription Manager data manually. The Subscription Manager synchronizes data with Red Hat Customer Portal automatically.

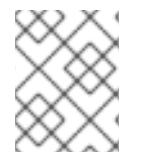

#### **NOTE**

The web console's Subscriptions page is now provided by the new subscription-managercockpit package.

For details, see Managing [subscriptions](https://access.redhat.com/documentation/en-us/red_hat_enterprise_linux/8/html/managing_systems_using_the_rhel_8_web_console/managing-subscriptions-in-the-web-console_system-management-using-the-rhel-8-web-console) in the web console .

### 18.4. BETTER IDM INTEGRATION FOR THE WEB CONSOLE

If your system is enrolled in an Identity Management (IdM) domain, the RHEL 8 web console now uses the domain's centrally managed IdM resources by default. This includes the following benefits:

The IdM domain's administrators can use the web console to manage the local machine.

- The console's web server automatically switches to a certificate issued by the IdM certificate authority (CA) and accepted by browsers.
- Users with a Kerberos ticket in the IdM domain do not need to provide login credentials to access the web console.
- SSH hosts known to the IdM domain are accessible to the web console without manually adding an SSH connection.

Note that for IdM integration with the web console to work properly, the user first needs to run the ipaadvise utility with the enable-admins-sudo option in the IdM server.

# 18.5. THE WEB CONSOLE IS NOW COMPATIBLE WITH MOBILE **BROWSERS**

With this update, the web console menus and pages can be navigated on mobile browser variants. This makes it possible to manage systems using the RHEL 8 web console from a mobile device.

## 18.6. THE WEB CONSOLE FRONT PAGE NOW DISPLAYS MISSING UPDATES AND SUBSCRIPTIONS

If a system managed by the RHEL 8 web console has outdated packages or a lapsed subscription, a warning is now displayed on the web console front page of the system.

# 18.7. THE WEB CONSOLE NOW SUPPORTS PBD ENROLLMENT

With this update, you can use the RHEL 8 web console interface to apply Policy-Based Decryption (PBD) rules to disks on managed systems. This uses the Clevis decryption client to facilitate a variety of security management functions in the web console, such as automatic unlocking of LUKS-encrypted disk partitions.

### 18.8. SUPPORT LUKS V2

In the web console's Storage tab, you can now create, lock, unlock, resize, and otherwise configure encrypted devices using the LUKS (Linux Unified Key Setup) version 2 format.

This new version of LUKS offers:

- More flexible unlocking policies
- Stronger cryptography
- **•** Better compatibility with future changes

## 18.9. VIRTUAL MACHINES CAN NOW BE MANAGED USING THE WEB **CONSOLE**

The Virtual Machines page can now be added to the RHEL 8 web console interface, which enables the user to create and manage libvirt-based virtual machines.

For information about the differences in virtual management features between the web console and the Virtual Machine Manager, see Differences in [virtualization](https://access.redhat.com/documentation/en-us/red_hat_enterprise_linux/8/html/configuring_and_managing_virtualization/managing-virtual-machines-in-the-web-console_configuring-and-managing-virtualization#differences-between-virtualization-features-in-virtual-machine-manager-and-the-rhel-8-web-console_managing-virtual-machines-in-the-web-console) features in Virtual Machine Manager and the web console.

## 18.10. INTERNET EXPLORER UNSUPPORTED BY THE WEB CONSOLE

Support for the Internet Explorer browser has been removed from the RHEL 8 web console. Attempting to open the web console in Internet Explorer now displays an error screen with a list of recommended browsers that can be used instead.

# CHAPTER 19. VIRTUALIZATION

## 19.1. VIRTUAL MACHINES CAN NOW BE MANAGED USING THE WEB CONSOLE

The Virtual Machines page can now be added to the RHEL 8 web console interface, which enables the user to create and manage libvirt-based virtual machines (VMs).

In addition, the Virtual Machine Manager (**virt-manager**) application has been deprecated, and may become unsupported in a future major release of RHEL.

Note, however, that the web console currently does not provide all of the virtual management features that **virt-manager** does. For details about the differences in available features between the RHEL 8 web console and the Virtual Machine Manager, see the Configuring and managing [virtualization](https://access.redhat.com/documentation/en-us/red_hat_enterprise_linux/8/html/configuring_and_managing_virtualization/managing-virtual-machines-in-the-web-console_configuring-and-managing-virtualization#differences-between-virtualization-features-in-virtual-machine-manager-and-the-rhel-8-web-console_managing-virtual-machines-in-the-web-console) document.

# 19.2. THE Q35 MACHINE TYPE IS NOW SUPPORTED BY VIRTUALIZATION

Red hat Enterprise Linux 8 introduces the support for **Q35**, a more modern PCI Express-based machine type. This provides a variety of improvements in features and performance of virtual devices, and ensures that a wider range of modern devices are compatible with virtualization. In addition, virtual machines created in Red Hat Enterprise Linux 8 are set to use Q35 by default.

Note that the previously default **PC** machine type has become deprecated and may become unsupported in a future major release of RHEL. However, changing the machine type of existing VMs from **PC** to **Q35** is not recommended.

Notable differences between **PC** and **Q35** include:

- Older operating systems, such as Windows XP, do not support Q35 and will not boot if used on a Q35 VM.
- Currently, when using RHEL 6 as the operating system on a Q35 VM, hot-plugging a PCI device to that VM in some cases does not work. In addition, certain legacy virtio devices do not work properly on RHEL 6 Q35 VMs. Therefore, using the PC machine type is recommended for RHEL 6 VMs.
- Q35 emulates PCI Express (PCI-e) buses instead of PCI. As a result, a different device topology and addressing scheme is presented to the guest OS.
- Q35 has a built-in SATA/AHCI controller, instead of an IDE controller.
- The SecureBoot feature only works on Q35 VMs.

# 19.3. REMOVED VIRTUALIZATION FUNCTIONALITY

#### The **cpu64-rhel6** CPU model has been deprecated and removed

The **cpu64-rhel6** QEMU virtual CPU model has been deprecated in RHEL 8.1, and has been removed from RHEL 8.2. It is recommended that you use the other CPU models provided by QEMU and **libvirt**, according to the CPU present on the host machine.

#### IVSHMEM has been disabled

The inter-VM shared memory device (IVSHMEM) feature, which provides shared memory between multiple virtual machines, is now disabled in Red Hat Enterprise Linux 8. A virtual machine configured with this device will fail to boot. Similarly, attempting to hot-plug such a device device will fail as well.

#### **virt-install** can no longer use NFS locations

With this update, the **virt-install** utility cannot mount NFS locations. As a consequence, attempting to install a virtual machine using **virt-install** with a NFS address as a value of the **--location** option fails. To work around this change, mount your NFS share prior to using **virt-install**, or use a HTTP location.

#### RHEL 8 does not support the tulip driver

With this update, the tulip network driver is no longer supported. As a consequence, when using RHEL 8 on a Generation 1 virtual machine (VM) on the Microsoft Hyper-V hypervisor, the "Legacy Network Adapter" device does not work, which causes PXE installation of such VMs to fail.

For the PXE installation to work, install RHEL 8 on a Generation 2 Hyper-V VM. If you require a RHEL 8 Generation 1 VM, use ISO installation.

#### LSI Logic SAS and Parallel SCSI drivers are not supported

The LSI Logic SAS driver (**mptsas**) and LSI Logic Parallel driver (**mptspi**) for SCSI are no longer supported. As a consequence, the drivers can be used for installing RHEL 8 as a guest operating system on a VMWare hypervisor to a SCSI disk, but the created VM will not be supported by Red Hat.

#### Installing virtio-win no longer creates a floppy disk image with the Windows drivers

Due to the limitation of floppy drives, virtio-win drivers are no longer provided as floppy images. Users should use the ISO image instead.

# CHAPTER 20. CONTAINERS

A set of container images is available for Red Hat Enterprise Linux 8. Notable changes include:

- Docker is not included in RHEL 8.0. For working with containers, use the podman, buildah, skopeo, and runc tools. For [information](https://access.redhat.com/documentation/en-us/red_hat_enterprise_linux/8/html-single/building_running_and_managing_containers/index) about these tools and on using containers in RHEL 8, see Building, running, and managing containers.
- The **podman** tool has been released as a fully supported feature. The **podman** tool manages pods, container images, and containers on a single node. It is built on the libpod library, which enables management of containers and groups of containers, called pods.

To learn how to use **podman**, see Building, running, and managing [containers.](https://access.redhat.com/documentation/en-us/red_hat_enterprise_linux/8/html-single/building_running_and_managing_containers/index)

In RHEL 8 GA, Red Hat Universal Base Images (UBI) are newly available. UBIs replace some of the images Red Hat previously provided, such as the standard and the minimal RHEL base images.

Unlike older Red Hat images, UBIs are freely redistributable. This means they can be used in any environment and shared anywhere. You can use them even if you are not a Red Hat customer.

For UBI documentation, see Building, running, and managing [containers.](https://access.redhat.com/documentation/en-us/red_hat_enterprise_linux/8/html-single/building_running_and_managing_containers/index)

- In RHEL 8 GA, additional container images are available that provide AppStream components, for which container images are distributed with Red Hat Software Collections in RHEL 7. All of these RHEL 8 images are based on the **ubi8** base image.
- Container images ARM for the 64-bit ARM architecture are fully supported in RHEL 8.
- The **rhel-tools** container has been removed in RHEL 8. The **sos** and **redhat-support-tool** tools are provided in the **support-tools** container. System administrators can also use this image as a base for building system tools container image.
- The support for rootless containers is available as a technology preview in RHEL 8. Rootless containers are containers that are created and managed by regular system users without administrative permissions.

# CHAPTER 21. DESKTOP AND GRAPHICS

# 21.1. GNOME SHELL IS THE DEFAULT DESKTOP ENVIRONMENT

RHEL 8 is distributed with GNOME Shell as the default desktop environment.

All packages related to KDE Plasma Workspaces (KDE) have been removed, and it is no longer possible to use KDE as an alternative to the default GNOME desktop environment.

Red Hat does not support migration from RHEL 7 with KDE to RHEL 8 GNOME. Users of RHEL 7 with KDE are recommended to back up their data and install RHEL 8 with GNOME Shell.

# 21.2. NOTABLE CHANGES IN GNOME SHELL

RHEL 8 is distributed with GNOME Shell, version 3.28.

This section:

- Highlights enhancements related to GNOME Shell, version 3.28.
- Informs about the change in default combination of GNOME Shell environment and display protocol.
- Explains how to access features that are not available by default.
- Explains changes in GNOME tools for software management.

### 21.2.1. GNOME Shell, version 3.28 in RHEL 8

GNOME Shell, version 3.28 is available in RHEL 8. Notable enhancements include:

- New GNOME Boxes features
- New on-screen keyboard
- Extended devices support, most significantly integration for the Thunderbolt 3 interface
- Improvements for GNOME Software, dconf-editor and GNOME Terminal

### 21.2.2. GNOME Shell environments

GNOME 3 provides two essential environments:

- GNOME Standard
- **•** GNOME Classic

Both environments can use two different protocols to build a graphical user interface:

- The X11 protocol, which uses X.Org as the display server.
- The Wayland protocol, which uses GNOME Shell as the Wayland compositor and display server.

This solution of display server is further referred as GNOME Shell on Wayland.

The default combination in RHEL 8 is GNOME Standard environment using GNOME Shell on Wayland as the display server.

However, you may want to switch to another combination of GNOME Shell environment and graphics protocol stack. For more information, see Section 21.3, "Selecting GNOME [environment](#page-121-0) and display protocol".

#### Additional resources

For more information about basics of using both GNOME Shell environments, see Overview of GNOME [environments.](https://access.redhat.com/documentation/en-us/red_hat_enterprise_linux/8/html/using_the_desktop_environment_in_rhel_8/gnome-environments_using-the-desktop-environment-in-rhel-8)

### 21.2.3. Desktop icons

In RHEL 8, the Desktop icons functionality is no longer provided by the Nautilus file manager, but by the desktop icons gnome-shell extension.

To be able to use the extension, you must install the **gnome-shell-extension-desktop-icons** package available in the Appstream repository.

#### Additional resources

For more information about Desktop icons in RHEL 8, see [Managing](https://access.redhat.com/documentation/en-us/red_hat_enterprise_linux/8/html/using_the_desktop_environment_in_rhel_8/getting-started-with-gnome_using-the-desktop-environment-in-rhel-8#managing-desktop-icons_getting-started-with-gnome) desktop icons.

#### 21.2.4. Fractional scaling

On a GNOME Shell on Waylandsession, the fractional scaling feature is available. The feature makes it possible to scale the GUI by fractions, which improves the appearance of scaled GUI on certain displays.

Note that the feature is currently considered experimental and is, therefore, disabled by default.

To enable fractional scaling, run the following command:

# gsettings set org.gnome.mutter experimental-features "['scale-monitor-framebuffer']"

#### 21.2.5. GNOME Software for package management

The **gnome-packagekit** package that provided a collection of tools for package management in graphical environment on RHEL 7 is no longer available.

On RHEL 8, similar functionality is provided by the GNOME Software utility, which enables you to install and update applications and gnome-shell extensions. GNOME Software is distributed in the **gnomesoftware** package.

#### Additional resources

• For more information for installing [applications](https://access.redhat.com/documentation/en-us/red_hat_enterprise_linux/8/html/using_the_desktop_environment_in_rhel_8/installing-applications-in-gnome_using-the-desktop-environment-in-rhel-8) with **GNOME software**, see Installing applications in GNOME.

#### 21.2.6. Opening graphical applications with sudo

When attempting to open a graphical application in a terminal using the **sudo** command, you must do the following:

#### X11 applications

If the application uses the **X11** display protocol, add the local user **root** in the X server access control list. As a result, **root** is allowed to connect to **Xwayland**, which translates the **X11** protocol into the **Wayland** protocol and reversely.

Example 21.1. Adding **root** to the X server access control list to open xclock with sudo

\$ xhost +si:localuser:root

\$ sudo xclock

#### Wayland applications

If the application is **Wayland** native, include the **-E** option.

#### Example 21.2. Opening GNOME Calculator with sudo

\$ sudo -E gnome-calculator

Otherwise, if you type just **sudo** and the name of the application, the operation of opening the application fails with the following error message:

No protocol specified Unable to init server: could not connect: connection refused # Failed to parse arguments: Cannot open display

# 21.3. SELECTING GNOME ENVIRONMENT AND DISPLAY PROTOCOL

For switching between various combinations of GNOME environment and graphics protocol stacks, use the following procedure.

#### Procedure

1. From the login screen (GDM), click the gear button next to the Sign In button.

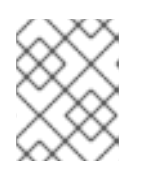

#### **NOTE**

You cannot access this option from the lock screen. The login screen appears when you first start RHEL 8 or when you log out of your current session.

<span id="page-121-0"></span>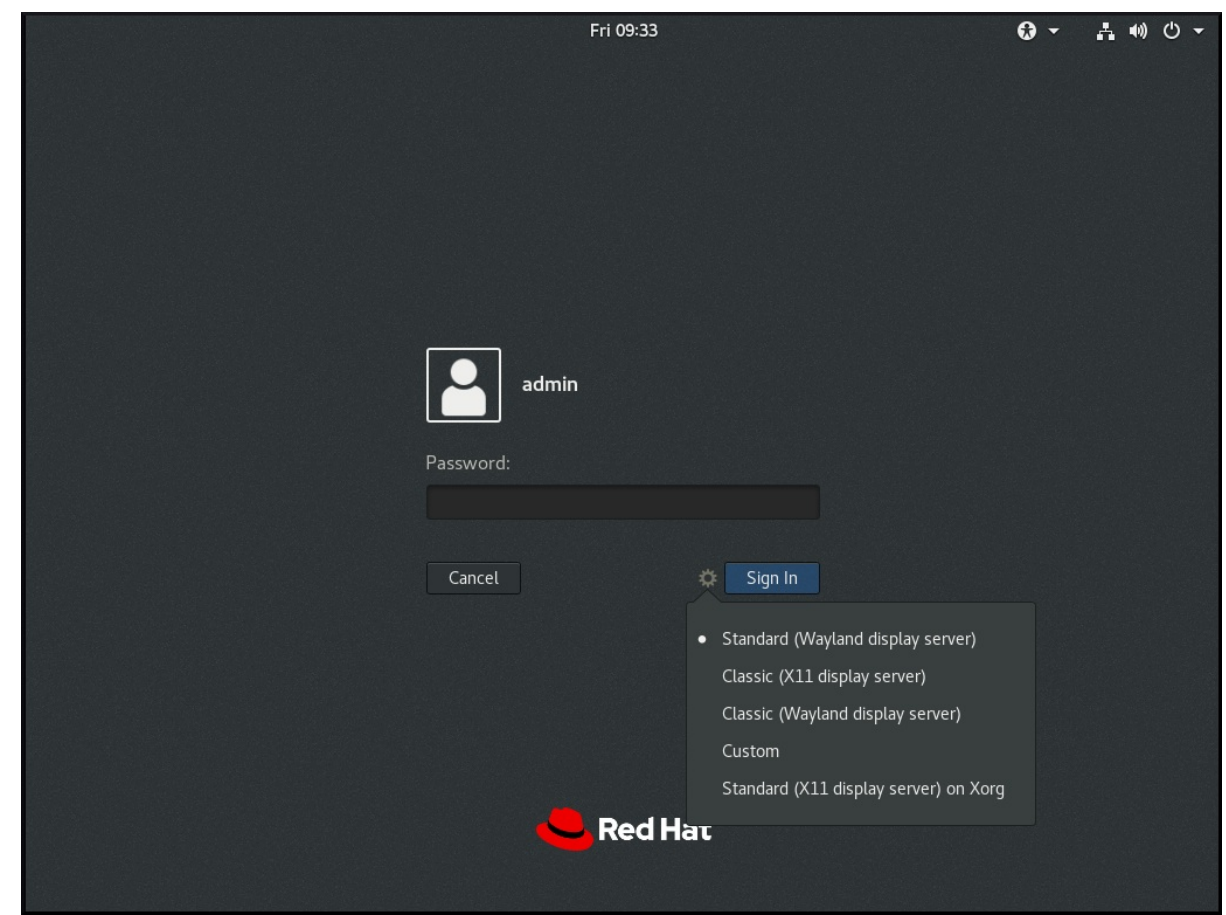

2. From the drop-down menu that appears, select the option that you prefer.

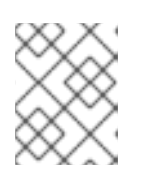

### **NOTE**

Note that in the menu that appears on the login screen, the X.Org display server is marked as X11 display server.

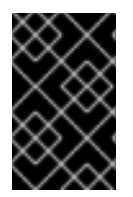

### IMPORTANT

The change of GNOME environment and graphics protocol stack resulting from the above procedure is persistent across user logouts, and also when powering off or rebooting the computer.

# CHAPTER 22. INTERNATIONALIZATION

# 22.1. RHEL 8 INTERNATIONAL LANGUAGES

Red Hat Enterprise Linux 8 supports the installation of multiple languages and the changing of languages based on your requirements.

- East Asian Languages Japanese, Korean, Simplified Chinese, and Traditional Chinese.
- European Languages English, German, Spanish, French, Italian, Portuguese, and Russian.

The following table lists the fonts and input methods provided for various major languages.

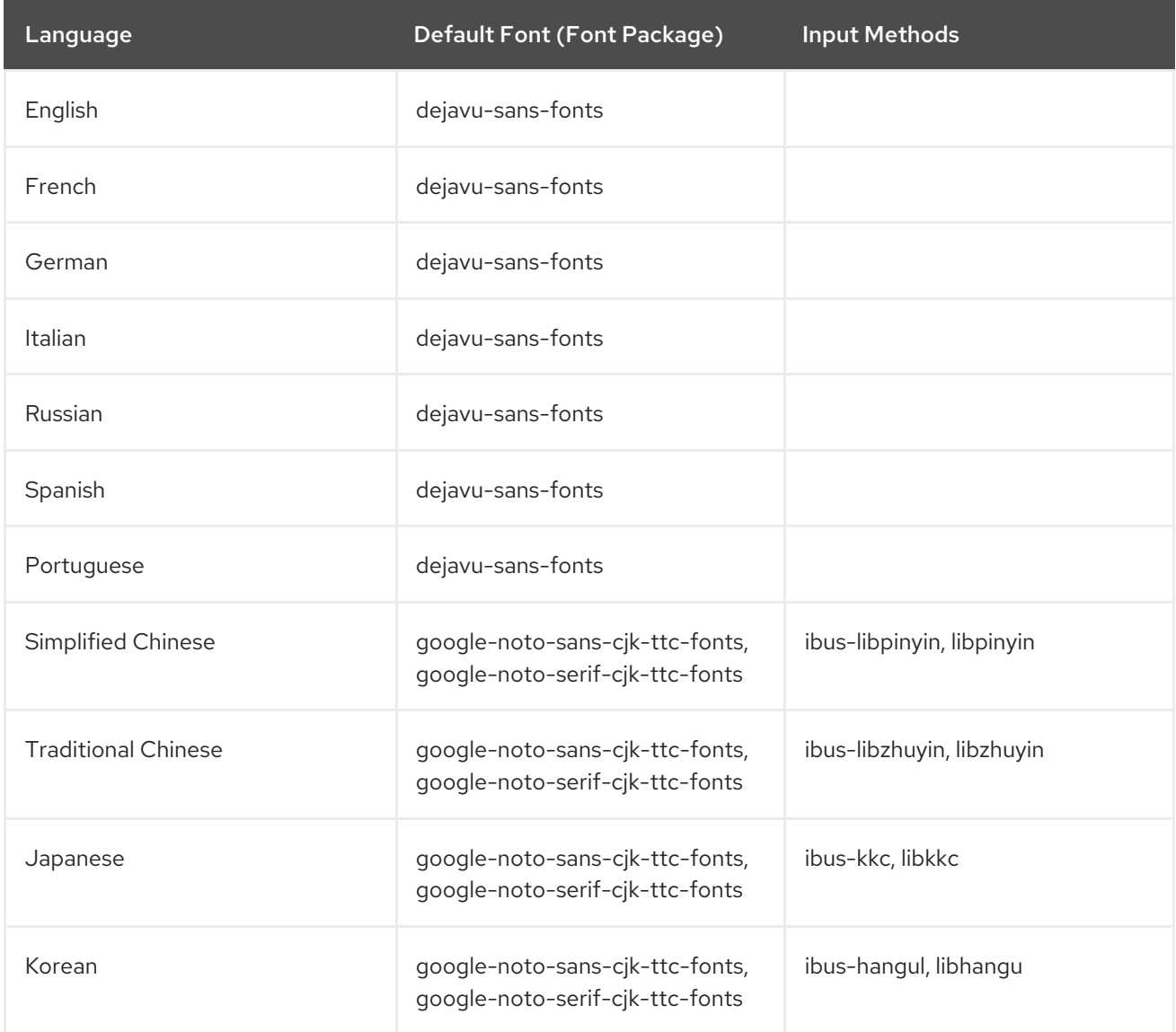

# 22.2. NOTABLE CHANGES TO INTERNATIONALIZATION IN RHEL 8

RHEL 8 introduces the following changes to internationalization compared to RHEL 7:

- Support for the Unicode 11 computing industry standard has been added.
- Internationalization is distributed in multiple packages, which allows for smaller footprint installations. For more information, see Using [langpacks.](https://access.redhat.com/documentation/en-us/red_hat_enterprise_linux/8/html/configuring_basic_system_settings/assembly_using-langpacks_configuring-basic-system-settings)

The **glibc** package updates for multiple locales are now synchronized with the Common Locale Data Repository (CLDR).

# CHAPTER 23. RED HAT ENTERPRISE LINUX FOR SAP SOLUTIONS

Red Hat Enterprise Linux for SAP Solutions provides a consistent foundation for SAP workloads. For a list of features and benefits provided by the RHEL for SAP Solutions subscription for business critical IT landscapes, like SAP [environments,](https://access.redhat.com/solutions/3082481) see Overview of the Red Hat Enterprise Linux for SAP Solutions subscription. The following resources provide an overview of the changes between RHEL 7 and RHEL 8.

- For [information](https://access.redhat.com/support/policy/updates/errata/) regarding the RHEL for SAP Solutions life cycle, see Red Hat Enterprise Linux Life Cycle.
- For details regarding RHEL 8 usage, see RHEL 8 product [documentation](https://access.redhat.com/documentation/en-us/red_hat_enterprise_linux/8/) .
- For guidance regarding an in-place upgrade from RHEL 7 to RHEL 8, see [Upgrading](https://access.redhat.com/documentation/en-us/red_hat_enterprise_linux/8/html-single/upgrading_from_rhel_7_to_rhel_8/index) from RHEL 7 to RHEL 8.

In addition to the two main RHEL repositories, BaseOS and AppStream, the RHEL 8 for SAP Solutions subscription includes the SAP Solutions and SAP NetWeaver repositories. Both repositories are required for SAP environments and workloads.

### Repository name changes between RHEL 7 and RHEL 8

The following table lists the repositories that were renamed between RHEL 7 for SAP HANA / Solutions, and RHEL 8 for SAP Solutions:

<span id="page-124-1"></span>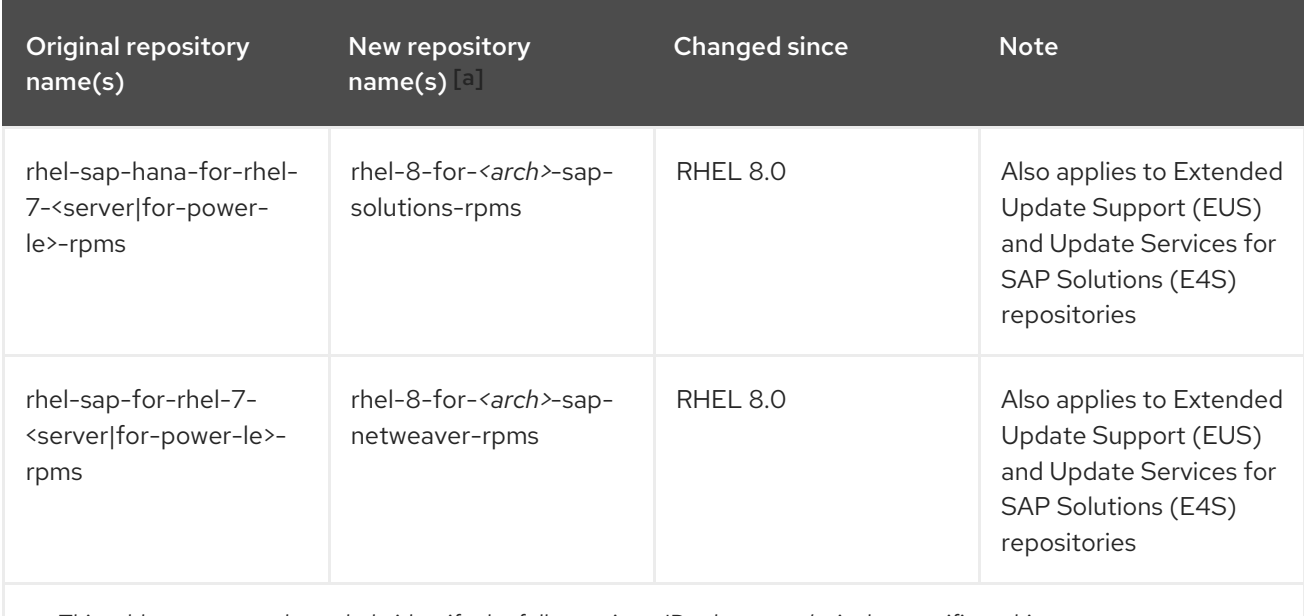

<span id="page-124-0"></span>[\[a\]](#page-124-1) This table uses examples to help identify the full repository ID, where <arch> is the specific architecture.

# CHAPTER 24. ADDITIONAL RESOURCES

- Red Hat Enterprise Linux [technology](https://access.redhat.com/articles/rhel-limits) capabilities and limits
- Red Hat [Enterprise](https://access.redhat.com/support/policy/updates/errata/) Linux Life Cycle document
- RHEL 8 product [documentation](https://access.redhat.com/documentation/en-US/Red_Hat_Enterprise_Linux/8/)  $\bullet$
- RHEL 8.0 [Release](https://access.redhat.com/documentation/en-us/red_hat_enterprise_linux/8/html-single/8.0_release_notes/) Notes
- RHEL 8 Package [manifest](https://access.redhat.com/documentation/en-us/red_hat_enterprise_linux/8/html-single/package_manifest/)
- [Upgrading](https://access.redhat.com/documentation/en-us/red_hat_enterprise_linux/8/html-single/upgrading_from_rhel_7_to_rhel_8/) from RHEL 7 to RHEL 8
- Application [Compatibility](https://access.redhat.com/articles/rhel8-abi-compatibility) Guide
- **RHEL 7 [Migration](https://access.redhat.com/documentation/en-us/red_hat_enterprise_linux/7/html/migration_planning_guide/index) Planning Guide**
- [Customer](https://access.redhat.com/labs/) Portal Labs
- Red Hat [Insights](https://access.redhat.com/products/red-hat-insights)
- Getting the most out of your support [experience](https://access.redhat.com/articles/4073751)

# APPENDIX A. CHANGES TO PACKAGES

The following chapters contain changes to packages between RHEL 7 and RHEL 8, as well as changes between minor releases of RHEL 8.

## A.1. NEW PACKAGES

### A.1.1. Packages added in RHEL 8 minor releases

The following packages were added in RHEL 8 minor relases starting from RHEL 8.1:

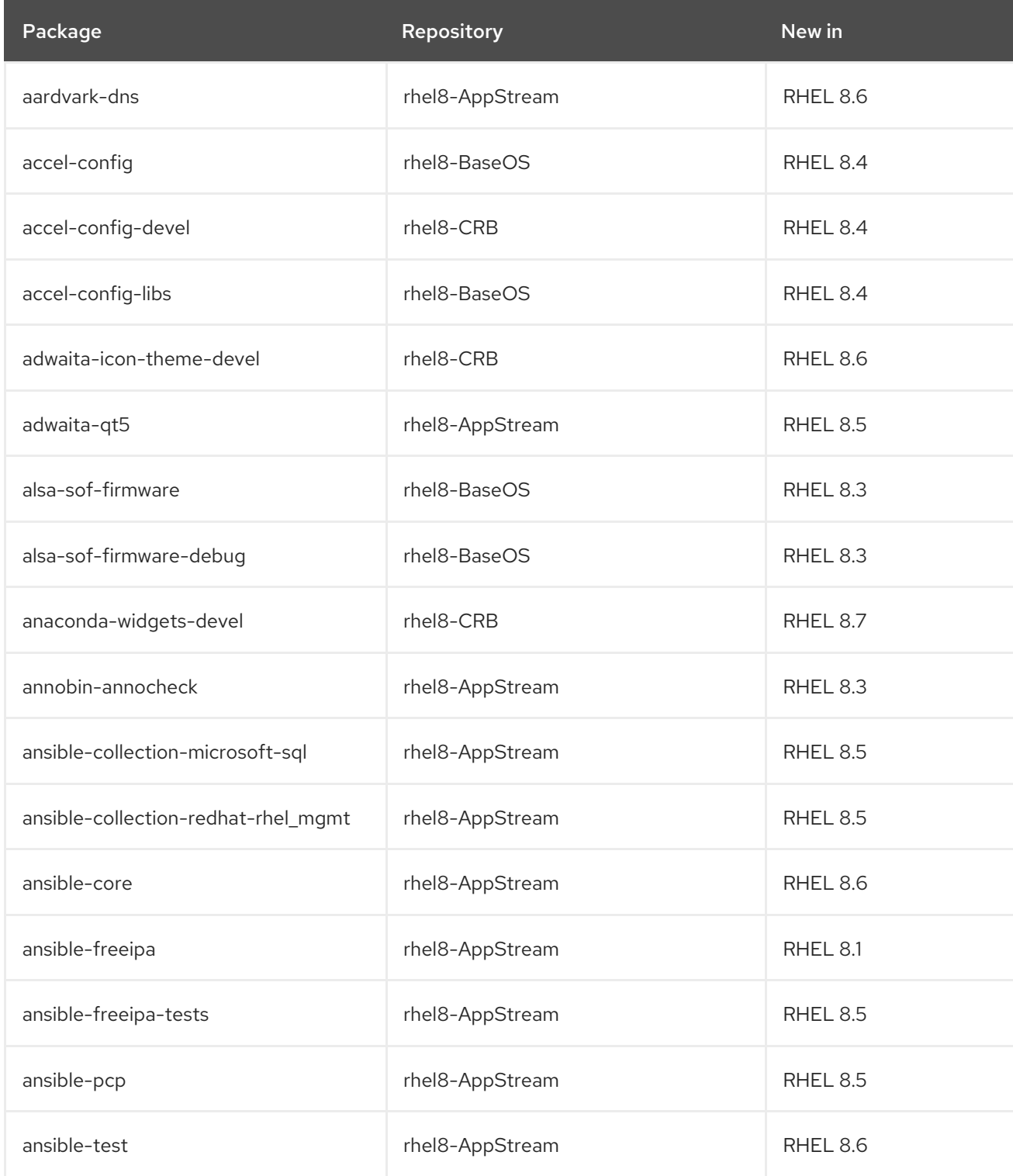

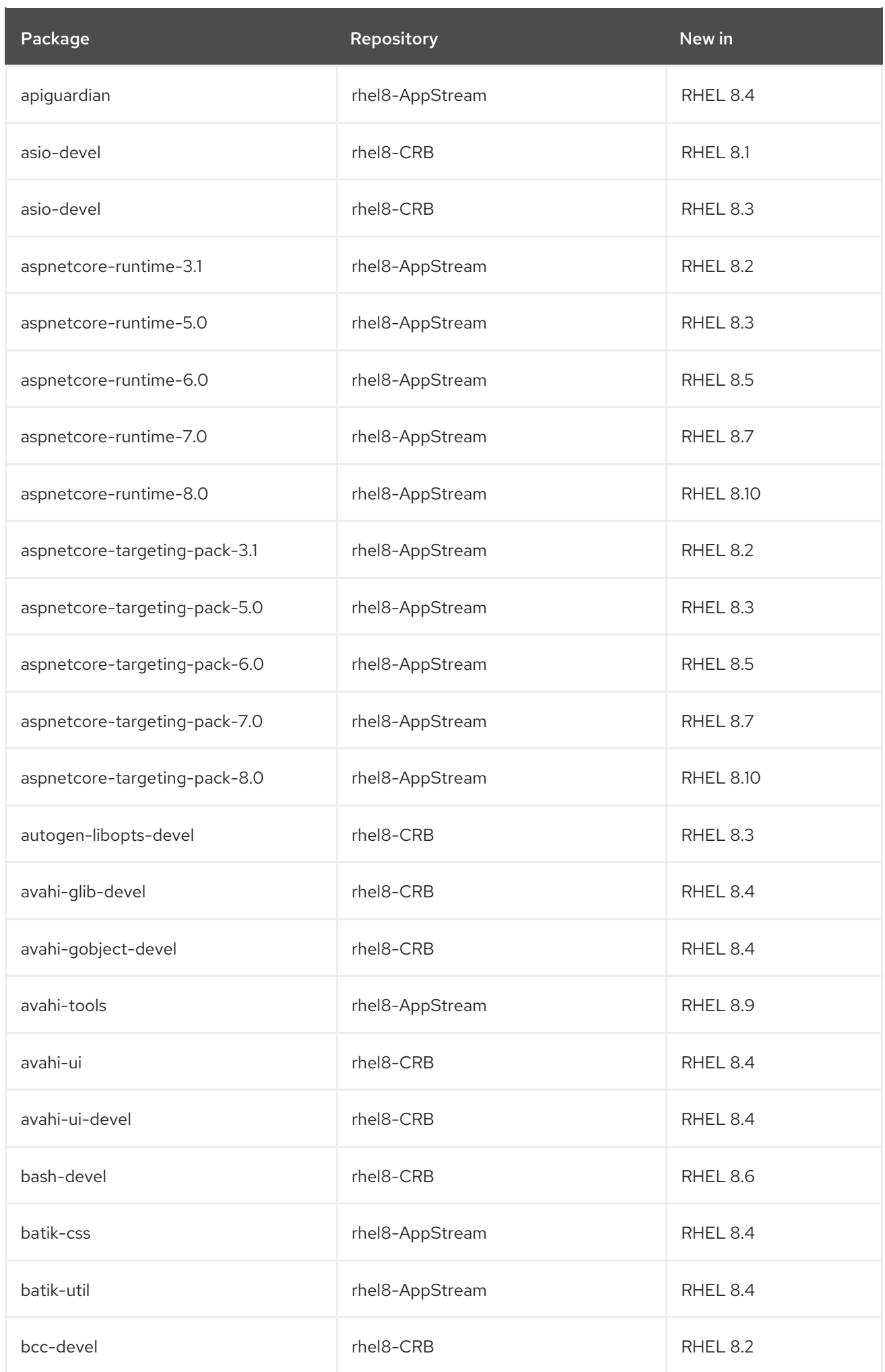

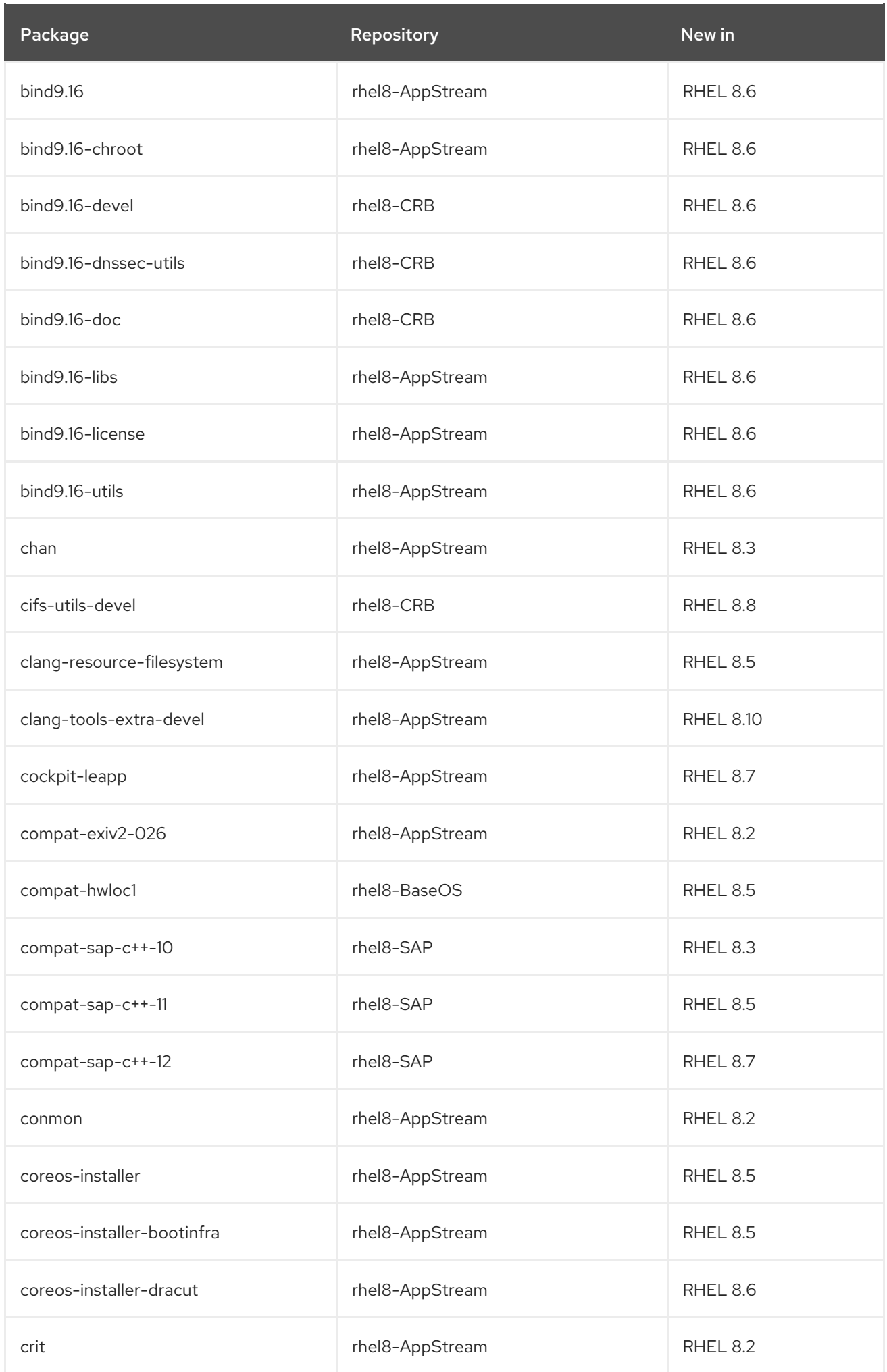

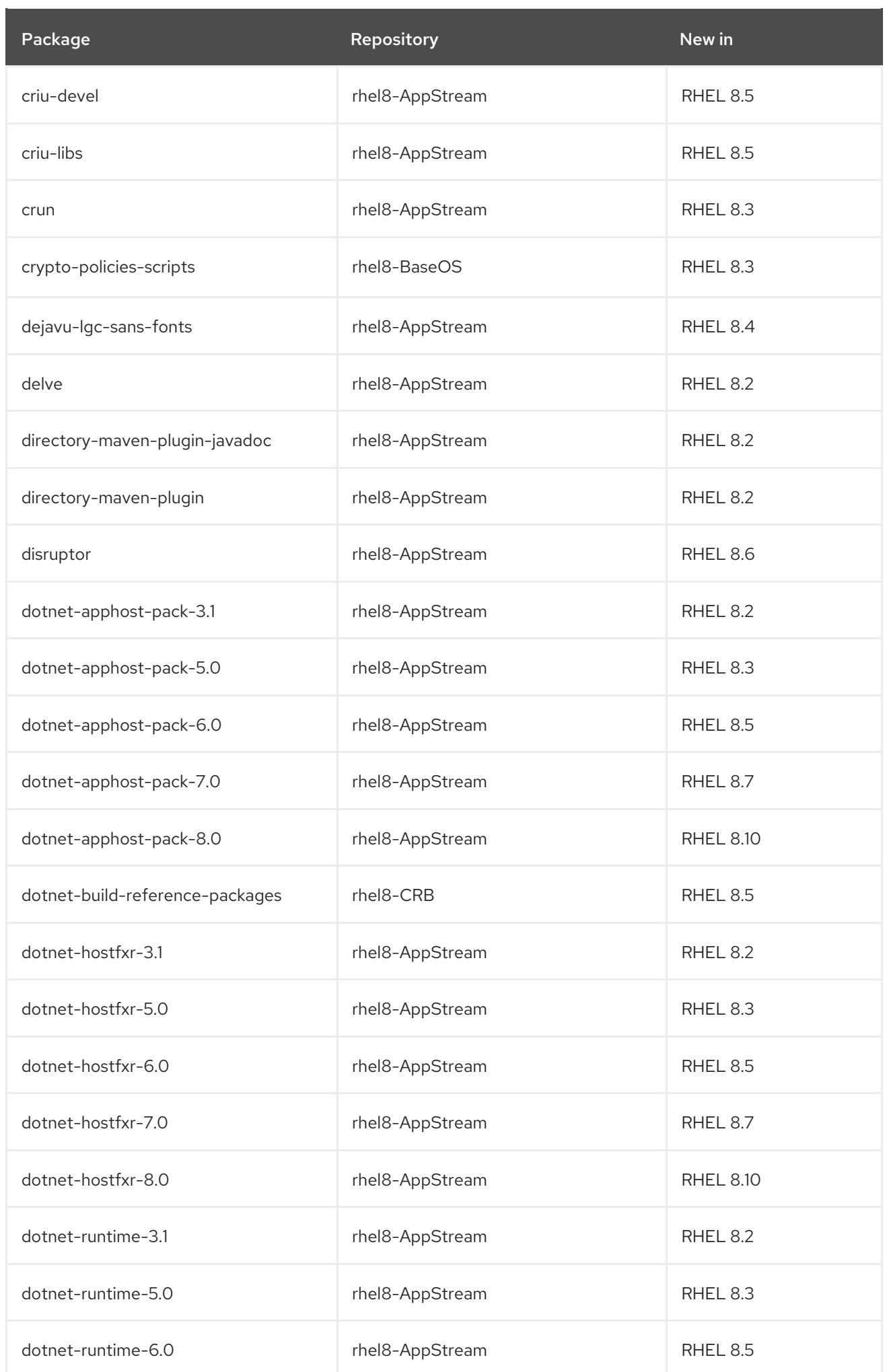

Package Repository Repository Repository Repository Repository Repository Repository Repository Repository Repository

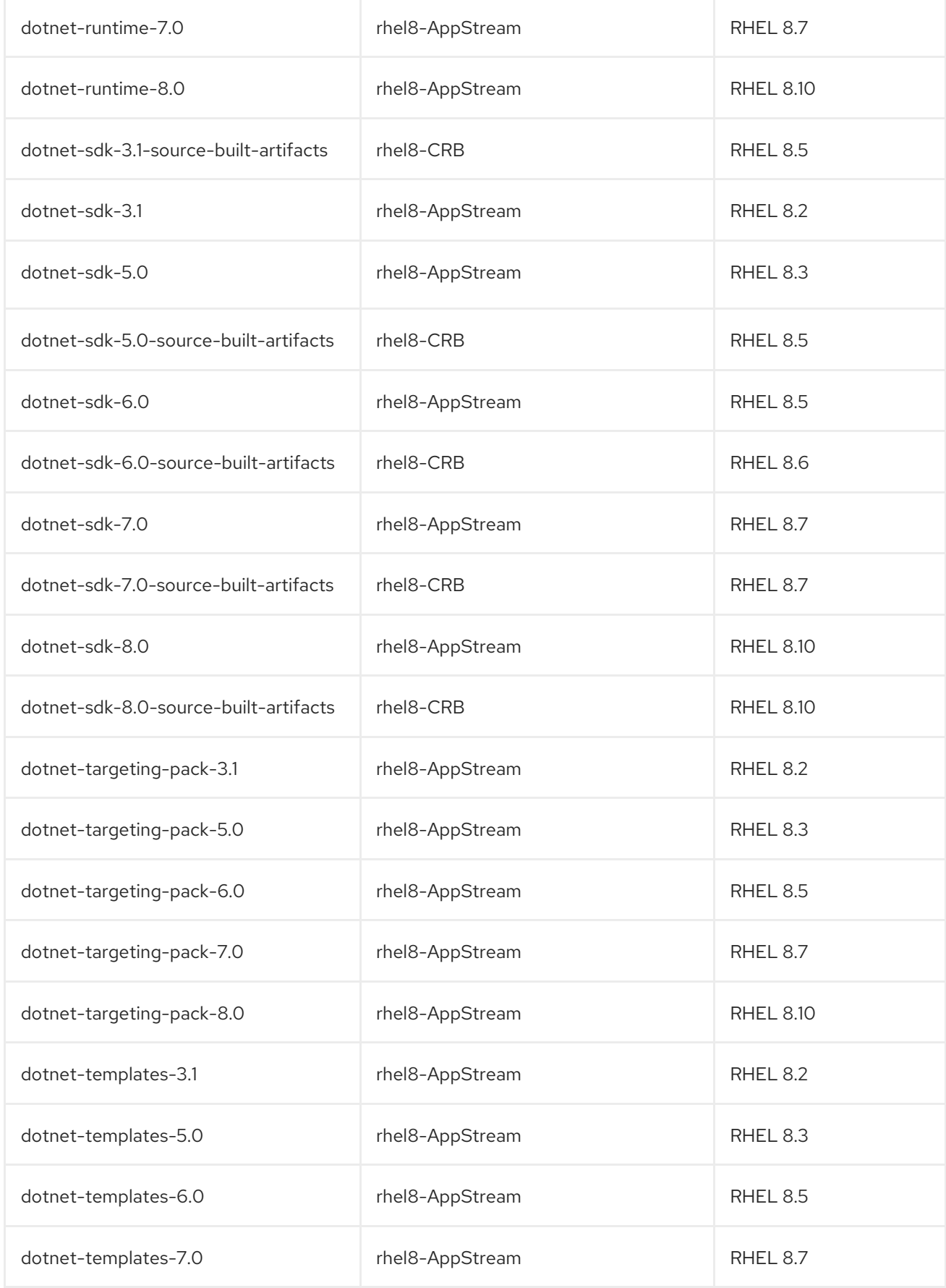

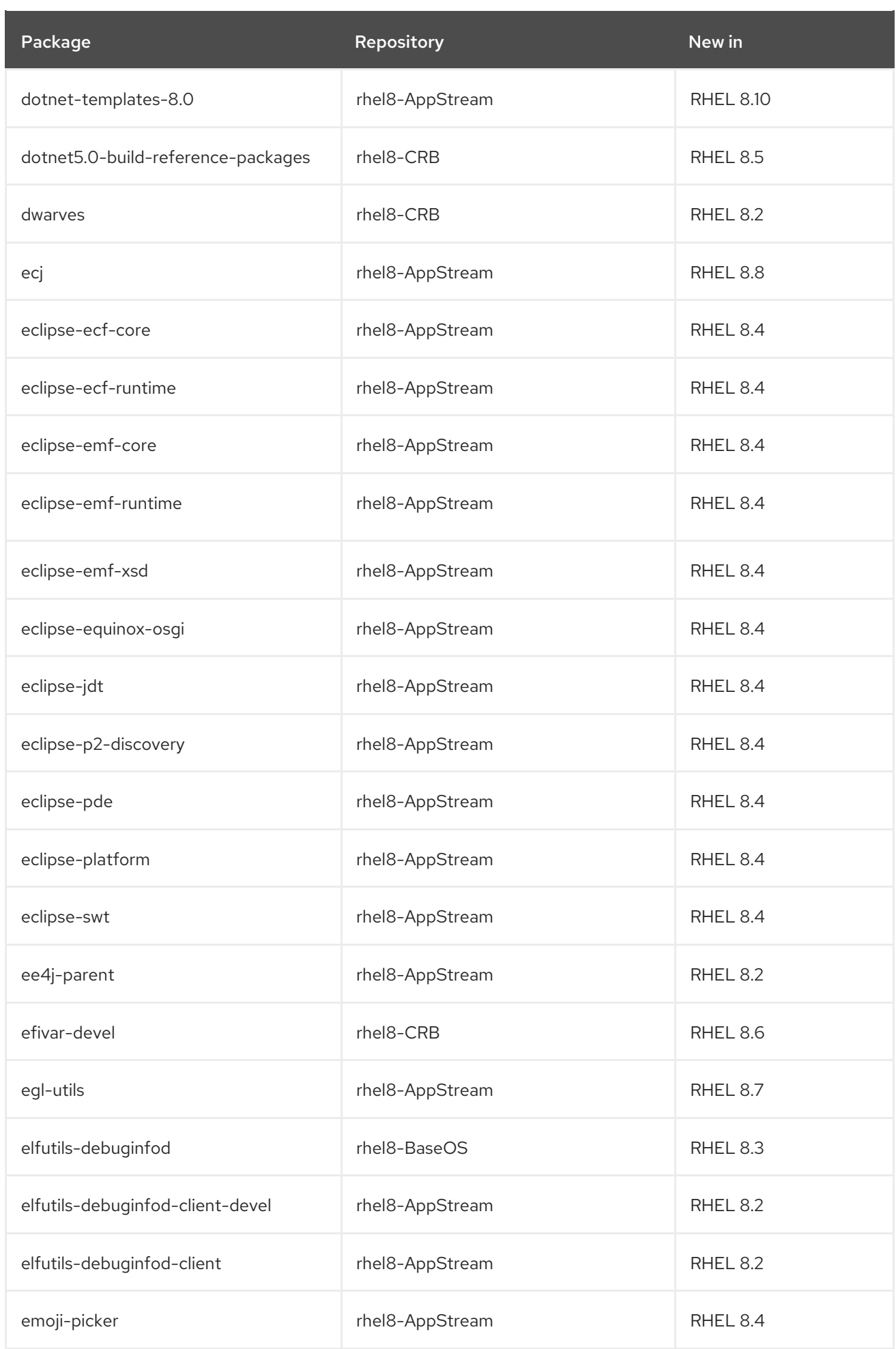

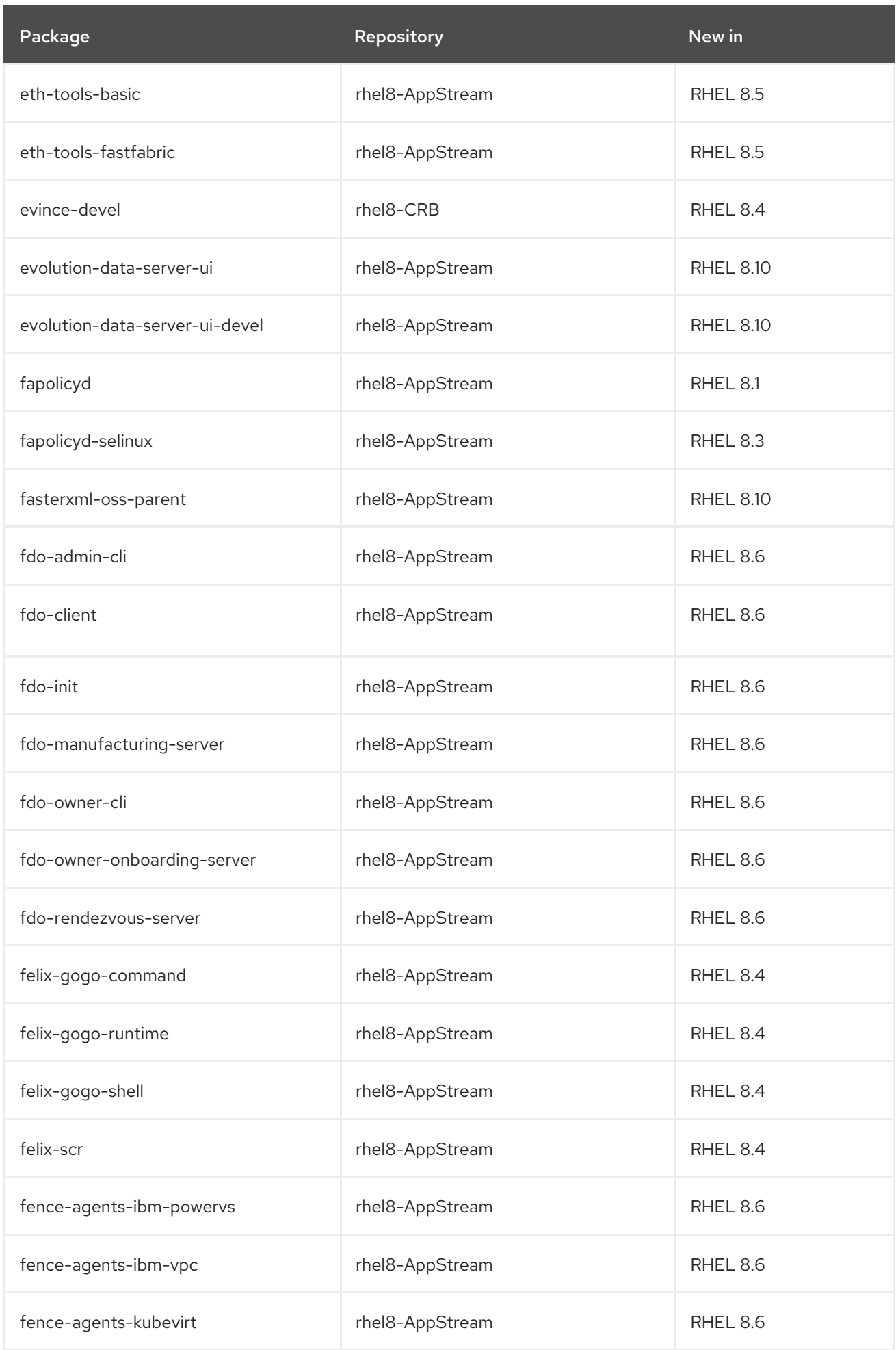

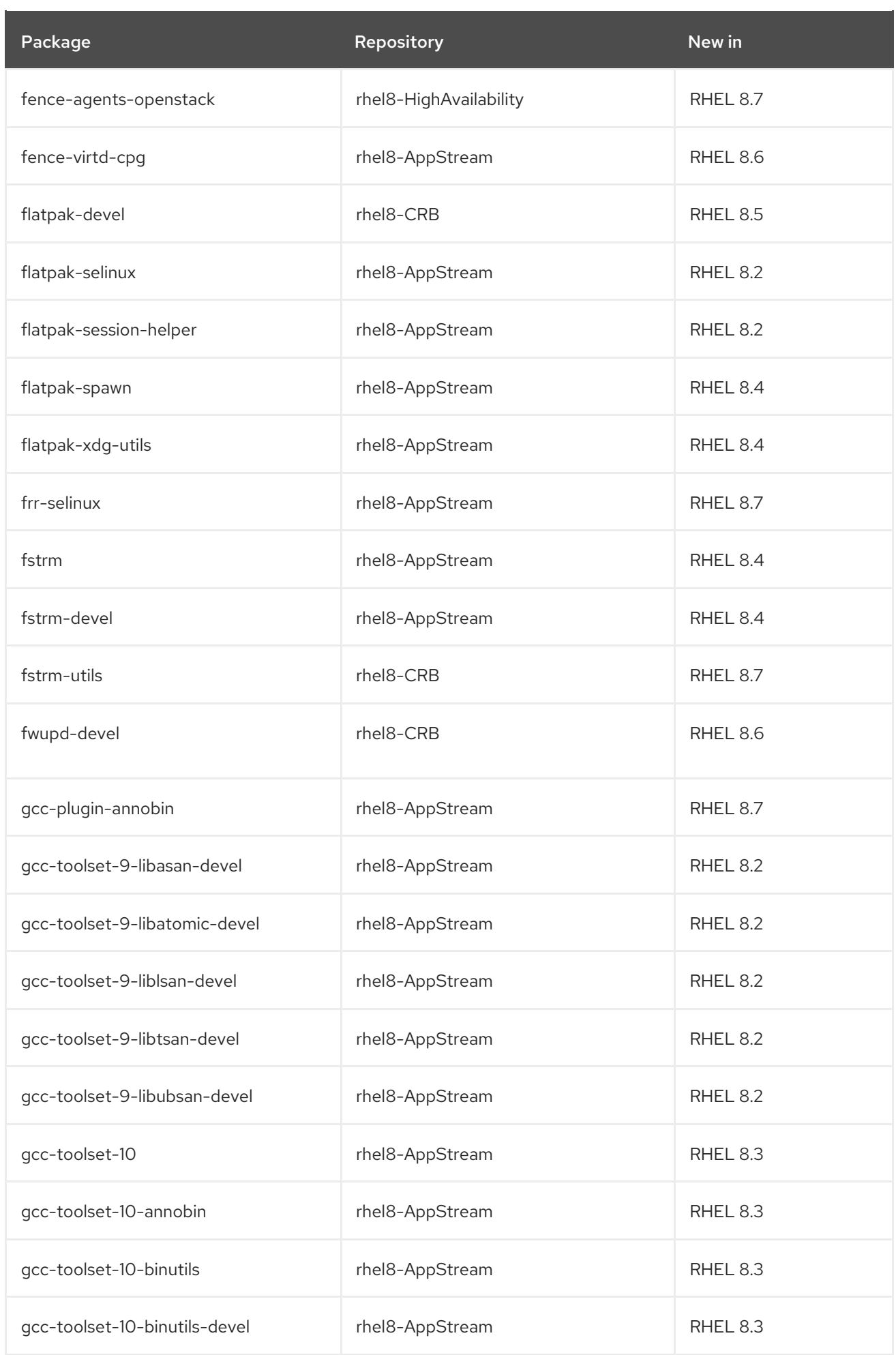

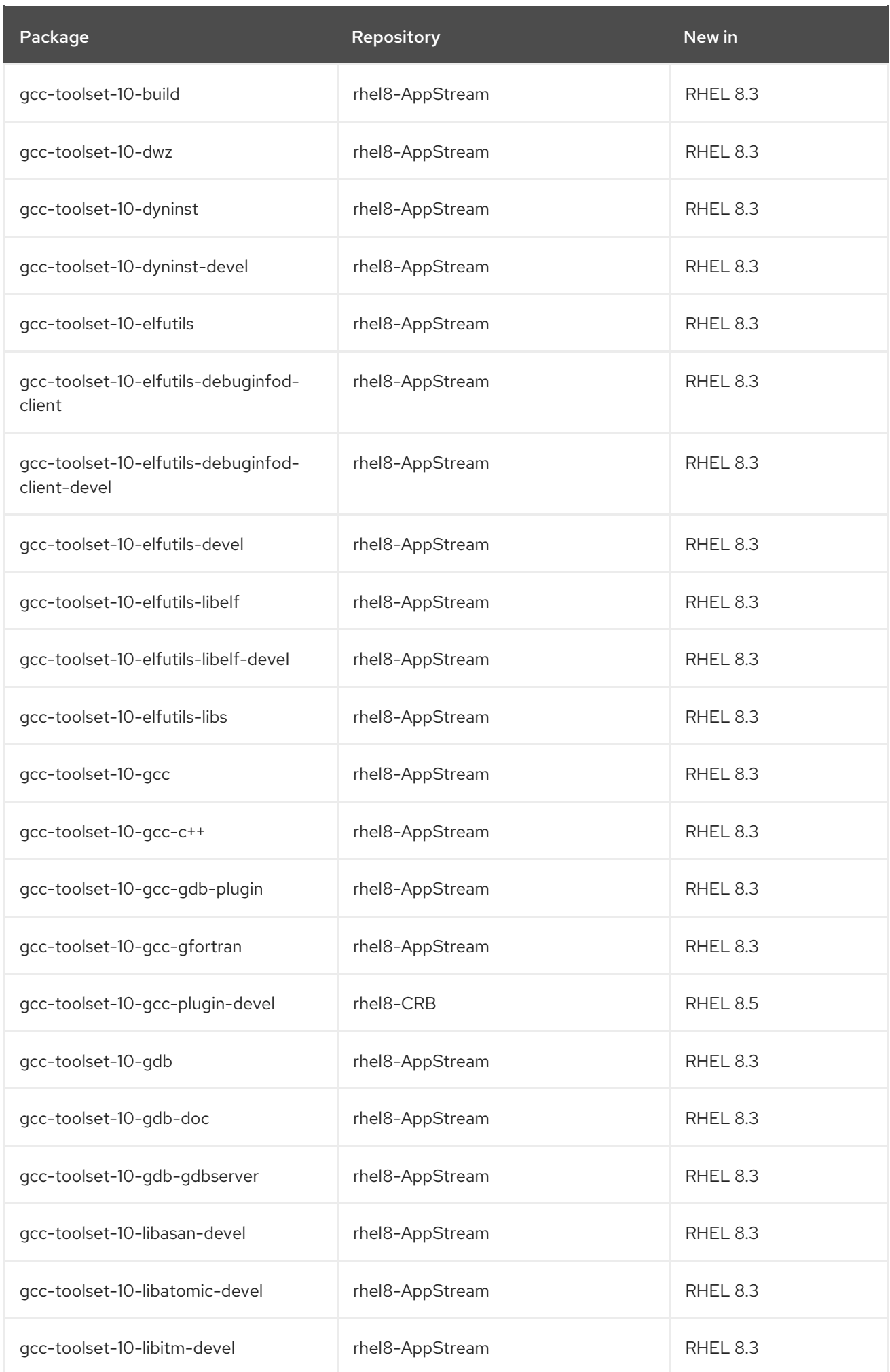

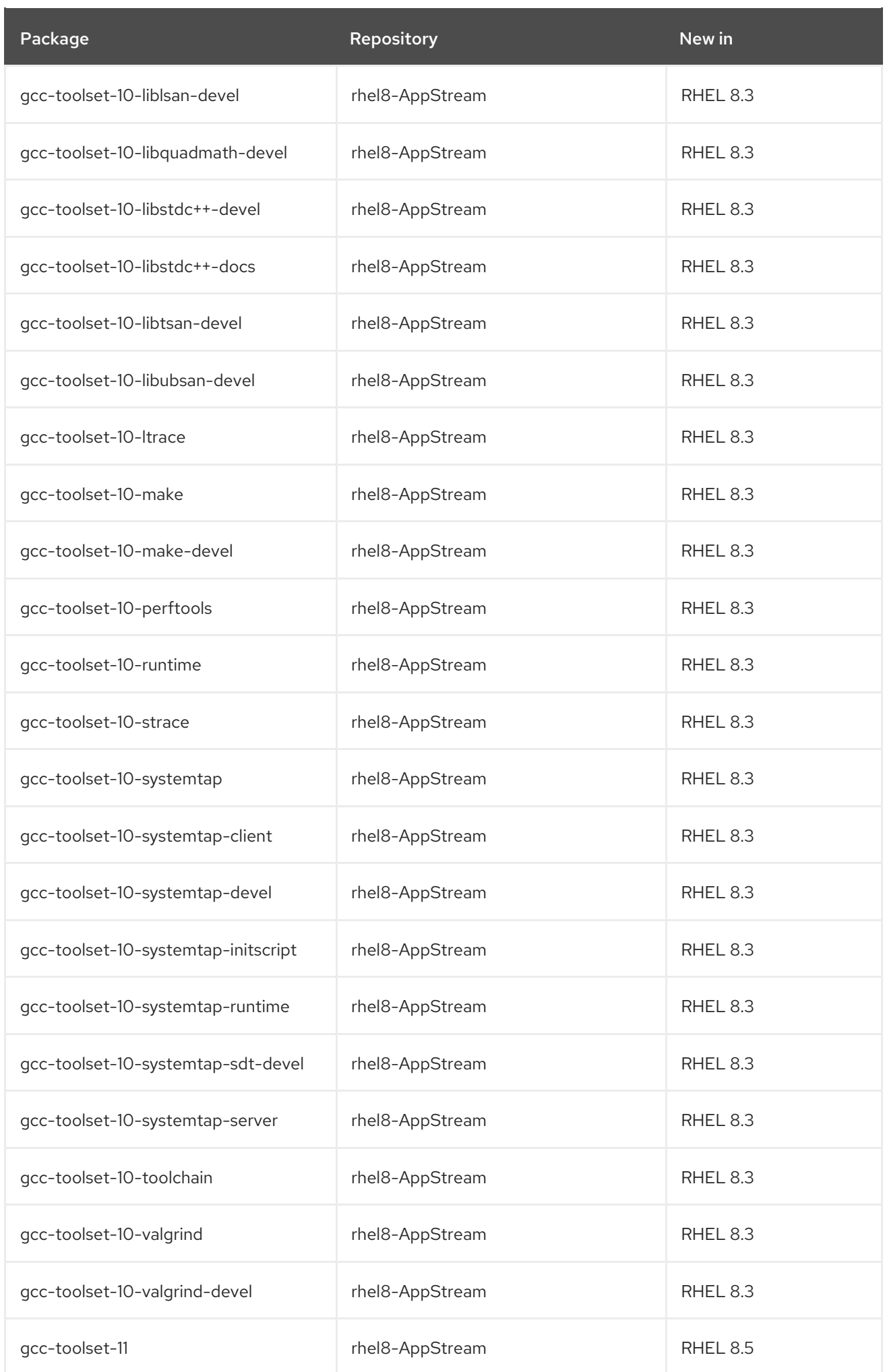

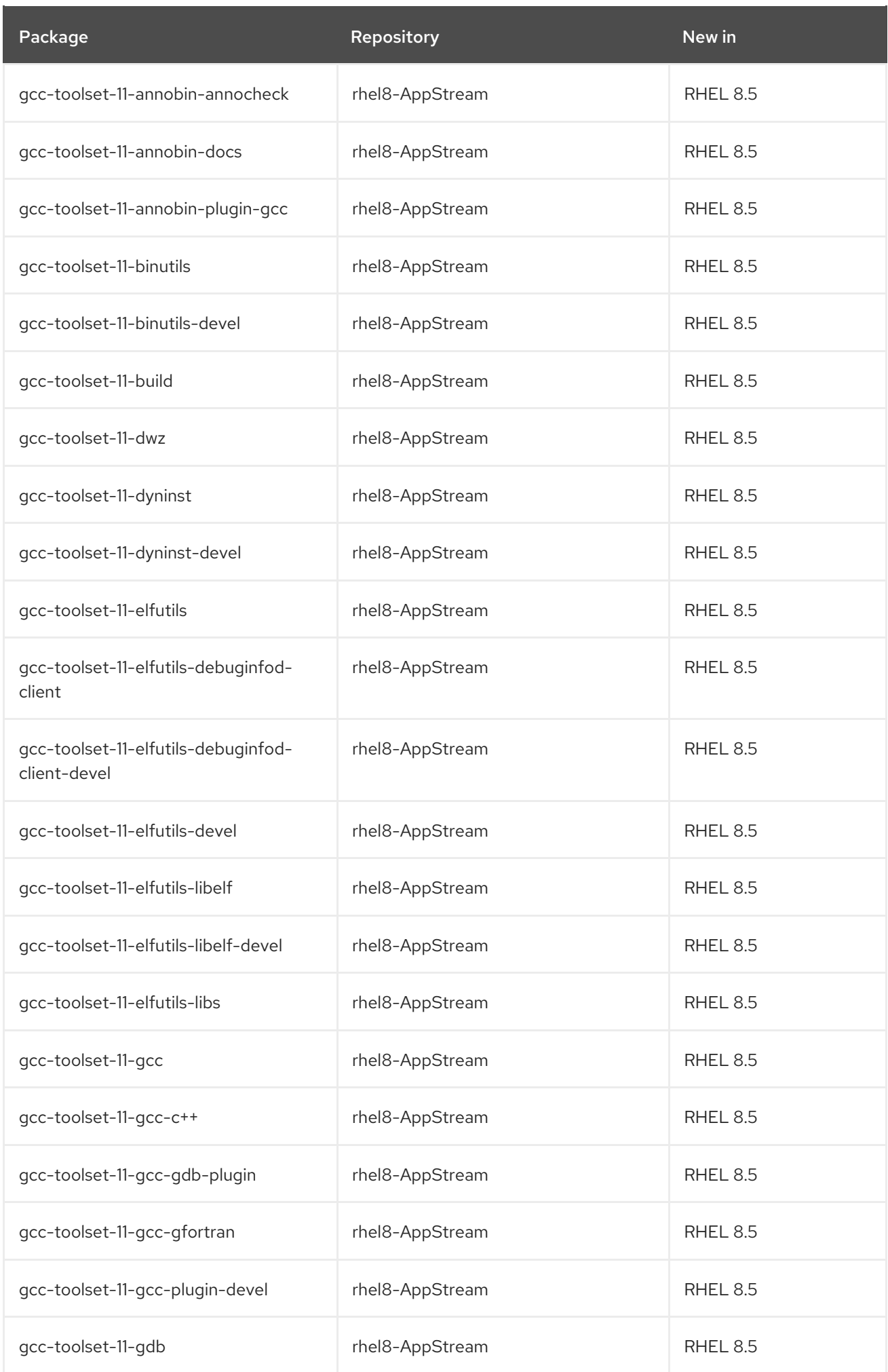

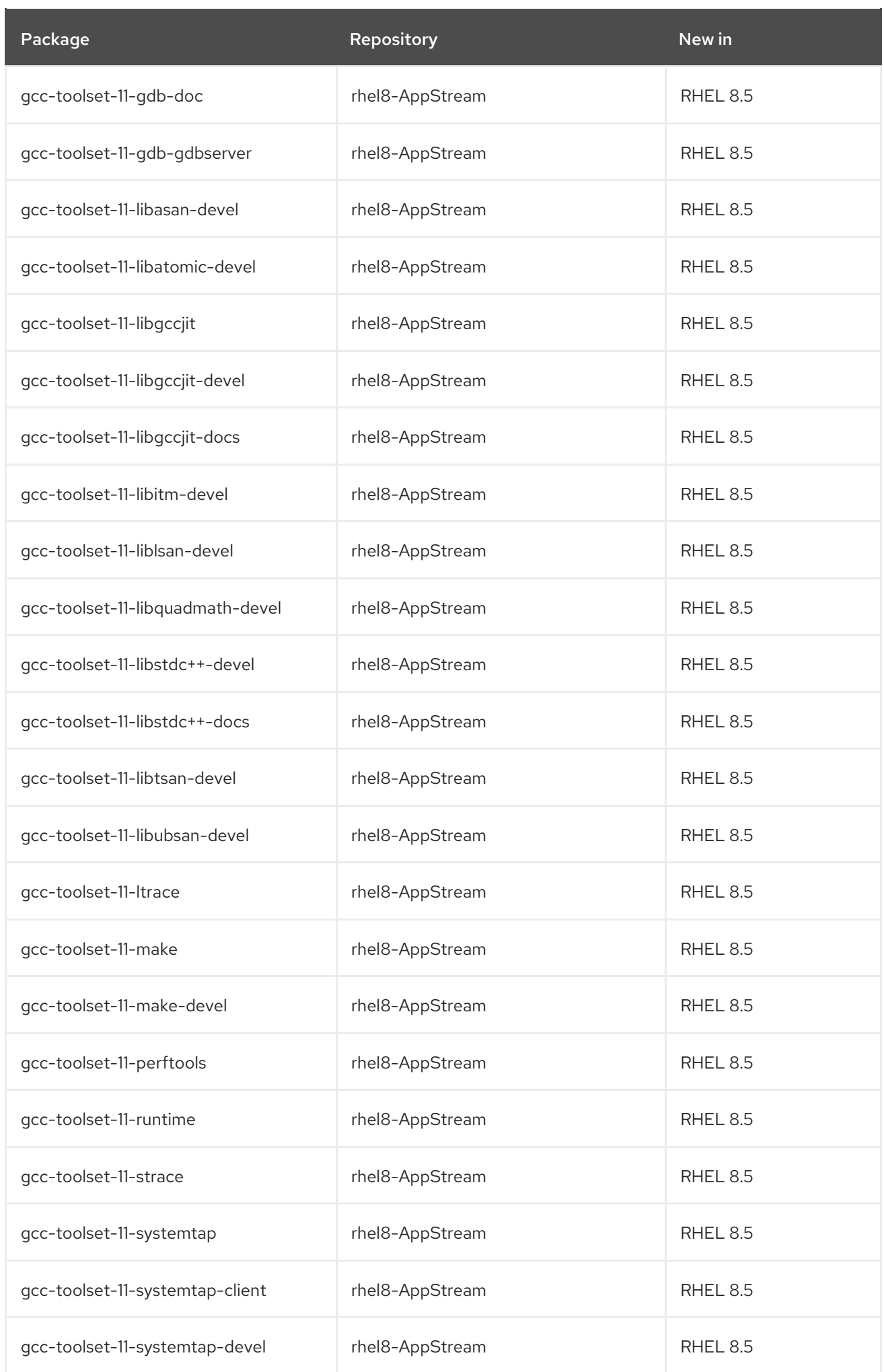

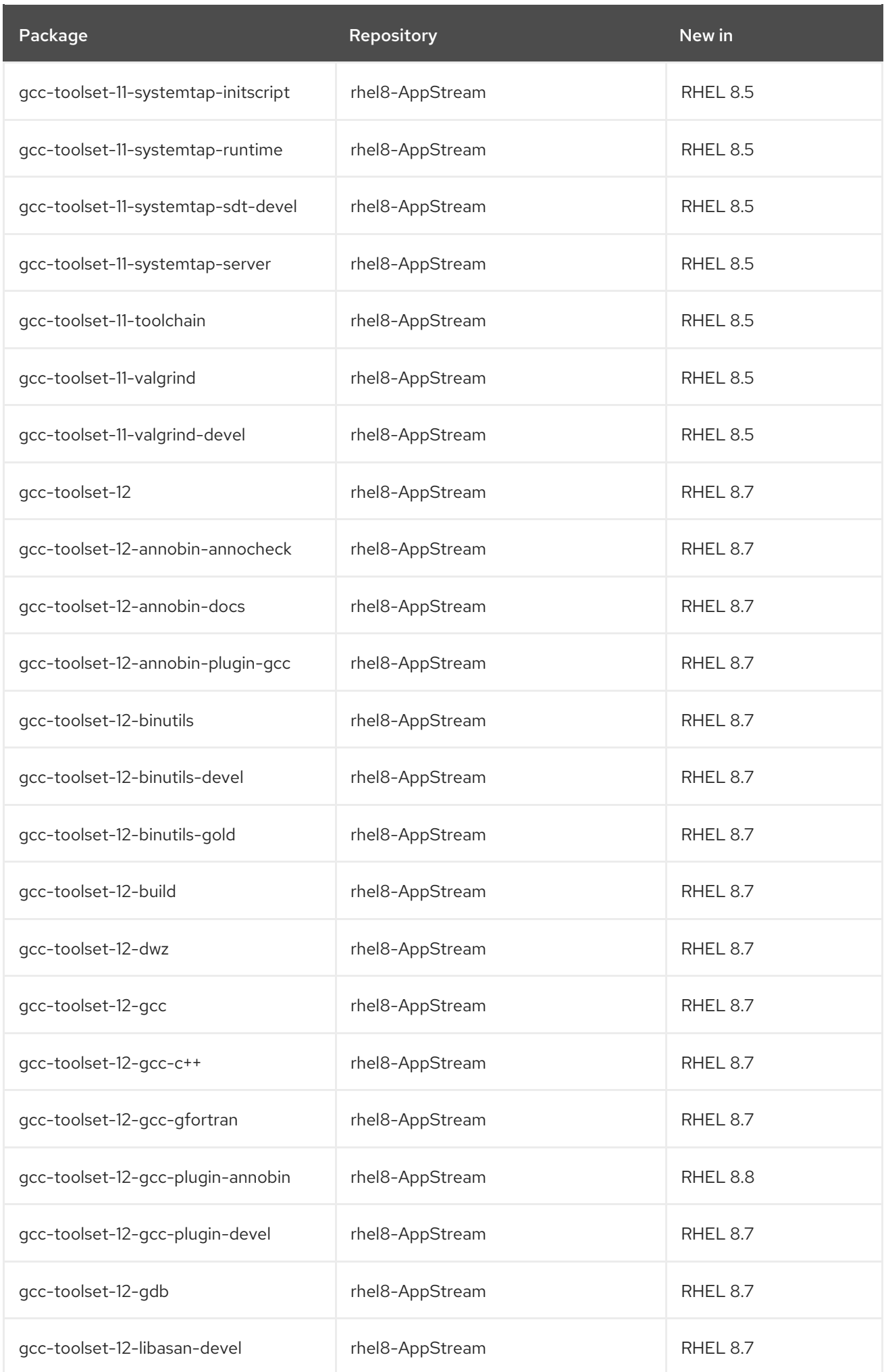

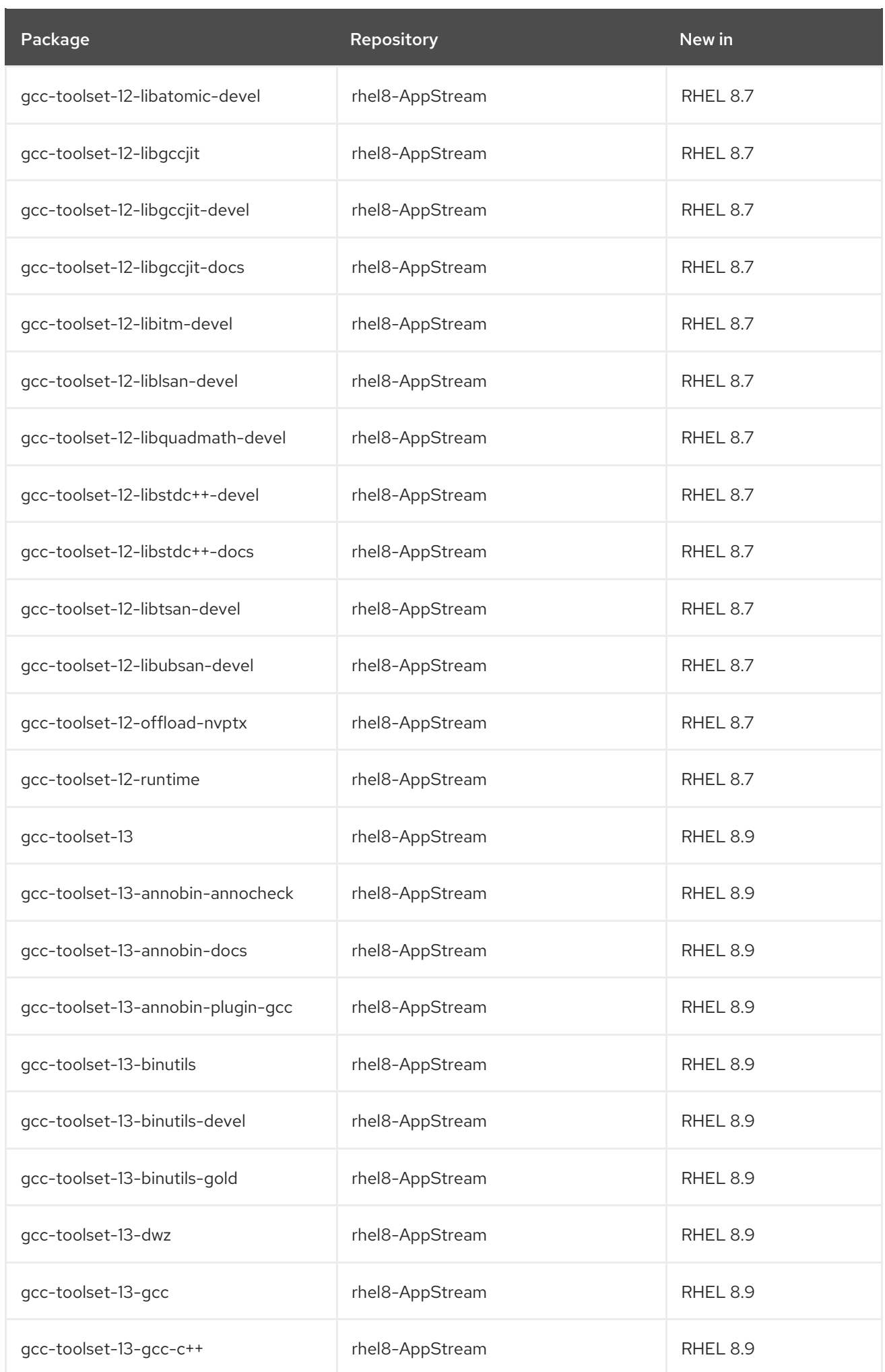

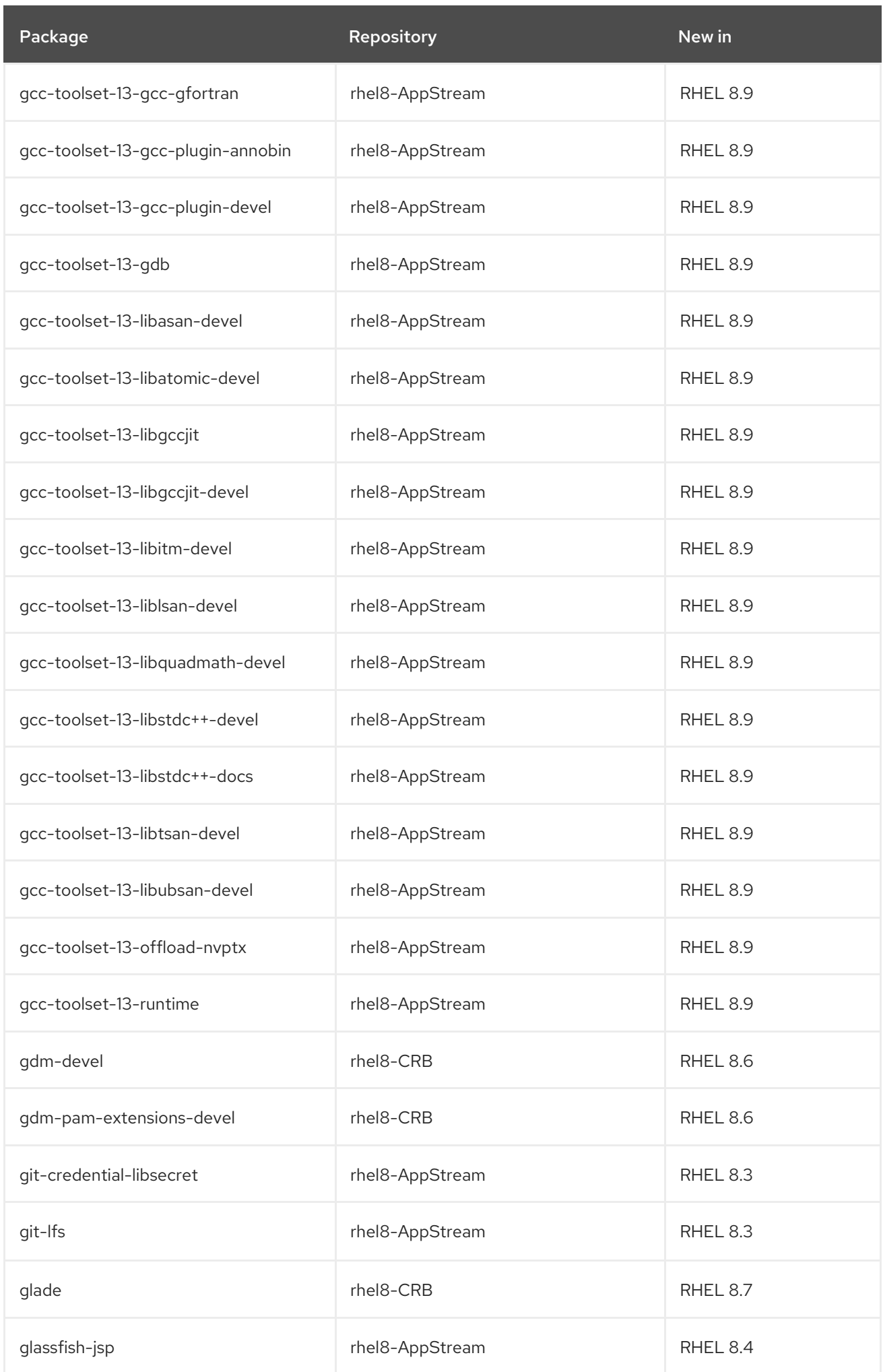

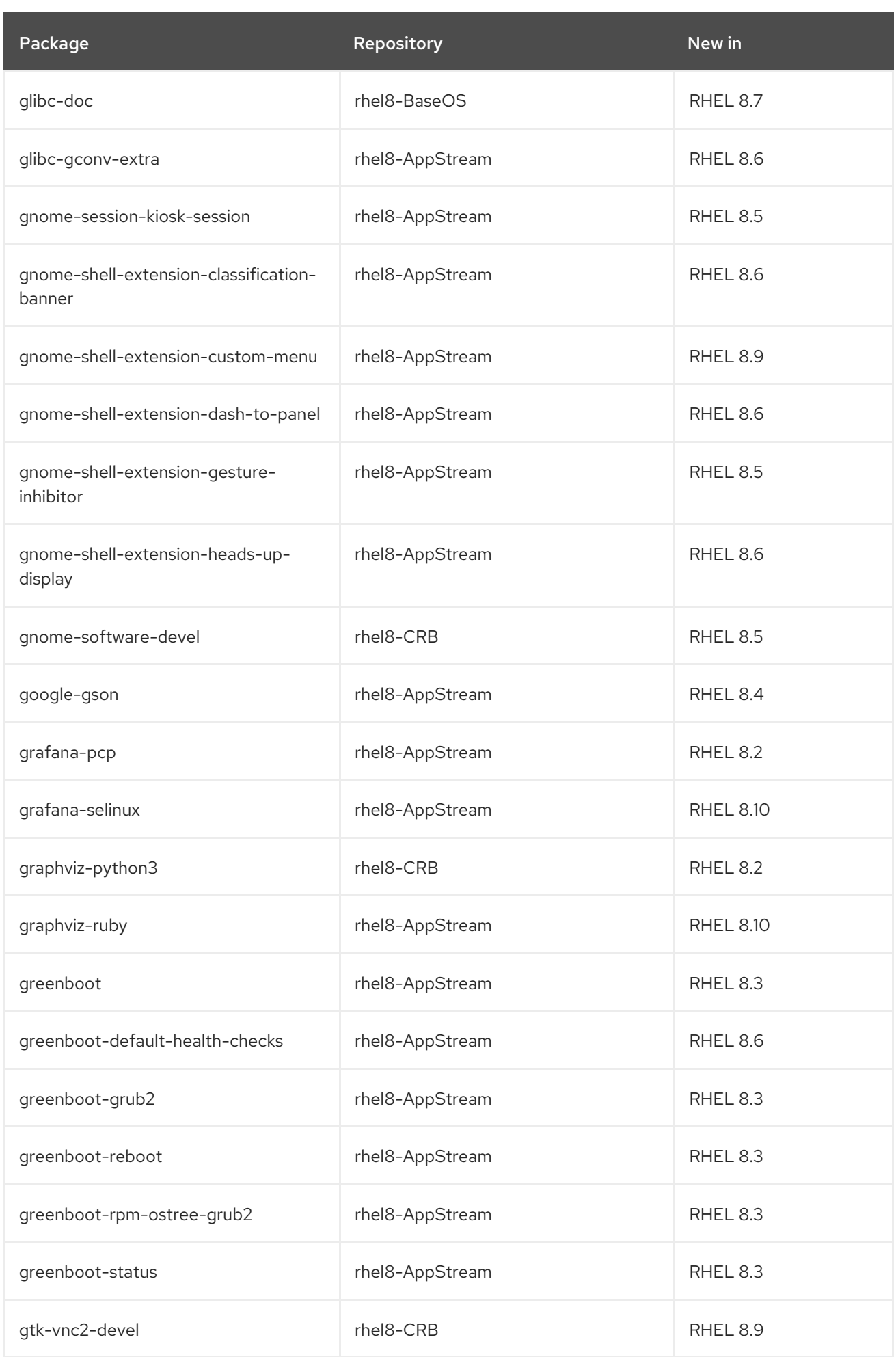

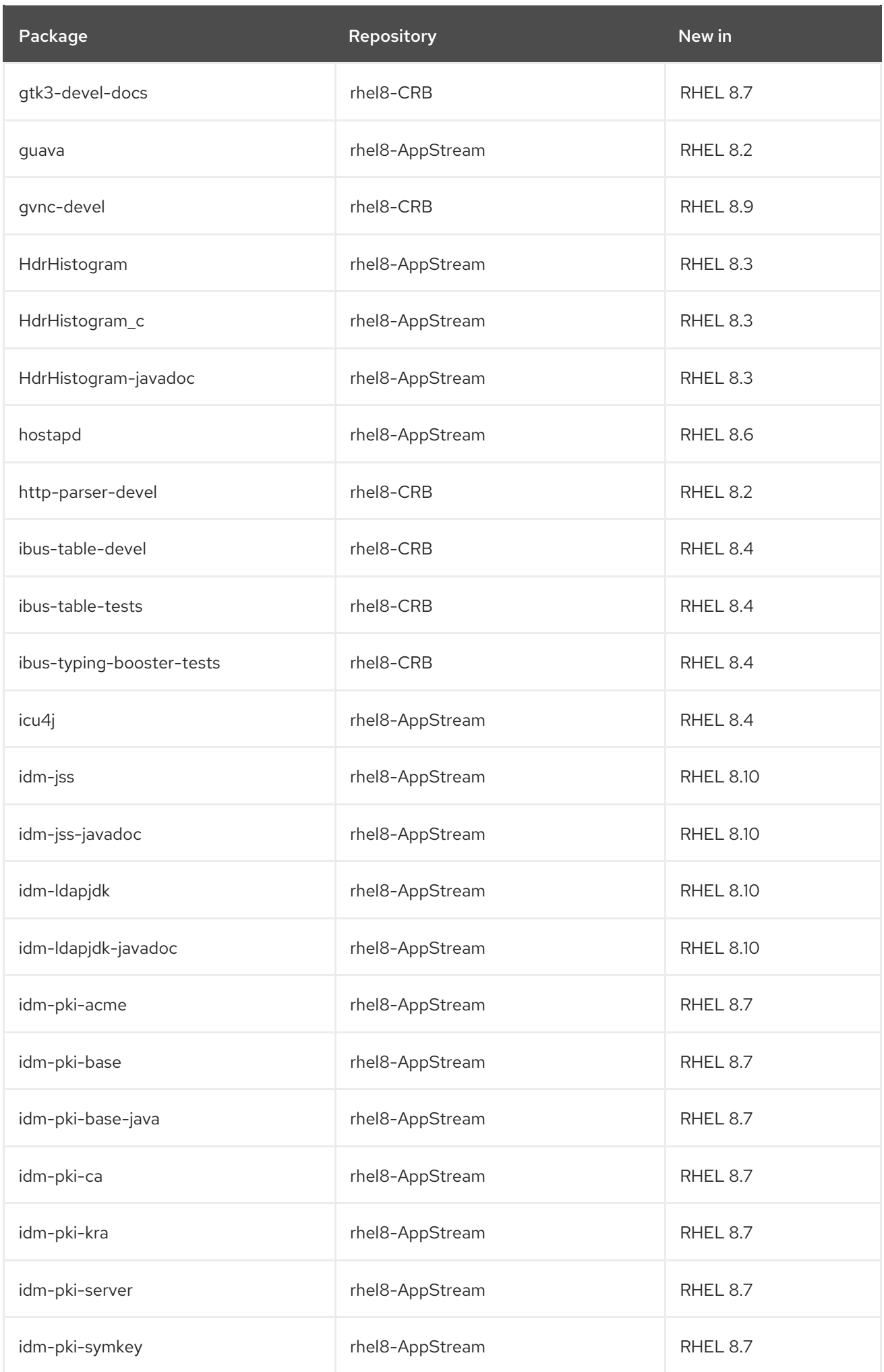

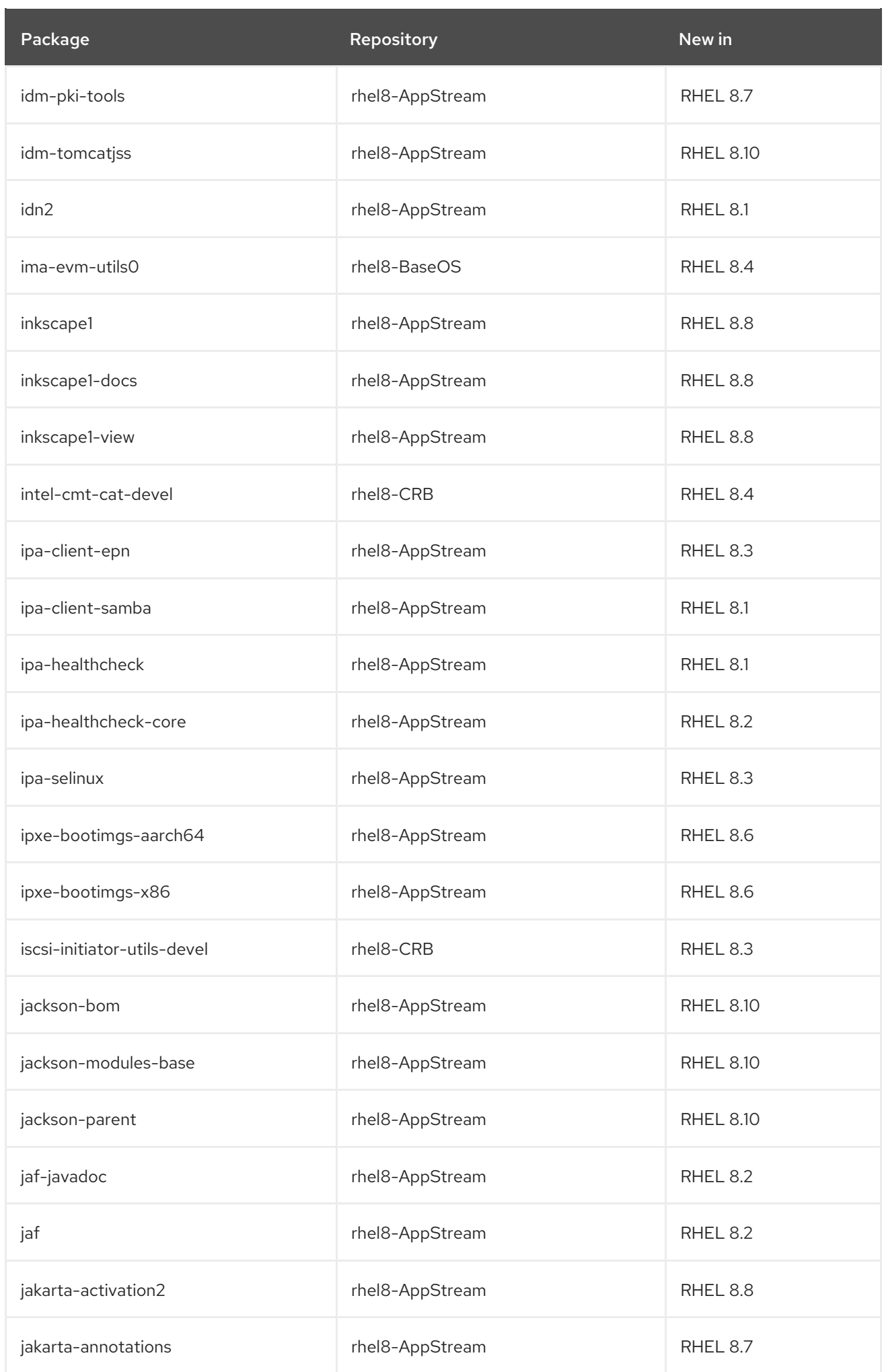
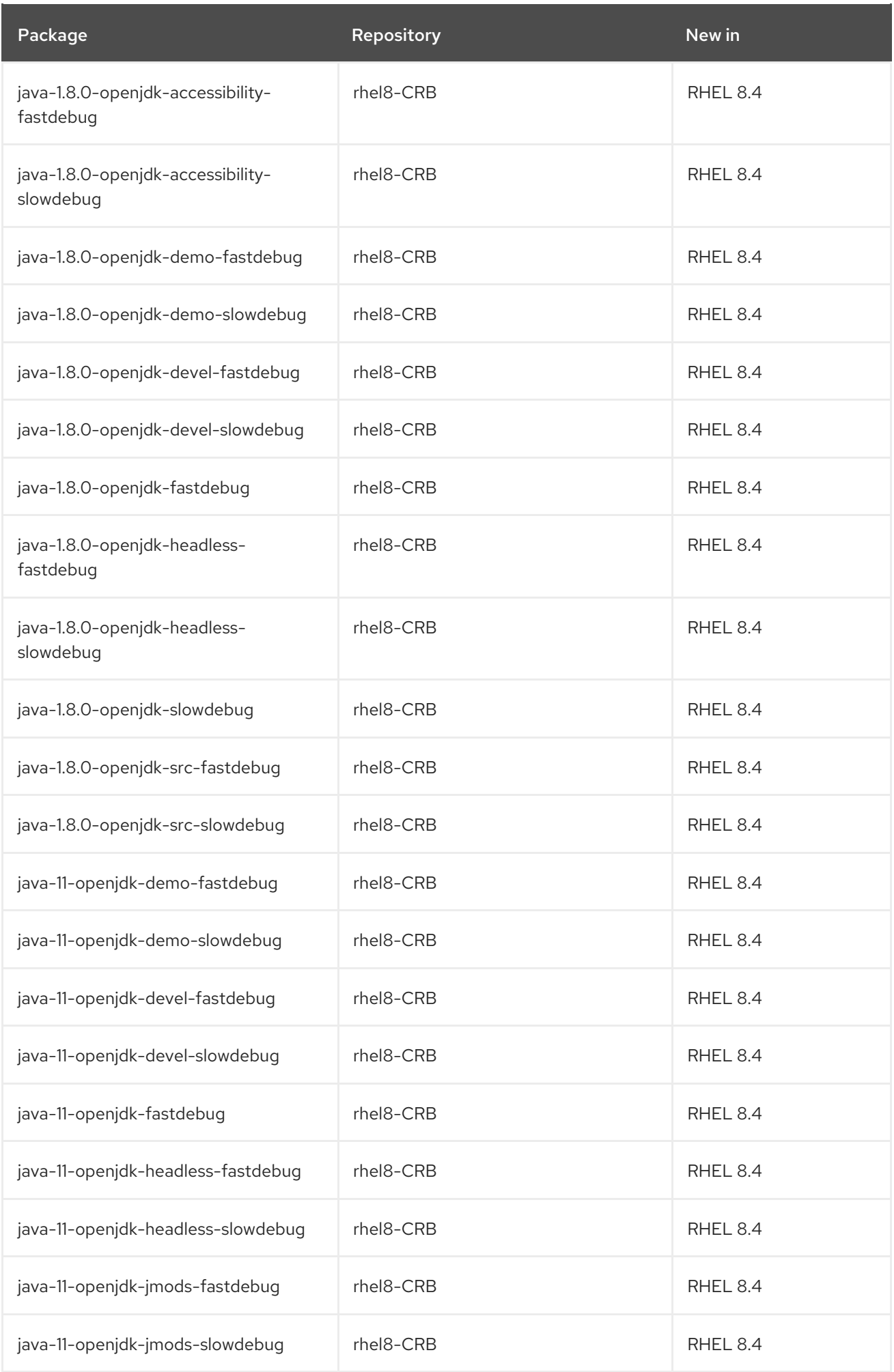

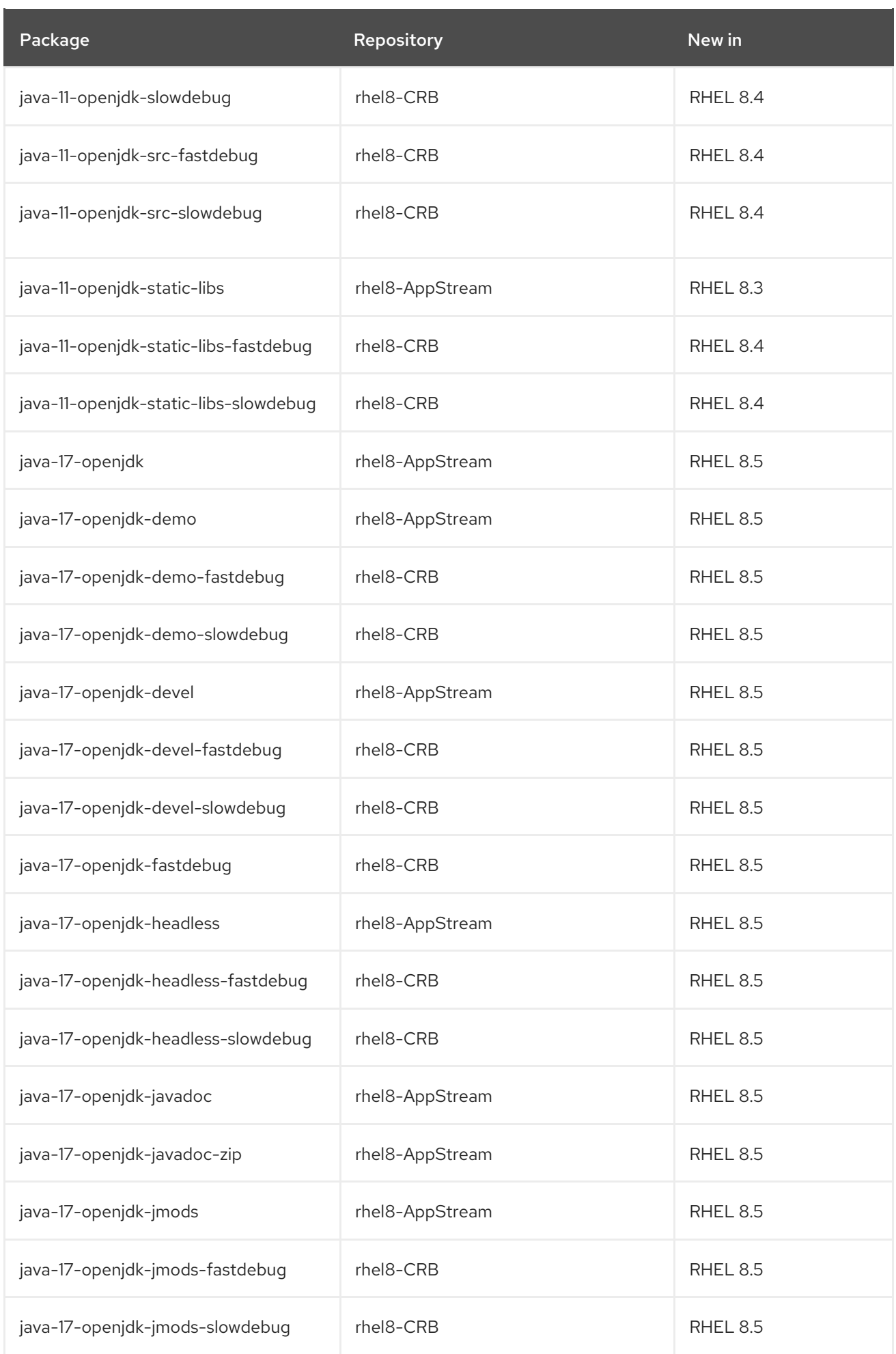

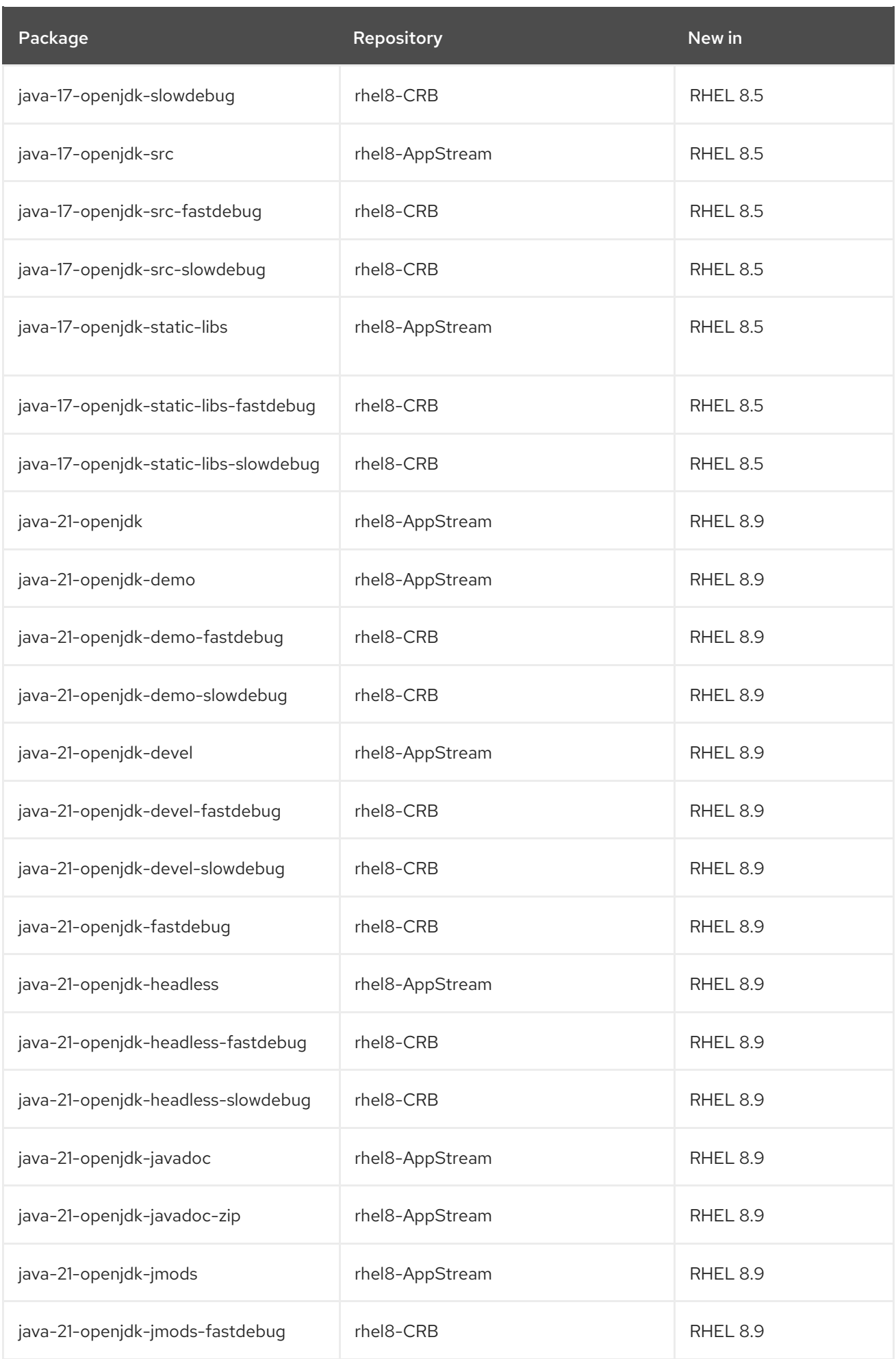

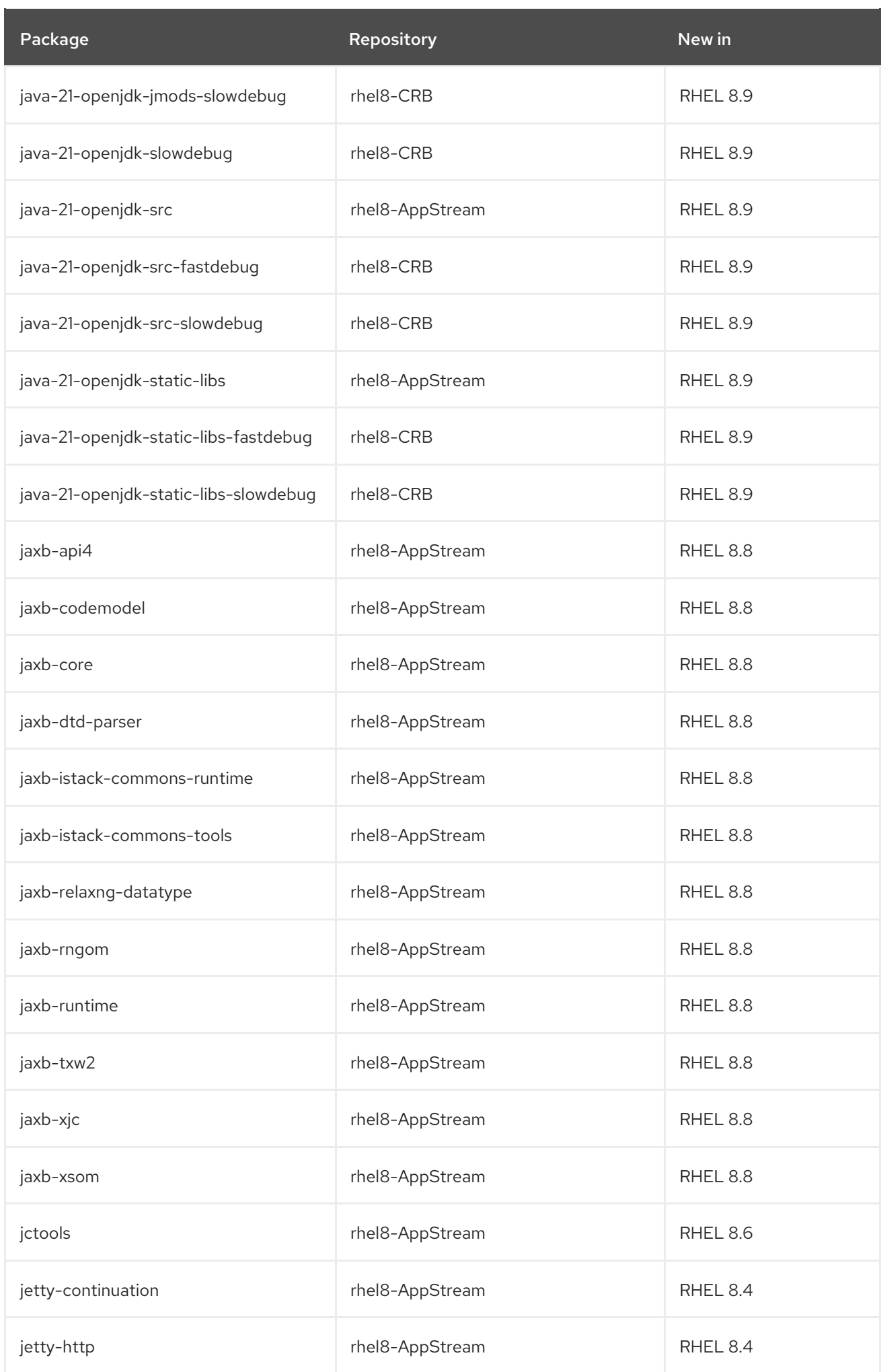

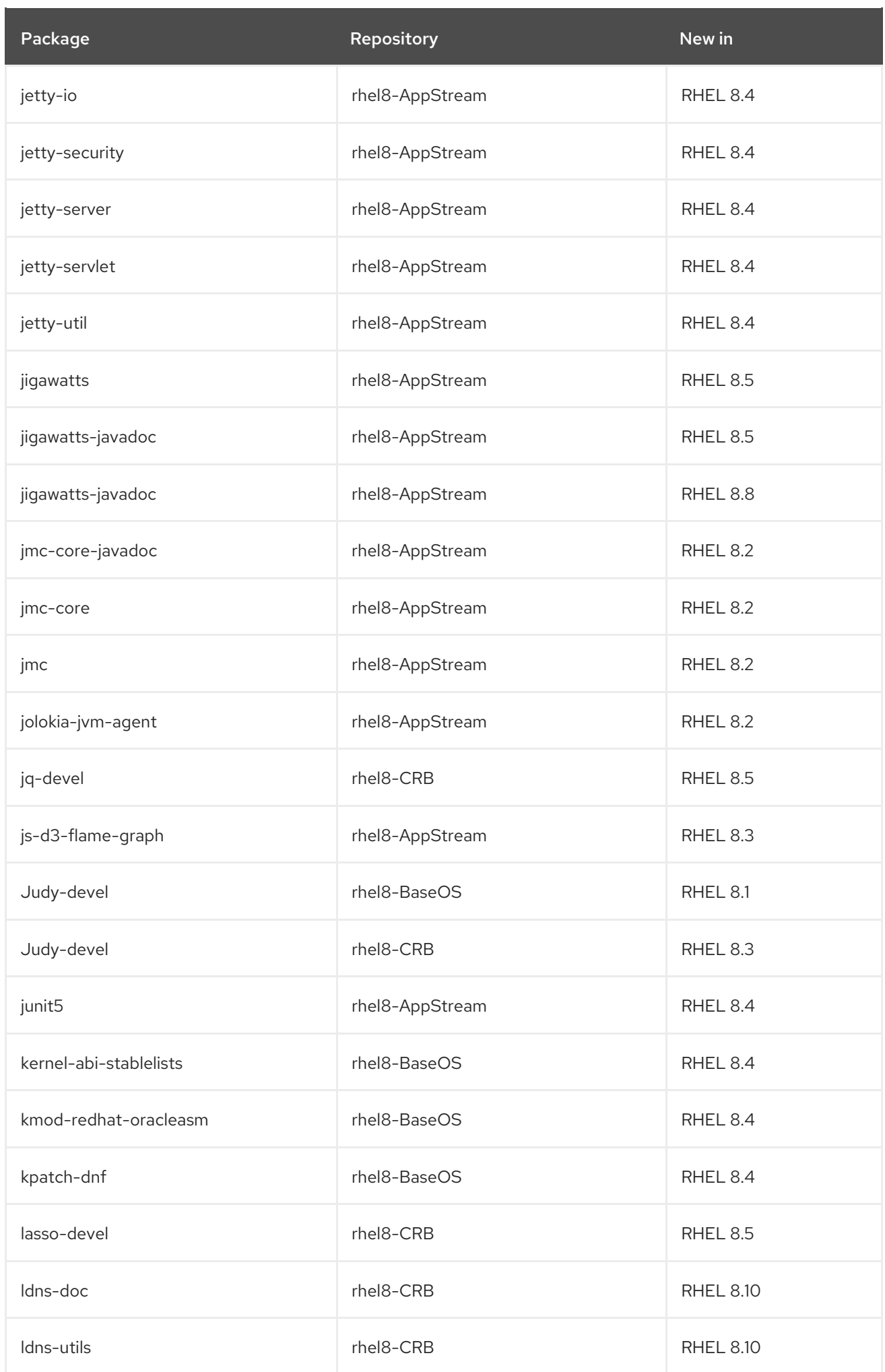

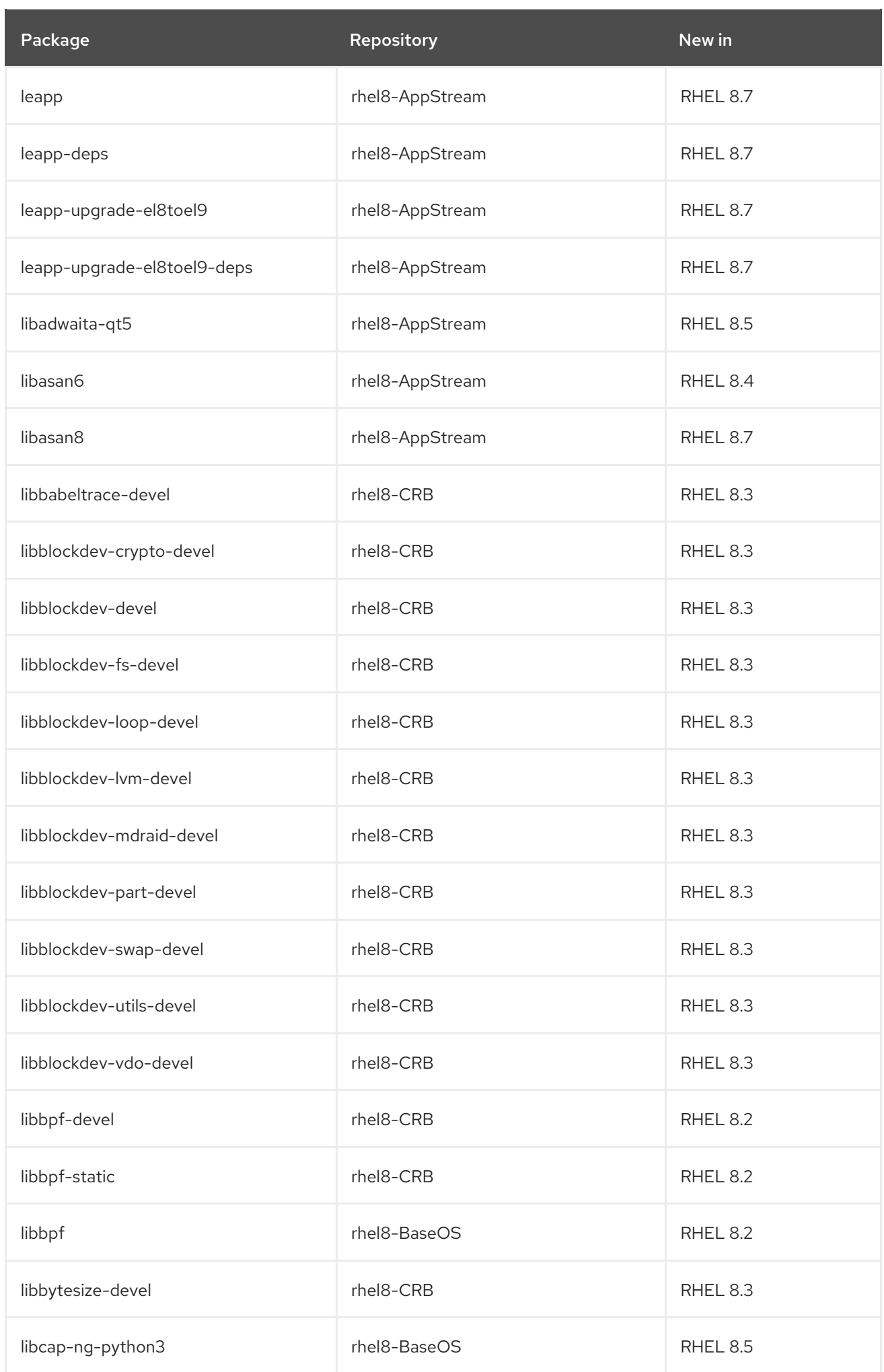

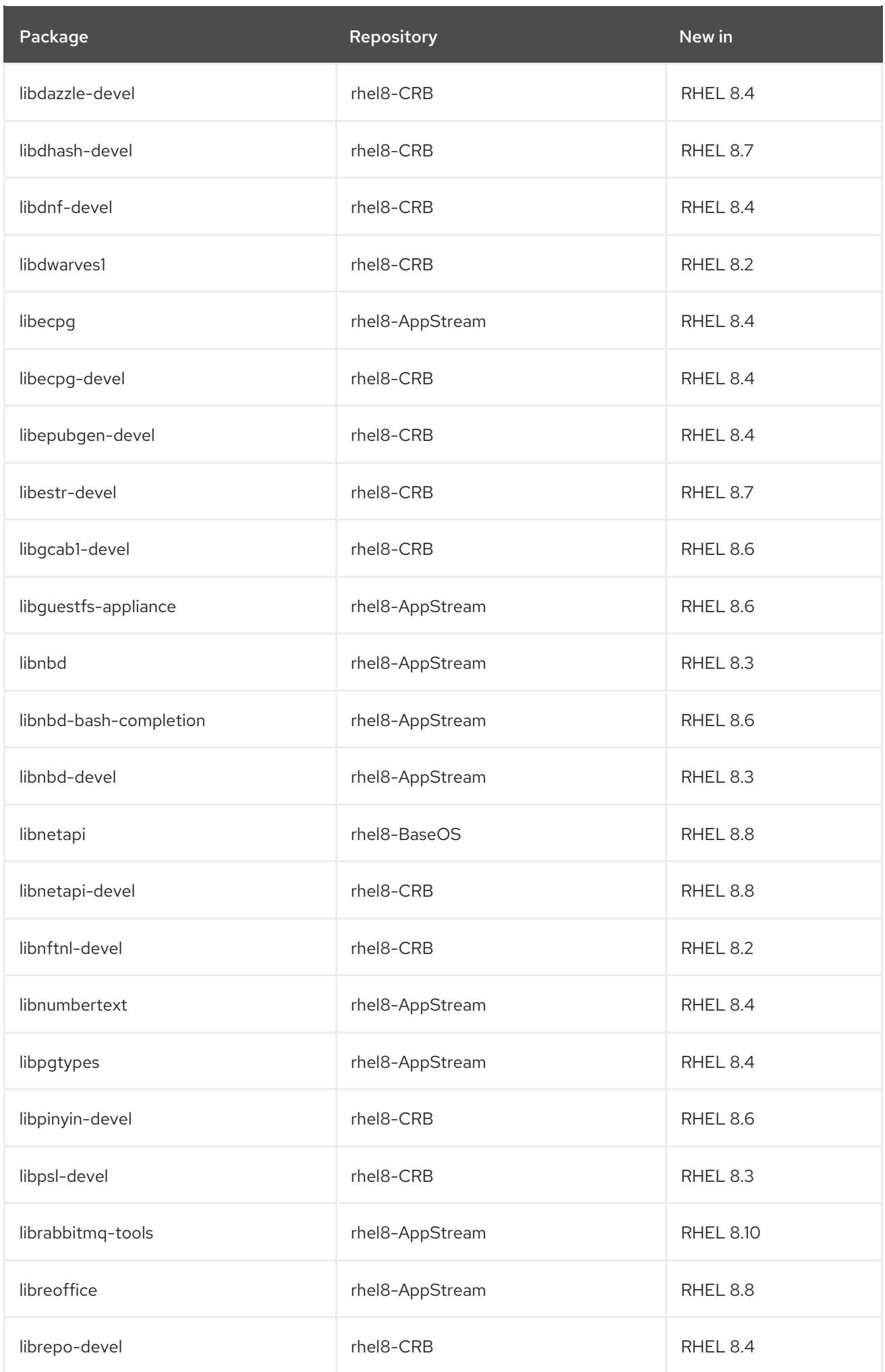

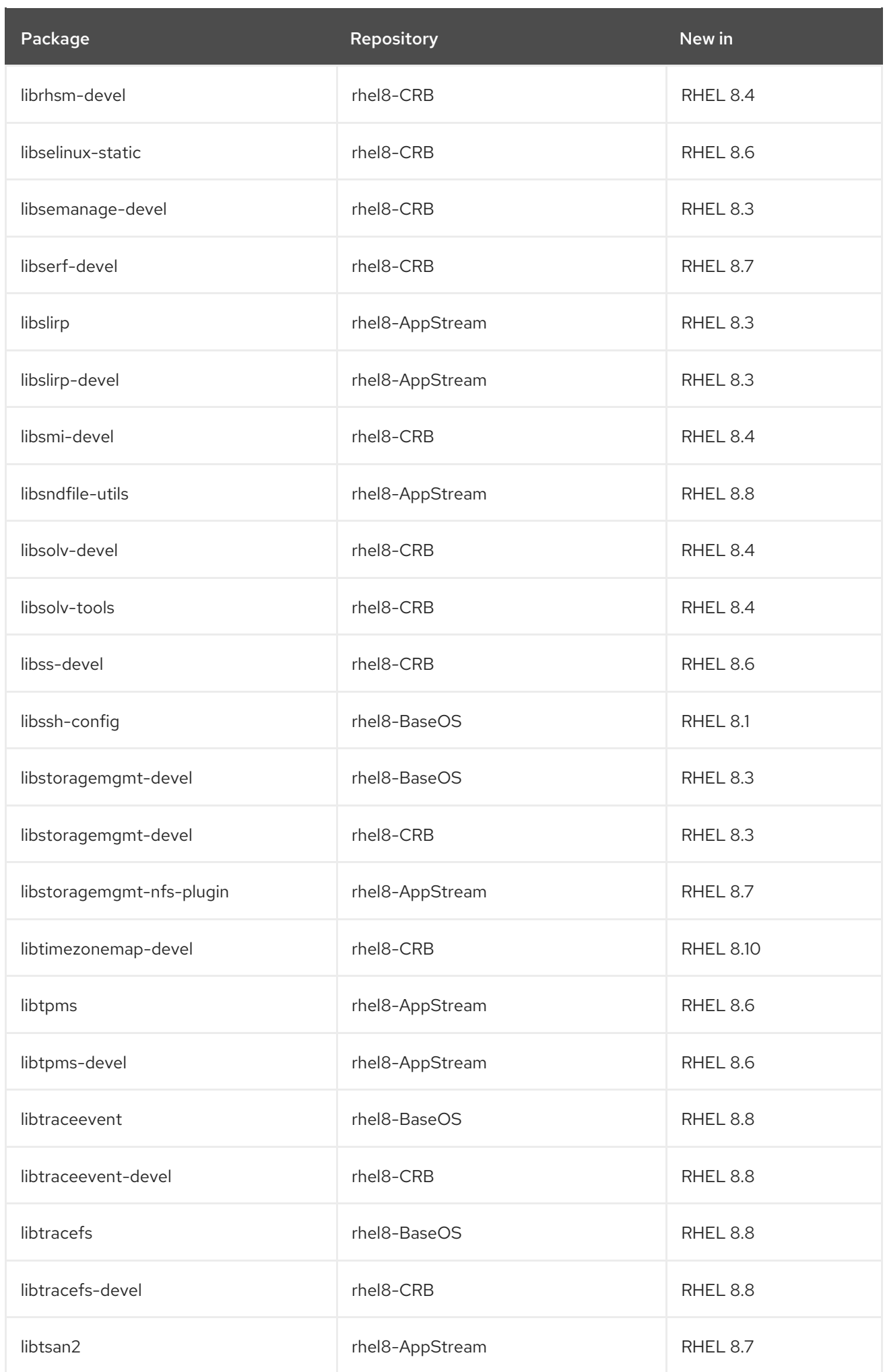

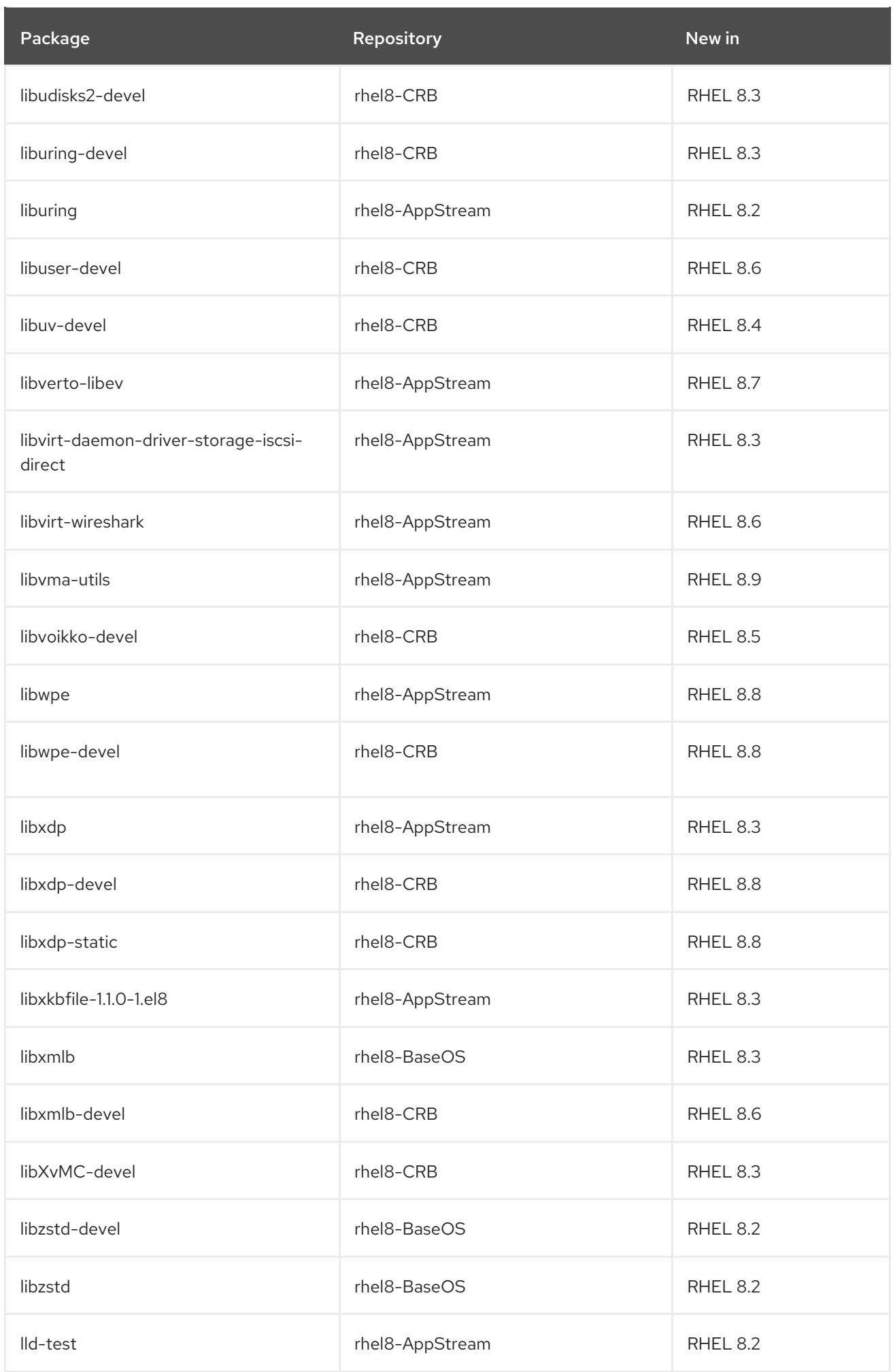

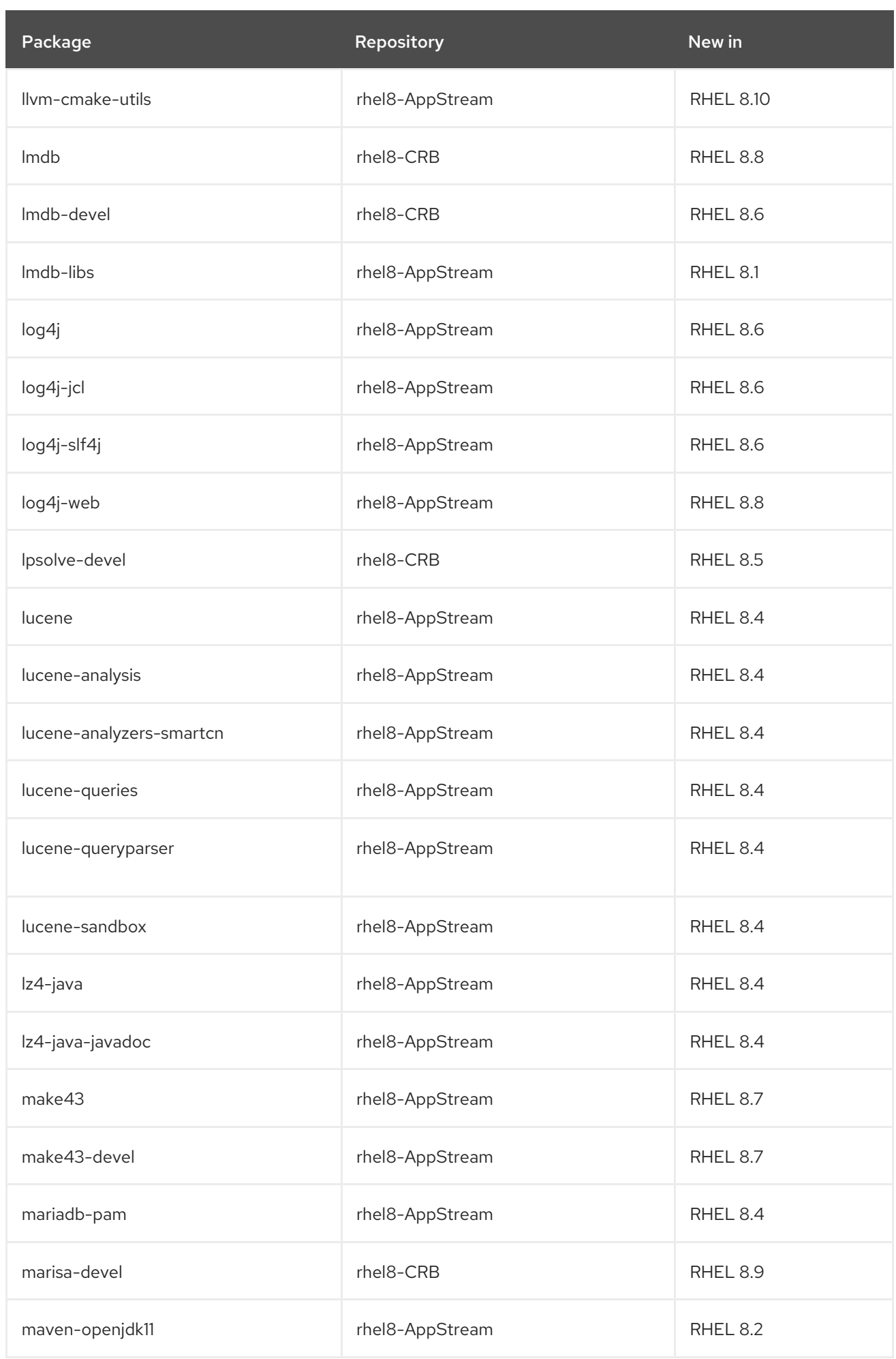

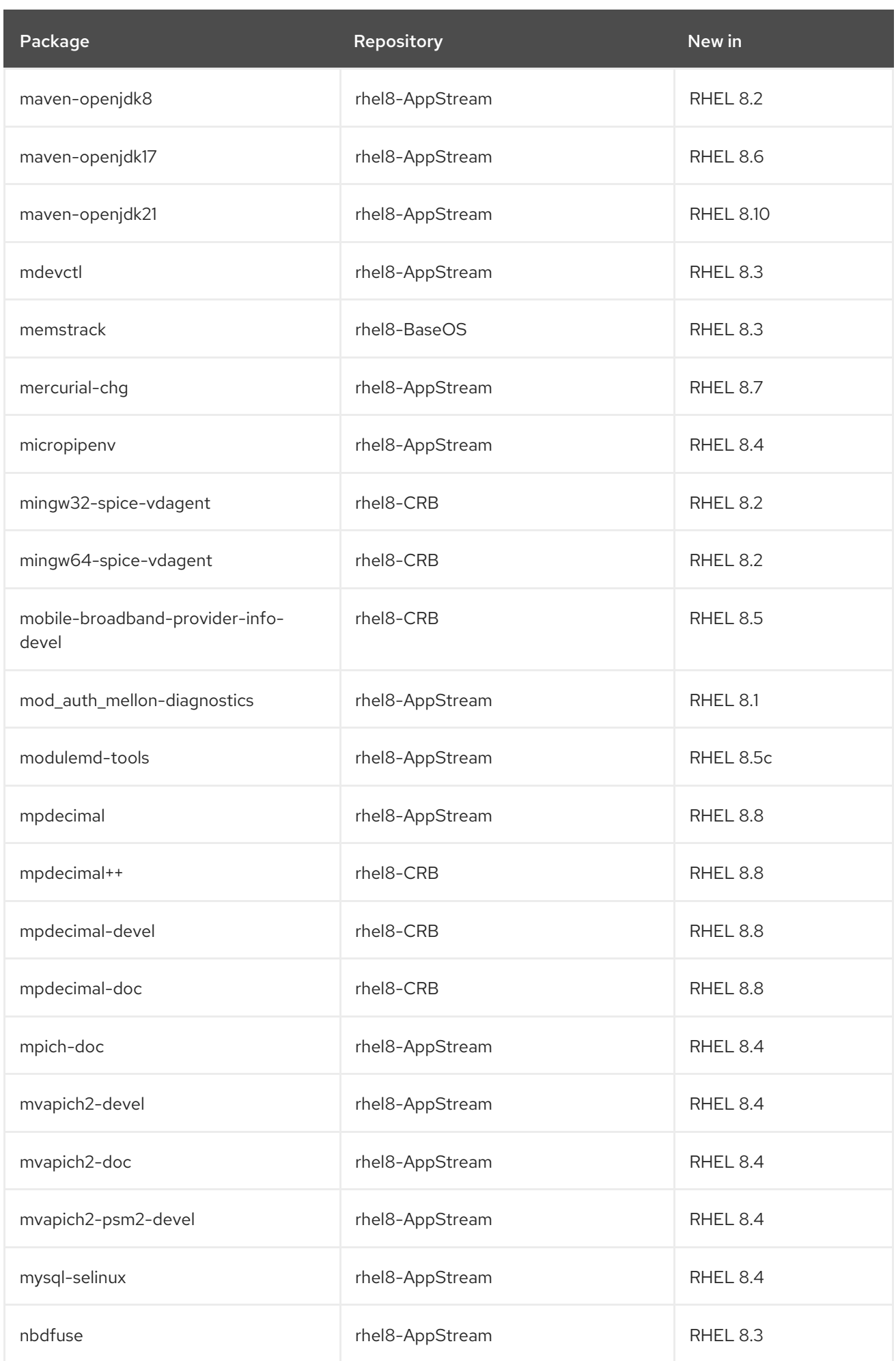

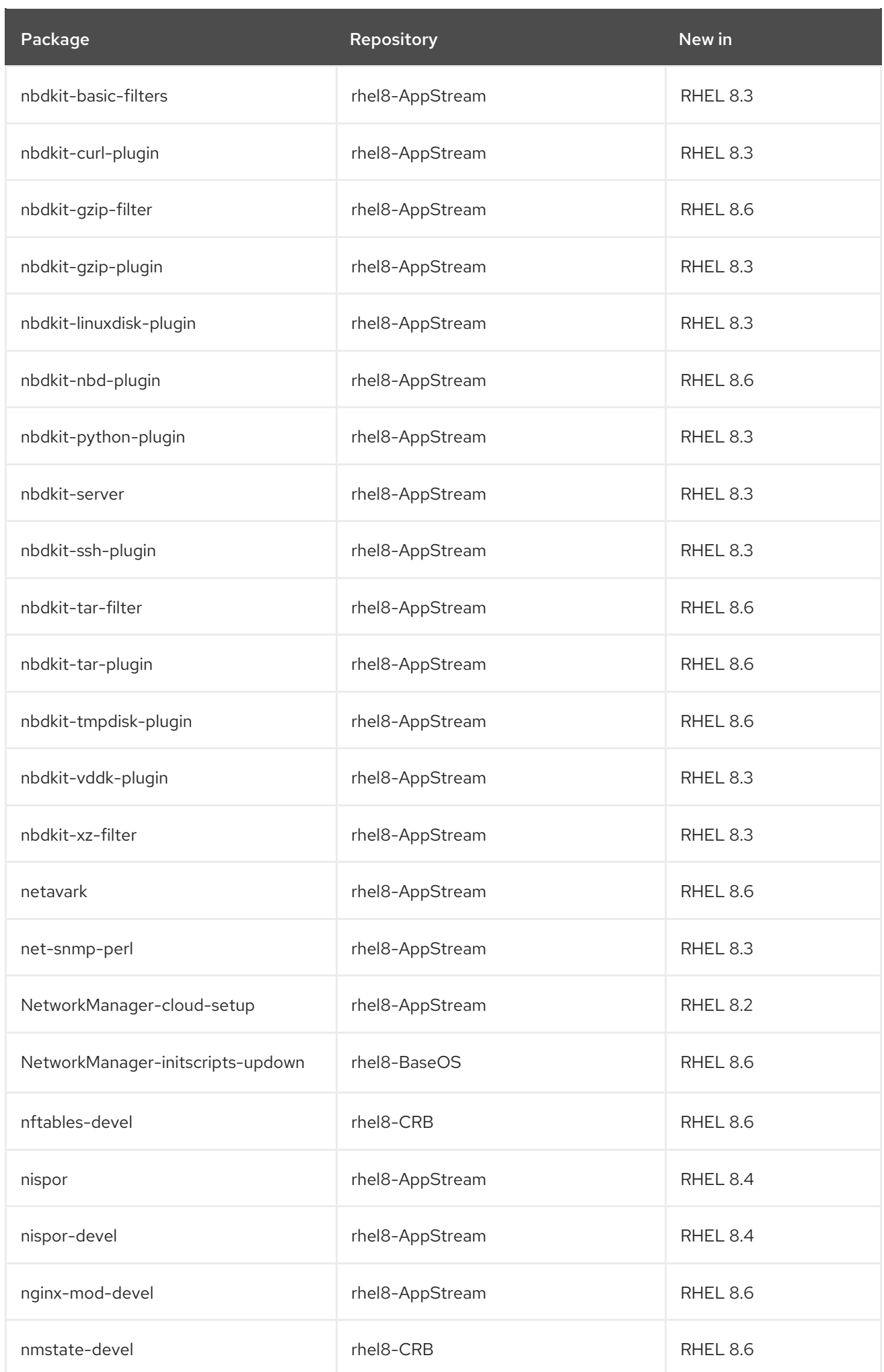

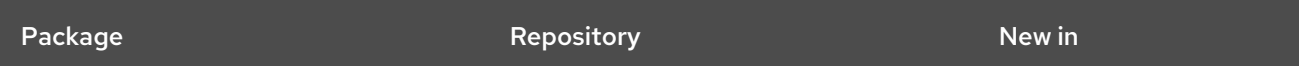

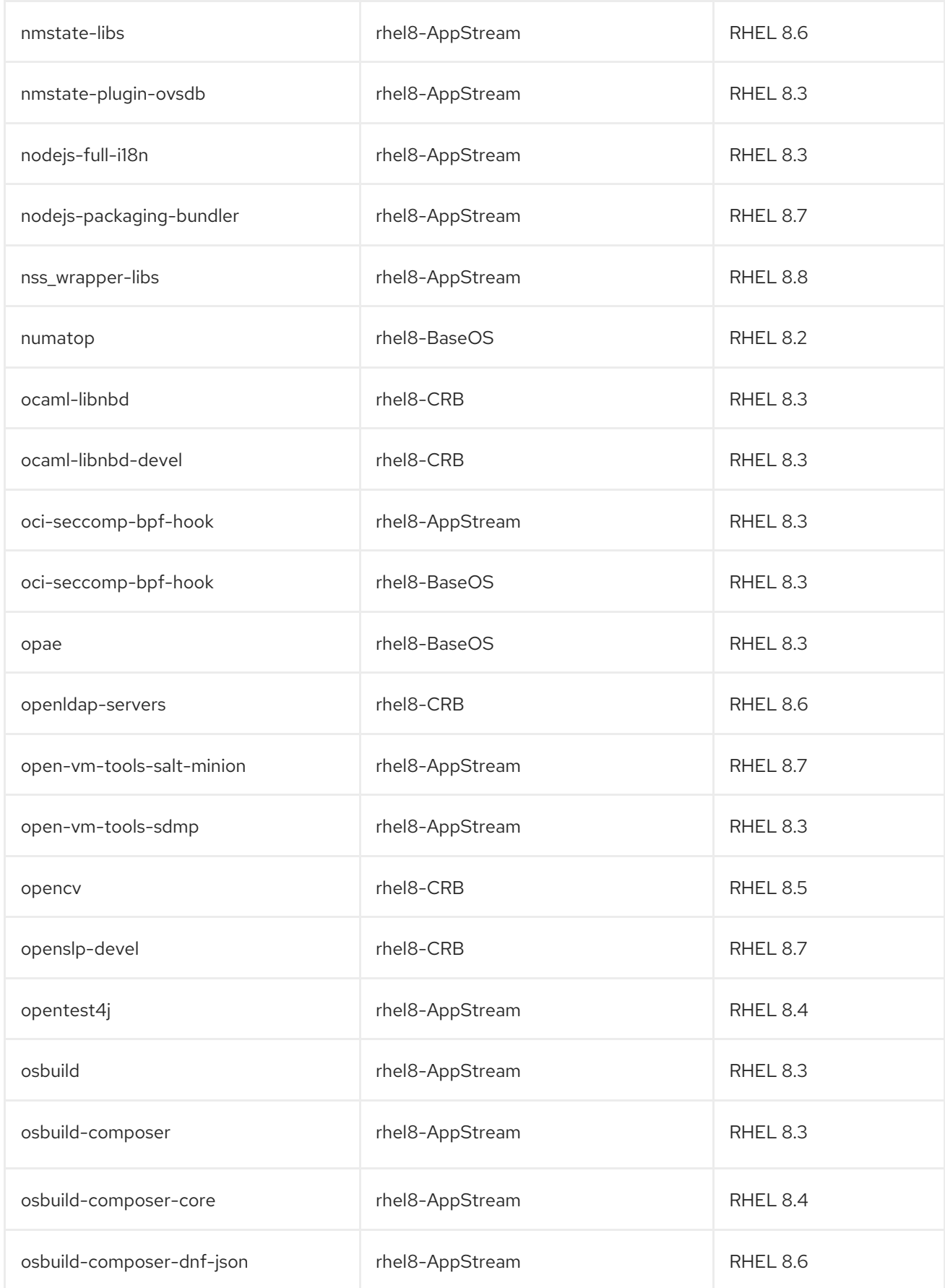

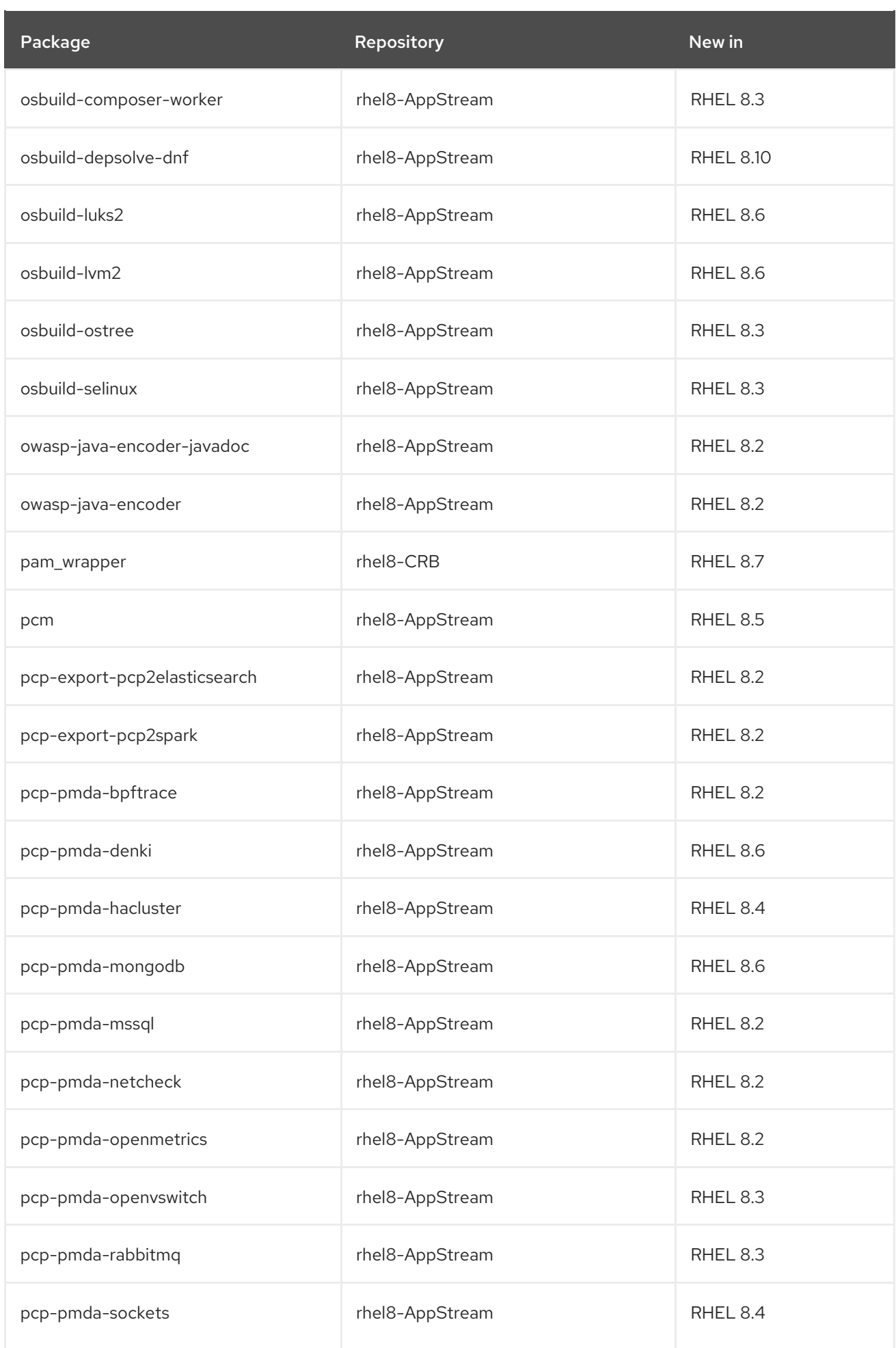

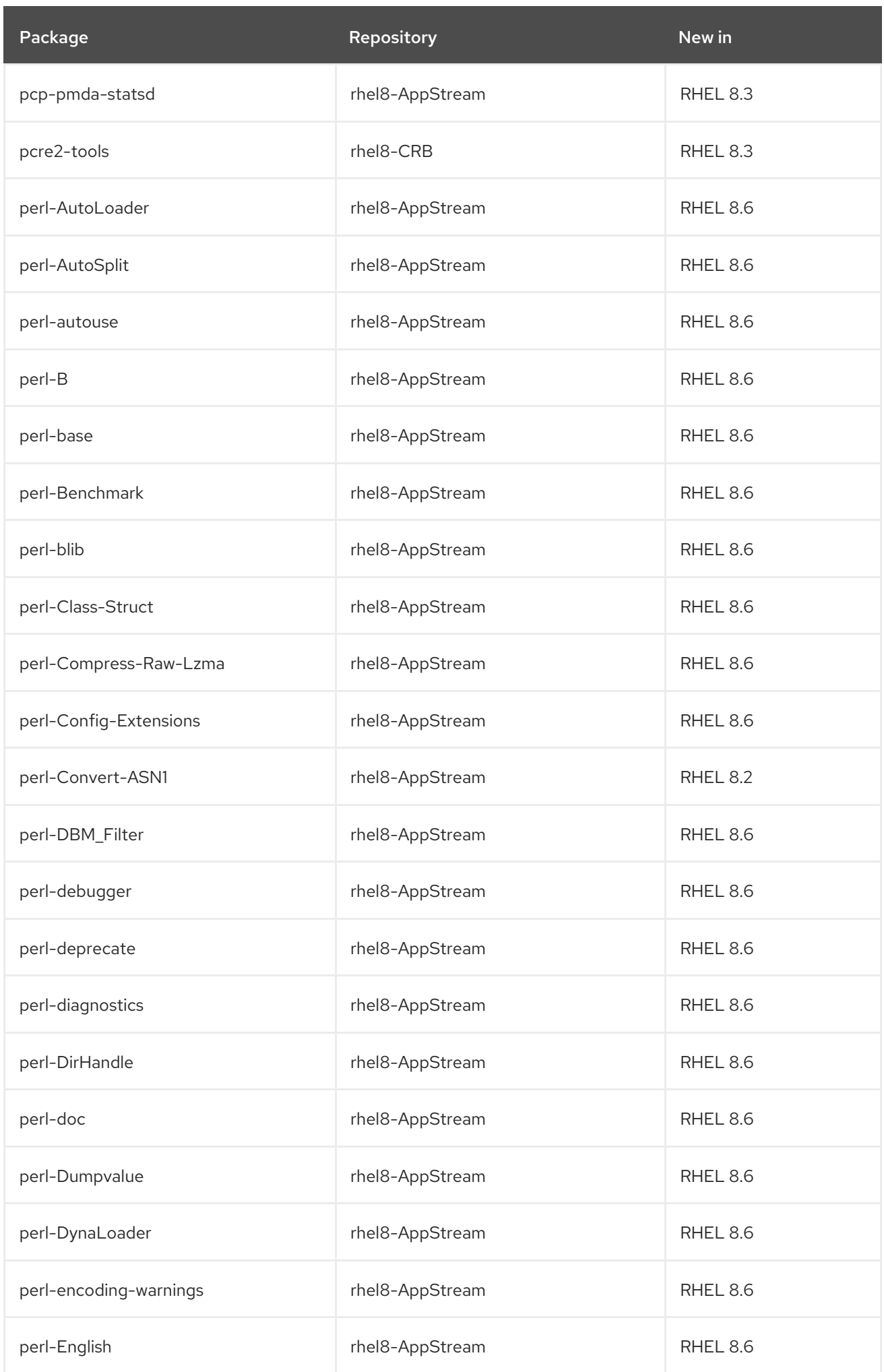

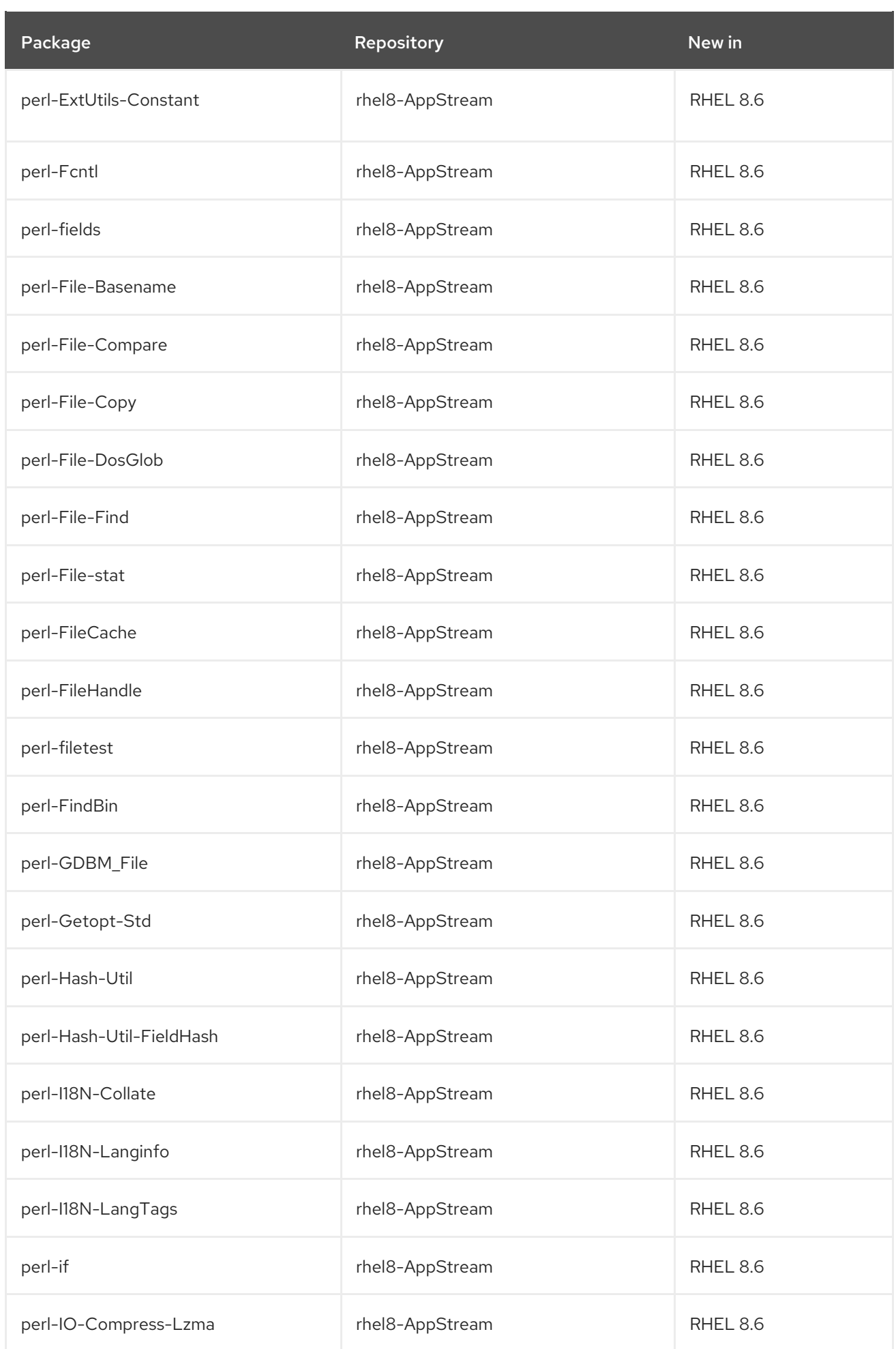

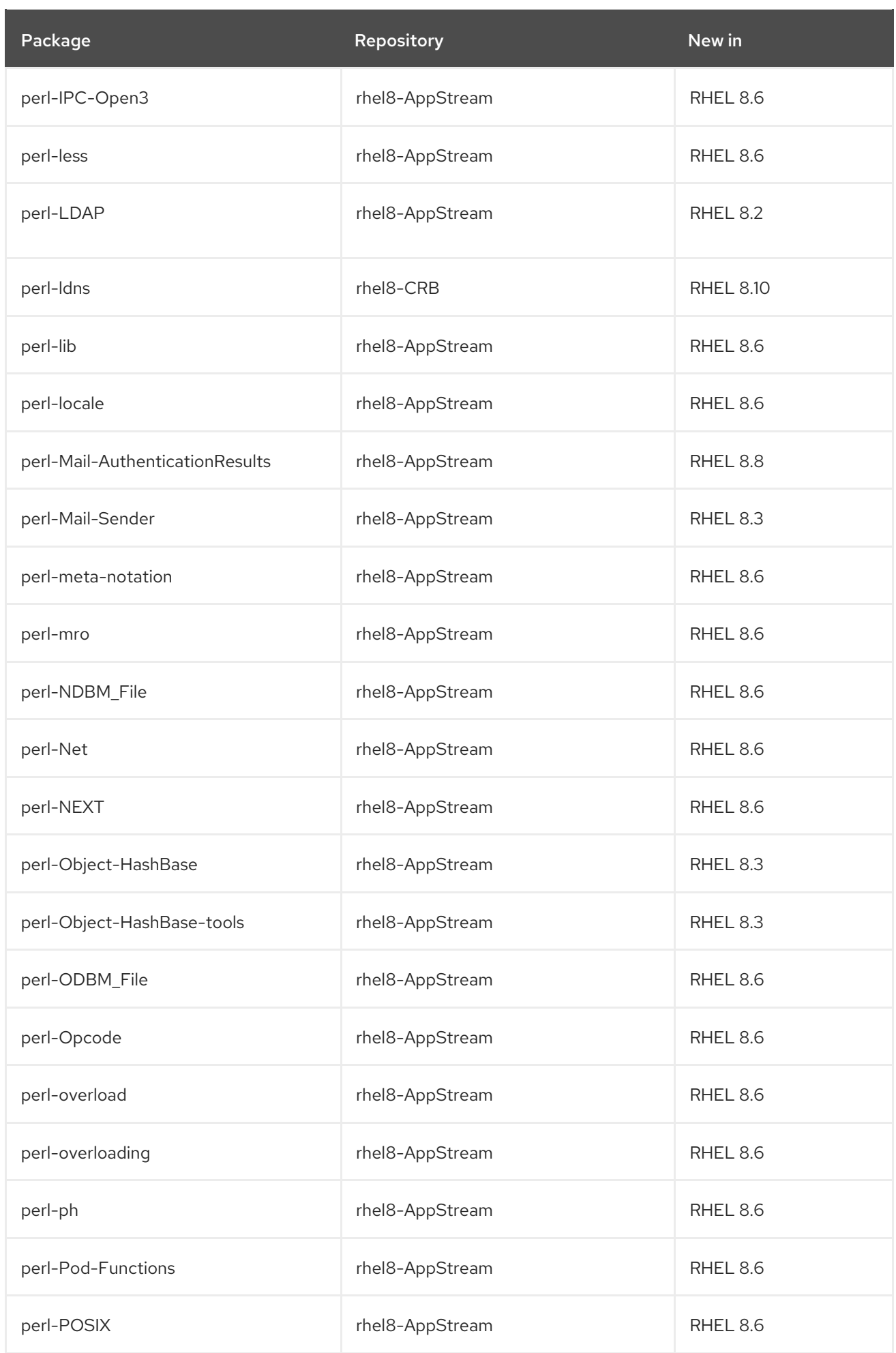

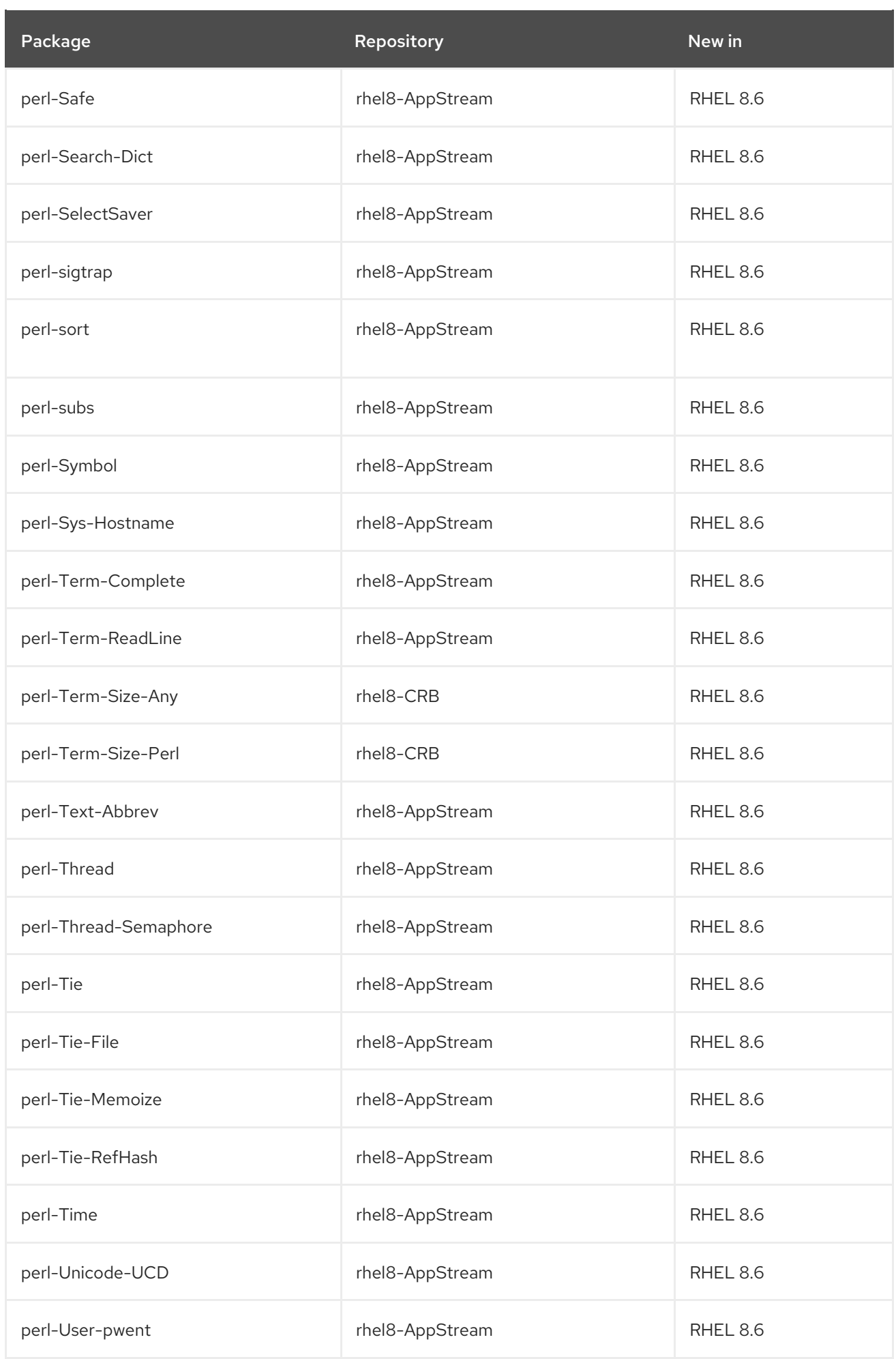

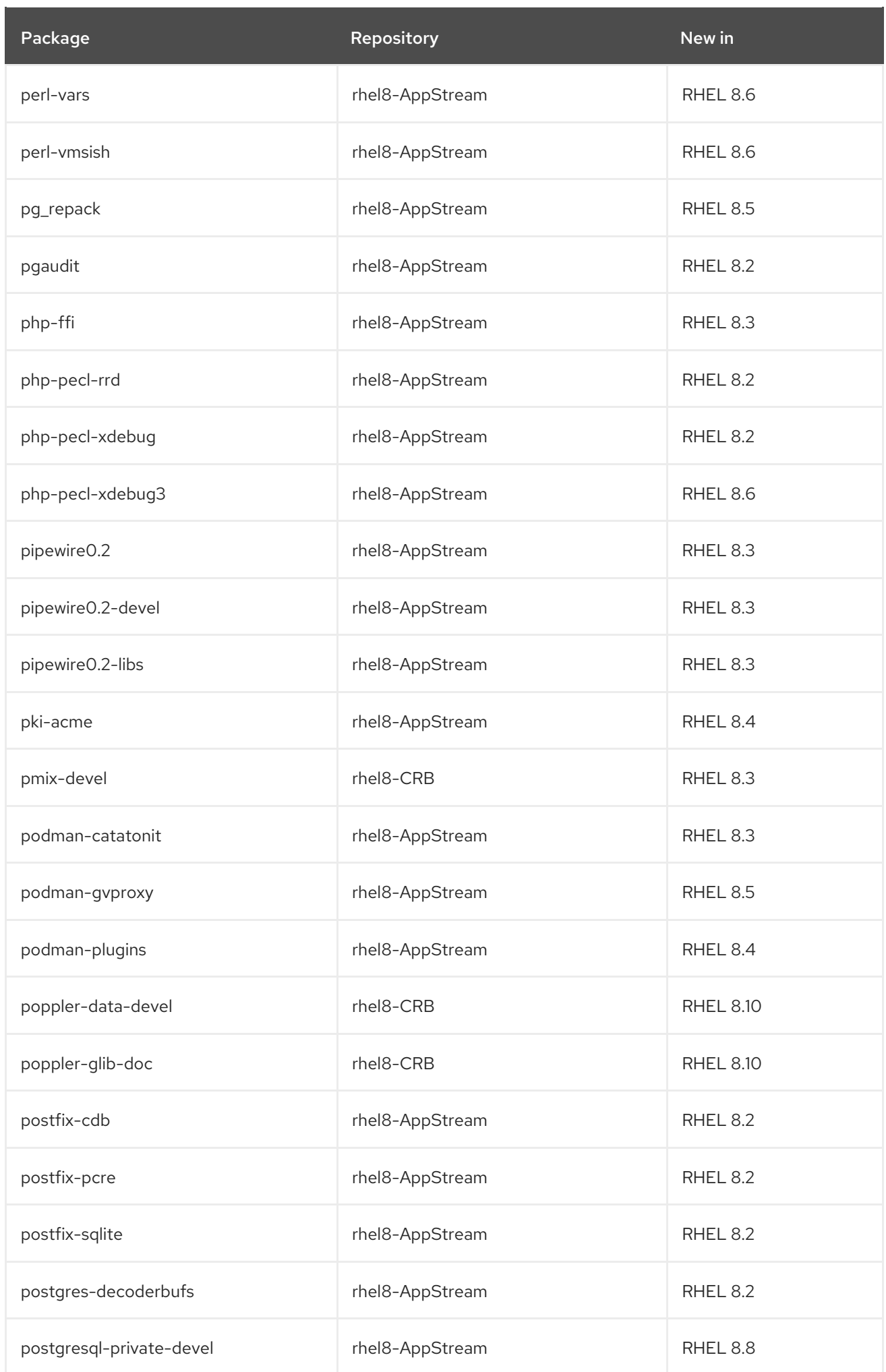

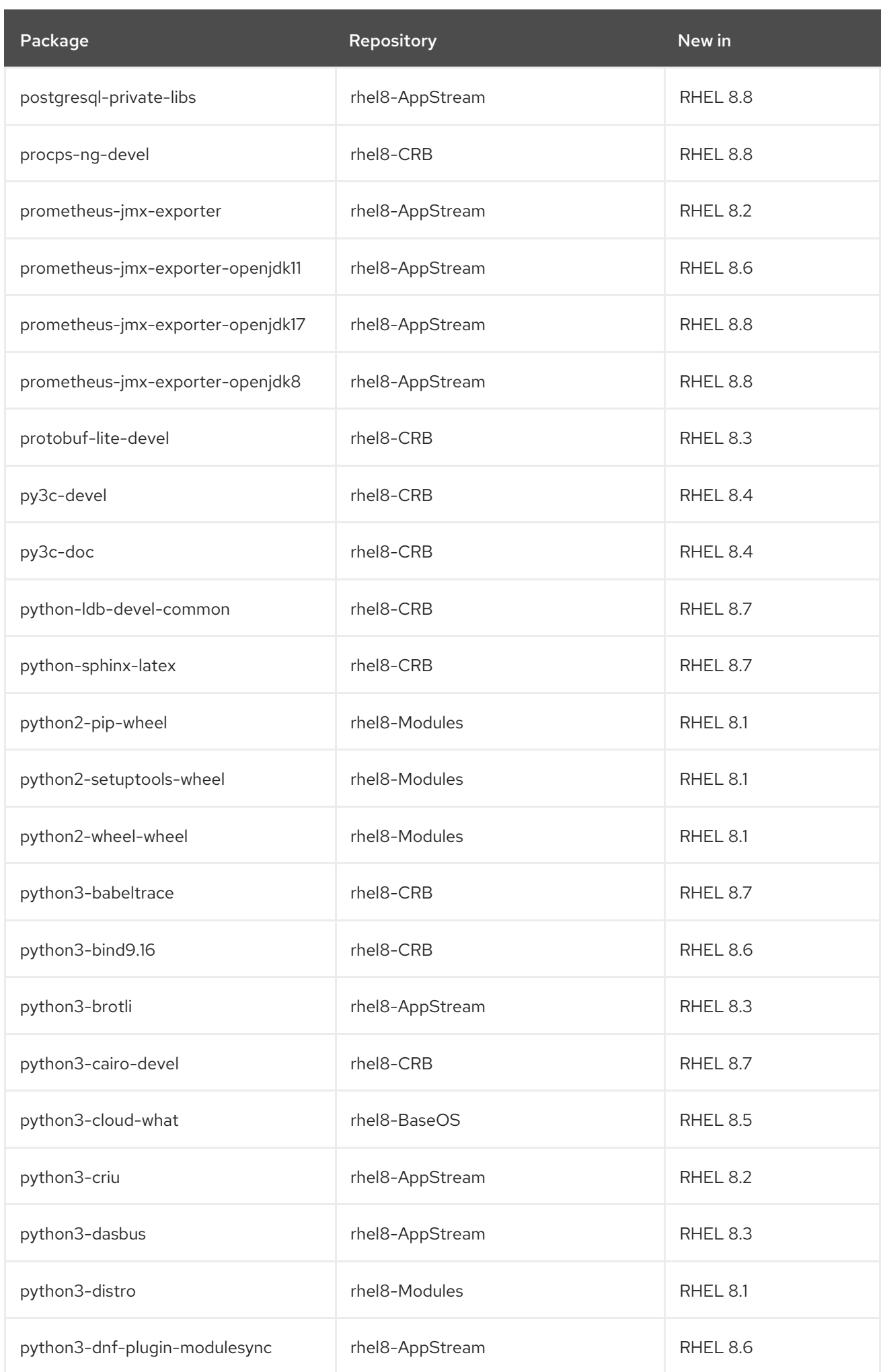

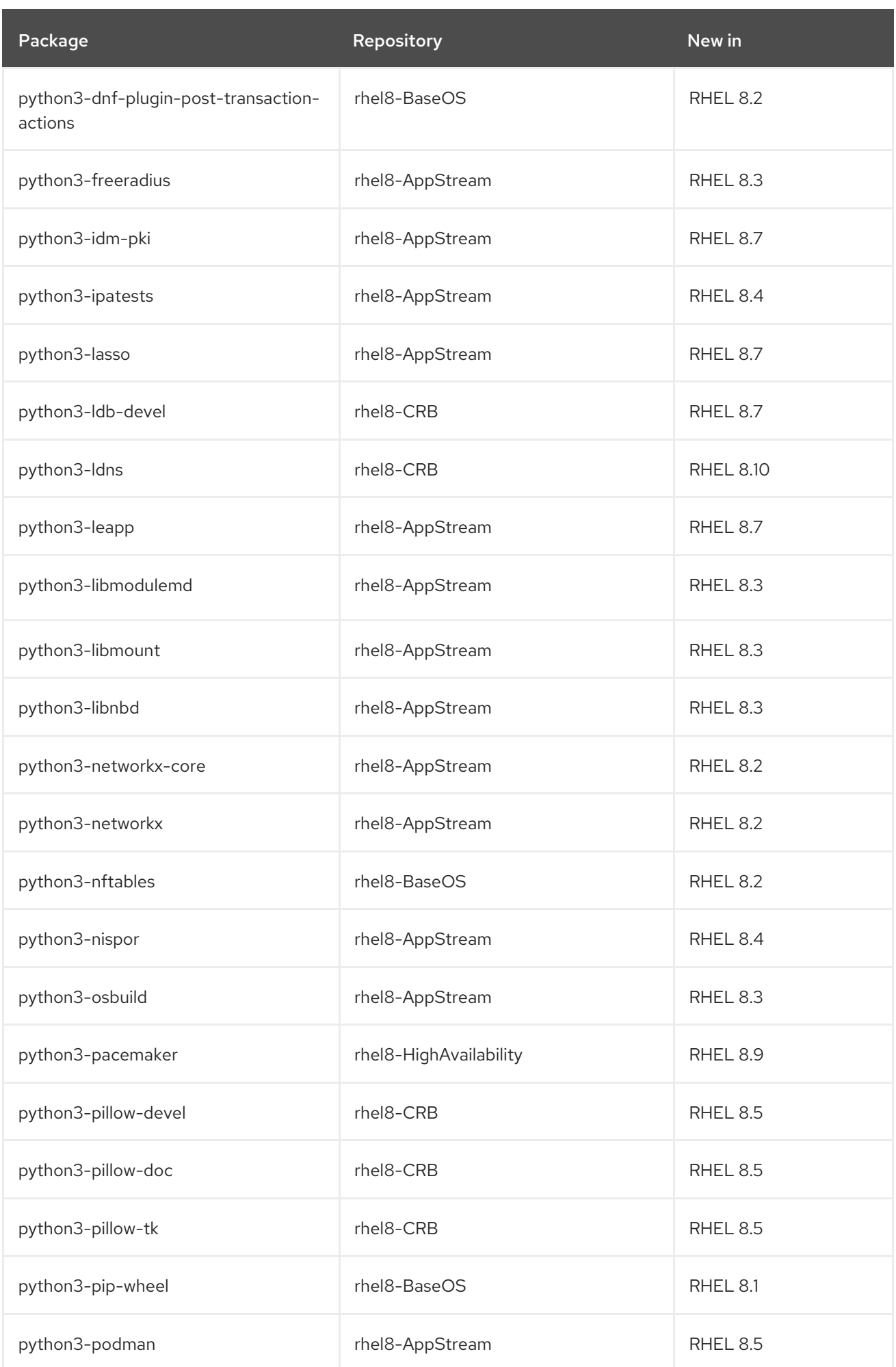

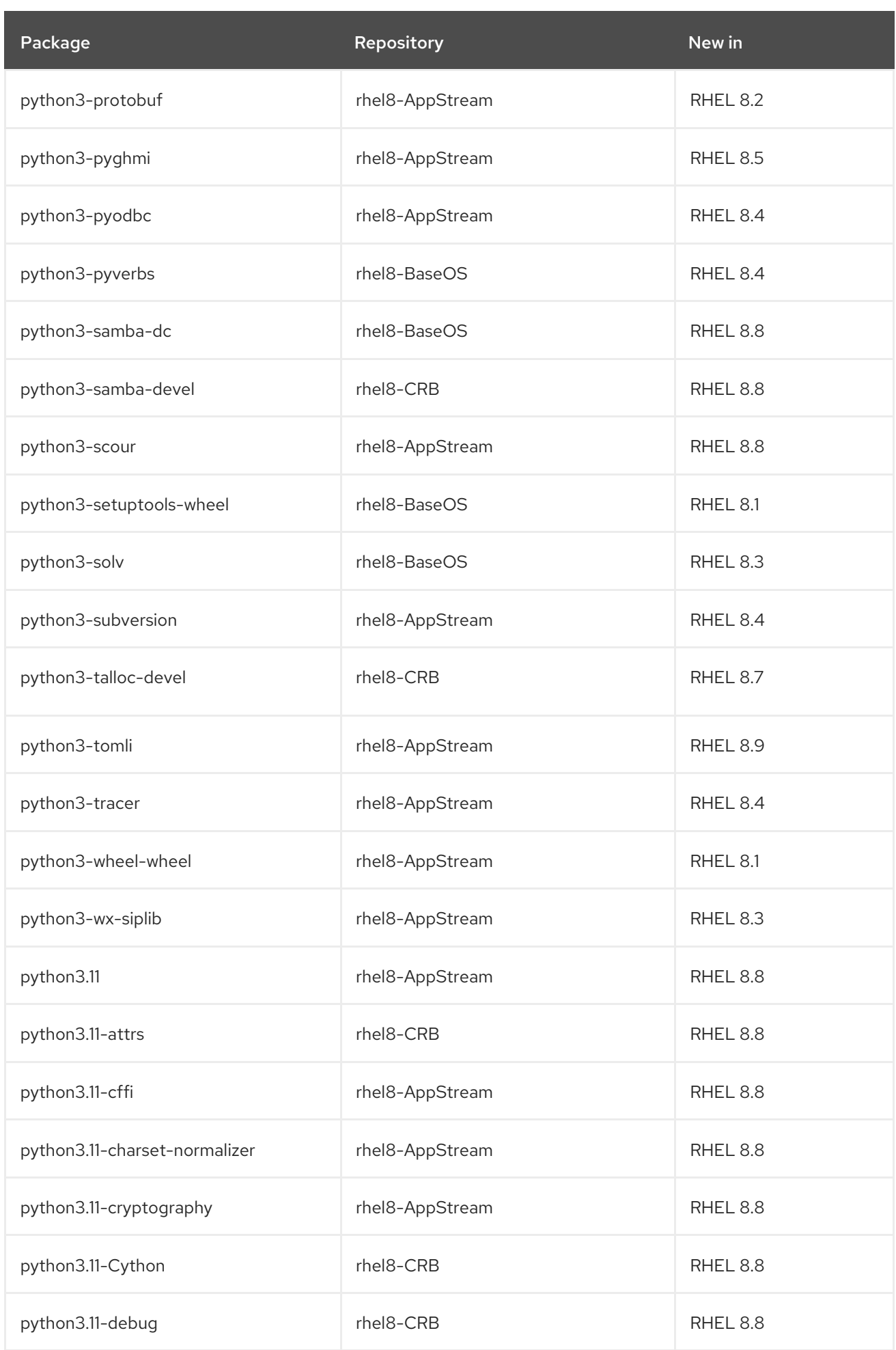

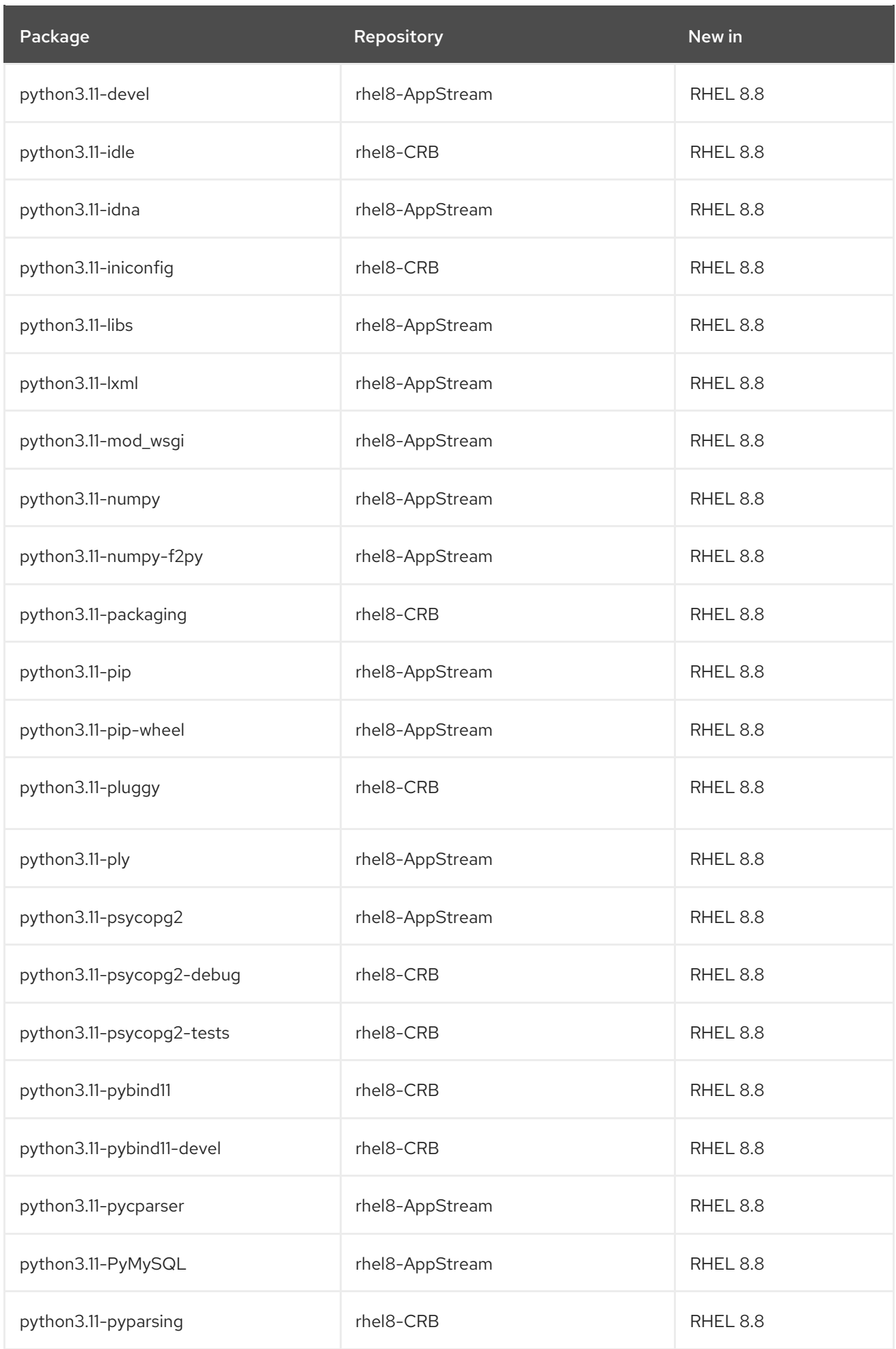

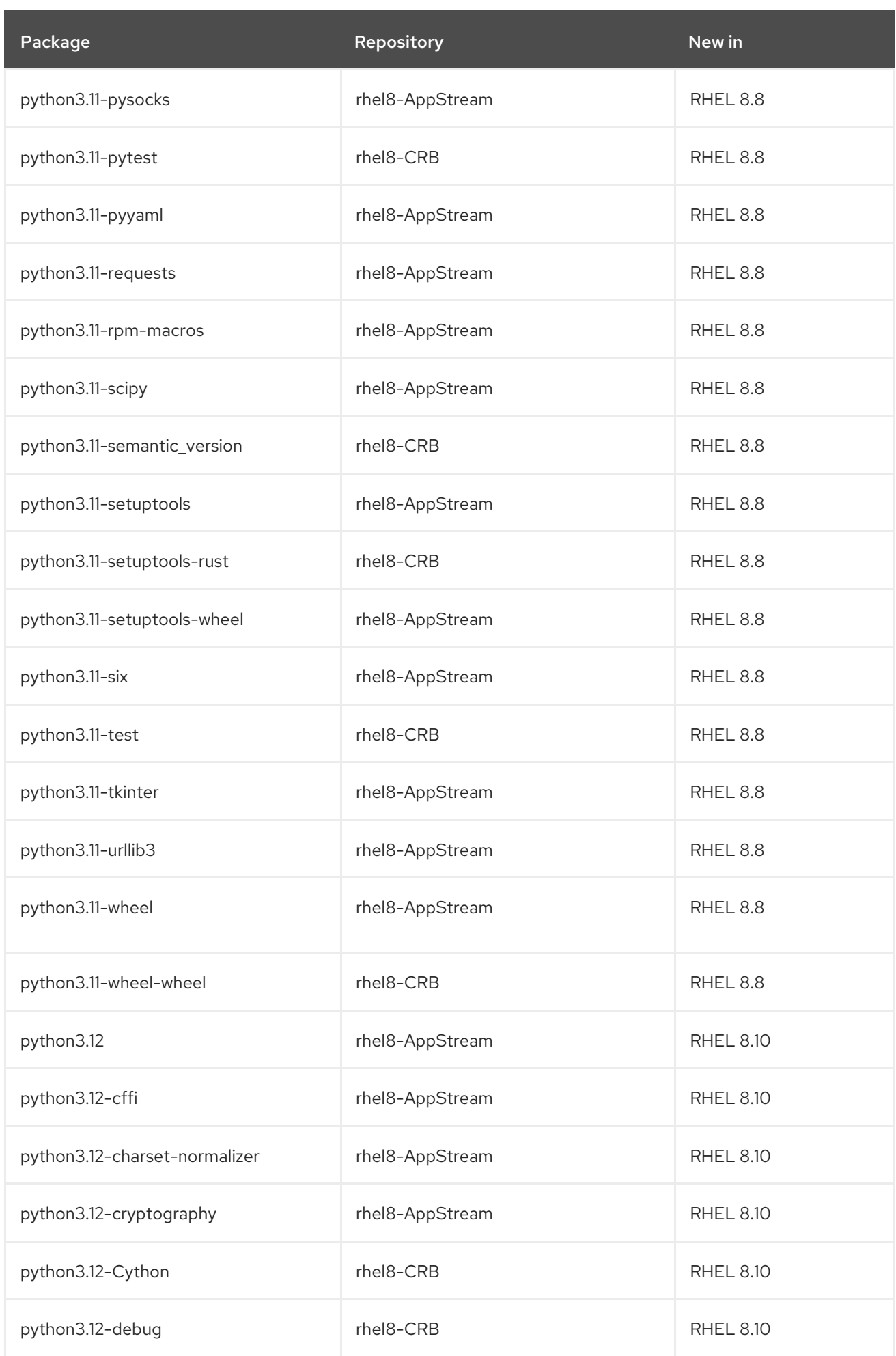

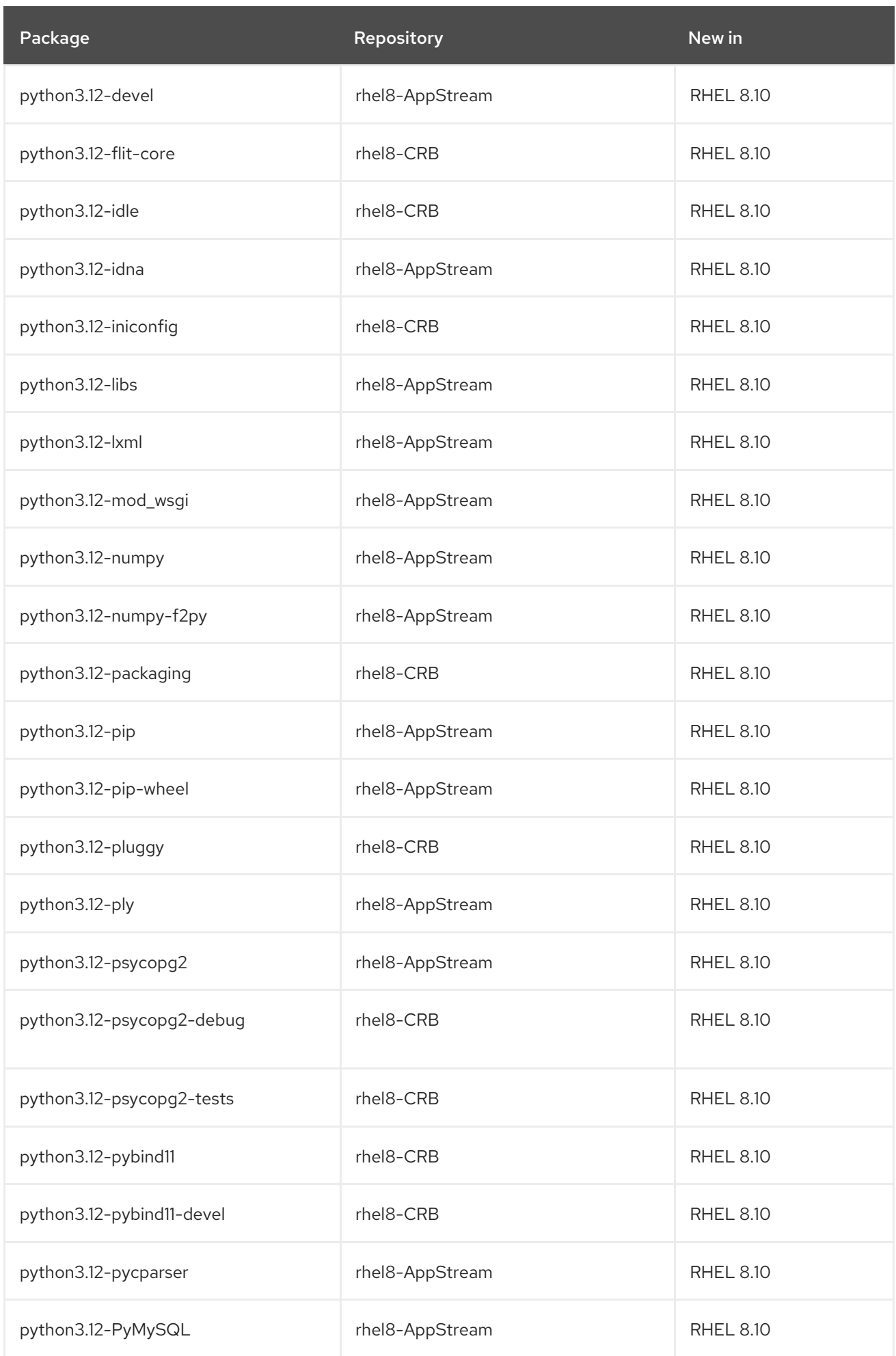

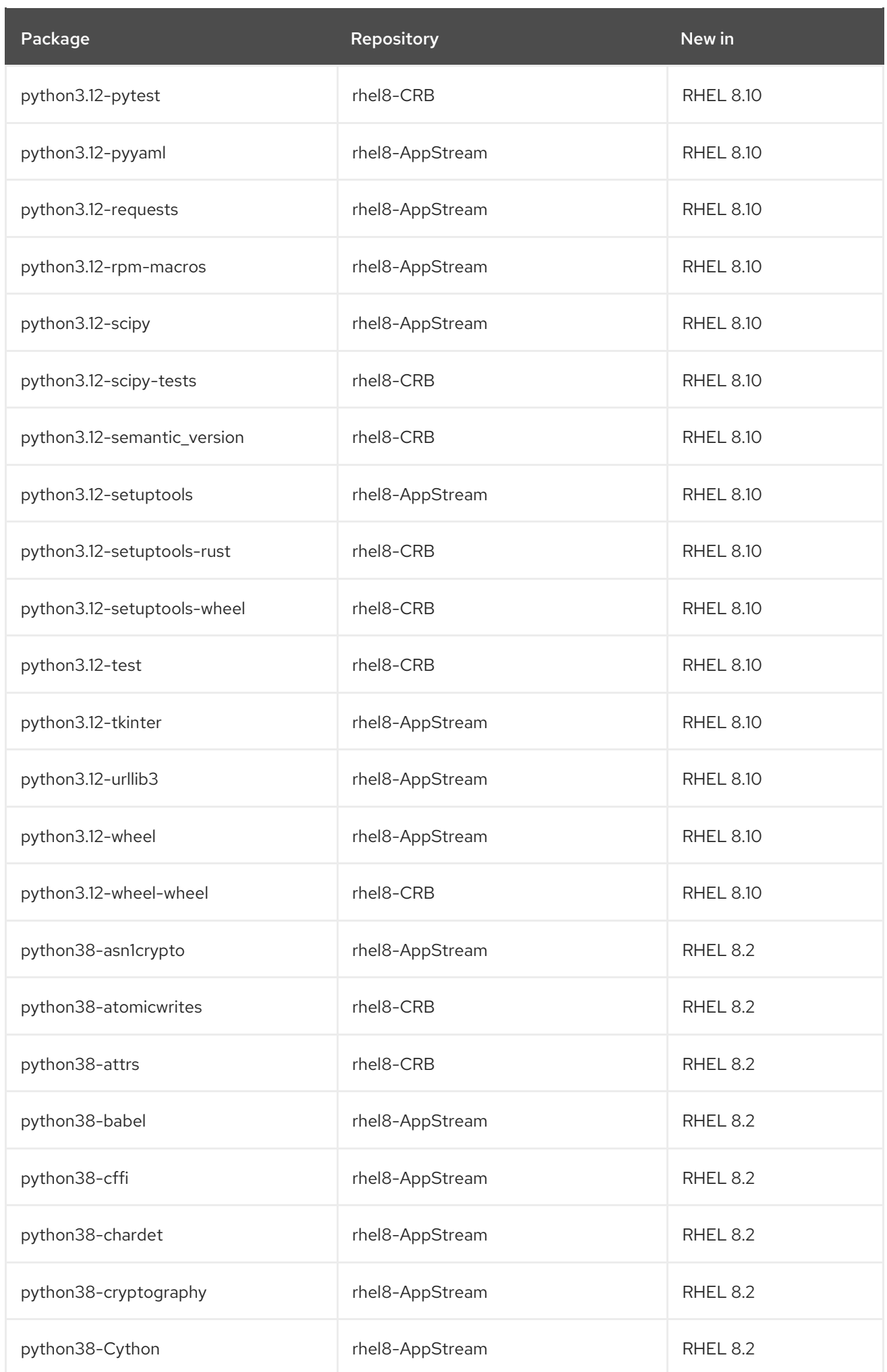

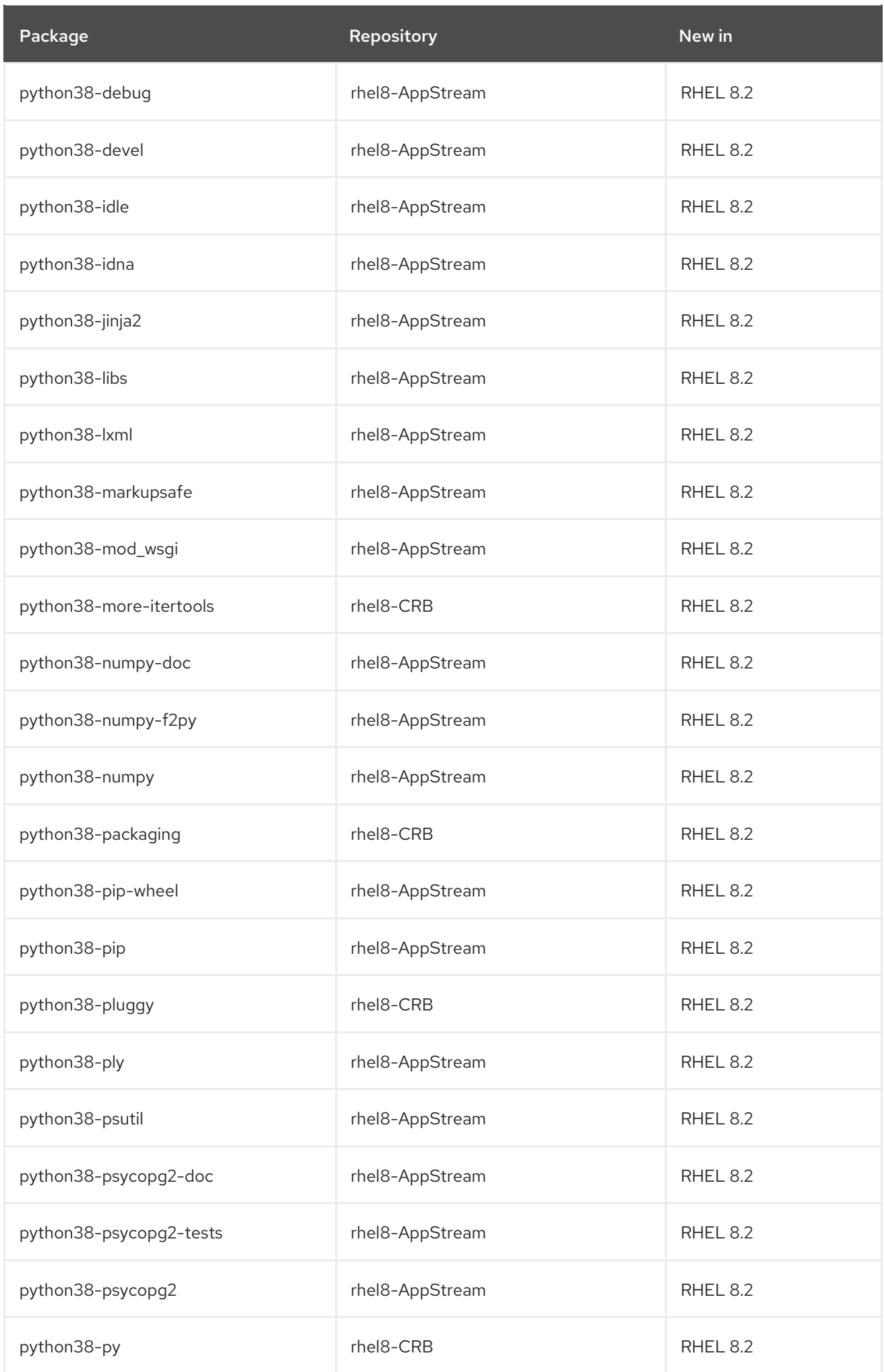

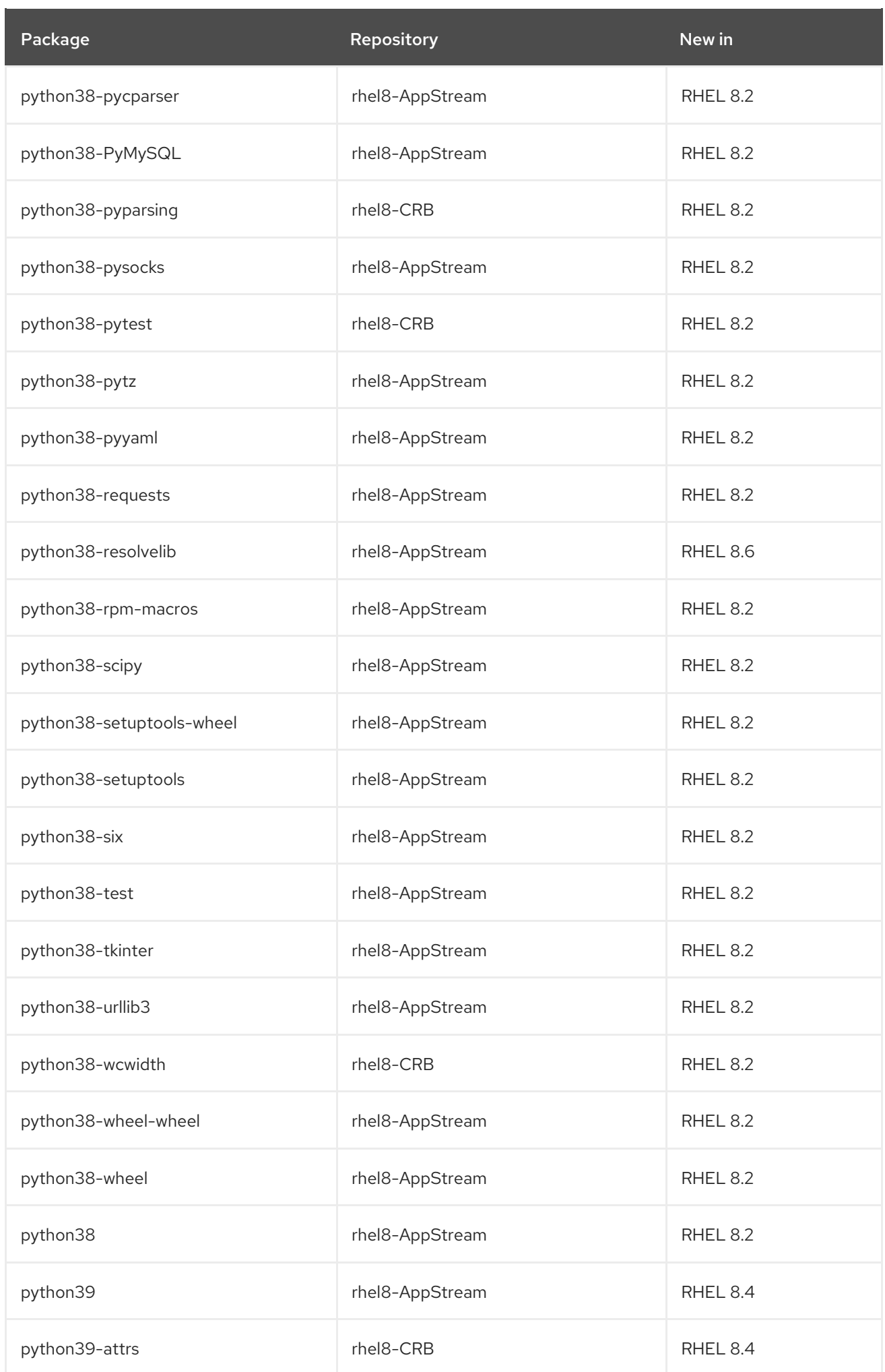

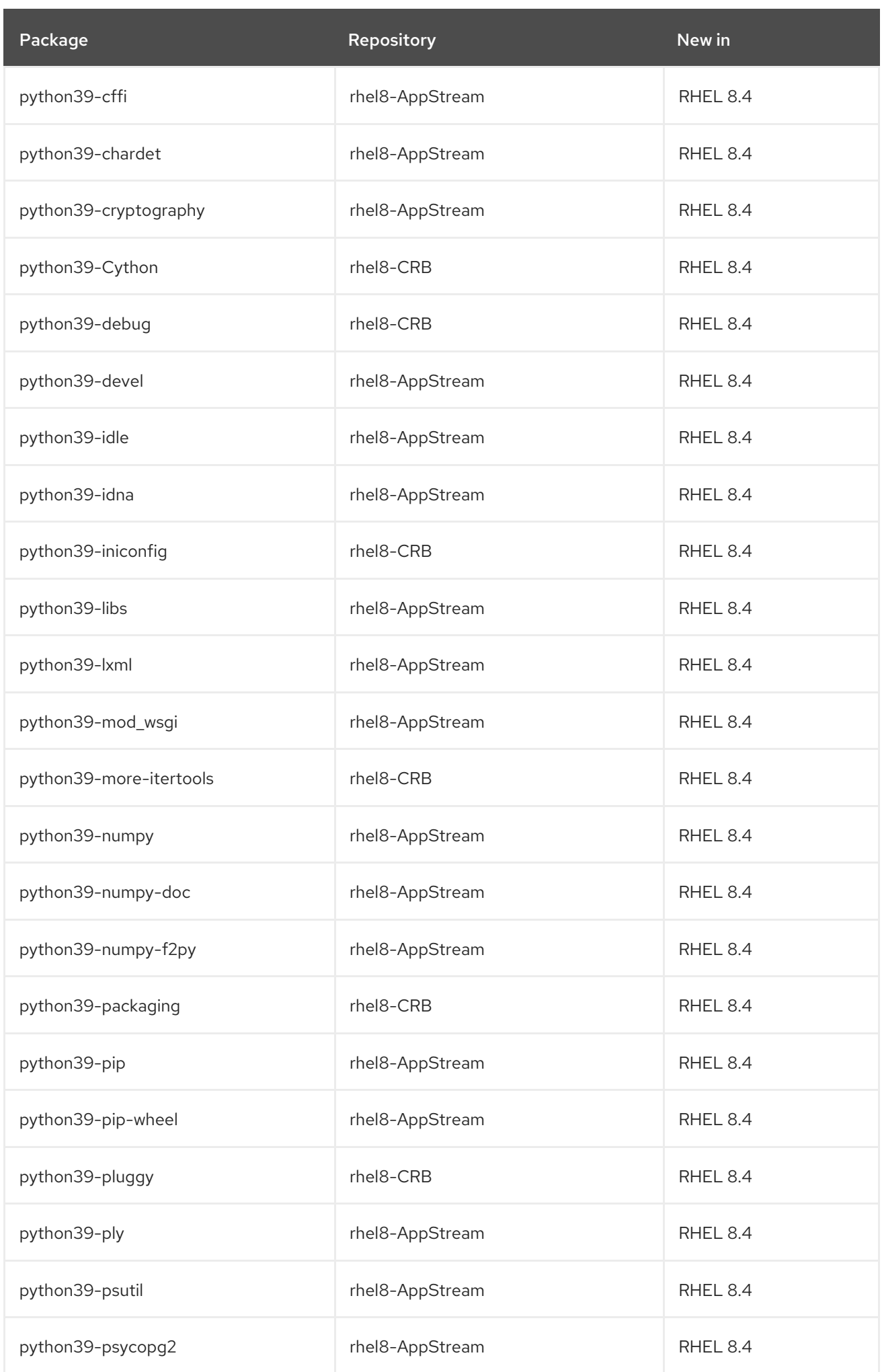

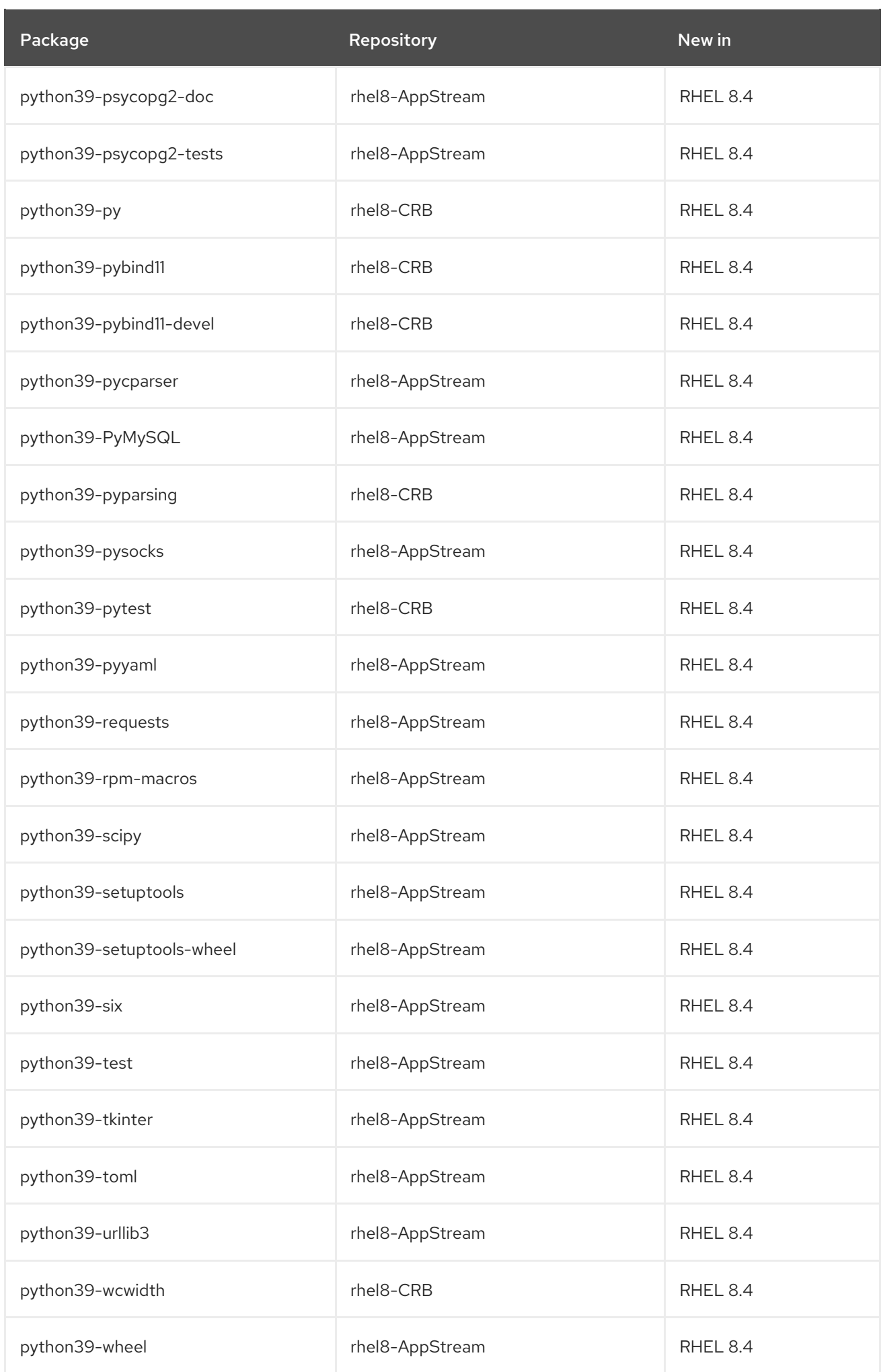

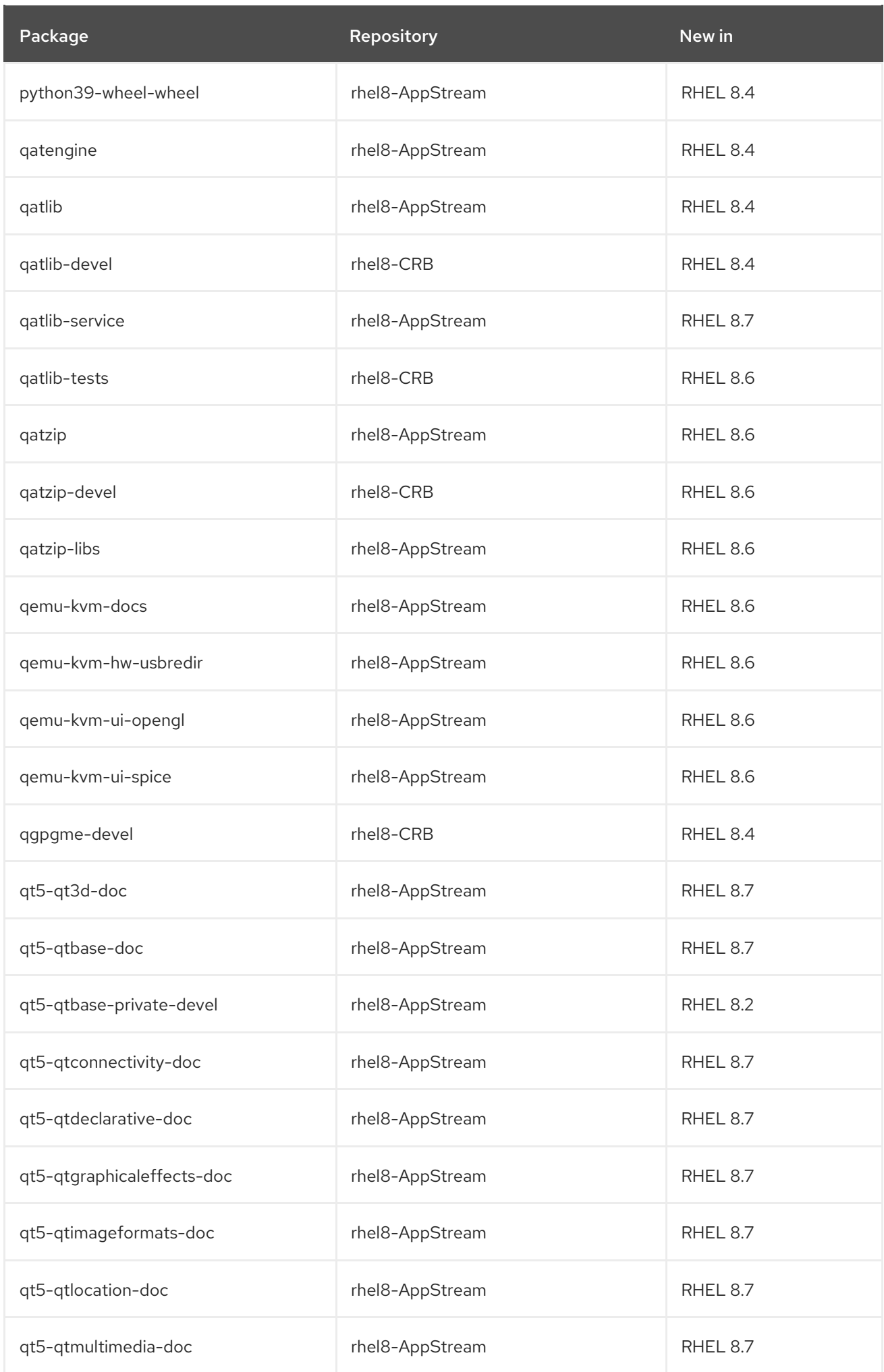

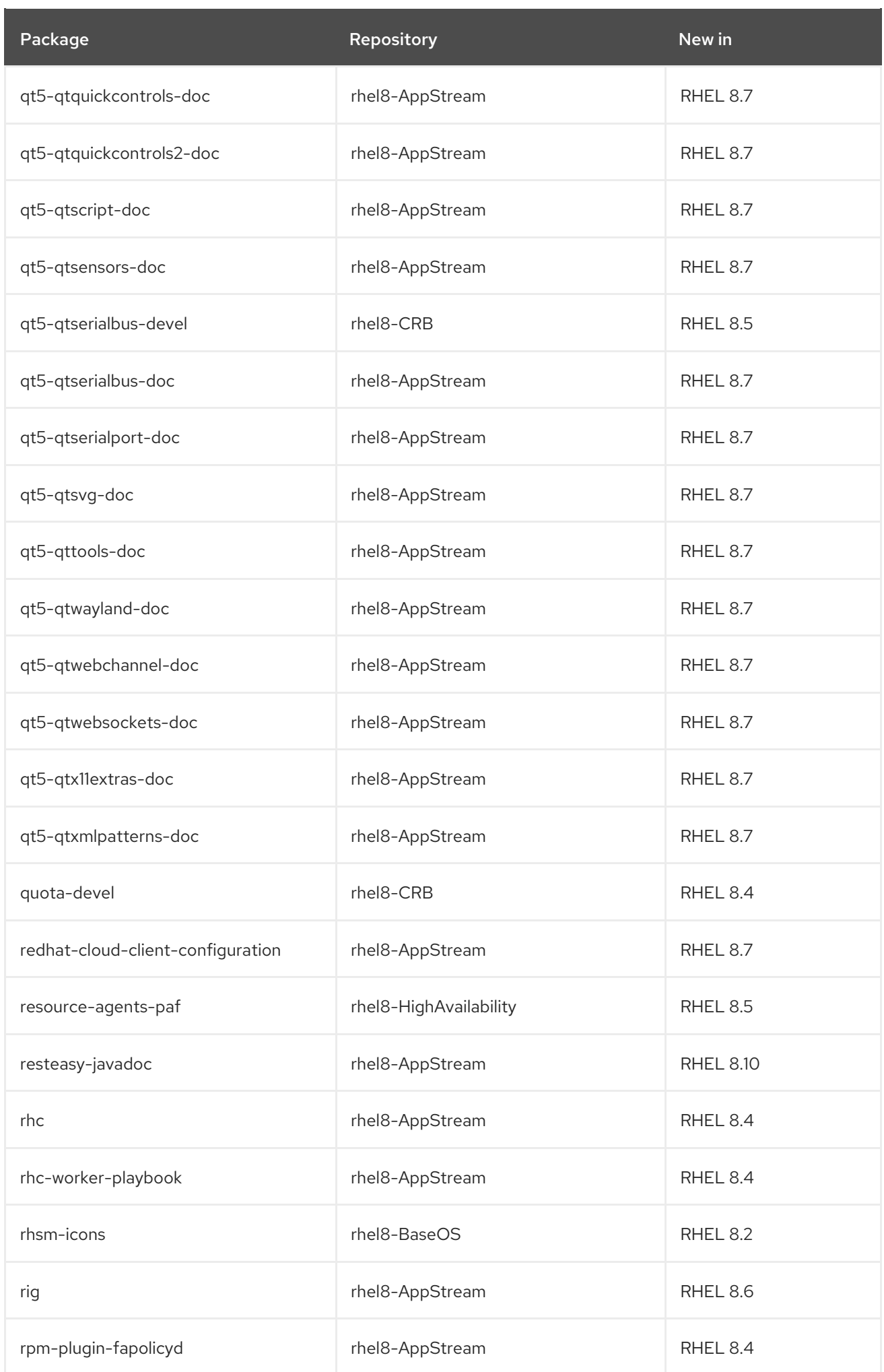

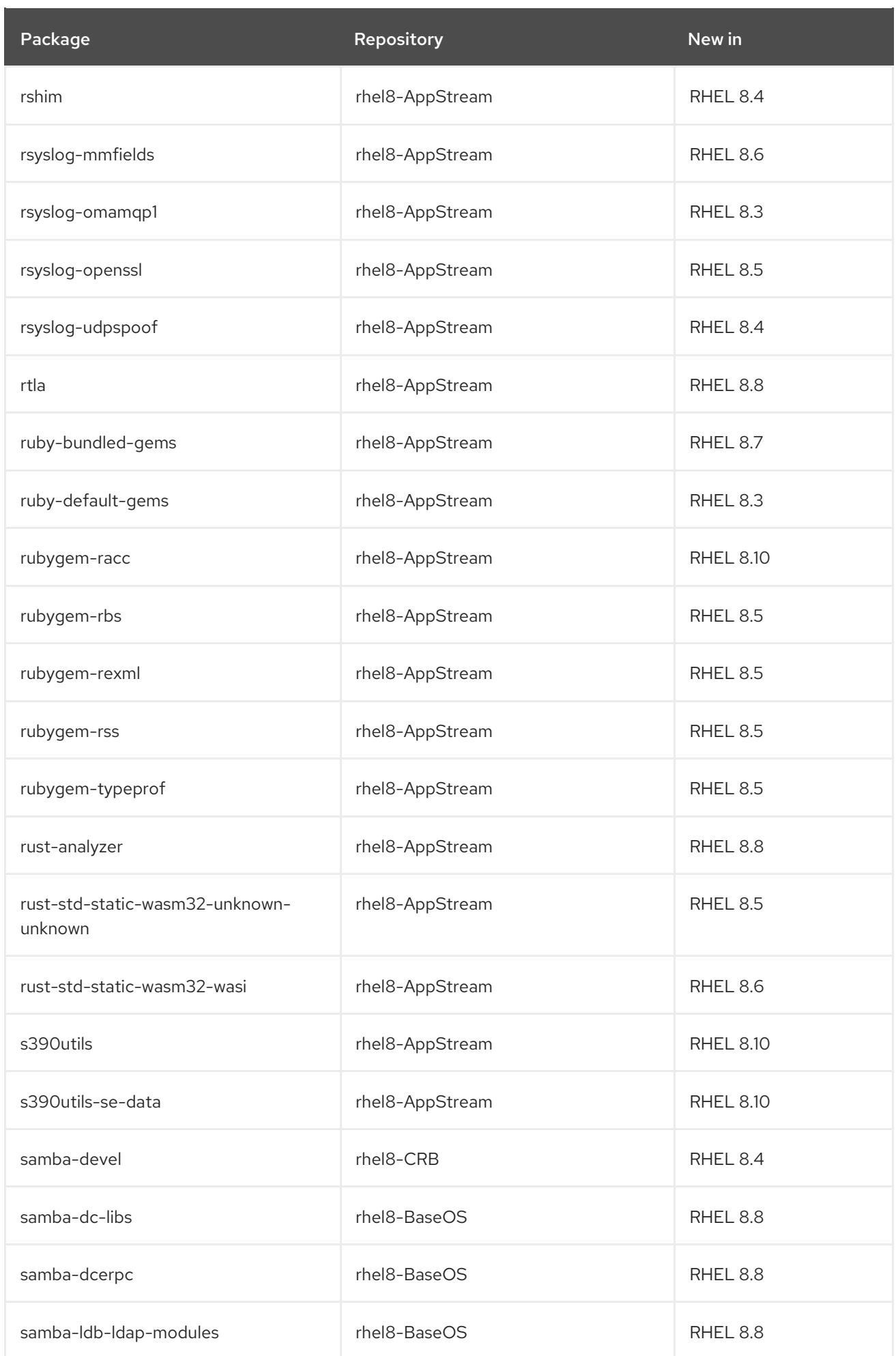

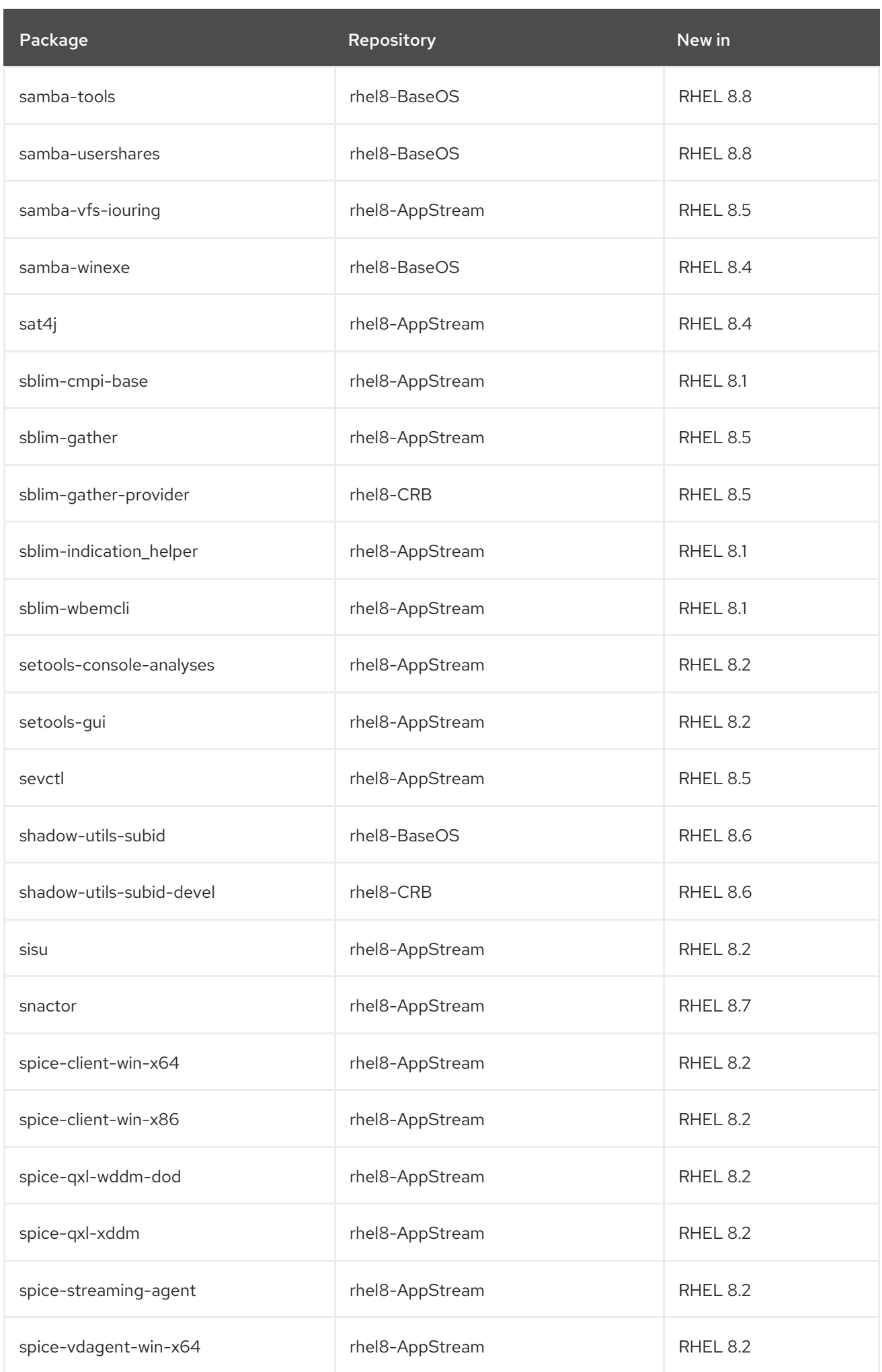

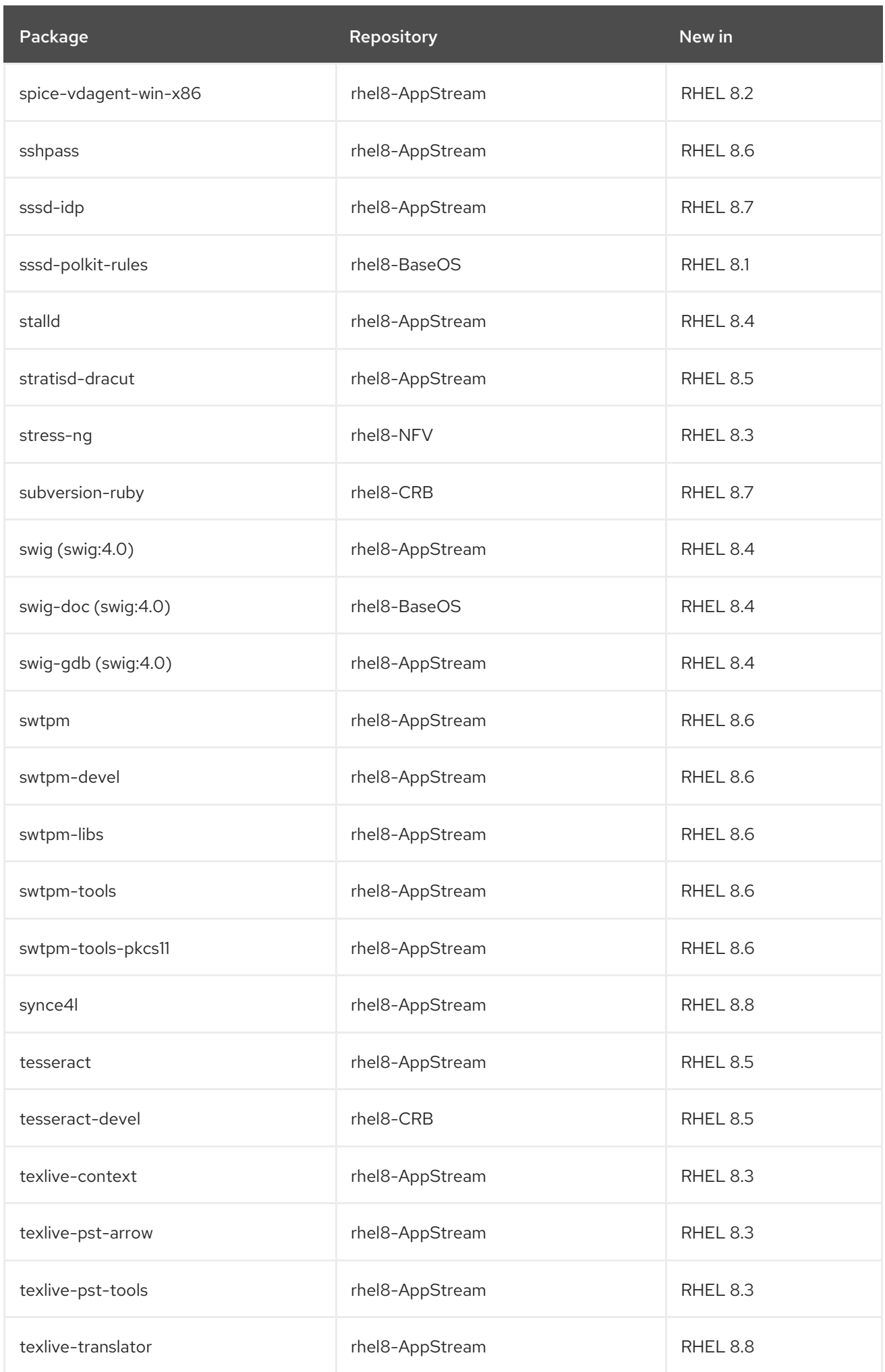

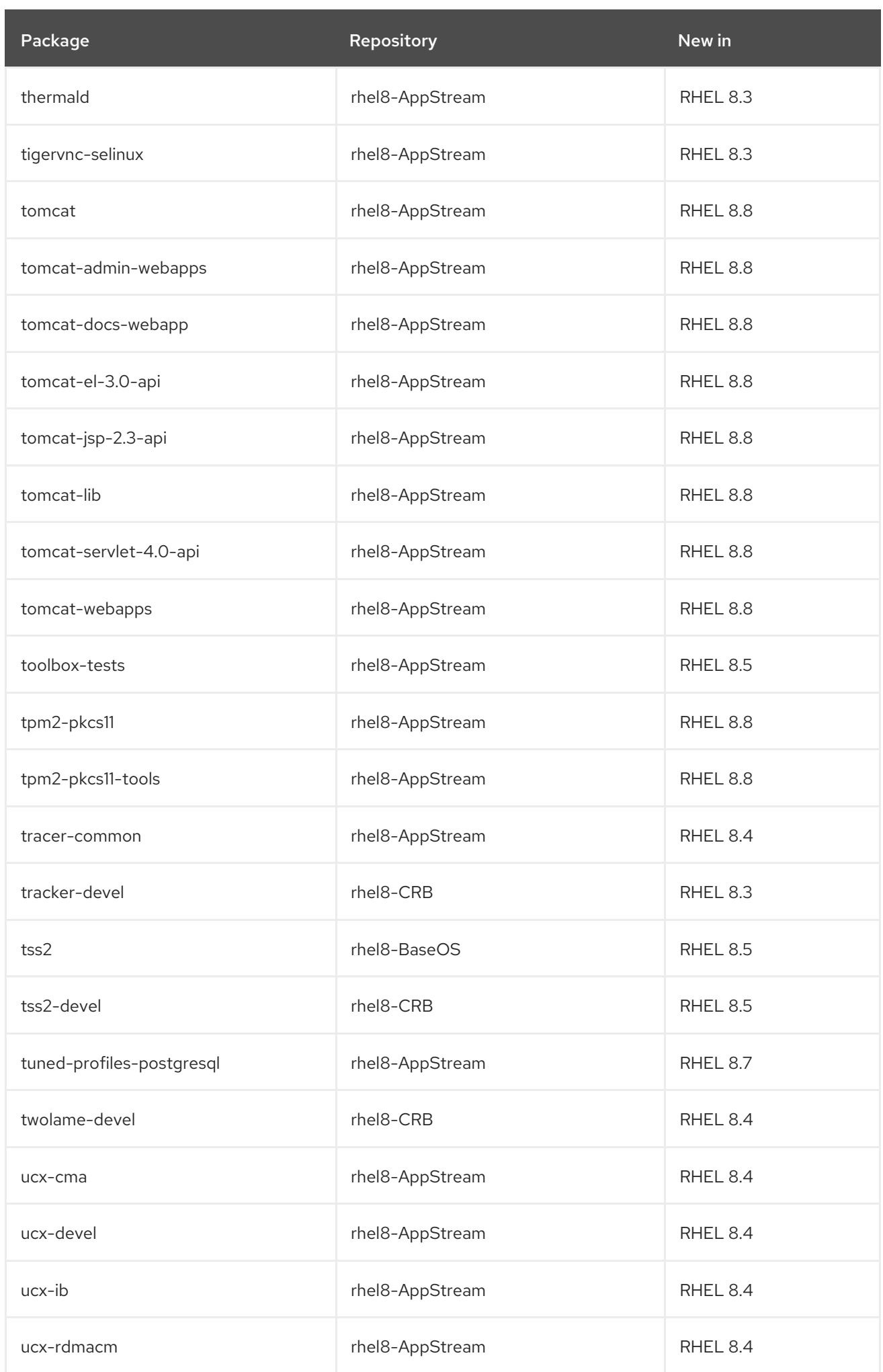
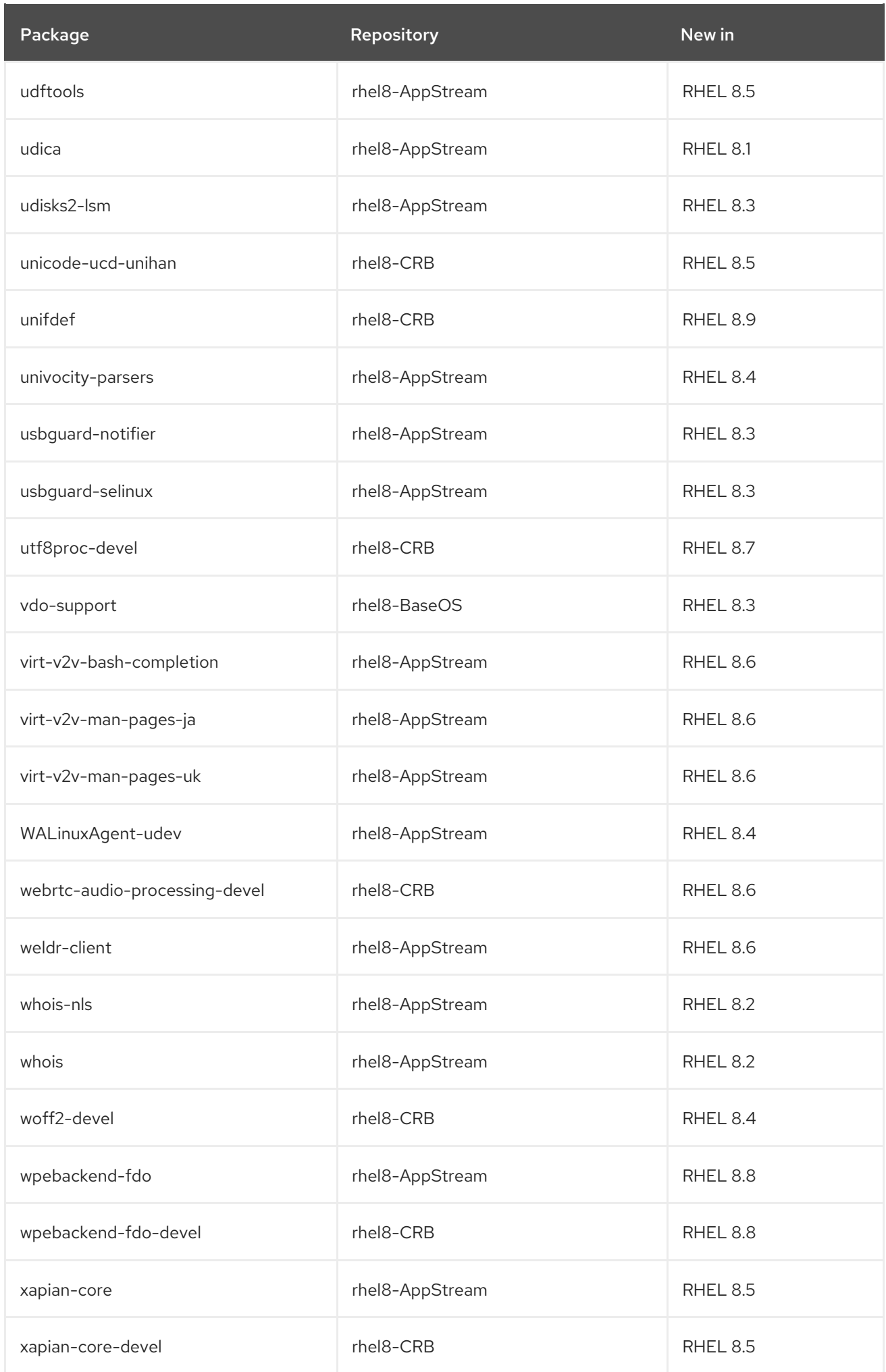

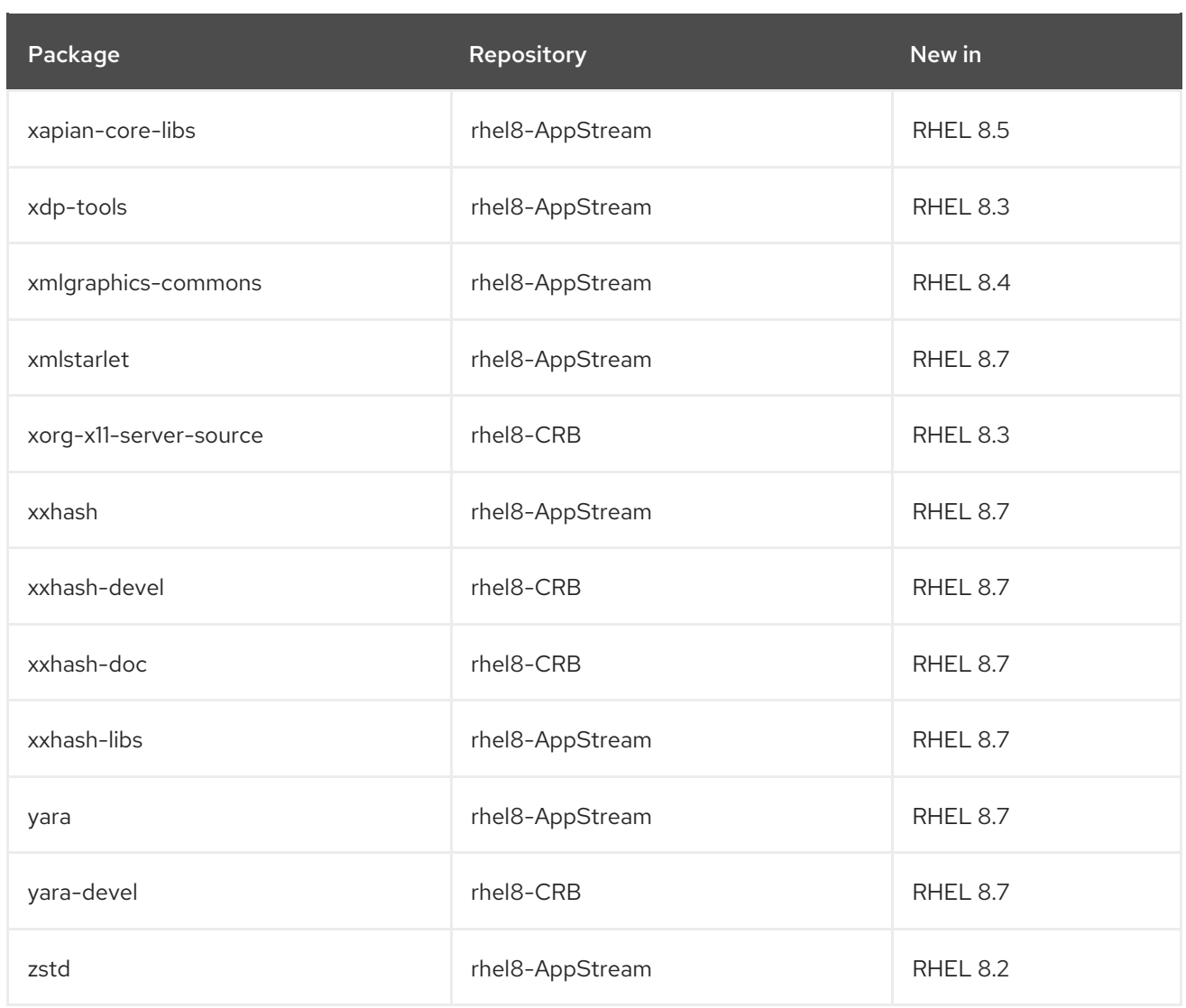

For a complete list of packages available in the current minor RHEL 8 release, see the Package [manifest.](https://access.redhat.com/documentation/en-us/red_hat_enterprise_linux/8/html/package_manifest/)

## A.1.2. Packages new in RHEL 8.0

The following packages are new in RHEL 8.0:

## # | **389-ds-base-legacy-tools**

A | **aajohan-comfortaa-fonts, abrt-addon-coredump-helper, abrt-cli-ng, abrt-plugin-machine-id, abrt-plugin-sosreport, adcli-doc, alsa-ucm, alsa-utils-alsabat, anaconda-install-env-deps, annobin, ant-lib, ant-xz, apcu-panel, apr-util-bdb, aspell-en, assertj-core, assertj-core-javadoc, atlas-corei2, atlas-corei2-devel, audispd-plugins-zos, authselect, authselect-compat, authselectlibs**

B | **bacula-logwatch, beignet, blivet-data, bluez-obexd, bnd-maven-plugin, boom-boot, boomboot-conf, boom-boot-grub2, boost-container, boost-coroutine, boost-fiber, boost-log, boostmpich-python3, boost-numpy3, boost-openmpi-python3, boost-python3, boost-python3-devel, boost-stacktrace, boost-type\_erasure, brltty-dracut, brltty-espeak-ng, brotli, brotli-devel, bubblewrap, buildah**

C | **c2esp, cargo, cargo-doc, cargo-vendor, cjose, cjose-devel, clang, clang-analyzer, clang-devel, clang-libs, clang-tools-extra, cldr-emoji-annotation, clippy, cmake-data, cmake-doc, cmakefilesystem, cmake-rpm-macros, cockpit-composer, cockpit-dashboard, cockpit-machines, cockpit-packagekit, cockpit-pcp, cockpit-session-recording, cockpit-storaged, compat-guile18,**

**compat-guile18-devel, compat-libgfortran-48, compat-libpthread-nonshared, compat-openssl10, compiler-rt, composer-cli, container-exception-logger, container-selinux, containernetworkingplugins, containers-common, coreutils-common, coreutils-single, cppcheck, createrepo\_c, createrepo\_c-devel, createrepo\_c-libs, crypto-policies, CUnit, CUnit-devel, cyrus-imapd-vzic**

D | **dbus-c, dbus-c-devel, dbus-c++-glib, dbus-common, dbus-daemon, dbus-tools, dhcp-client, dhcp-relay, dhcp-server, dleyna-renderer, dnf, dnf-automatic, dnf-data, dnf-plugin-spacewalk, dnf-plugin-subscription-manager, dnf-plugins-core, dnf-utils, dnssec-trigger-panel, docbook2X, dotnet, dotnet-host, dotnet-host-fxr-2.1, dotnet-runtime-2.1, dotnet-sdk-2.1, dotnet-sdk-2.1.5xx, dpdk, dpdk-devel, dpdk-doc, dpdk-tools, dracut-live, dracut-squash, driverctl, drpm, drpm-devel, dtc**

E | **edk2-aarch64, edk2-ovmf, efi-filesystem, efi-srpm-macros, egl-wayland, eglexternalplatformdevel, eigen3-devel, emacs-lucid, enca, enca-devel, enchant2, enchant2-devel, espeak-ng, evemu, evemu-libs, execstack**

F | **fence-agents-lpar, fence-agents-zvm, fftw-libs-quad, freeradius-rest, fuse-common, fuseoverlayfs, fuse-sshfs, fuse3, fuse3-devel, fuse3-libs**

G | **galera, gcc-gdb-plugin, gcc-offload-nvptx, gdb-headless, gdbm-libs, gdk-pixbuf2-modules, gdk-pixbuf2-xlib, gdk-pixbuf2-xlib-devel, gegl04, gegl04-devel, genwqe-tools, genwqe-vpd, genwqe-zlib, genwqe-zlib-devel, geronimo-jpa, geronimo-jpa-javadoc, gfbgraph, gflags, gflagsdevel, ghc-srpm-macros, ghostscript-tools-dvipdf, ghostscript-tools-fonts, ghostscript-toolsprinting, ghostscript-x11, git-clang-format, git-core, git-core-doc, git-subtree, glassfishannotation-api, glassfish-annotation-api-javadoc, glassfish-jax-rs-api, glassfish-jax-rs-apijavadoc, glassfish-jaxb-bom, glassfish-jaxb-bom-ext, glassfish-jaxb-codemodel, glassfish-jaxbcodemodel-annotation-compiler, glassfish-jaxb-codemodel-parent, glassfish-jaxb-core, glassfish-jaxb-external-parent, glassfish-jaxb-parent, glassfish-jaxb-rngom, glassfish-jaxbruntime, glassfish-jaxb-runtime-parent, glassfish-jaxb-txw-parent, glassfish-jaxb-txw2, glassfishlegal, glassfish-master-pom, glassfish-servlet-api, glassfish-servlet-api-javadoc, glibc-alllangpacks, glibc-langpack-aa, glibc-langpack-af, glibc-langpack-agr, glibc-langpack-ak, glibclangpack-am, glibc-langpack-an, glibc-langpack-anp, glibc-langpack-ar, glibc-langpack-as, glibclangpack-ast, glibc-langpack-ayc, glibc-langpack-az, glibc-langpack-be, glibc-langpack-bem, glibc-langpack-ber, glibc-langpack-bg, glibc-langpack-bhb, glibc-langpack-bho, glibc-langpack-bi, glibc-langpack-bn, glibc-langpack-bo, glibc-langpack-br, glibc-langpack-brx, glibc-langpack-bs, glibc-langpack-byn, glibc-langpack-ca, glibc-langpack-ce, glibc-langpack-chr, glibc-langpackcmn, glibc-langpack-crh, glibc-langpack-cs, glibc-langpack-csb, glibc-langpack-cv, glibclangpack-cy, glibc-langpack-da, glibc-langpack-de, glibc-langpack-doi, glibc-langpack-dsb, glibclangpack-dv, glibc-langpack-dz, glibc-langpack-el, glibc-langpack-en, glibc-langpack-eo, glibclangpack-es, glibc-langpack-et, glibc-langpack-eu, glibc-langpack-fa, glibc-langpack-ff, glibclangpack-fi, glibc-langpack-fil, glibc-langpack-fo, glibc-langpack-fr, glibc-langpack-fur, glibclangpack-fy, glibc-langpack-ga, glibc-langpack-gd, glibc-langpack-gez, glibc-langpack-gl, glibclangpack-gu, glibc-langpack-gv, glibc-langpack-ha, glibc-langpack-hak, glibc-langpack-he, glibclangpack-hi, glibc-langpack-hif, glibc-langpack-hne, glibc-langpack-hr, glibc-langpack-hsb, glibclangpack-ht, glibc-langpack-hu, glibc-langpack-hy, glibc-langpack-ia, glibc-langpack-id, glibclangpack-ig, glibc-langpack-ik, glibc-langpack-is, glibc-langpack-it, glibc-langpack-iu, glibclangpack-ja, glibc-langpack-ka, glibc-langpack-kab, glibc-langpack-kk, glibc-langpack-kl, glibclangpack-km, glibc-langpack-kn, glibc-langpack-ko, glibc-langpack-kok, glibc-langpack-ks, glibclangpack-ku, glibc-langpack-kw, glibc-langpack-ky, glibc-langpack-lb, glibc-langpack-lg, glibclangpack-li, glibc-langpack-lij, glibc-langpack-ln, glibc-langpack-lo, glibc-langpack-lt, glibclangpack-lv, glibc-langpack-lzh, glibc-langpack-mag, glibc-langpack-mai, glibc-langpack-mfe, glibc-langpack-mg, glibc-langpack-mhr, glibc-langpack-mi, glibc-langpack-miq, glibc-langpackmjw, glibc-langpack-mk, glibc-langpack-ml, glibc-langpack-mn, glibc-langpack-mni, glibclangpack-mr, glibc-langpack-ms, glibc-langpack-mt, glibc-langpack-my, glibc-langpack-nan, glibclangpack-nb, glibc-langpack-nds, glibc-langpack-ne, glibc-langpack-nhn, glibc-langpack-niu, glibc-langpack-nl, glibc-langpack-nn, glibc-langpack-nr, glibc-langpack-nso, glibc-langpack-oc,**

**glibc-langpack-om, glibc-langpack-or, glibc-langpack-os, glibc-langpack-pa, glibc-langpack-pap, glibc-langpack-pl, glibc-langpack-ps, glibc-langpack-pt, glibc-langpack-quz, glibc-langpack-raj, glibc-langpack-ro, glibc-langpack-ru, glibc-langpack-rw, glibc-langpack-sa, glibc-langpack-sah, glibc-langpack-sat, glibc-langpack-sc, glibc-langpack-sd, glibc-langpack-se, glibc-langpack-sgs, glibc-langpack-shn, glibc-langpack-shs, glibc-langpack-si, glibc-langpack-sid, glibc-langpack-sk, glibc-langpack-sl, glibc-langpack-sm, glibc-langpack-so, glibc-langpack-sq, glibc-langpack-sr, glibc-langpack-ss, glibc-langpack-st, glibc-langpack-sv, glibc-langpack-sw, glibc-langpack-szl, glibc-langpack-ta, glibc-langpack-tcy, glibc-langpack-te, glibc-langpack-tg, glibc-langpack-th, glibc-langpack-the, glibc-langpack-ti, glibc-langpack-tig, glibc-langpack-tk, glibc-langpack-tl, glibc-langpack-tn, glibc-langpack-to, glibc-langpack-tpi, glibc-langpack-tr, glibc-langpack-ts, glibc-langpack-tt, glibc-langpack-ug, glibc-langpack-uk, glibc-langpack-unm, glibc-langpack-ur, glibc-langpack-uz, glibc-langpack-ve, glibc-langpack-vi, glibc-langpack-wa, glibc-langpack-wae, glibc-langpack-wal, glibc-langpack-wo, glibc-langpack-xh, glibc-langpack-yi, glibc-langpack-yo, glibc-langpack-yue, glibc-langpack-yuw, glibc-langpack-zh, glibc-langpack-zu, glibc-localesource, glibc-minimal-langpack, glog, glog-devel, gmock, gmock-devel, gmp-c++, gnome-autoar, gnome-backgrounds-extras, gnome-characters, gnome-control-center, gnome-control-centerfilesystem, gnome-logs, gnome-photos, gnome-photos-tests, gnome-remote-desktop, gnomeshell-extension-desktop-icons, gnome-tweaks, go-compilers-golang-compiler, go-srpm-macros, go-toolset, golang, golang-bin, golang-docs, golang-misc, golang-race, golang-src, golang-tests, google-droid-kufi-fonts, google-droid-sans-fonts, google-droid-sans-mono-fonts, google-droidserif-fonts, google-noto-cjk-fonts-common, google-noto-mono-fonts, google-noto-nastaliq-urdufonts, google-noto-sans-cjk-jp-fonts, google-noto-sans-cjk-ttc-fonts, google-noto-sans-oriyafonts, google-noto-sans-oriya-ui-fonts, google-noto-sans-tibetan-fonts, google-noto-serifbengali-fonts, google-noto-serif-cjk-ttc-fonts, google-noto-serif-devanagari-fonts, google-notoserif-gujarati-fonts, google-noto-serif-kannada-fonts, google-noto-serif-malayalam-fonts, googlenoto-serif-tamil-fonts, google-noto-serif-telugu-fonts, google-roboto-slab-fonts, gpgmepp, gpgmepp-devel, grub2-tools-efi, gssntlmssp, gstreamer1-plugins-good-gtk, gtest, gtest-devel, guava20, guava20-javadoc, guava20-testlib, guice-assistedinject, guice-bom, guice-extensions, guice-grapher, guice-jmx, guice-jndi, guice-multibindings, guice-servlet, guice-testlib, guicethrowingproviders, gutenprint-libs, gutenprint-libs-ui**

H | **hamcrest-core, hawtjni-runtime, hexchat, hexchat-devel, httpcomponents-client-cache, httpdfilesystem, hunspell-es-AR, hunspell-es-BO, hunspell-es-CL, hunspell-es-CO, hunspell-es-CR, hunspell-es-CU, hunspell-es-DO, hunspell-es-EC, hunspell-es-ES, hunspell-es-GT, hunspell-es-HN, hunspell-es-MX, hunspell-es-NI, hunspell-es-PA, hunspell-es-PE, hunspell-es-PR, hunspelles-PY, hunspell-es-SV, hunspell-es-US, hunspell-es-UY, hunspell-es-VE**

I | **i2c-tools-perl, ibus-libzhuyin, ibus-wayland, iio-sensor-proxy, infiniband-diags-compat, integritysetup, ipa-idoverride-memberof-plugin, ipcalc, ipmievd, iproute-tc, iptables-arptables, iptables-ebtables, iptables-libs, isl, isl-devel, isns-utils-devel, isns-utils-libs, istack-commonsruntime, istack-commons-tools, ivy-local**

J | **jackson-annotations, jackson-annotations-javadoc, jackson-core, jackson-core-javadoc, jackson-databind, jackson-databind-javadoc, jackson-jaxrs-json-provider, jackson-jaxrsproviders, jackson-jaxrs-providers-datatypes, jackson-jaxrs-providers-javadoc, jackson-modulejaxb-annotations, jackson-module-jaxb-annotations-javadoc, javapackages-filesystem, javapackages-local, jbig2dec-libs, jboss-annotations-1.2-api, jboss-interceptors-1.2-api, jbossinterceptors-1.2-api-javadoc, jboss-jaxrs-2.0-api, jboss-logging, jboss-logging-tools, jcl-over-slf4j, jdeparser, jdom2, jdom2-javadoc, jimtcl, jimtcl-devel, jq, js-uglify, Judy, jul-to-slf4j, julietaulamontserrat-fonts**

K | **kabi-dw, kdump-anaconda-addon, kernel-core, kernel-cross-headers, kernel-debug-core, kernel-debug-modules, kernel-debug-modules-extra, kernel-modules, kernel-modules-extra, kernel-rpm-macros, kernel-rt-core, kernel-rt-debug-core, kernel-rt-debug-modules, kernel-rtdebug-modules-extra, kernel-rt-modules, kernel-rt-modules-extra, kernelshark, koan, kyotocabinet-libs**

L | **lame-devel, lame-libs, langpacks-af, langpacks-am, langpacks-ar, langpacks-as, langpacks-ast, langpacks-be, langpacks-bg, langpacks-bn, langpacks-br, langpacks-bs, langpacks-ca, langpacks-cs, langpacks-cy, langpacks-da, langpacks-de, langpacks-el, langpacks-en, langpacksen\_GB, langpacks-es, langpacks-et, langpacks-eu, langpacks-fa, langpacks-fi, langpacks-fr, langpacks-ga, langpacks-gl, langpacks-gu, langpacks-he, langpacks-hi, langpacks-hr, langpackshu, langpacks-ia, langpacks-id, langpacks-is, langpacks-it, langpacks-ja, langpacks-kk, langpacks-kn, langpacks-ko, langpacks-lt, langpacks-lv, langpacks-mai, langpacks-mk, langpacks-ml, langpacks-mr, langpacks-ms, langpacks-nb, langpacks-ne, langpacks-nl, langpacks-nn, langpacks-nr, langpacks-nso, langpacks-or, langpacks-pa, langpacks-pl, langpacks-pt, langpacks-pt\_BR, langpacks-ro, langpacks-ru, langpacks-si, langpacks-sk, langpacks-sl, langpacks-sq, langpacks-sr, langpacks-ss, langpacks-sv, langpacks-ta, langpackste, langpacks-th, langpacks-tn, langpacks-tr, langpacks-ts, langpacks-uk, langpacks-ur, langpacks-ve, langpacks-vi, langpacks-xh, langpacks-zh\_CN, langpacks-zh\_TW, langpacks-zu, lato-fonts, lensfun, lensfun-devel, leptonica, leptonica-devel, liba52, libaec, libaec-devel, libatomic\_ops, libbabeltrace, libblockdev-lvm-dbus, libcephfs-devel, libcephfs2, libcmocka, libcmocka-devel, libcomps, libcomps-devel, libcurl-minimal, libdap, libdap-devel, libdatrie, libdatrie-devel, libdazzle, libdc1394, libdnf, libEMF, libEMF-devel, libeot, libepubgen, libertassd8686-firmware, libertas-sd8787-firmware, libertas-usb8388-firmware, libertas-usb8388-olpcfirmware, libev, libev-devel, libev-libevent-devel, libev-source, libfdisk, libfdisk-devel, libfdt, libfdt-devel, libgit2, libgit2-devel, libgit2-glib, libgit2-glib-devel, libgomp-offload-nvptx, libgudev, libgudev-devel, libi2c, libidn2, libidn2-devel, libijs, libinput-utils, libipt, libisoburn, libisoburndevel, libkcapi, libkcapi-hmaccalc, libkeepalive, libknet1, libknet1-compress-bzip2-plugin, libknet1-compress-lz4-plugin, libknet1-compress-lzma-plugin, libknet1-compress-lzo2-plugin, libknet1-compress-plugins-all, libknet1-compress-zlib-plugin, libknet1-crypto-nss-plugin, libknet1-crypto-openssl-plugin, libknet1-crypto-plugins-all, libknet1-devel, libknet1-plugins-all, liblangtag-data, libmad, libmad-devel, libmcpp, libmemcached-libs, libmetalink, libmodulemd, libmodulemd-devel, libmodulemd1, libnghttp2, libnghttp2-devel, libnice-gstreamer1, libnsl, libnsl2, libnsl2-devel, liboggz, libomp, libomp-devel, libomp-test, libpeas-loader-python3, libpkgconf, libpq, libpq-devel, libproxy-webkitgtk4, libpsl, libqhull, libqhull\_p, libqhull\_r, libqxp, librados-devel, libradosstriper-devel, libradosstriper1, librbd-devel, libreoffice-help-en, libreofficelangpack-af, libreoffice-langpack-ar, libreoffice-langpack-as, libreoffice-langpack-bg, libreofficelangpack-bn, libreoffice-langpack-br, libreoffice-langpack-ca, libreoffice-langpack-cs, libreofficelangpack-cy, libreoffice-langpack-da, libreoffice-langpack-de, libreoffice-langpack-dz, libreofficelangpack-el, libreoffice-langpack-es, libreoffice-langpack-et, libreoffice-langpack-eu, libreofficelangpack-fa, libreoffice-langpack-fi, libreoffice-langpack-fr, libreoffice-langpack-ga, libreofficelangpack-gl, libreoffice-langpack-gu, libreoffice-langpack-he, libreoffice-langpack-hi, libreofficelangpack-hr, libreoffice-langpack-hu, libreoffice-langpack-id, libreoffice-langpack-it, libreofficelangpack-ja, libreoffice-langpack-kk, libreoffice-langpack-kn, libreoffice-langpack-ko, libreofficelangpack-lt, libreoffice-langpack-lv, libreoffice-langpack-mai, libreoffice-langpack-ml, libreofficelangpack-mr, libreoffice-langpack-nb, libreoffice-langpack-nl, libreoffice-langpack-nn, libreofficelangpack-nr, libreoffice-langpack-nso, libreoffice-langpack-or, libreoffice-langpack-pa, libreofficelangpack-pl, libreoffice-langpack-pt-BR, libreoffice-langpack-pt-PT, libreoffice-langpack-ro, libreoffice-langpack-ru, libreoffice-langpack-si, libreoffice-langpack-sk, libreoffice-langpack-sl, libreoffice-langpack-sr, libreoffice-langpack-ss, libreoffice-langpack-st, libreoffice-langpack-sv, libreoffice-langpack-ta, libreoffice-langpack-te, libreoffice-langpack-th, libreoffice-langpack-tn, libreoffice-langpack-tr, libreoffice-langpack-ts, libreoffice-langpack-uk, libreoffice-langpack-ve, libreoffice-langpack-xh, libreoffice-langpack-zh-Hans, libreoffice-langpack-zh-Hant, libreofficelangpack-zu, librhsm, librx, librx-devel, libsass, libsass-devel, libserf, libsigsegv, libsigsegvdevel, libssh, libssh-devel, libstemmer, libstemmer-devel, libubsan, libucil, libucil-devel, libunicap, libunicap-devel, libuv, libvarlink, libvarlink-devel, libvarlink-util, libvirt-dbus, libX11 xcb, libxcam, libxcrypt, libxcrypt-devel, libxcrypt-static, libXNVCtrl, libXNVCtrl-devel, libzhuyin, libzip-tools, lld, lld-devel, lld-libs, lldb, lldb-devel, lldpd, lldpd-devel, llvm, llvm-devel, llvm-doc, llvm-googletest, llvm-libs, llvm-static, llvm-test, llvm-toolset, log4j-over-slf4j, log4j12, log4j12 javadoc, lohit-gurmukhi-fonts, lohit-odia-fonts, lorax-composer, lorax-lmc-novirt, lorax-lmc-virt, lorax-templates-generic, lorax-templates-rhel, lttng-ust, lttng-ust-devel, lua-expat, lua-filesystem, lua-json, lua-libs, lua-lpeg, lua-lunit, lua-posix, lua-socket, lvm2-dbusd, lz4-libs**

M | **make-devel, man-db-cron, mariadb-backup, mariadb-common, mariadb-connector-c, mariadbconnector-c-config, mariadb-connector-c-devel, mariadb-connector-odbc, mariadb-errmsg, mariadb-gssapi-server, mariadb-java-client, mariadb-oqgraph-engine, mariadb-server-galera, mariadb-server-utils, maven-artifact-transfer, maven-artifact-transfer-javadoc, maven-lib, mavenresolver, maven-resolver-api, maven-resolver-connector-basic, maven-resolver-impl, mavenresolver-javadoc, maven-resolver-spi, maven-resolver-test-util, maven-resolver-transportclasspath, maven-resolver-transport-file, maven-resolver-transport-http, maven-resolvertransport-wagon, maven-resolver-util, maven-wagon-file, maven-wagon-ftp, maven-wagon-http, maven-wagon-http-lightweight, maven-wagon-http-shared, maven-wagon-provider-api, mavenwagon-providers, mcpp, mecab, mecab-ipadic, mecab-ipadic-EUCJP, mesa-vulkan-devel, meson, metis, metis-devel, microdnf, mingw-binutils-generic, mingw-filesystem-base, mingw32-binutils, mingw32-bzip2, mingw32-bzip2-static, mingw32-cairo, mingw32-cpp, mingw32-crt, mingw32 expat, mingw32-filesystem, mingw32-fontconfig, mingw32-freetype, mingw32-freetype-static, mingw32-gcc, mingw32-gcc-c, mingw32-gettext, mingw32-gettext-static, mingw32-glib2, mingw32-glib2-static, mingw32-gstreamer1, mingw32-harfbuzz, mingw32-harfbuzz-static, mingw32-headers, mingw32-icu, mingw32-libffi, mingw32-libjpeg-turbo, mingw32-libjpeg-turbostatic, mingw32-libpng, mingw32-libpng-static, mingw32-libtiff, mingw32-libtiff-static, mingw32 openssl, mingw32-pcre, mingw32-pcre-static, mingw32-pixman, mingw32-pkg-config, mingw32 readline, mingw32-sqlite, mingw32-sqlite-static, mingw32-termcap, mingw32-win-iconv, mingw32-win-iconv-static, mingw32-winpthreads, mingw32-winpthreads-static, mingw32-zlib, mingw32-zlib-static, mingw64-binutils, mingw64-bzip2, mingw64-bzip2-static, mingw64-cairo, mingw64-cpp, mingw64-crt, mingw64-expat, mingw64-filesystem, mingw64-fontconfig, mingw64 freetype, mingw64-freetype-static, mingw64-gcc, mingw64-gcc-c, mingw64-gettext, mingw64 gettext-static, mingw64-glib2, mingw64-glib2-static, mingw64-gstreamer1, mingw64-harfbuzz, mingw64-harfbuzz-static, mingw64-headers, mingw64-icu, mingw64-libffi, mingw64-libjpeg-turbo, mingw64-libjpeg-turbo-static, mingw64-libpng, mingw64-libpng-static, mingw64-libtiff, mingw64 libtiff-static, mingw64-openssl, mingw64-pcre, mingw64-pcre-static, mingw64-pixman, mingw64 pkg-config, mingw64-readline, mingw64-sqlite, mingw64-sqlite-static, mingw64-termcap, mingw64-win-iconv, mingw64-win-iconv-static, mingw64-winpthreads, mingw64-winpthreadsstatic, mingw64-zlib, mingw64-zlib-static, mockito, mockito-javadoc, mod\_http2, mod\_md, mozvoikko, mpich, mpich-devel, mpitests-mvapich2-psm2, multilib-rpm-config, munge, mungedevel, munge-libs, mvapich2, mvapich2-psm2, mysql, mysql-common, mysql-devel, mysqlerrmsg, mysql-libs, mysql-server, mysql-test**

N | **nbdkit-bash-completion, nbdkit-plugin-gzip, nbdkit-plugin-python3, nbdkit-plugin-xz, ncurses-c++-libs, ncurses-compat-libs, netconsole-service, network-scripts, network-scriptsteam, NetworkManager-config-connectivity-redhat, nghttp2, nginx, nginx-all-modules, nginxfilesystem, nginx-mod-http-image-filter, nginx-mod-http-perl, nginx-mod-http-xslt-filter, nginxmod-mail, nginx-mod-stream, ninja-build, nkf, nodejs, nodejs-devel, nodejs-docs, nodejsnodemon, nodejs-packaging, npm, npth, nss\_db, nss\_nis, nss\_wrapper, nss-altfiles, ntpstat**

O | **objectweb-pom, objenesis, objenesis-javadoc, ocaml-cppo, ocaml-labltk, ocaml-labltk-devel, oci-systemd-hook, oci-umount, ocl-icd, ocl-icd-devel, ongres-scram, ongres-scram-client, oniguruma, oniguruma-devel, openal-soft, openal-soft-devel, openblas, openblas-devel, openblas-openmp, openblas-openmp64, openblas-openmp64\_, openblas-Rblas, openblasserial64, openblas-serial64\_, openblas-srpm-macros, openblas-static, openblas-threads, openblas-threads64, openblas-threads64\_, opencl-filesystem, opencl-headers, opencv-contrib, OpenIPMI-lanserv, openscap-python3, openssl-ibmpkcs11, openssl-pkcs11, openwsmanpython3, os-maven-plugin, os-maven-plugin-javadoc, osad, osgi-annotation, osgi-annotationjavadoc, osgi-compendium, osgi-compendium-javadoc, osgi-core, osgi-core-javadoc, ostree, ostree-devel, ostree-grub2, ostree-libs, overpass-mono-fonts**

P | **p11-kit-server, pacemaker-schemas, pam\_cifscreds, pandoc, pandoc-common, papi-libs, pcaudiolib, pcp-pmda-podman, pcre-cpp, pcre-utf16, pcre-utf32, peripety, perl-AnyEvent, perl-Attribute-Handlers, perl-B-Debug, perl-B-Hooks-EndOfScope, perl-bignum, perl-Canary-Stability, perl-Class-Accessor, perl-Class-Factory-Util, perl-Class-Method-Modifiers, perl-Class-Tiny, perl-**

**Class-XSAccessor, perl-common-sense, perl-Compress-Bzip2, perl-Config-AutoConf, perl-Config-Perl-V, perl-CPAN-DistnameInfo, perl-CPAN-Meta-Check, perl-Data-Dump, perl-Data-Section, perl-Data-UUID, perl-Date-ISO8601, perl-DateTime-Format-Builder, perl-DateTime-Format-HTTP, perl-DateTime-Format-ISO8601, perl-DateTime-Format-Mail, perl-DateTime-Format-Strptime, perl-DateTime-TimeZone-SystemV, perl-DateTime-TimeZone-Tzfile, perl-Devel-CallChecker, perl-Devel-Caller, perl-Devel-GlobalDestruction, perl-Devel-LexAlias, perl-Devel-Peek, perl-Devel-PPPort, perl-Devel-SelfStubber, perl-Devel-Size, perl-Digest-CRC, perl-DynaLoader-Functions, perl-encoding, perl-Errno, perl-Eval-Closure, perl-experimental, perl-Exporter-Tiny, perl-ExtUtils-Command, perl-ExtUtils-Miniperl, perl-ExtUtils-MM-Utils, perl-Fedora-VSP, perl-File-BaseDir, perl-File-chdir, perl-File-DesktopEntry, perl-File-Find-Object, perl-File-MimeInfo, perl-File-ReadBackwards, perl-Filter-Simple, perl-generators, perl-Import-Into, perl-Importer, perl-inclatest, perl-interpreter, perl-IO, perl-IO-All, perl-IO-Multiplex, perl-IPC-System-Simple, perl-IPC-SysV, perl-JSON-XS, perl-libintl-perl, perl-libnet, perl-libnetcfg, perl-List-MoreUtils-XS, perl-Locale-gettext, perl-Math-BigInt, perl-Math-BigInt-FastCalc, perl-Math-BigRat, perl-Math-Complex, perl-Memoize, perl-MIME-Base64, perl-MIME-Charset, perl-MIME-Types, perl-Module-CoreListtools, perl-Module-CPANfile, perl-Module-Install-AuthorTests, perl-Module-Install-ReadmeFromPod, perl-MRO-Compat, perl-namespace-autoclean, perl-namespace-clean, perl-Net-Ping, perl-Net-Server, perl-NKF, perl-NTLM, perl-open, perl-Params-Classify, perl-Params-ValidationCompiler, perl-Parse-PMFile, perl-Path-Tiny, perl-Perl-Destruct-Level, perl-perlfaq, perl-PerlIO-utf8\_strict, perl-PerlIO-via-QuotedPrint, perl-Pod-Html, perl-Pod-Markdown, perl-Ref-Util, perl-Ref-Util-XS, perl-Role-Tiny, perl-Scope-Guard, perl-SelfLoader, perl-Software-License, perl-Specio, perl-Sub-Exporter-Progressive, perl-Sub-Identify, perl-Sub-Info, perl-Sub-Name, perl-SUPER, perl-Term-ANSIColor, perl-Term-Cap, perl-Term-Size-Any, perl-Term-Size-Perl, perl-Term-Table, perl-Test, perl-Test-LongString, perl-Test-Warnings, perl-Test2-Suite, perl-Text-Balanced, perl-Text-Tabs+Wrap, perl-Text-Template, perl-Types-Serialiser, perl-Unicode-Collate, perl-Unicode-EastAsianWidth, perl-Unicode-LineBreak, perl-Unicode-Normalize, perl-Unicode-UTF8, perl-Unix-Syslog, perl-utils, perl-Variable-Magic, perl-YAML-LibYAML, php-dbg, php-gmp, php-json, php-opcache, php-pecl-apcu, php-pecl-apcu-devel, php-pecl-zip, pigz, pinentry-emacs, pinentry-gnome3, pipewire, pipewire-devel, pipewire-doc, pipewire-libs, pipewire-utils, pkgconf, pkgconf-m4, pkgconf-pkg-config, pki-servlet-4.0-api, pki-servlet-container, platform-python, platform-python-coverage, platform-python-debug, platform-python-devel, platform-python-pip, platform-python-setuptools, plexus-interactivity-api, plexus-interactivity-jline, plexus-languages, plexus-languages-javadoc, plotutils, plotutils-devel, pmix, pmreorder, podman, podman-docker, policycoreutils-dbus, policycoreutils-python-utils, polkit-libs, poppler-qt5, poppler-qt5-devel, postfix-mysql, postfix-pgsql, postgresql-odbc-tests, postgresql-plpython3, postgresql-serverdevel, postgresql-test-rpm-macros, postgresql-upgrade-devel, potrace, powermock-apieasymock, powermock-api-mockito, powermock-api-support, powermock-common, powermockcore, powermock-javadoc, powermock-junit4, powermock-reflect, powermock-testng, prefixdevname, pstoedit, ptscotch-mpich, ptscotch-mpich-devel, ptscotch-mpich-devel-parmetis, ptscotch-openmpi, ptscotch-openmpi-devel, publicsuffix-list, publicsuffix-list-dafsa, pythonpymongo-doc, python-qt5-rpm-macros, python-sphinx-locale, python-sqlalchemy-doc, pythonvirtualenv-doc, python2, python2-attrs, python2-babel, python2-backports, python2-backportsssl\_match\_hostname, python2-bson, python2-cairo, python2-cairo-devel, python2-chardet, python2-coverage, python2-Cython, python2-debug, python2-devel, python2-dns, python2-docs, python2-docs-info, python2-docutils, python2-funcsigs, python2-idna, python2-ipaddress, python2-iso8601, python2-jinja2, python2-libs, python2-lxml, python2-markupsafe, python2-mock, python2-nose, python2-numpy, python2-numpy-doc, python2-numpy-f2py, python2-pip, python2 pluggy, python2-psycopg2, python2-psycopg2-debug, python2-psycopg2-tests, python2-py, python2-pygments, python2-pymongo, python2-pymongo-gridfs, python2-PyMySQL, python2 pysocks, python2-pytest, python2-pytest-mock, python2-pytz, python2-pyyaml, python2 requests, python2-scipy, python2-scour, python2-setuptools, python2-setuptools\_scm, python2 six, python2-sqlalchemy, python2-talloc, python2-test, python2-tkinter, python2-tools, python2 urllib3, python2-virtualenv, python2-wheel, python3-abrt, python3-abrt-addon, python3-abrtcontainer-addon, python3-abrt-doc, python3-argcomplete, python3-argh, python3-asn1crypto, python3-attrs, python3-audit, python3-augeas, python3-avahi, python3-azure-sdk, python3-babel, python3-bcc, python3-bind, python3-blivet, python3-blockdev, python3-boom, python3-boto3,**

**python3-botocore, python3-brlapi, python3-bson, python3-bytesize, python3-cairo, python3-cffi, python3-chardet, python3-click, python3-clufter, python3-configobj, python3-configshell, python3-cpio, python3-createrepo\_c, python3-cryptography, python3-cups, python3-custodia, python3-Cython, python3-dateutil, python3-dbus, python3-dbus-client-gen, python3-dbus-pythonclient-gen, python3-dbus-signature-pyparsing, python3-decorator, python3-dmidecode, python3 dnf, python3-dnf-plugin-spacewalk, python3-dnf-plugin-versionlock, python3-dnf-plugins-core, python3-dns, python3-docs, python3-docutils, python3-enchant, python3-ethtool, python3-evdev, python3-fasteners, python3-firewall, python3-flask, python3-gevent, python3-gflags, python3 gobject, python3-gobject-base, python3-google-api-client, python3-gpg, python3-greenlet, python3-greenlet-devel, python3-gssapi, python3-hawkey, python3-hivex, python3-html5lib, python3-httplib2, python3-humanize, python3-hwdata, python3-hypothesis, python3-idna, python3-imagesize, python3-iniparse, python3-inotify, python3-into-dbus-python, python3 ipaclient, python3-ipalib, python3-ipaserver, python3-iscsi-initiator-utils, python3-iso8601, python3-itsdangerous, python3-jabberpy, python3-javapackages, python3-jinja2, python3 jmespath, python3-jsonpatch, python3-jsonpointer, python3-jsonschema, python3-justbases, python3-justbytes, python3-jwcrypto, python3-jwt, python3-kdcproxy, python3-keycloak-httpdclient-install, python3-kickstart, python3-kmod, python3-koan, python3-langtable, python3-ldap, python3-ldb, python3-lesscpy, python3-lib389, python3-libcomps, python3-libdnf, python3 libguestfs, python3-libipa\_hbac, python3-libnl3, python3-libpfm, python3-libproxy, python3 librepo, python3-libreport, python3-libselinux, python3-libsemanage, python3-libsss\_nss\_idmap, python3-libstoragemgmt, python3-libstoragemgmt-clibs, python3-libuser, python3-libvirt, python3-libvoikko, python3-libxml2, python3-linux-procfs, python3-lit, python3-lldb, python3 louis, python3-lxml, python3-magic, python3-mako, python3-markdown, python3-markupsafe, python3-meh, python3-meh-gui, python3-mock, python3-mod\_wsgi, python3-mpich, python3 netaddr, python3-netifaces, python3-newt, python3-nose, python3-nss, python3-ntplib, python3 numpy, python3-numpy-f2py, python3-oauth2client, python3-oauthlib, python3-openipmi, python3-openmpi, python3-ordered-set, python3-osa-common, python3-osad, python3 packaging, python3-pcp, python3-perf, python3-pexpect, python3-pid, python3-pillow, python3 pki, python3-pluggy, python3-ply, python3-policycoreutils, python3-prettytable, python3 productmd, python3-psycopg2, python3-ptyprocess, python3-pwquality, python3-py, python3 pyasn1, python3-pyasn1-modules, python3-pyatspi, python3-pycparser, python3-pycurl, python3-pydbus, python3-pygments, python3-pymongo, python3-pymongo-gridfs, python3- PyMySQL, python3-pyOpenSSL, python3-pyparsing, python3-pyparted, python3-pyqt5-sip, python3-pyserial, python3-pysocks, python3-pytest, python3-pytoml, python3-pytz, python3 pyudev, python3-pyusb, python3-pywbem, python3-pyxattr, python3-pyxdg, python3-pyyaml, python3-qrcode, python3-qrcode-core, python3-qt5, python3-qt5-base, python3-qt5-devel, python3-reportlab, python3-requests, python3-requests-file, python3-requests-ftp, python3 requests-oauthlib, python3-rhn-check, python3-rhn-client-tools, python3-rhn-setup, python3-rhnsetup-gnome, python3-rhn-virtualization-common, python3-rhn-virtualization-host, python3 rhncfg, python3-rhncfg-actions, python3-rhncfg-client, python3-rhncfg-management, python3 rhnlib, python3-rhnpush, python3-rpm, python3-rrdtool, python3-rtslib, python3-s3transfer, python3-samba, python3-samba-test, python3-schedutils, python3-scipy, python3-scons, python3-semantic\_version, python3-setools, python3-setuptools\_scm, python3-simpleline, python3-sip, python3-sip-devel, python3-six, python3-slip, python3-slip-dbus, python3 snowballstemmer, python3-spacewalk-abrt, python3-spacewalk-backend-libs, python3 spacewalk-koan, python3-spacewalk-oscap, python3-spacewalk-usix, python3-speechd, python3-sphinx, python3-sphinx\_rtd\_theme, python3-sphinx-theme-alabaster, python3 sphinxcontrib-websupport, python3-sqlalchemy, python3-sss, python3-sss-murmur, python3 sssdconfig, python3-subscription-manager-rhsm, python3-suds, python3-sure, python3-sushy, python3-syspurpose, python3-systemd, python3-talloc, python3-tbb, python3-tdb, python3 tevent, python3-unbound, python3-unittest2, python3-uritemplate, python3-urllib3, python3-urwid, python3-varlink, python3-virtualenv, python3-webencodings, python3-werkzeug, python3 whoosh, python3-yubico, python36, python36-debug, python36-devel, python36-rpm-macros**

Q | **qemu-kvm-block-curl, qemu-kvm-block-gluster, qemu-kvm-block-iscsi, qemu-kvm-block-rbd,**

Q | **qemu-kvm-block-curl, qemu-kvm-block-gluster, qemu-kvm-block-iscsi, qemu-kvm-block-rbd, qemu-kvm-block-ssh, qemu-kvm-core, qemu-kvm-tests, qgpgme, qhull-devel, qt5-devel, qt5 srpm-macros, quota-rpc**

R | **re2c, readonly-root, redhat-backgrounds, redhat-logos-httpd, redhat-logos-ipa, redhat-release, redis, redis-devel, redis-doc, resteasy, resteasy-javadoc, rhel-system-roles, rhn-custom-info, rhnvirtualization-host, rhncfg, rhncfg-actions, rhncfg-client, rhncfg-management, rhnpush, rls, rpcgen, rpcsvc-proto-devel, rpm-mpi-hooks, rpm-ostree, rpm-ostree-libs, rpm-plugin-ima, rpmplugin-prioreset, rpm-plugin-selinux, rpm-plugin-syslog, rsync-daemon, rubygem-bson, rubygem-bson-doc, rubygem-did\_you\_mean, rubygem-diff-lcs, rubygem-mongo, rubygemmongo-doc, rubygem-mysql2, rubygem-mysql2-doc, rubygem-net-telnet, rubygem-openssl, rubygem-pg, rubygem-pg-doc, rubygem-power\_assert, rubygem-rspec, rubygem-rspec-core, rubygem-rspec-expectations, rubygem-rspec-mocks, rubygem-rspec-support, rubygem-test-unit, rubygem-xmlrpc, runc, rust, rust-analysis, rust-debugger-common, rust-doc, rust-gdb, rust-lldb, rust-src, rust-srpm-macros, rust-std-static, rust-toolset, rustfmt**

S | **samyak-odia-fonts, sane-backends-daemon, sblim-sfcCommon, scala, scala-apidoc, scalaswing, scotch, scotch-devel, SDL2, SDL2-devel, SDL2-static, sendmail-milter-devel, silscheherazade-fonts, sisu-mojos, sisu-mojos-javadoc, skopeo, slf4j-ext, slf4j-jcl, slf4j-jdk14, slf4jlog4j12, slf4j-sources, slirp4netns, smc-tools, socket\_wrapper, sombok, sombok-devel, sosaudit, spacewalk-abrt, spacewalk-client-cert, spacewalk-koan, spacewalk-oscap, spacewalkremote-utils, spacewalk-usix, sparsehash-devel, spec-version-maven-plugin, spec-versionmaven-plugin-javadoc, speech-dispatcher-espeak-ng, speexdsp, speexdsp-devel, spice-gtk, spirv-tools-libs, splix, sqlite-libs, sscg, sssd-nfs-idmap, stratis-cli, stratisd, SuperLU, SuperLUdevel, supermin-devel, swig-gdb, switcheroo-control, syslinux-extlinux-nonlinux, syslinuxnonlinux, systemd-container, systemd-journal-remote, systemd-pam, systemd-tests, systemdudev, systemtap-exporter, systemtap-runtime-python3**

T | **target-restore, tcl-doc, texlive-anyfontsize, texlive-awesomebox, texlive-babel-english, texlivebreqn, texlive-capt-of, texlive-classpack, texlive-ctablestack, texlive-dvisvgm, texlive-environ, texlive-eqparbox, texlive-finstrut, texlive-fontawesome, texlive-fonts-tlwg, texlive-graphics-cfg, texlive-graphics-def, texlive-import, texlive-knuth-lib, texlive-knuth-local, texlive-latex2man, texlive-lib, texlive-lib-devel, texlive-linegoal, texlive-lineno, texlive-ltabptch, texlive-lualibs, texlive-luatex85, texlive-manfnt-font, texlive-mathtools, texlive-mflogo-font, texlive-needspace, texlive-tabu, texlive-tabulary, texlive-tex-ini-files, texlive-texlive-common-doc, texlive-texlivedocindex, texlive-texlive-en, texlive-texlive-msg-translations, texlive-texlive-scripts, texlivetrimspaces, texlive-unicode-data, texlive-updmap-map, texlive-upquote, texlive-wasy2-ps, texlivexmltexconfig, thai-scalable-laksaman-fonts, timedatex, tinycdb, tinycdb-devel, tinyxml2, tinyxml2 devel, tlog, torque, torque-devel, torque-libs, tpm2-abrmd-selinux, tracker-miners, trousers-lib, tuned-profiles-nfv-host-bin, twolame-libs**

U | **uglify-js, uid\_wrapper, usbguard-dbus, userspace-rcu, userspace-rcu-devel, utf8proc, uthashdevel, util-linux-user**

V | **varnish, varnish-devel, varnish-docs, varnish-modules, vulkan-headers, vulkan-loader, vulkan-loader-devel**

W | **WALinuxAgent, web-assets-devel, web-assets-filesystem, webkit2gtk3, webkit2gtk3-devel, webkit2gtk3-jsc, webkit2gtk3-jsc-devel, webkit2gtk3-plugin-process-gtk2, wireshark-cli, woff2**

X | **Xaw3d, Xaw3d-devel, xmlstreambuffer, xmlstreambuffer-javadoc, xmvn-api, xmvn-bisect, xmvn-connector-aether, xmvn-connector-ivy, xmvn-core, xmvn-install, xmvn-minimal, xmvnmojo, xmvn-parent-pom, xmvn-resolve, xmvn-subst, xmvn-tools-pom, xorg-x11-drv-wacom-serialsupport, xterm-resize**

Y | **yasm**

## A.2. PACKAGE REPLACEMENTS

The following table lists packages that were replaced, renamed, merged, or split:

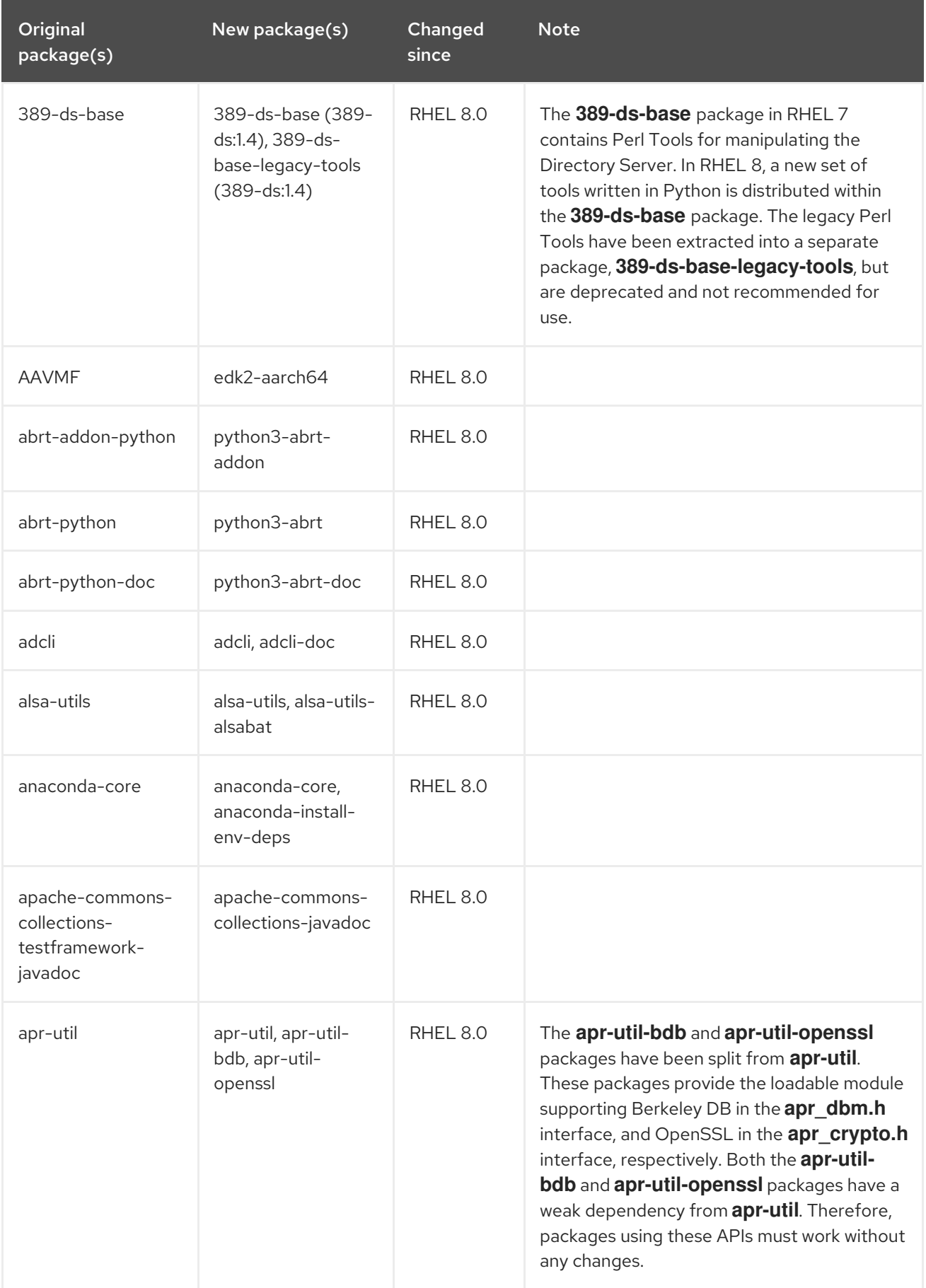

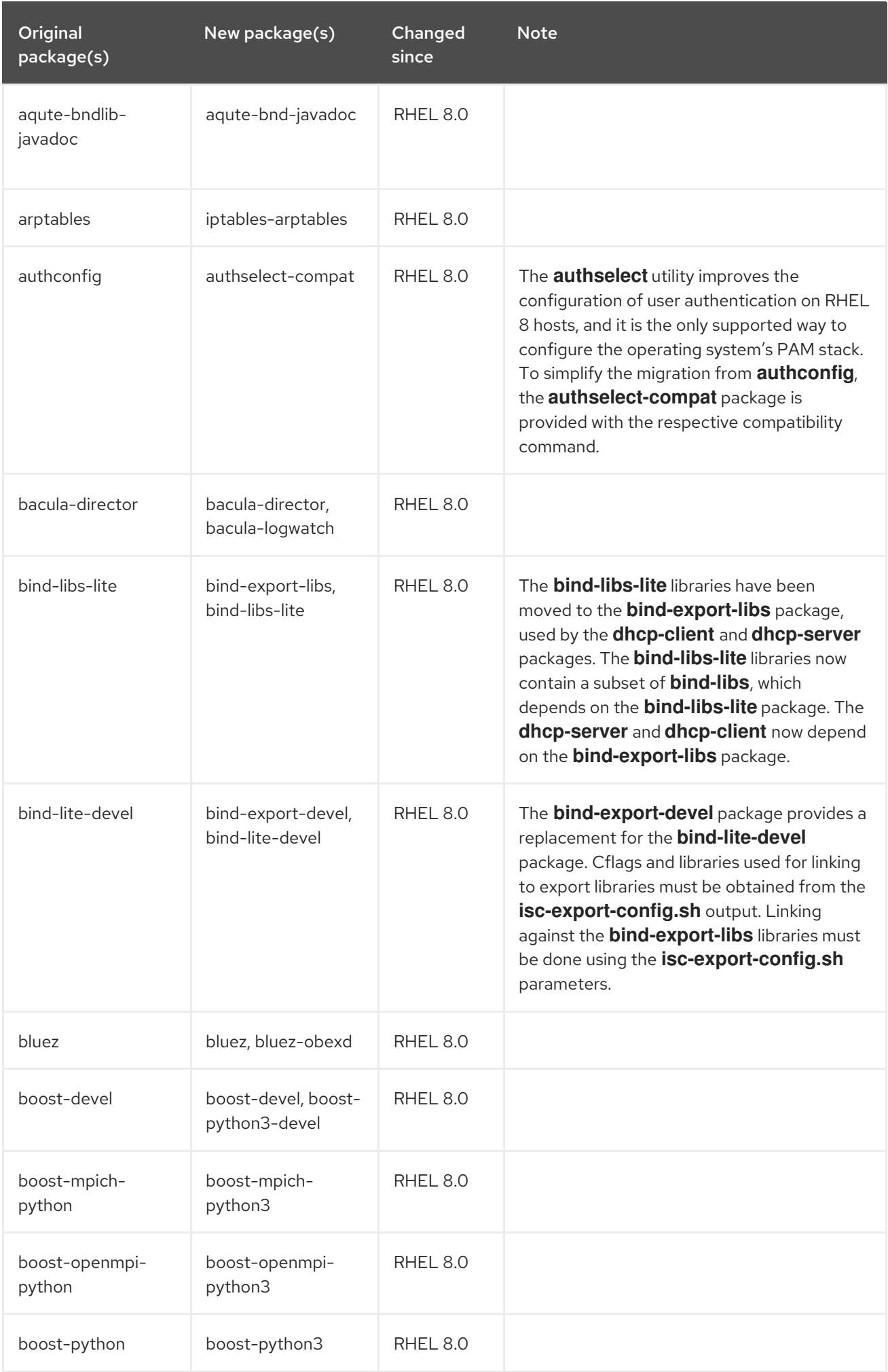

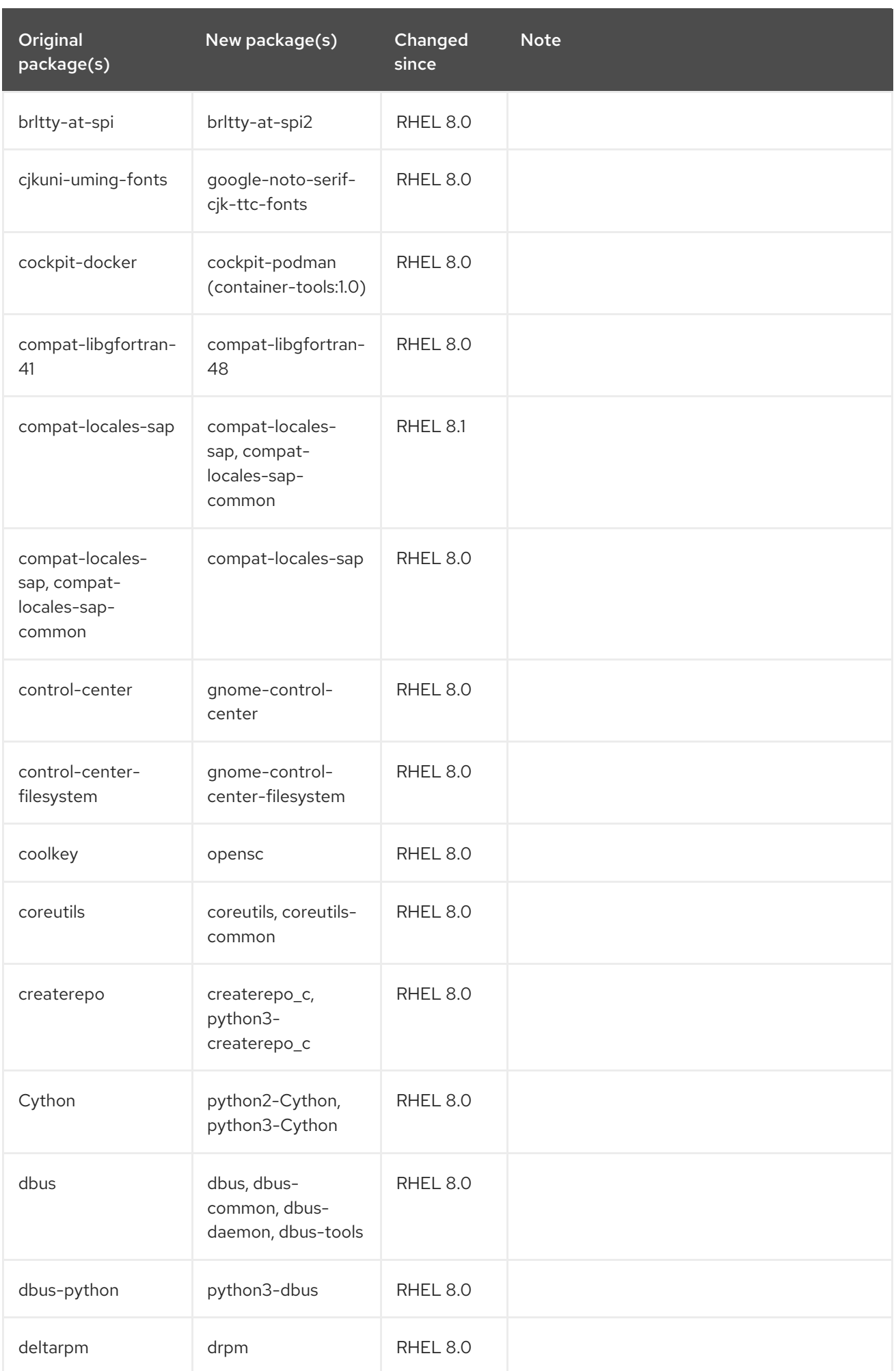

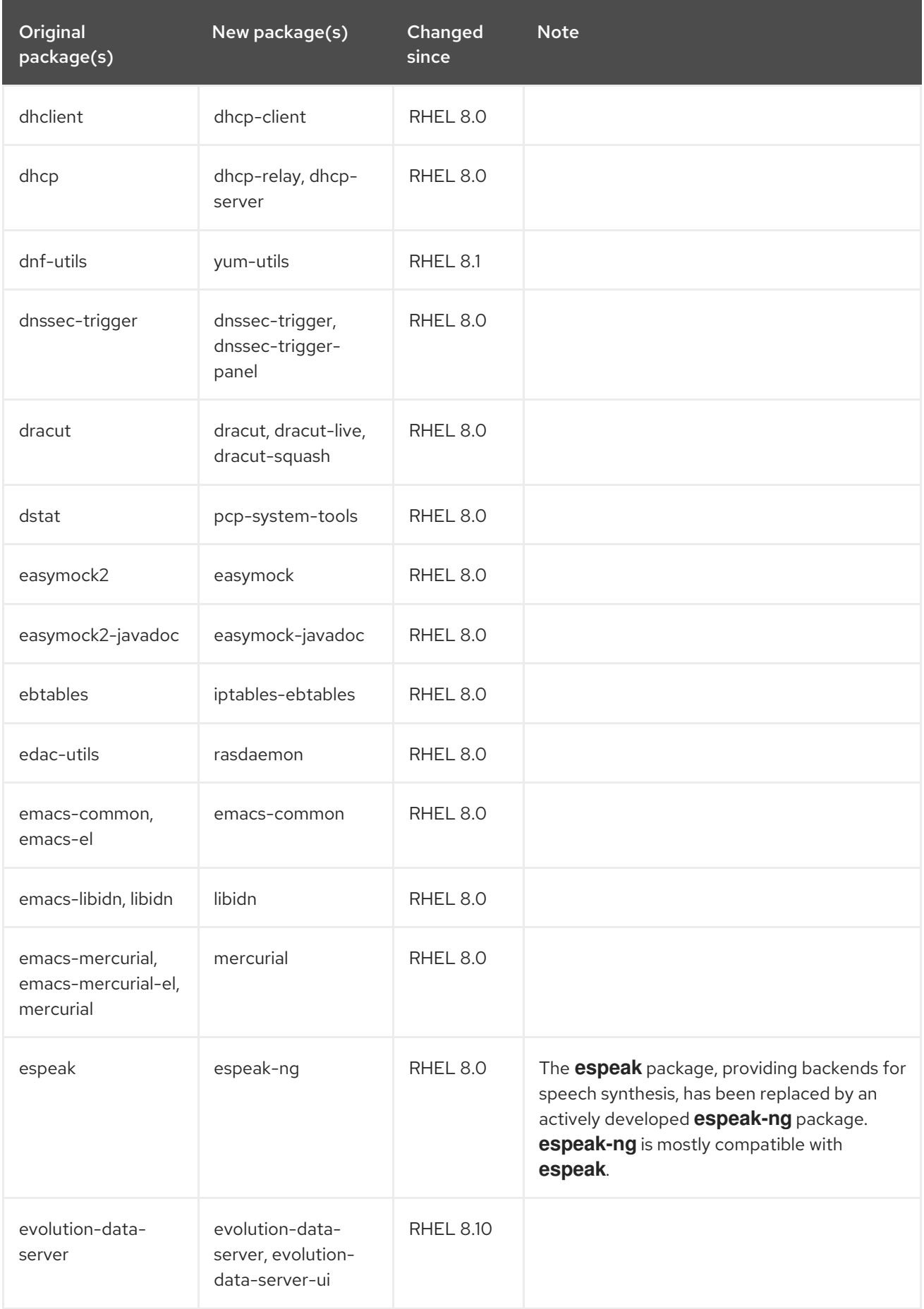

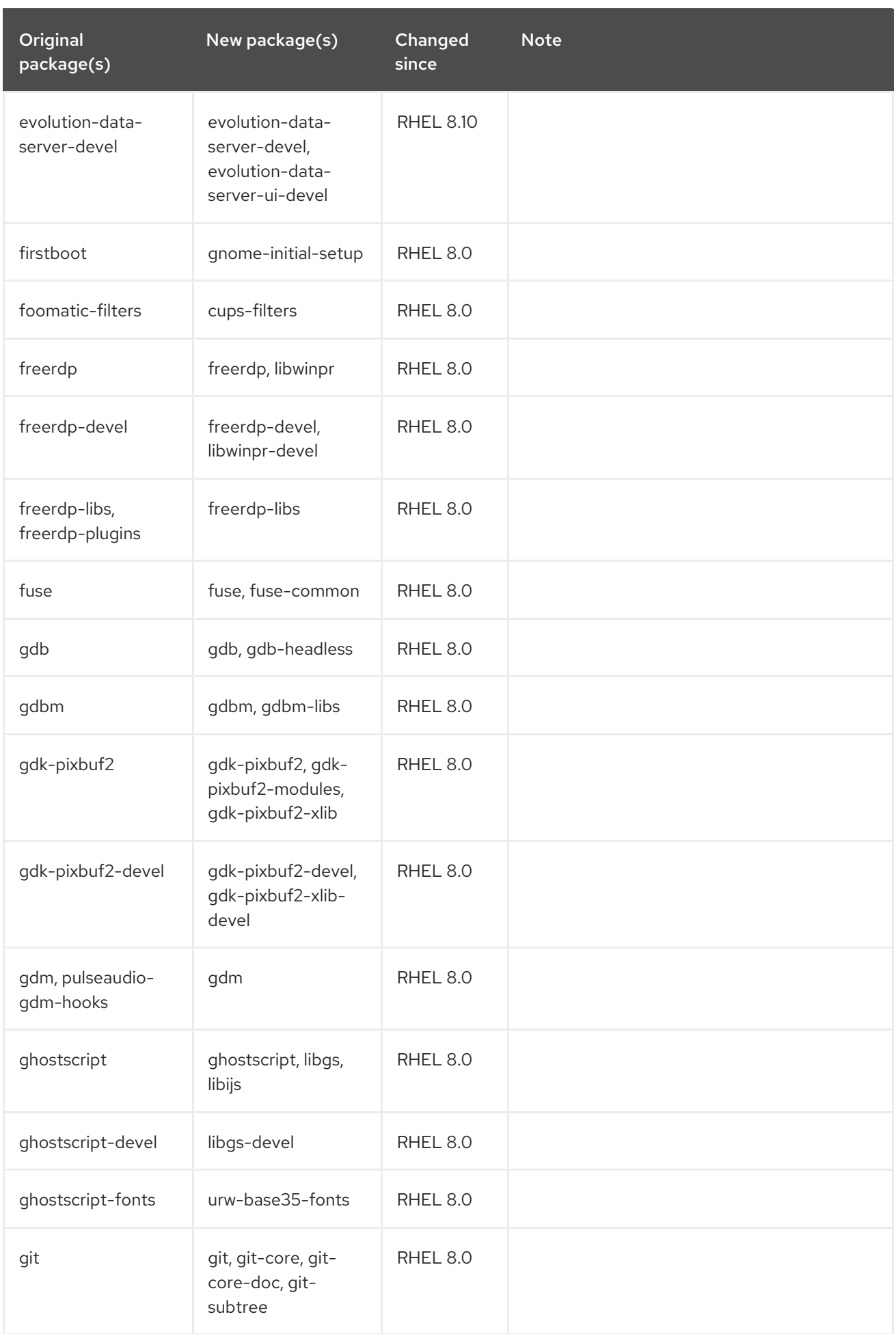

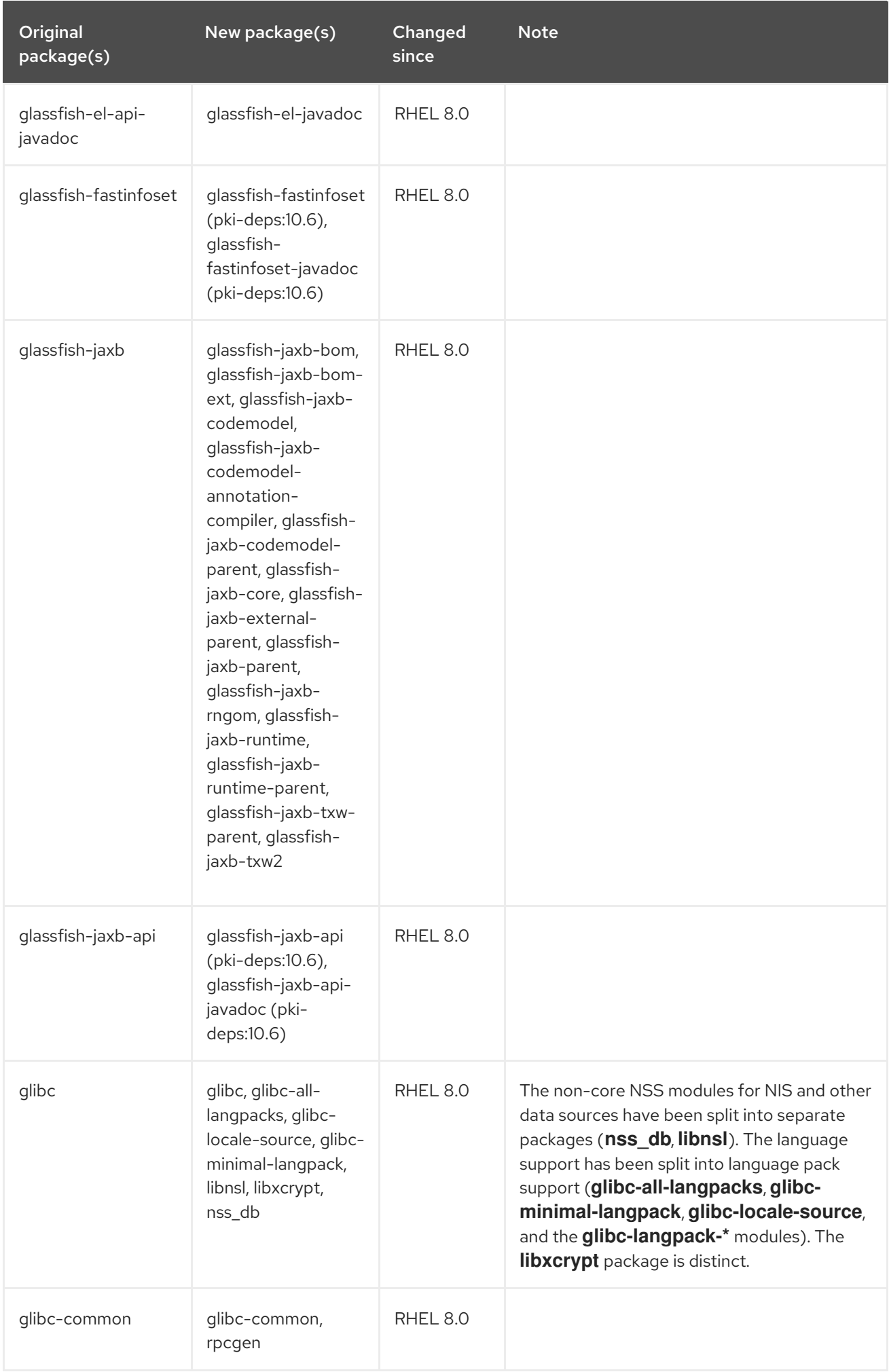

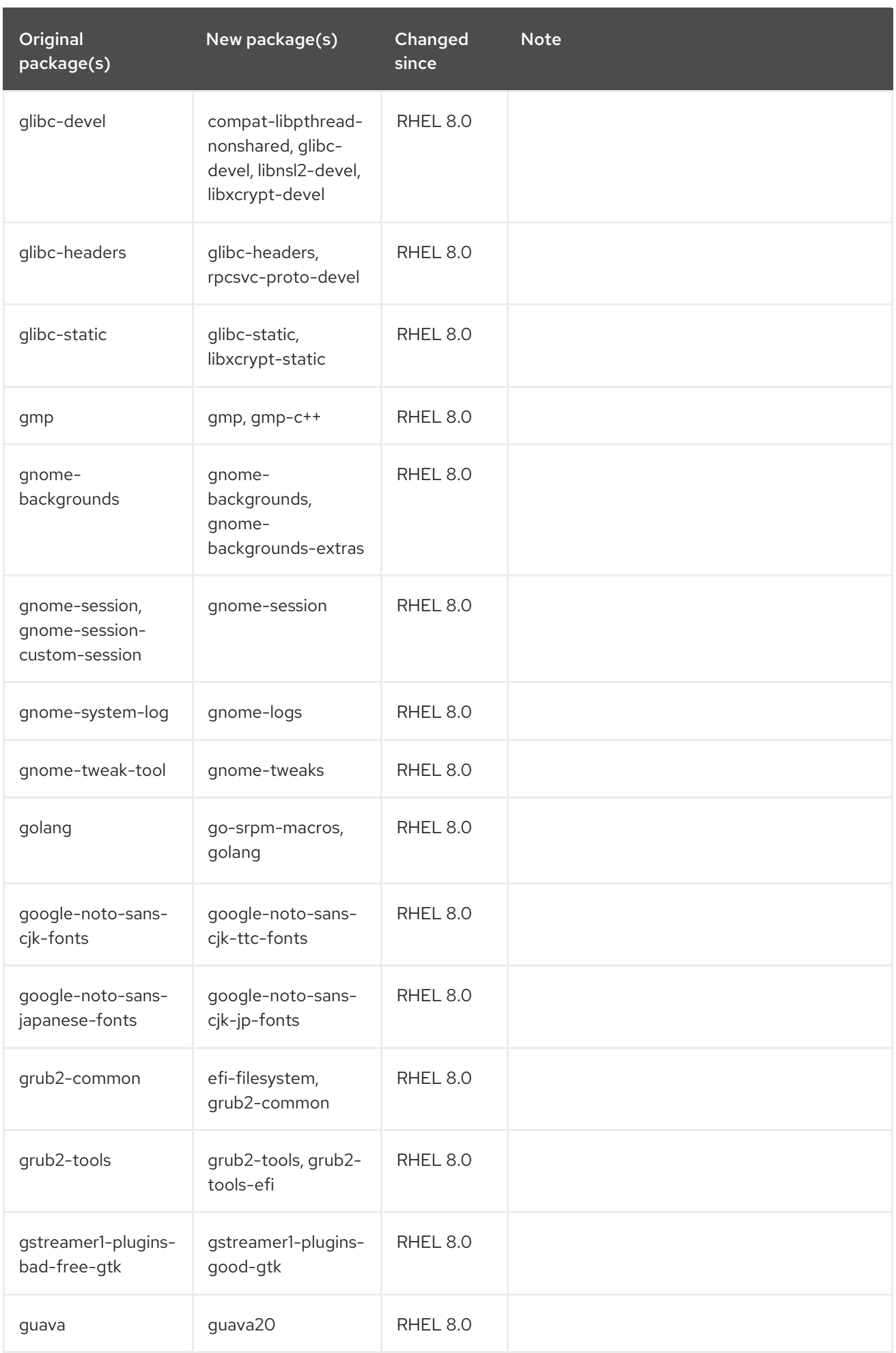

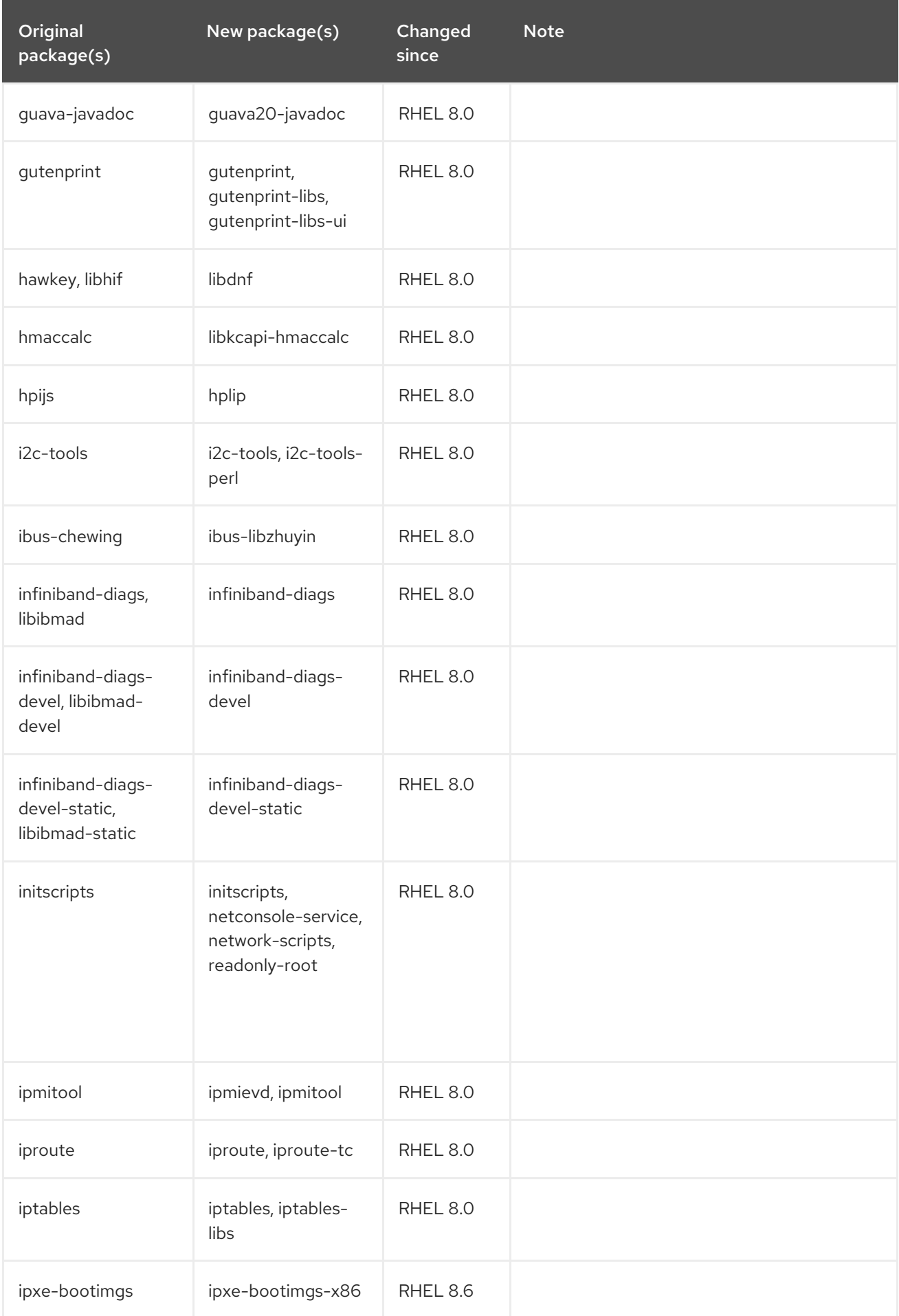

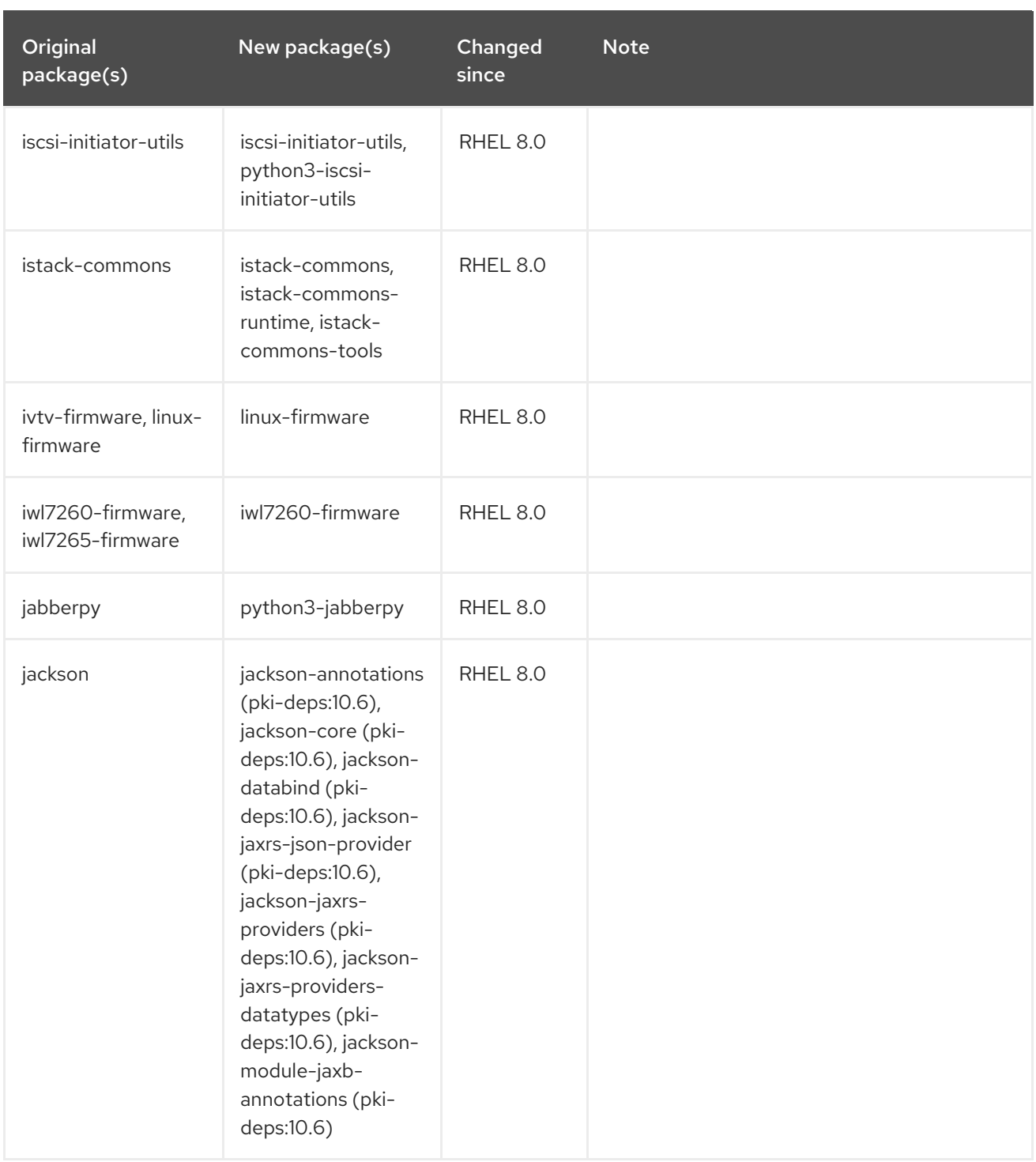

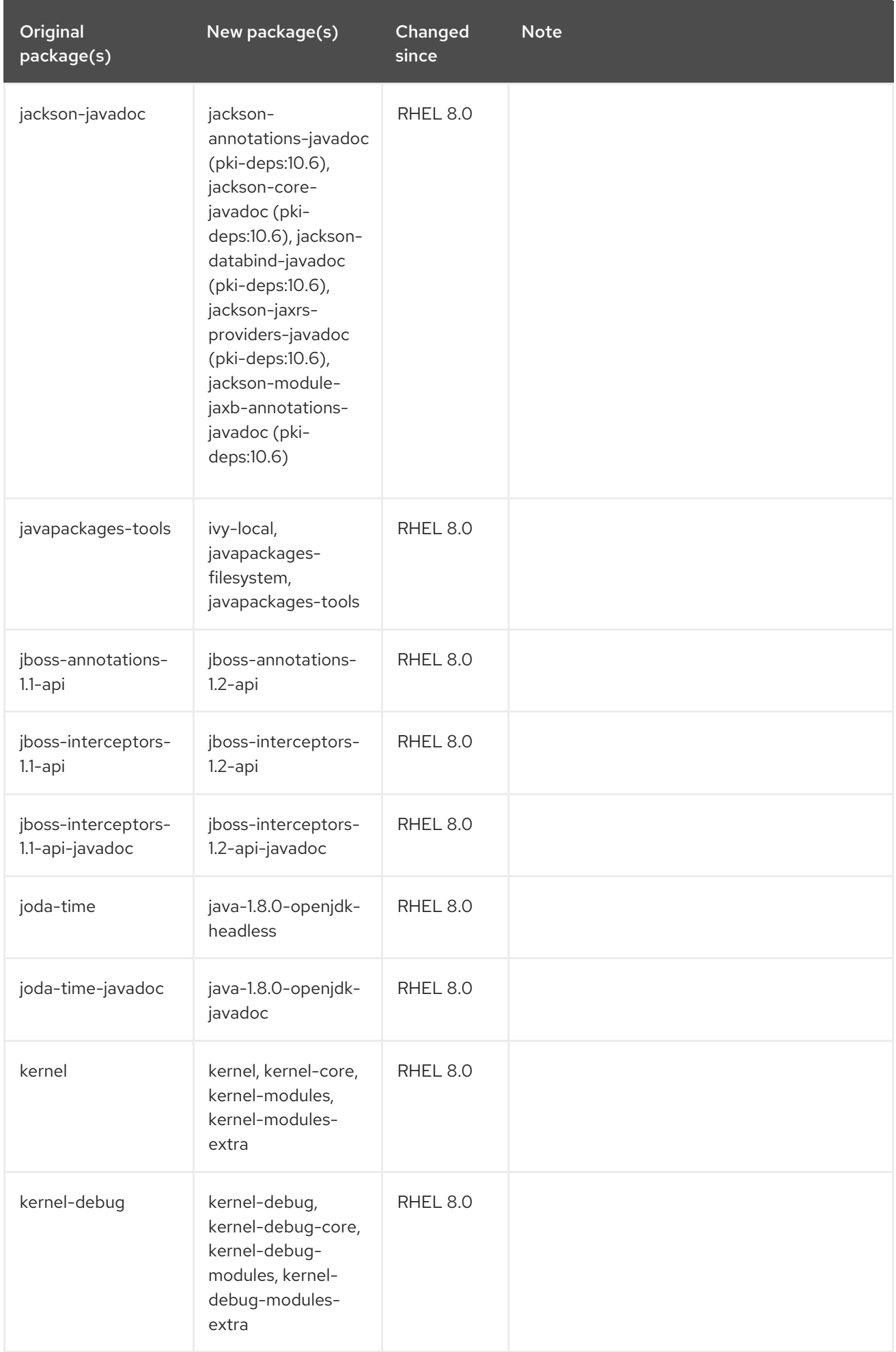

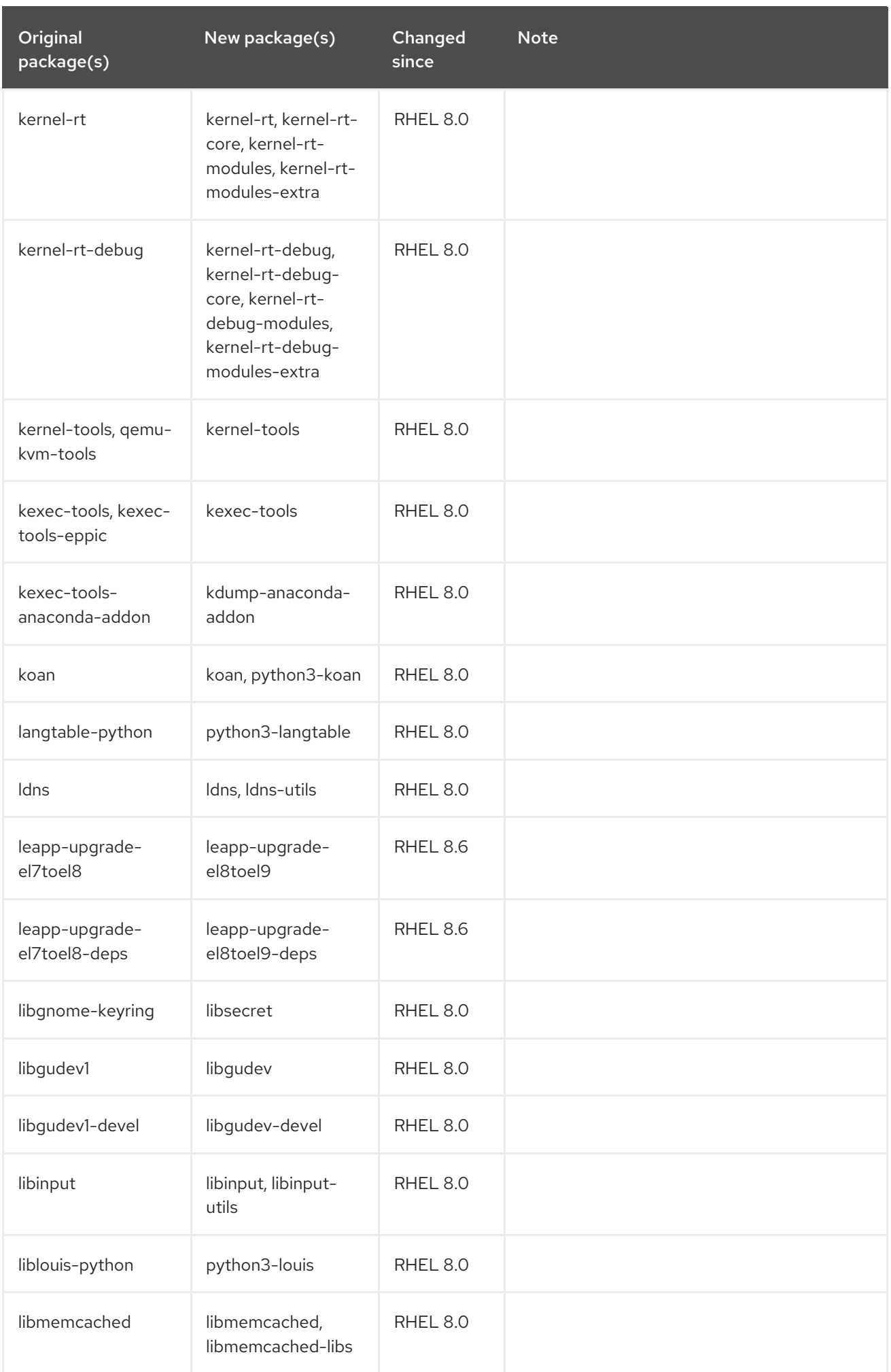

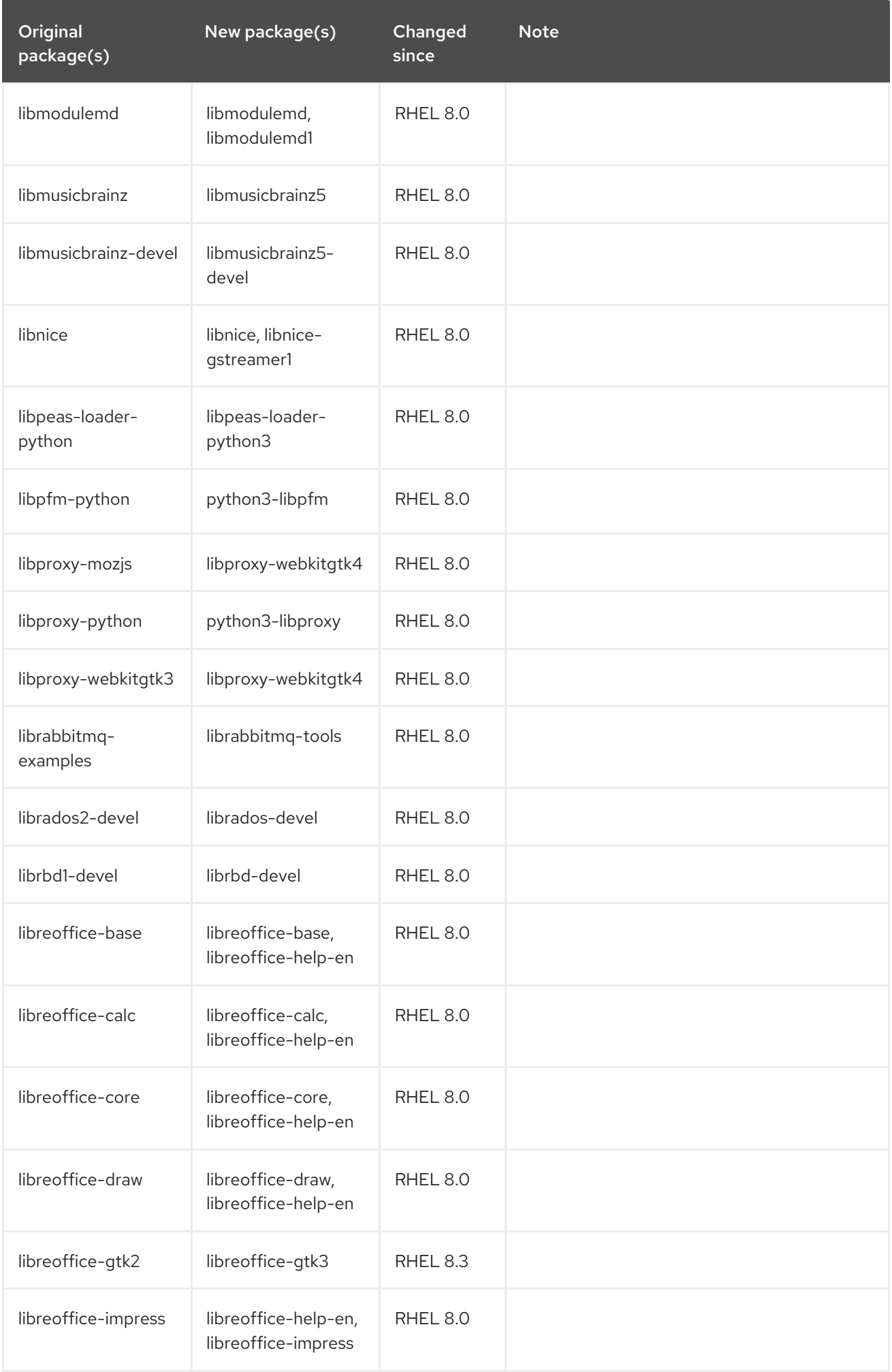

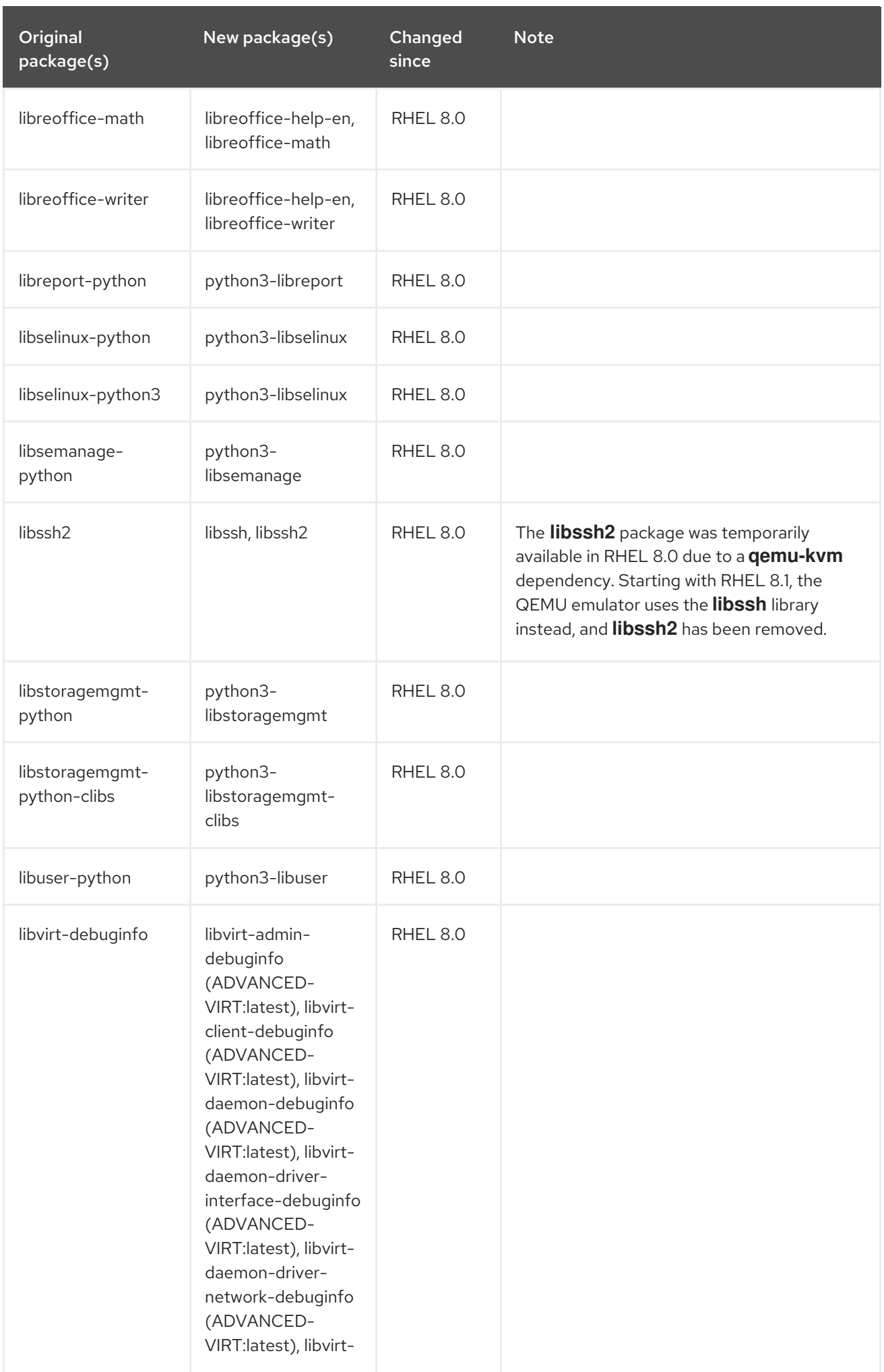

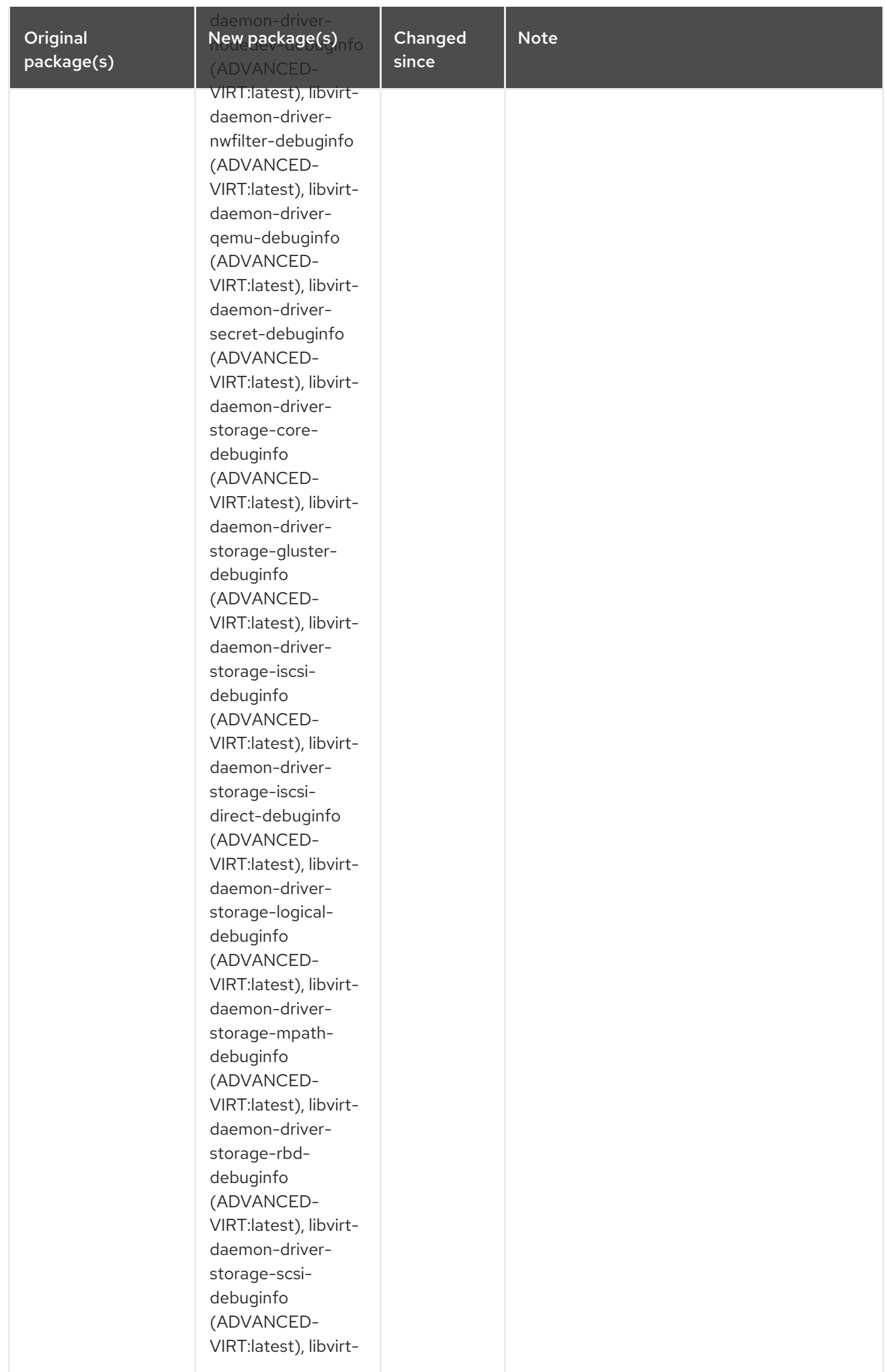

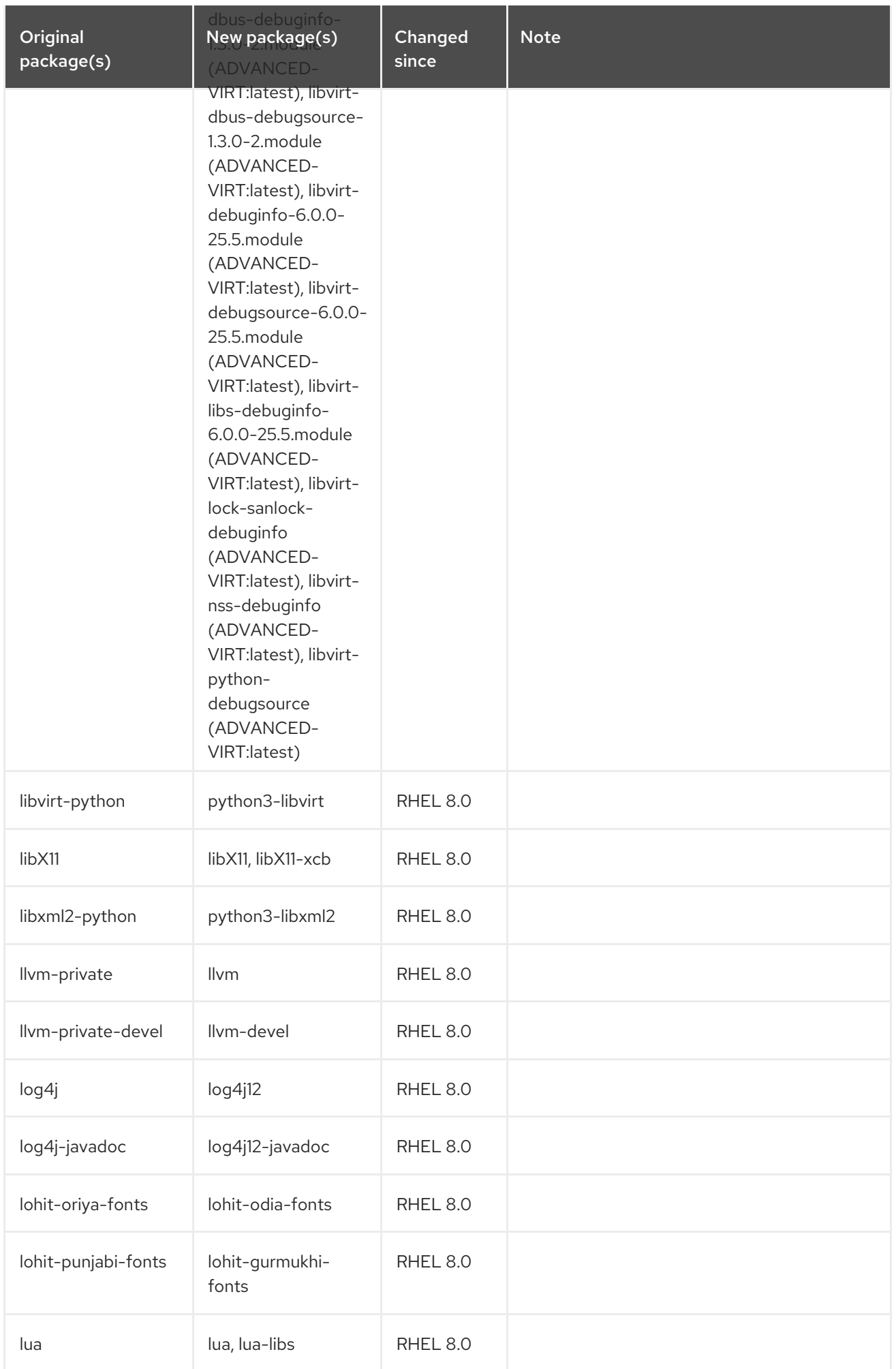

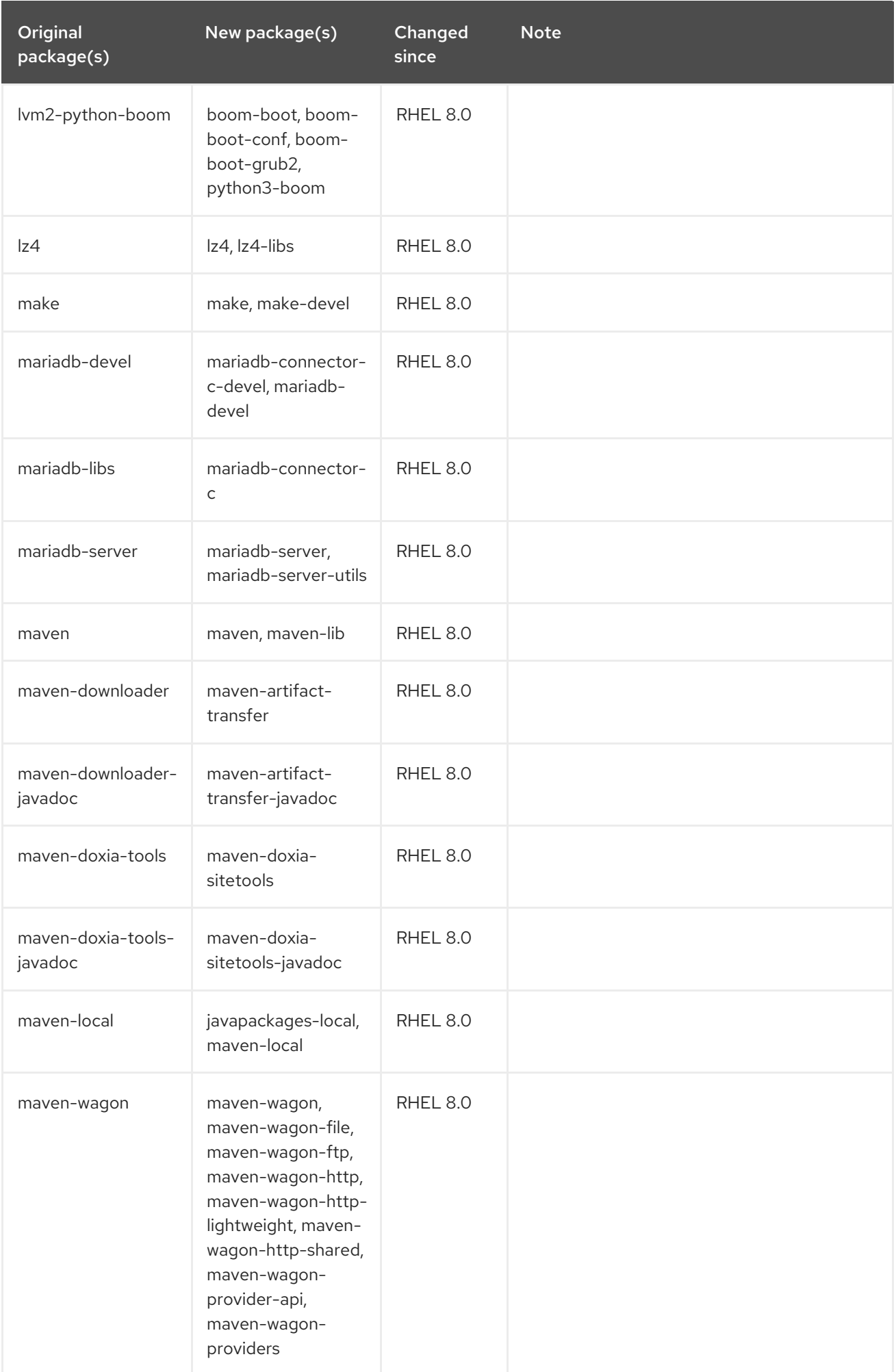

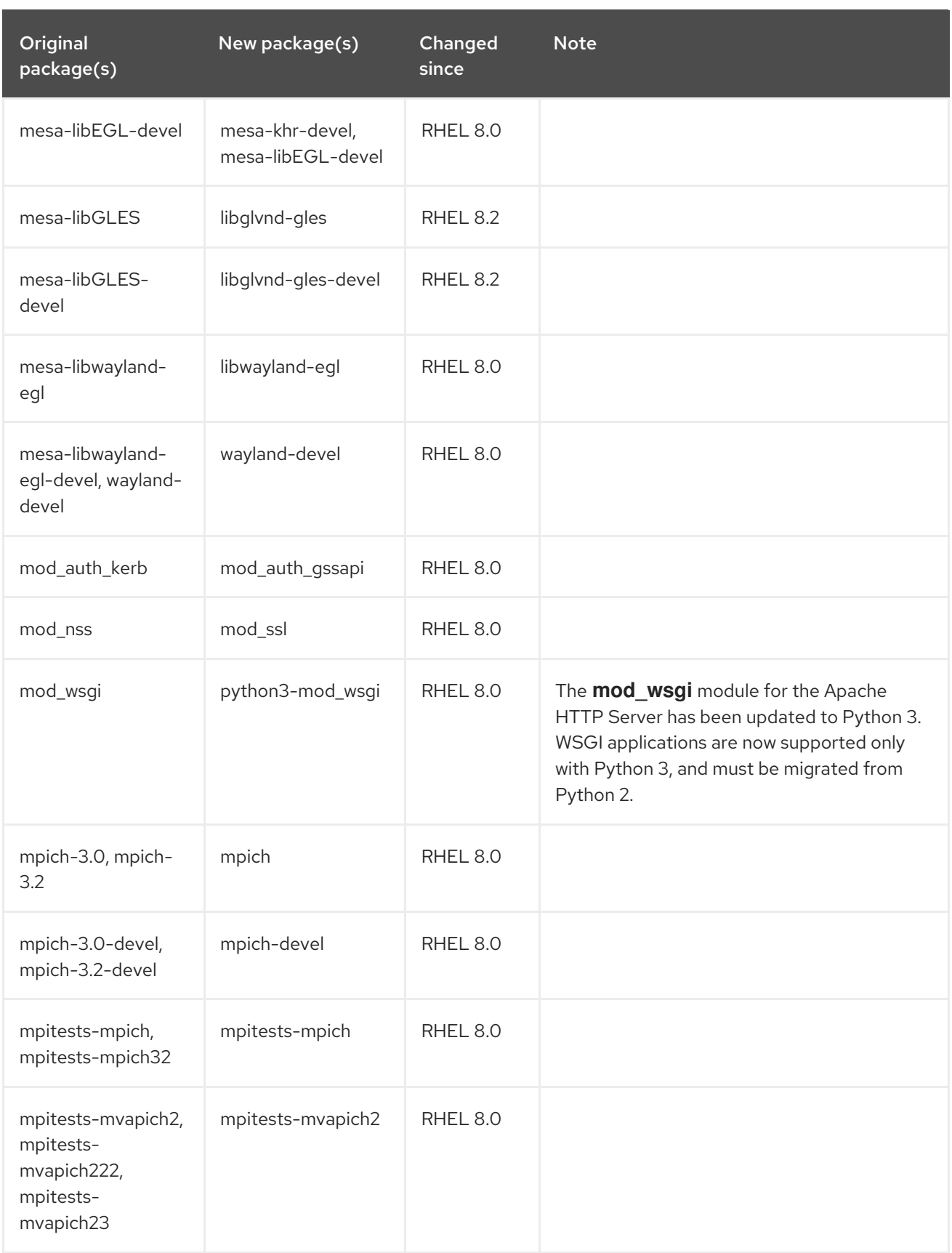

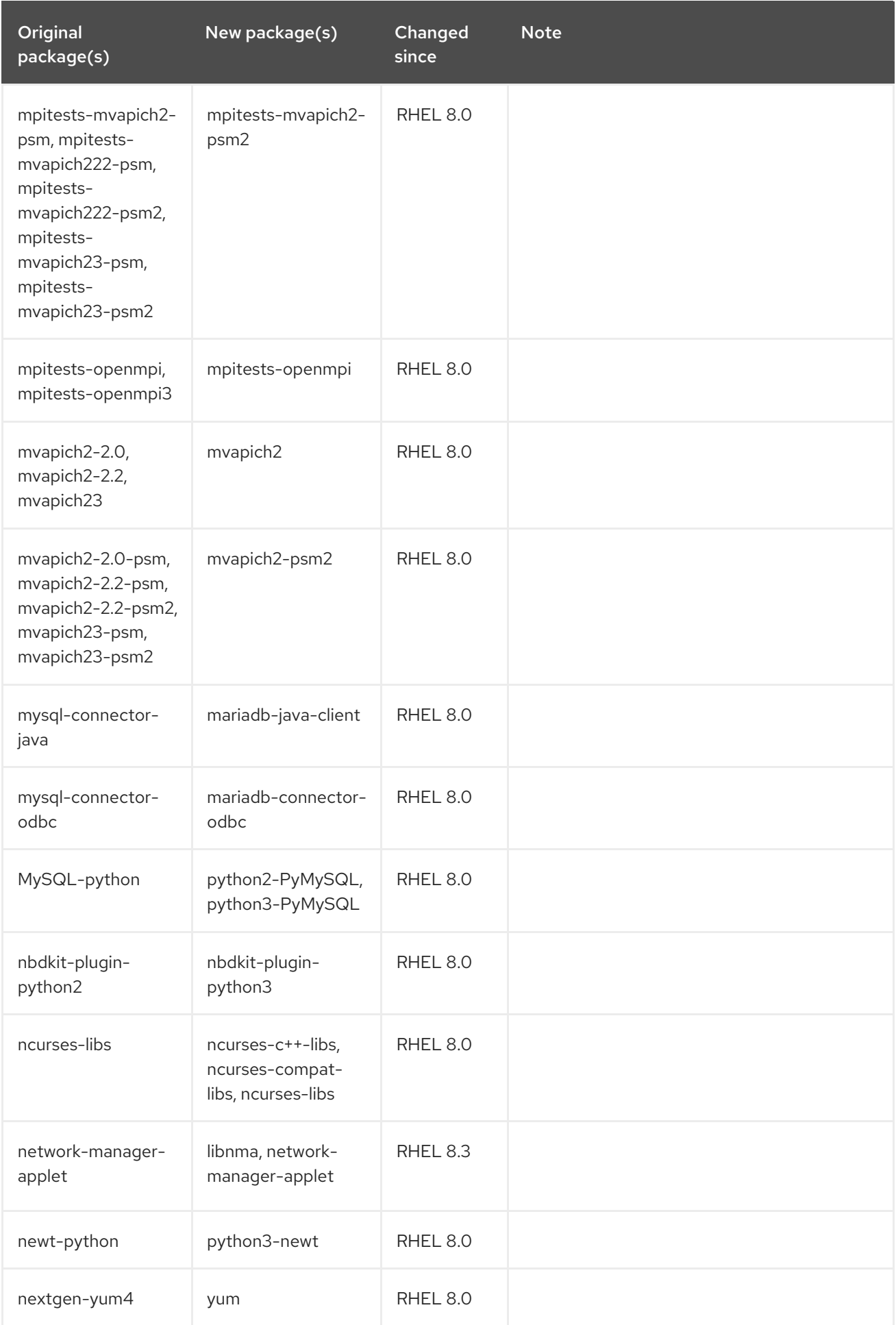

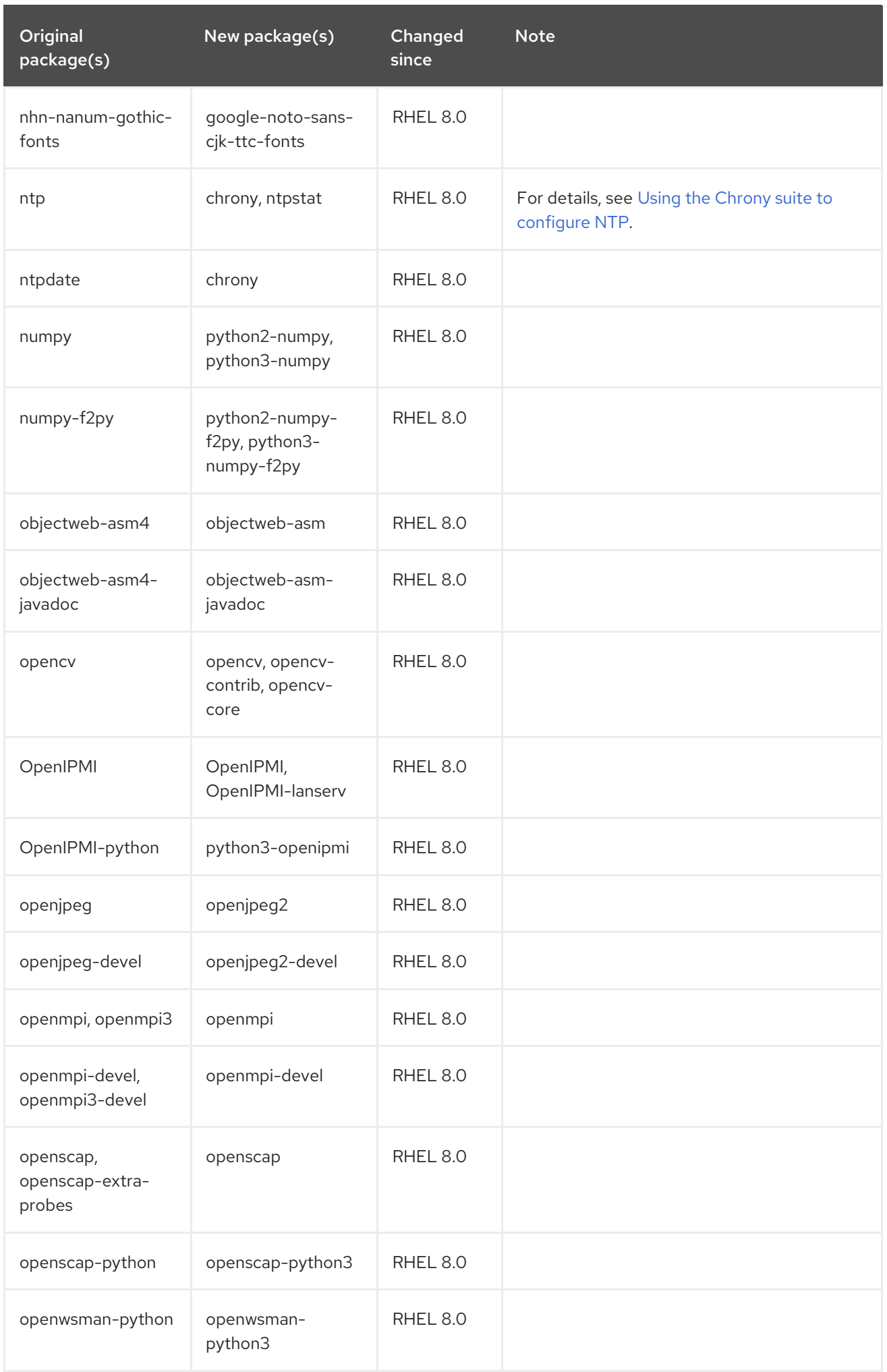

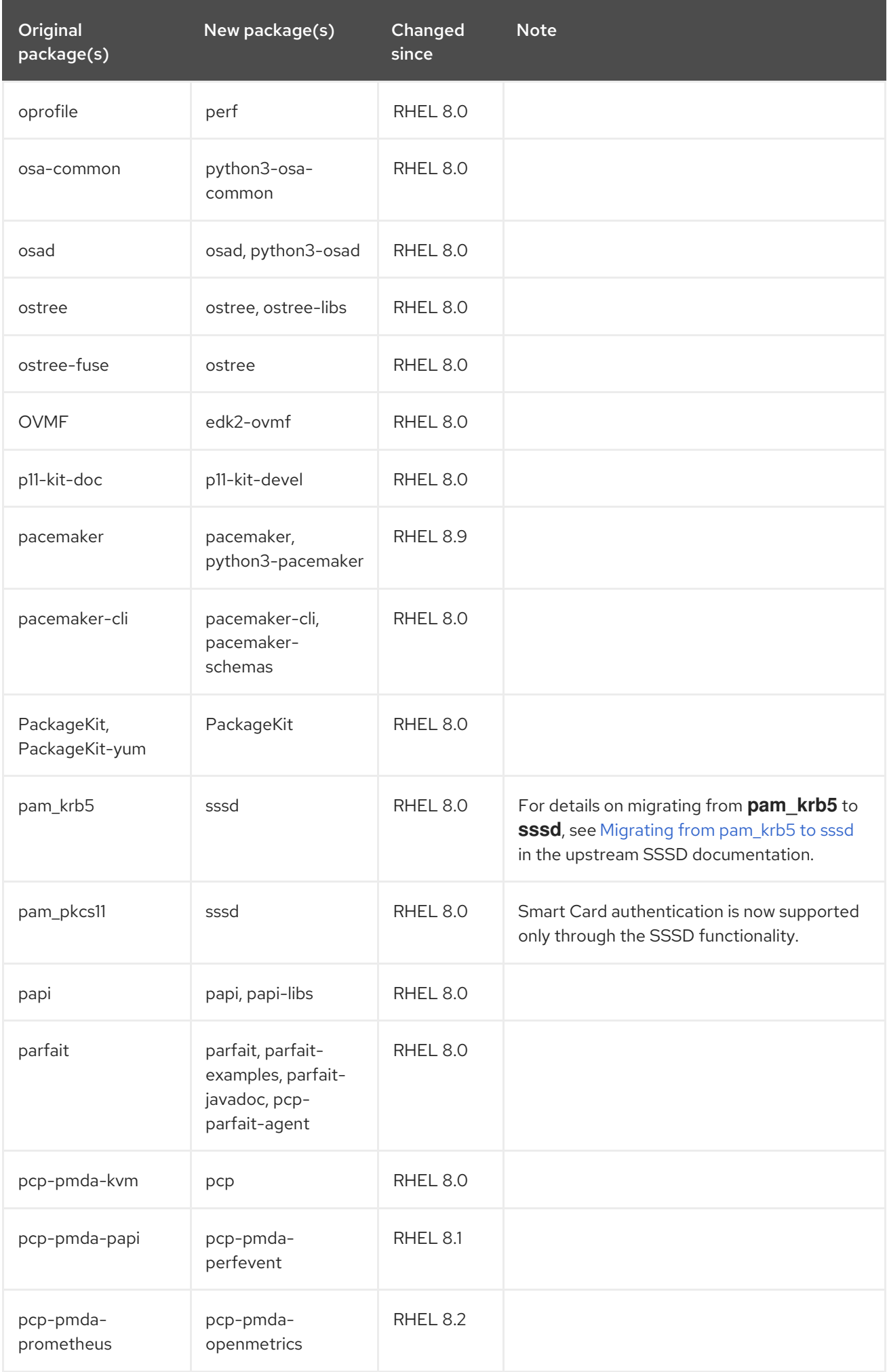

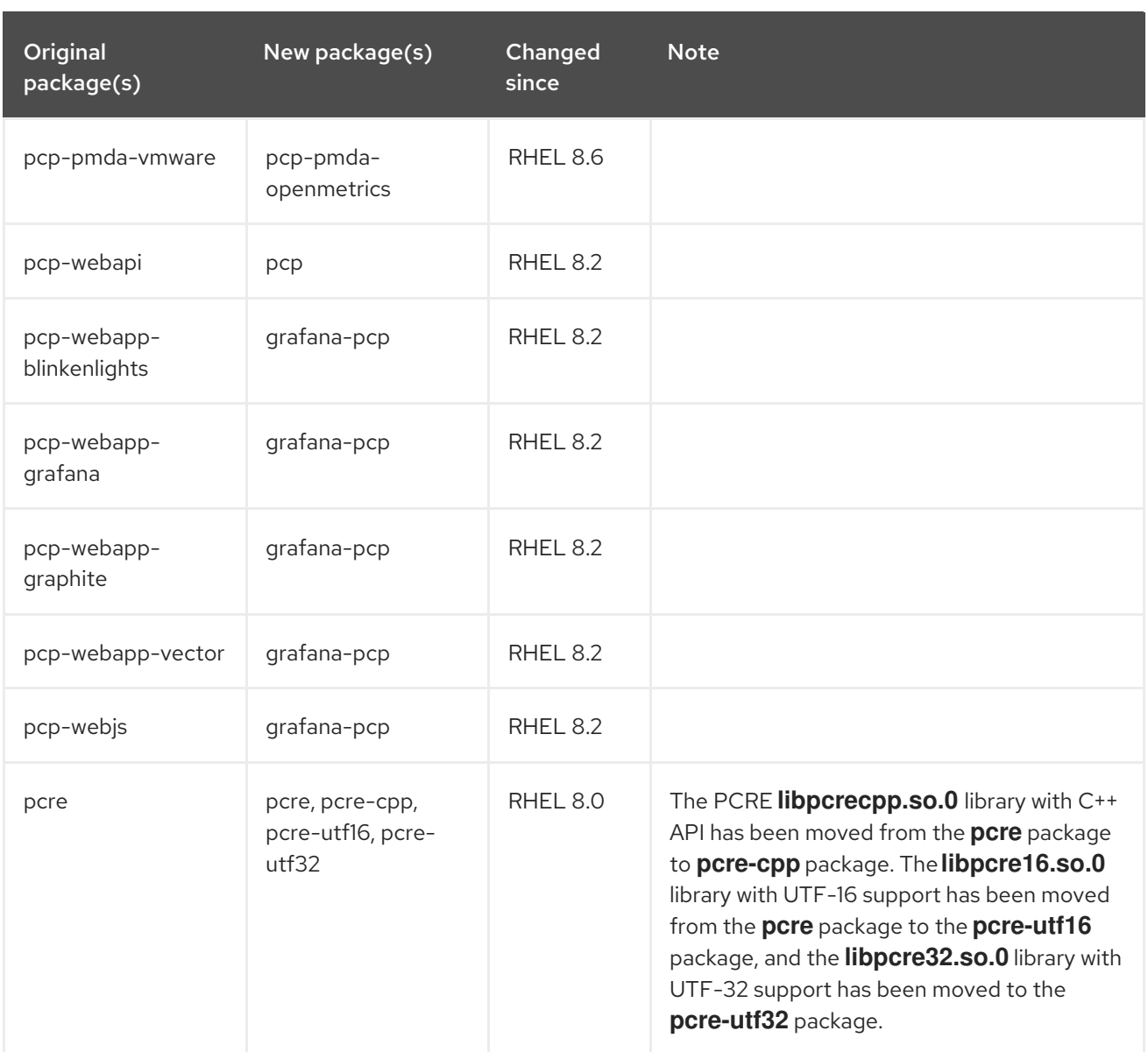

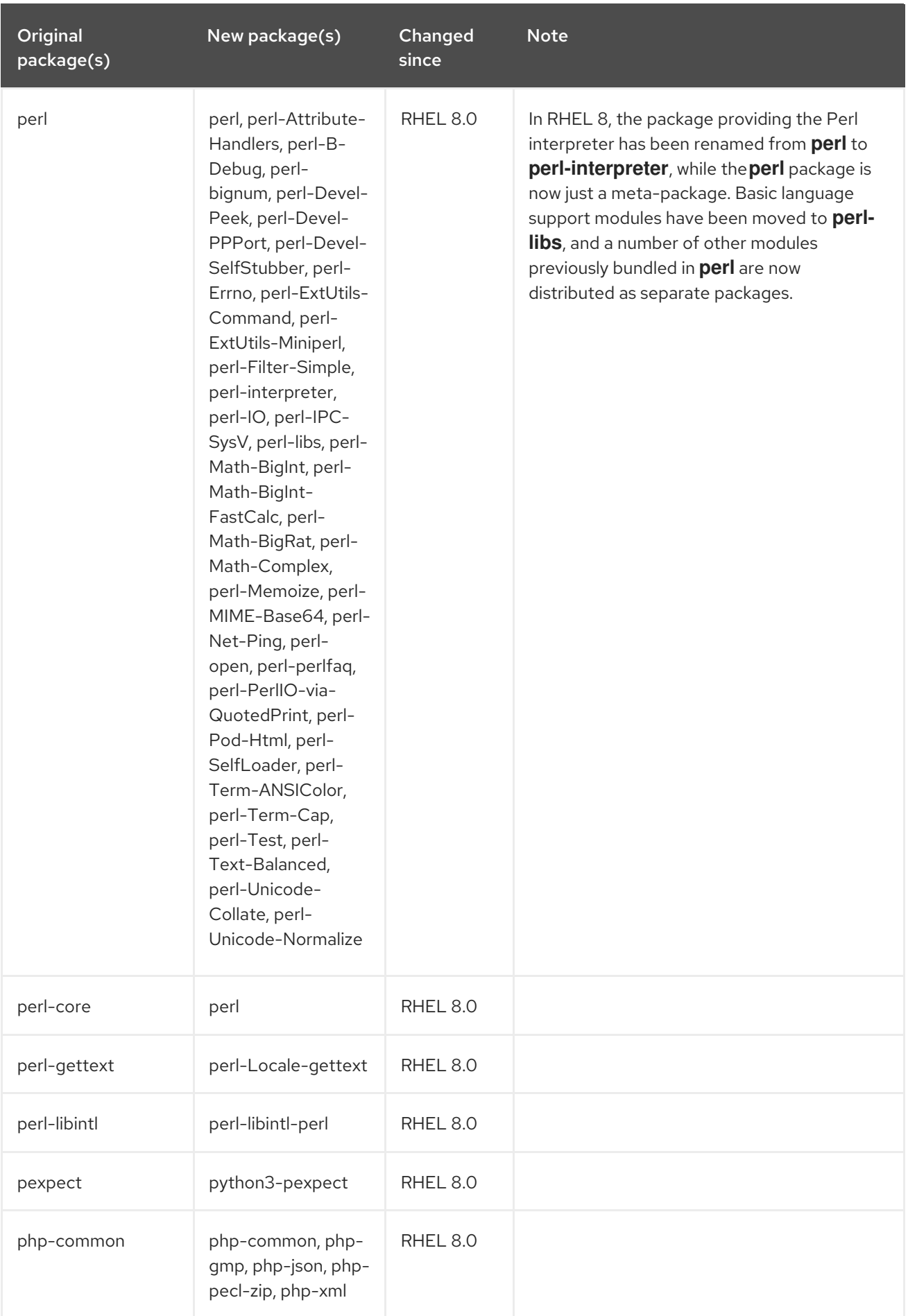

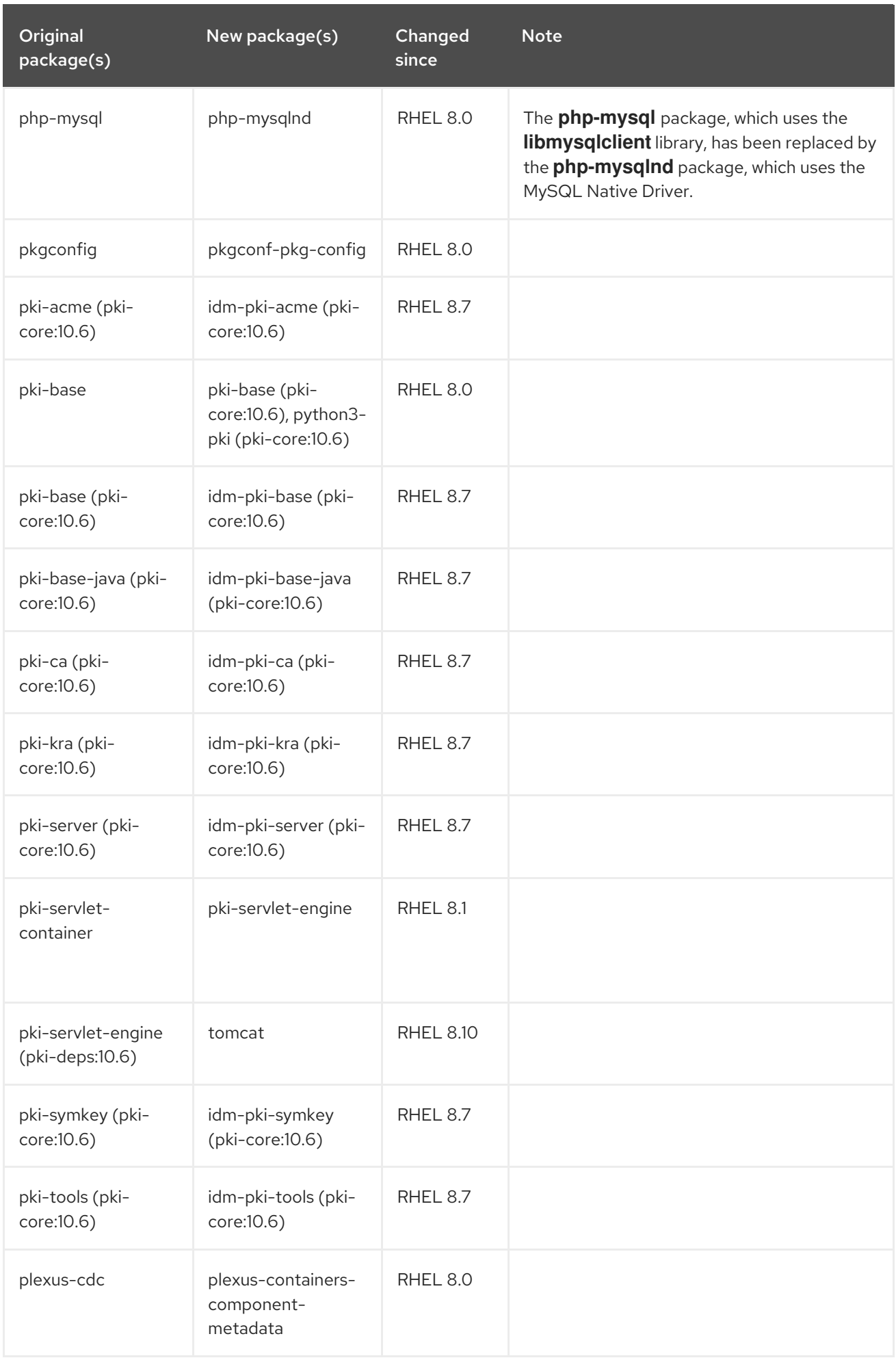

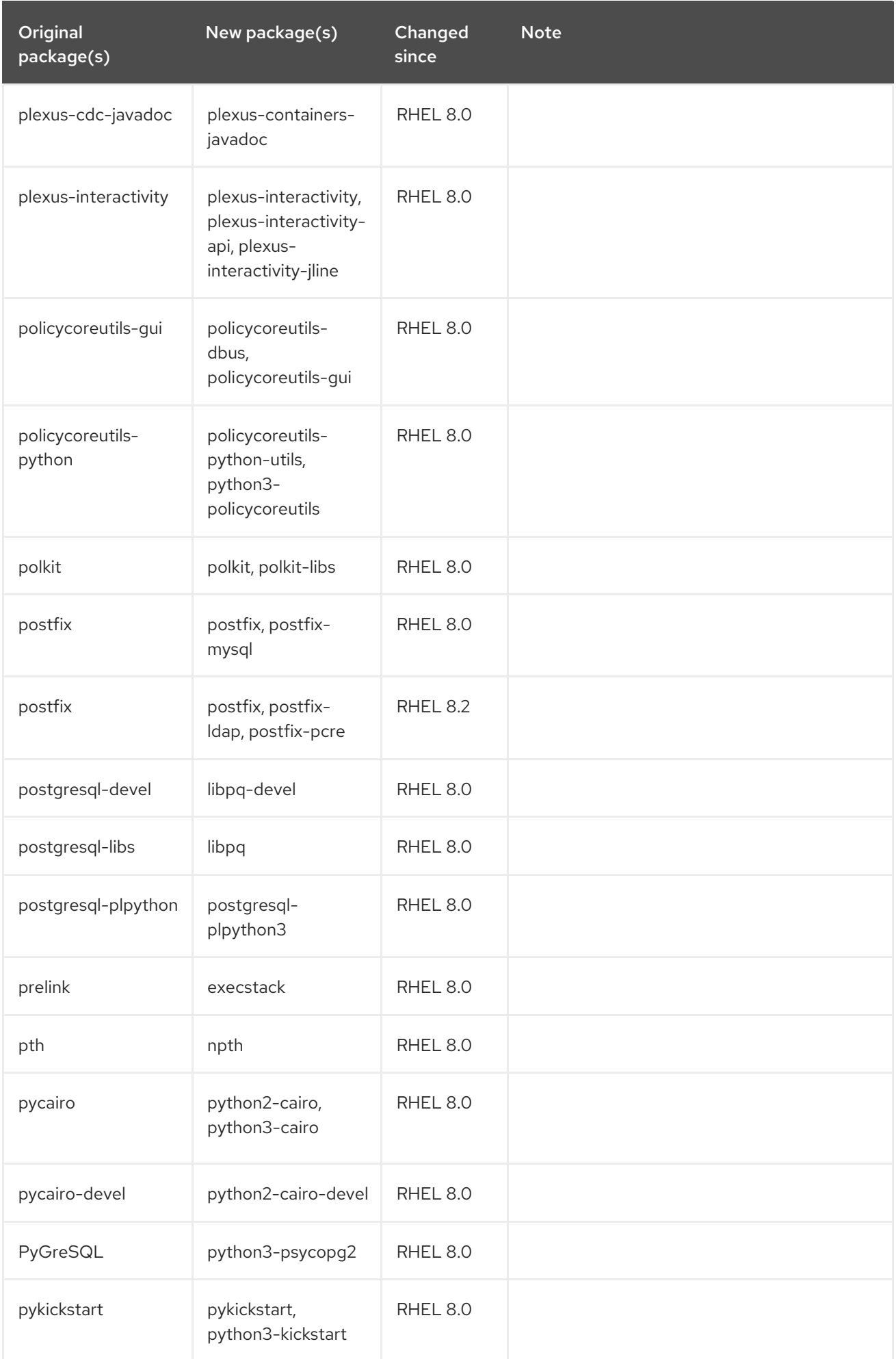

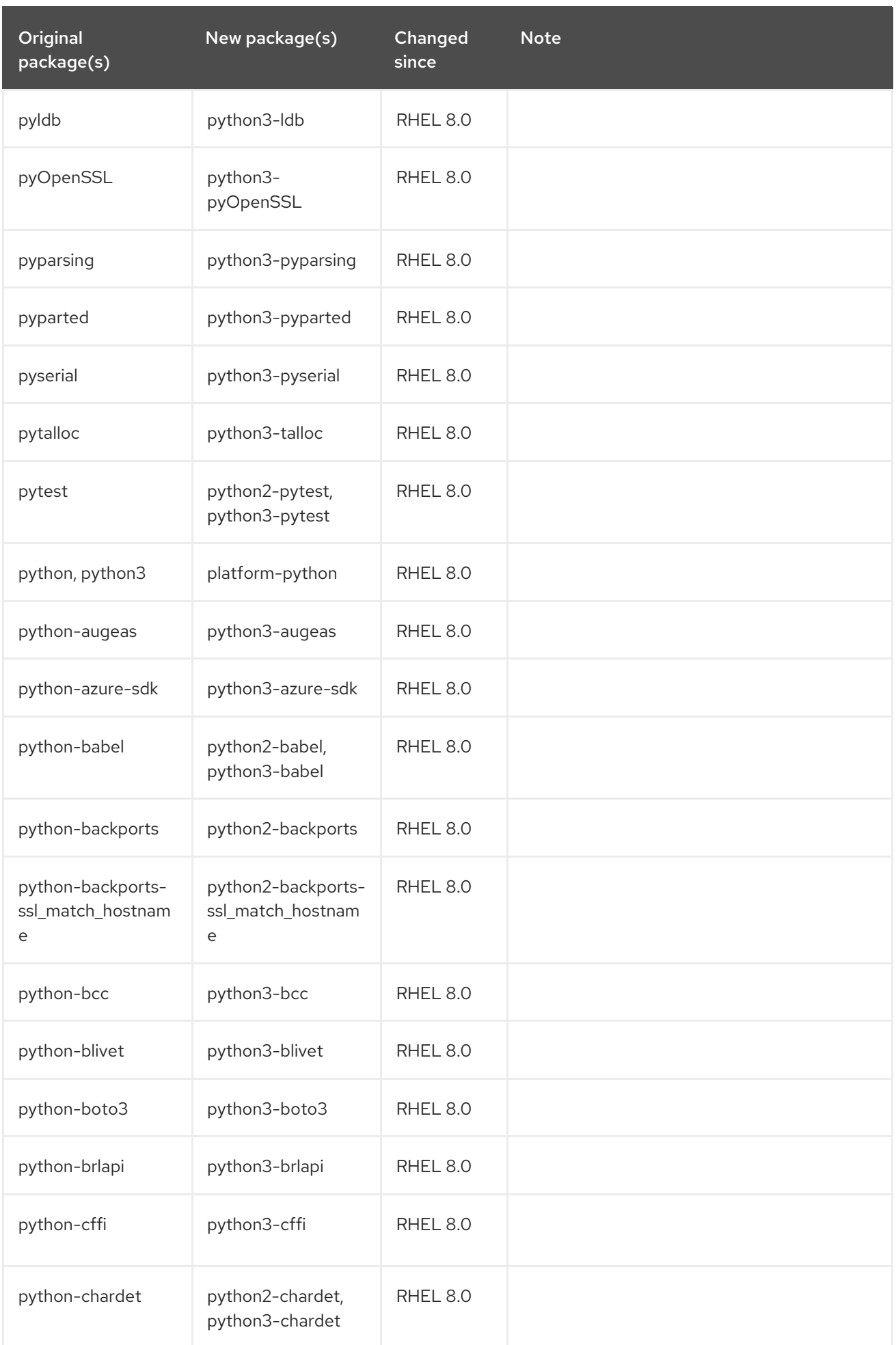

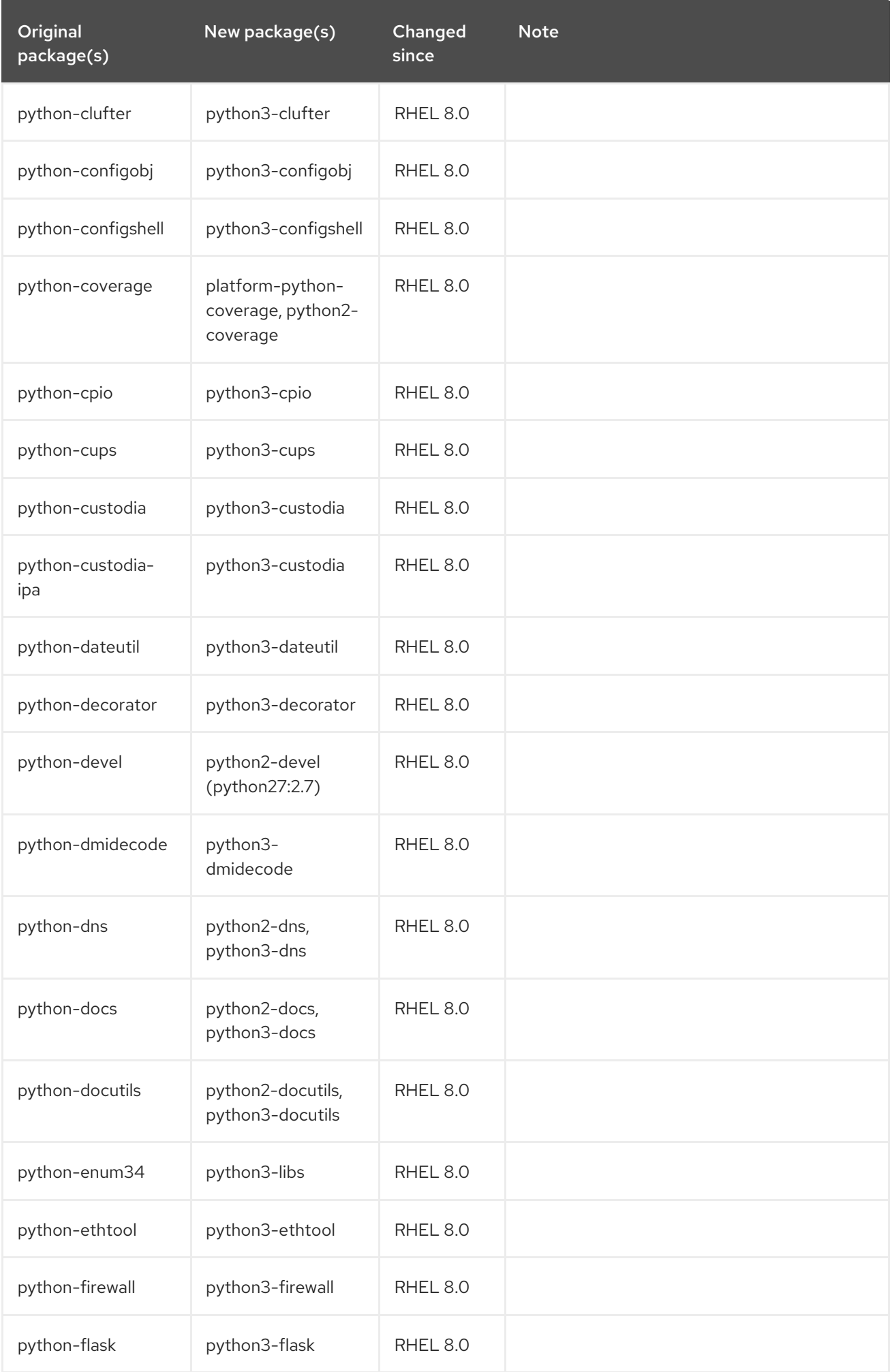

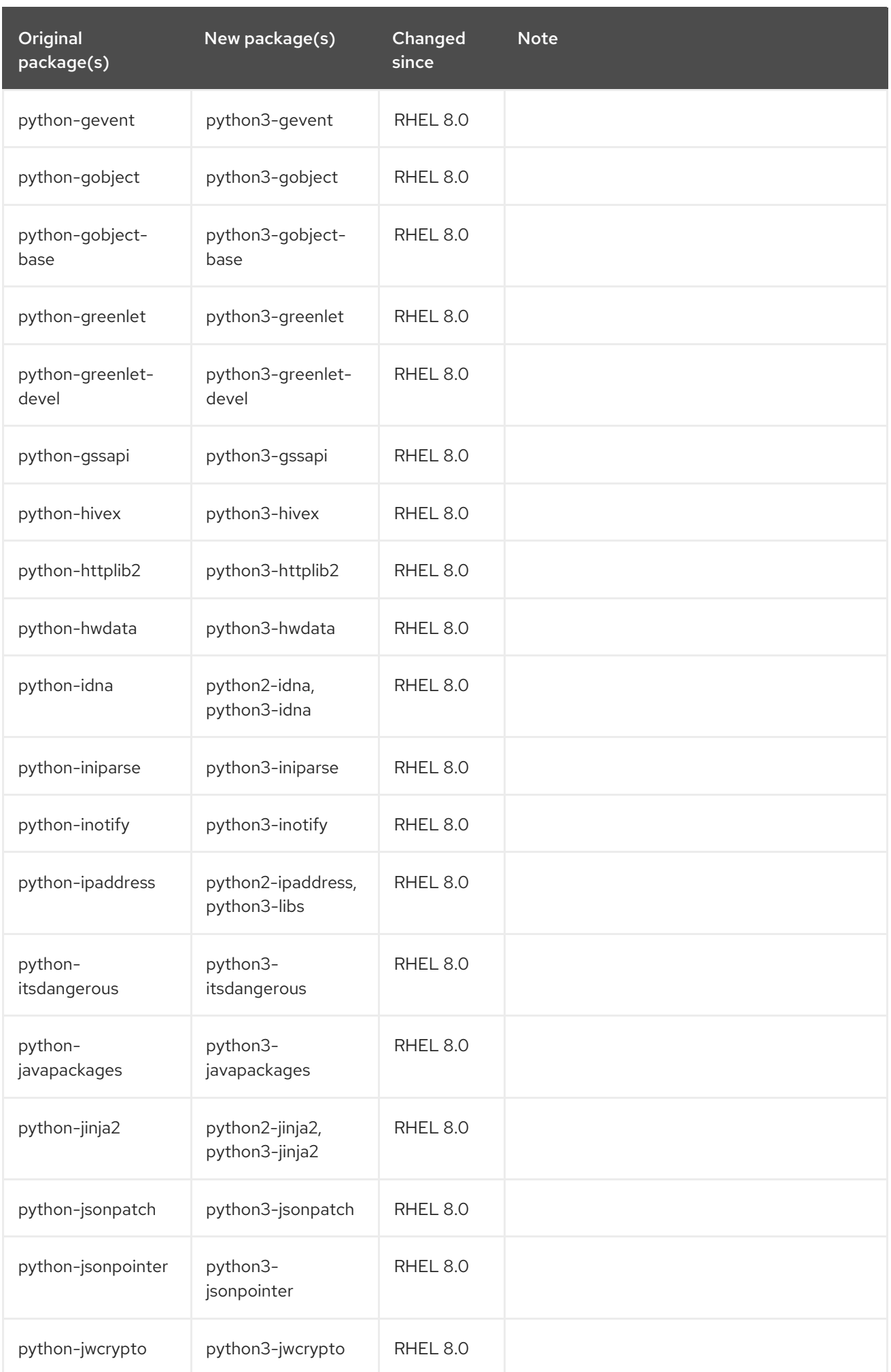
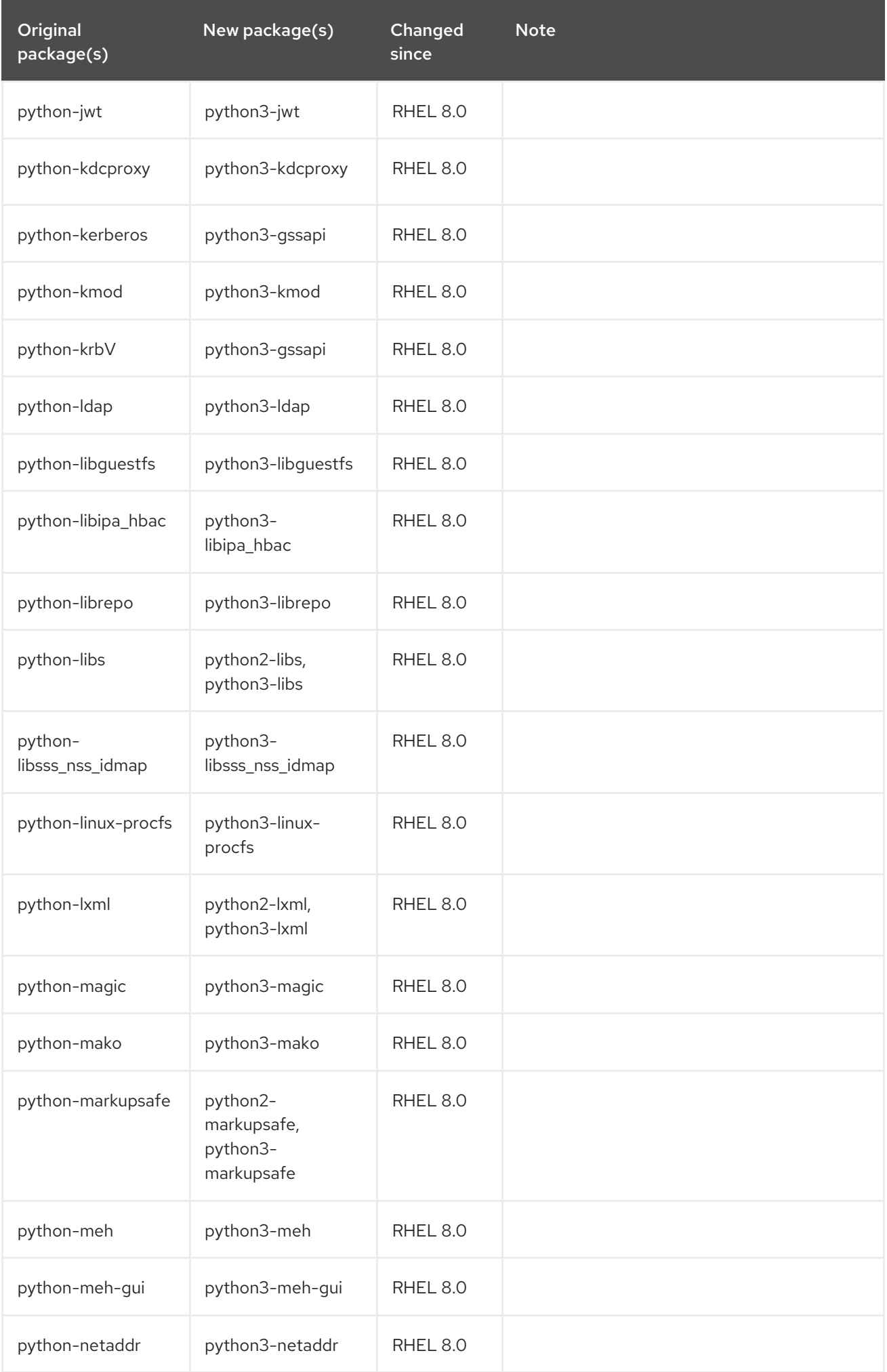

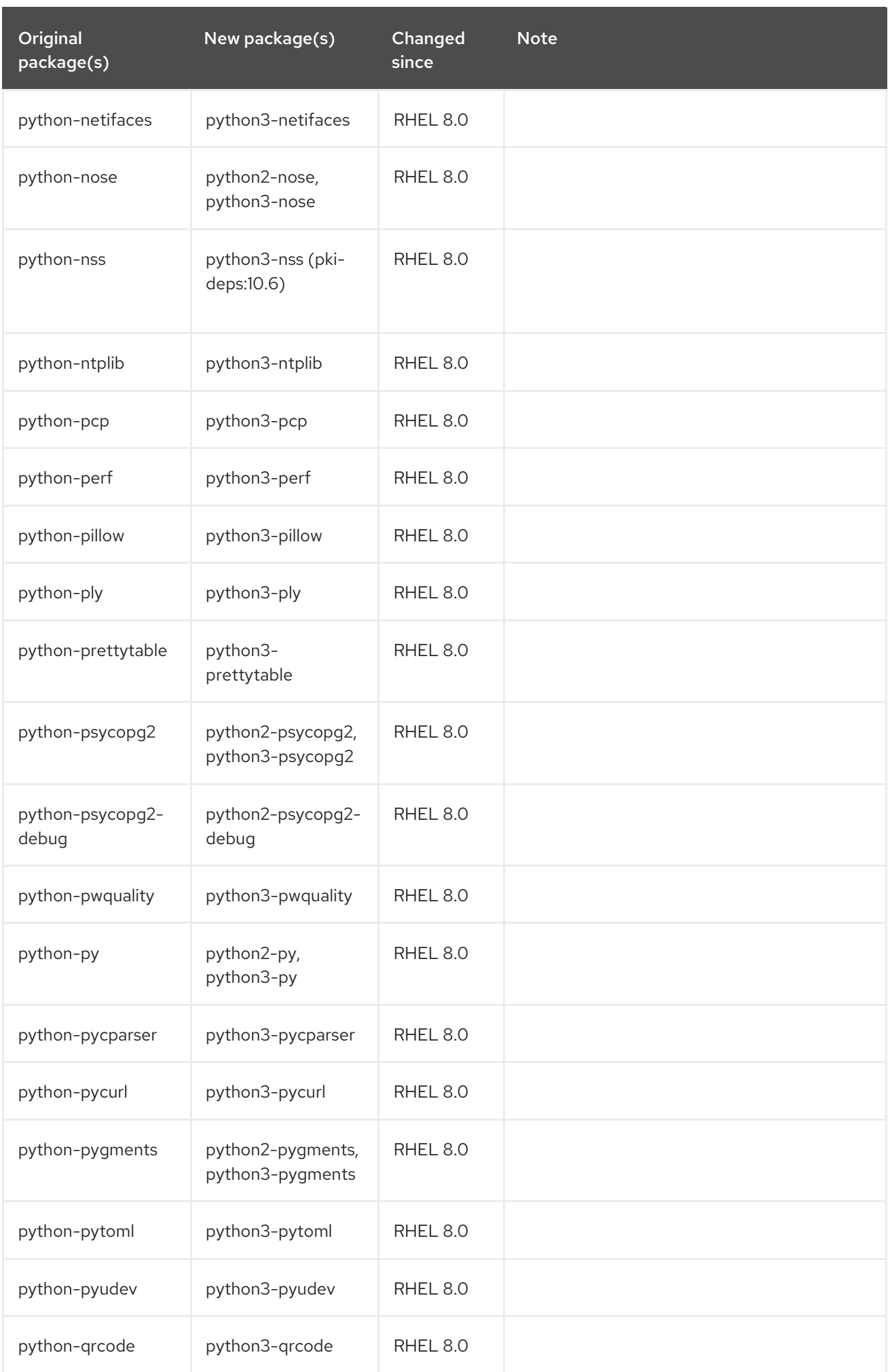

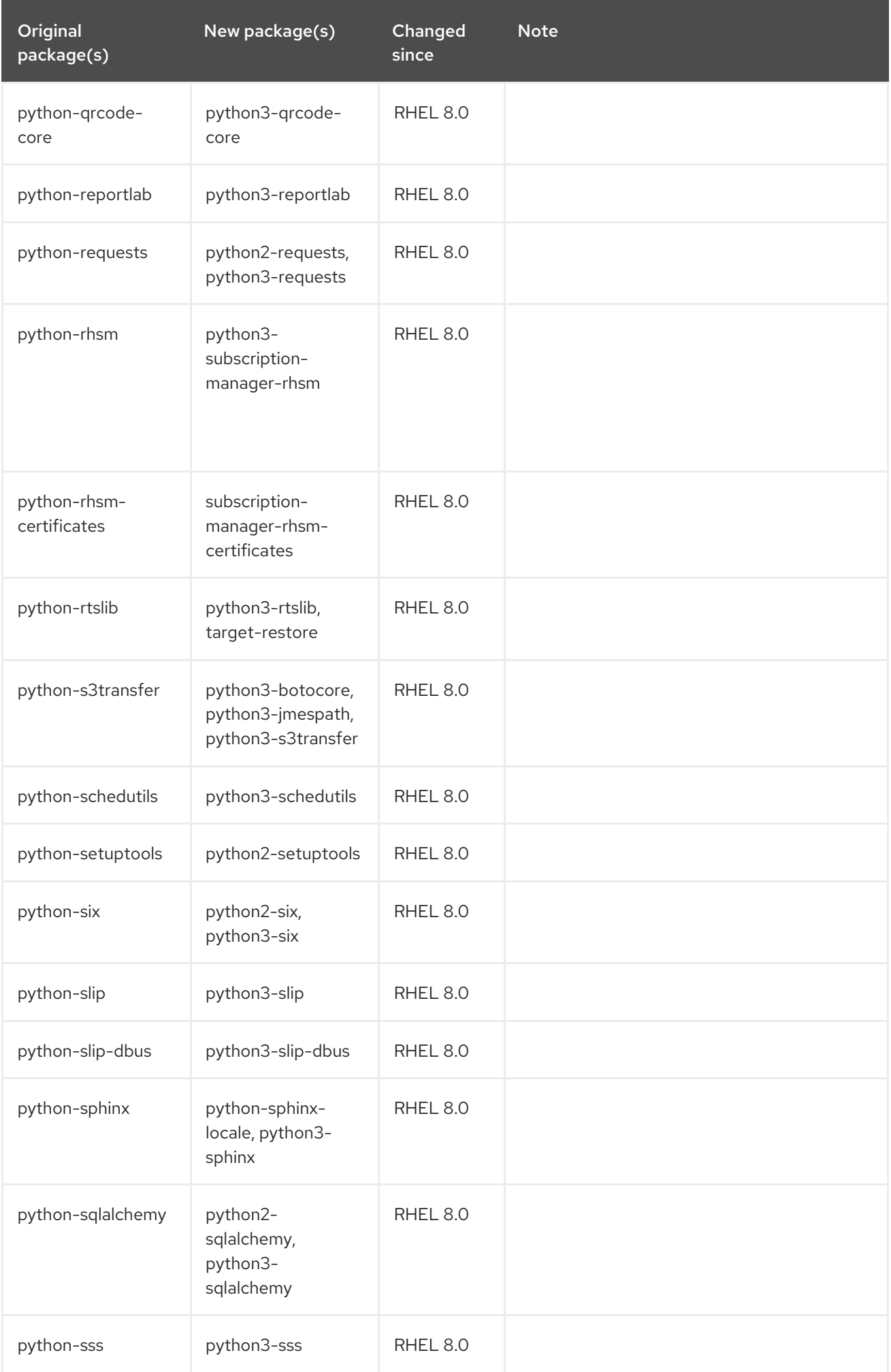

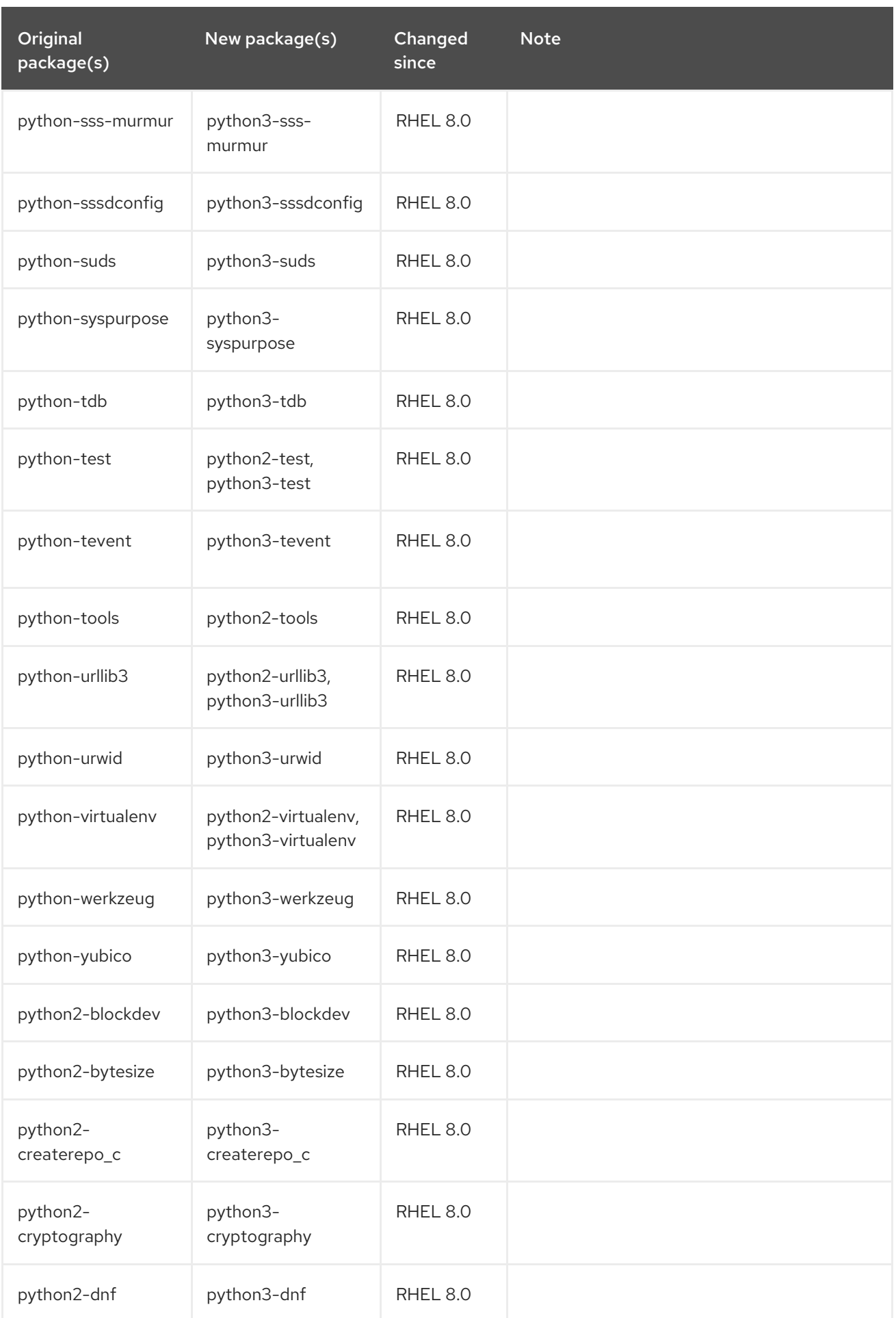

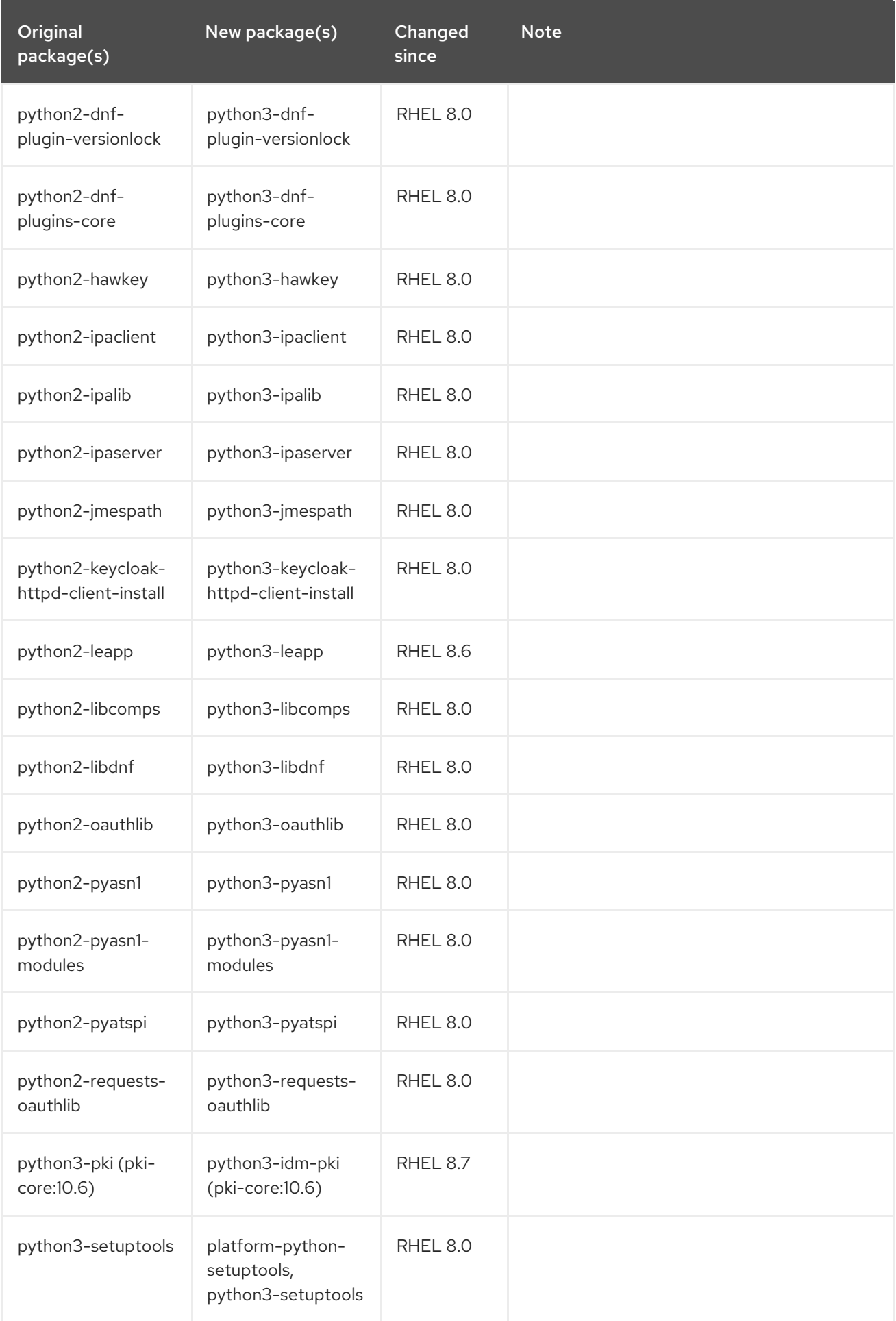

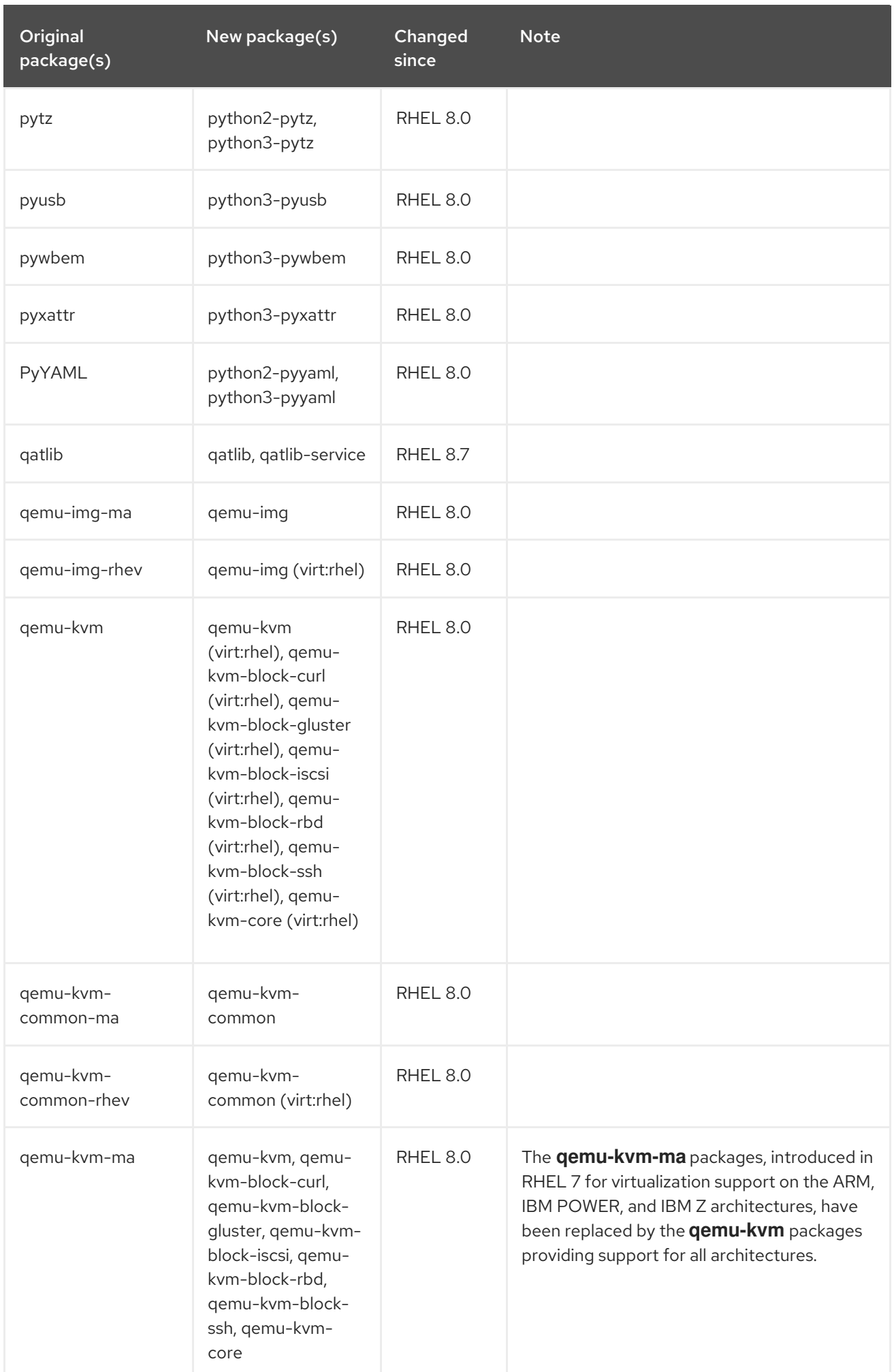

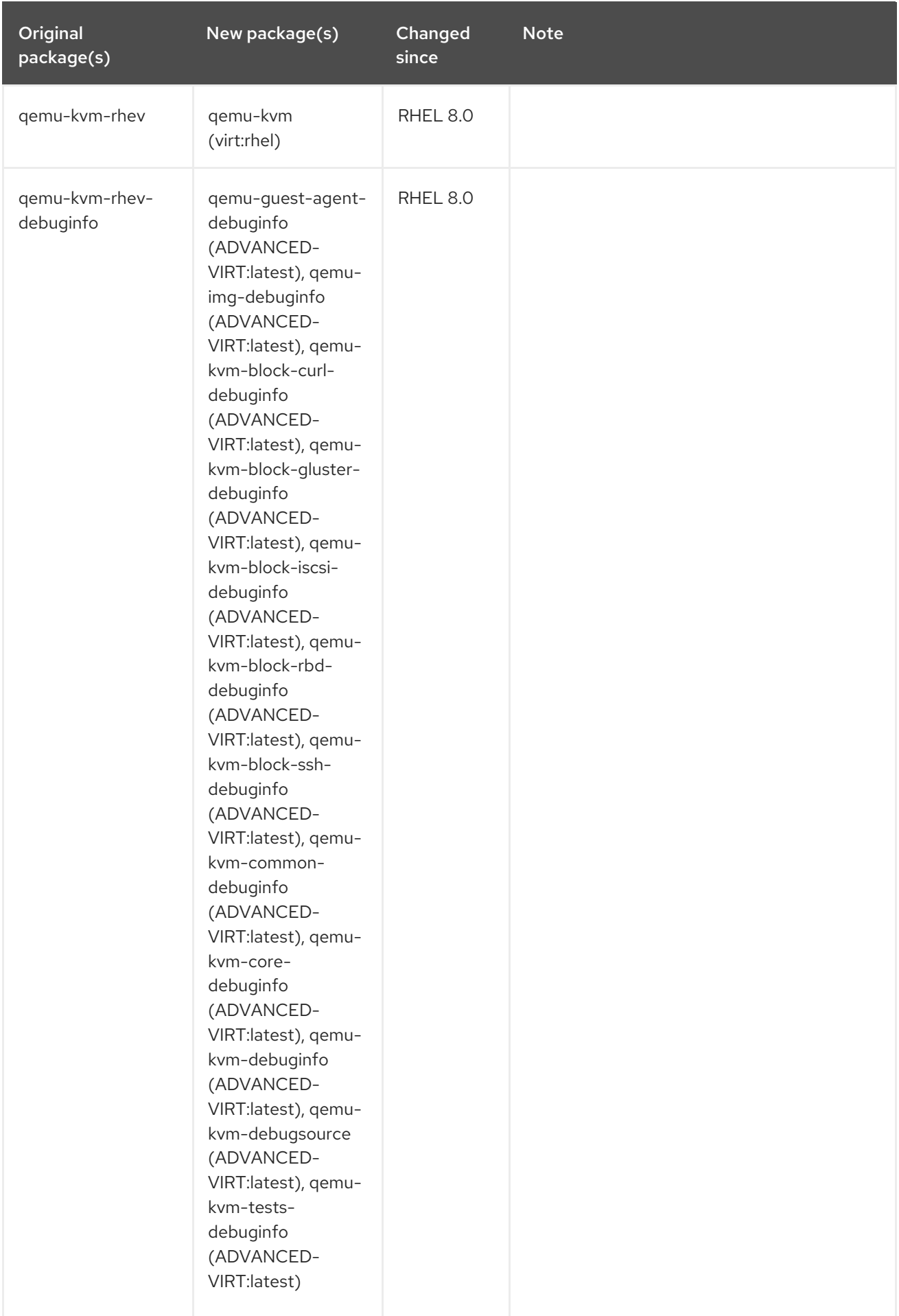

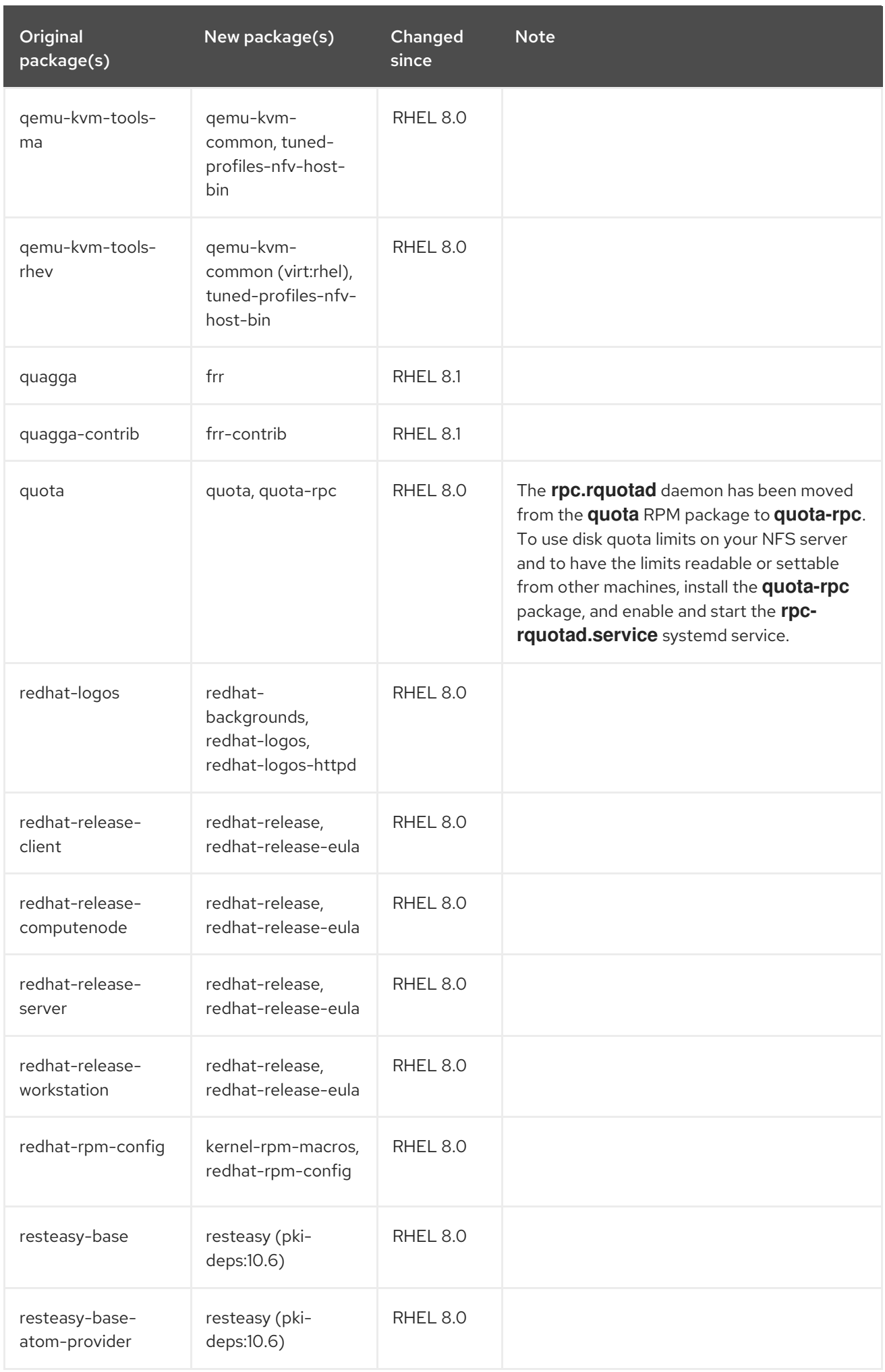

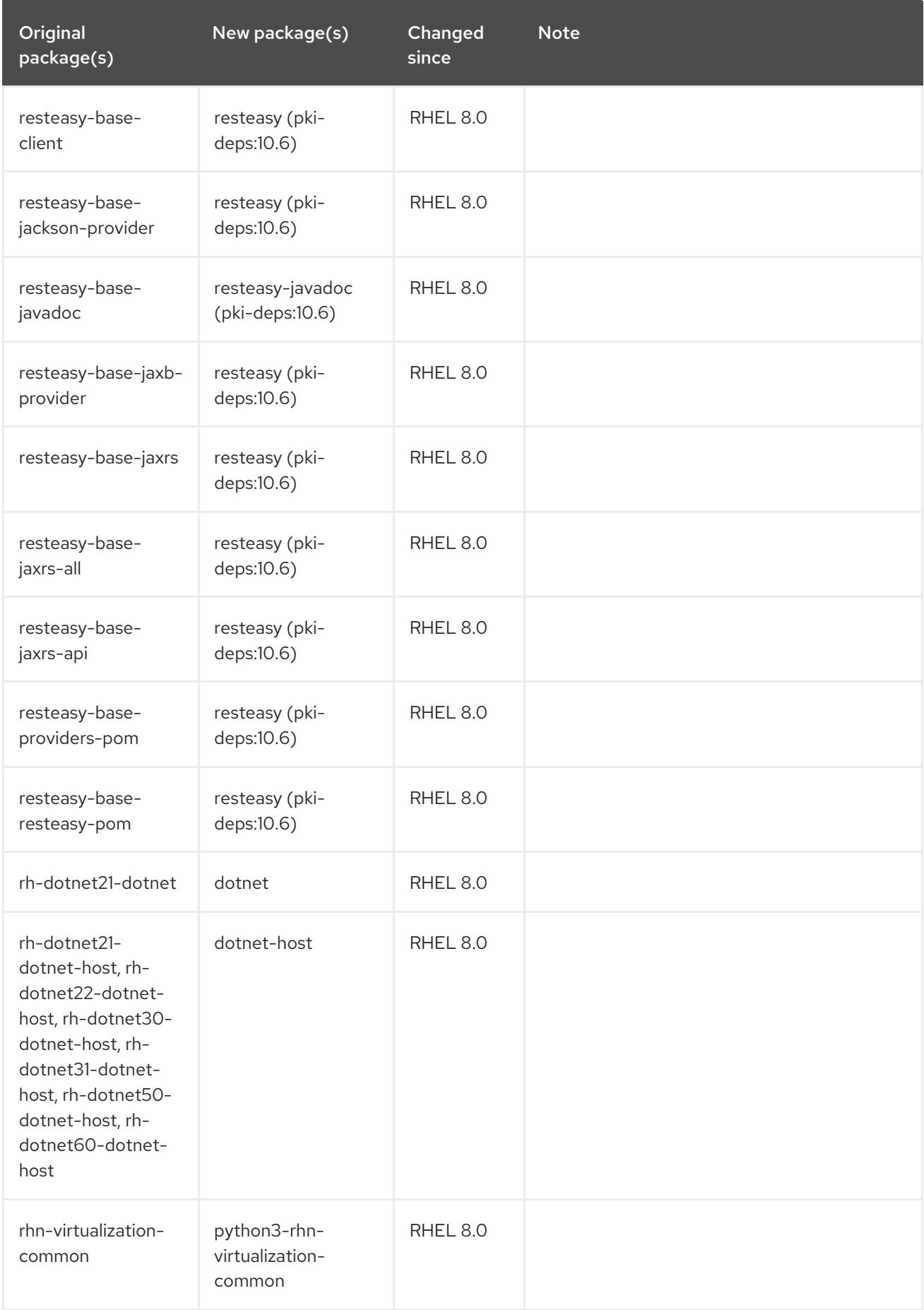

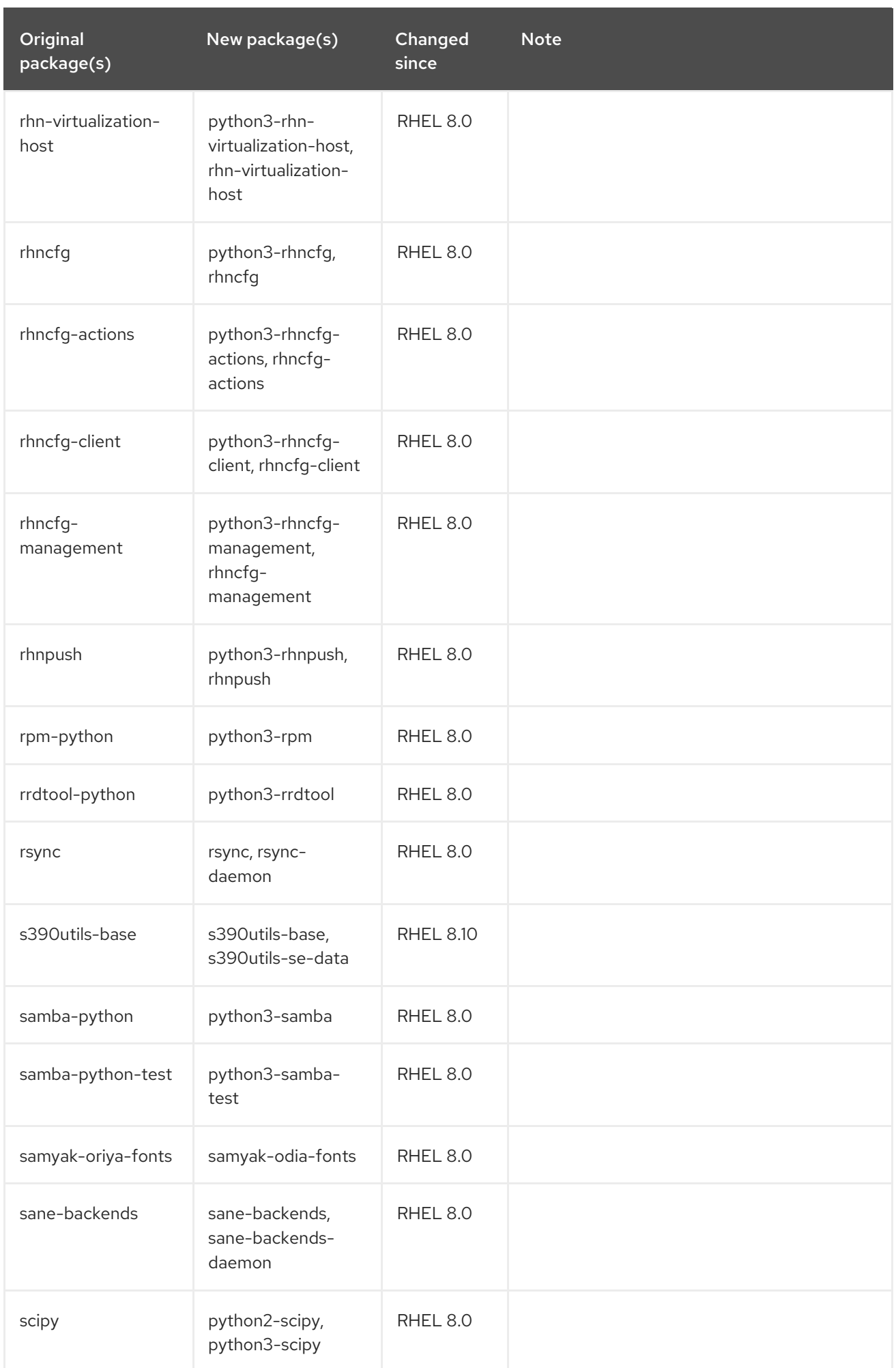

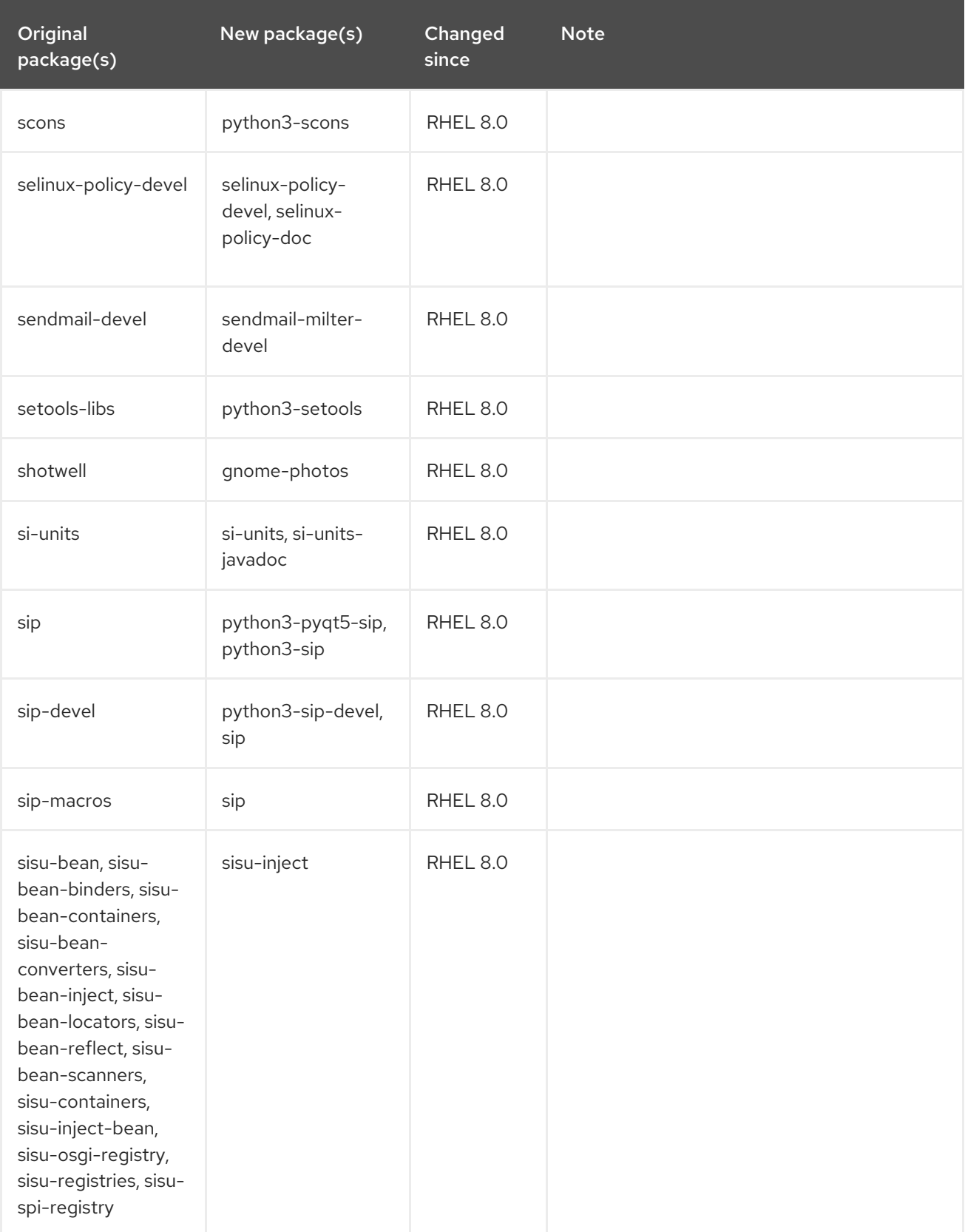

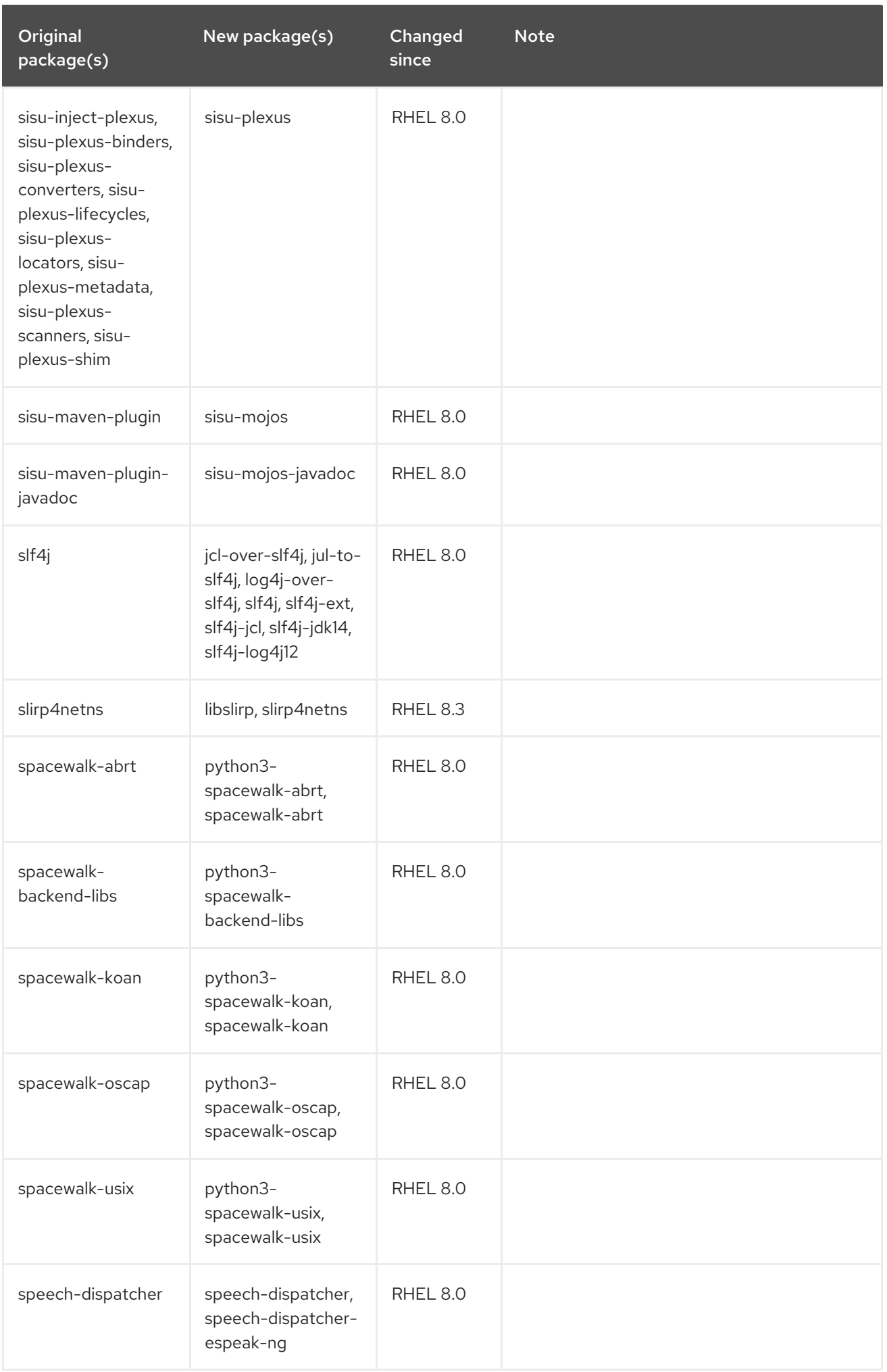

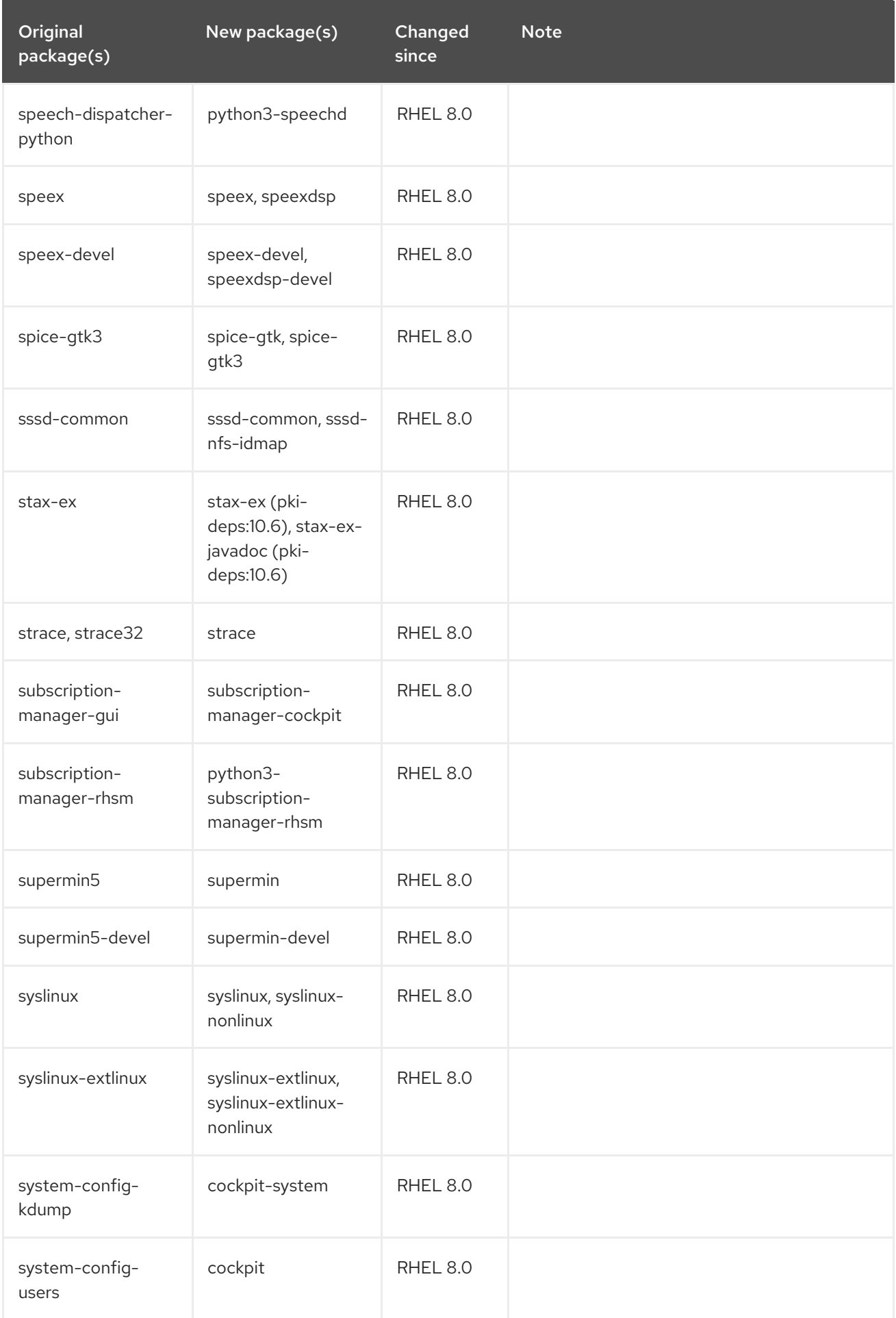

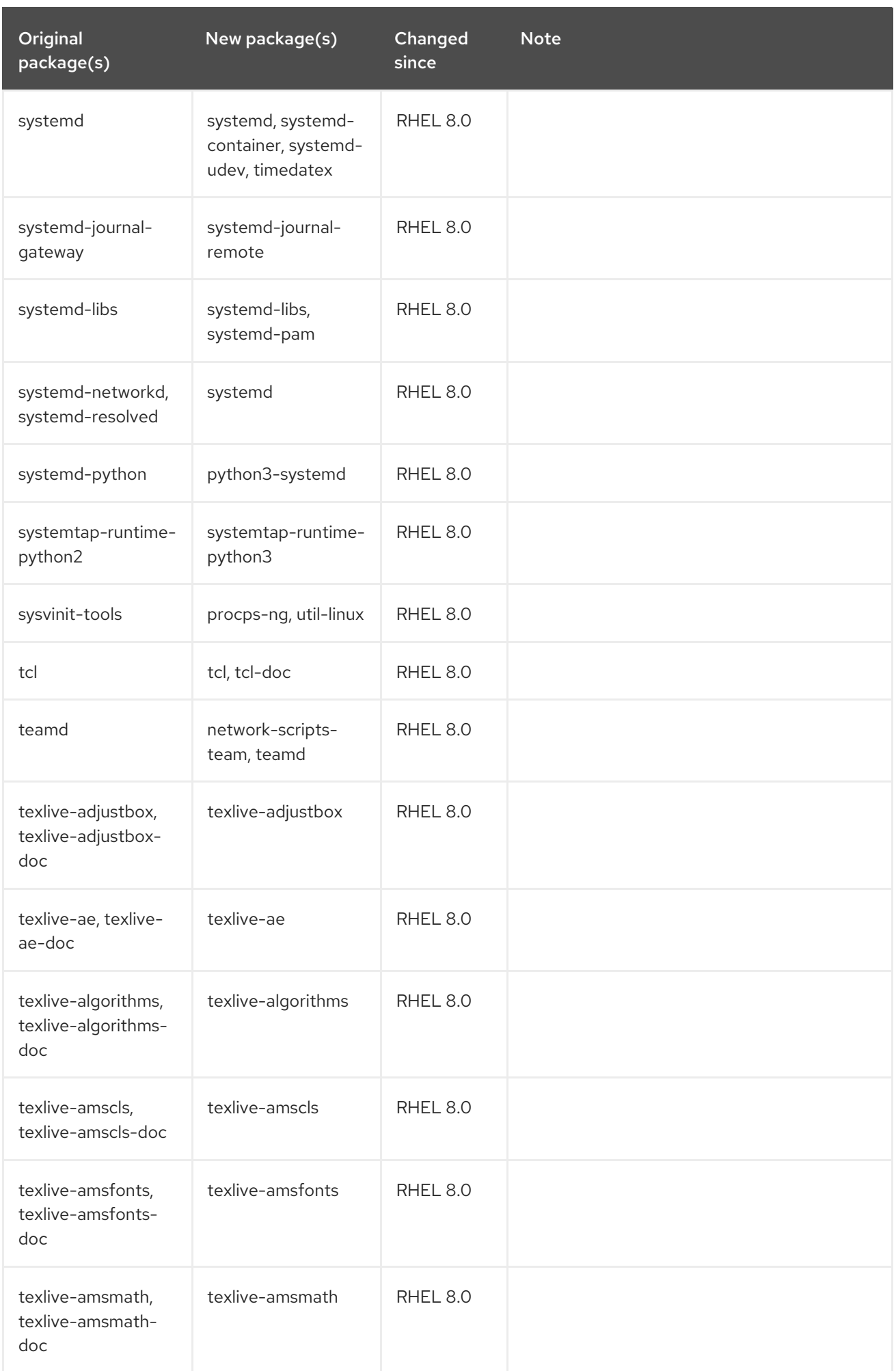

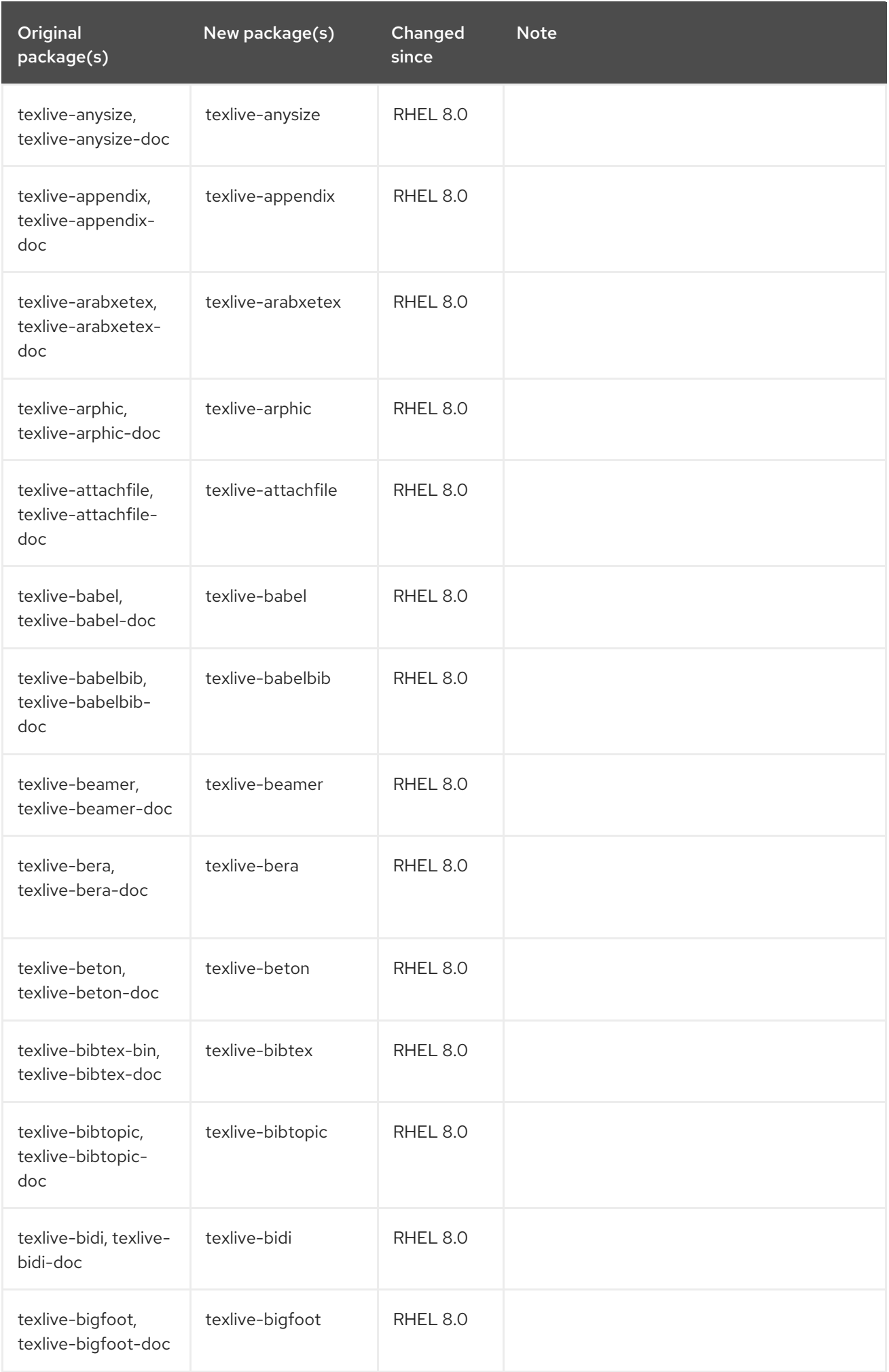

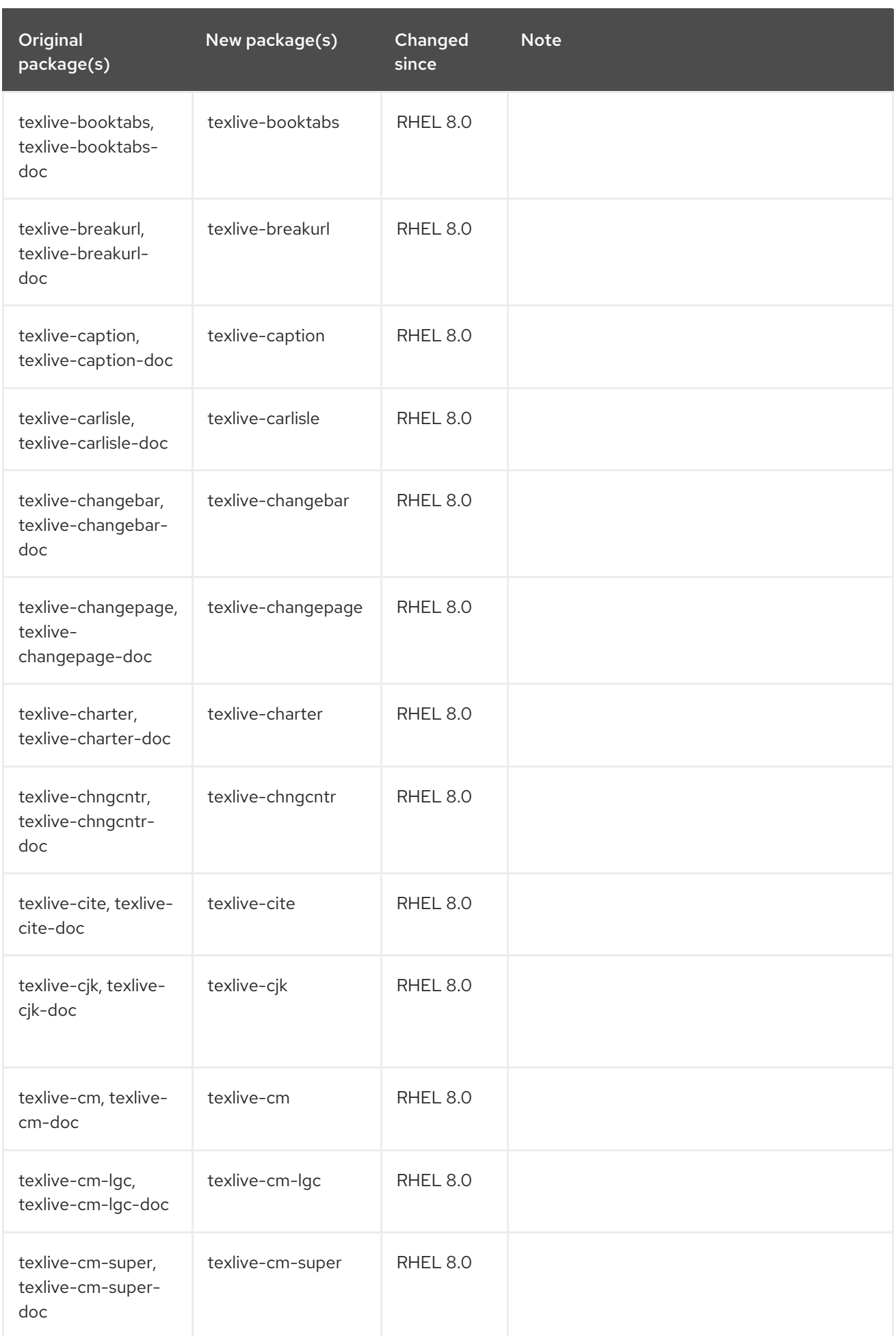

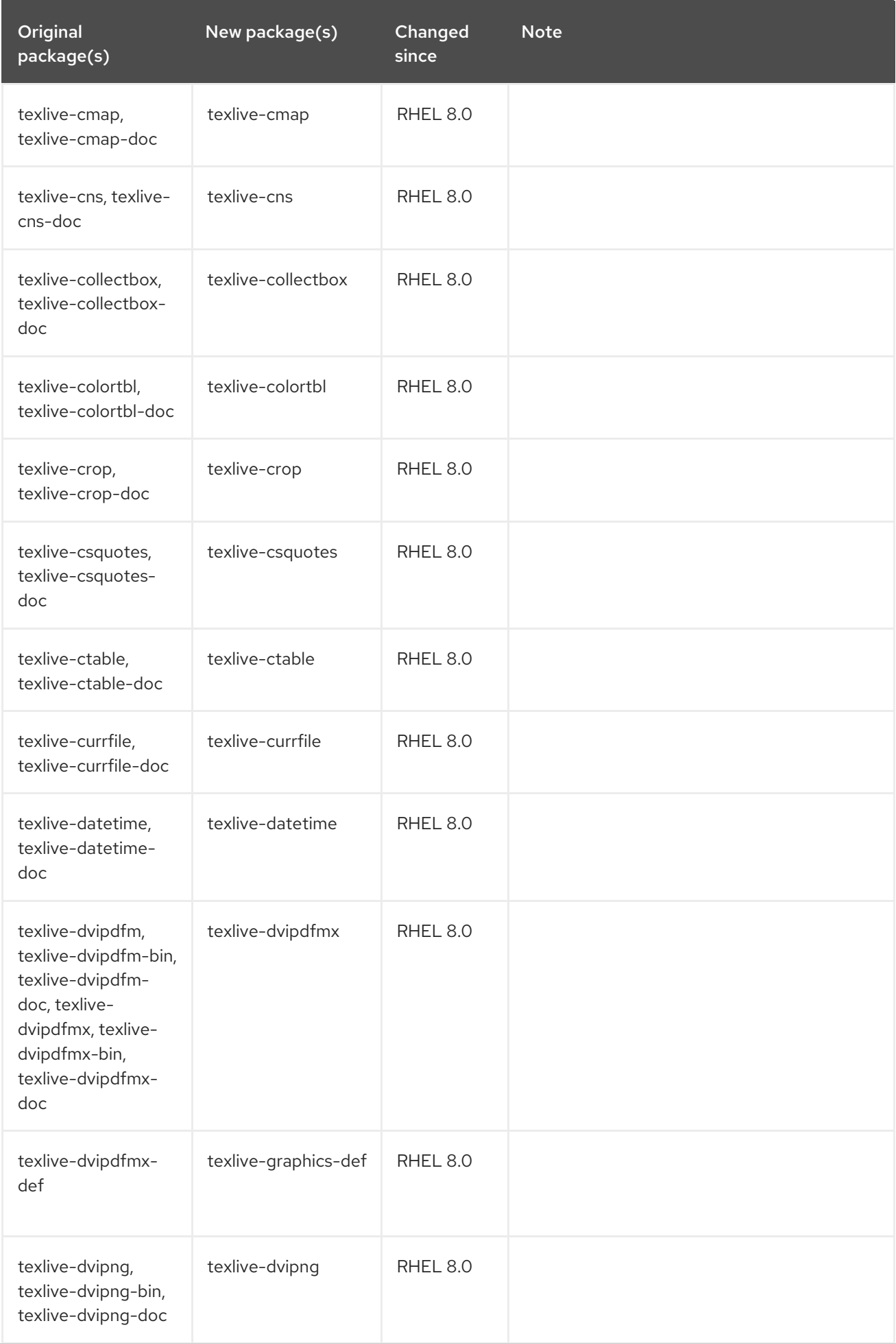

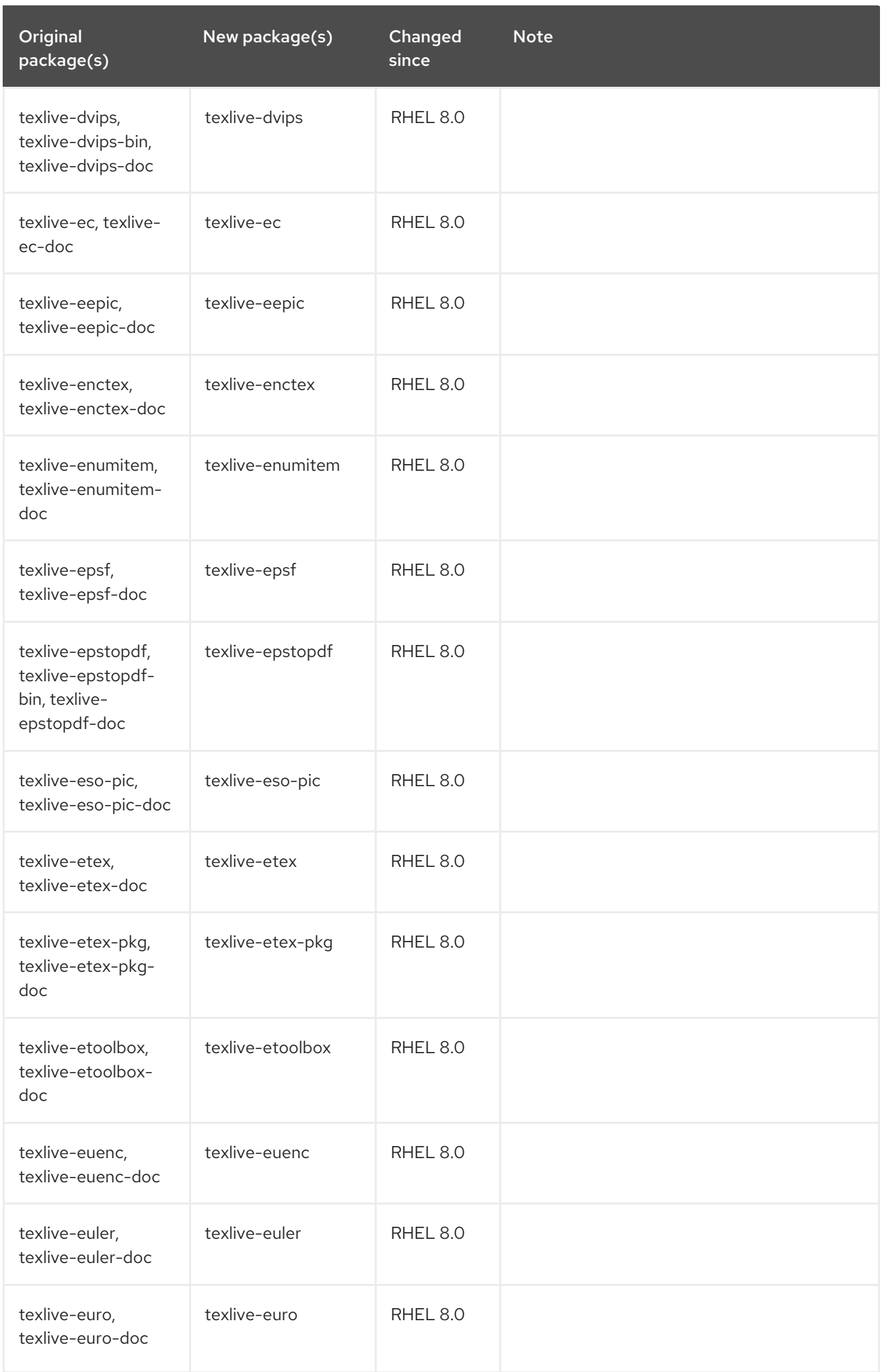

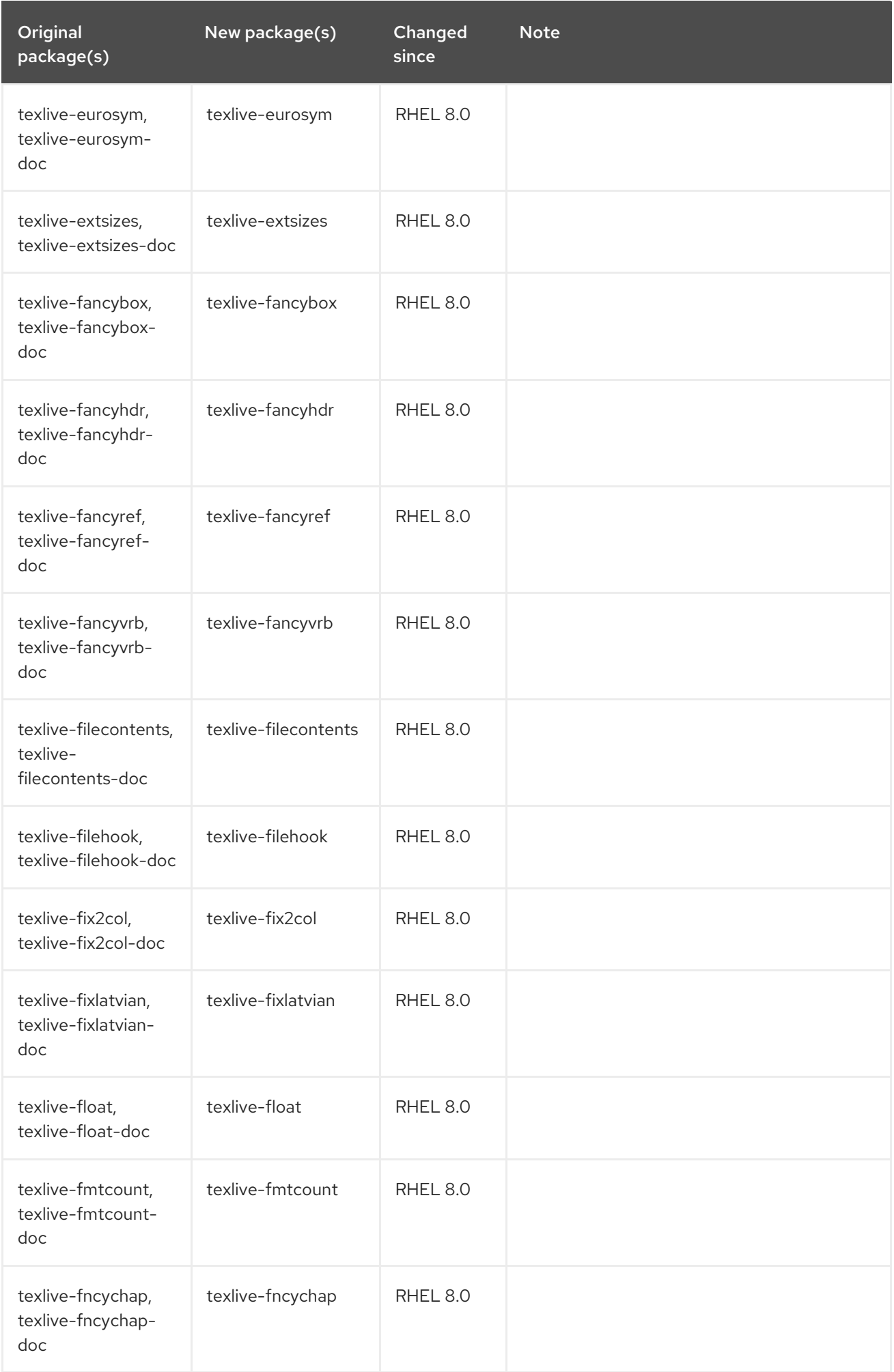

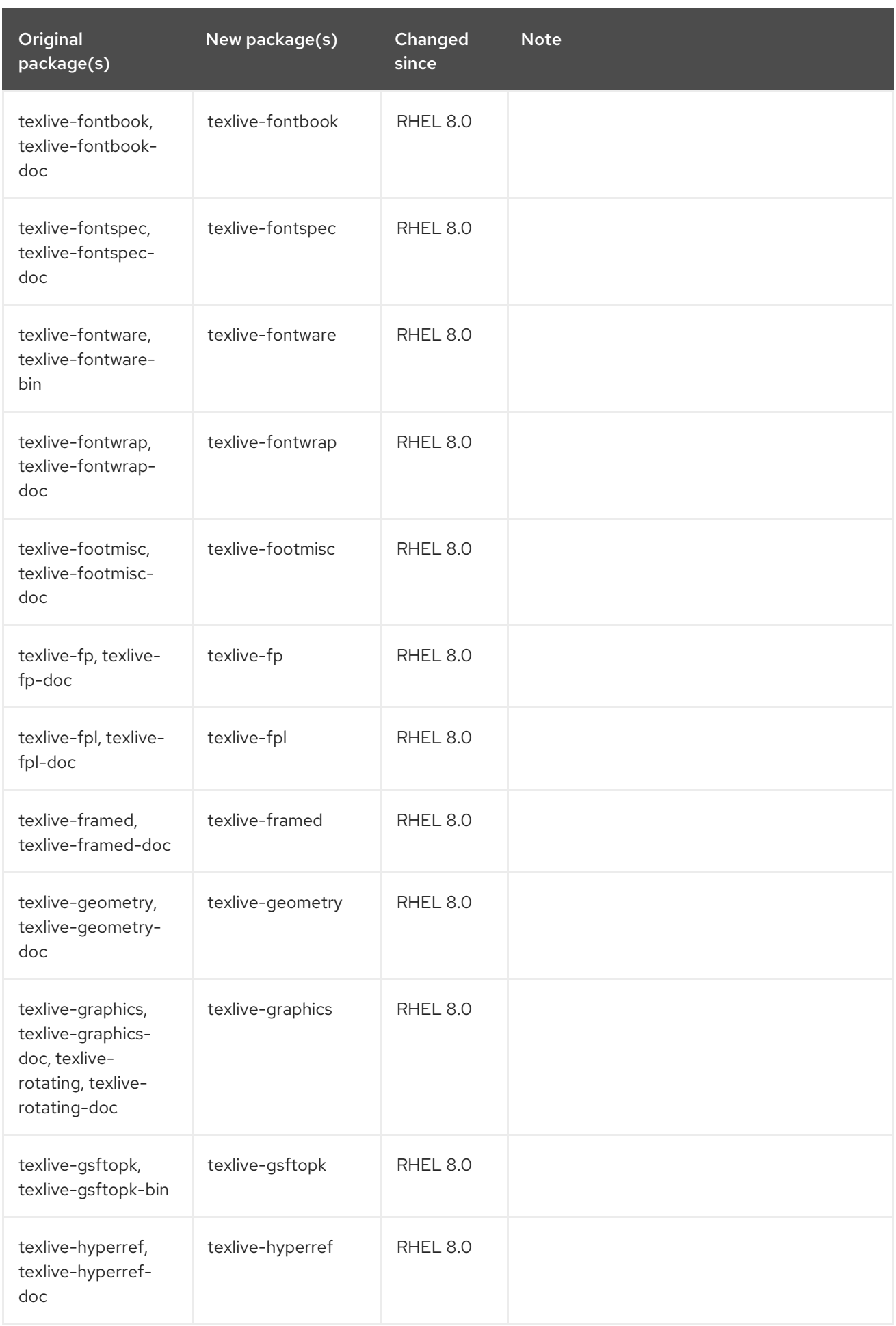

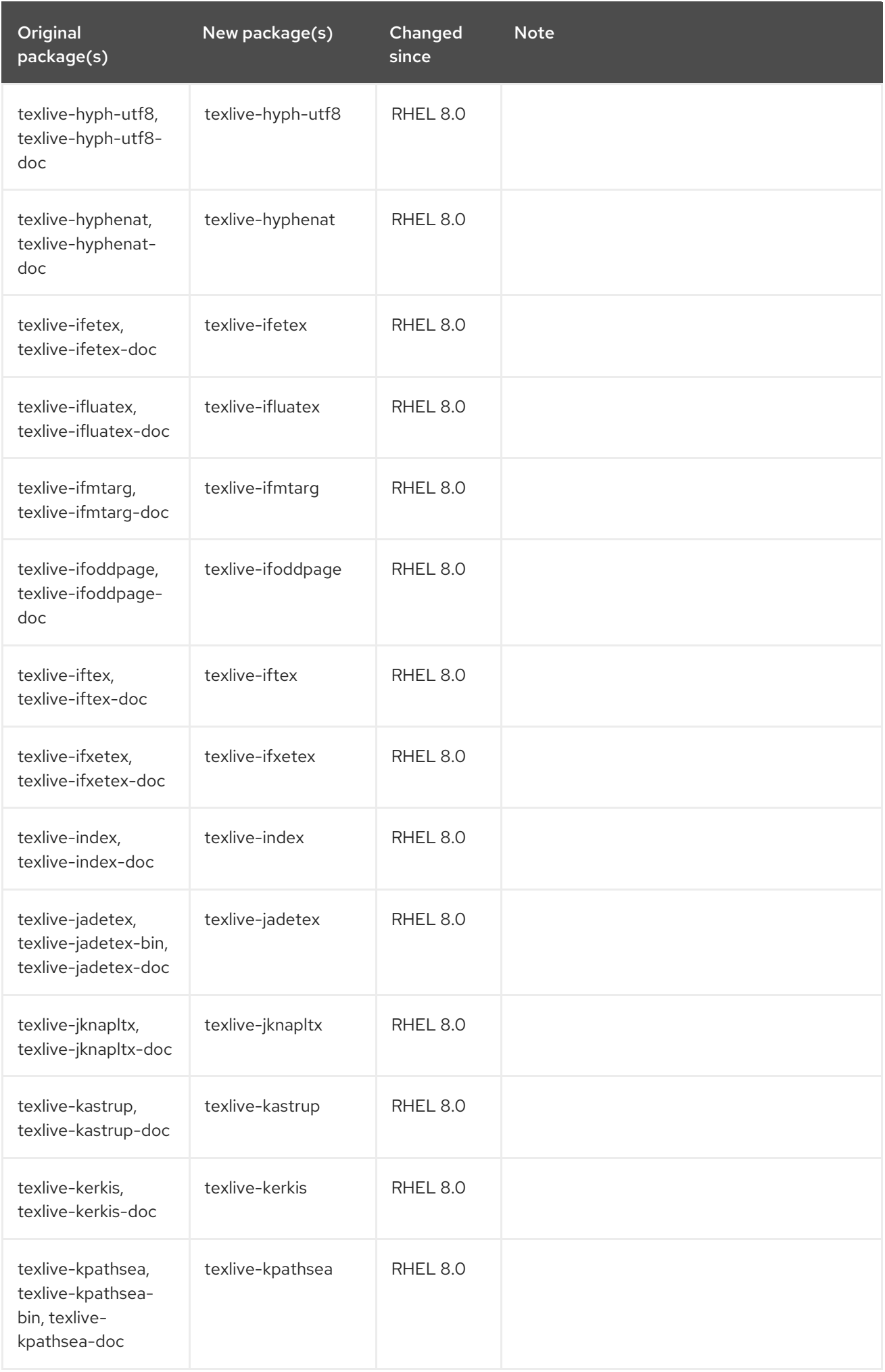

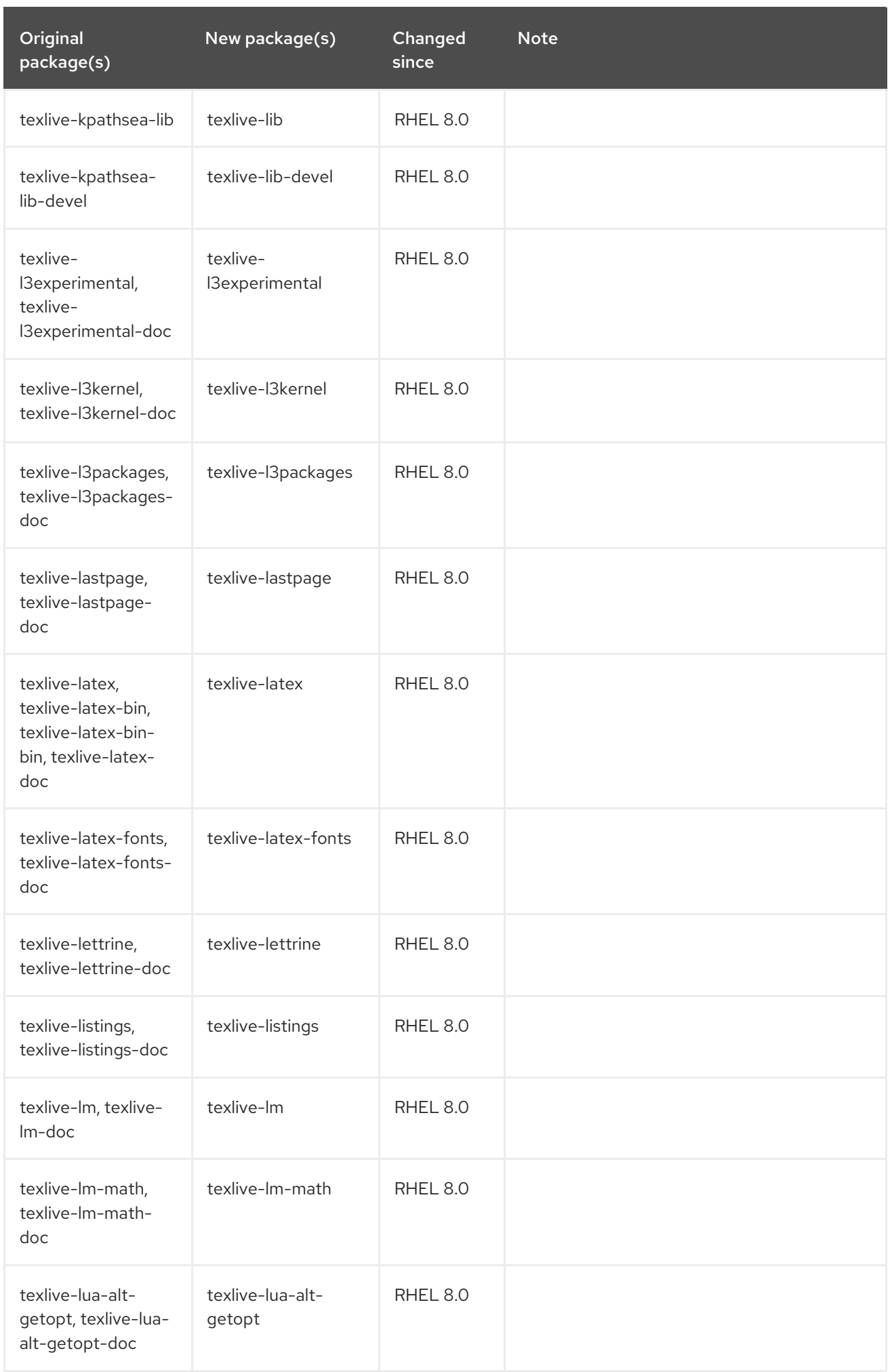

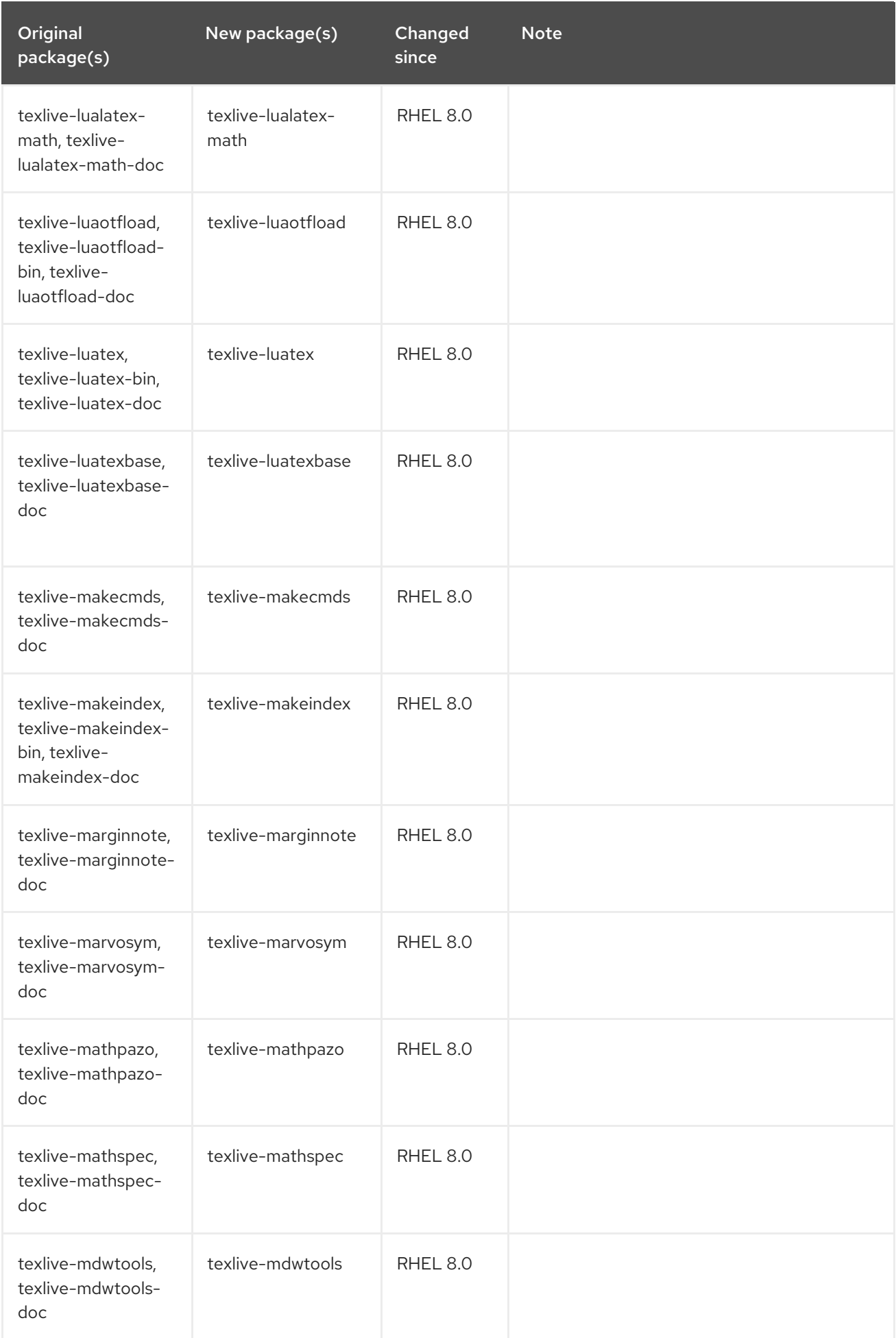

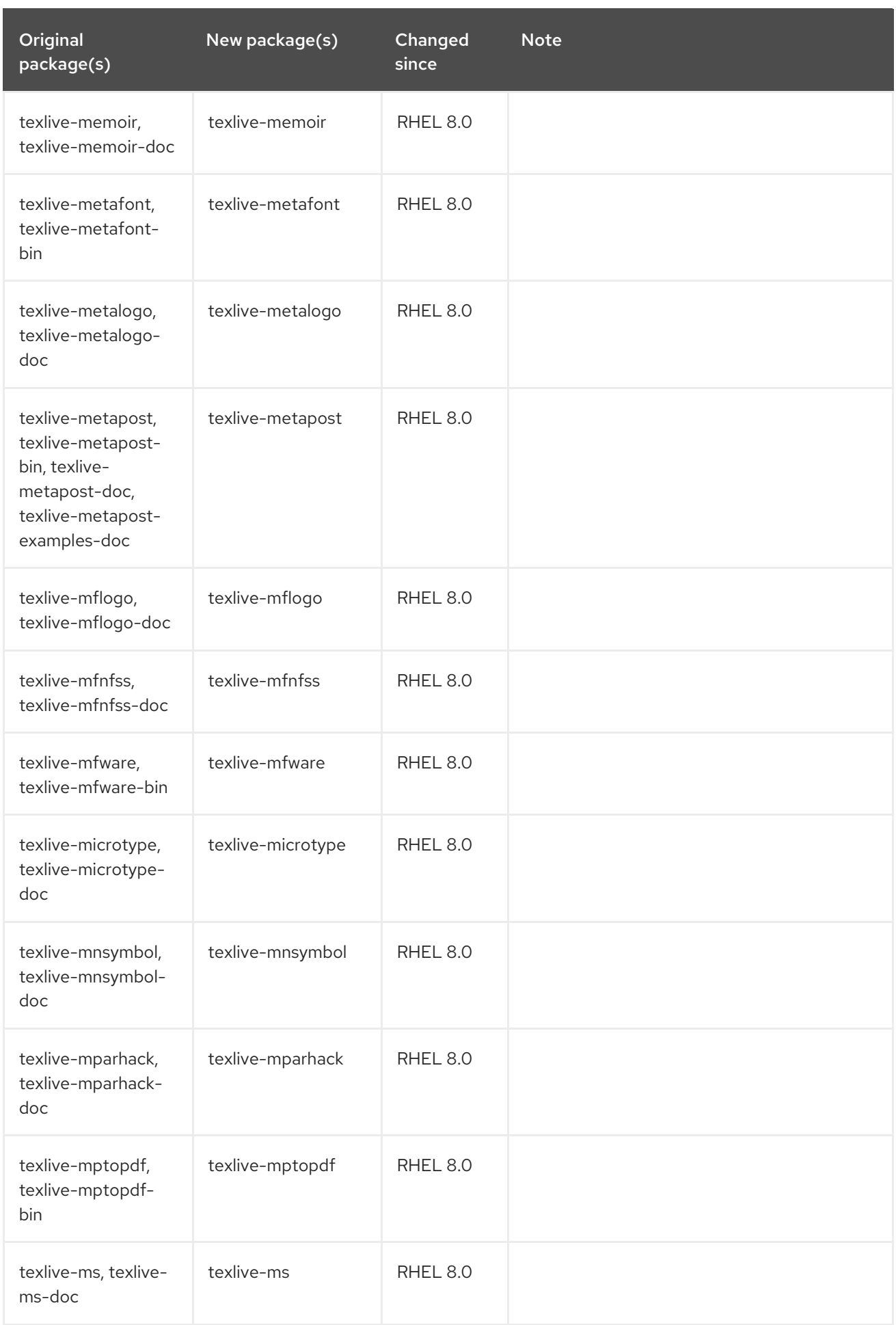

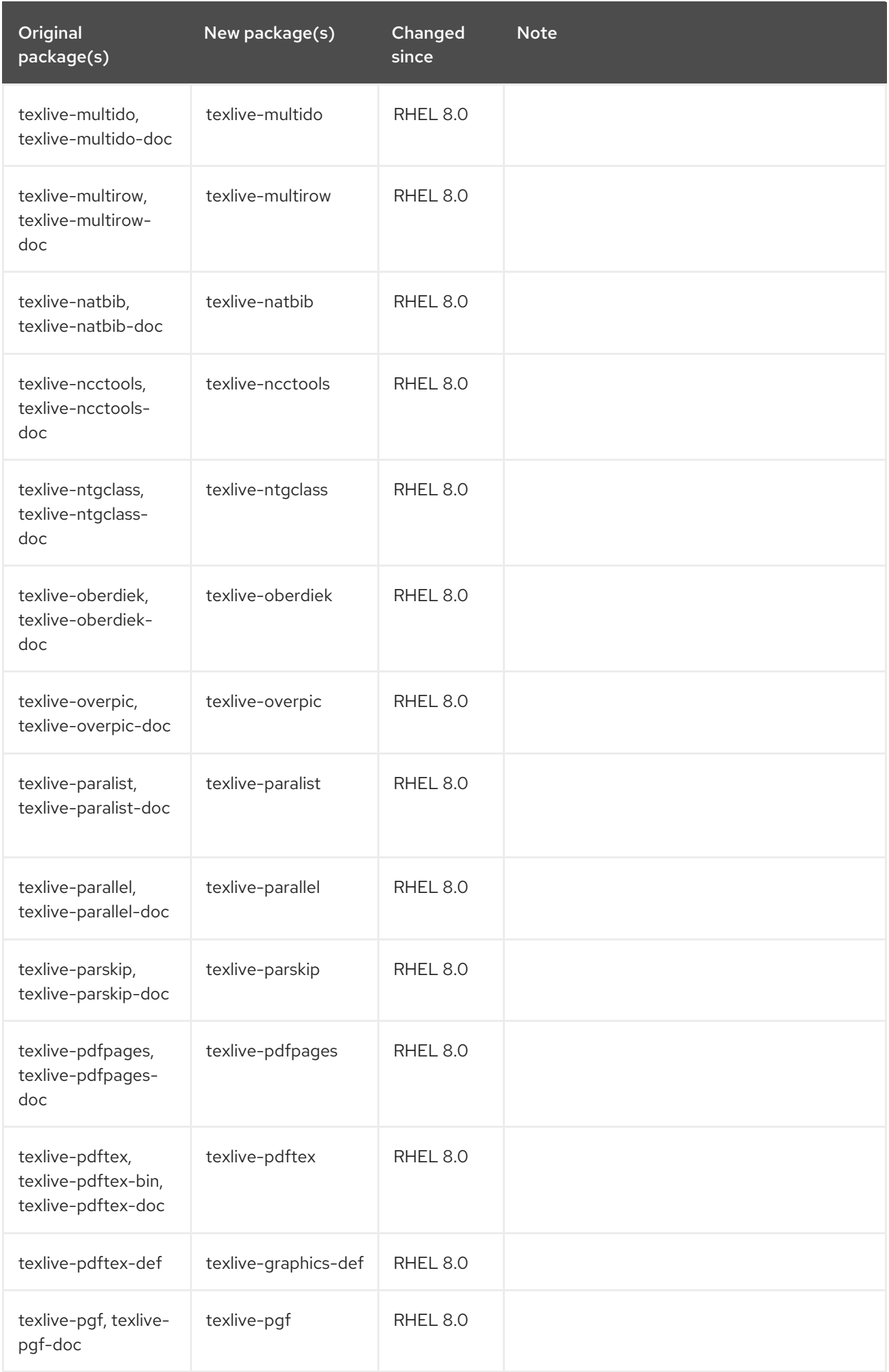

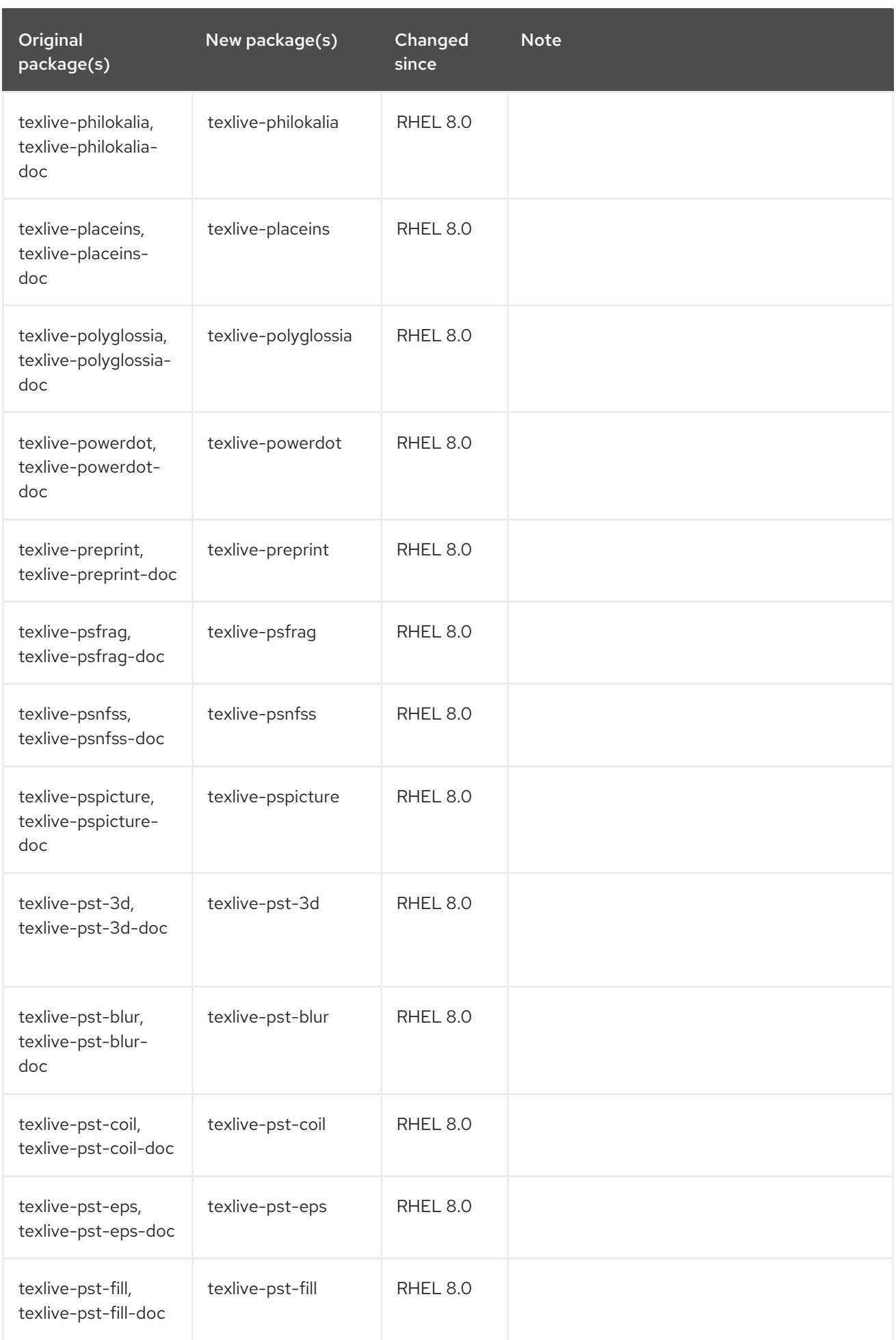

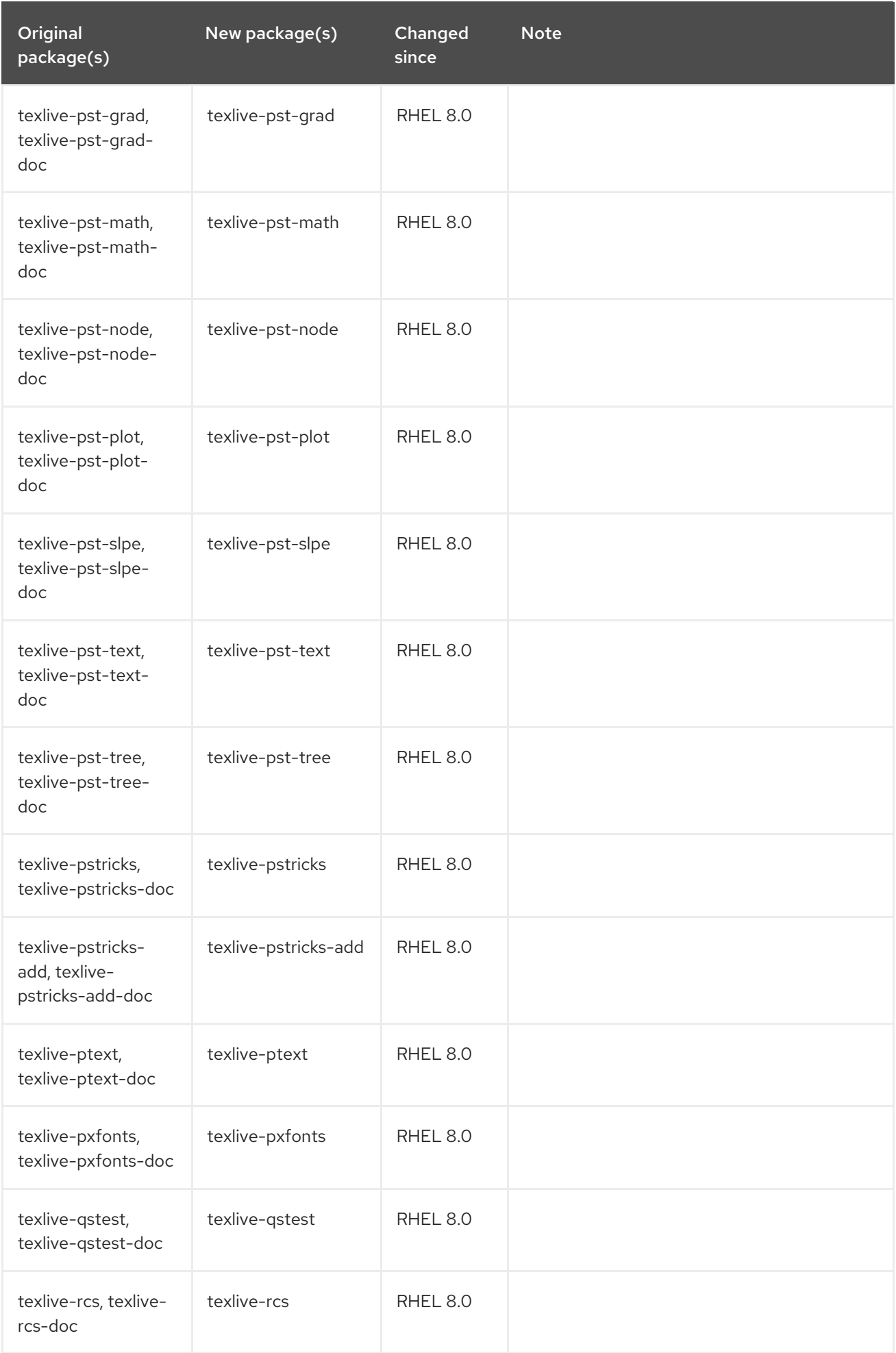

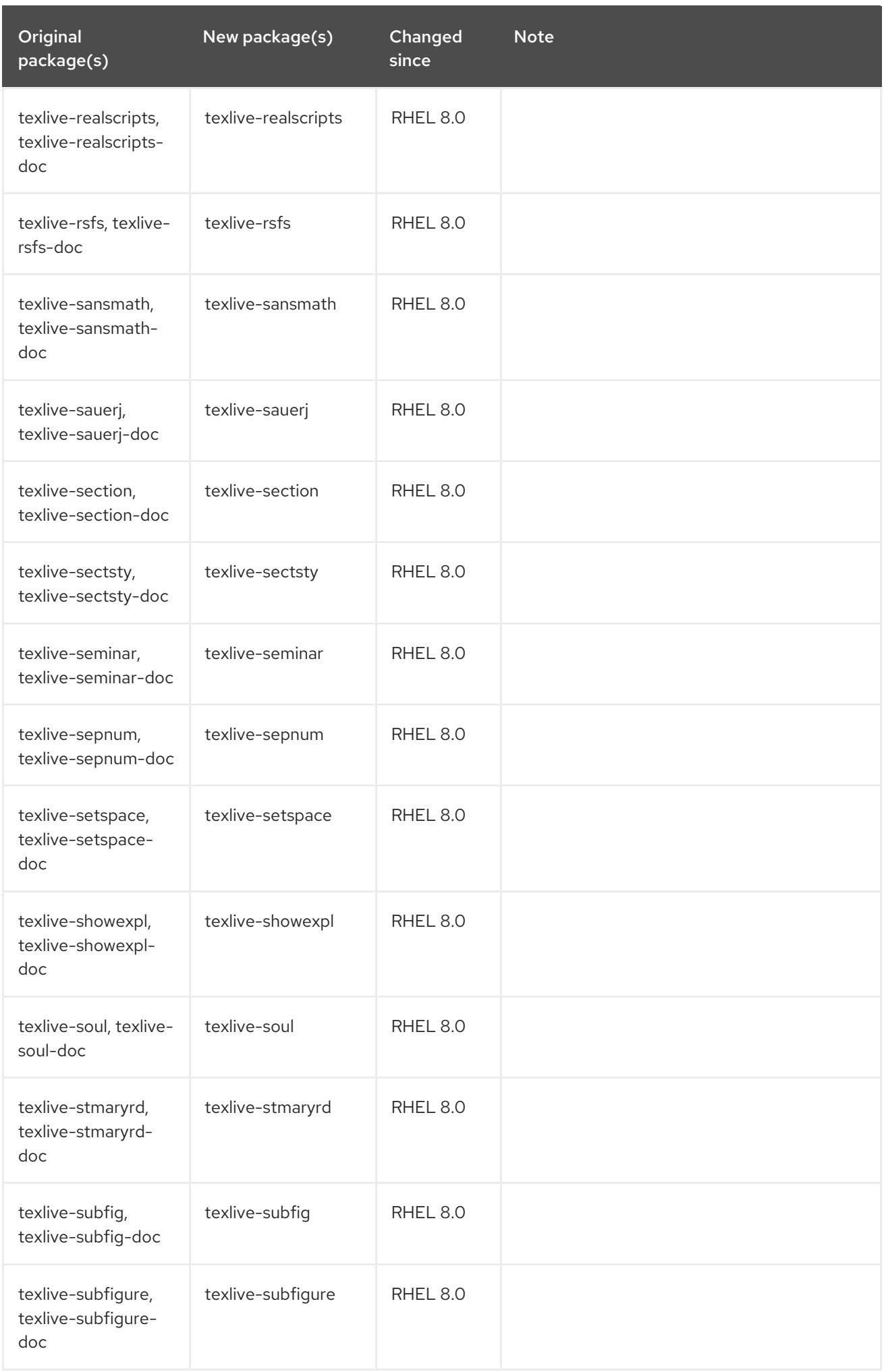

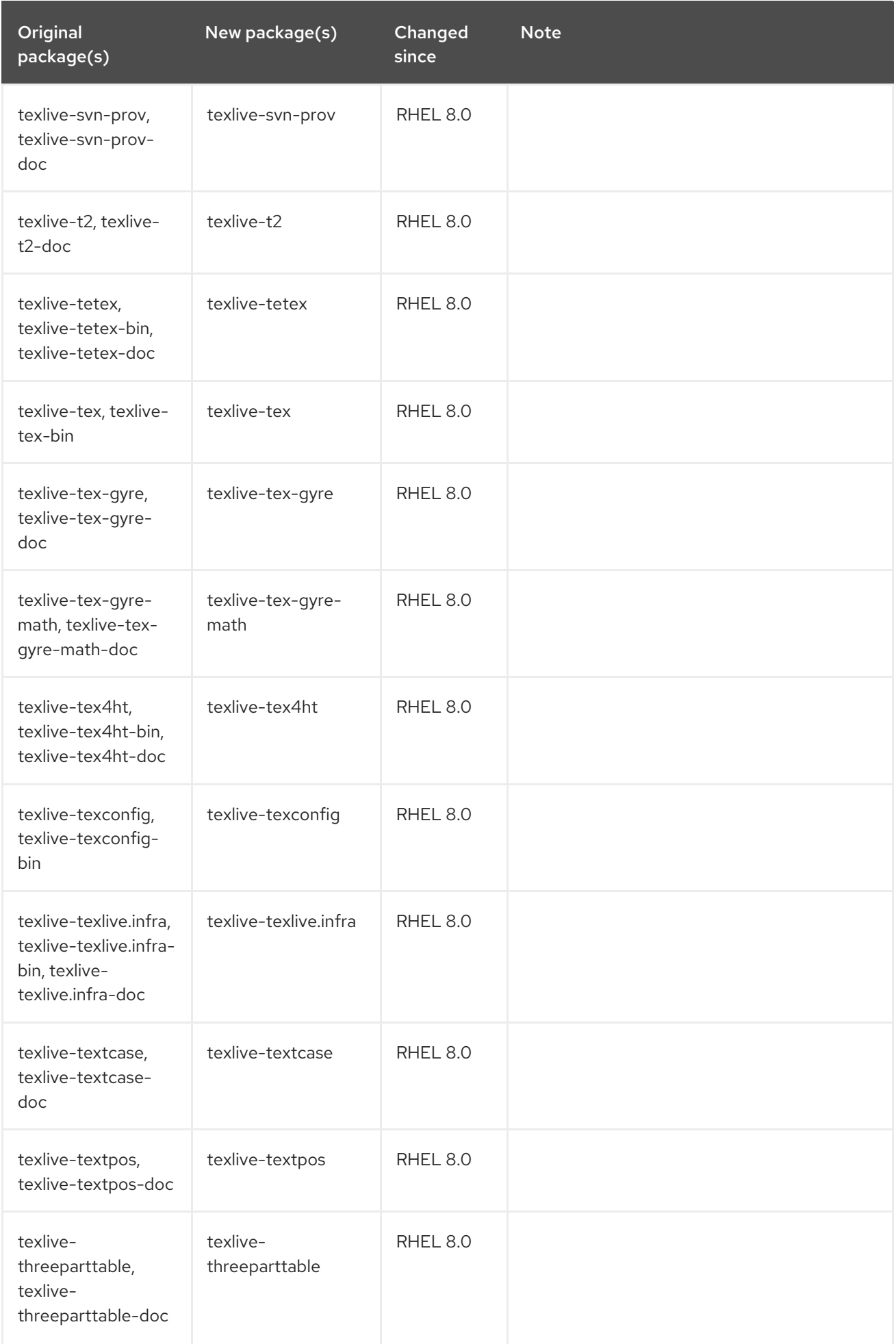

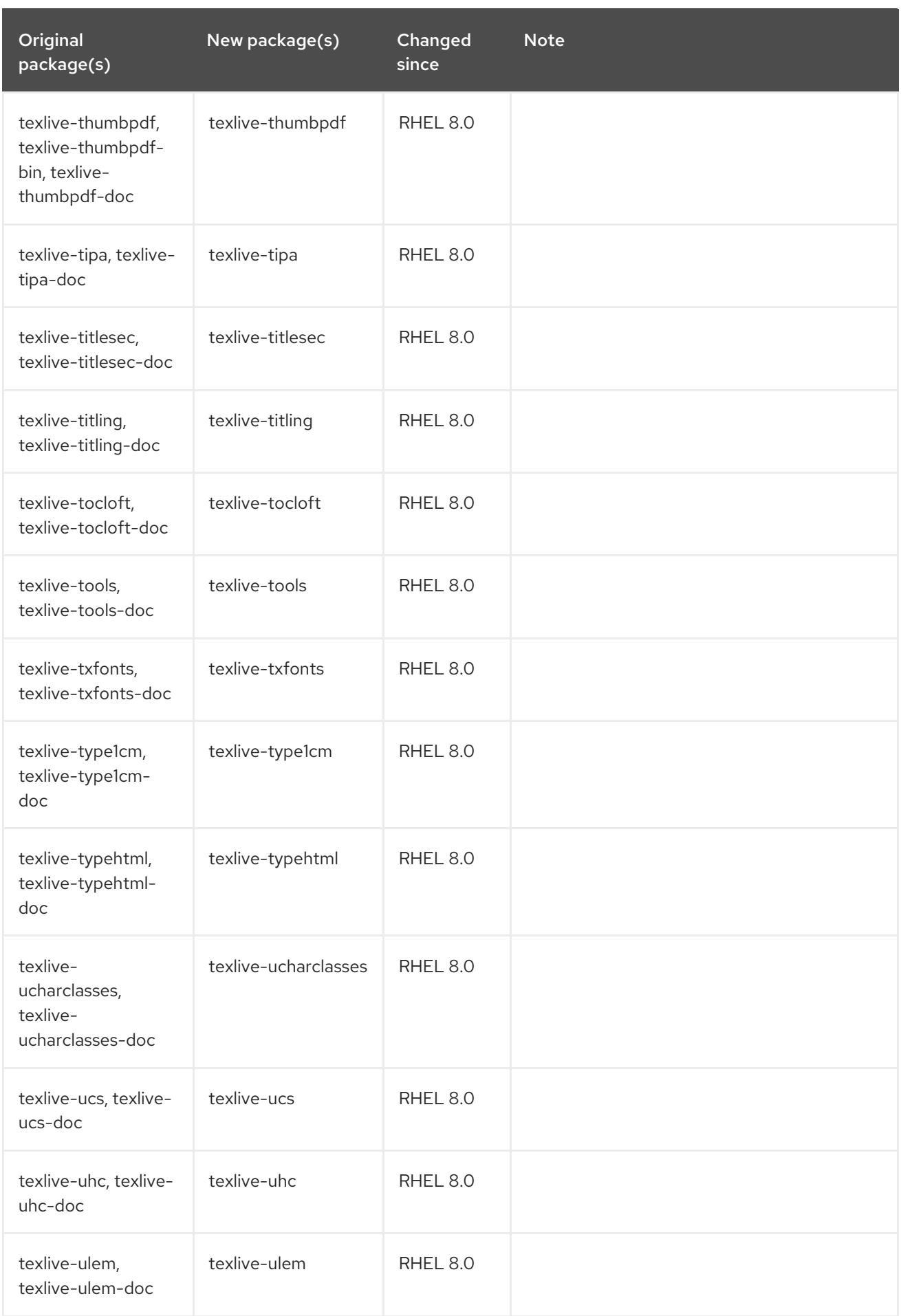

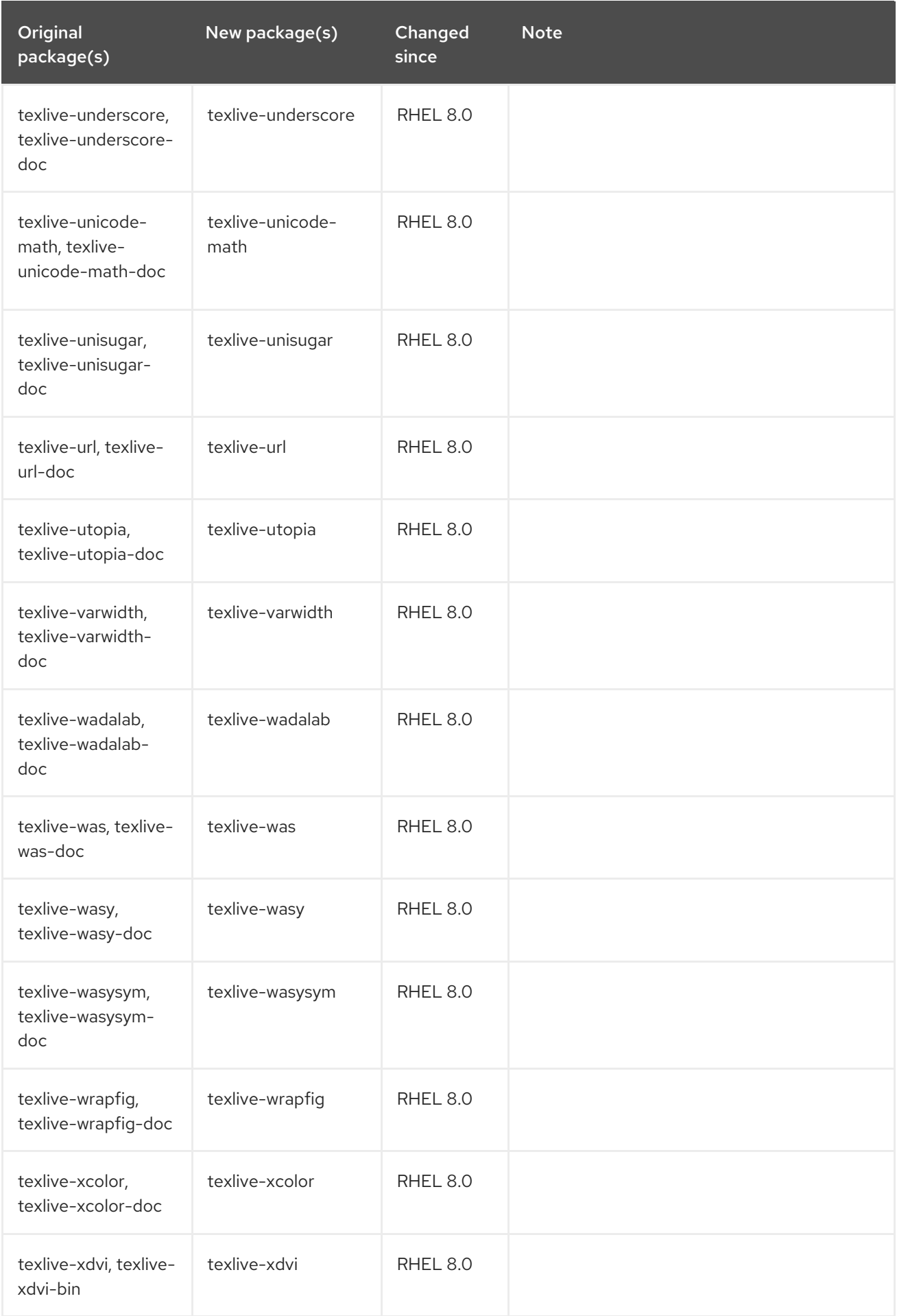

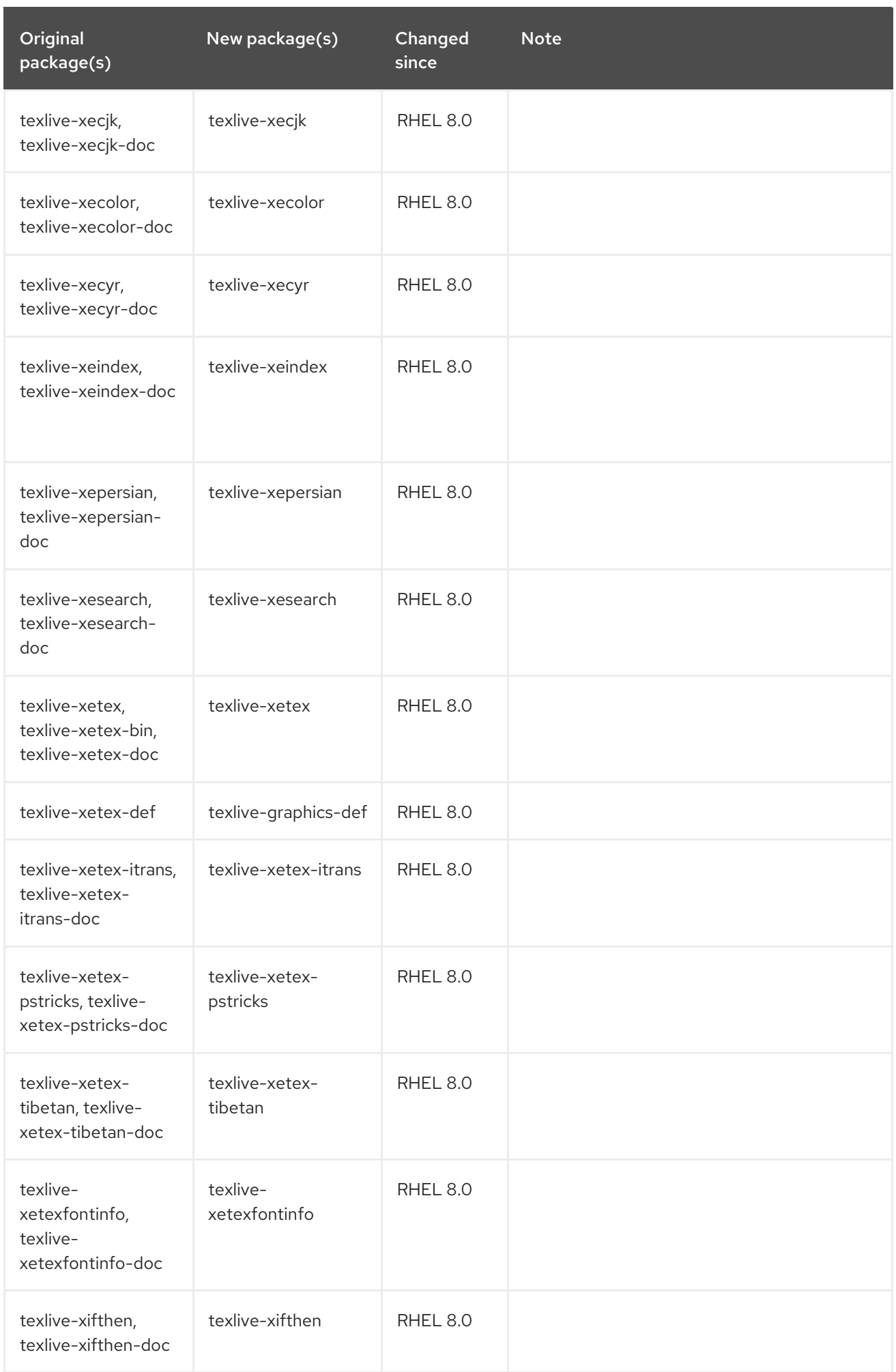

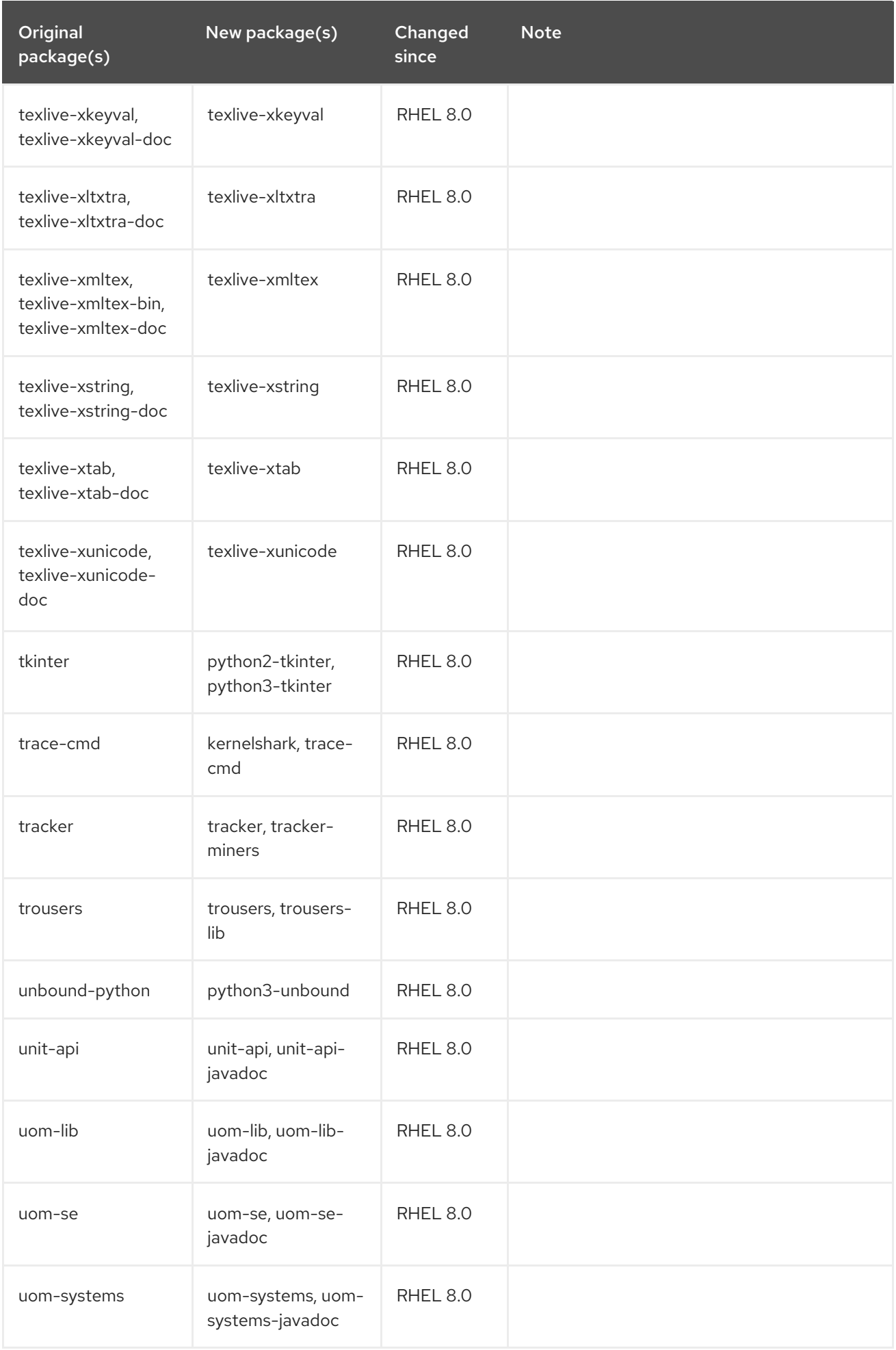

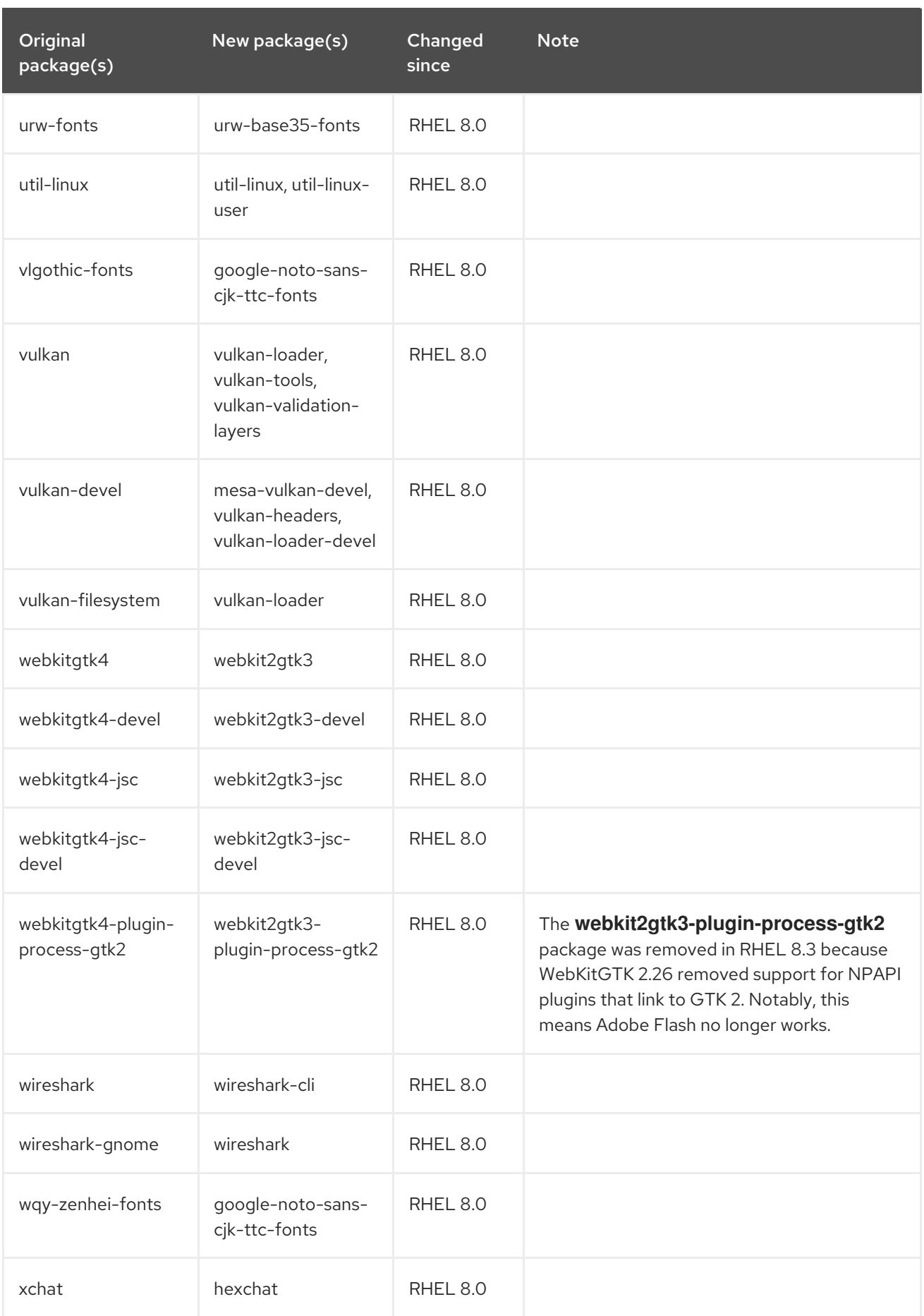

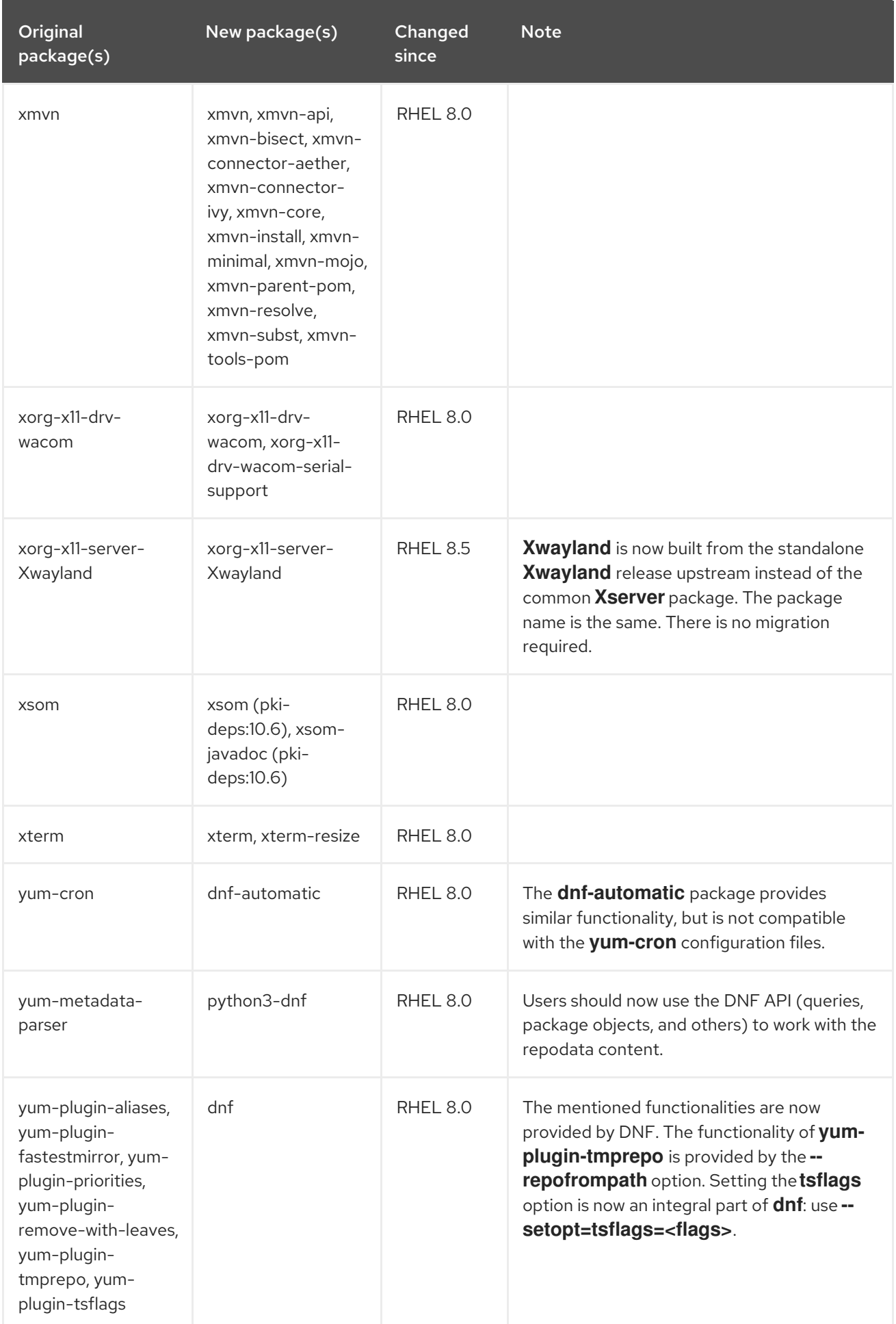

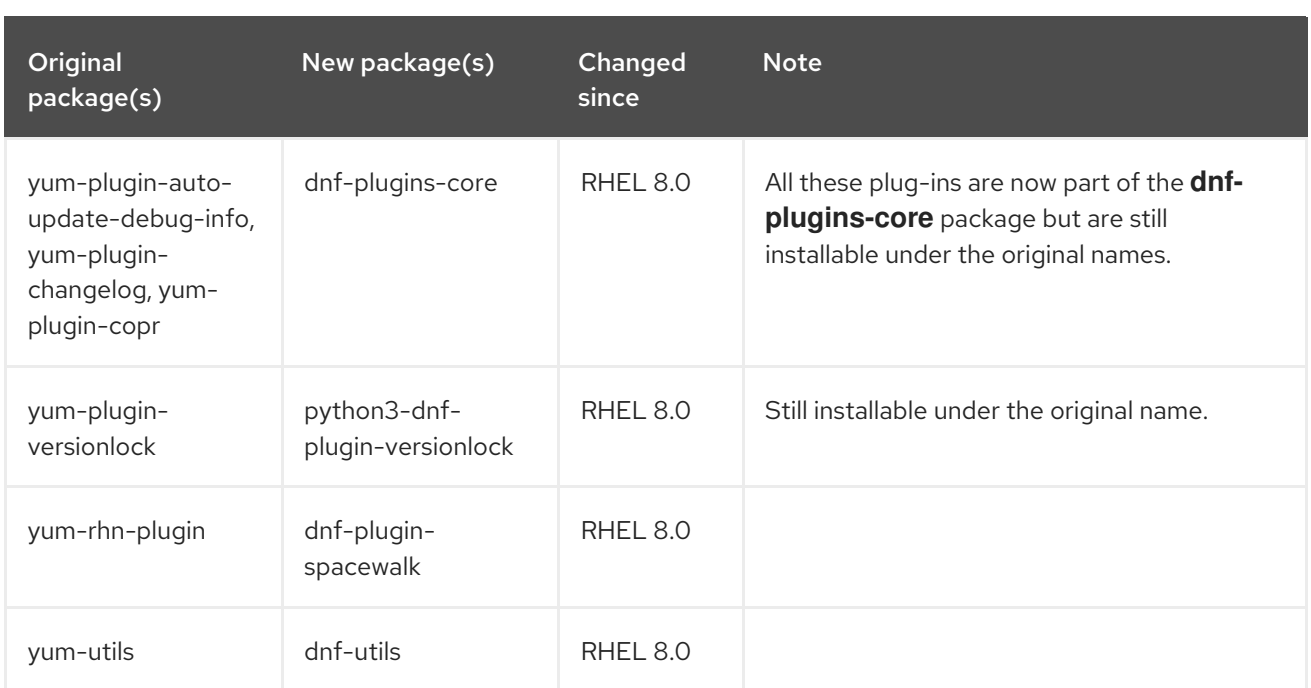

For a complete list of packages available in the current minor RHEL 8 release, see the Package [manifest.](https://access.redhat.com/documentation/en-us/red_hat_enterprise_linux/8/html/package_manifest/)

## A.3. MOVED PACKAGES

The following packages were moved between repositories within RHEL 8:

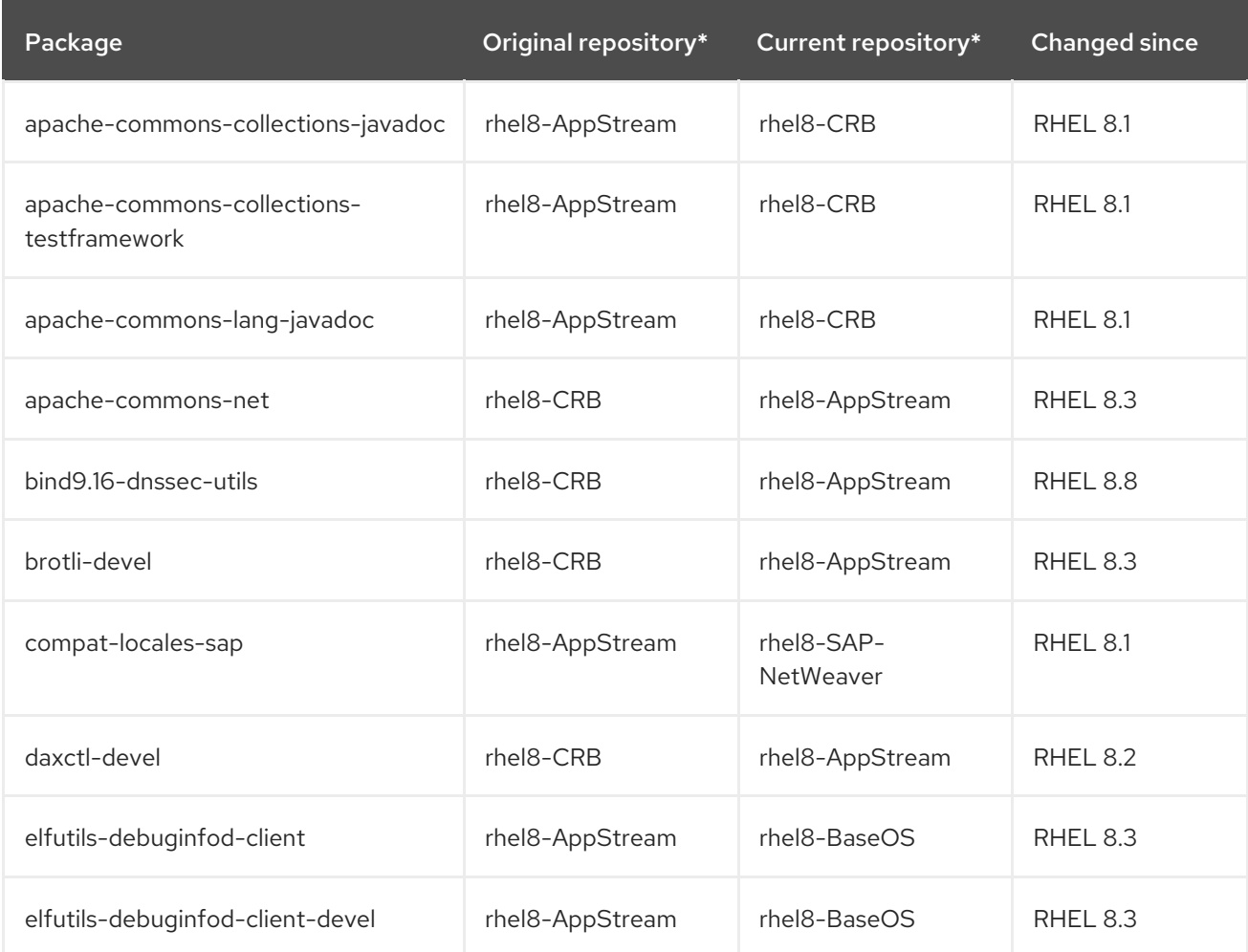
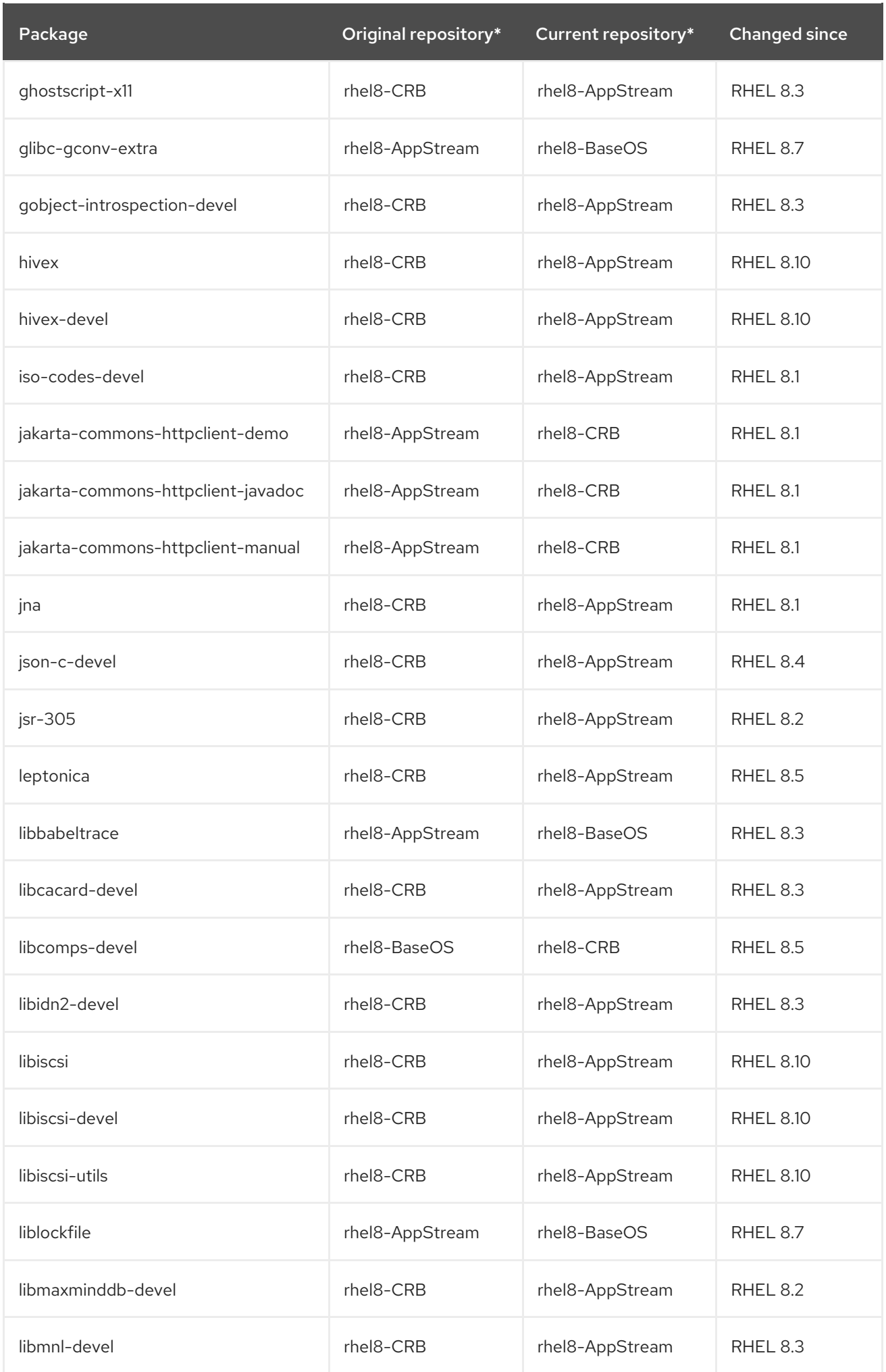

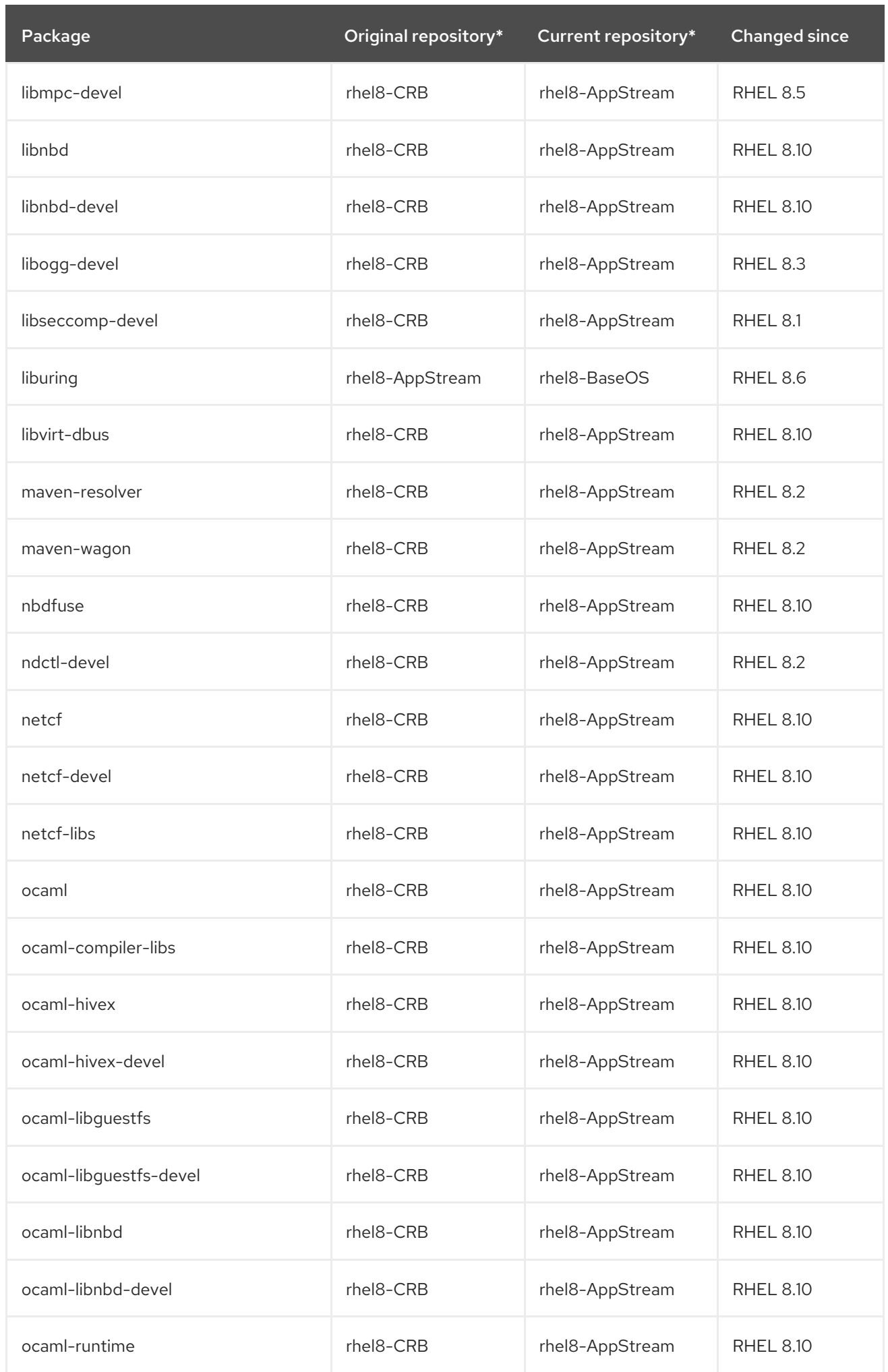

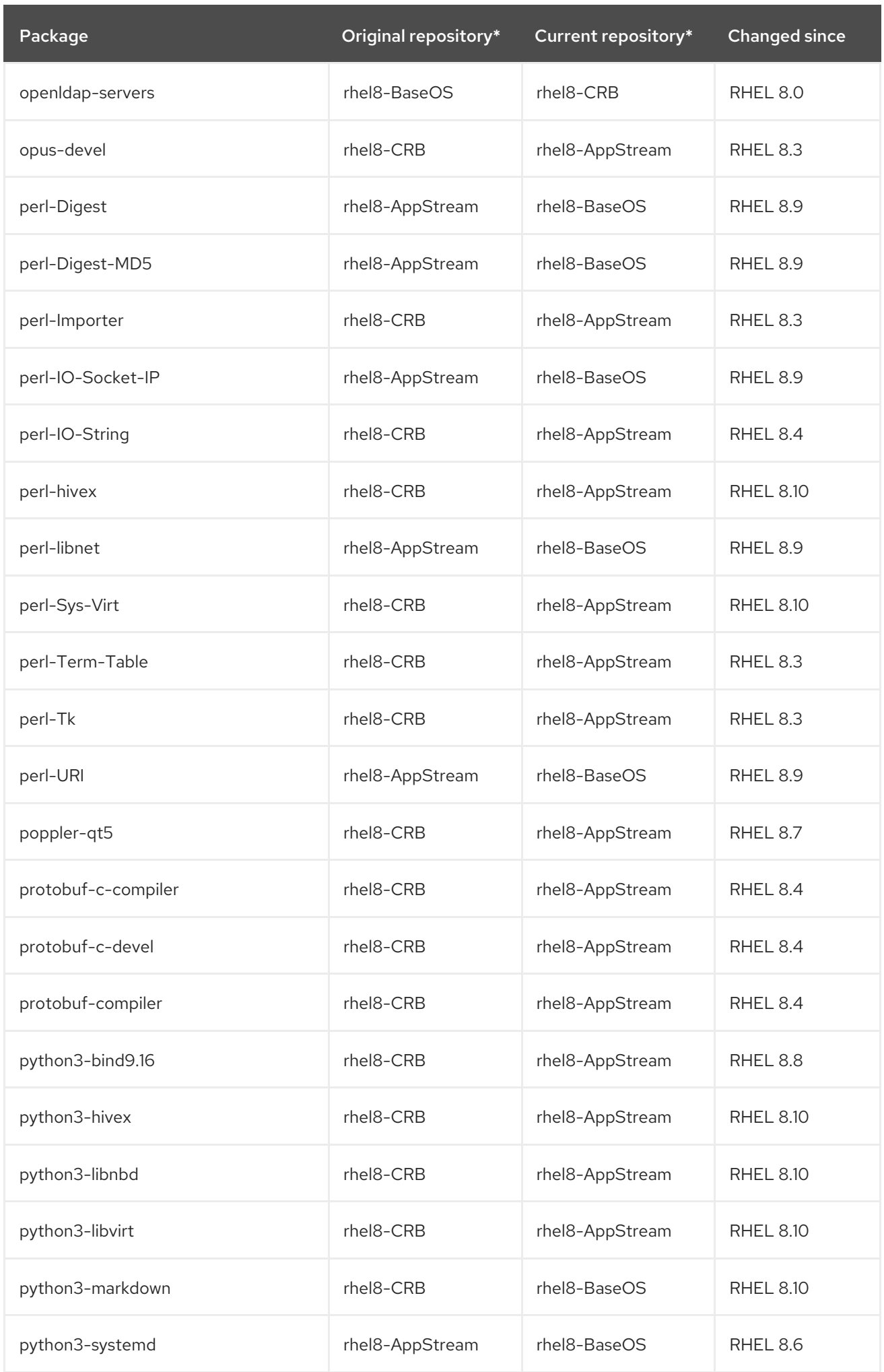

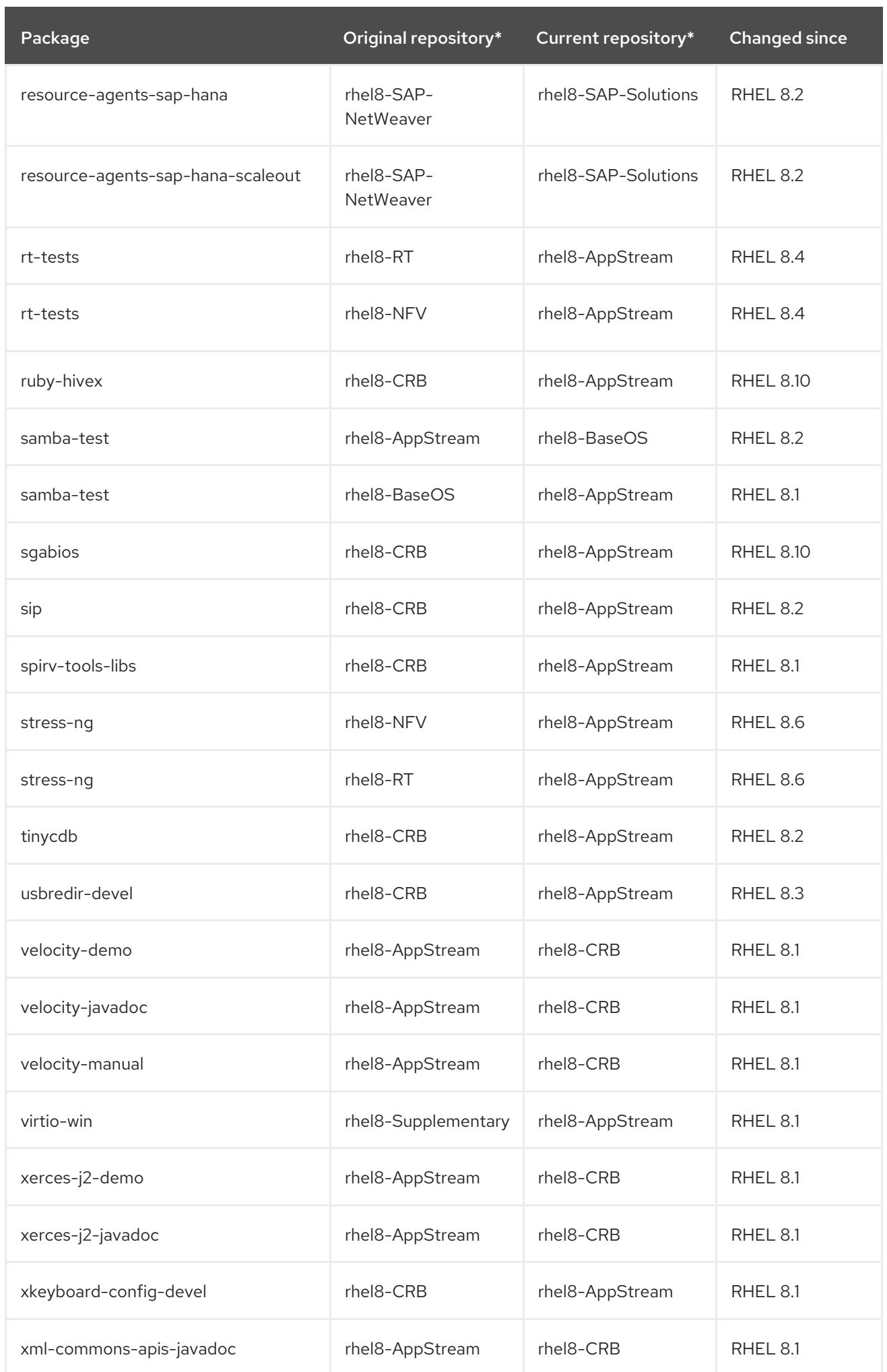

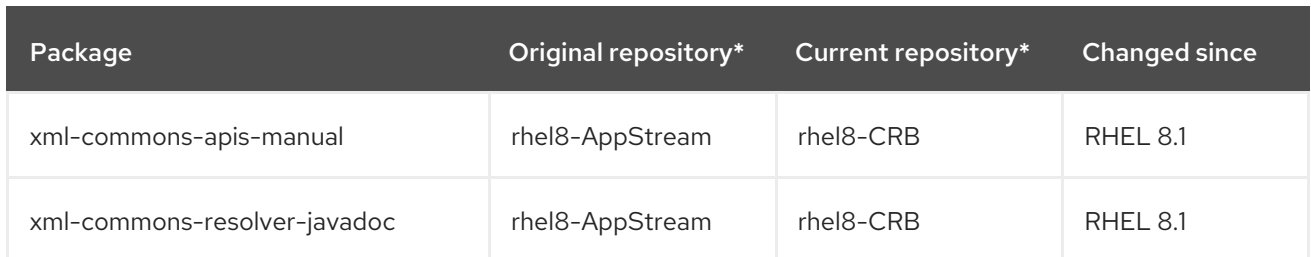

\*This table uses abbreviated names for the repository ID. Use the following examples to help identify the full repository ID, where <arch> is the specific architecture:

- rhel8-BaseOS: rhel-8-for-*<arch>*-baseos-rpms, rhel-8-for-*<arch>*-baseos-eus-rpms, rhel-8 for-*<arch>*-baseos-e4s-rpms.
- rhel8-AppStream: rhel-8-for-*<arch>*-appstream-rpms, rhel-8-for-*<arch>*-appstream-eusrpms, rhel-8-for-*<arch>*-appstream-e4s-rpms.
- rhel8-CRB: codeready-builder-for-rhel-8-*<arch>*-rpms, codeready-builder-for-rhel-8-*<arch>* eus-rpms.
- rhel8-SAP-Solutions: rhel-8-for-*<arch>*-sap-solutions-rpms, rhel-8-for-*<arch>*-sap-solutionseus-rpms, rhel-8-for-*<arch>*-sap-solutions-e4s-rpms.
- rhel8-SAP-NetWeaver: rhel-8-for-*<arch>*-sap-netweaver-rpms, rhel-8-for-*<arch>*-sapnetweaver-eus-rpms, rhel-8-for-*<arch>*-sap-netweaver-e4s-rpms.

For a complete list of packages available in the current minor RHEL 8 release, see the Package [manifest.](https://access.redhat.com/documentation/en-us/red_hat_enterprise_linux/8/html/package_manifest/)

## A.4. REMOVED PACKAGES

The following packages are part of RHEL 7 but are not distributed with RHEL 8:

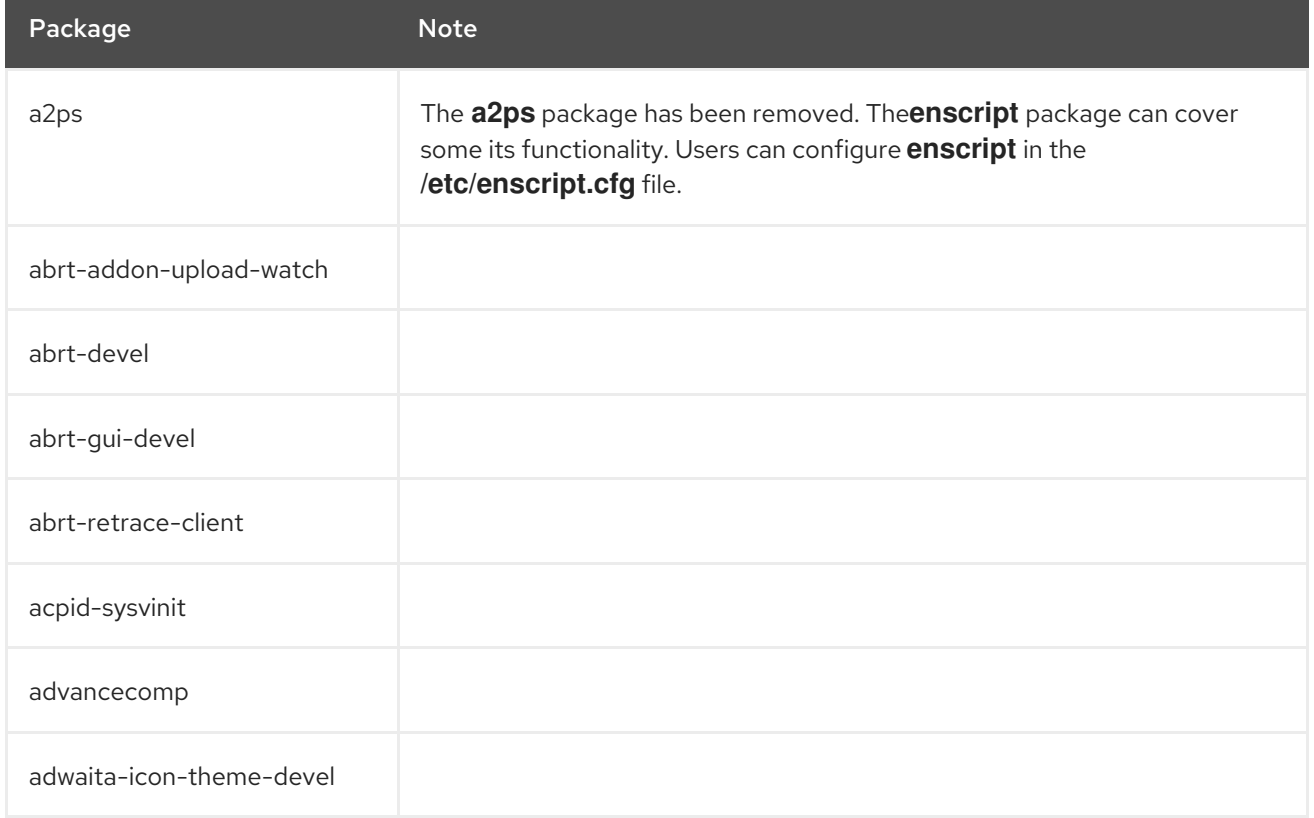

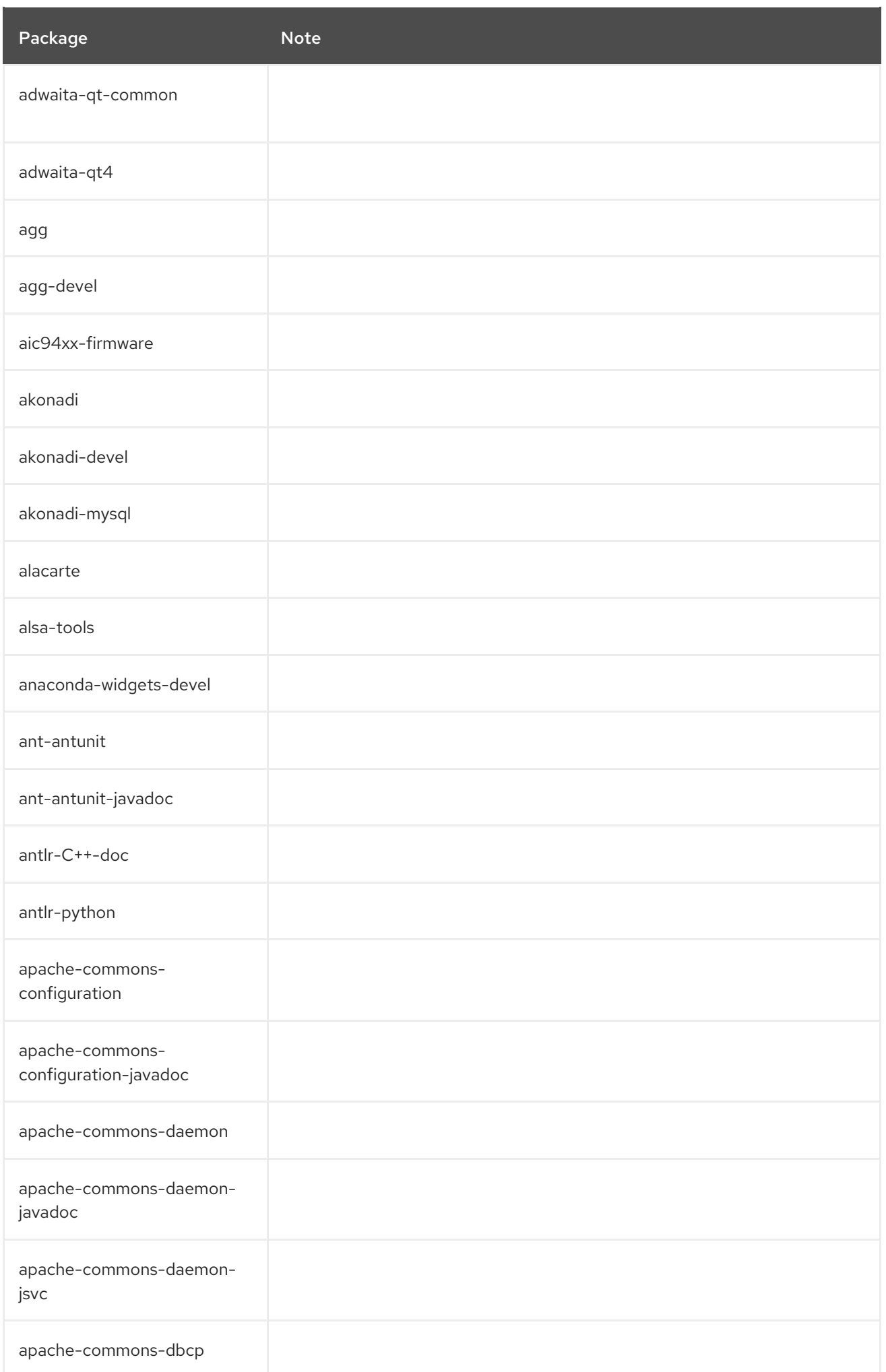

Package Note

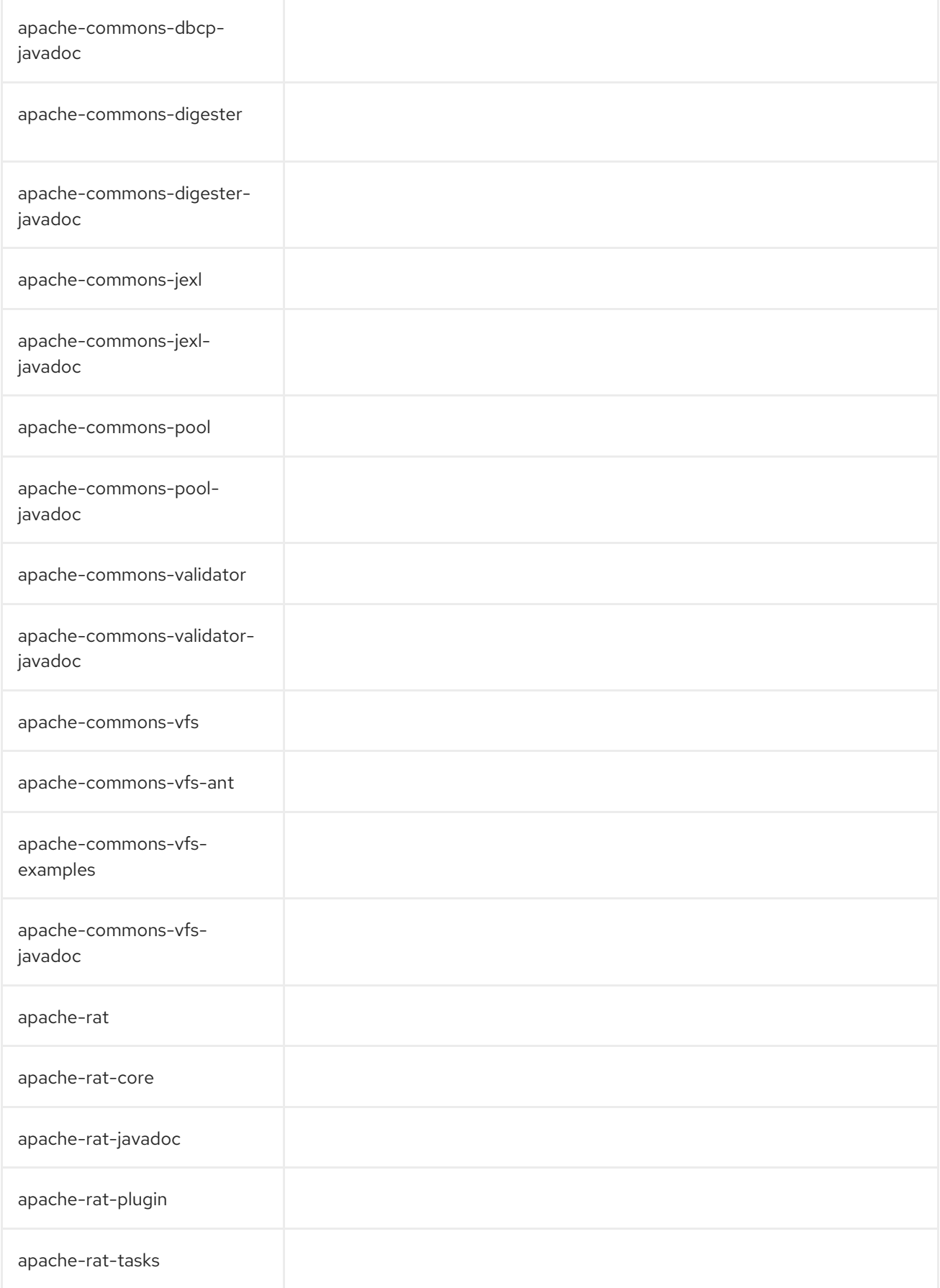

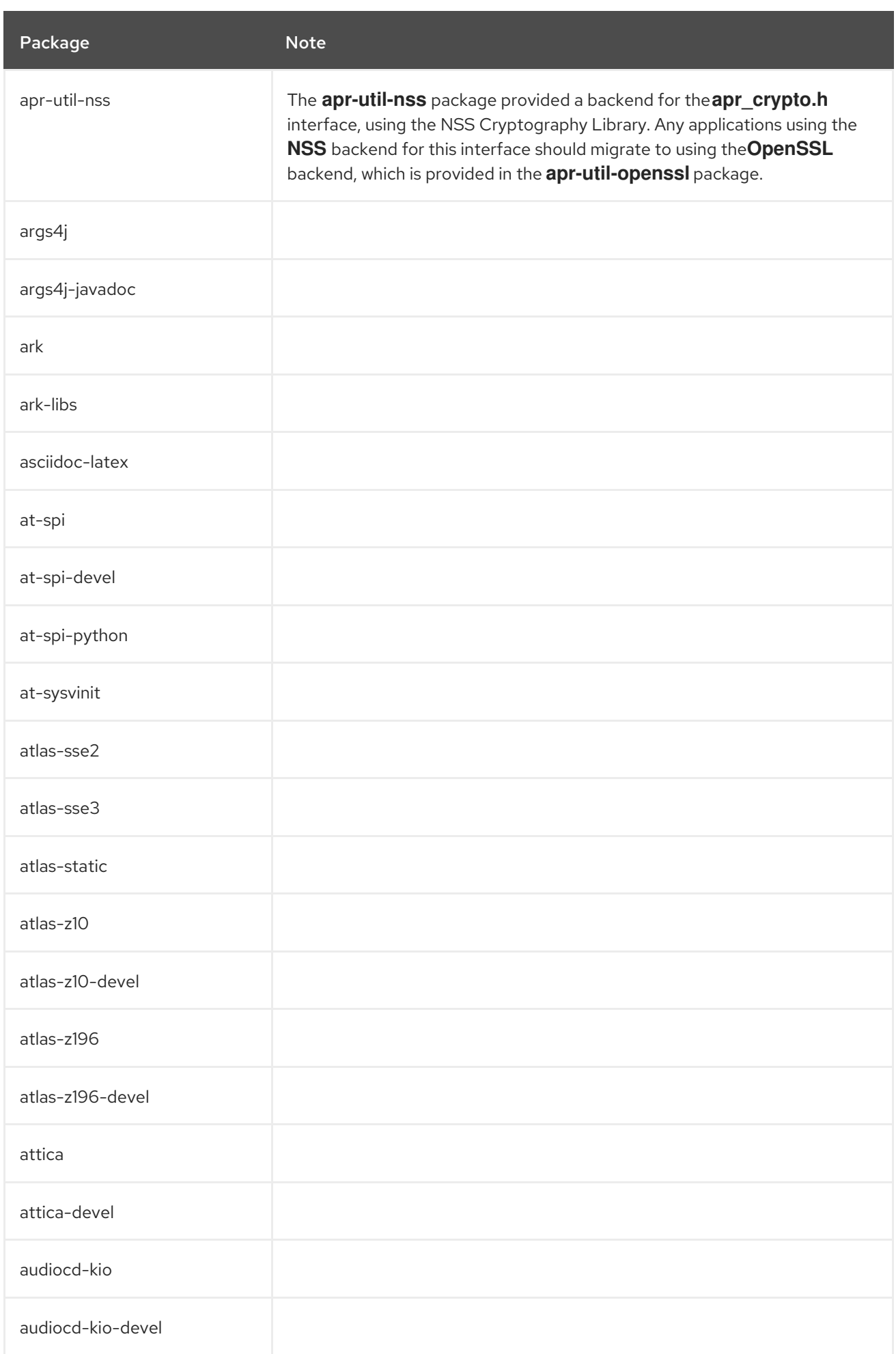

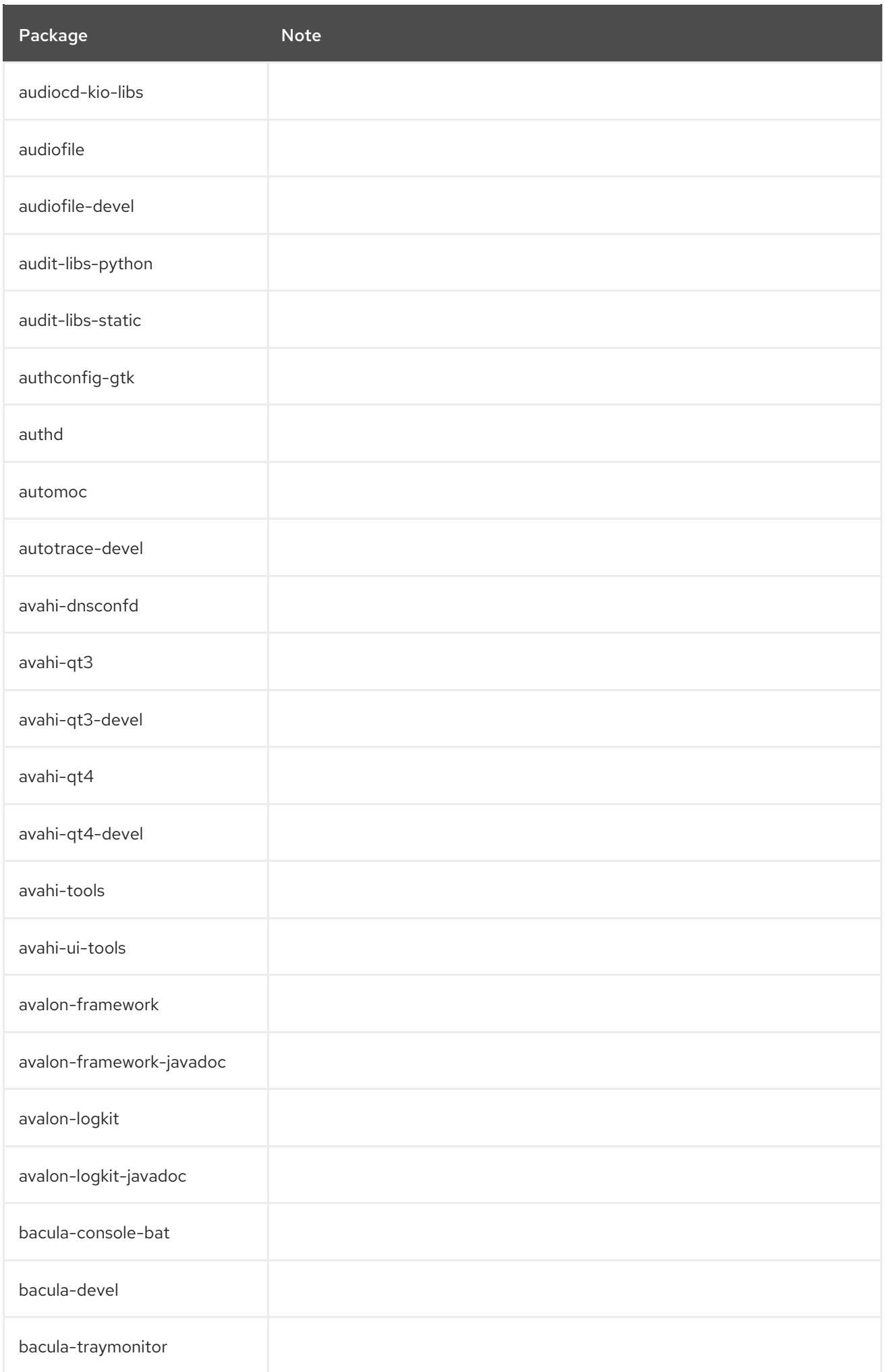

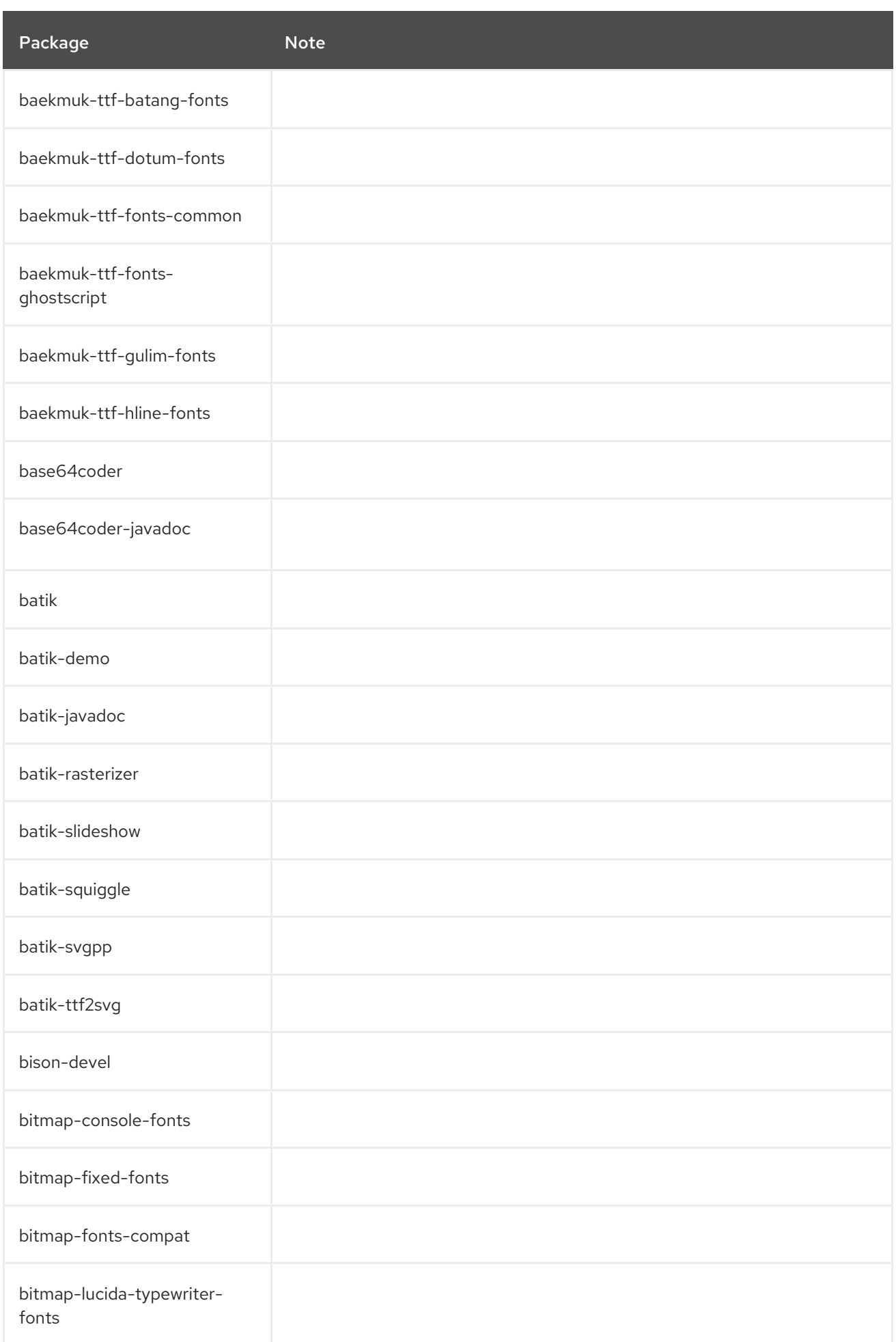

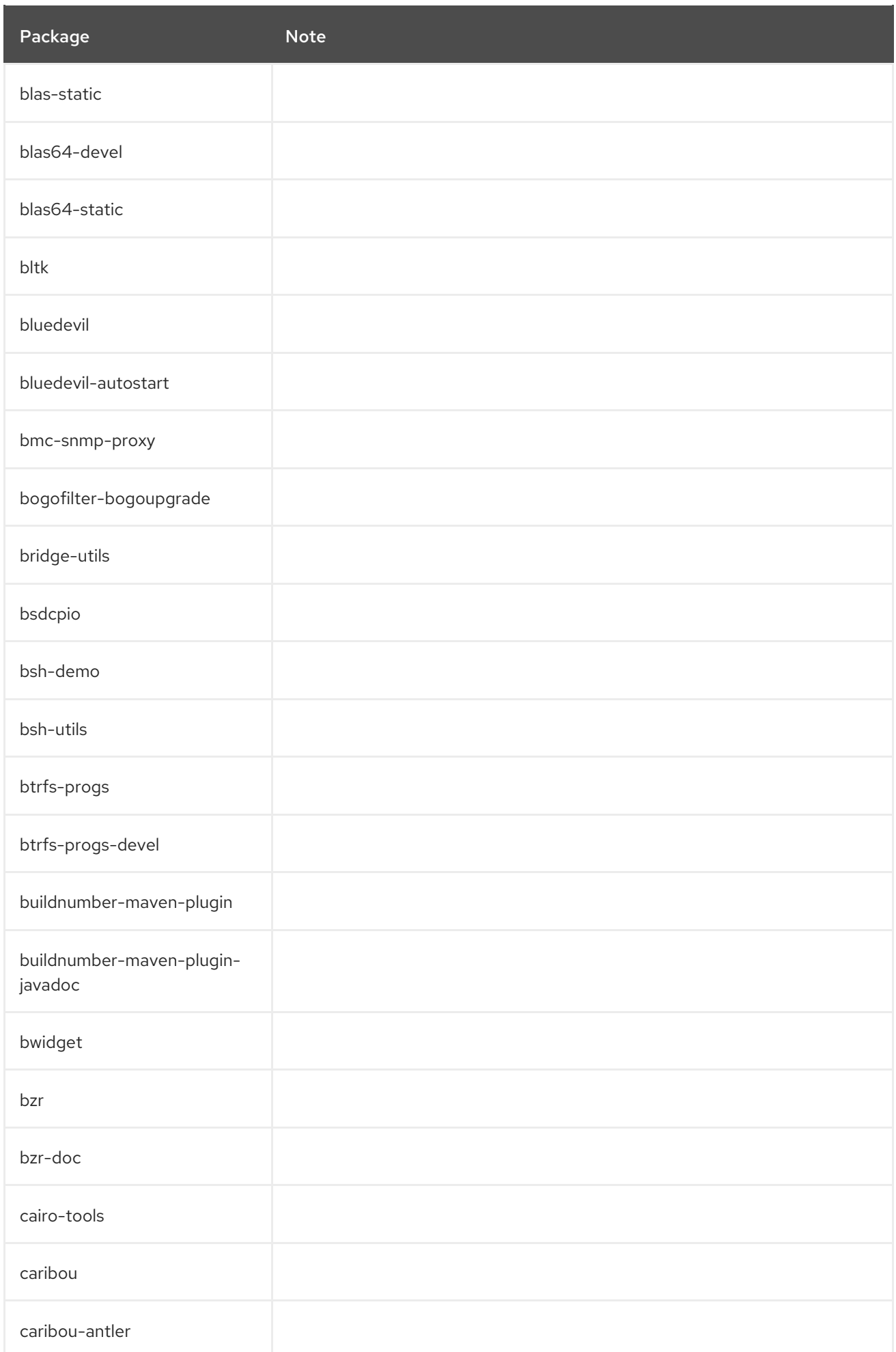

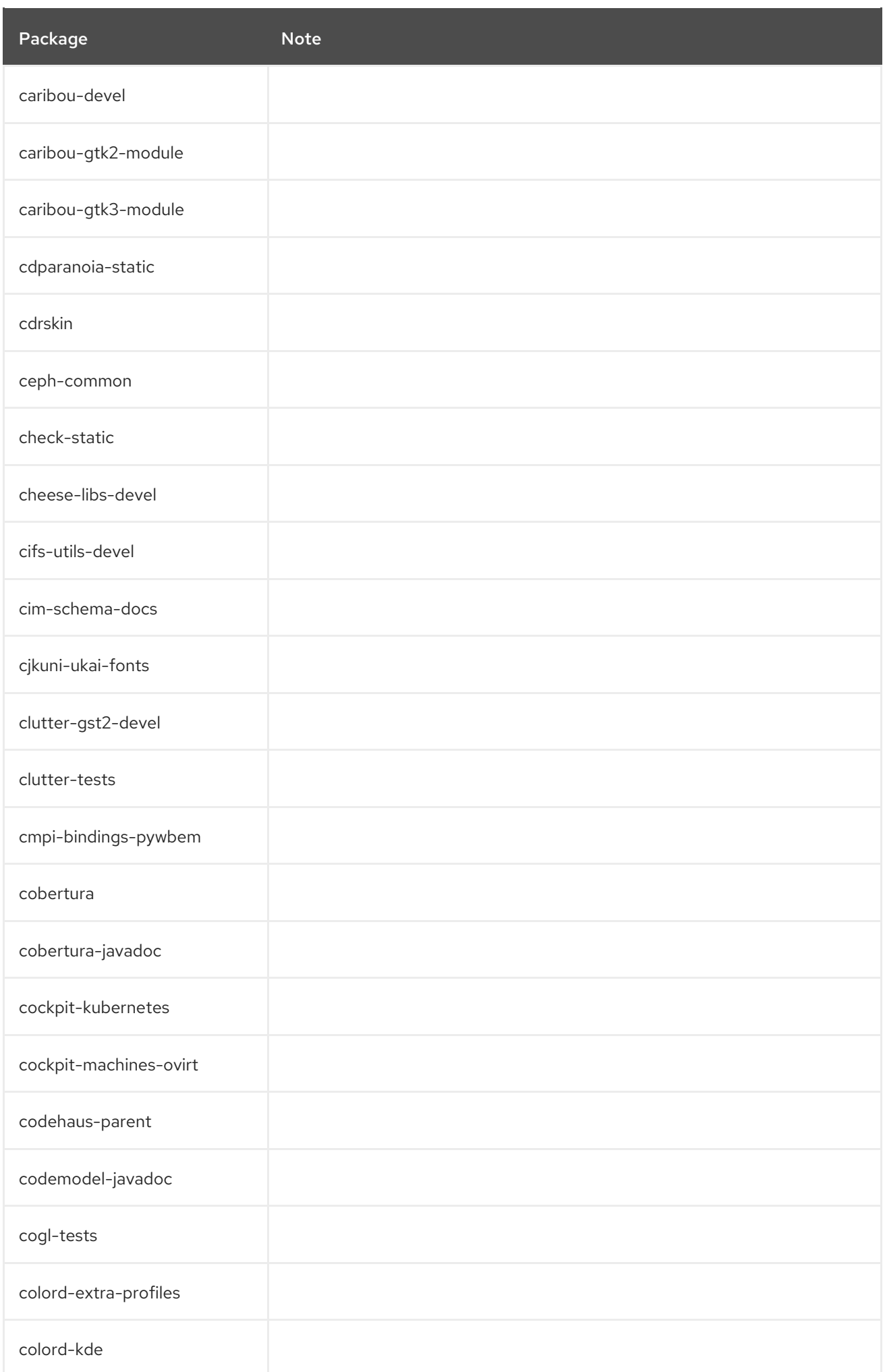

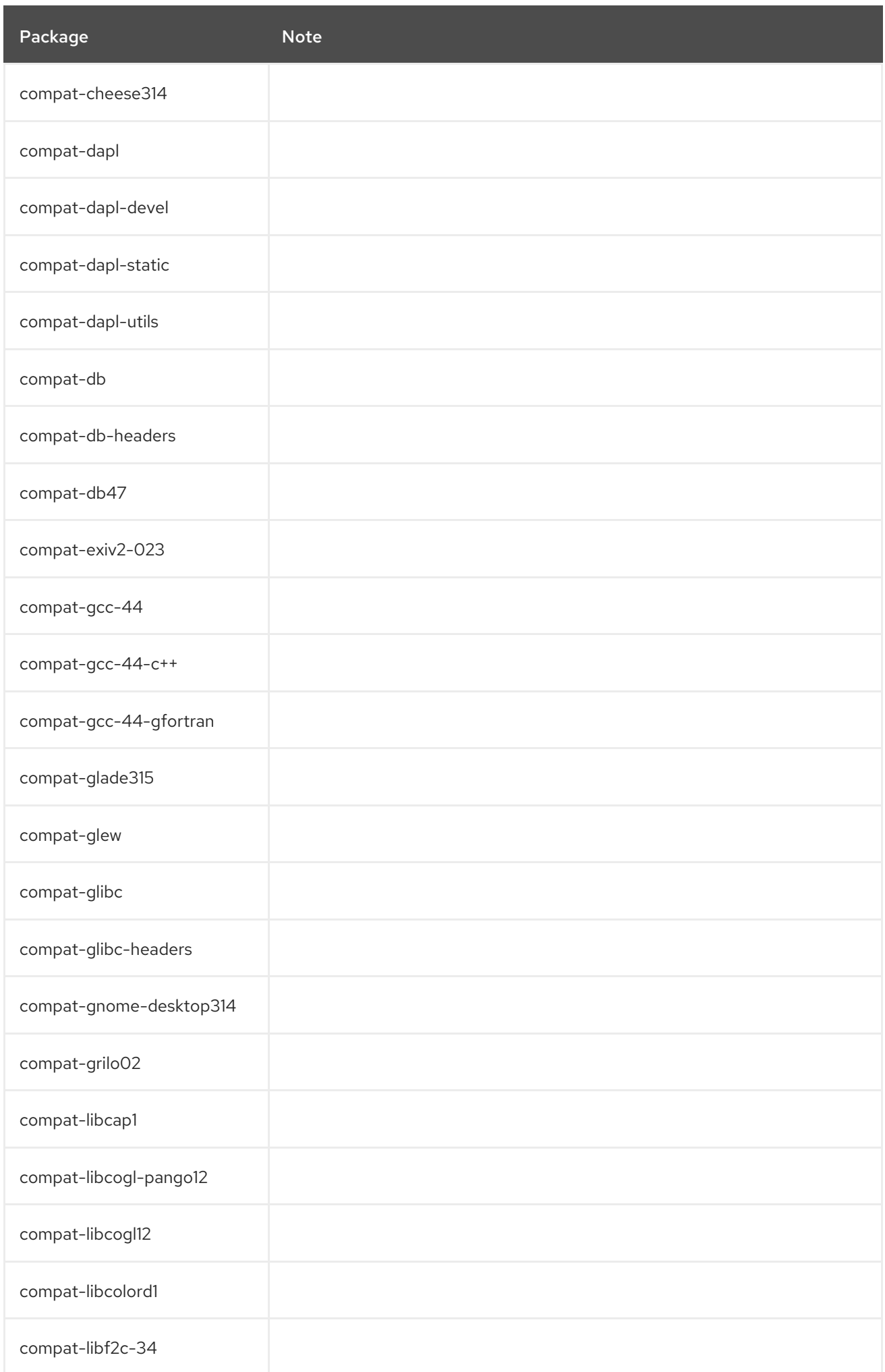

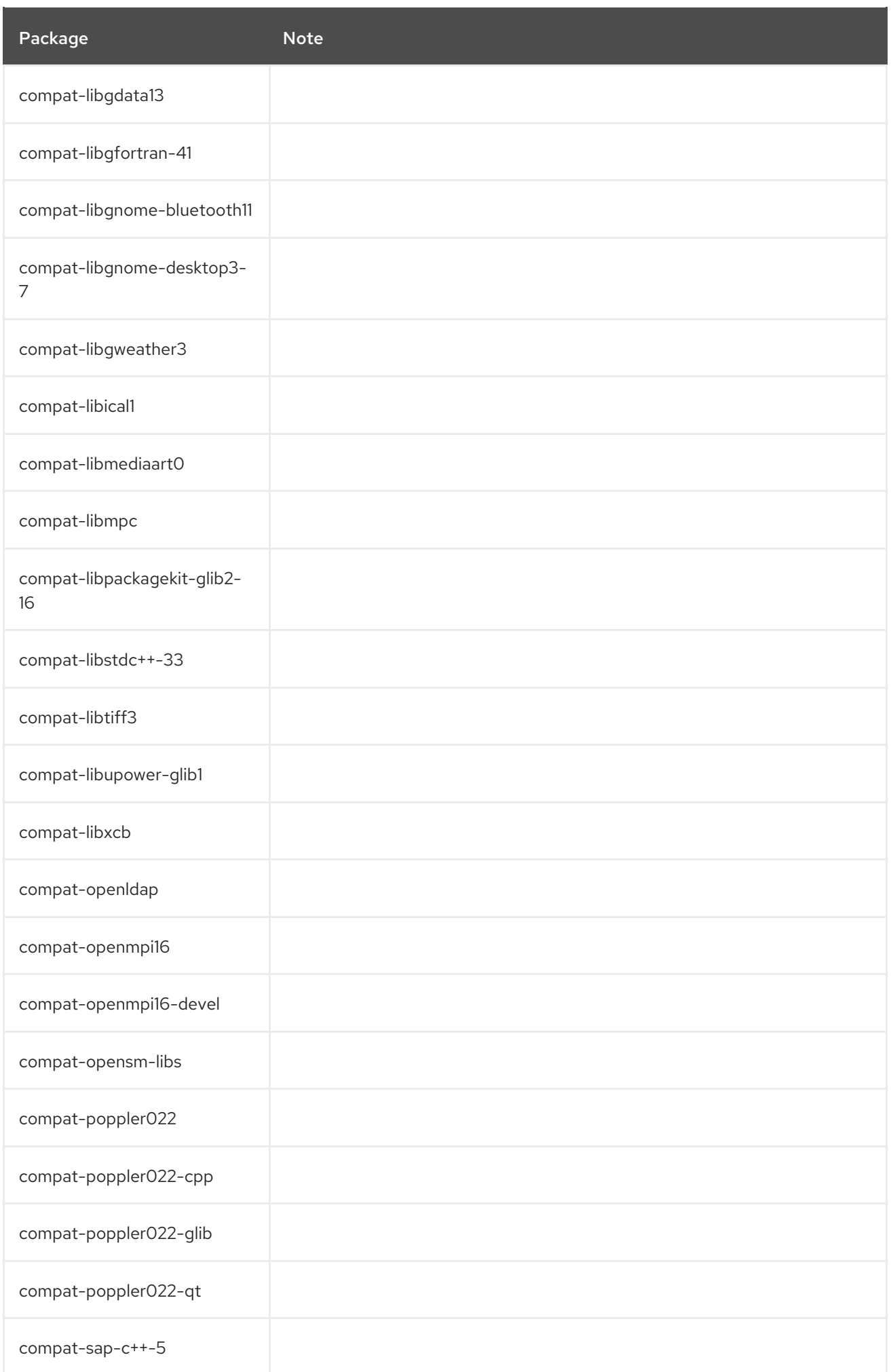

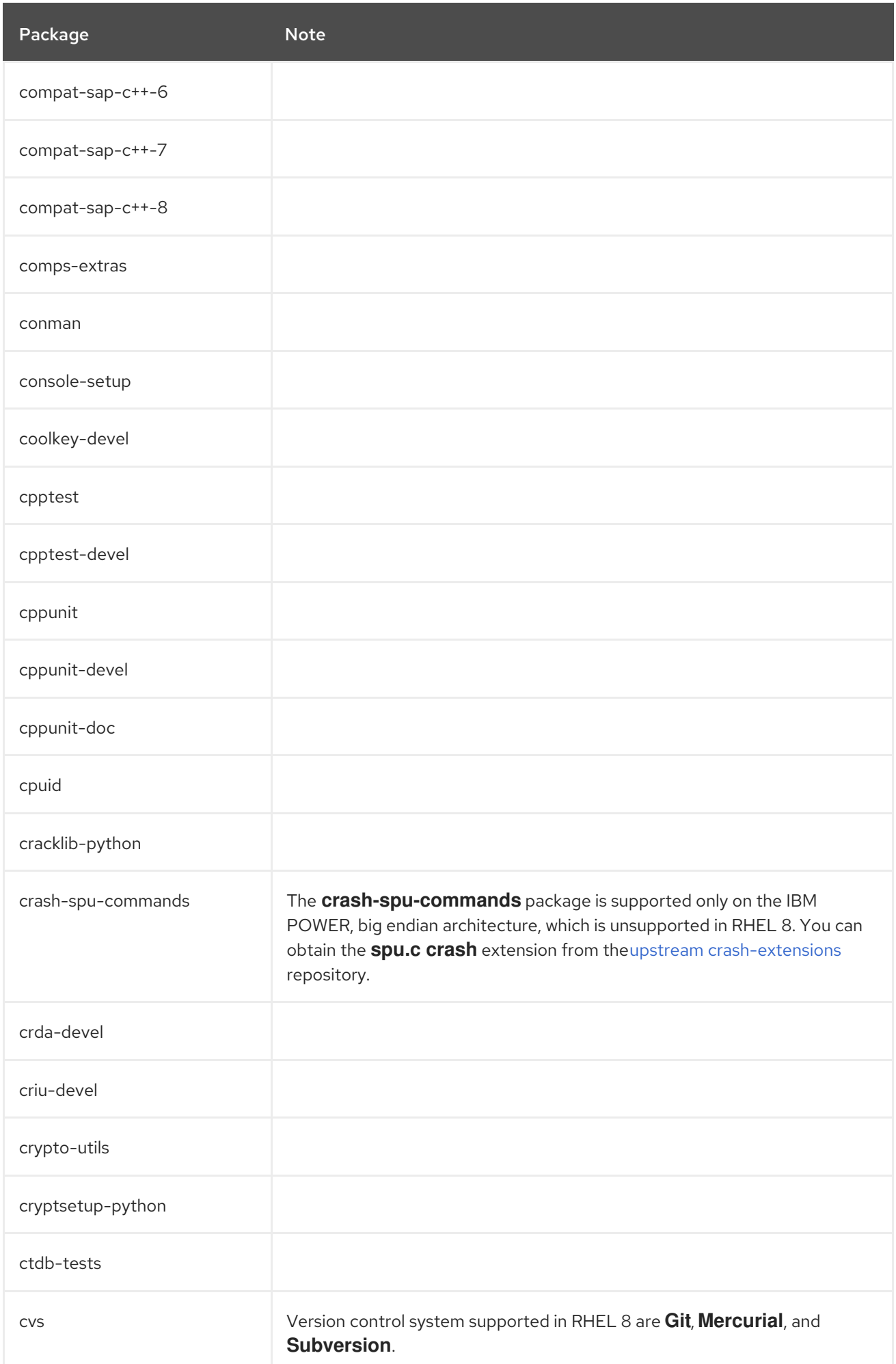

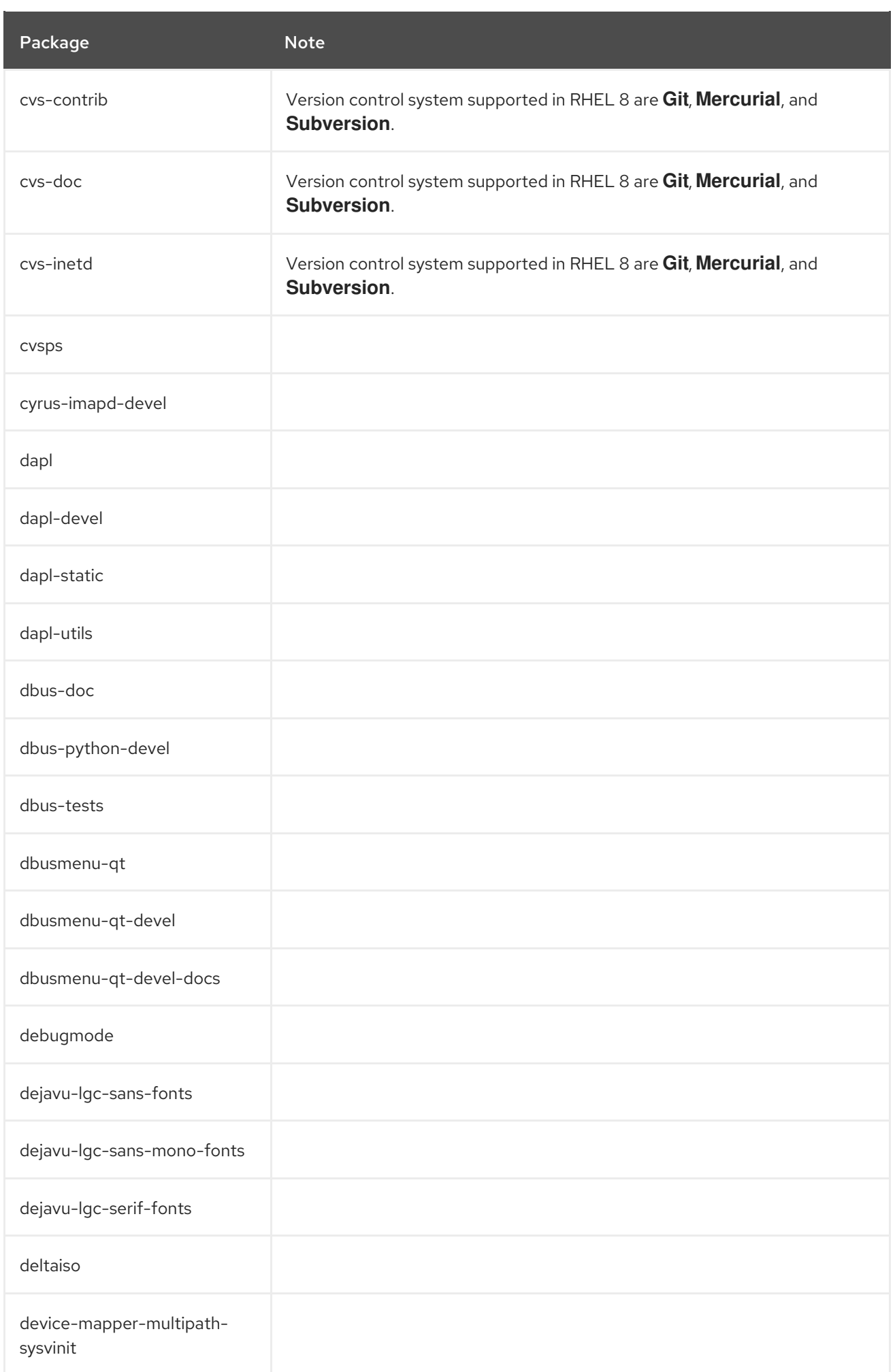

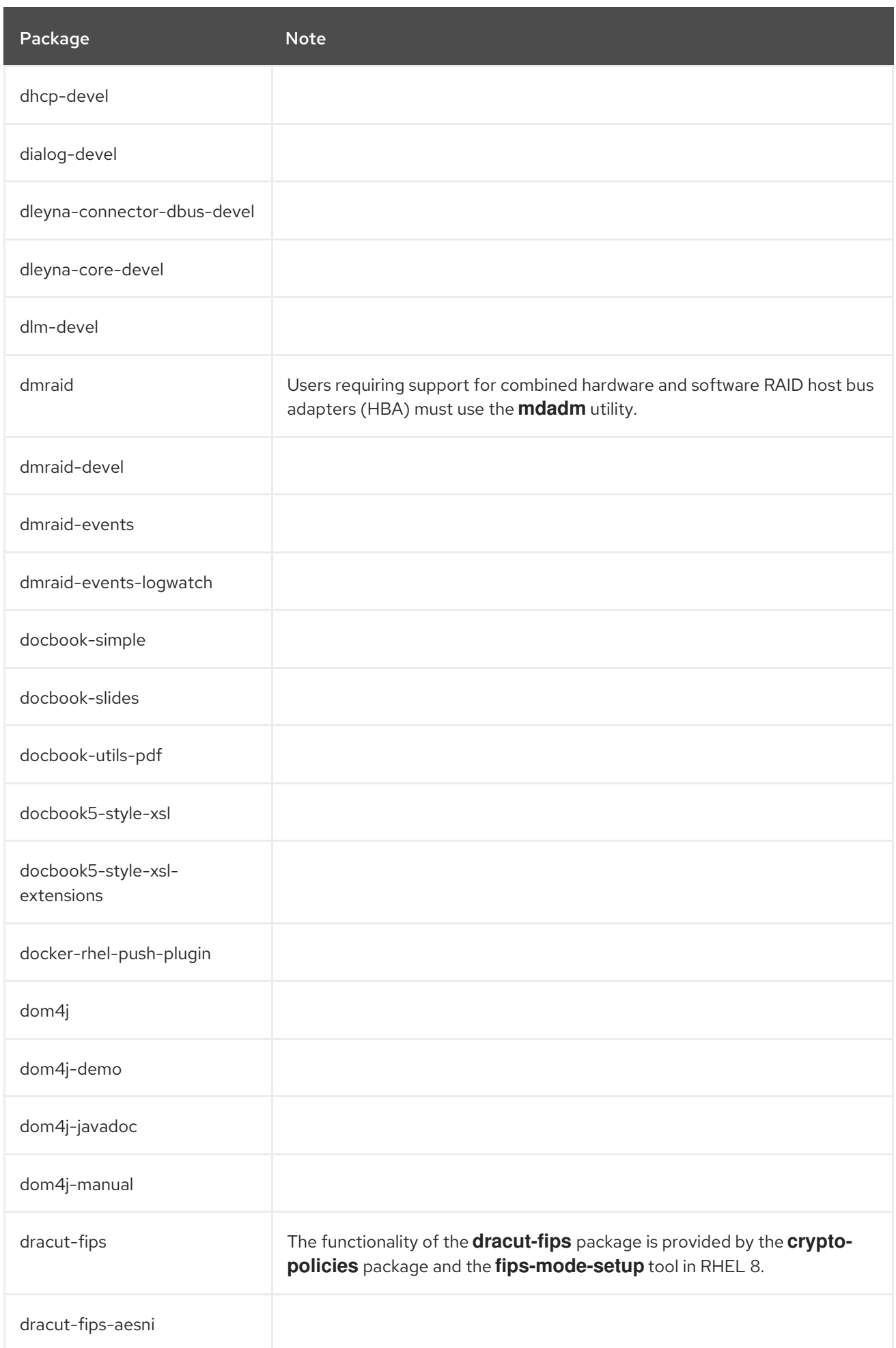

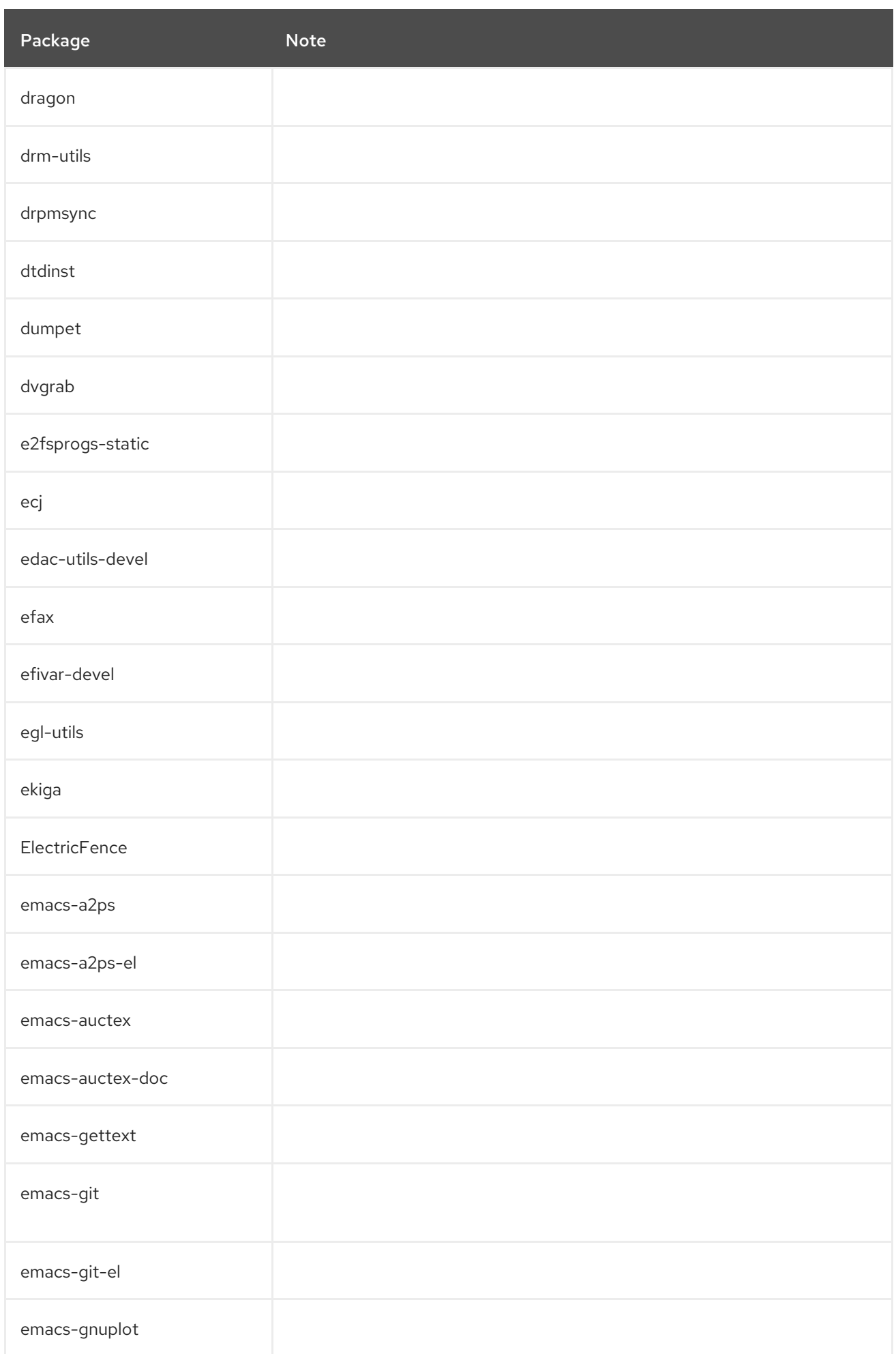

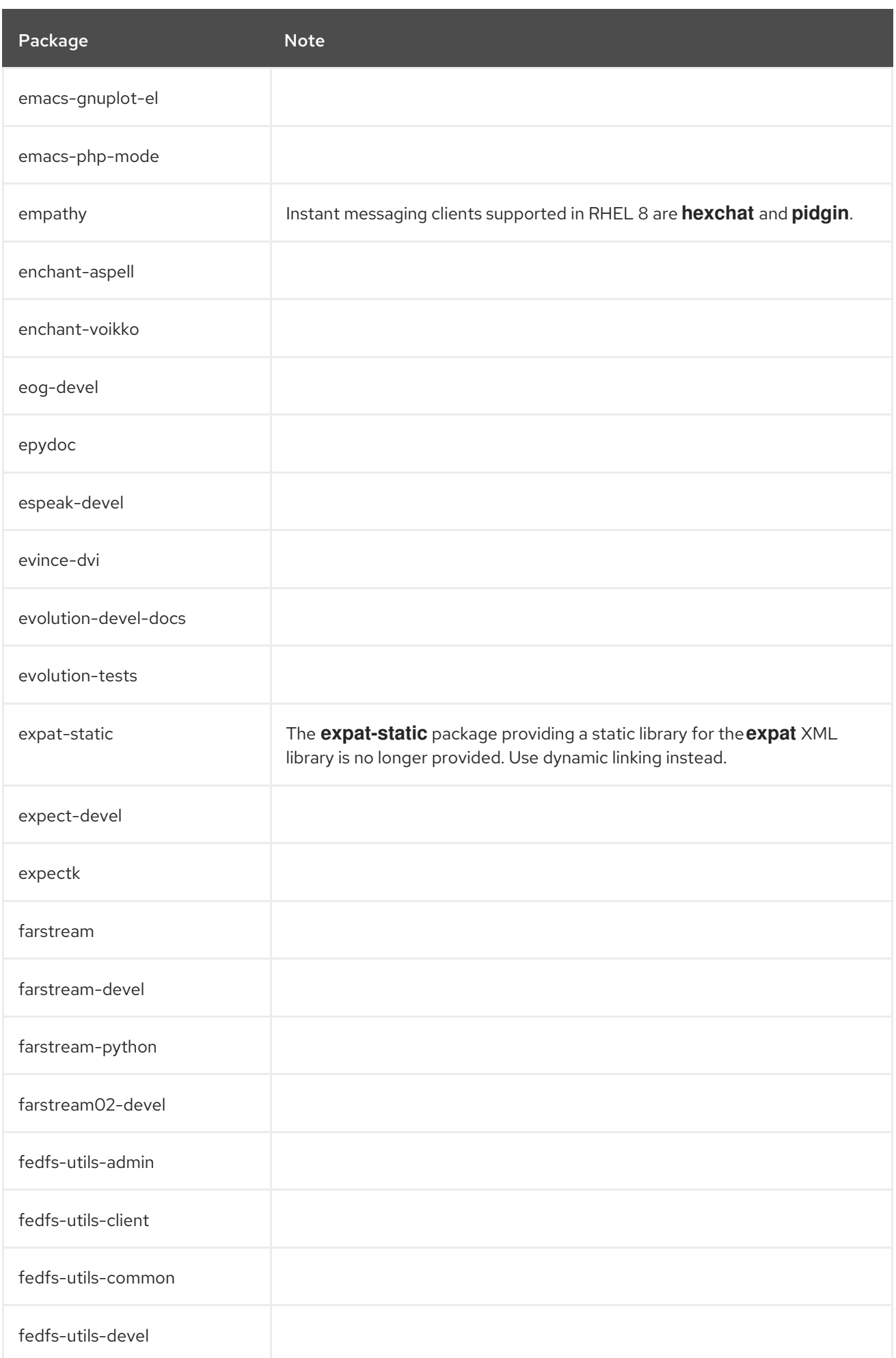

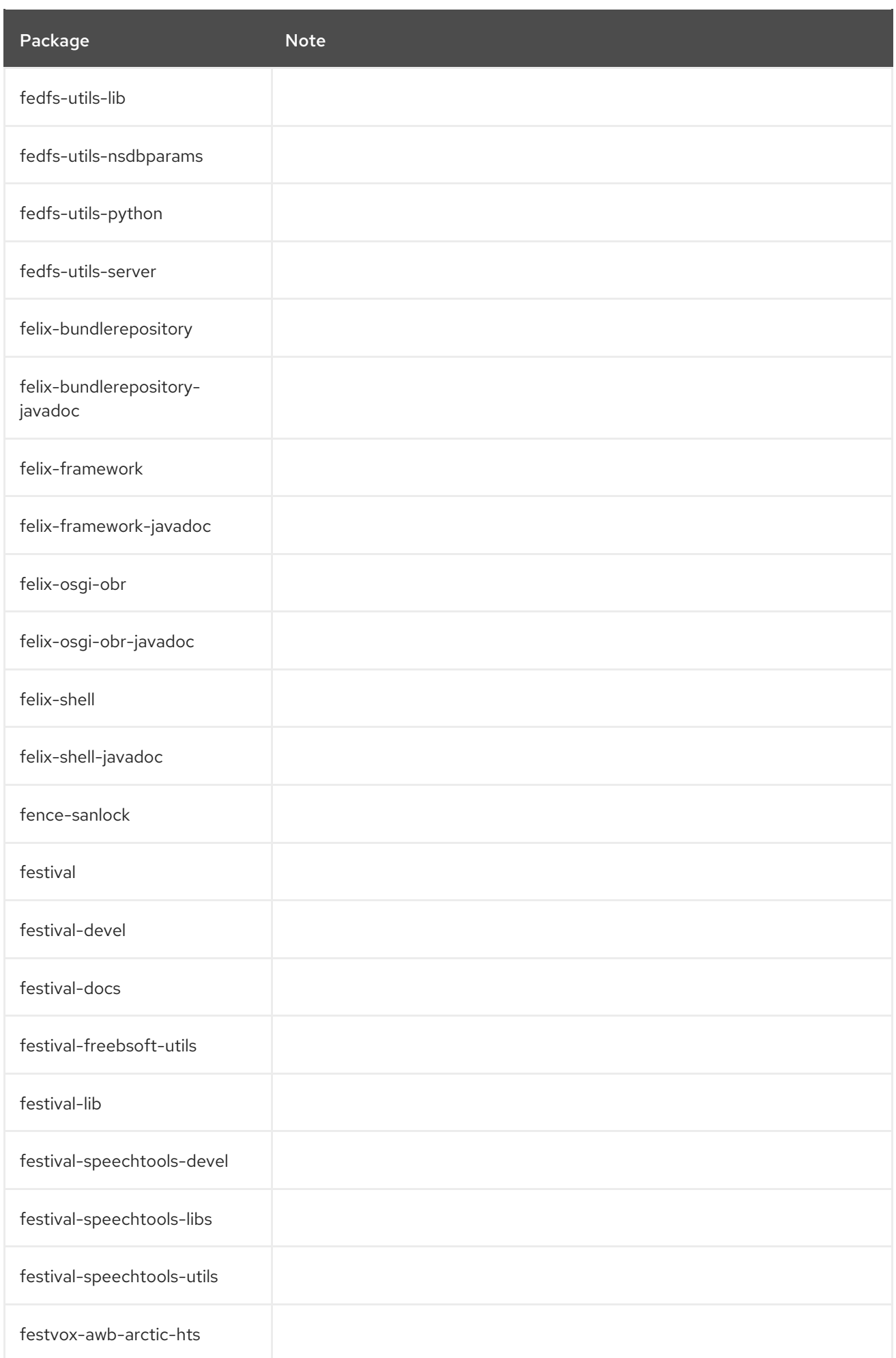

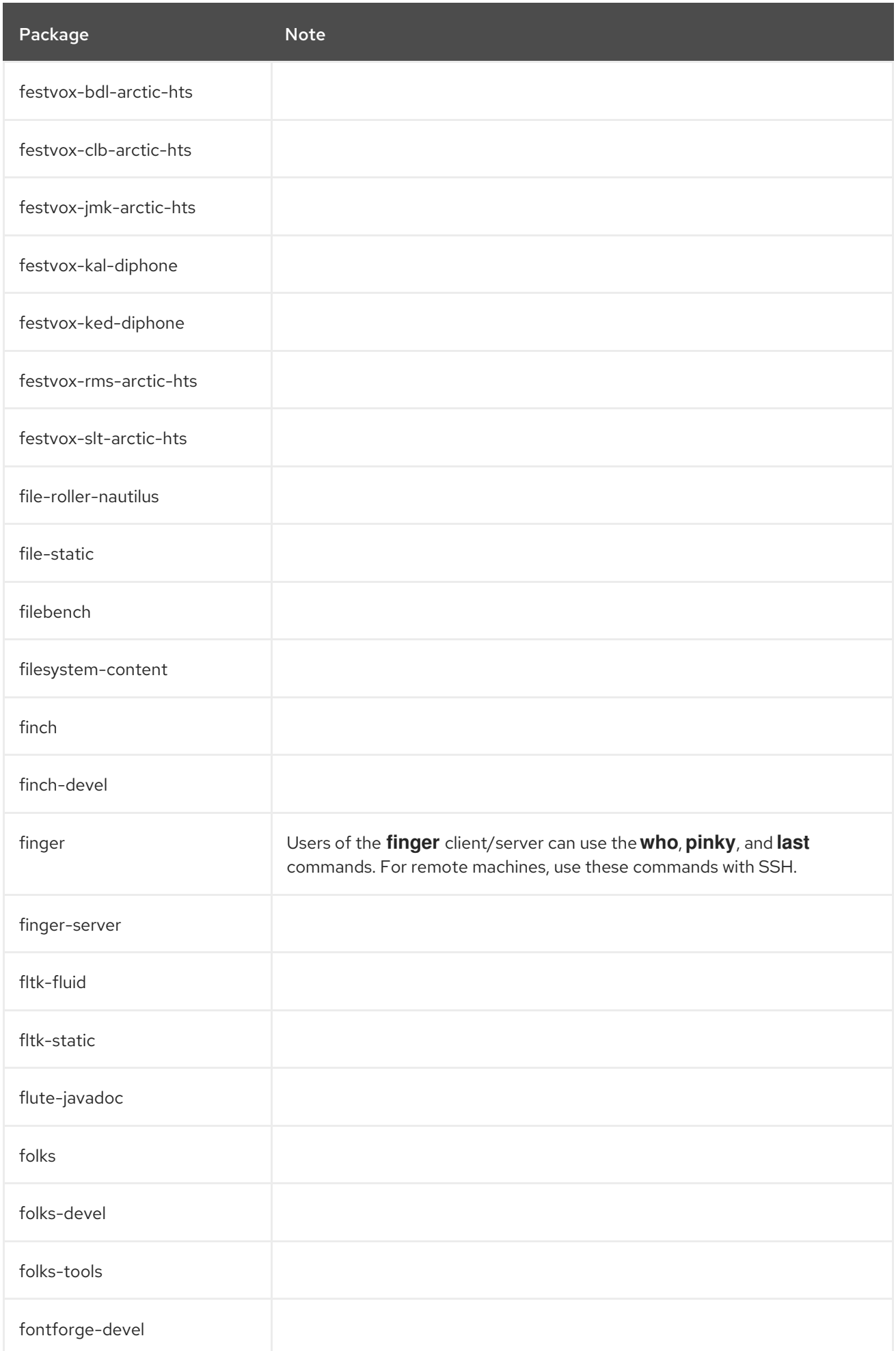

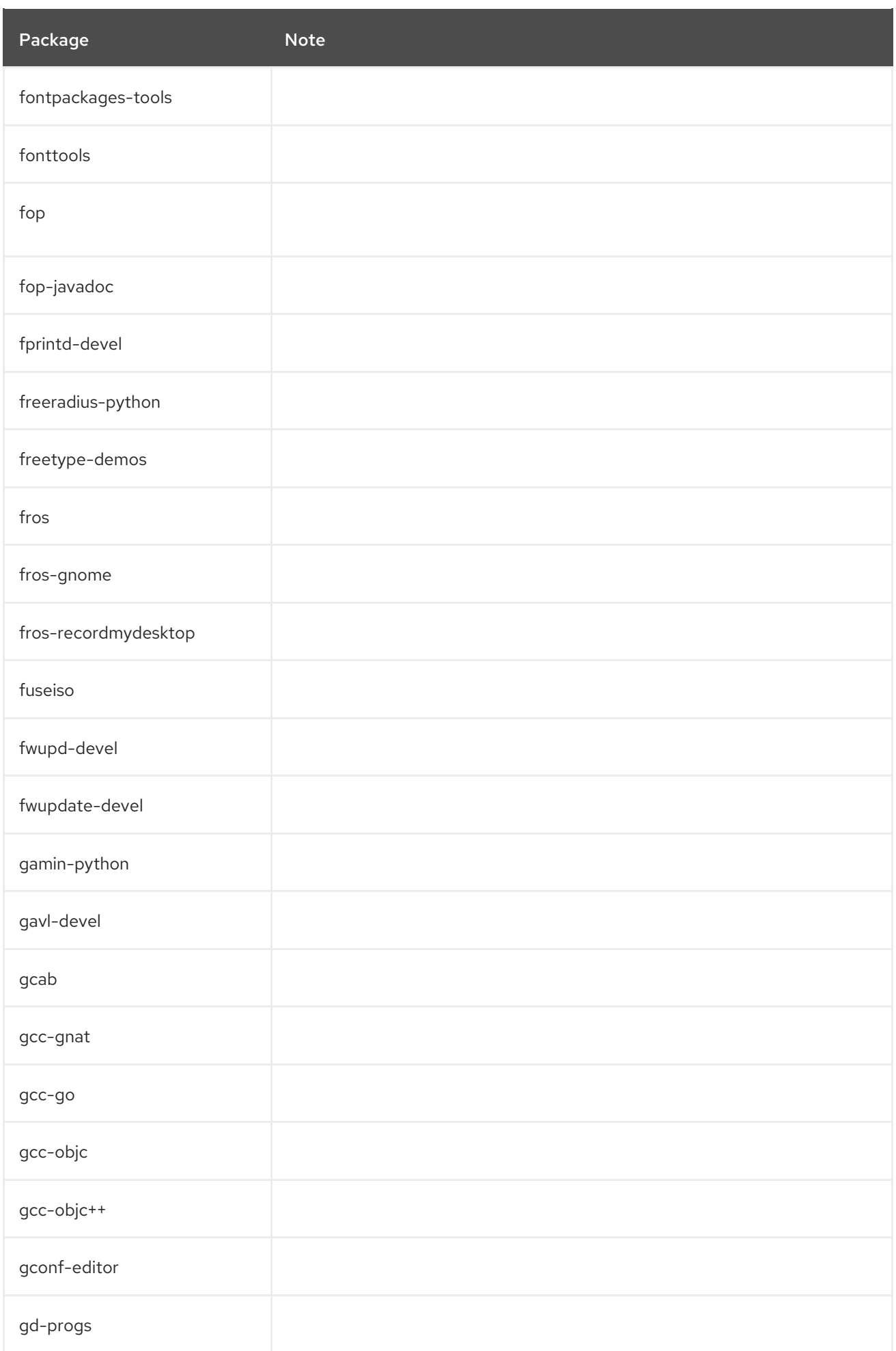

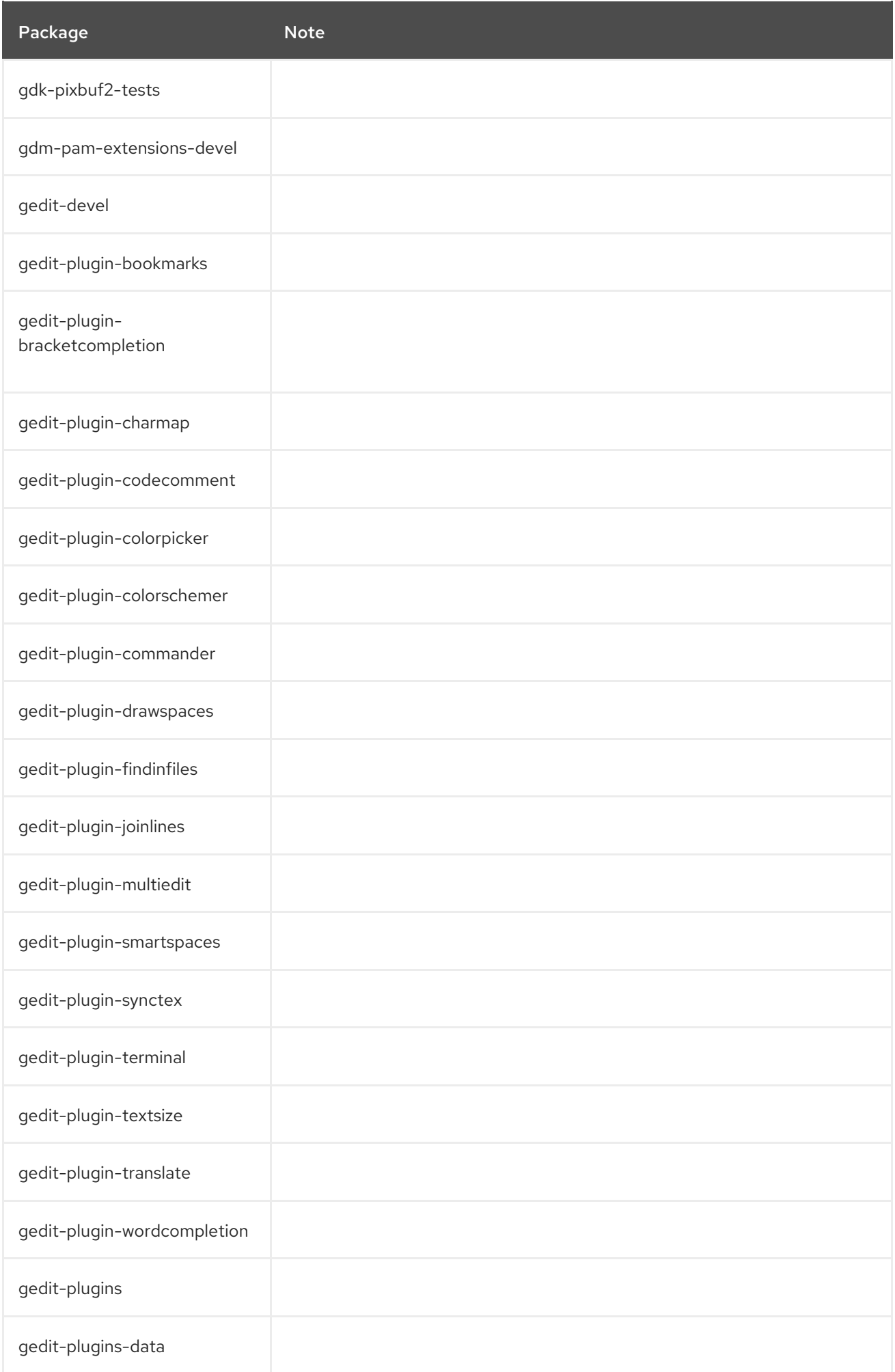

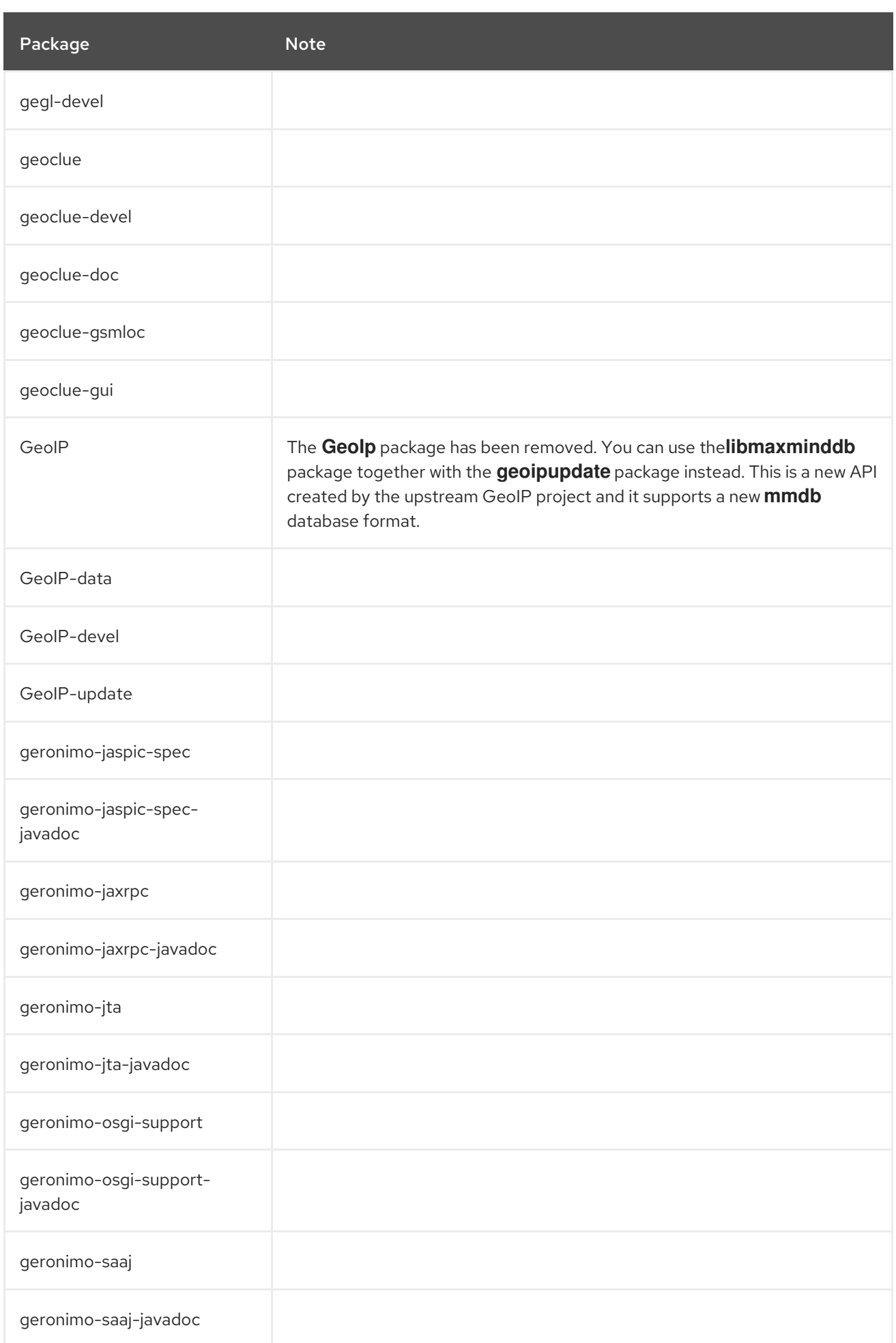

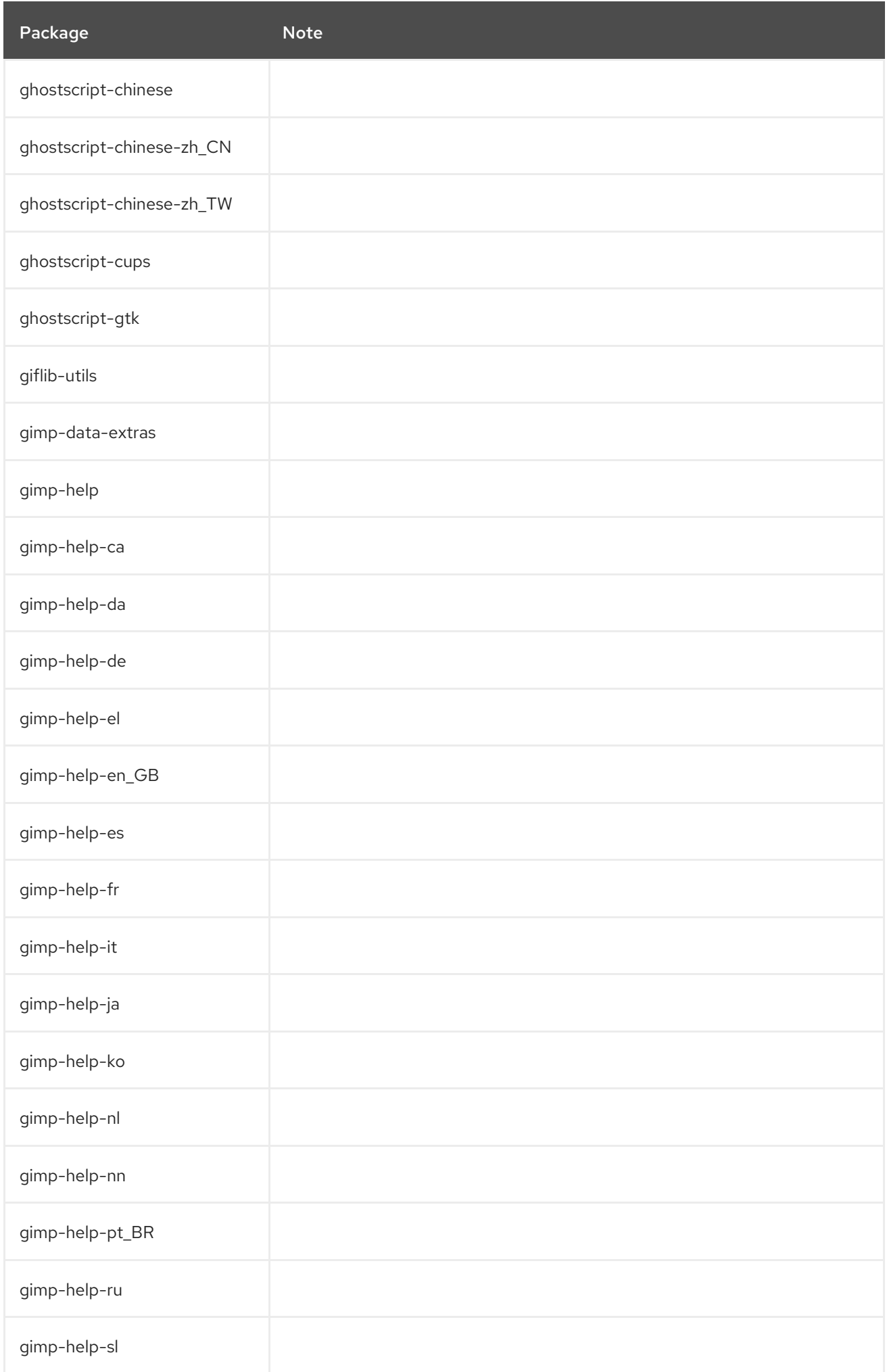

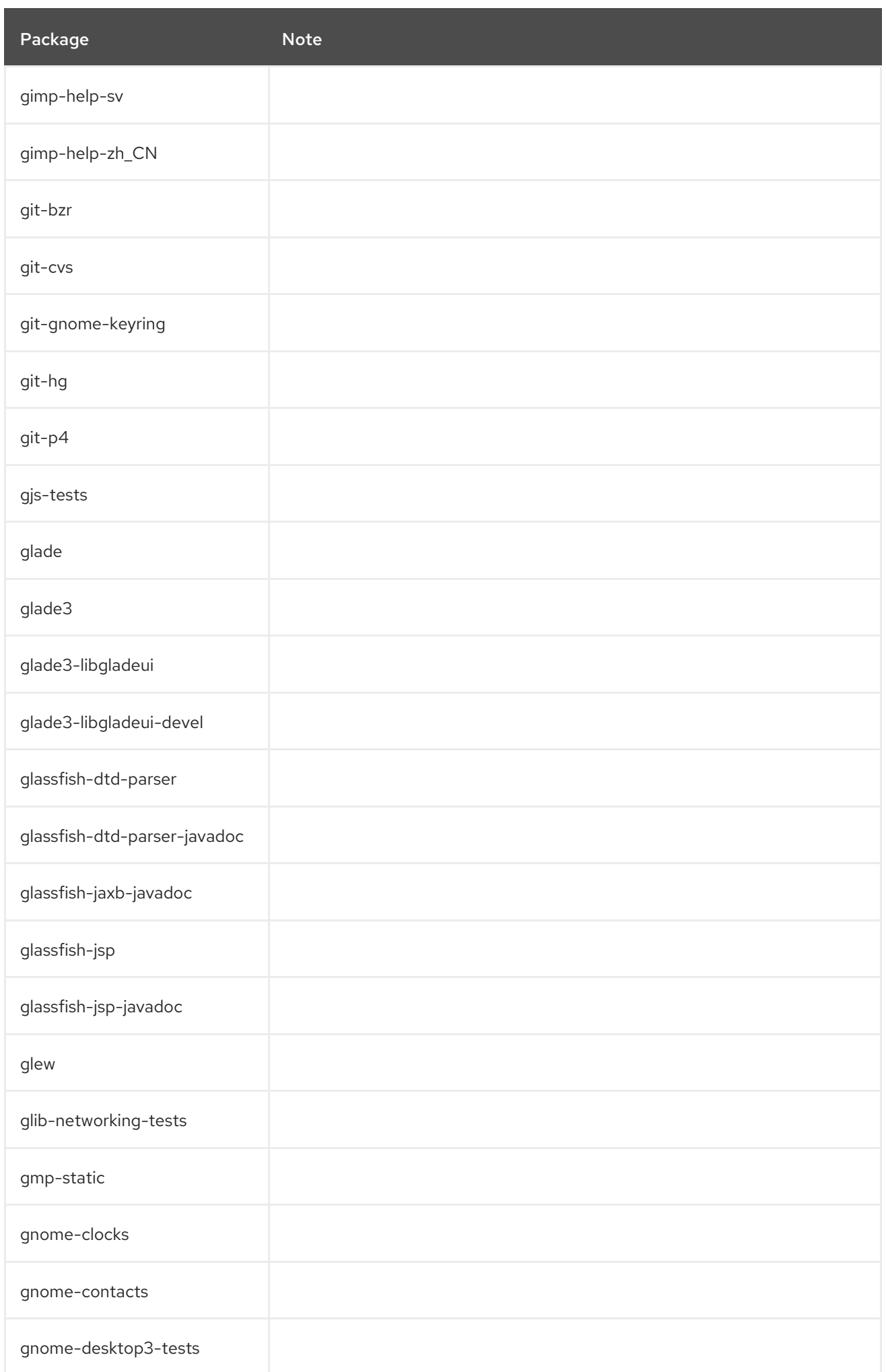

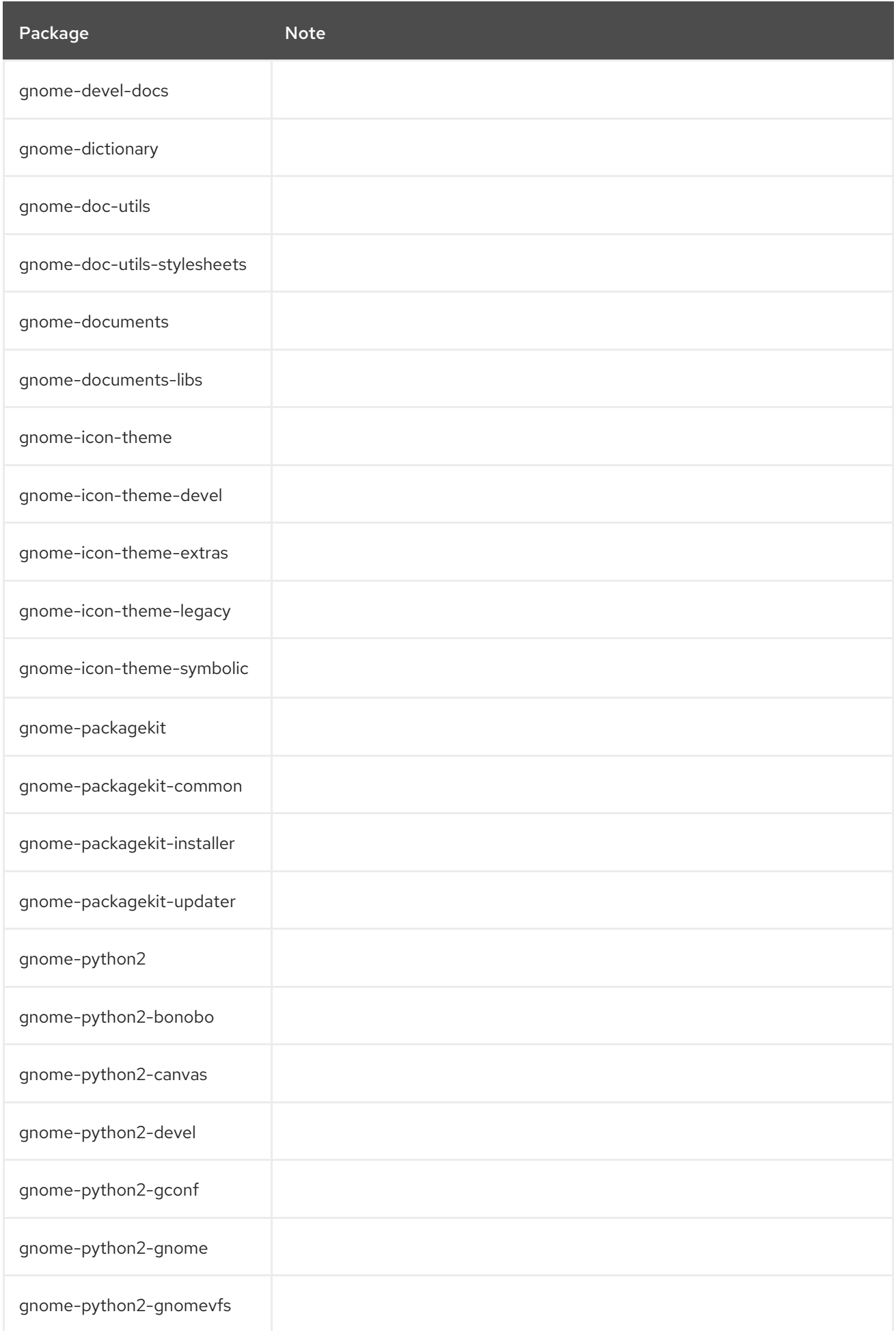

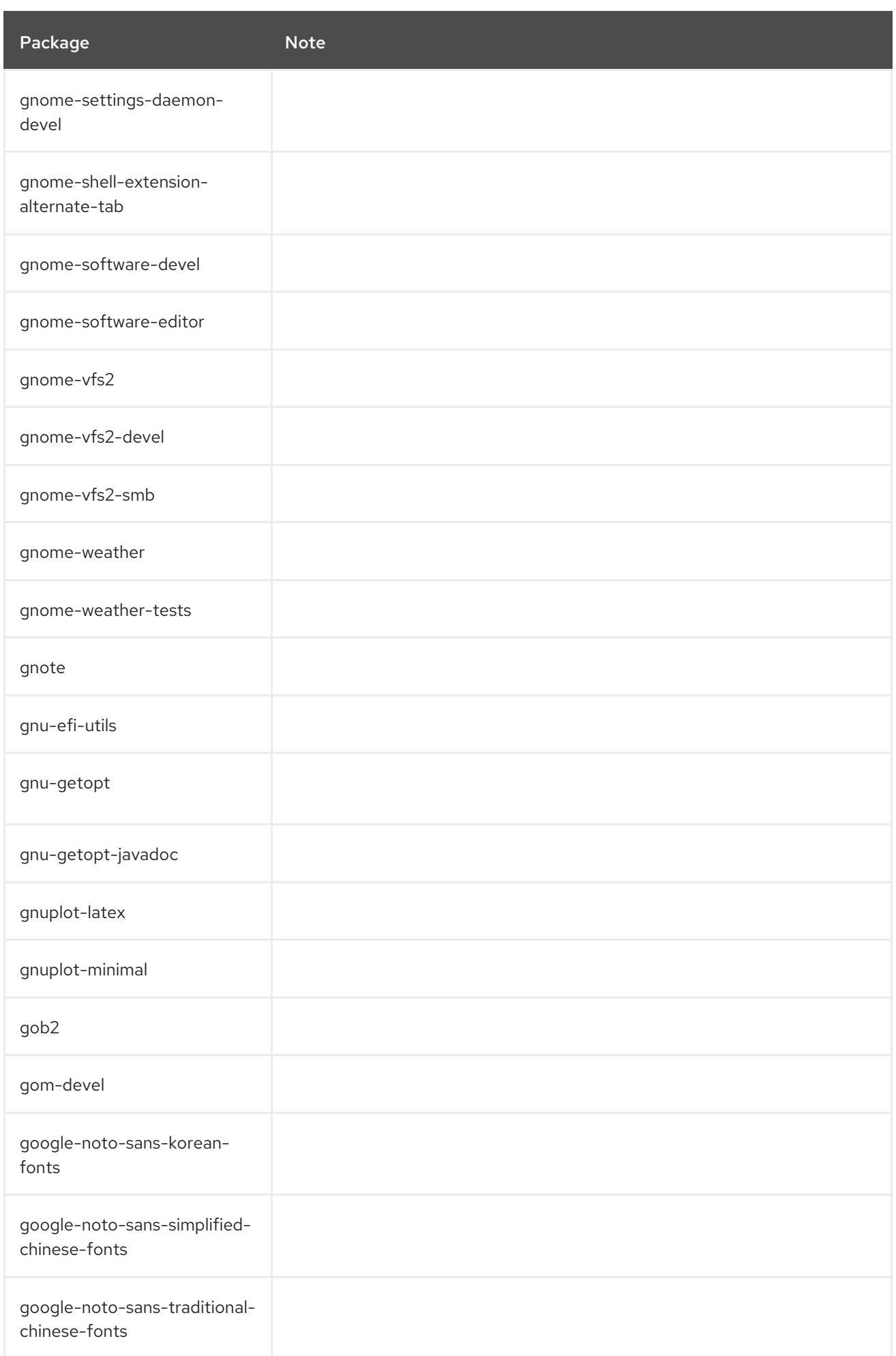

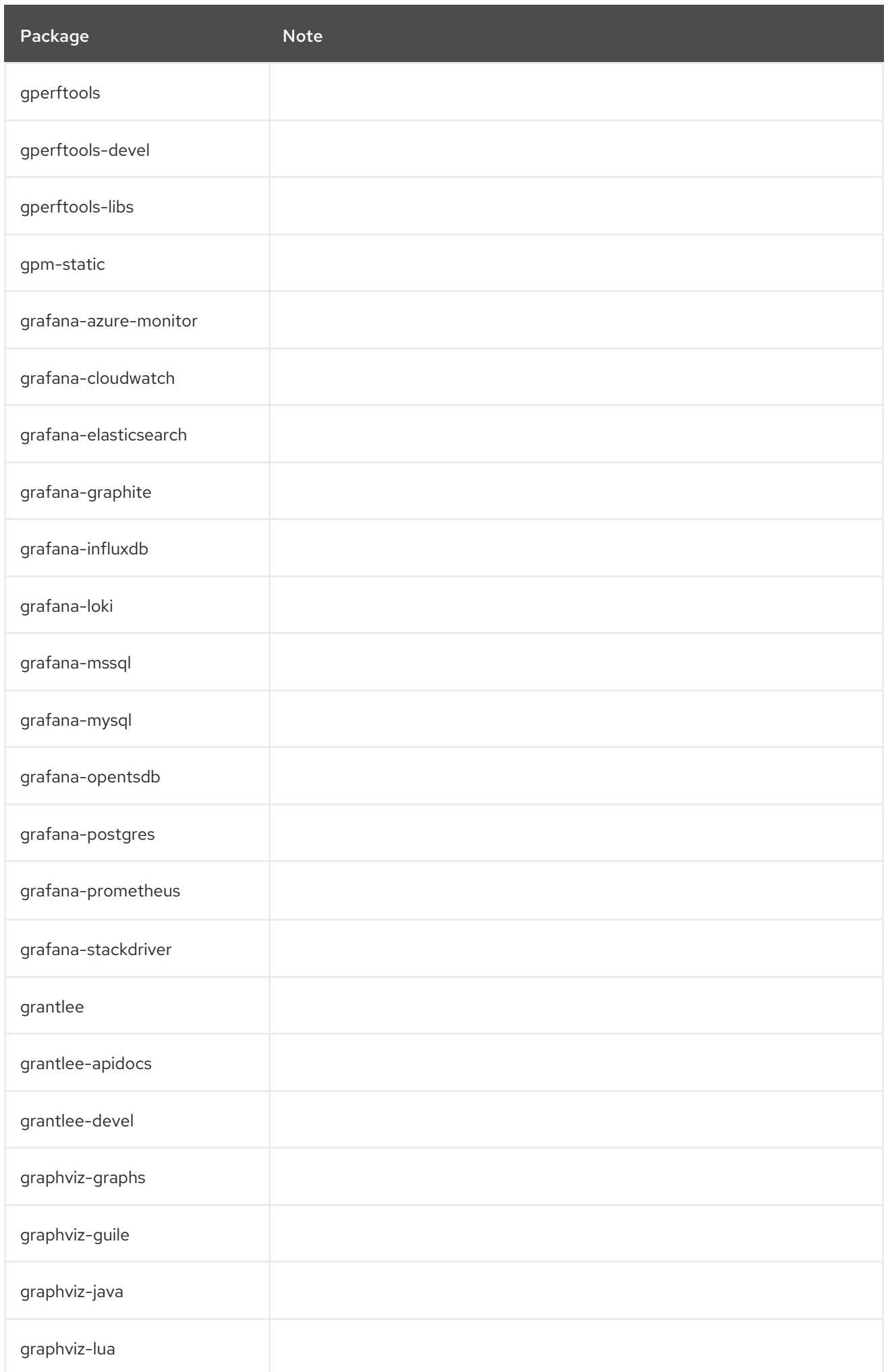

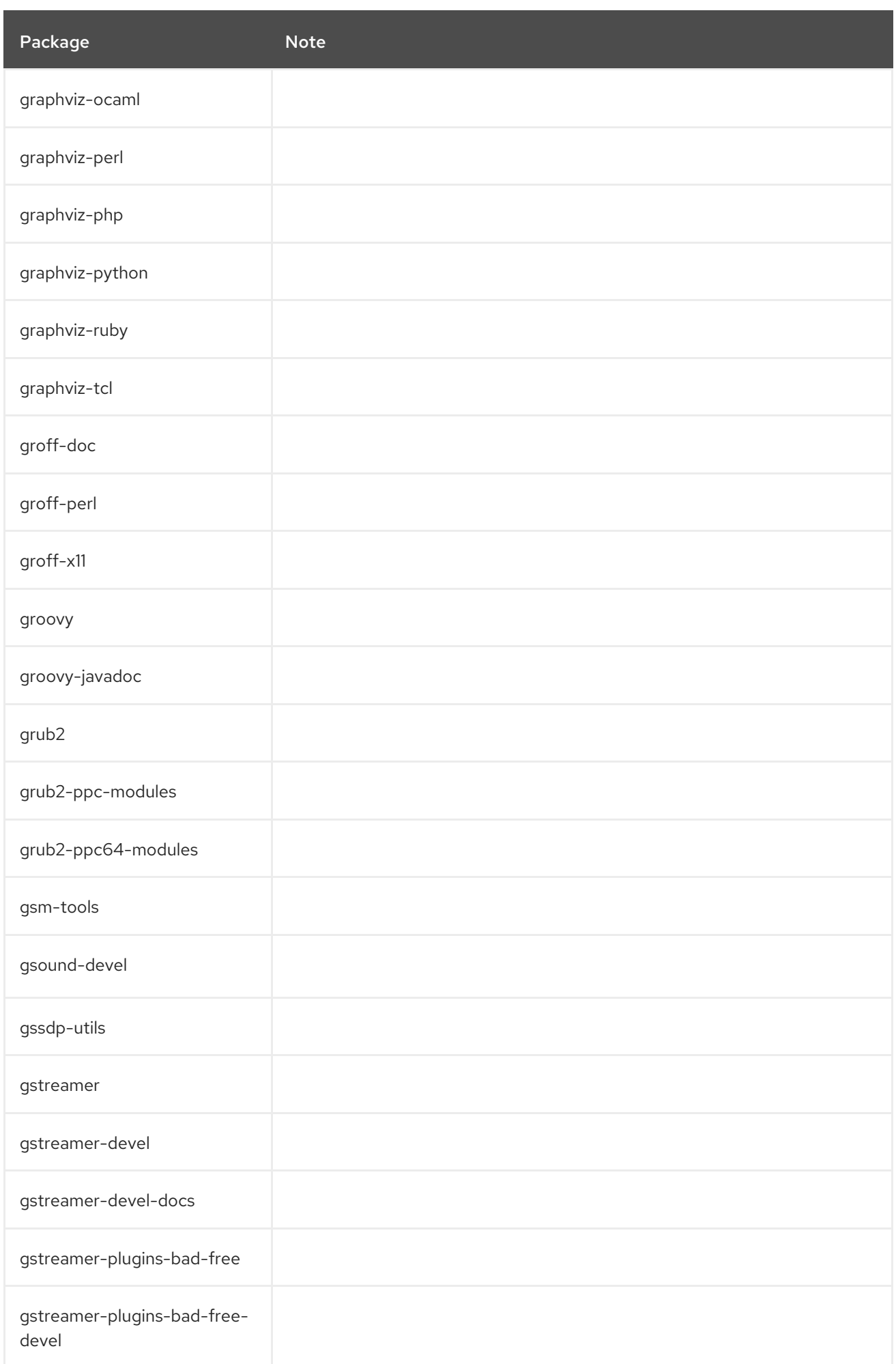

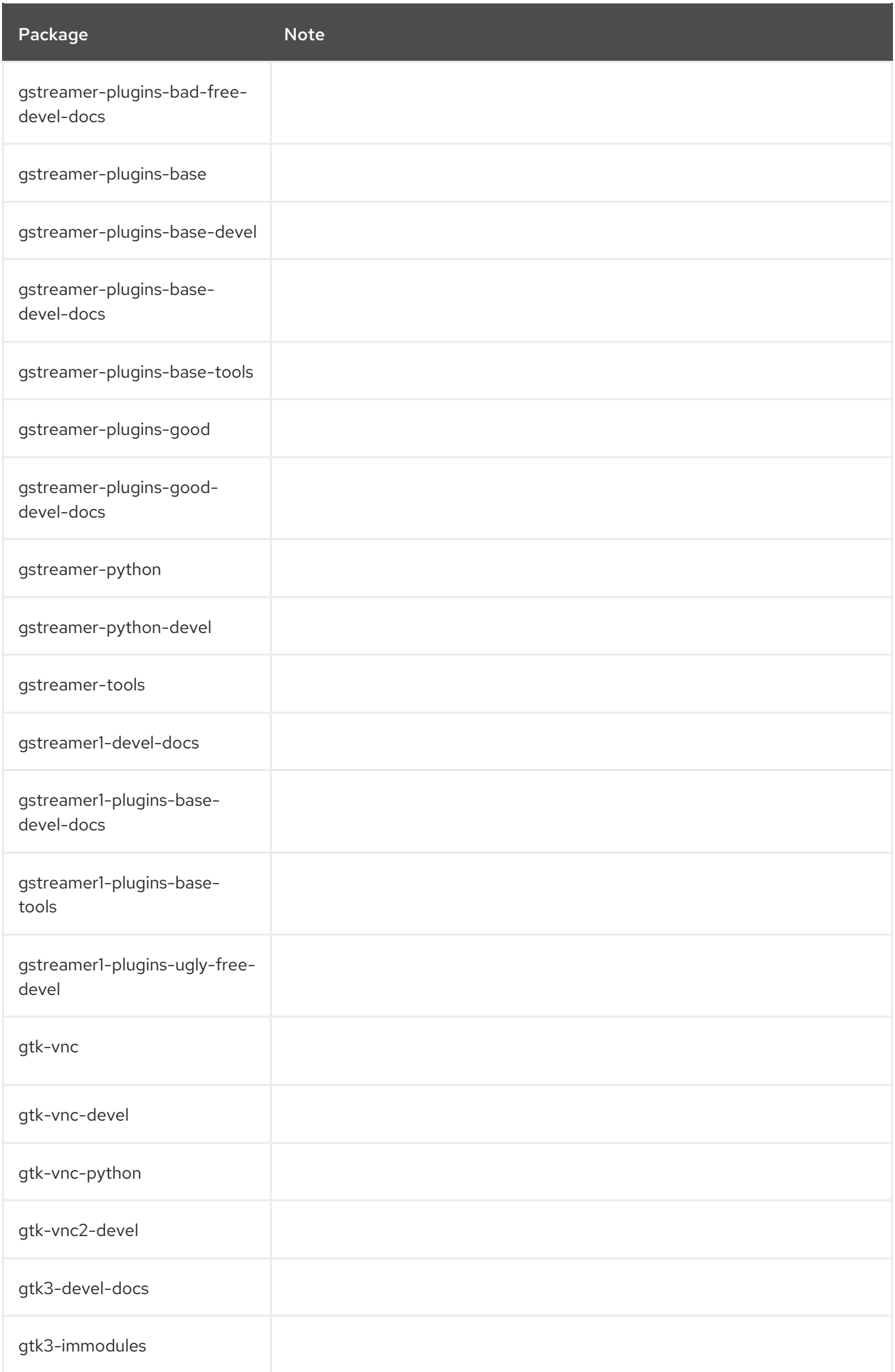

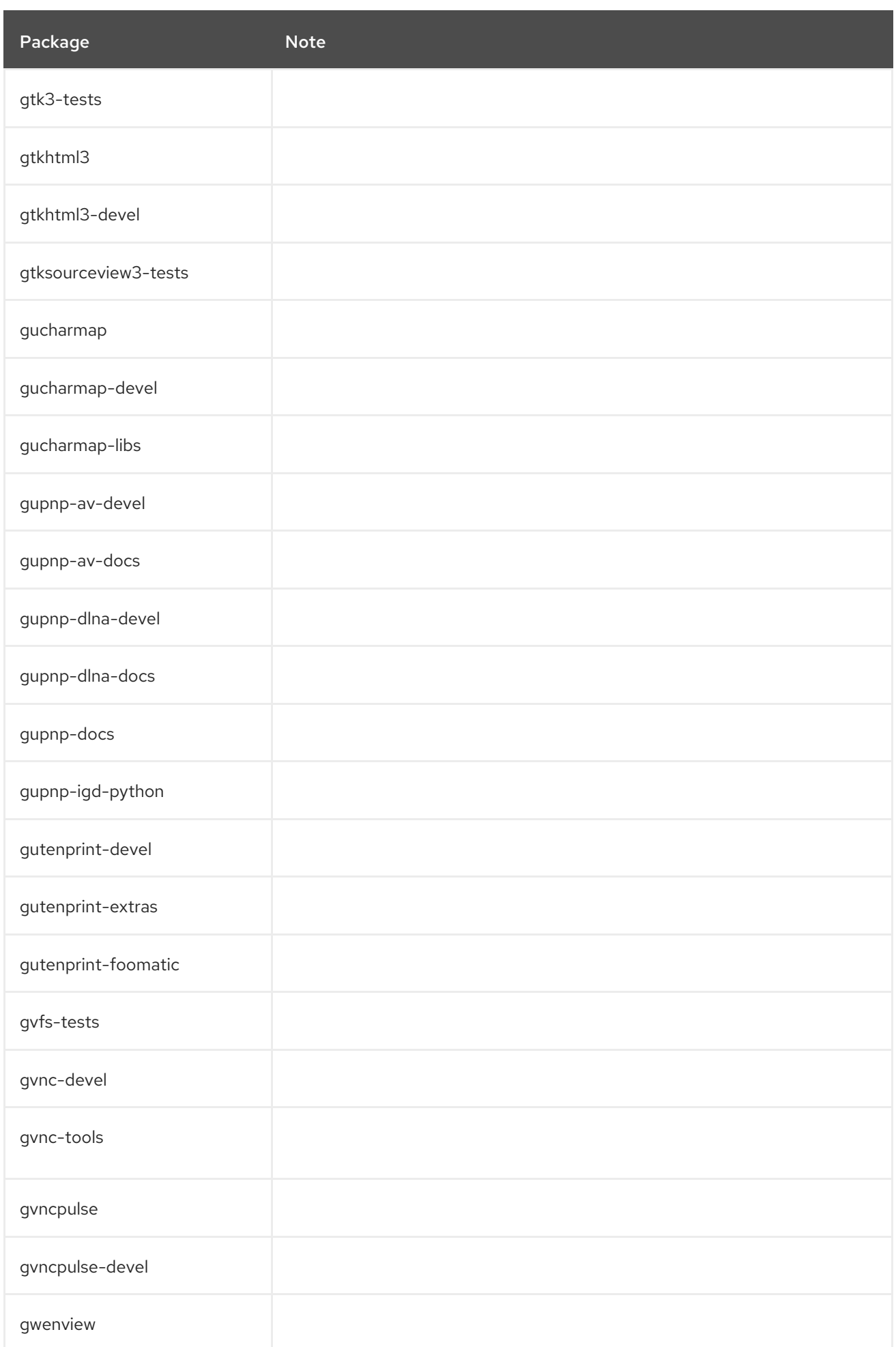

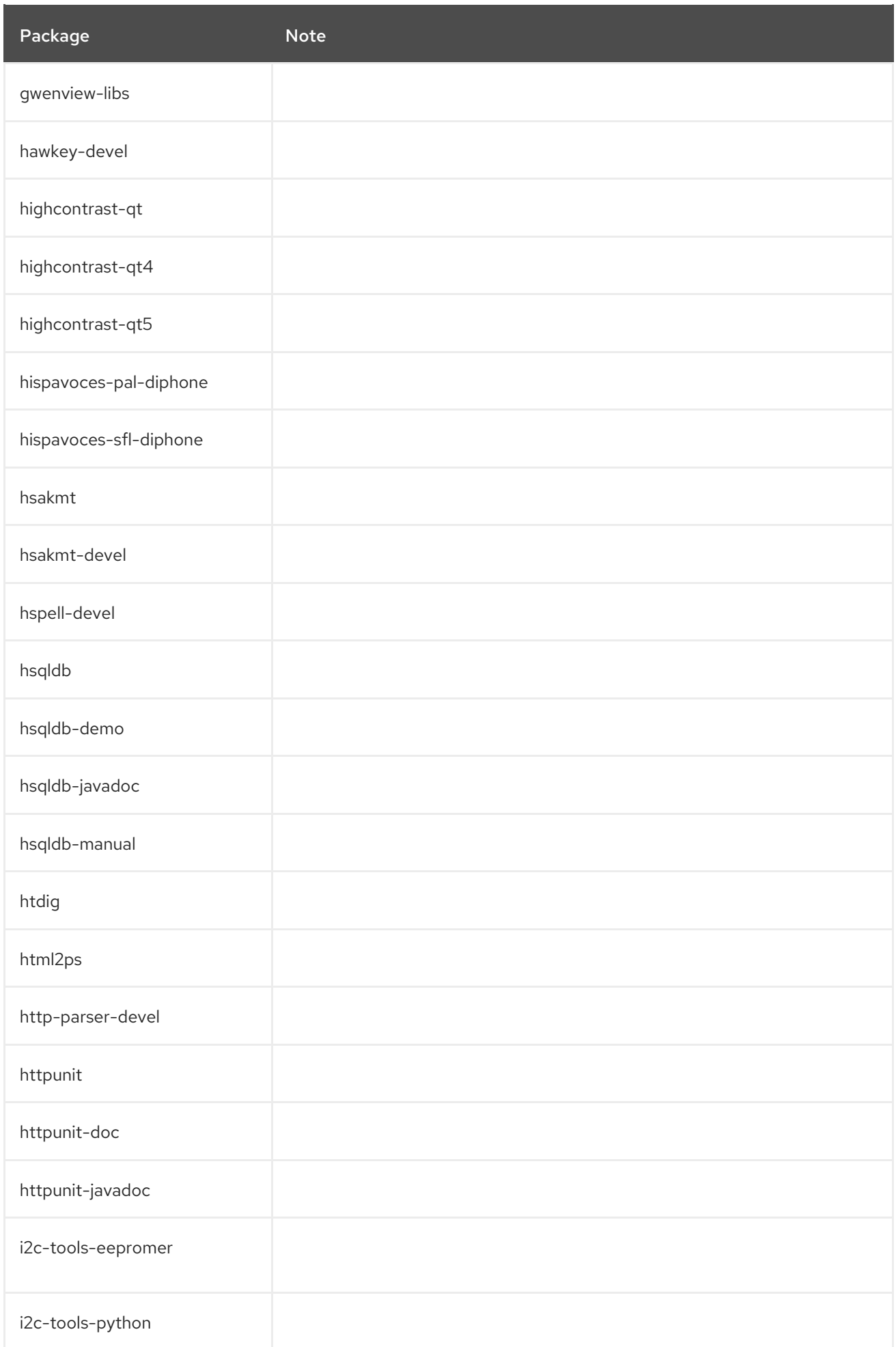

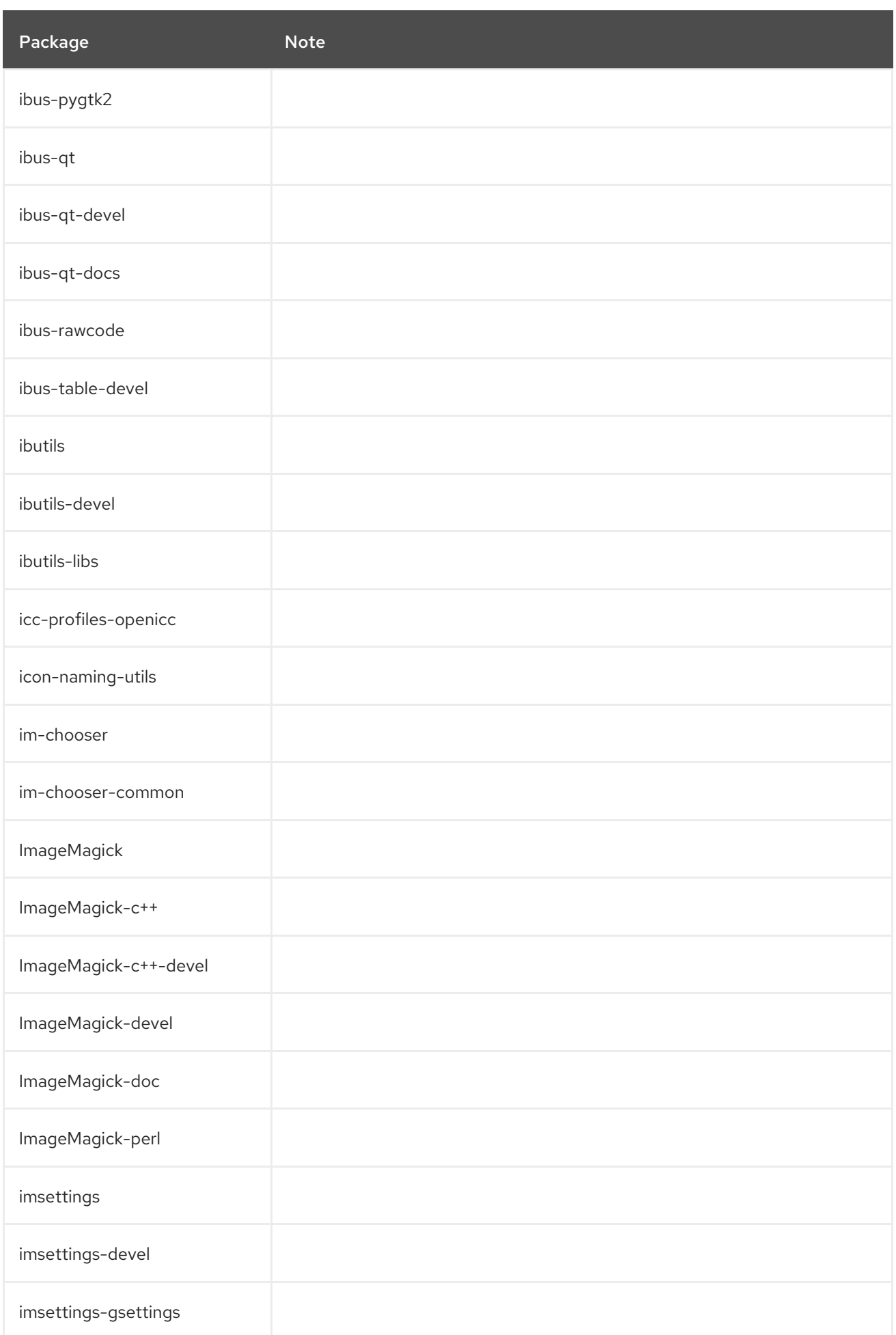

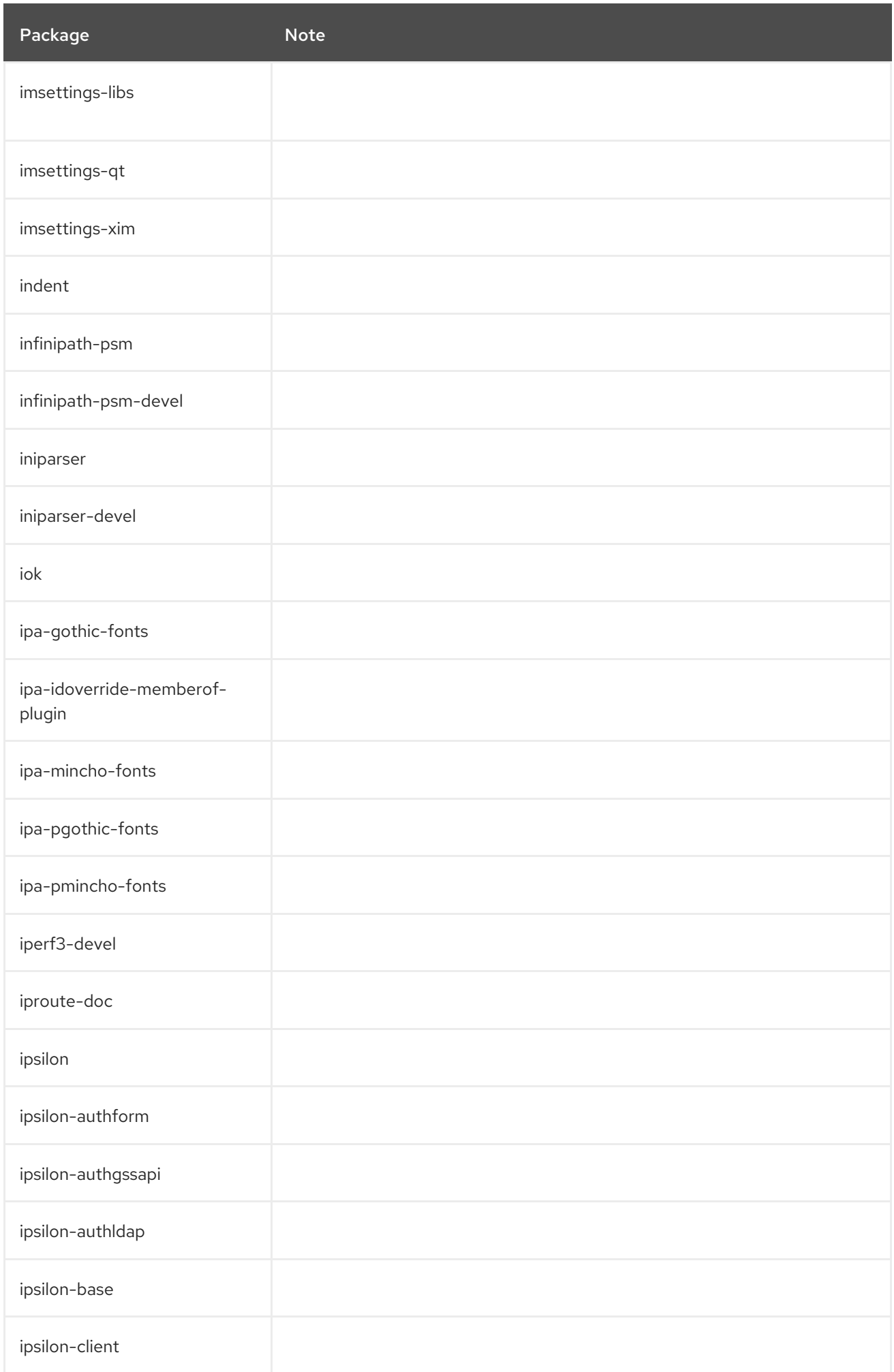

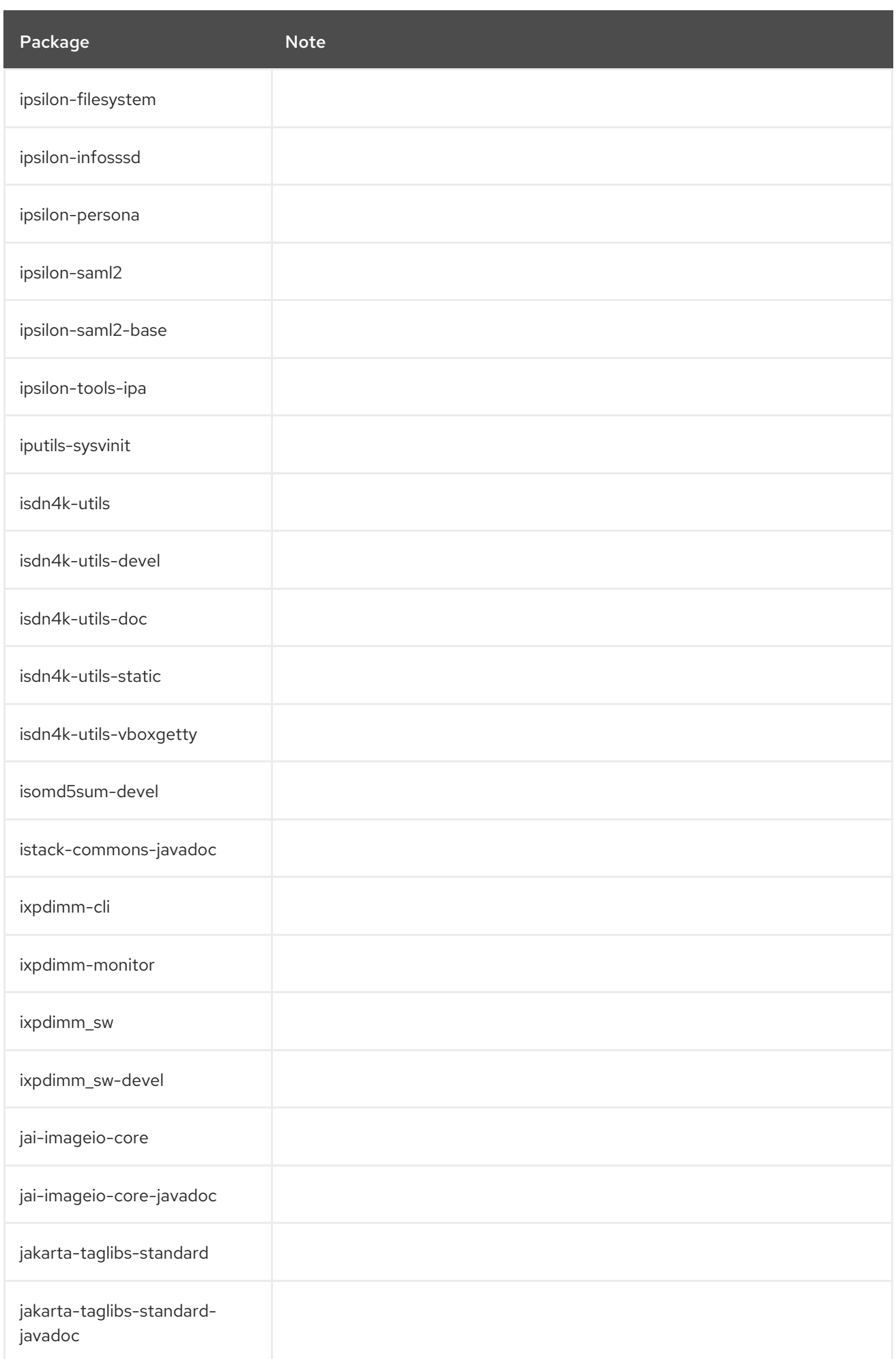
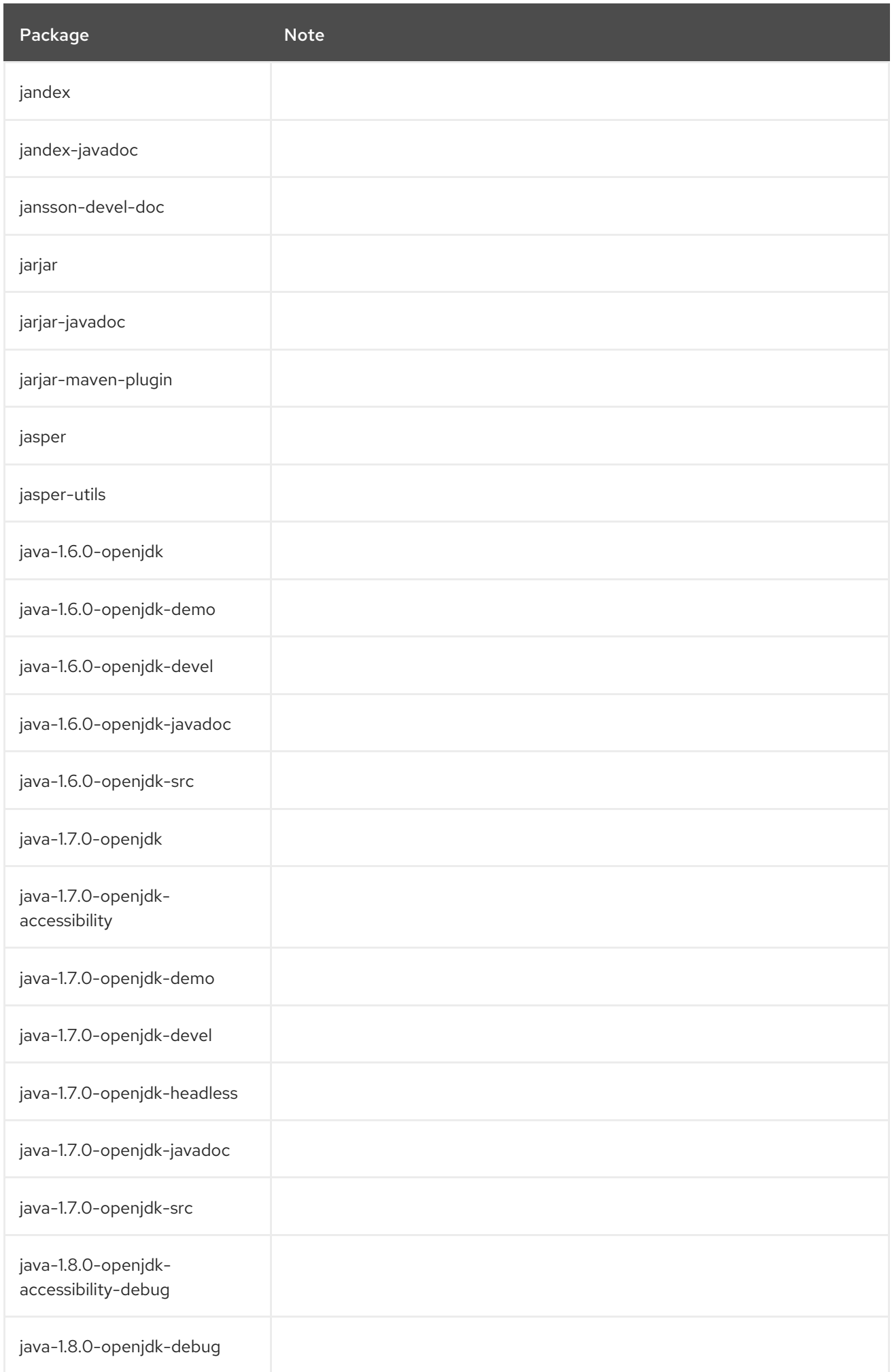

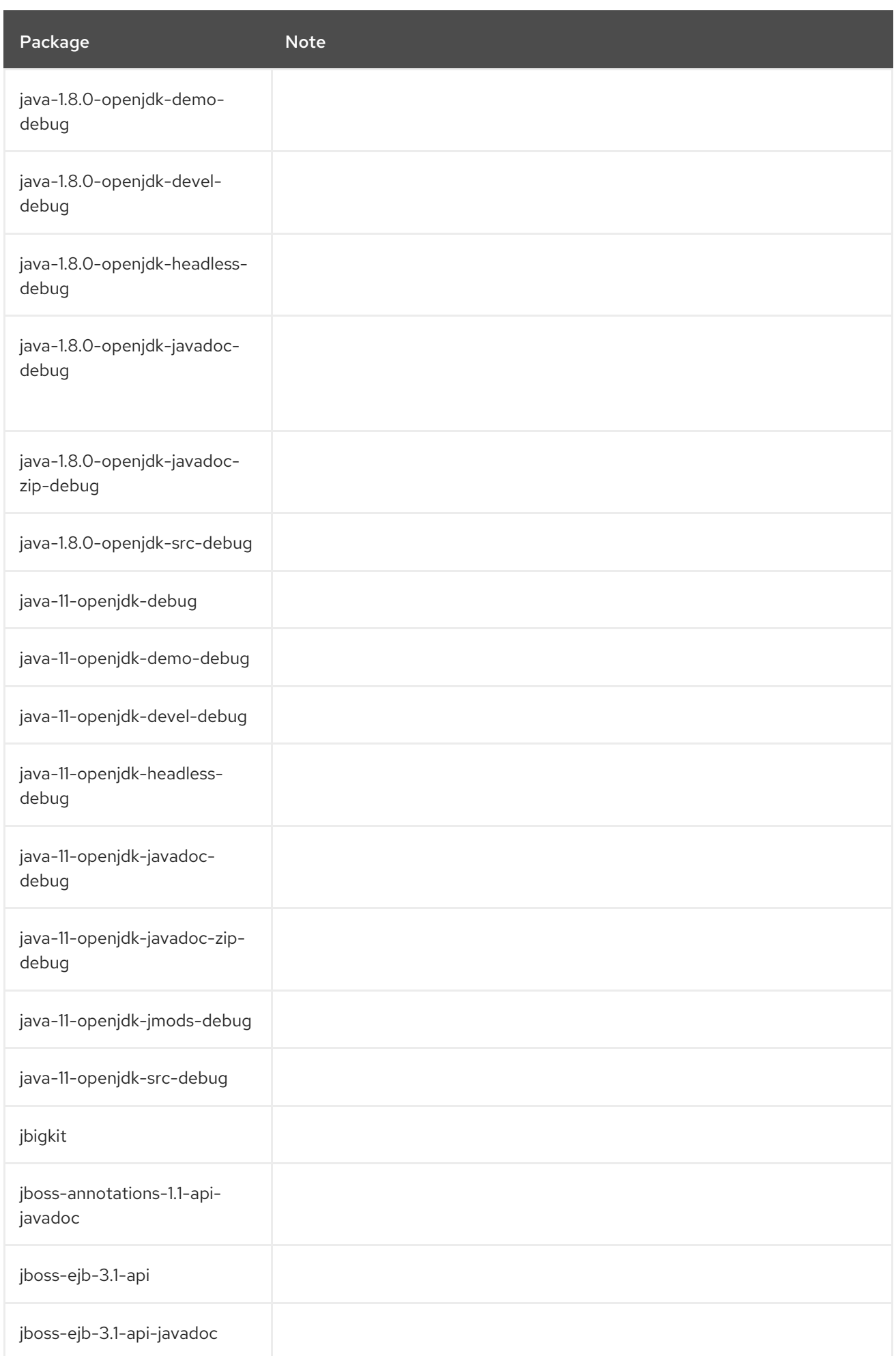

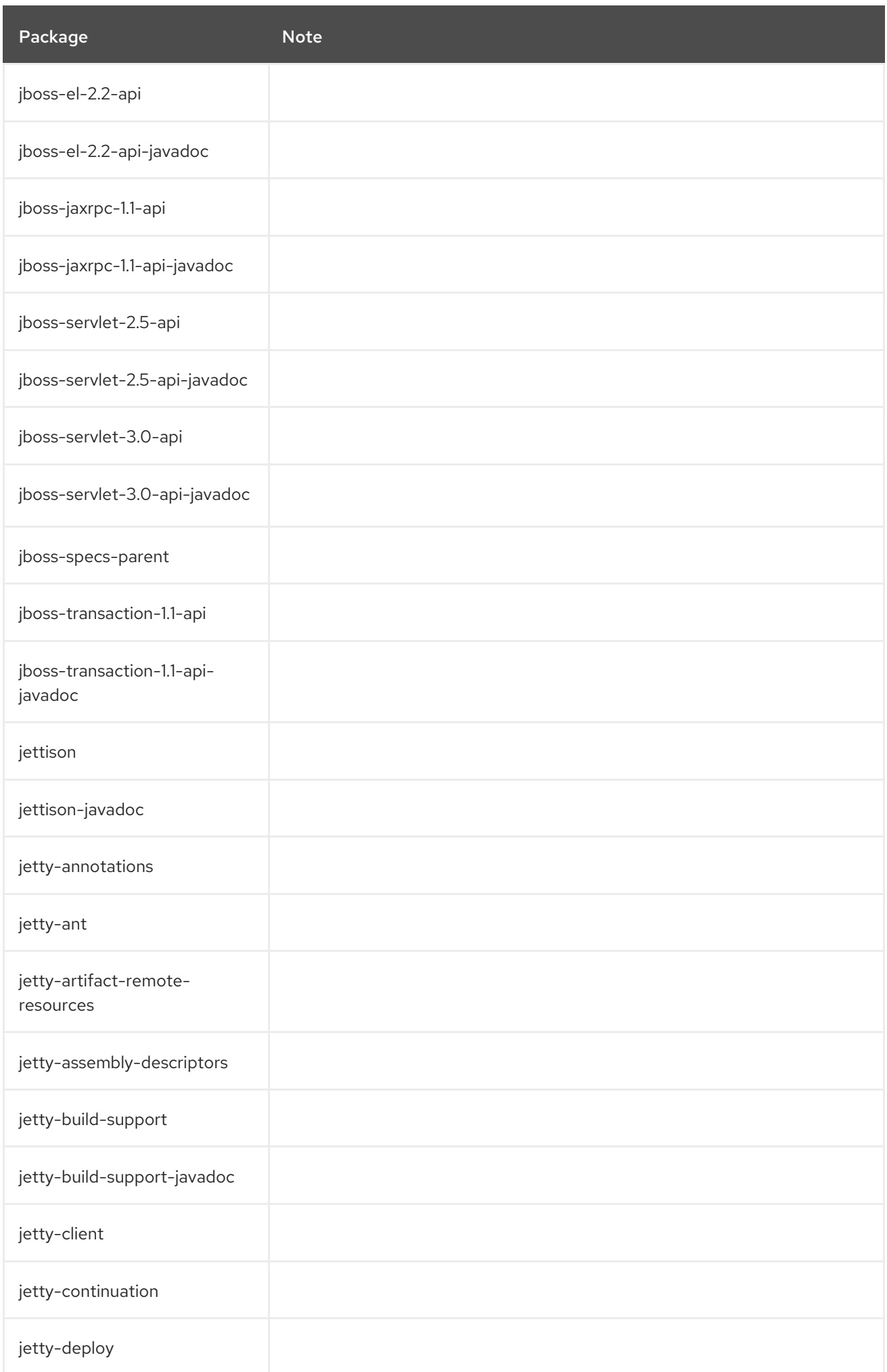

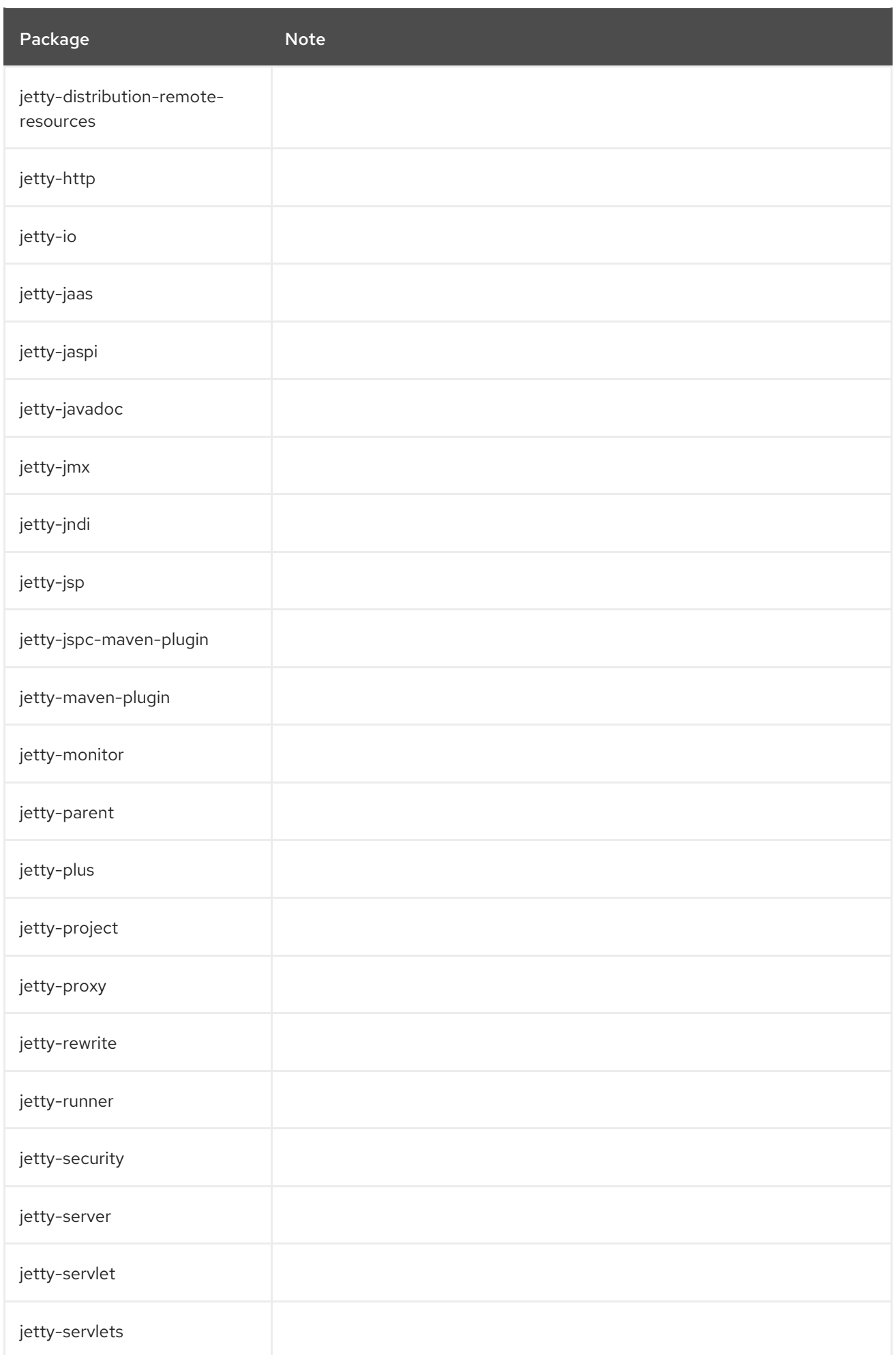

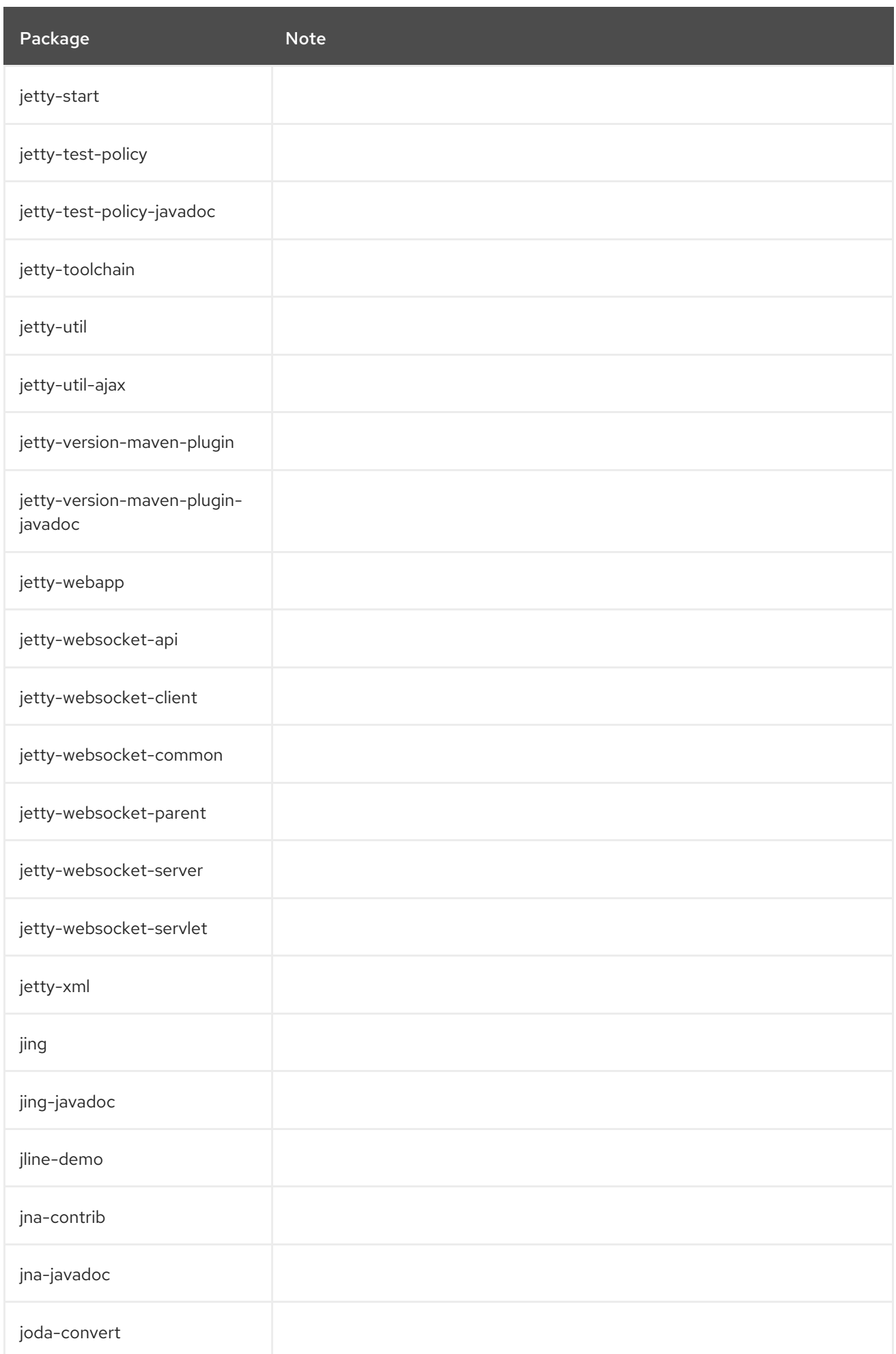

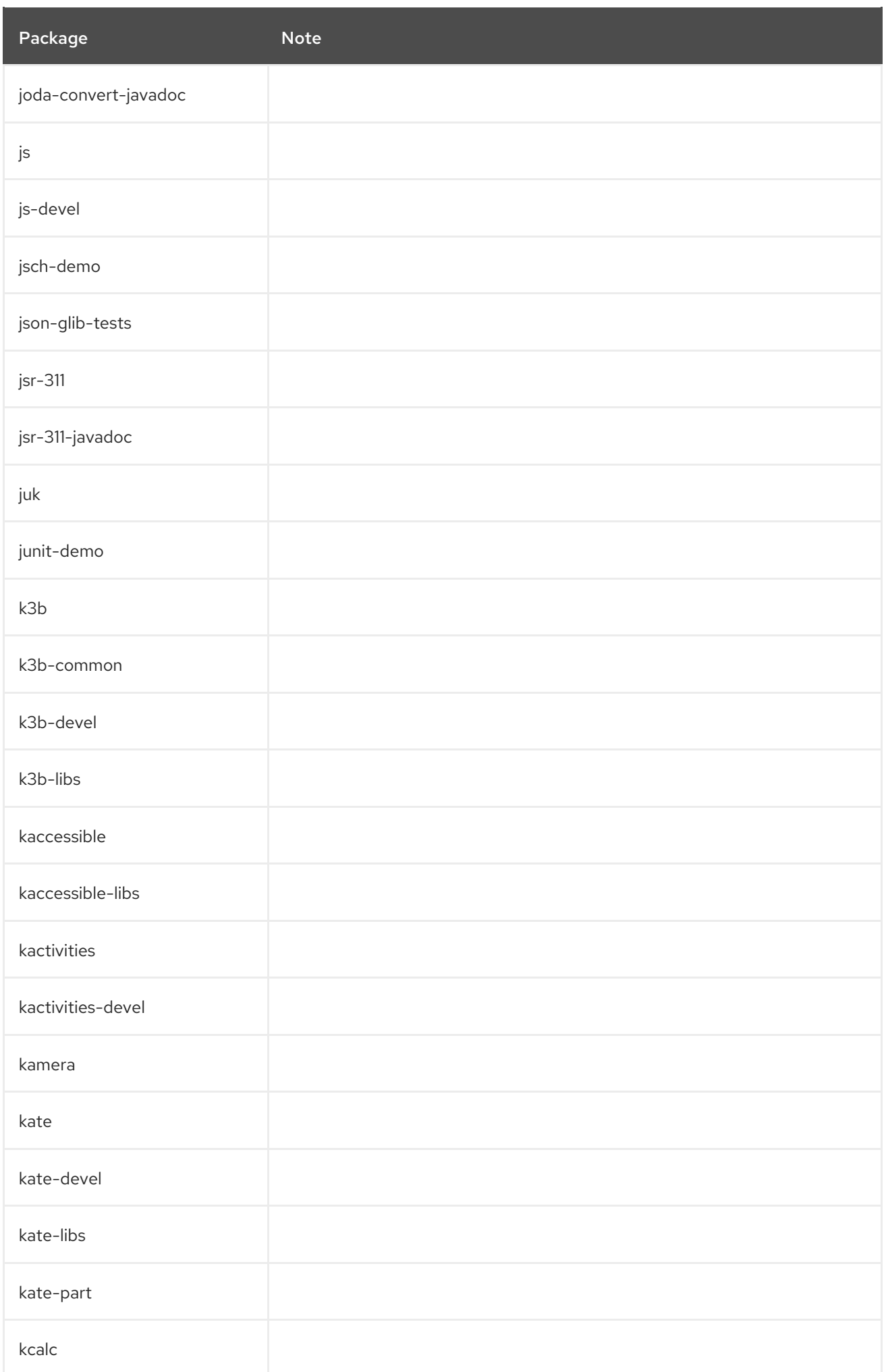

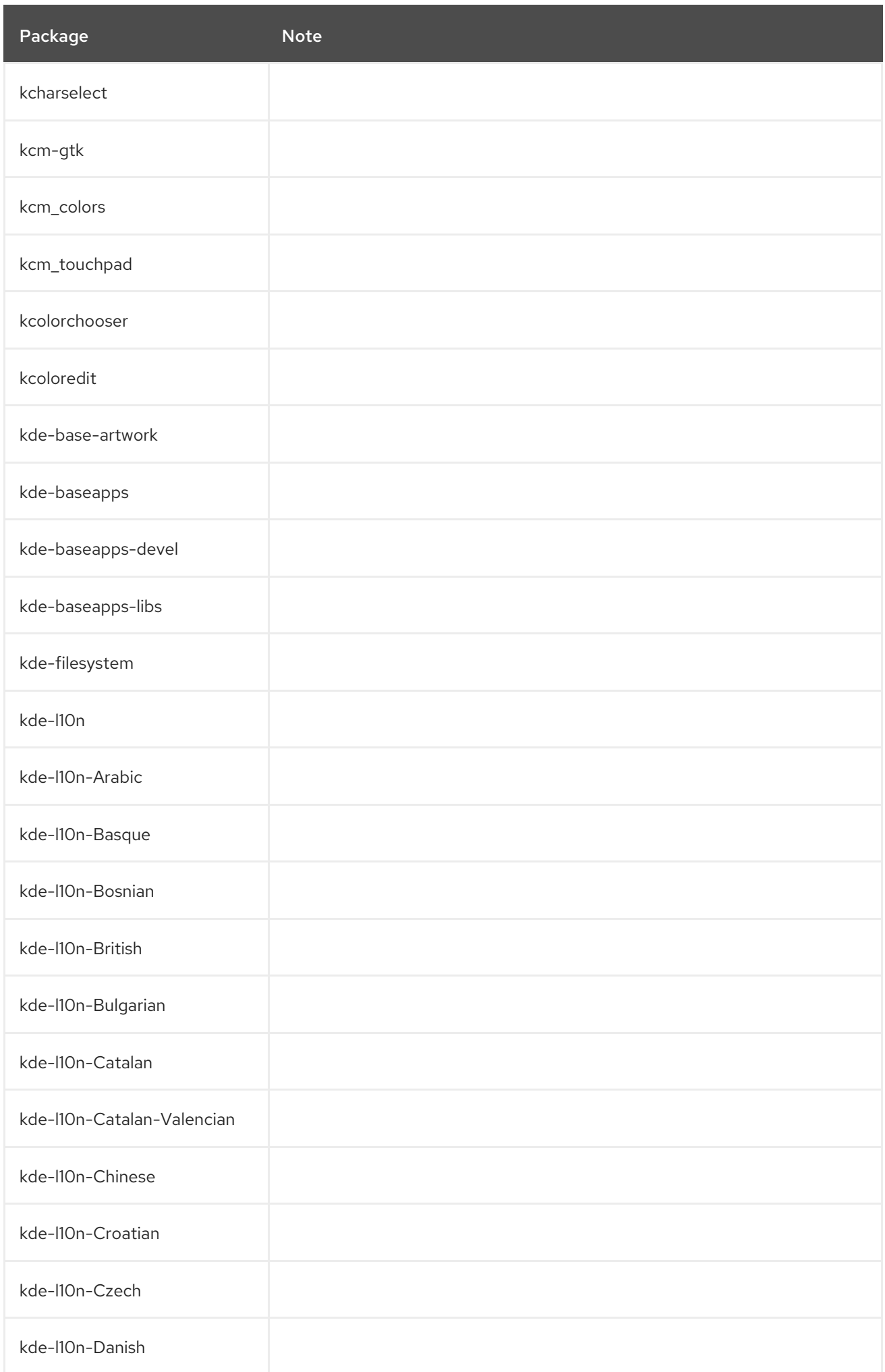

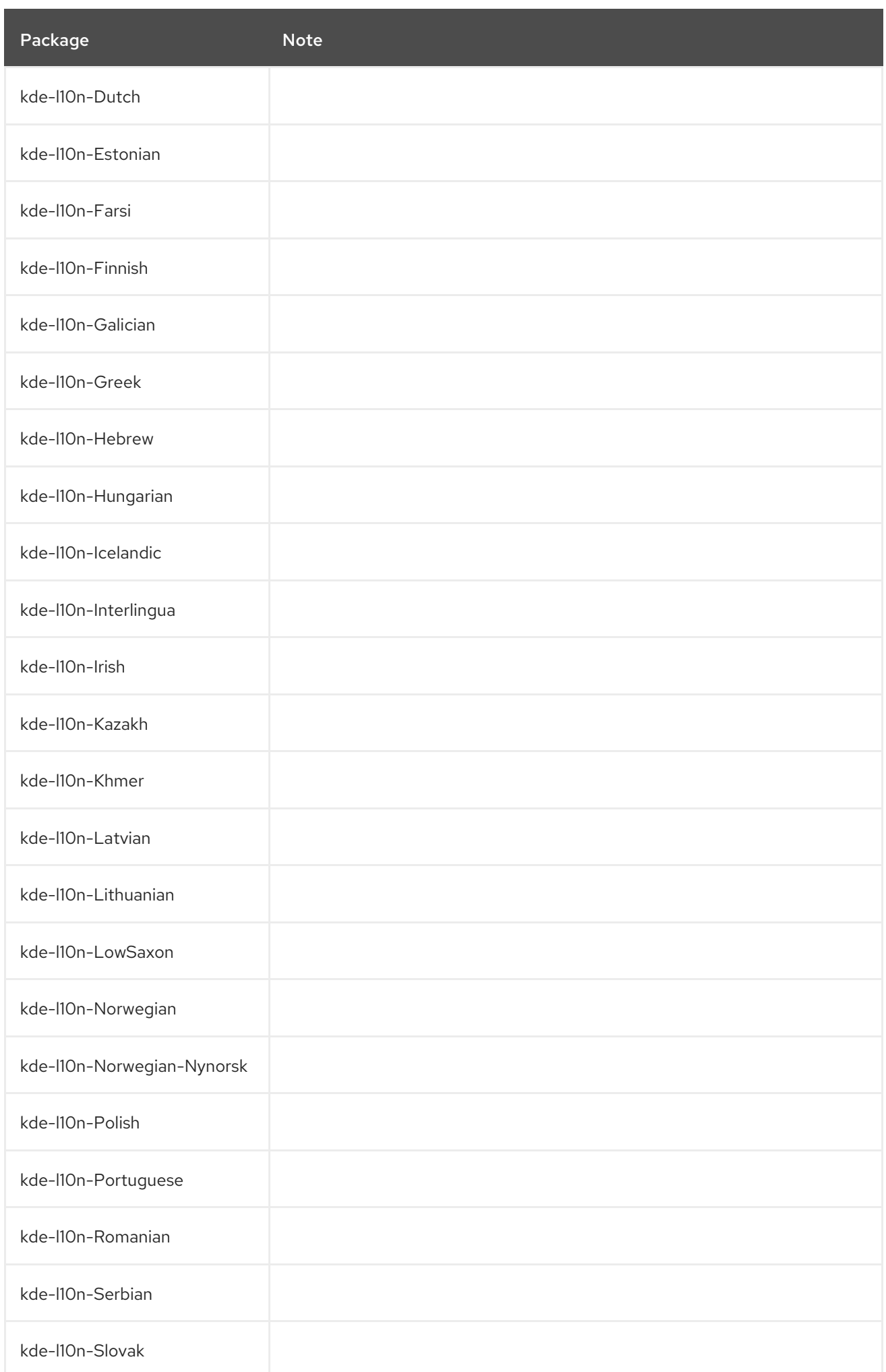

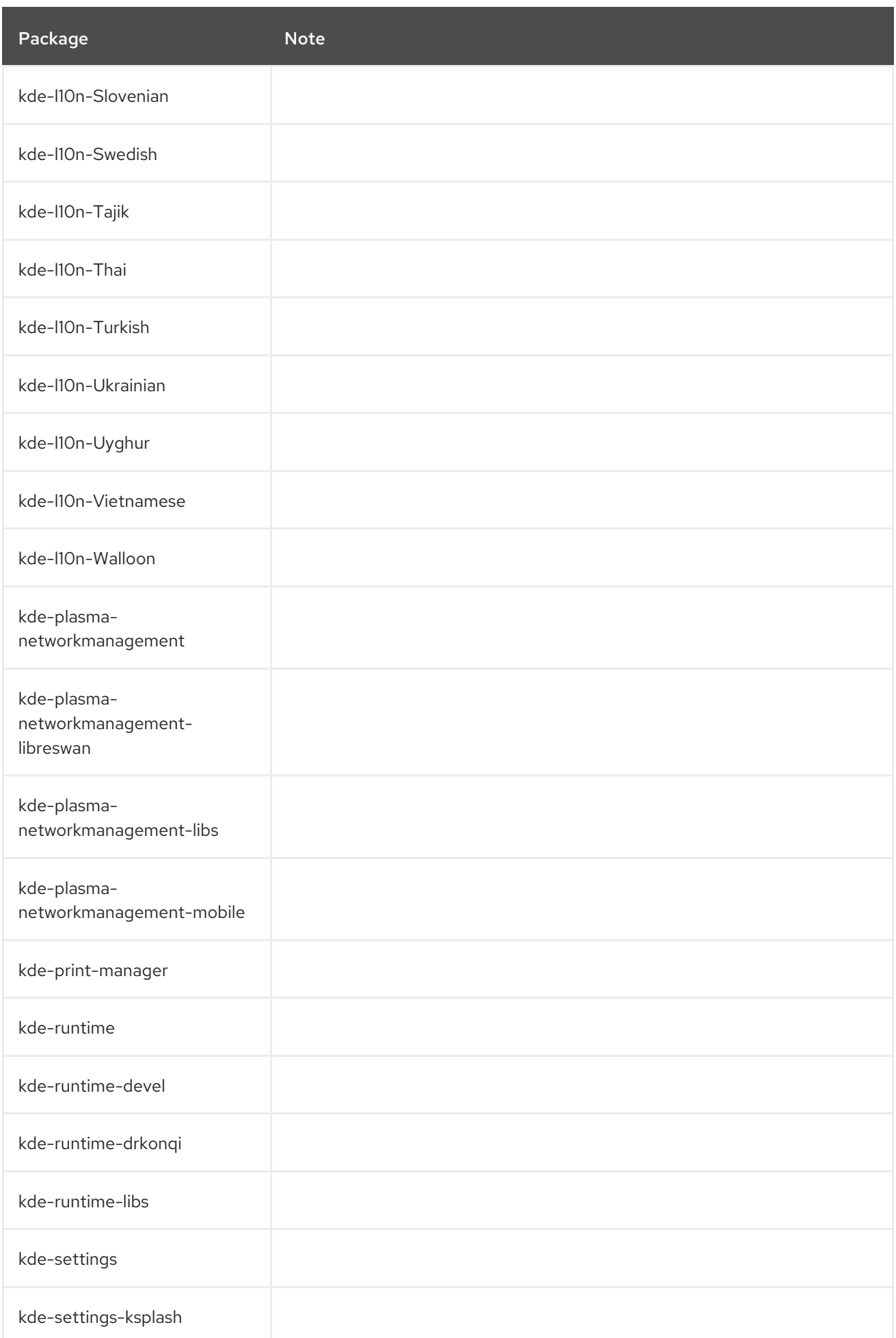

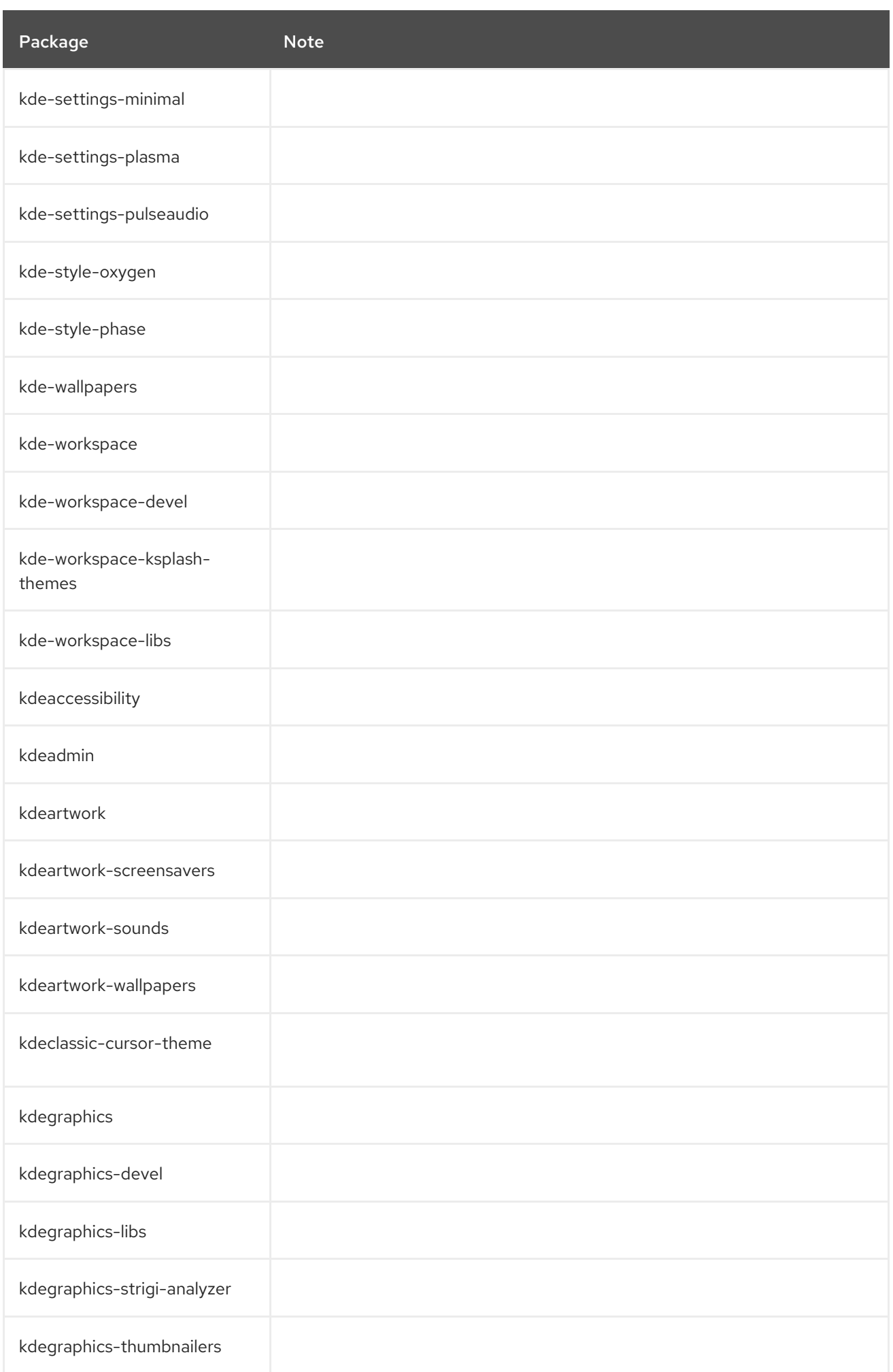

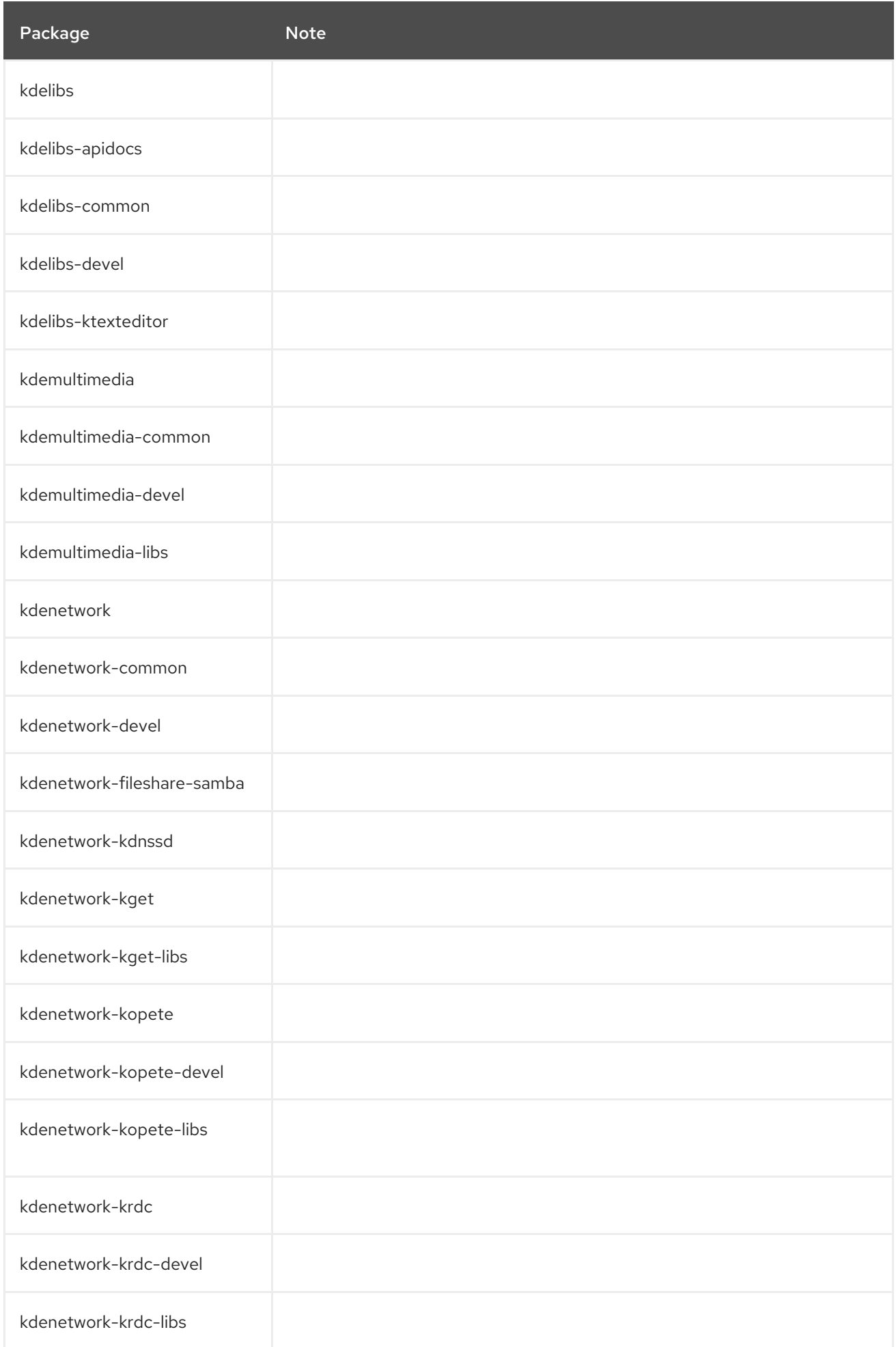

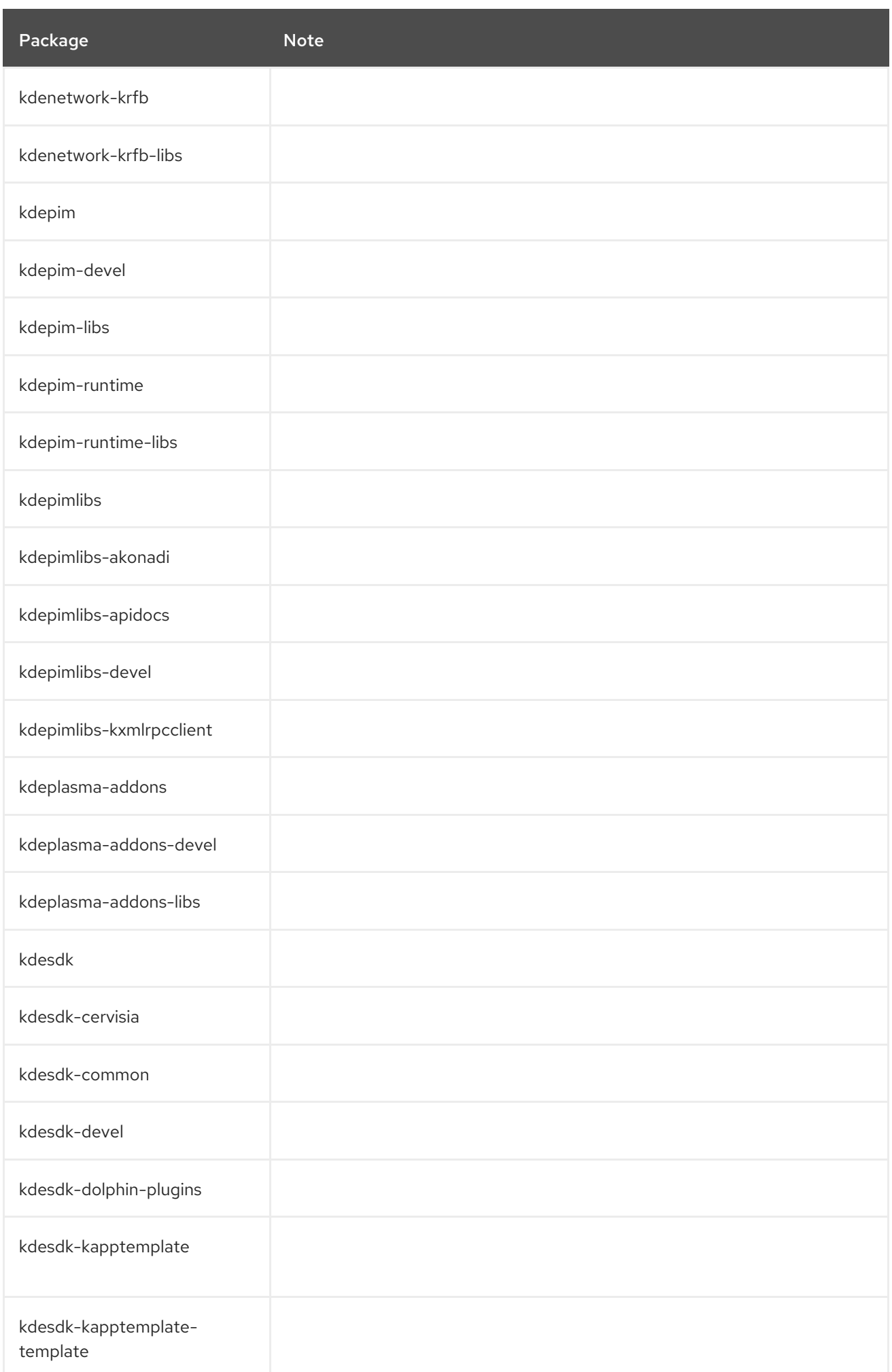

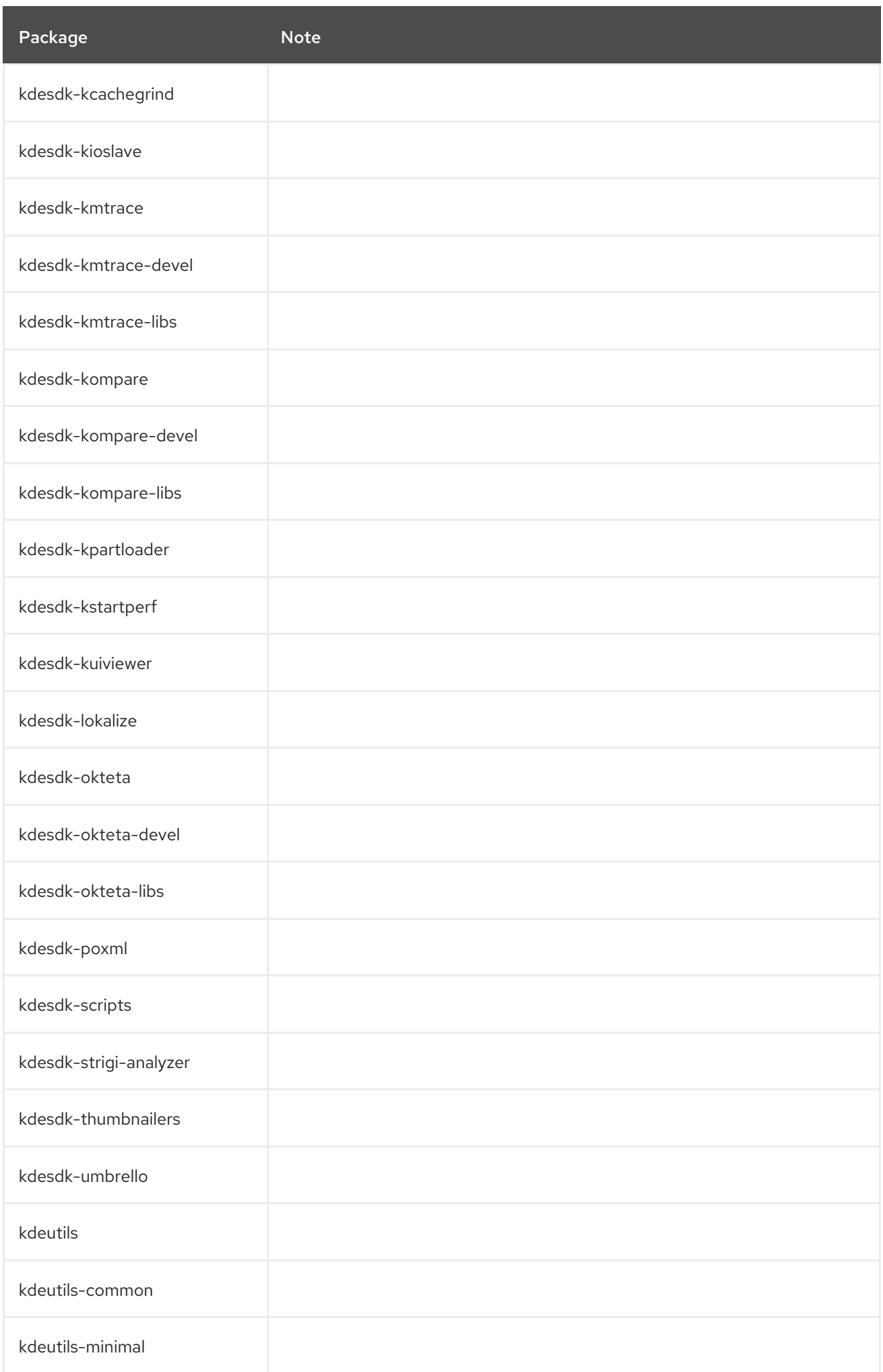

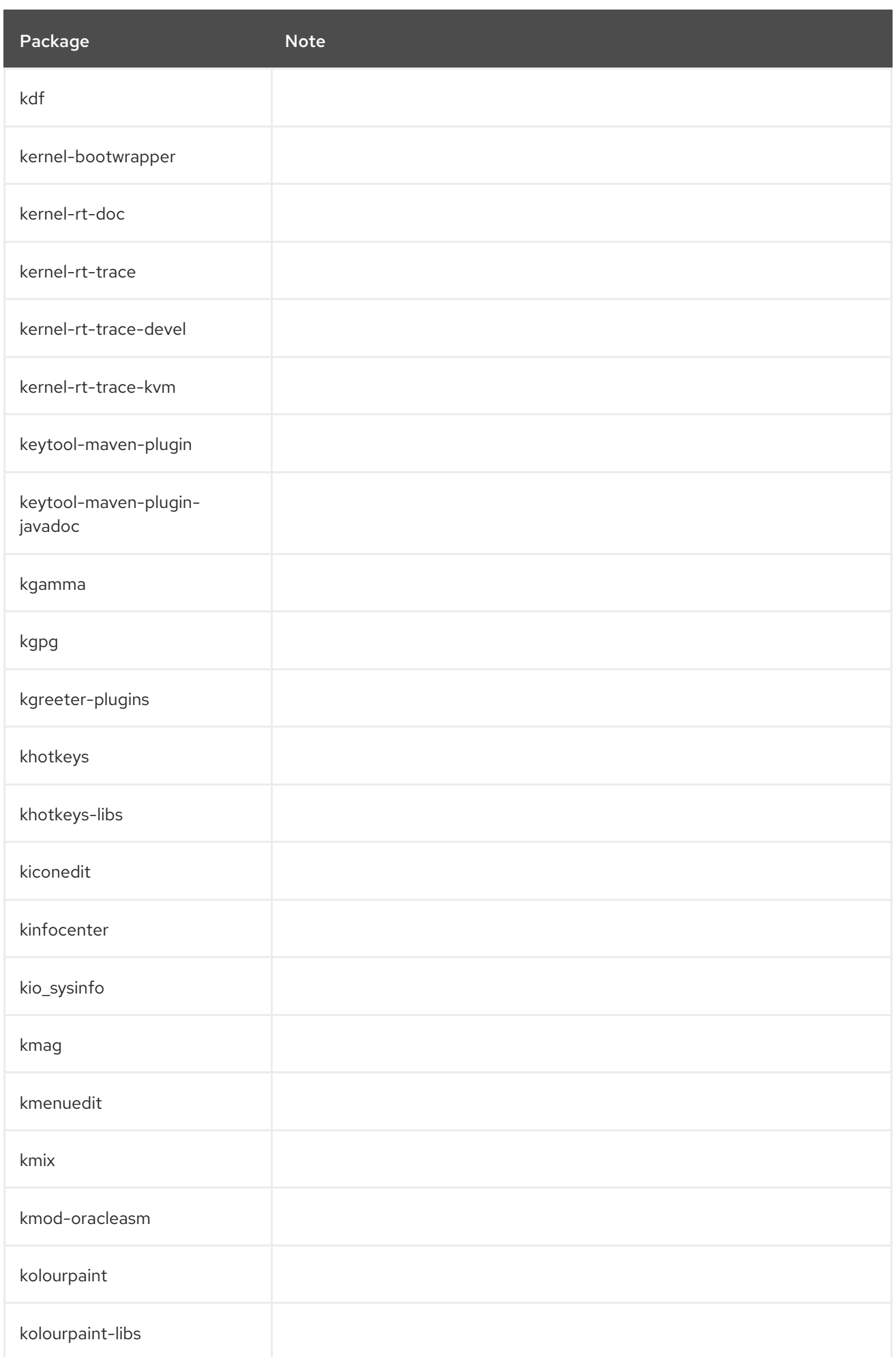

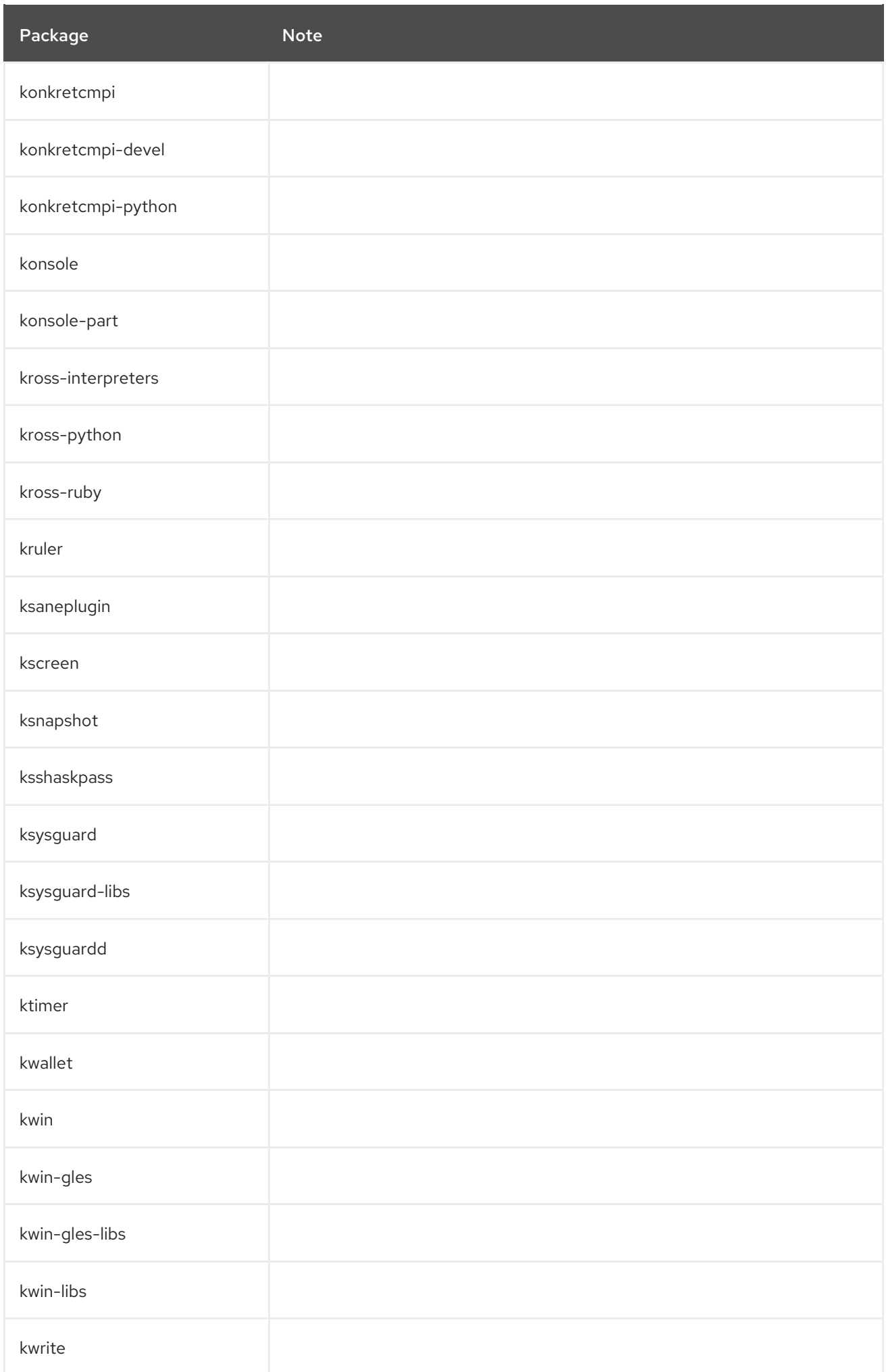

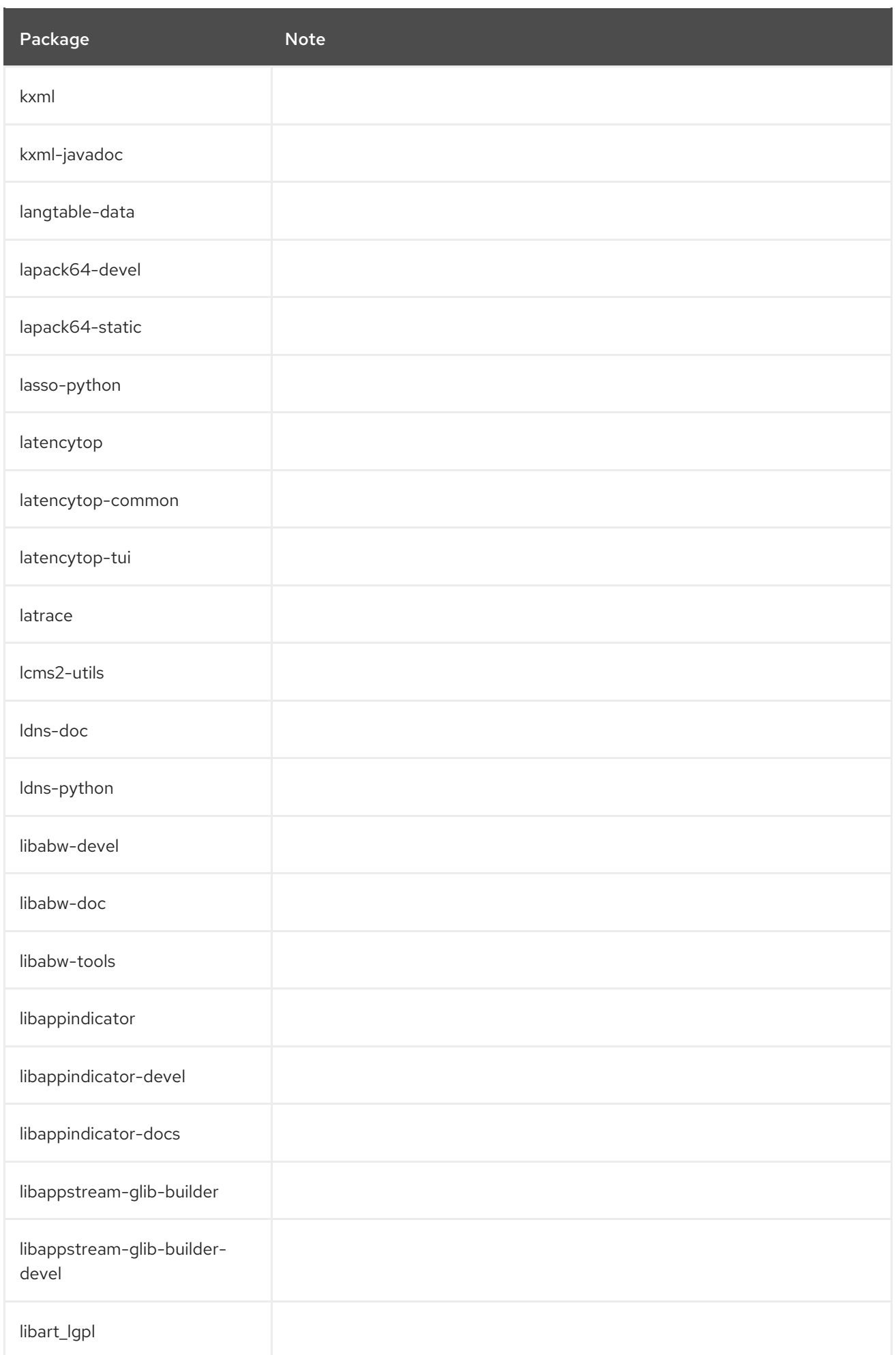

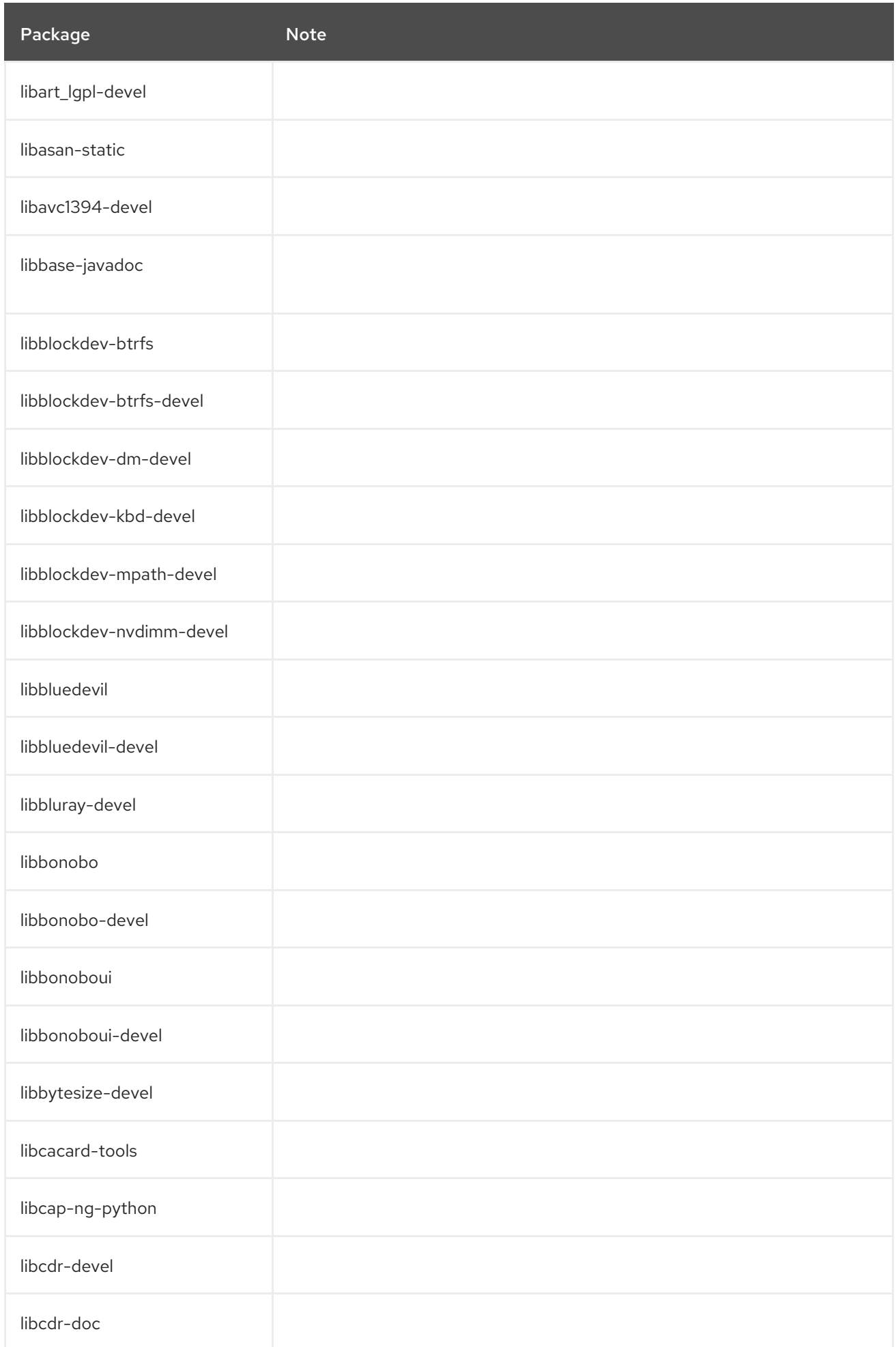

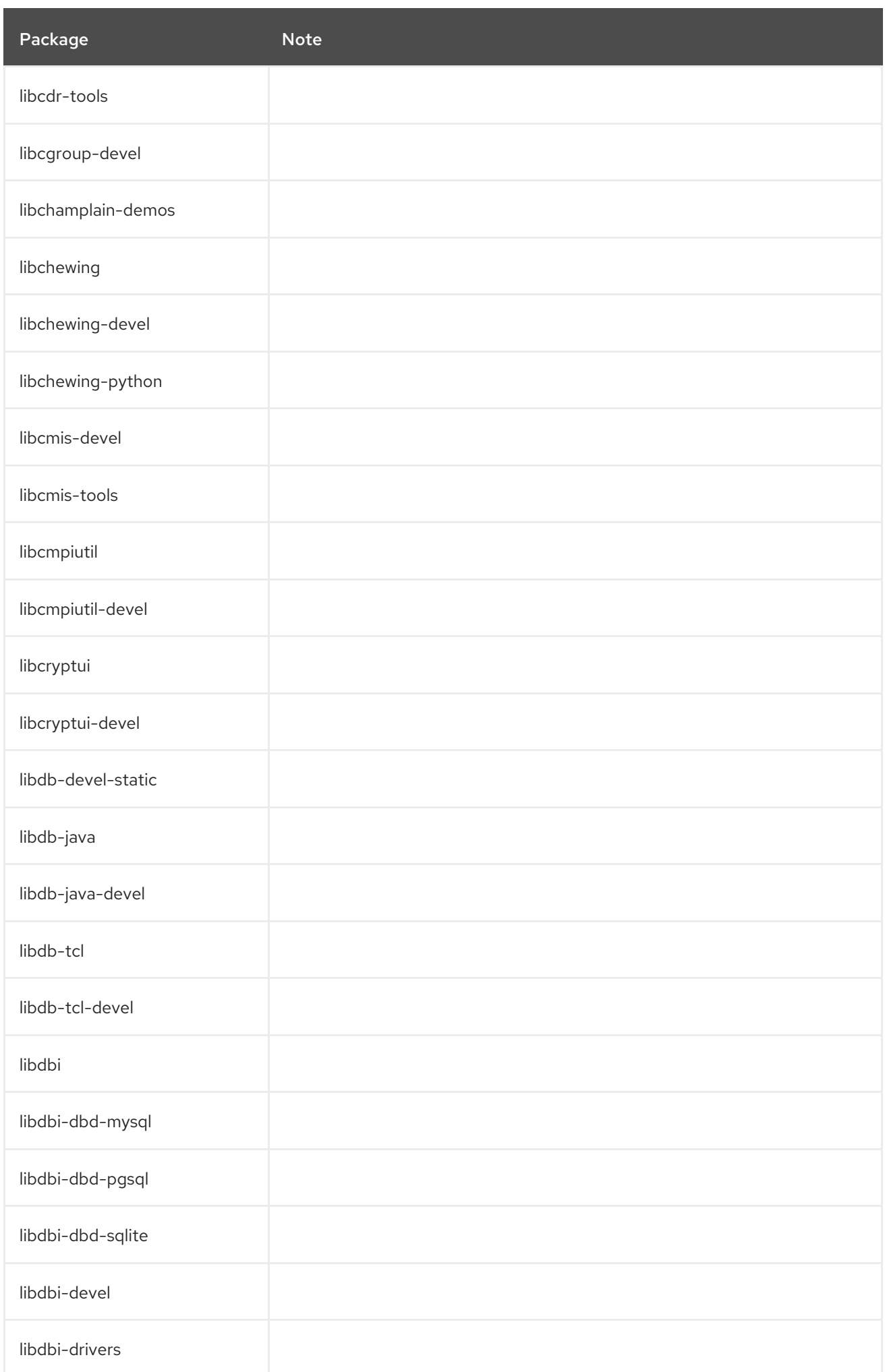

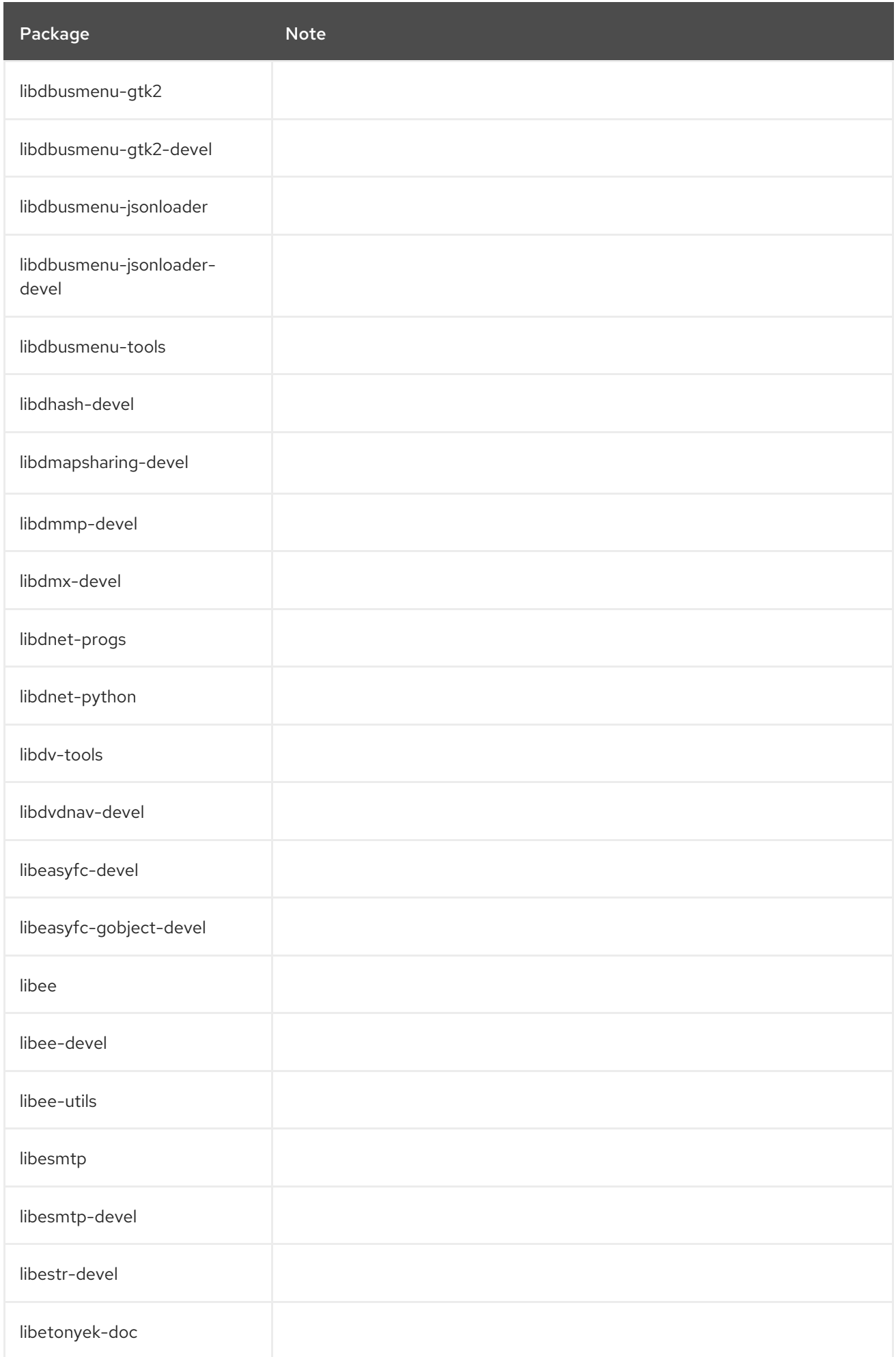

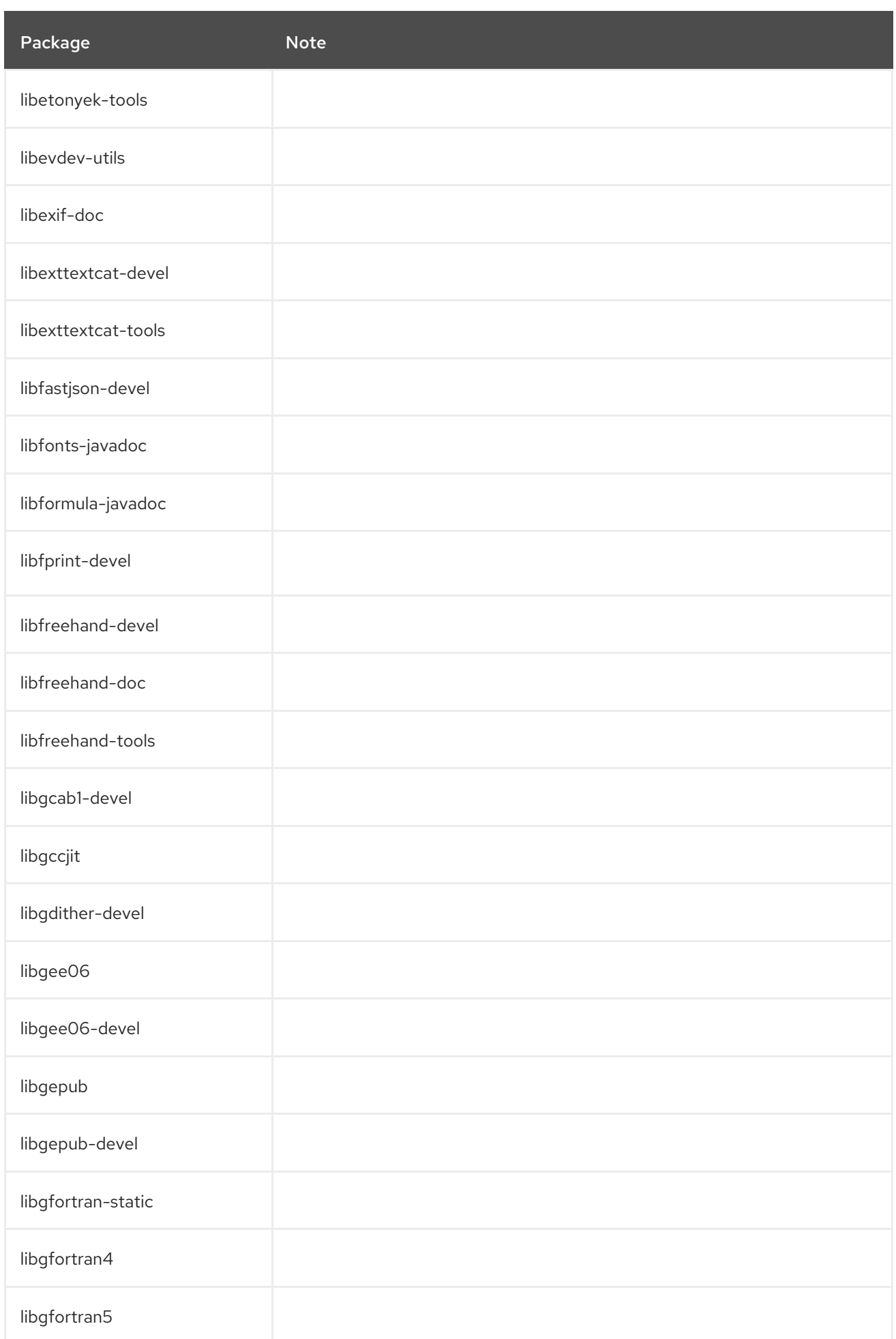

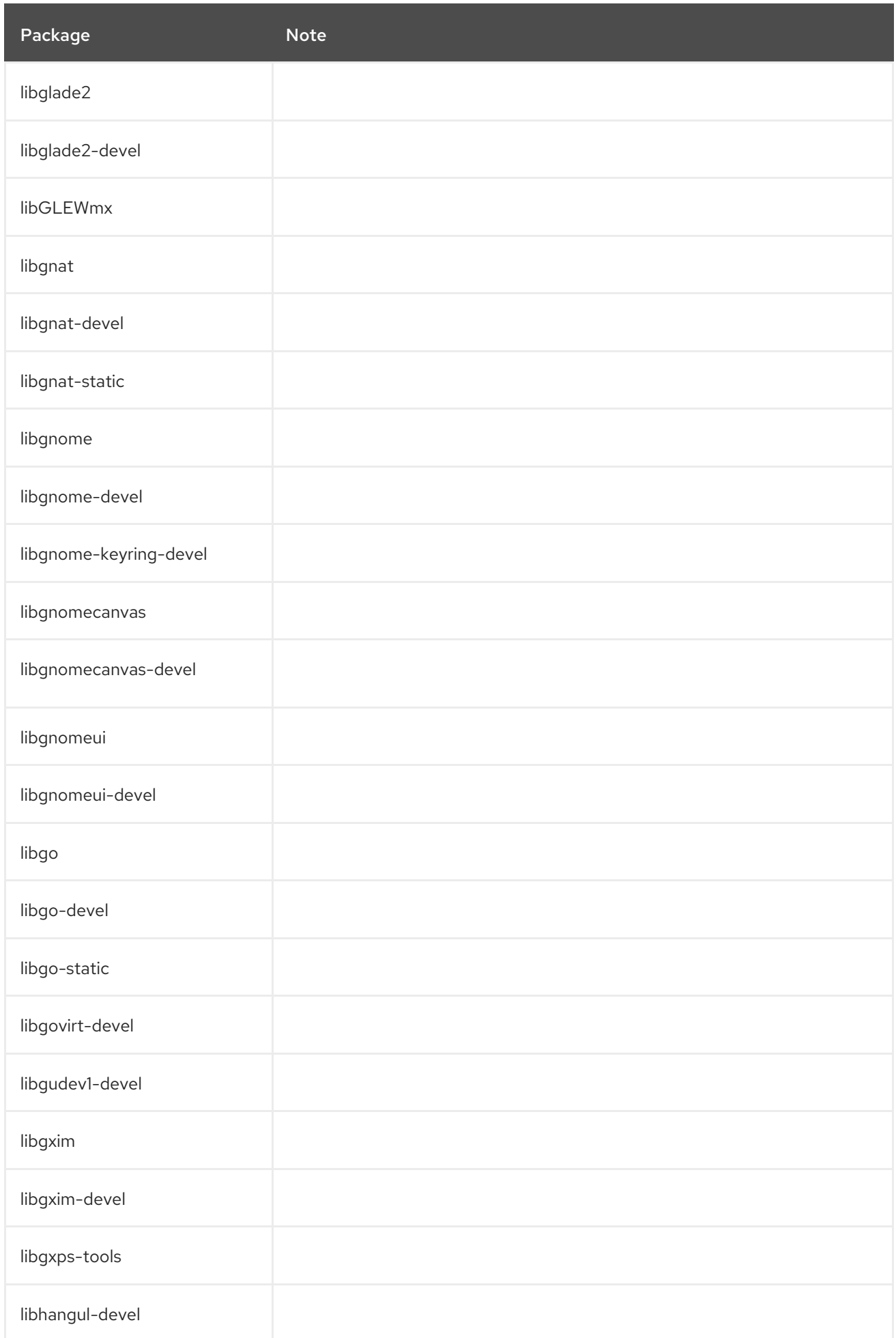

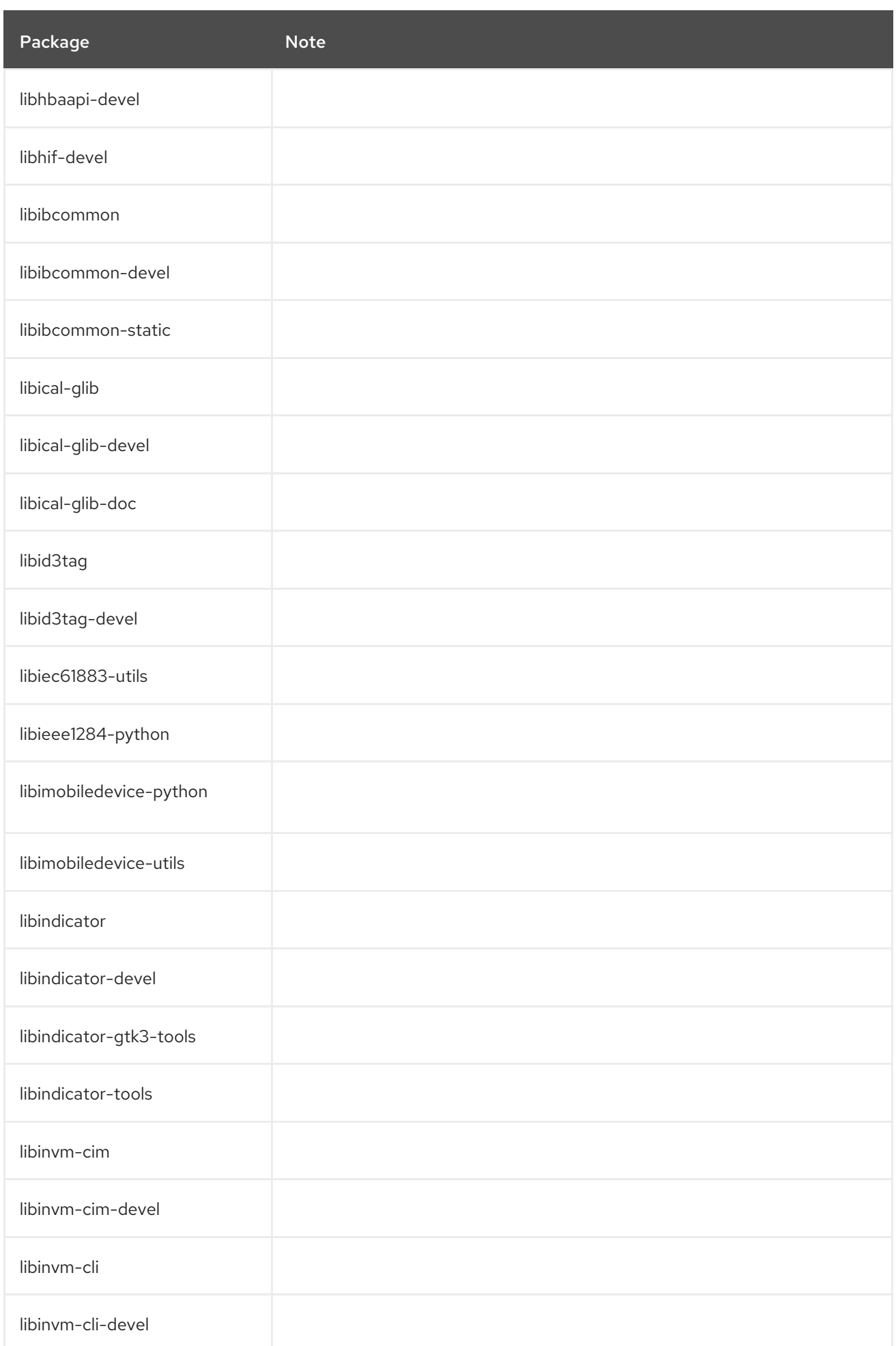

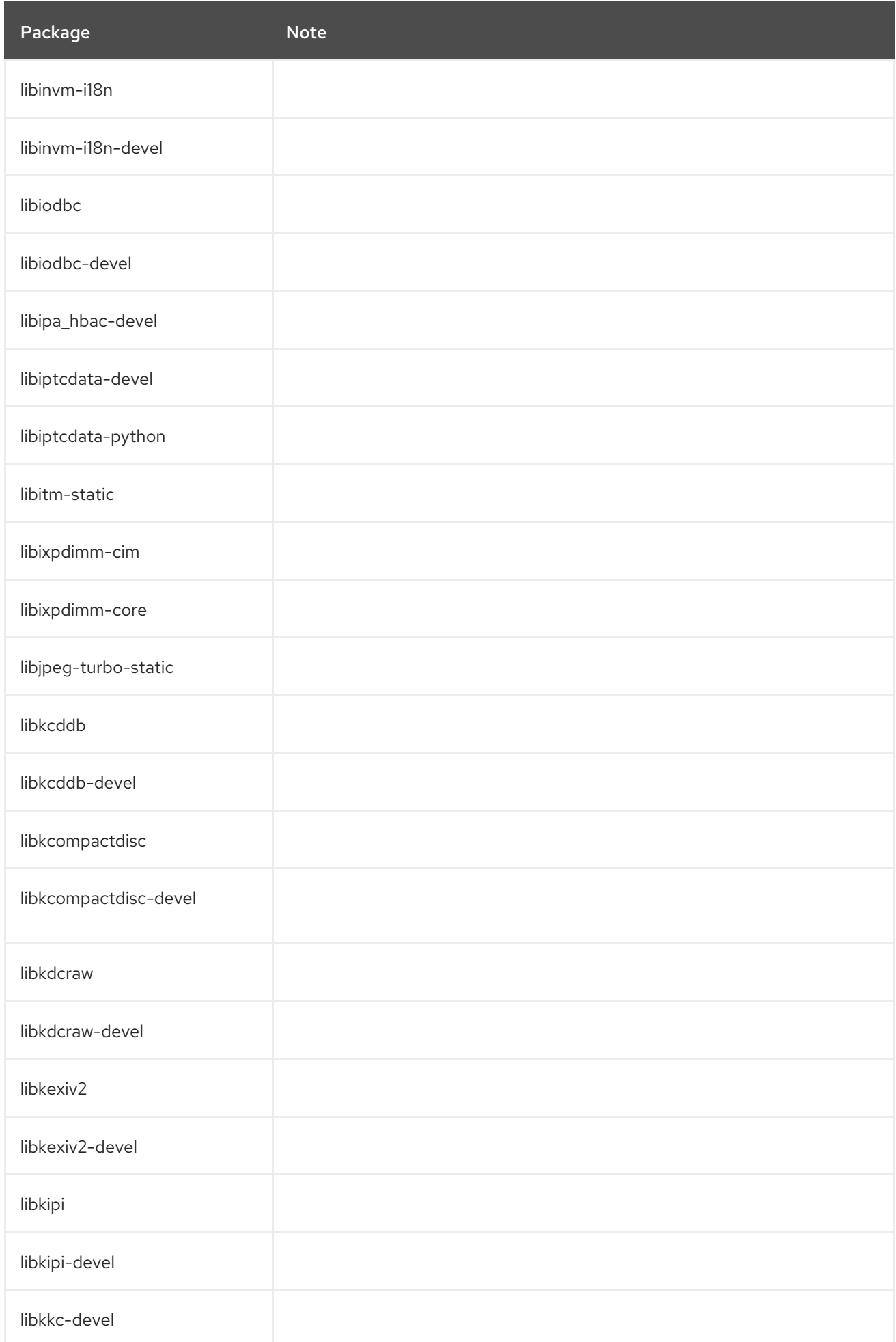

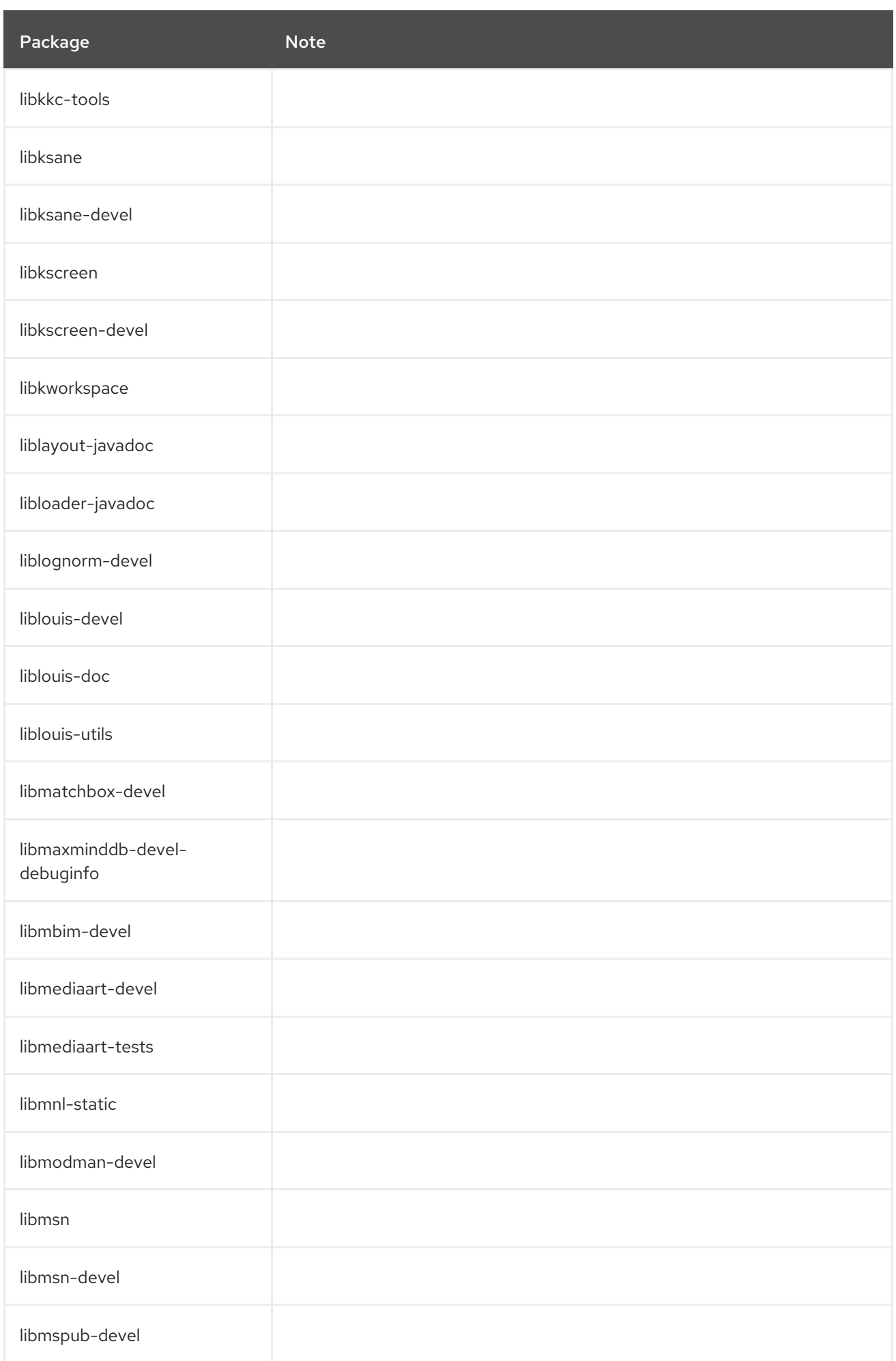

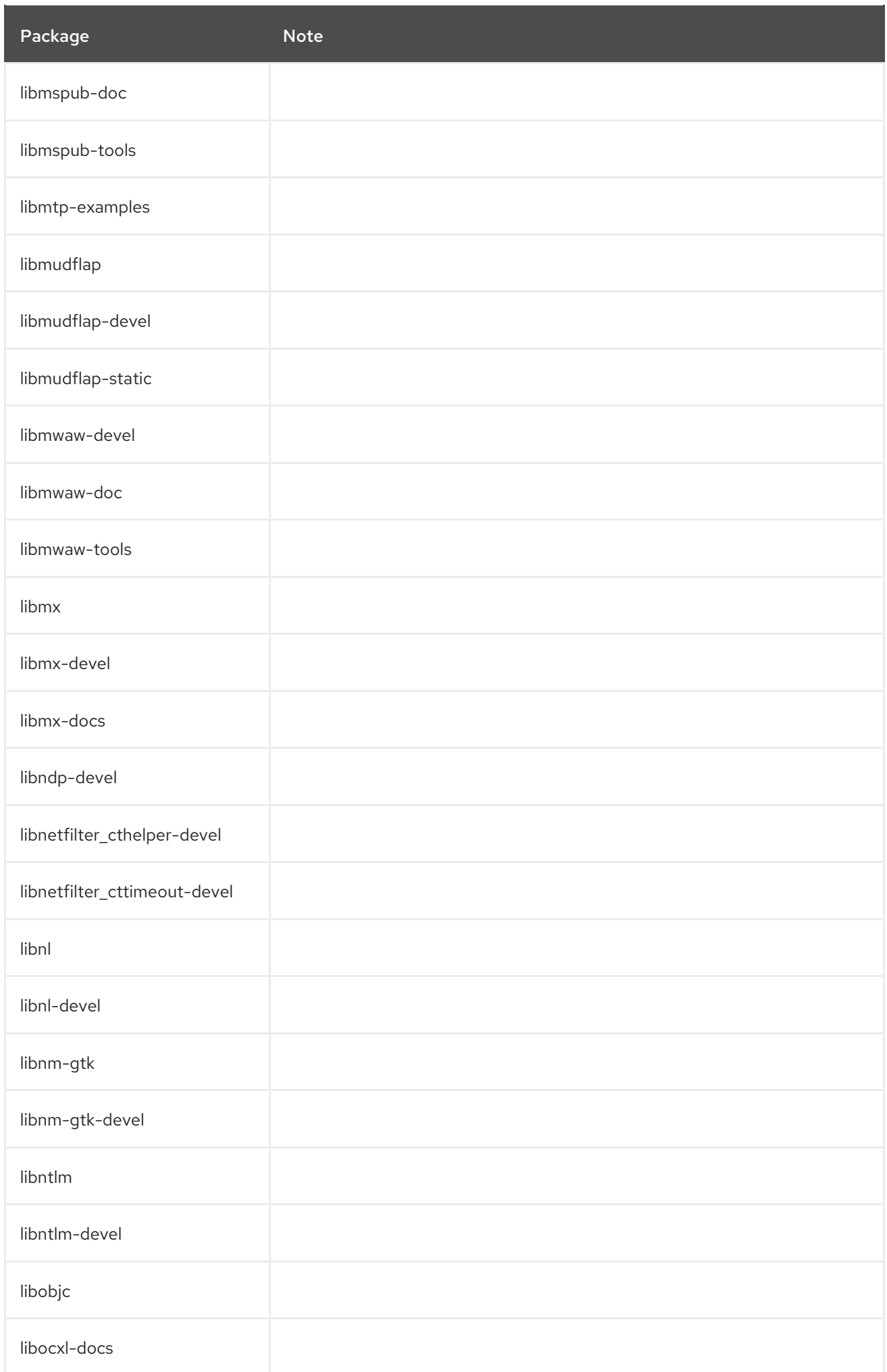

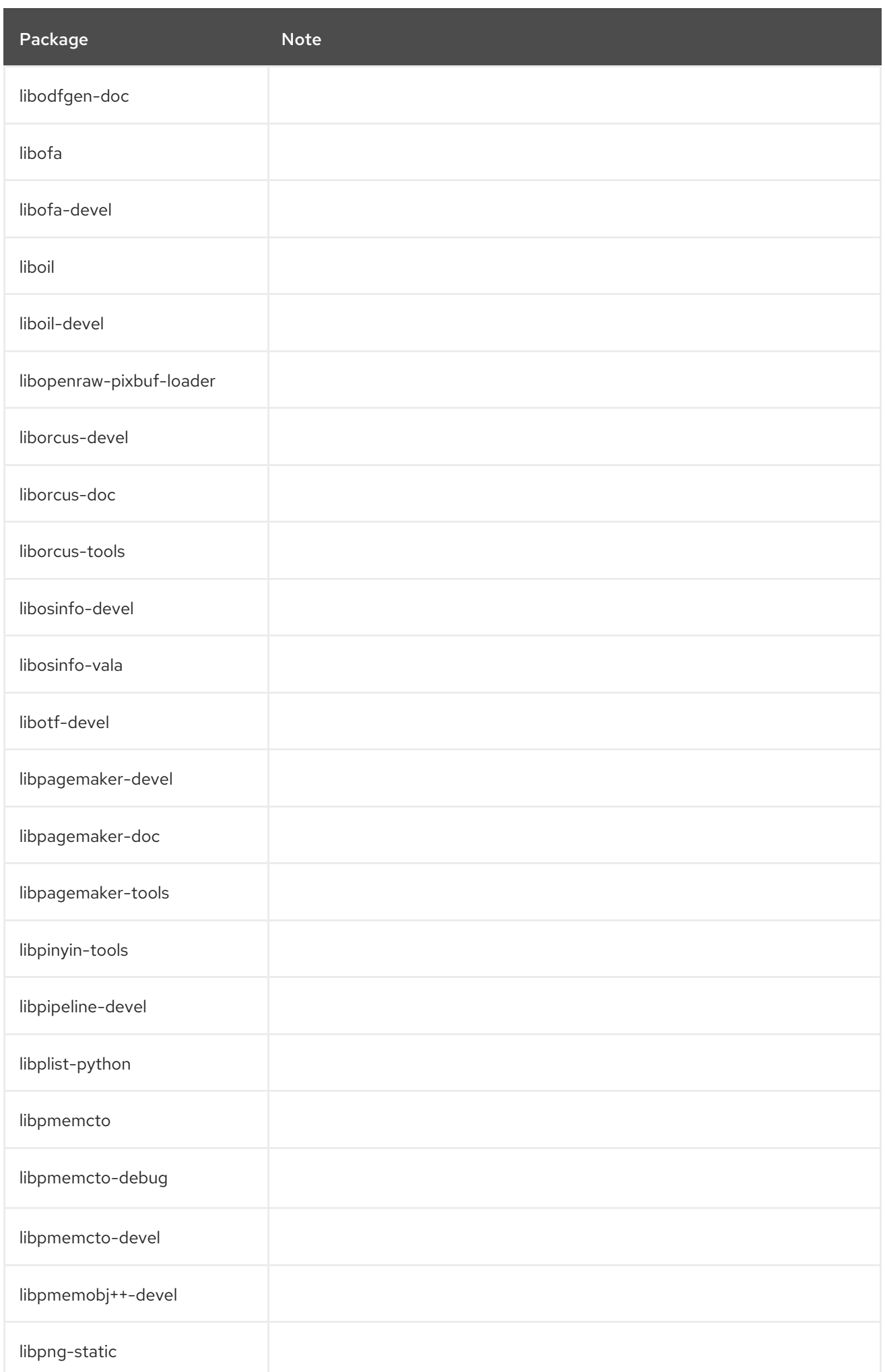

Package Note

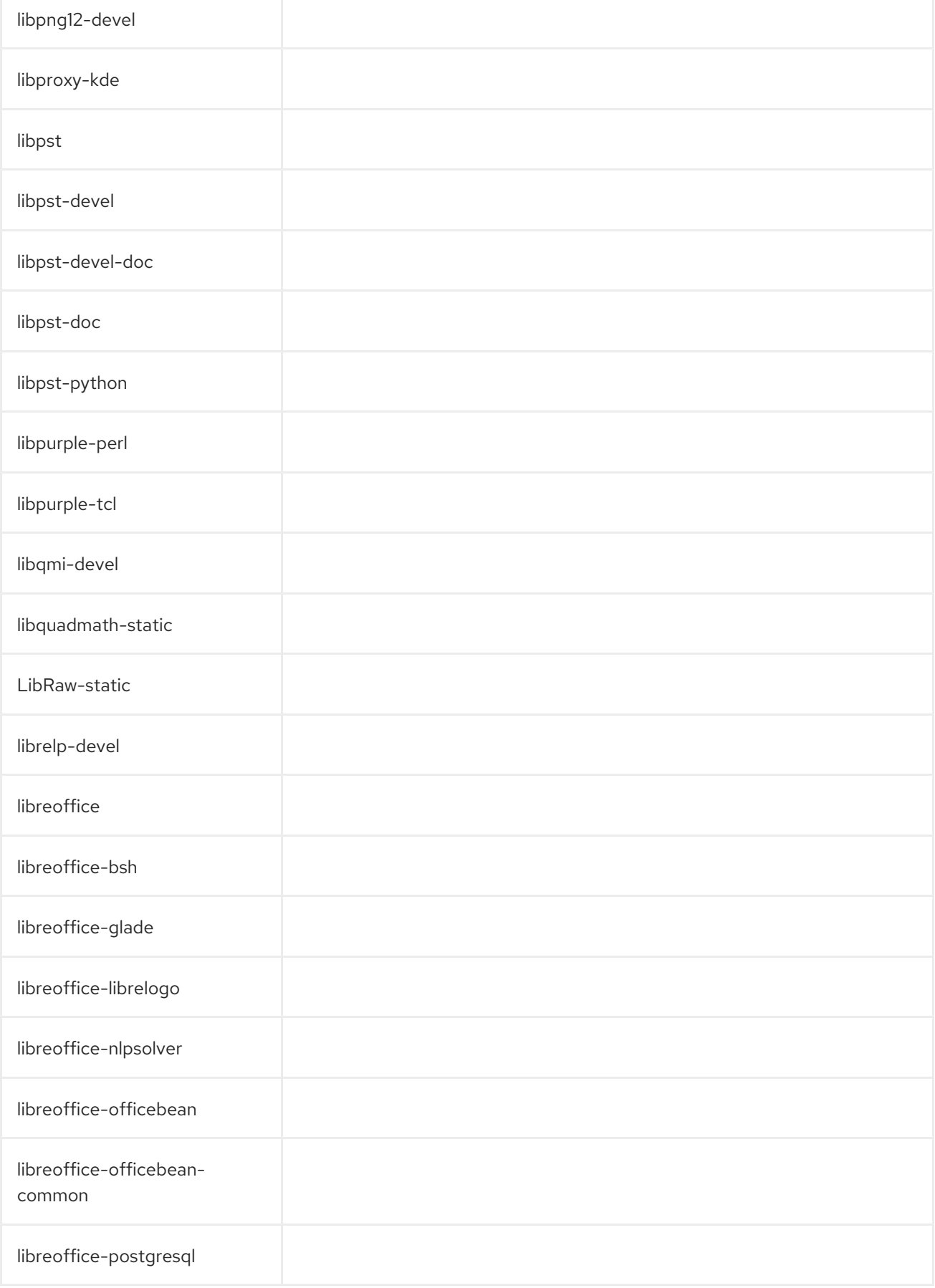

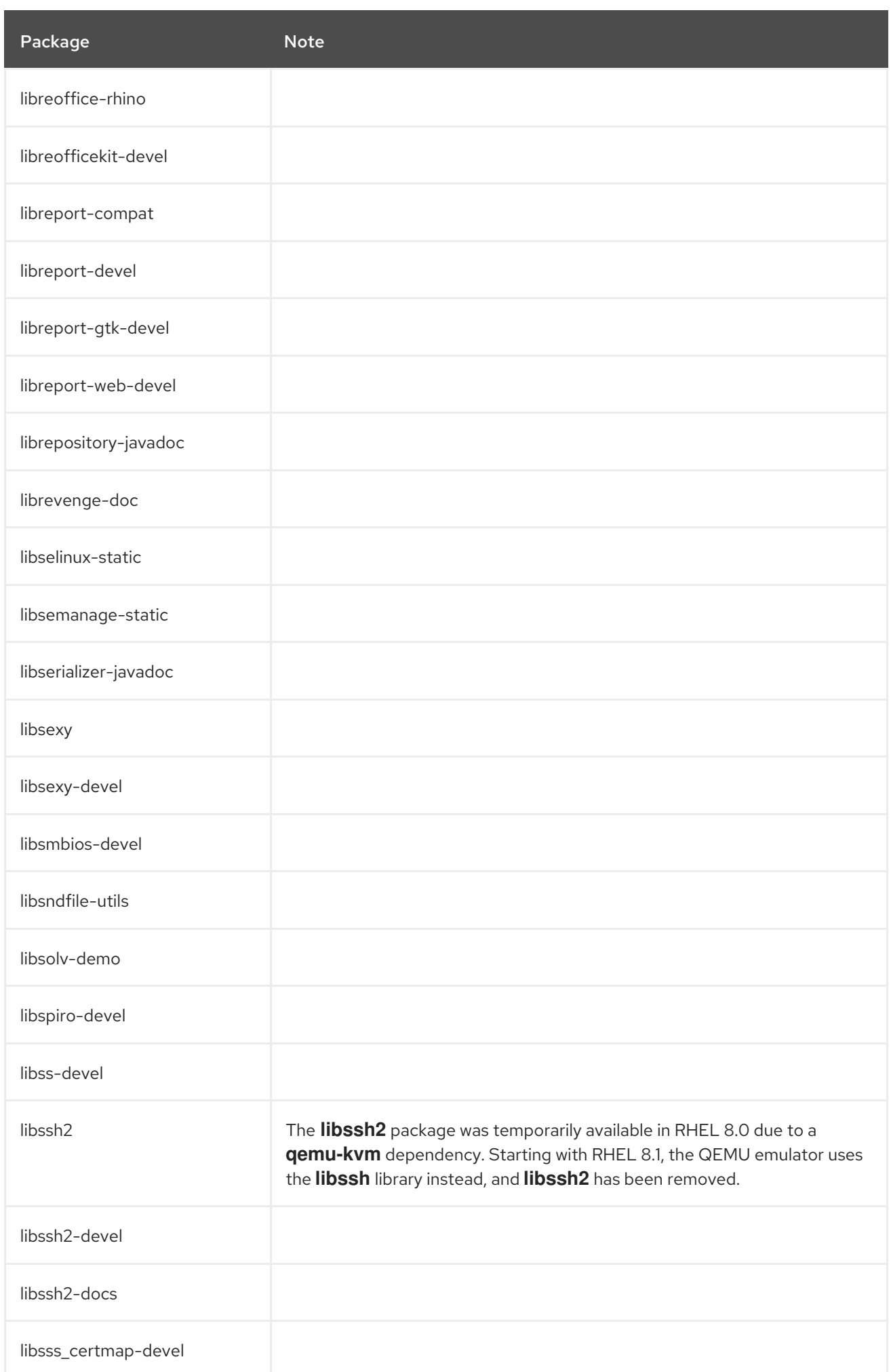

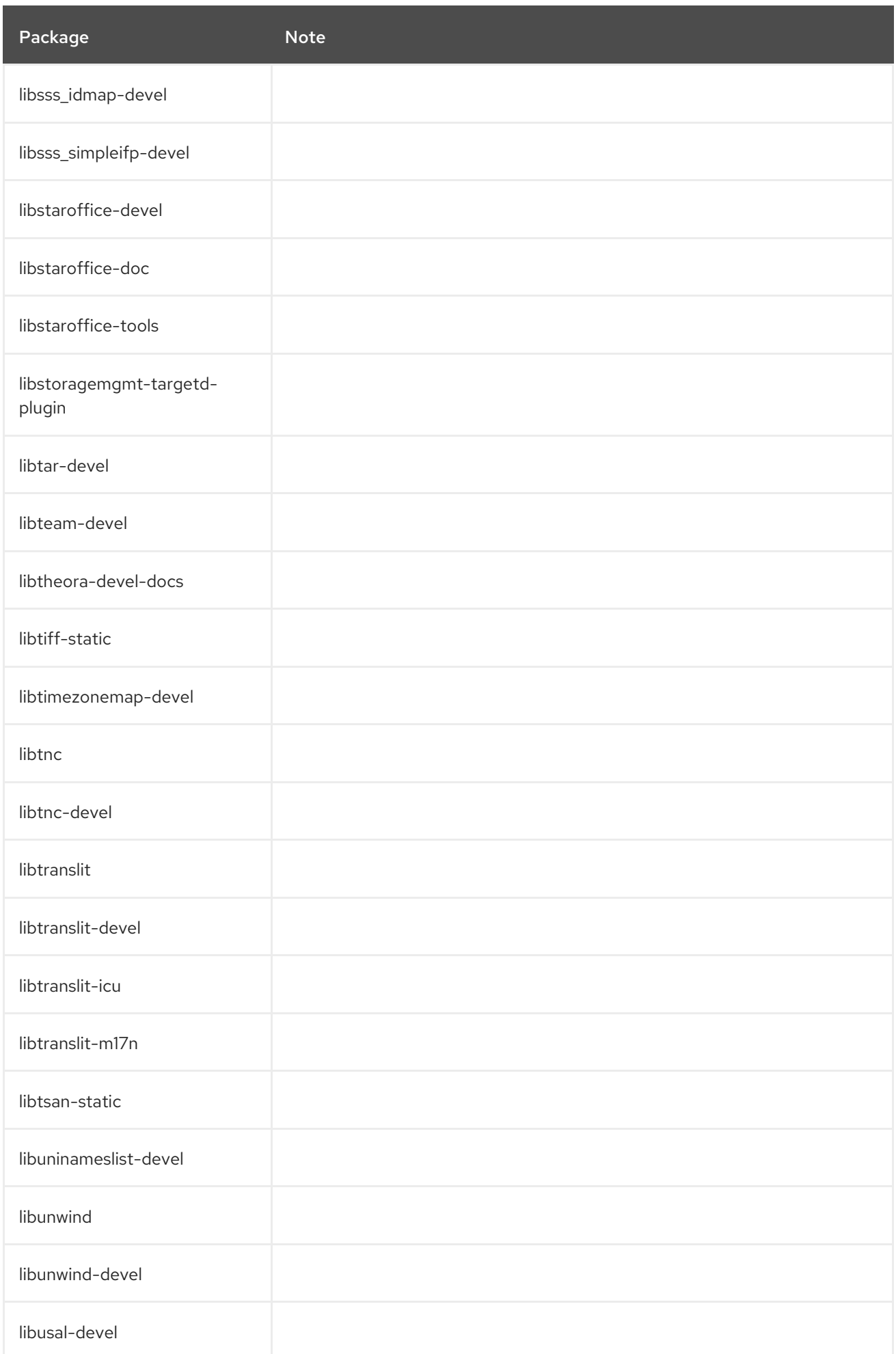

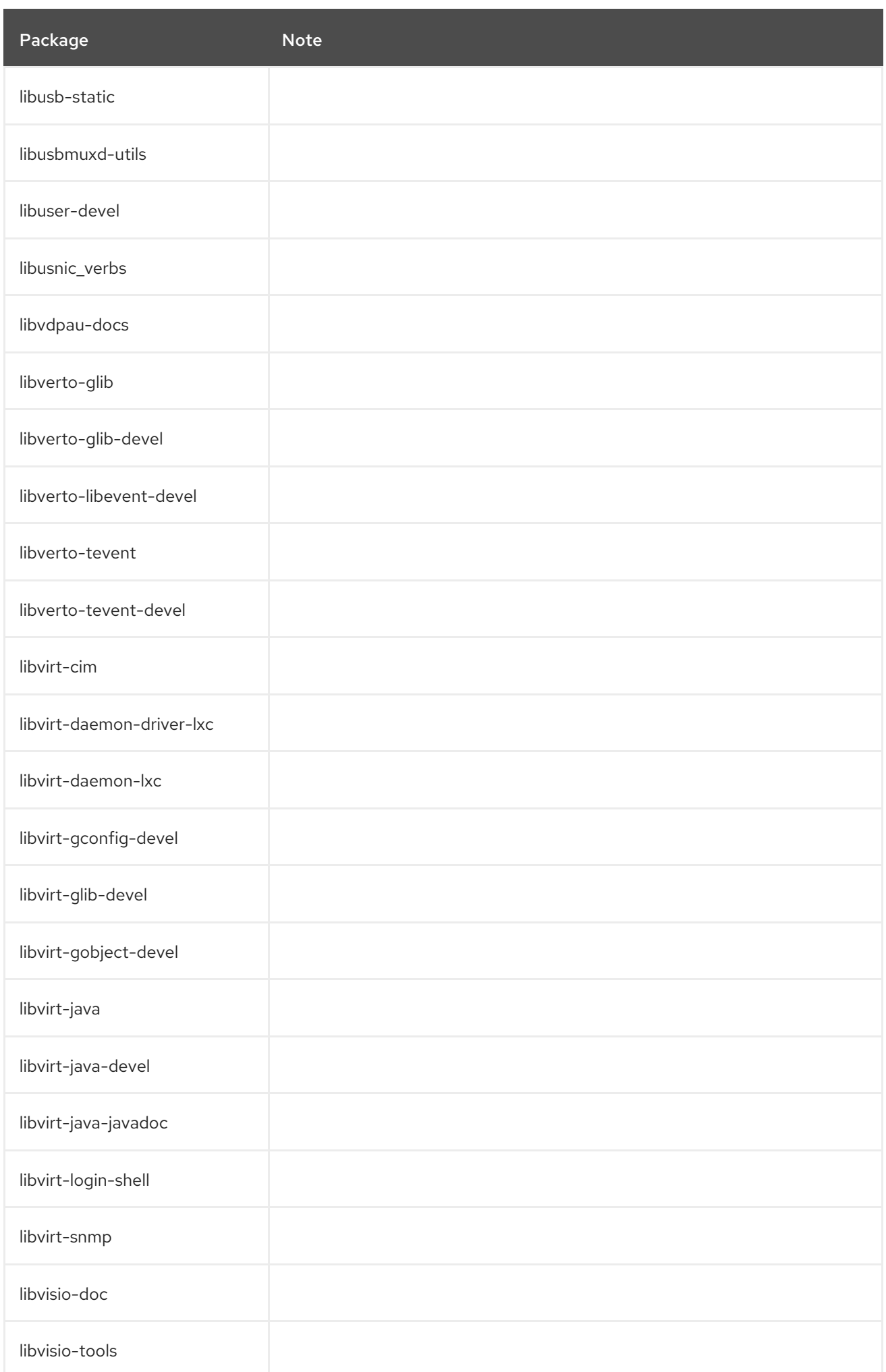

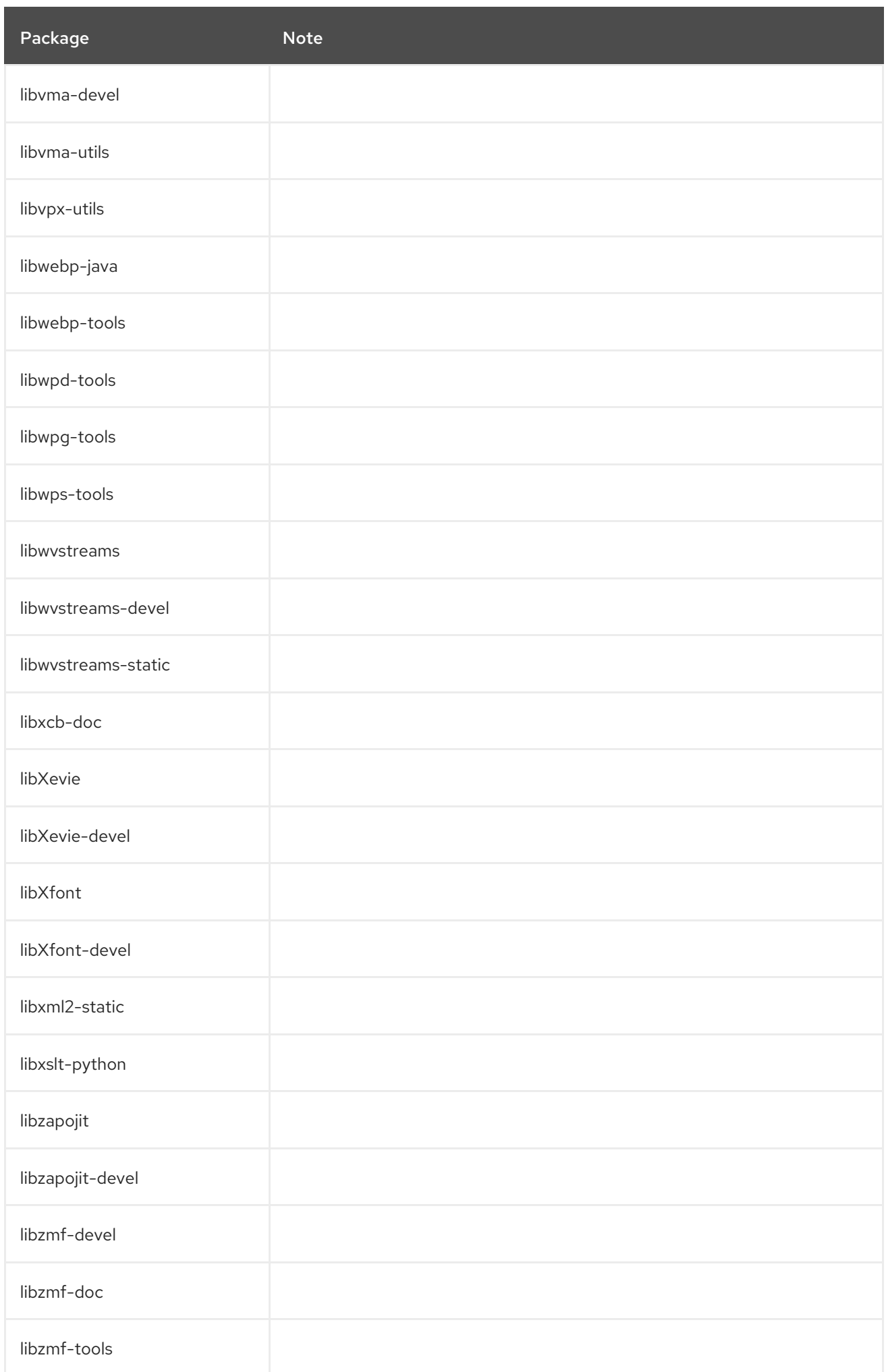

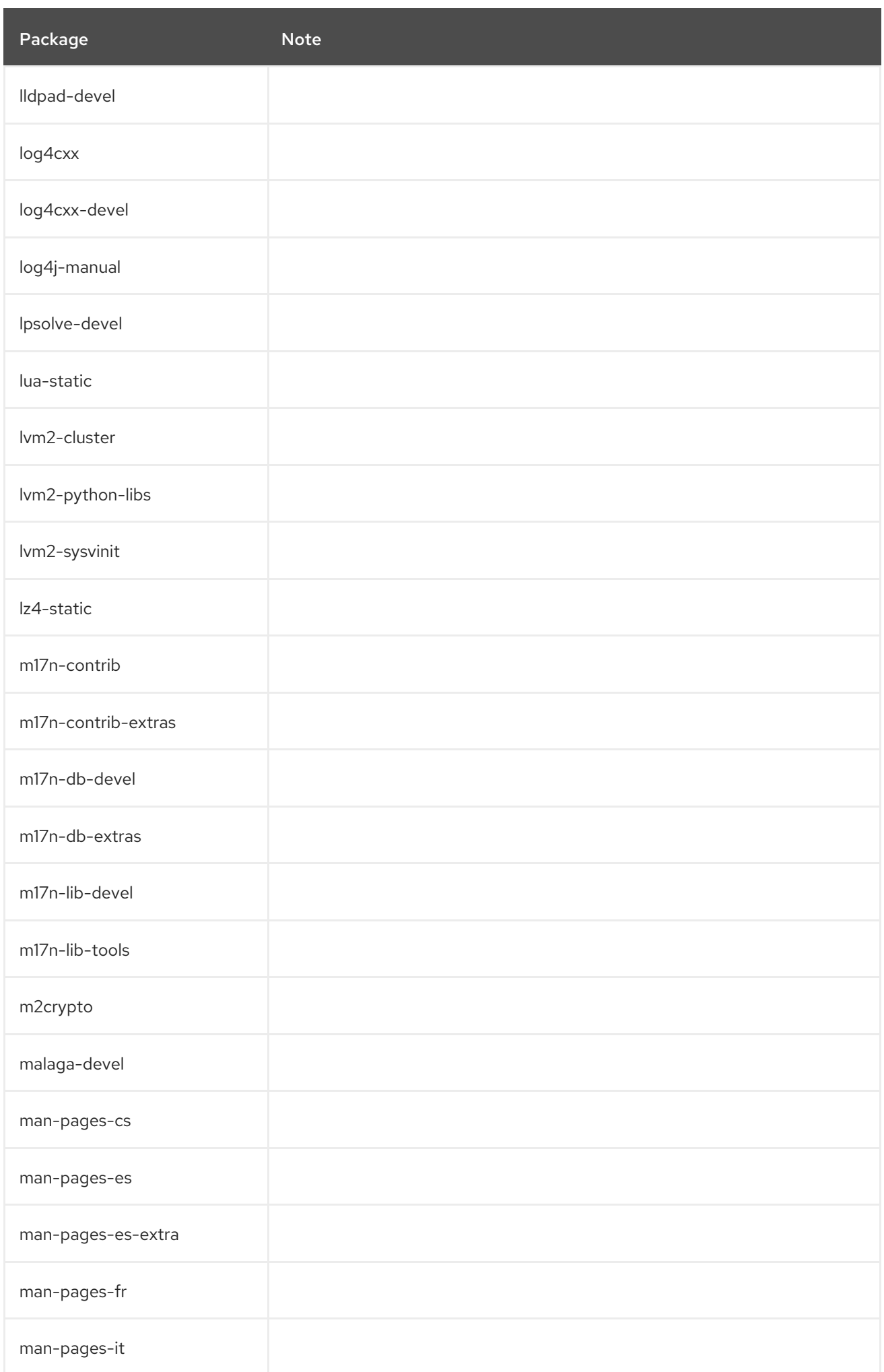

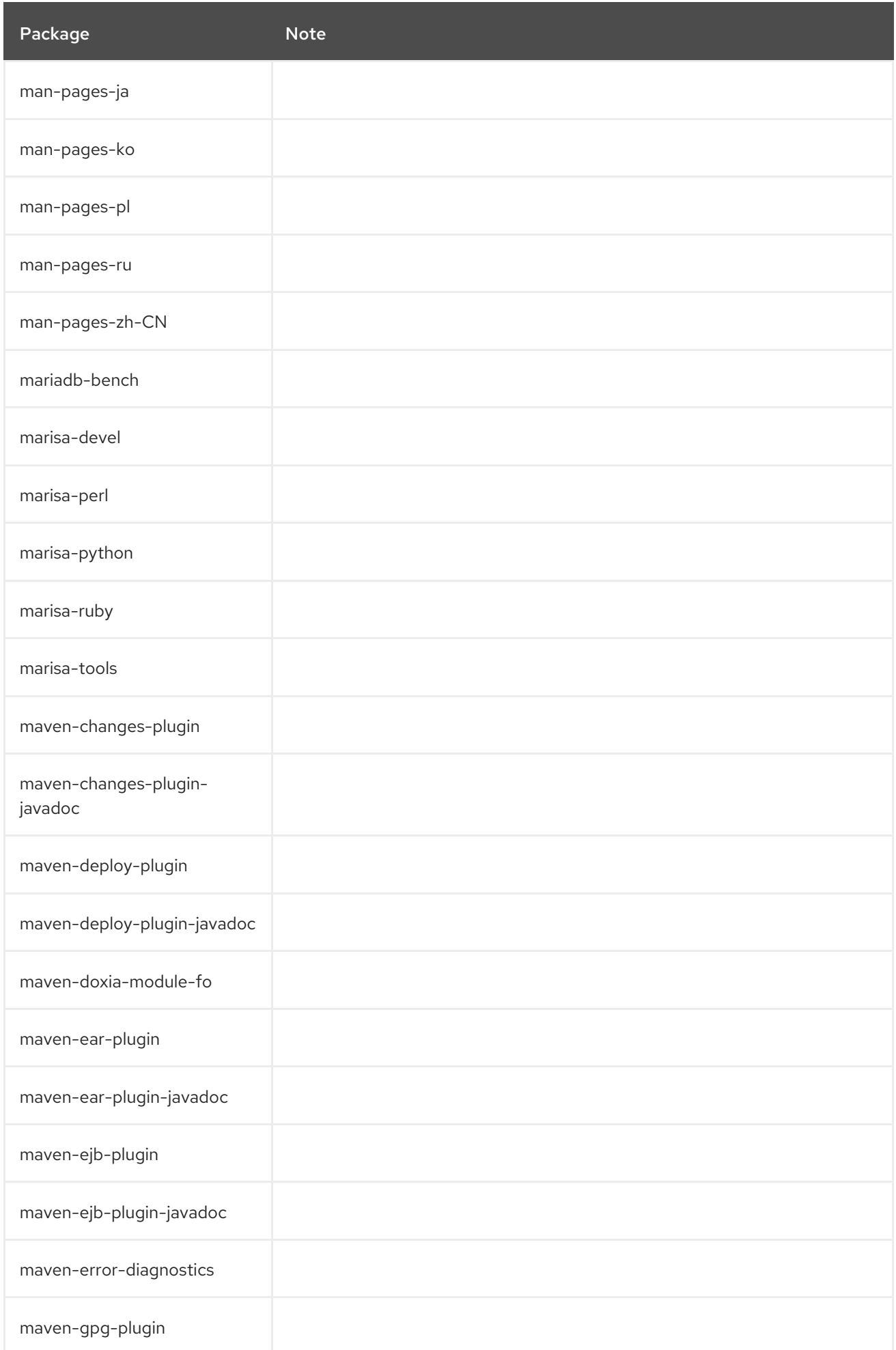

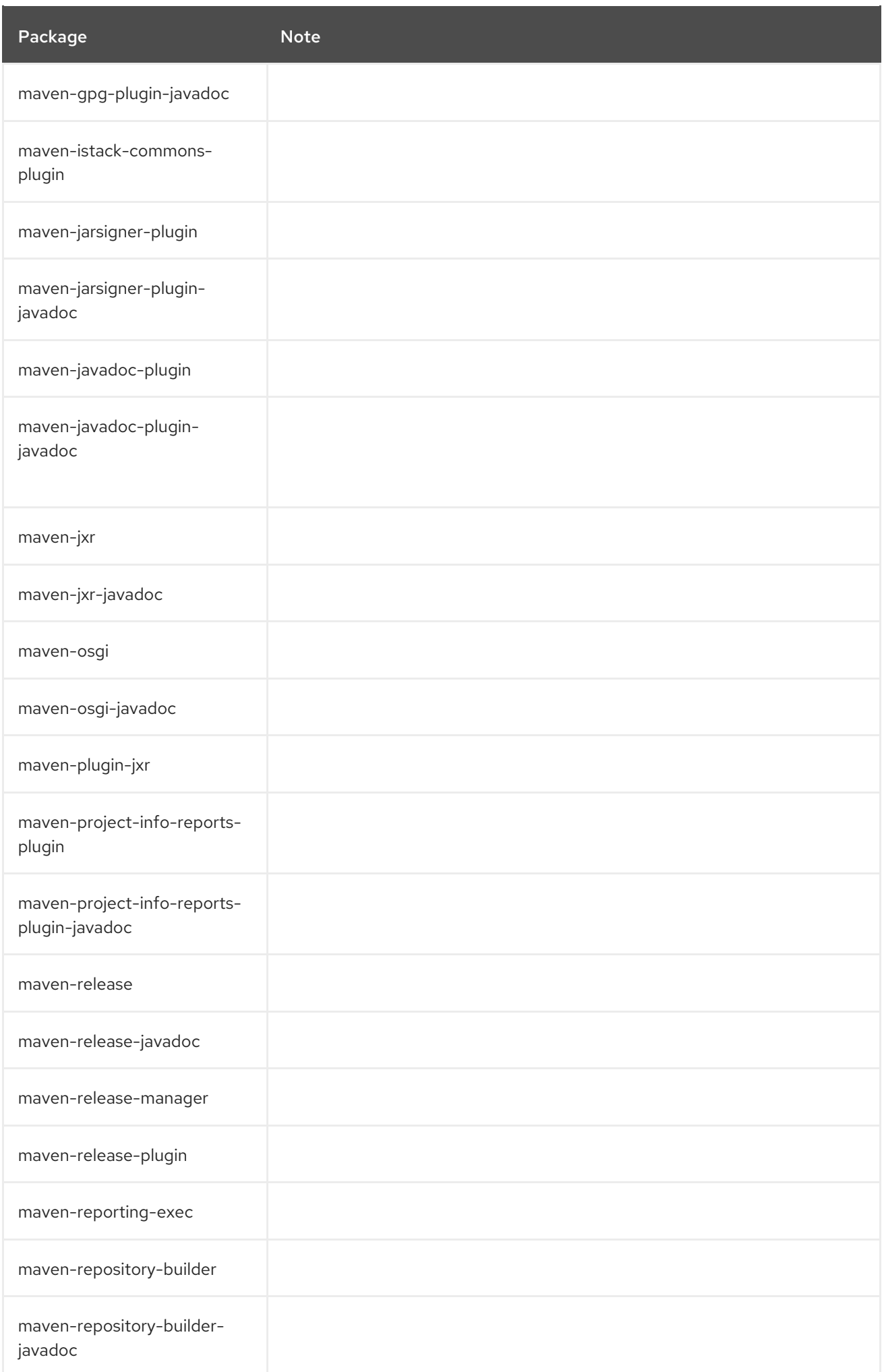

Package Note

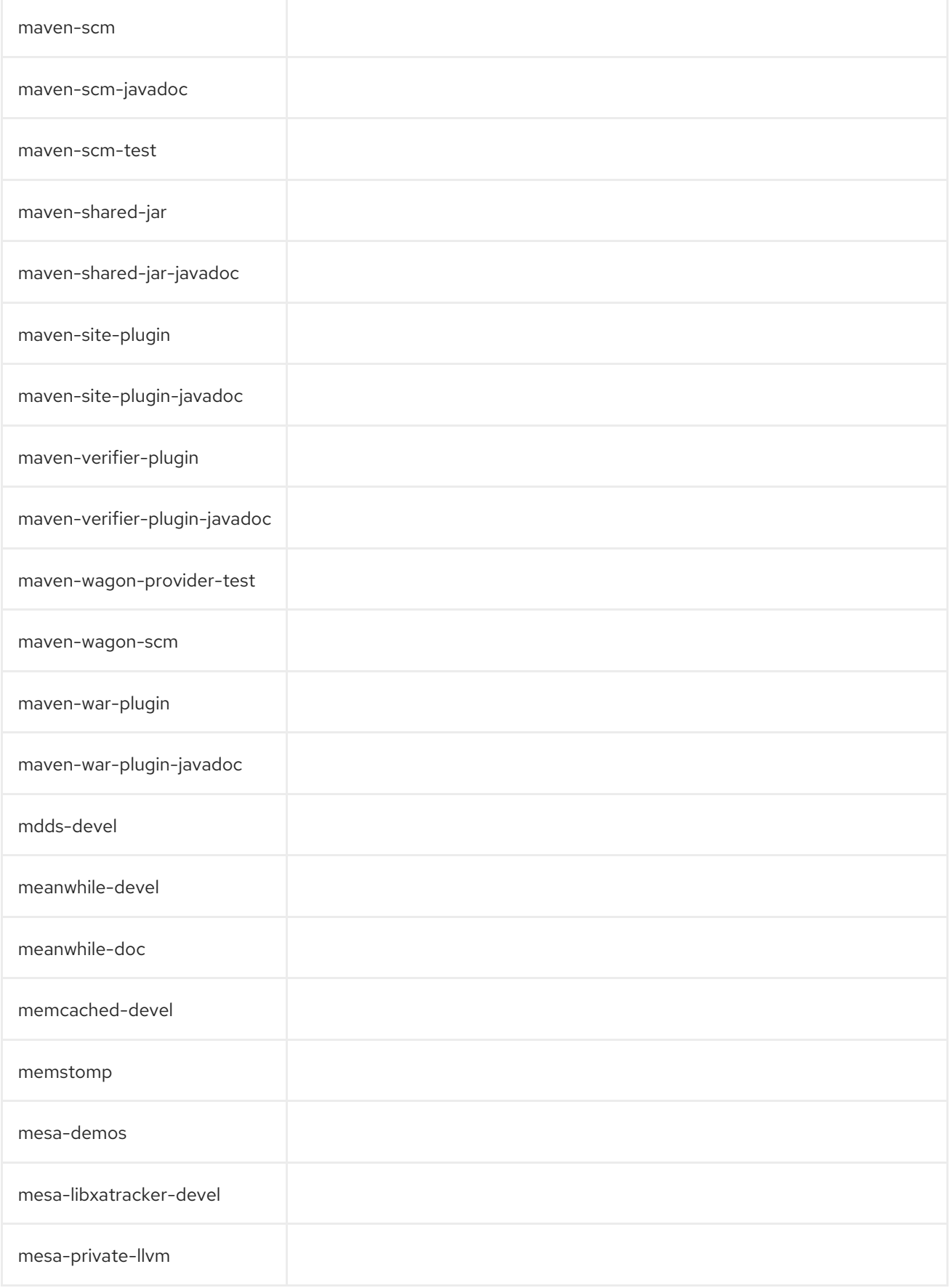

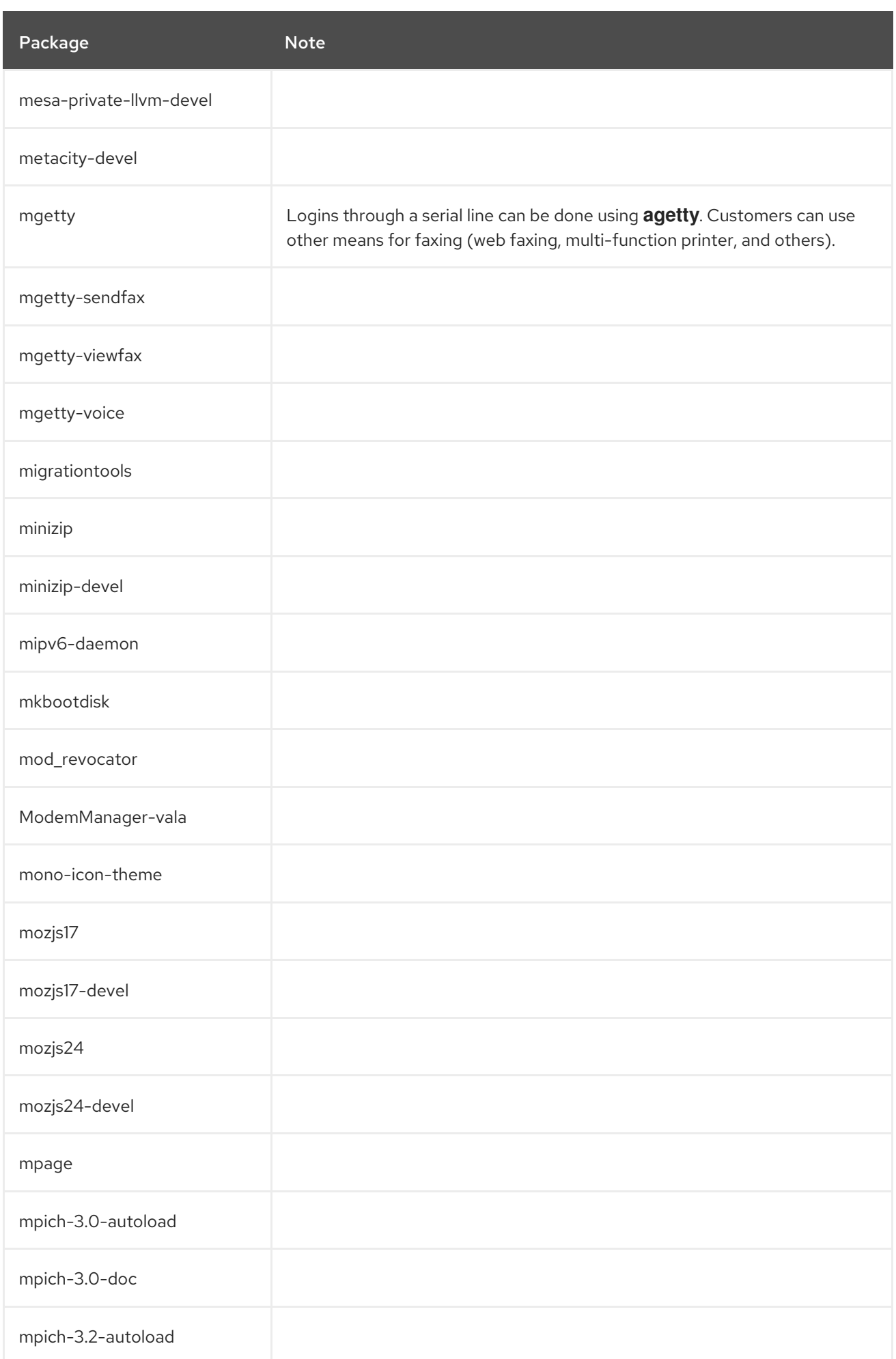
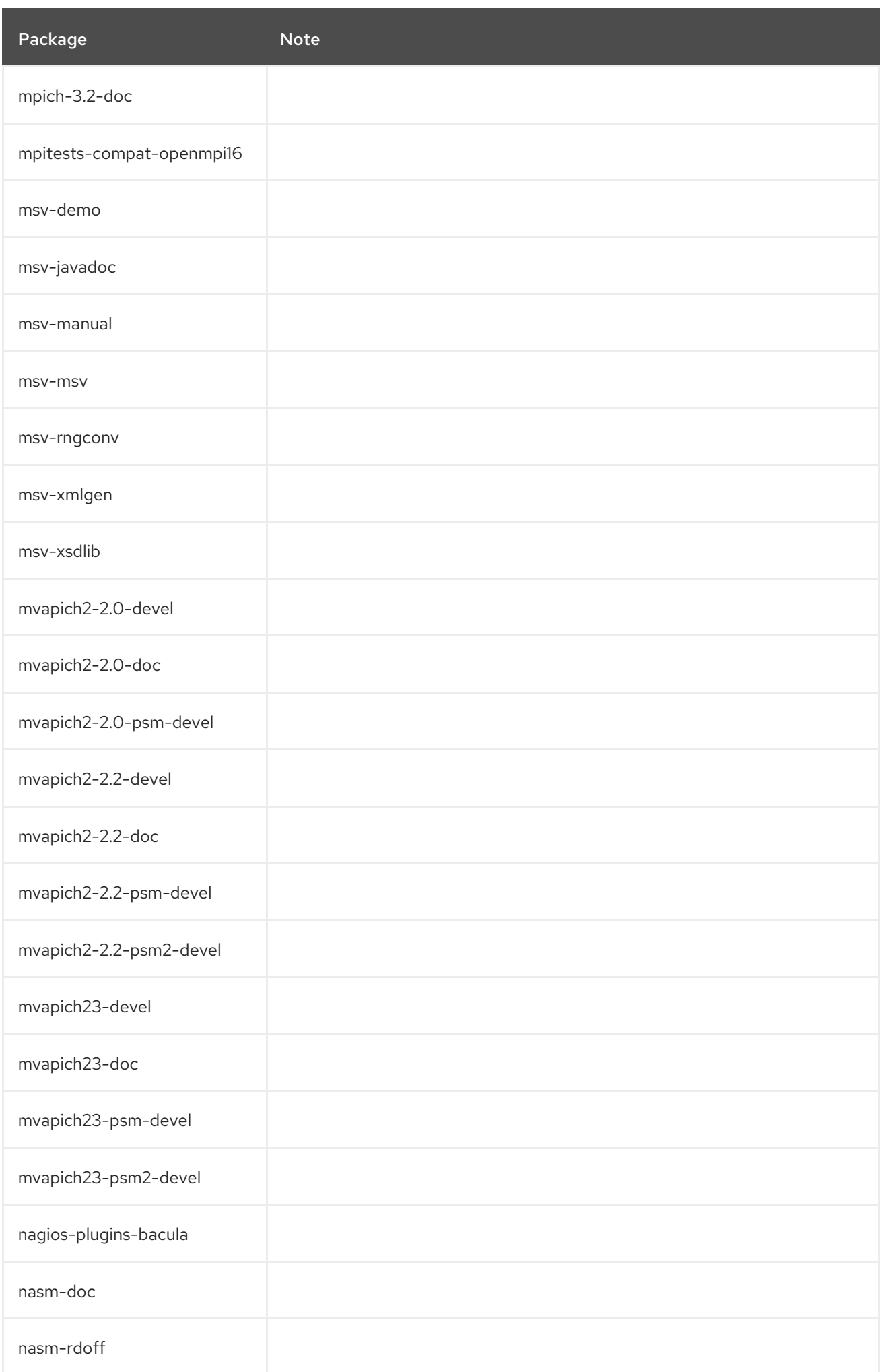

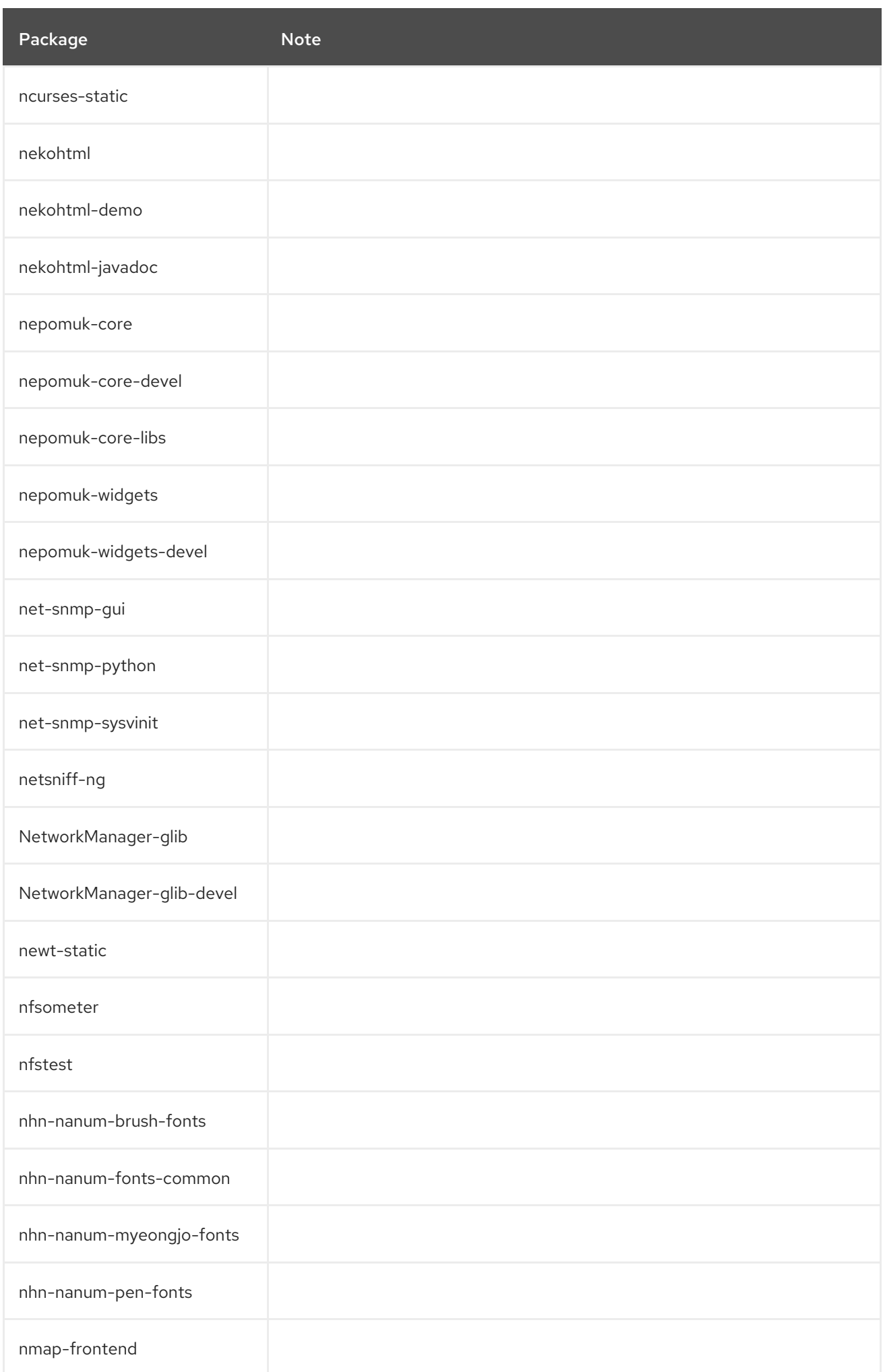

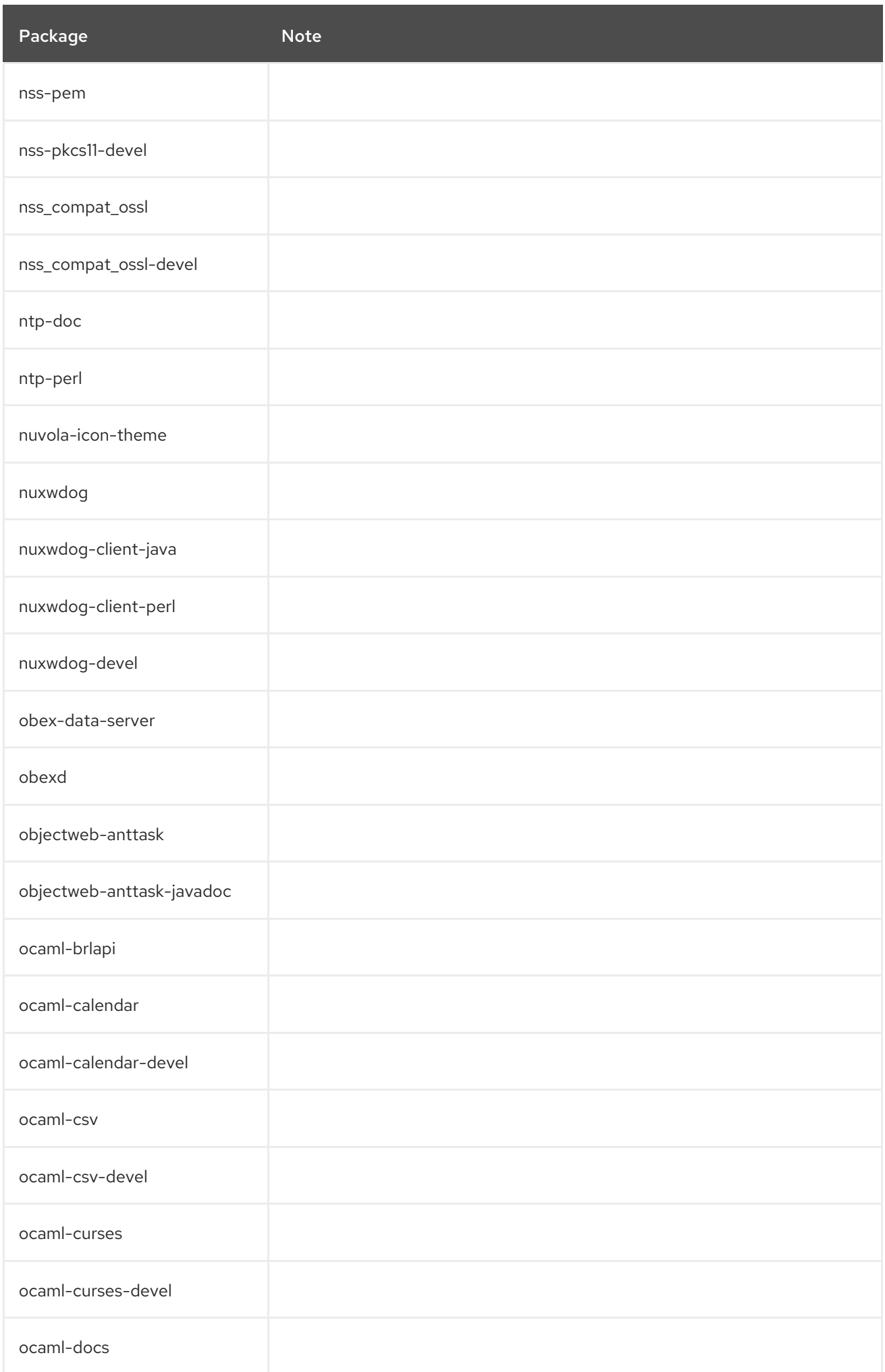

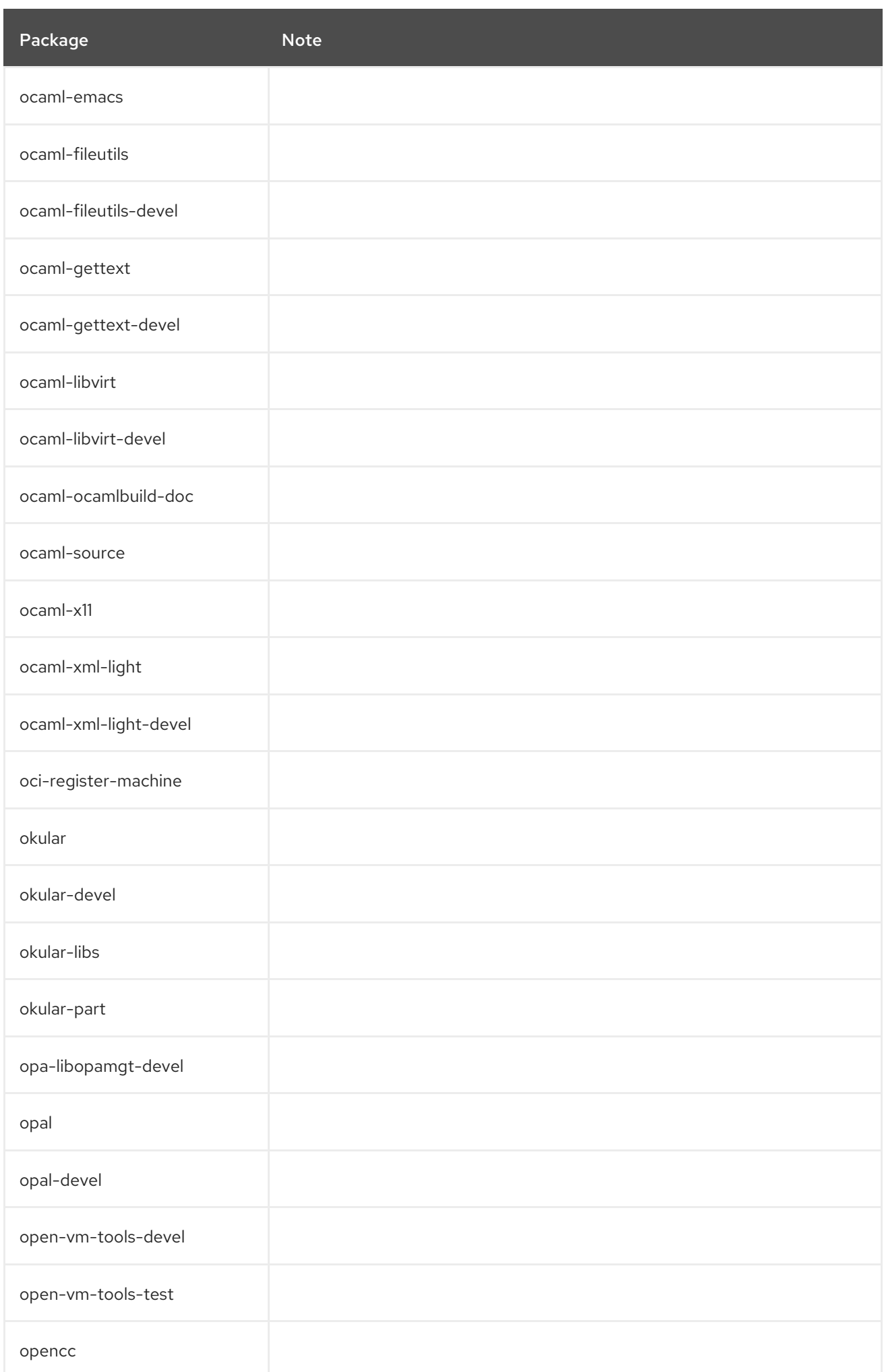

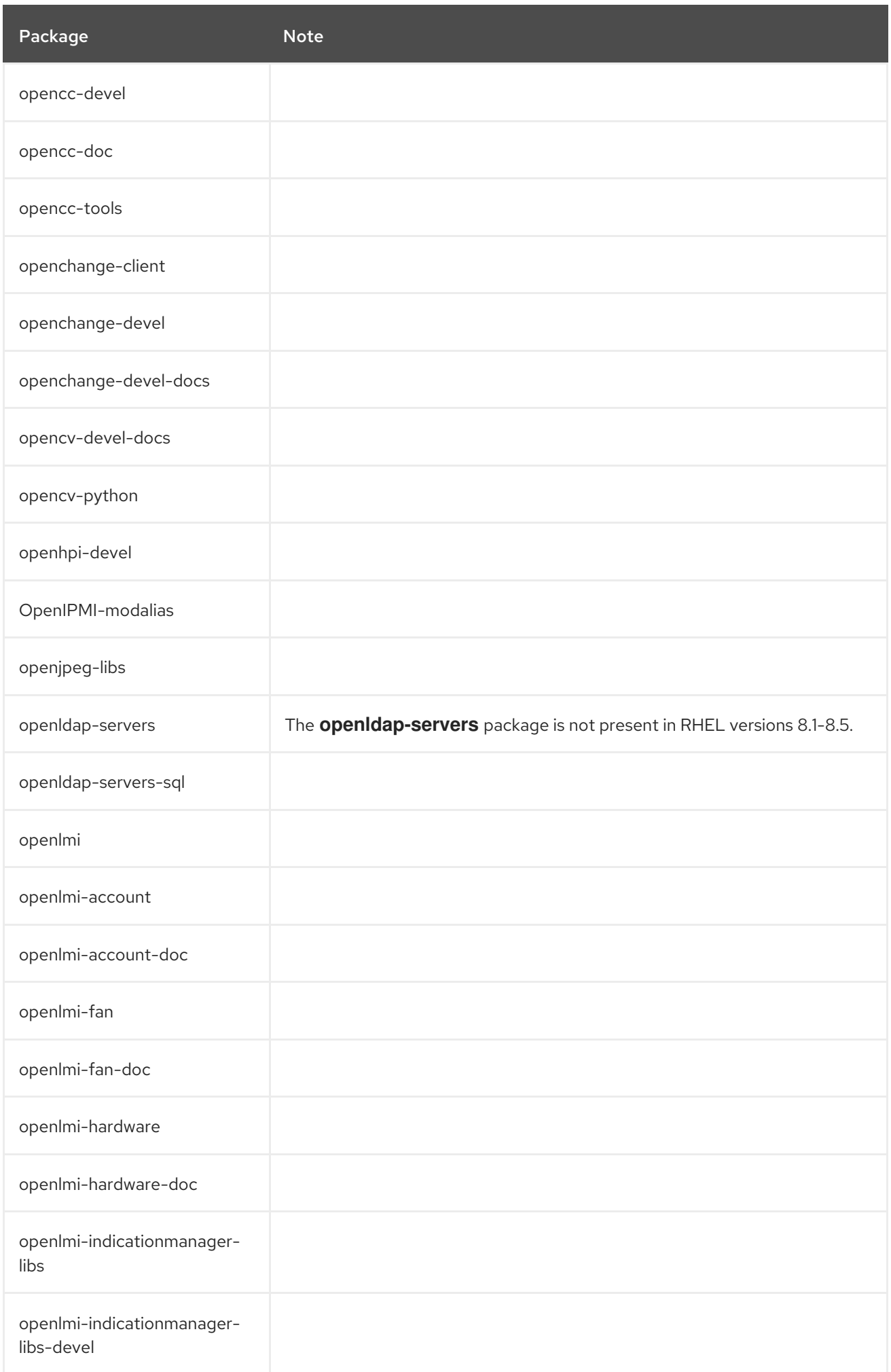

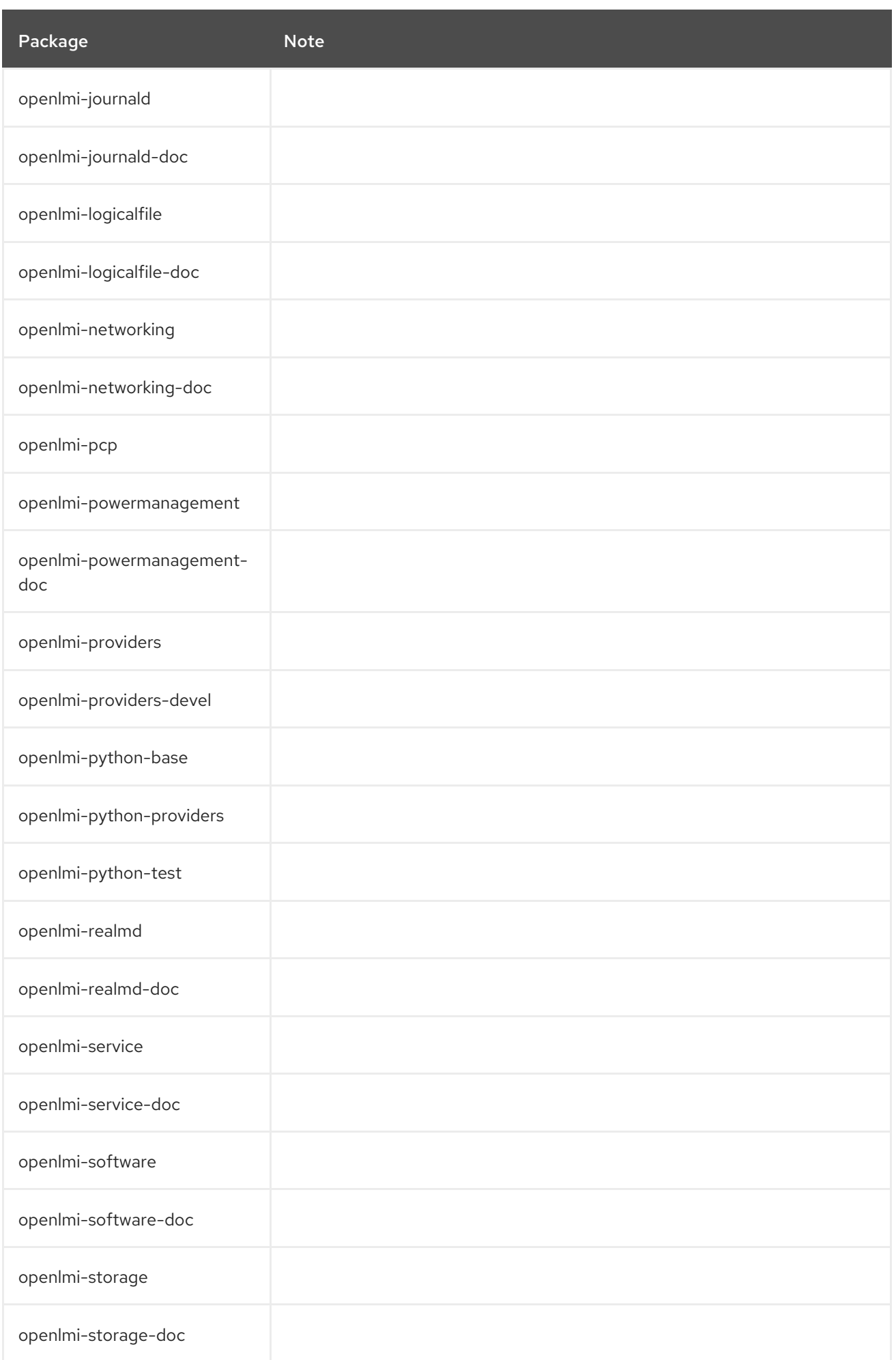

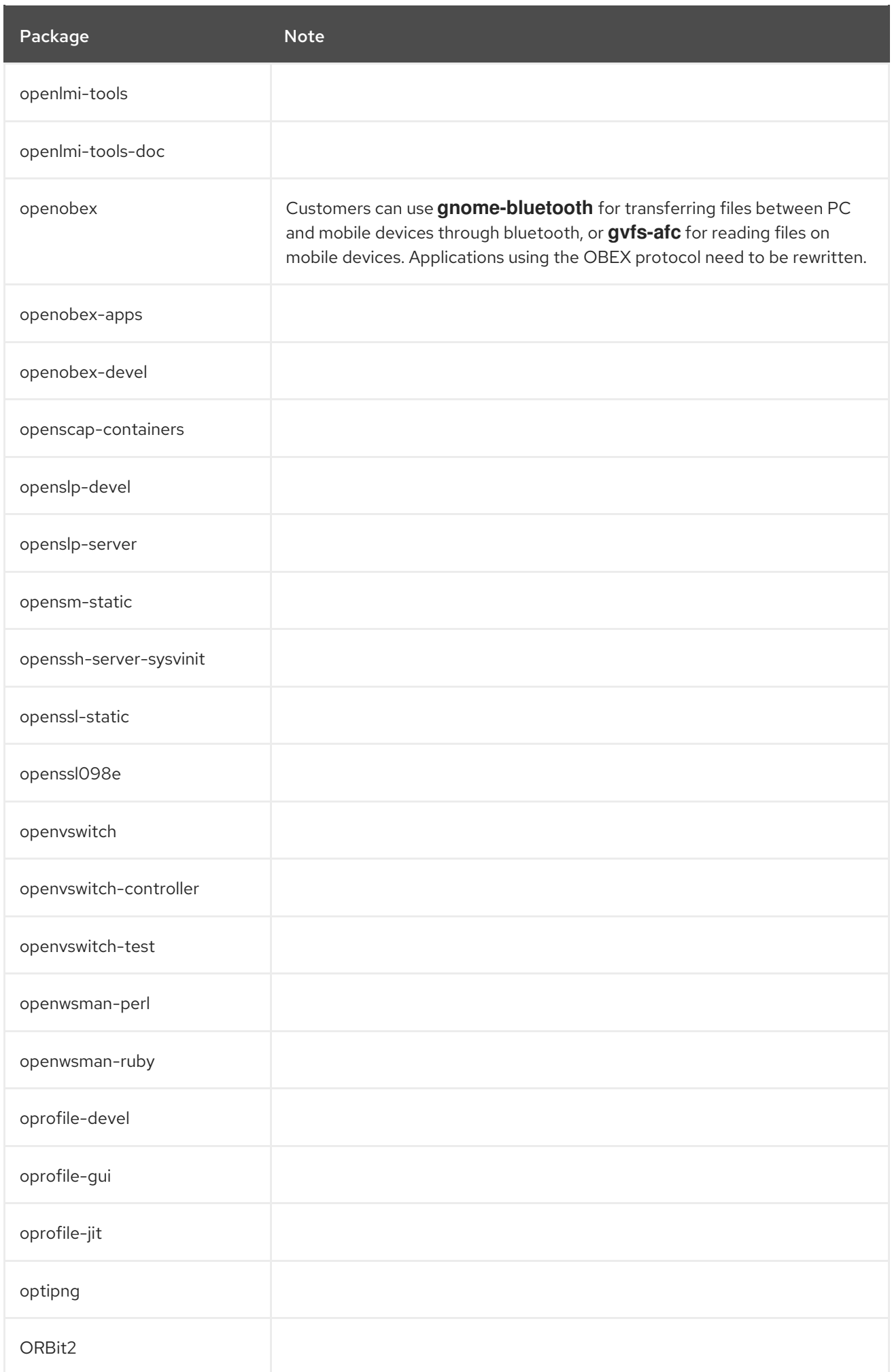

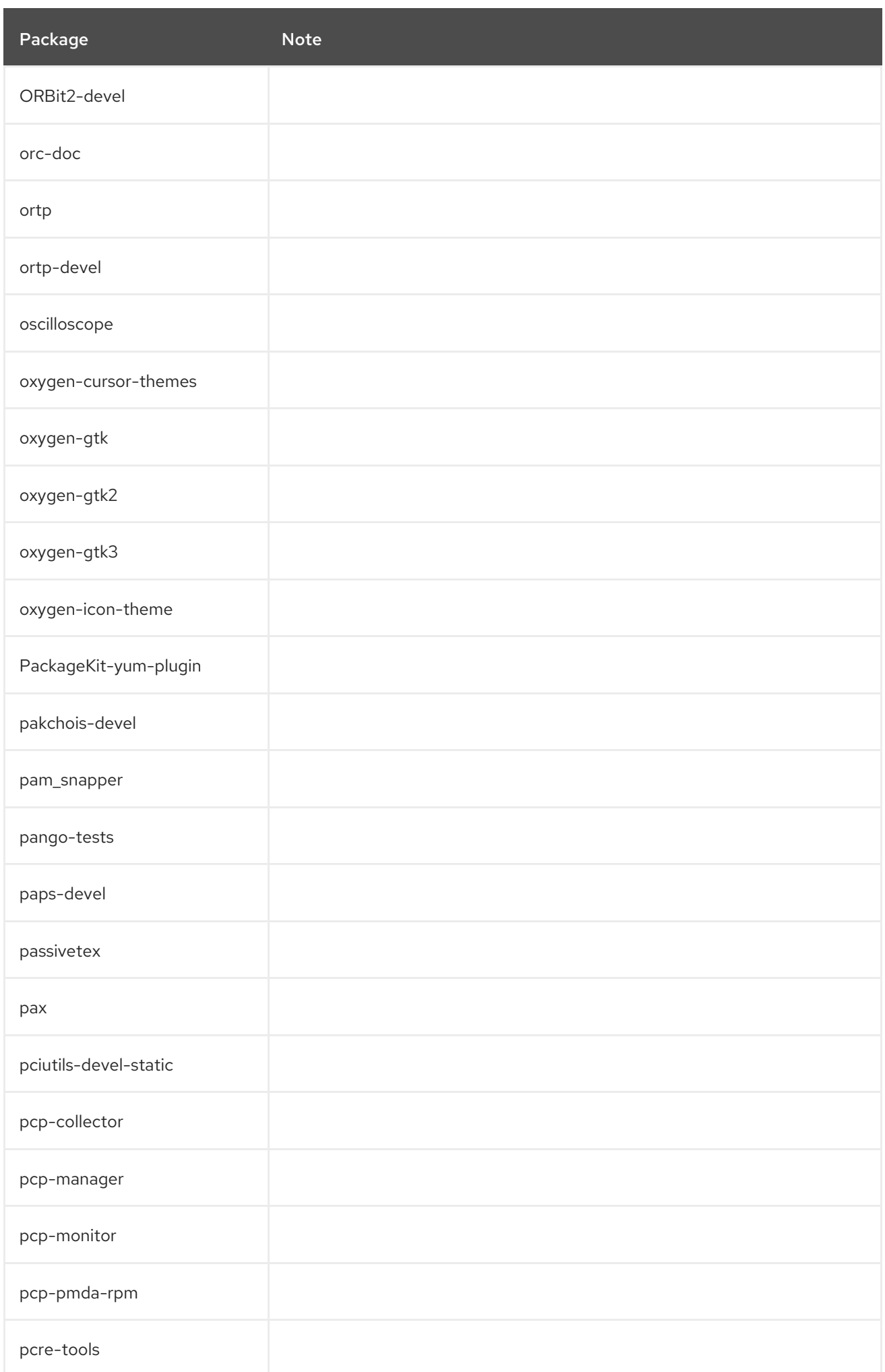

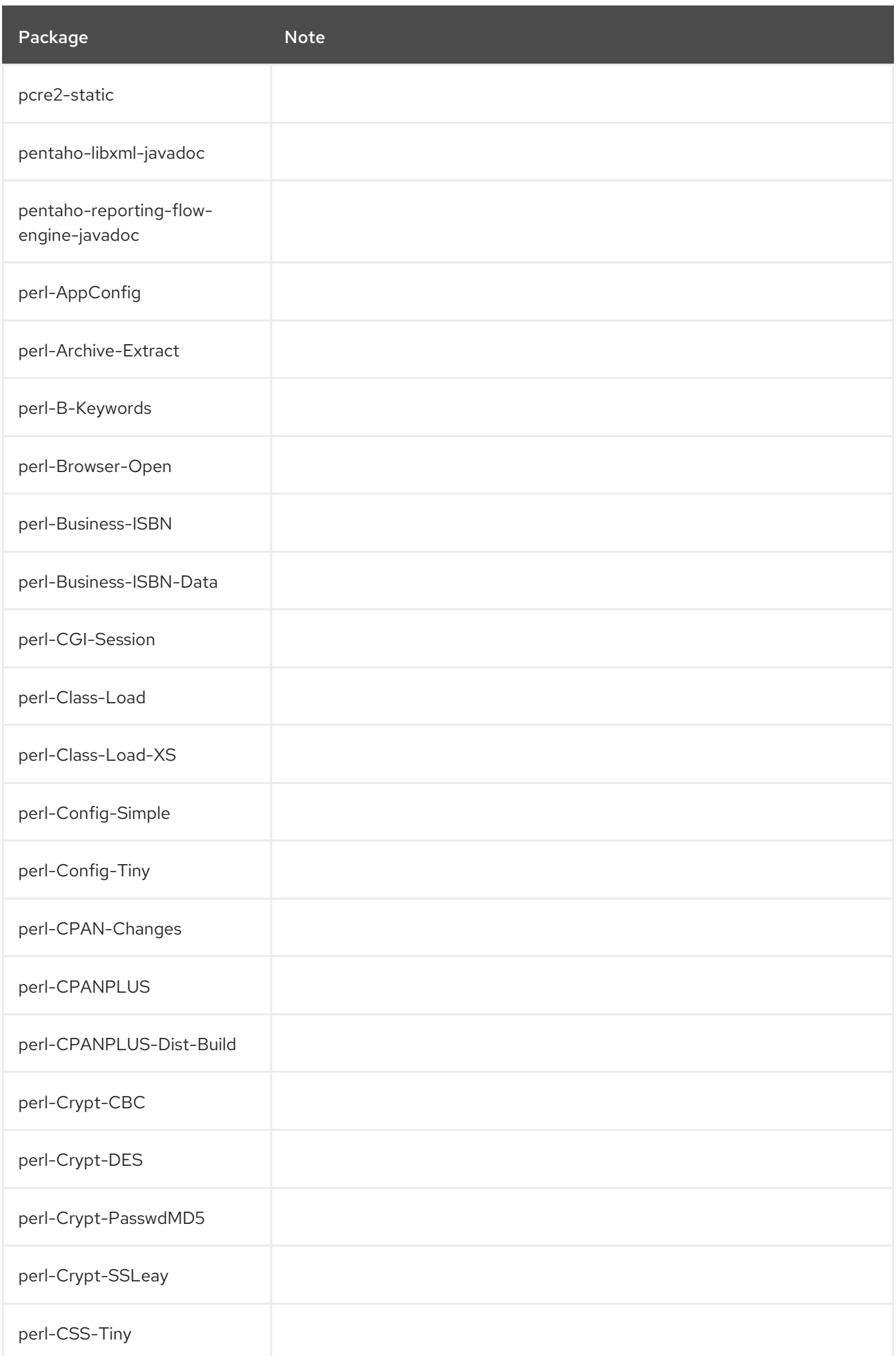

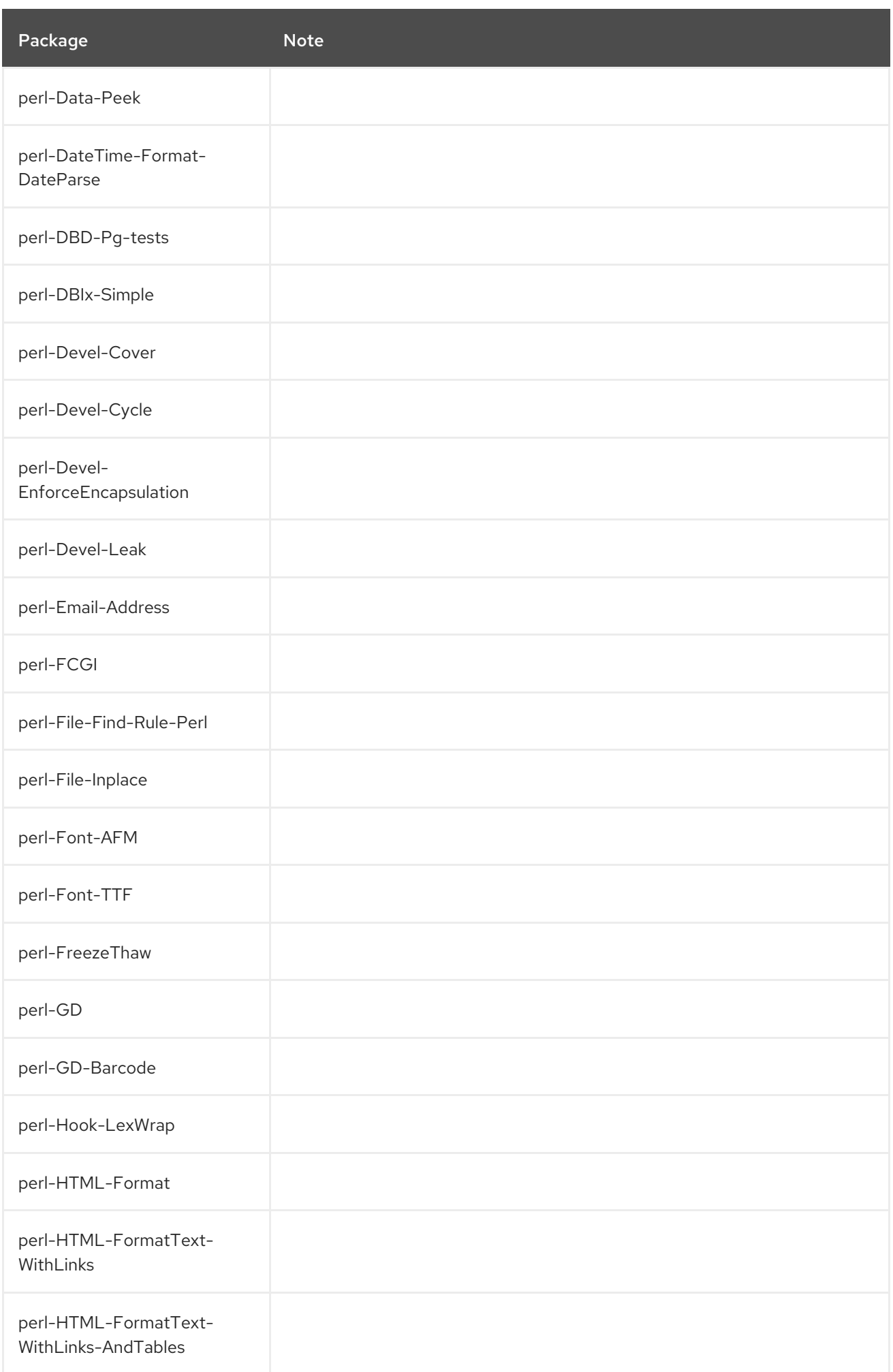

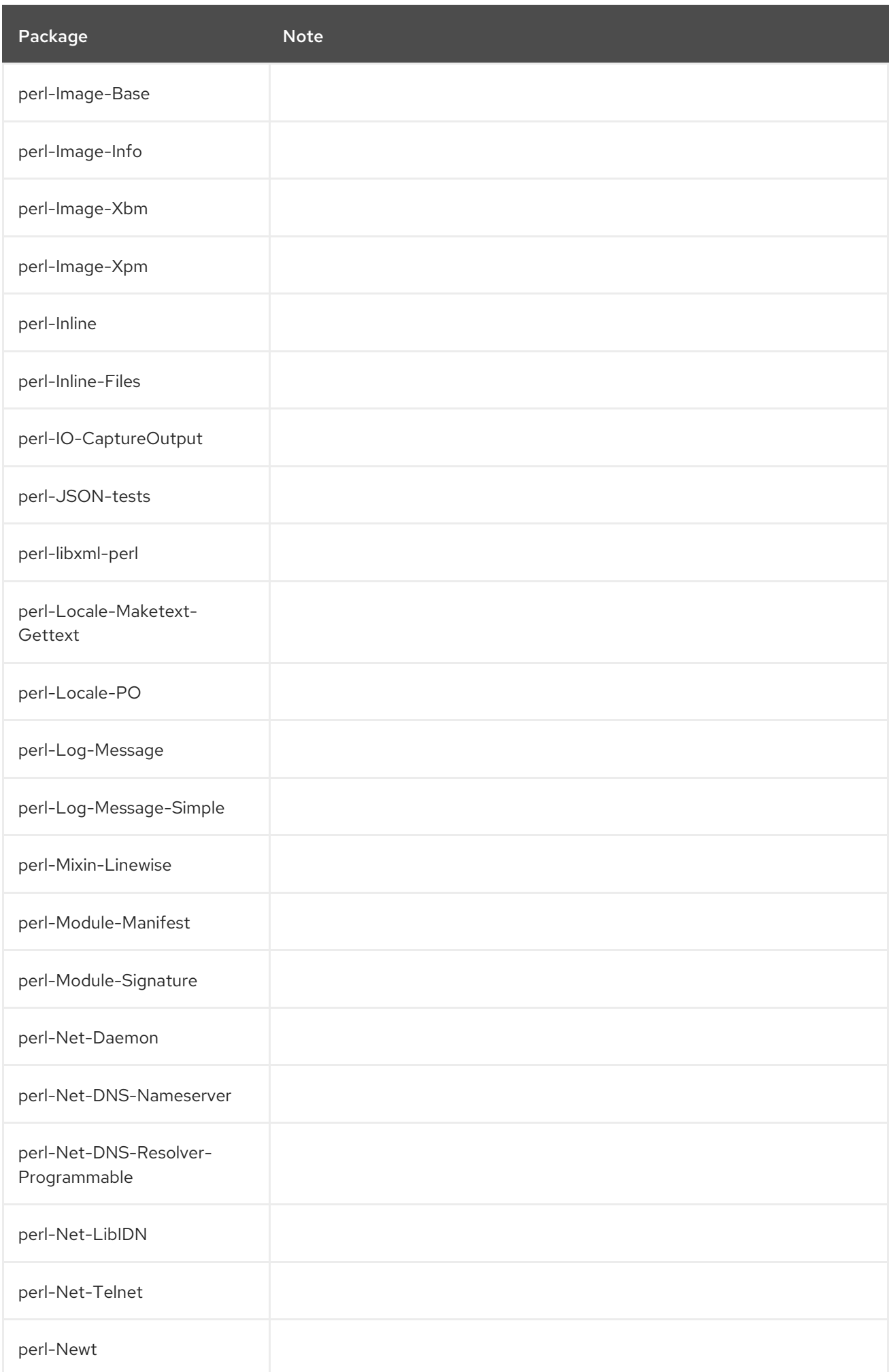

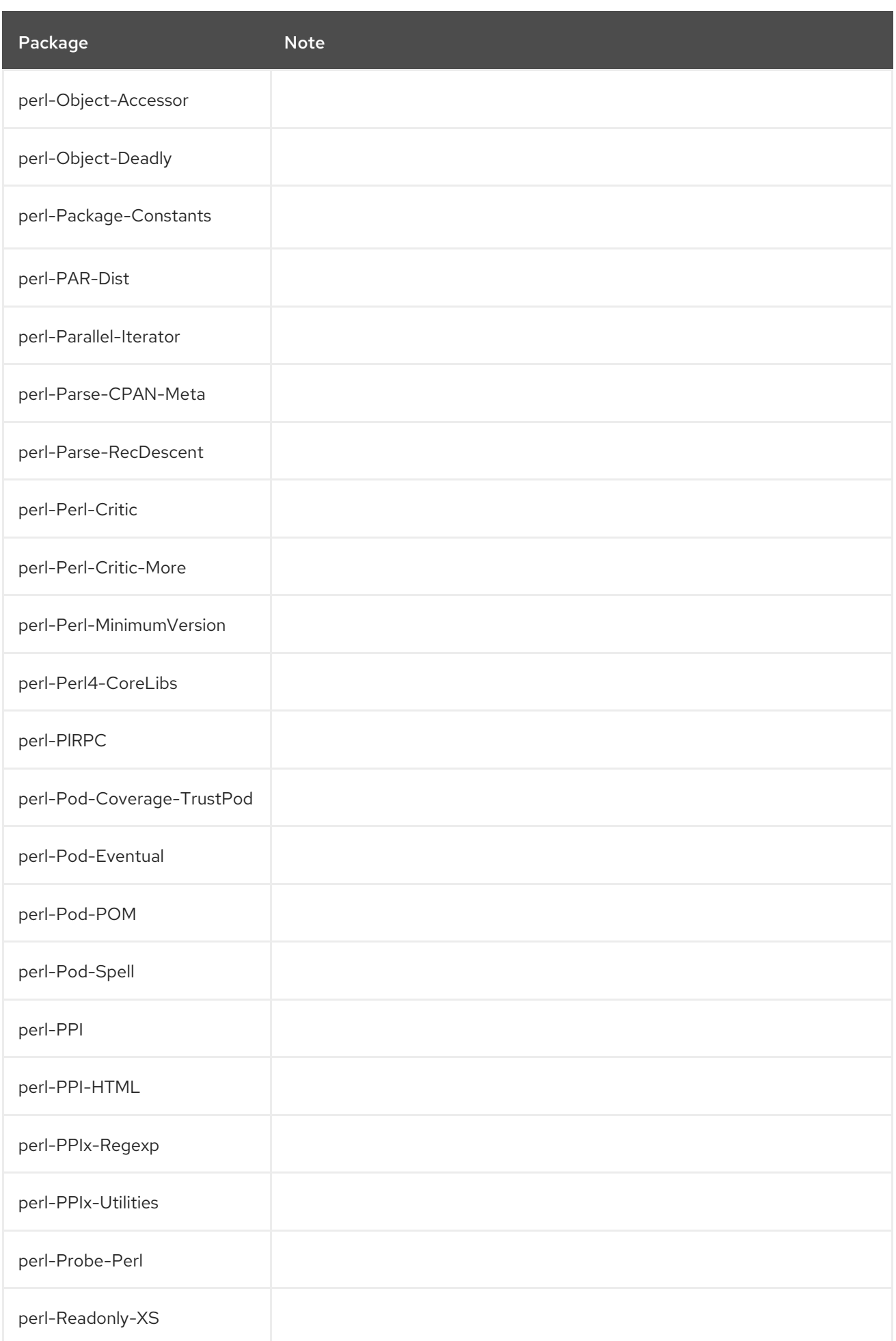

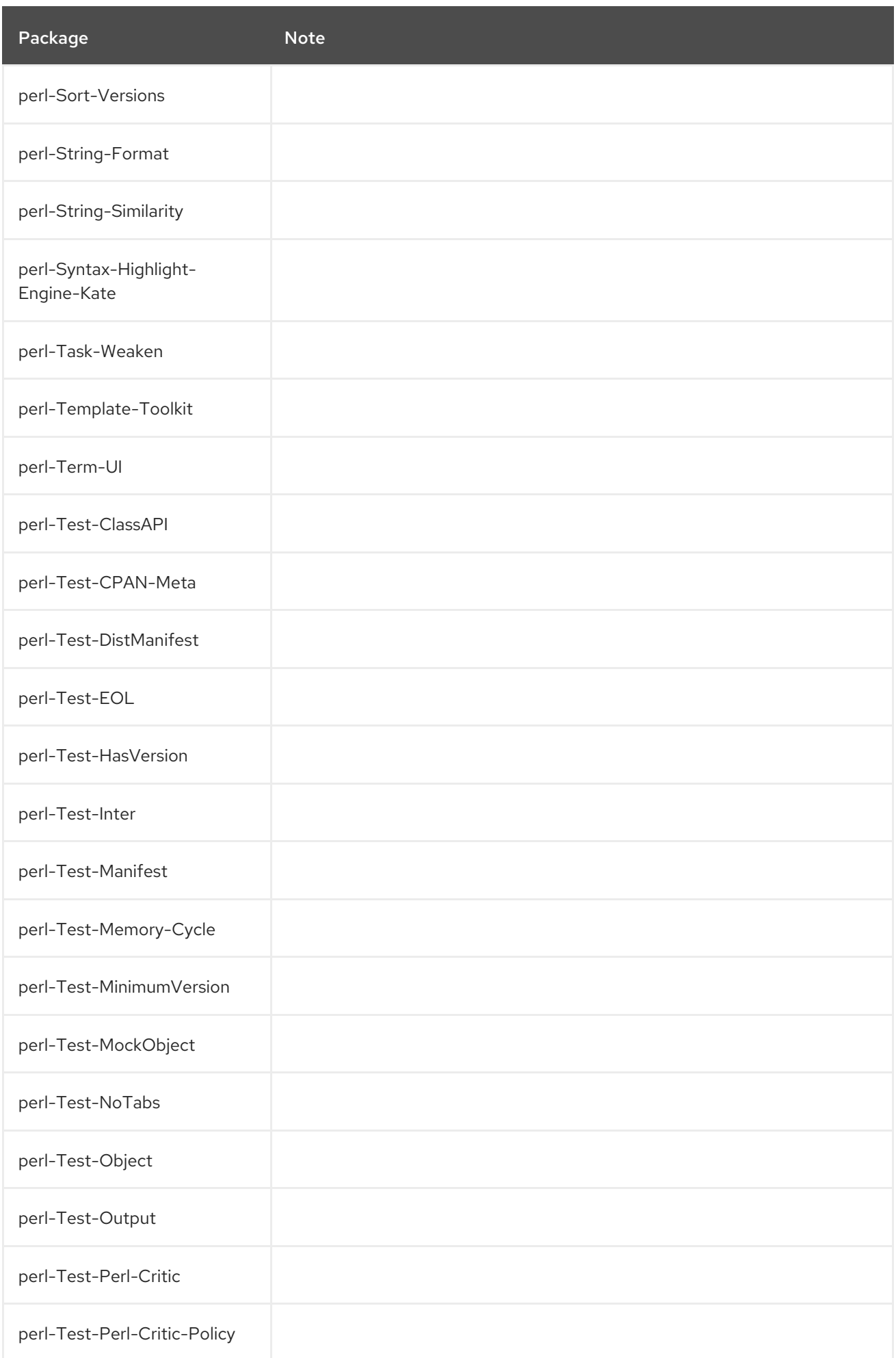

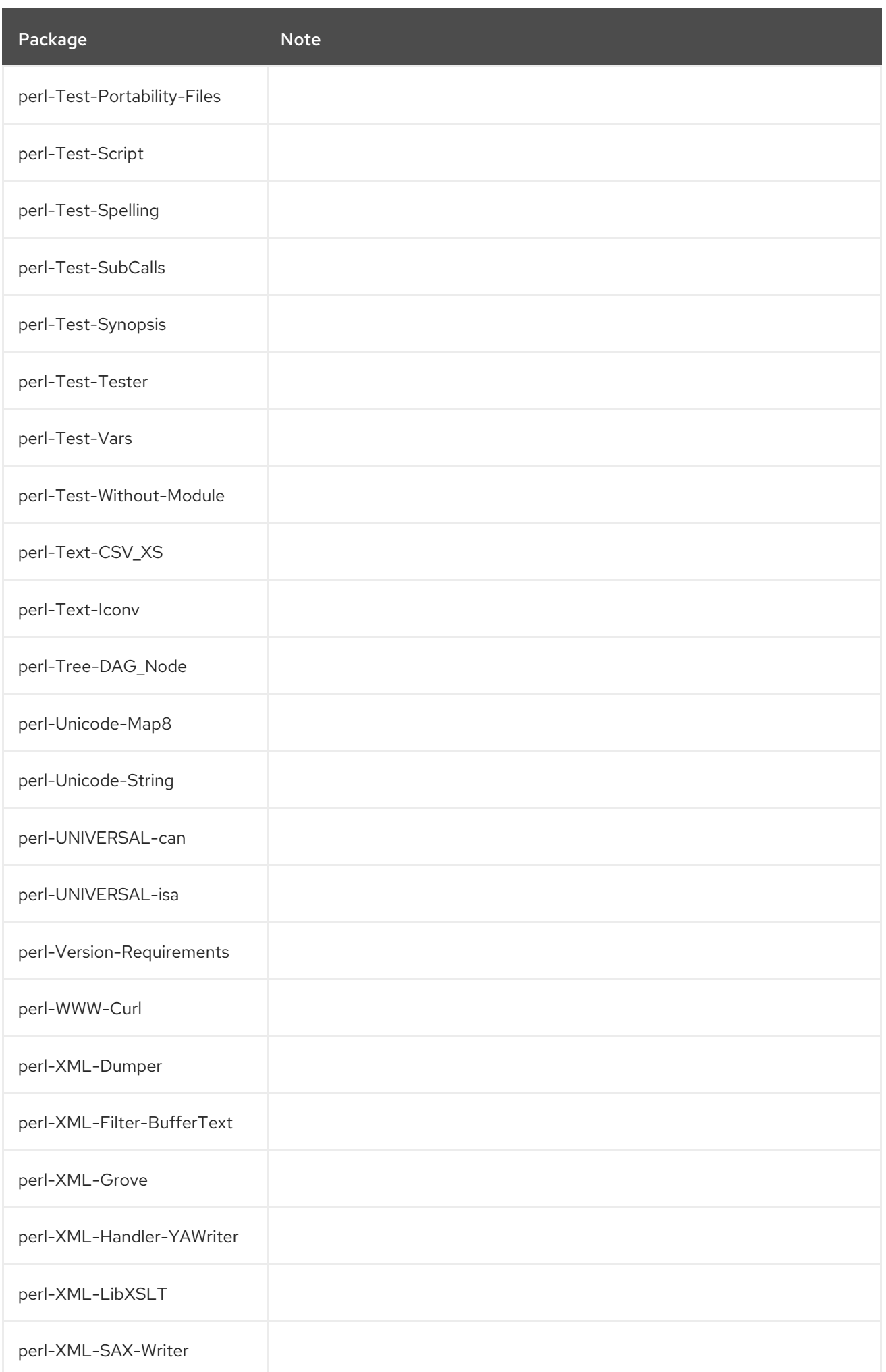

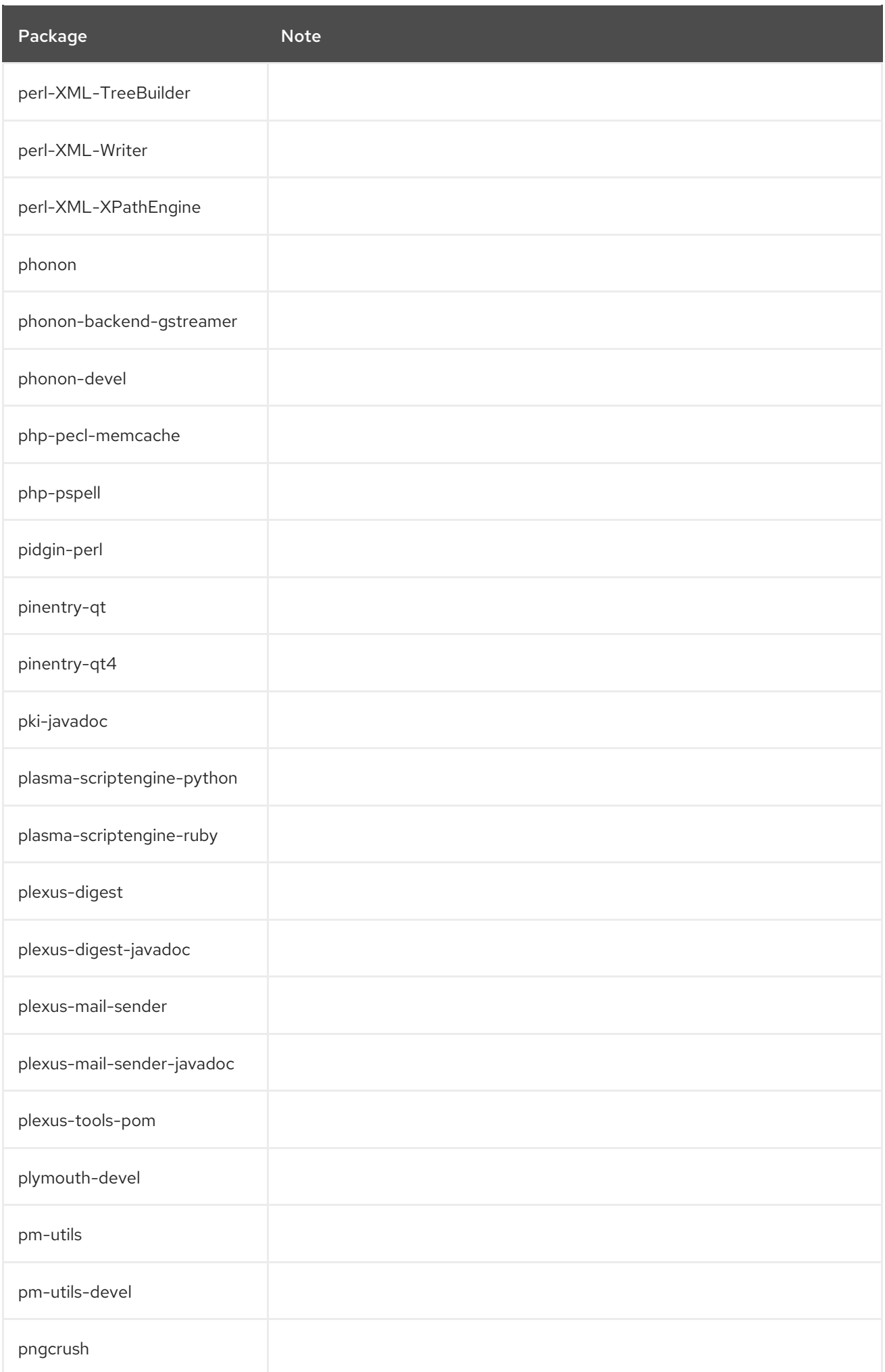

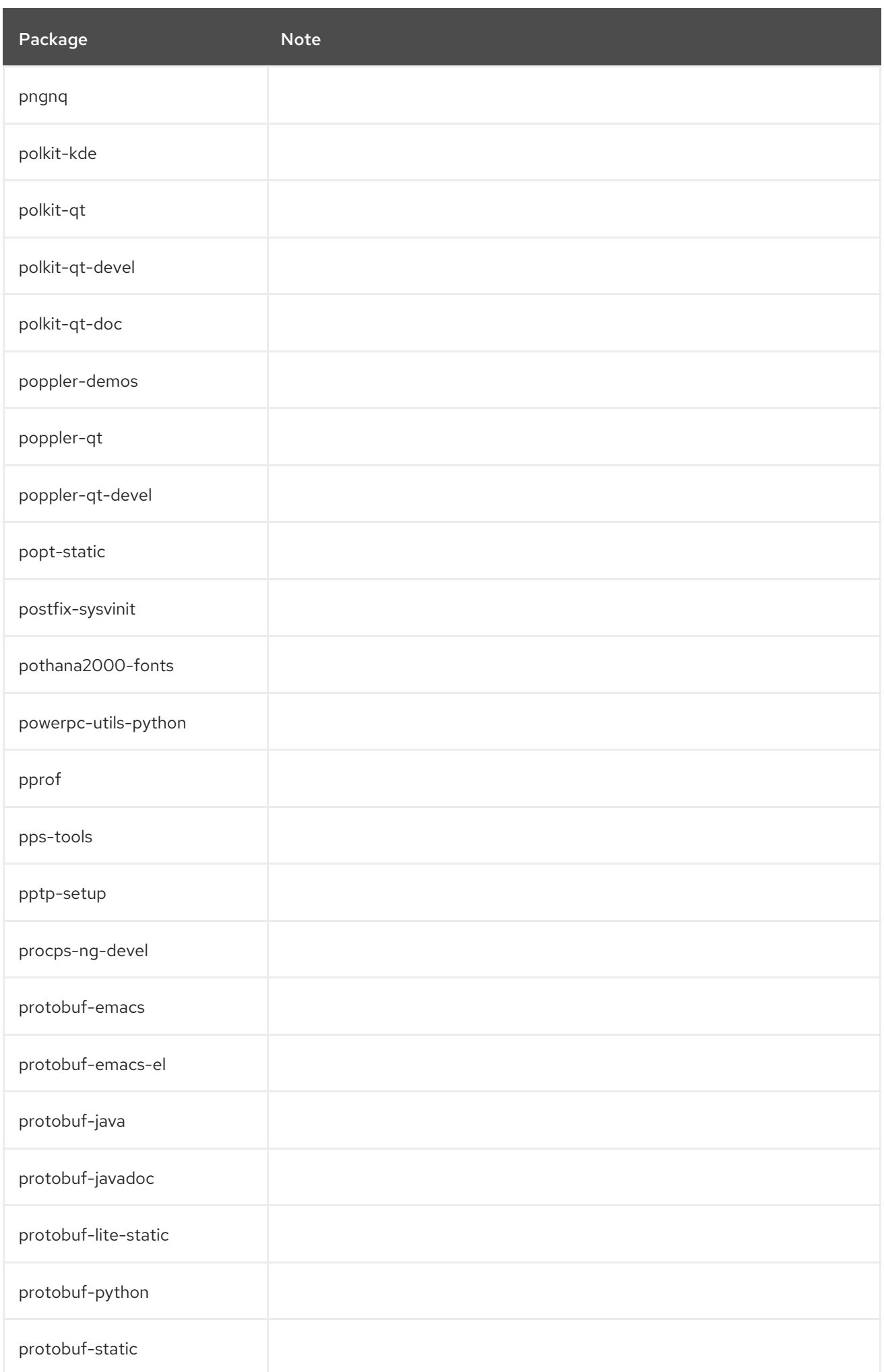

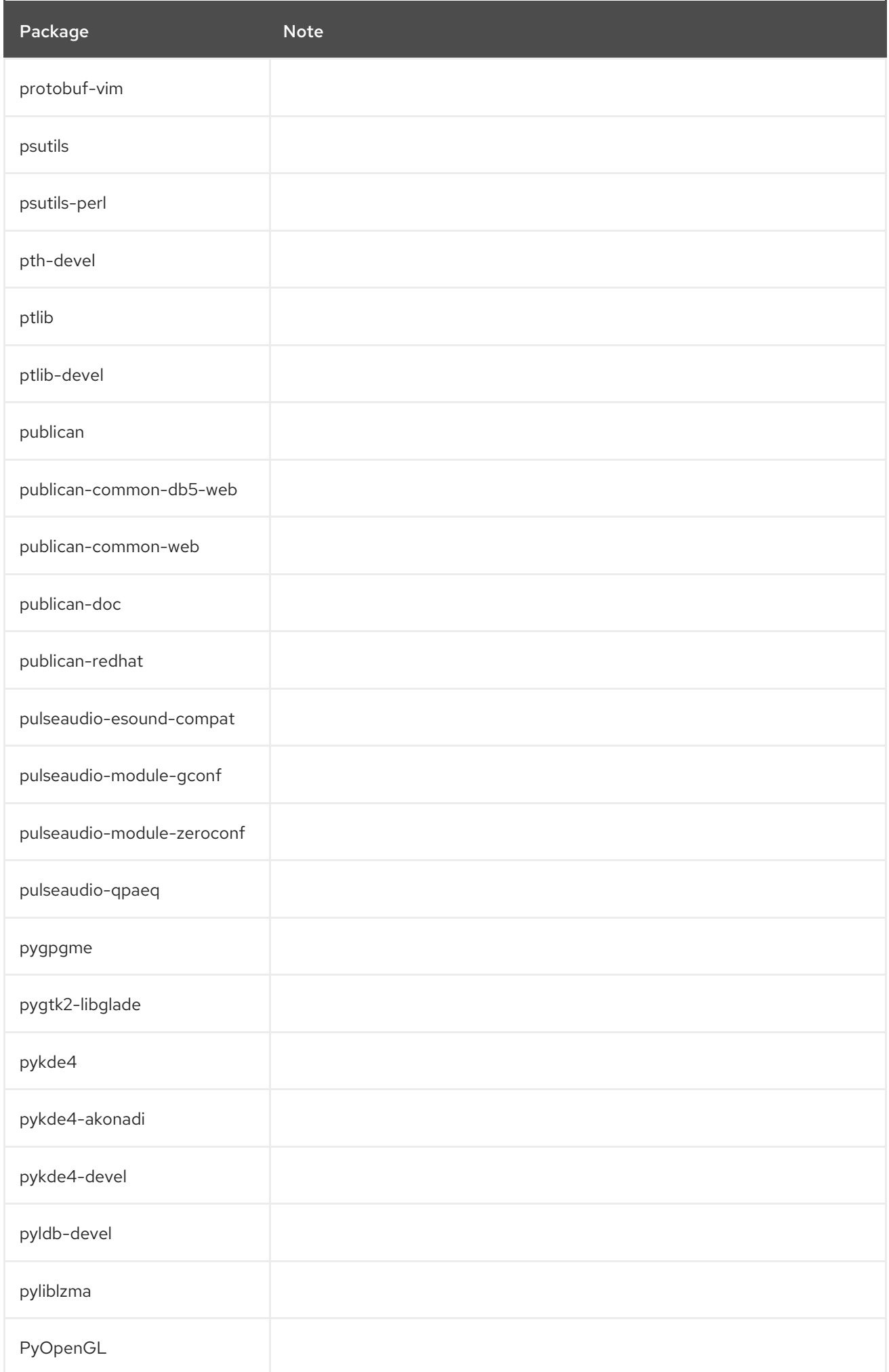

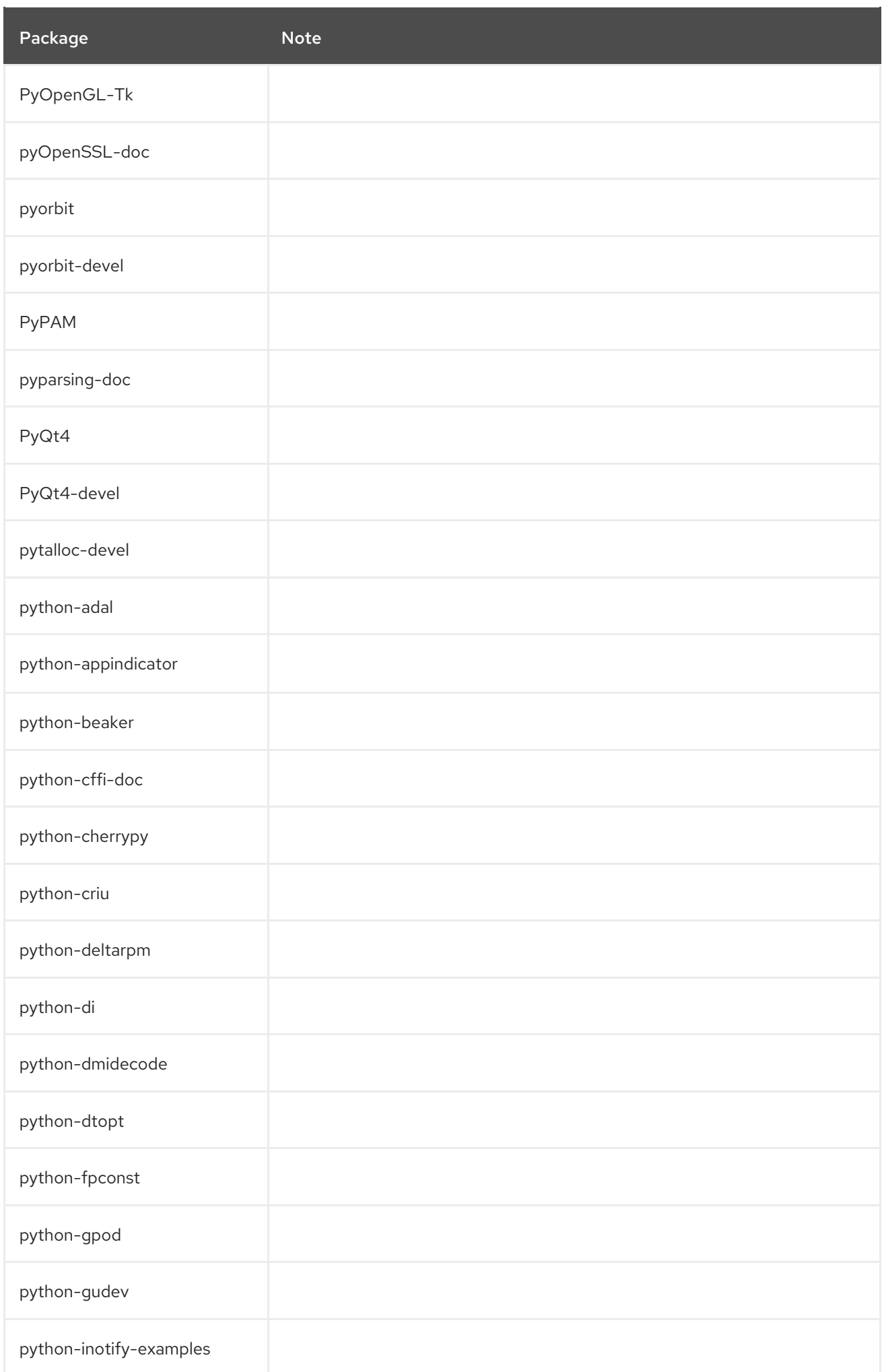

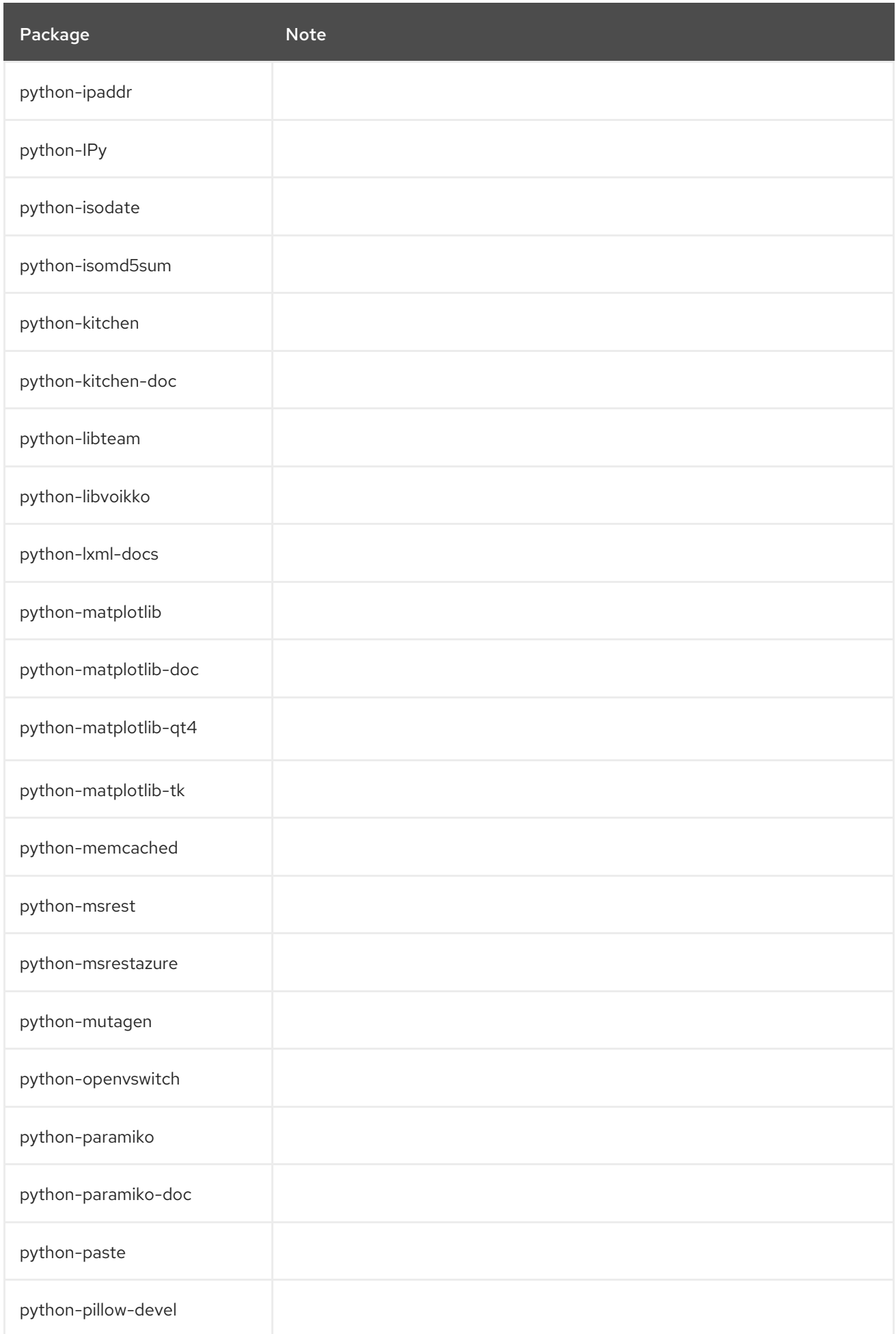

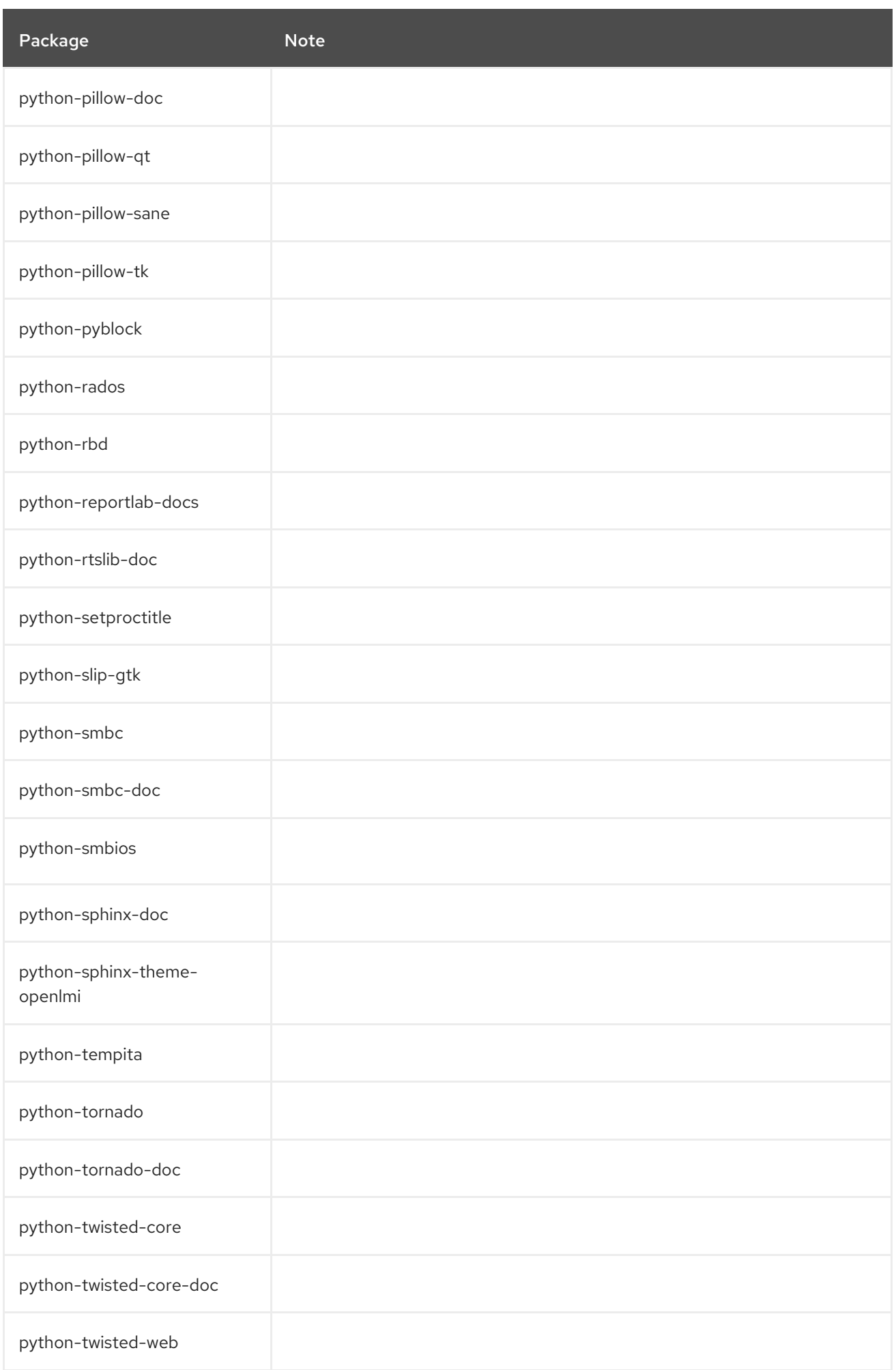

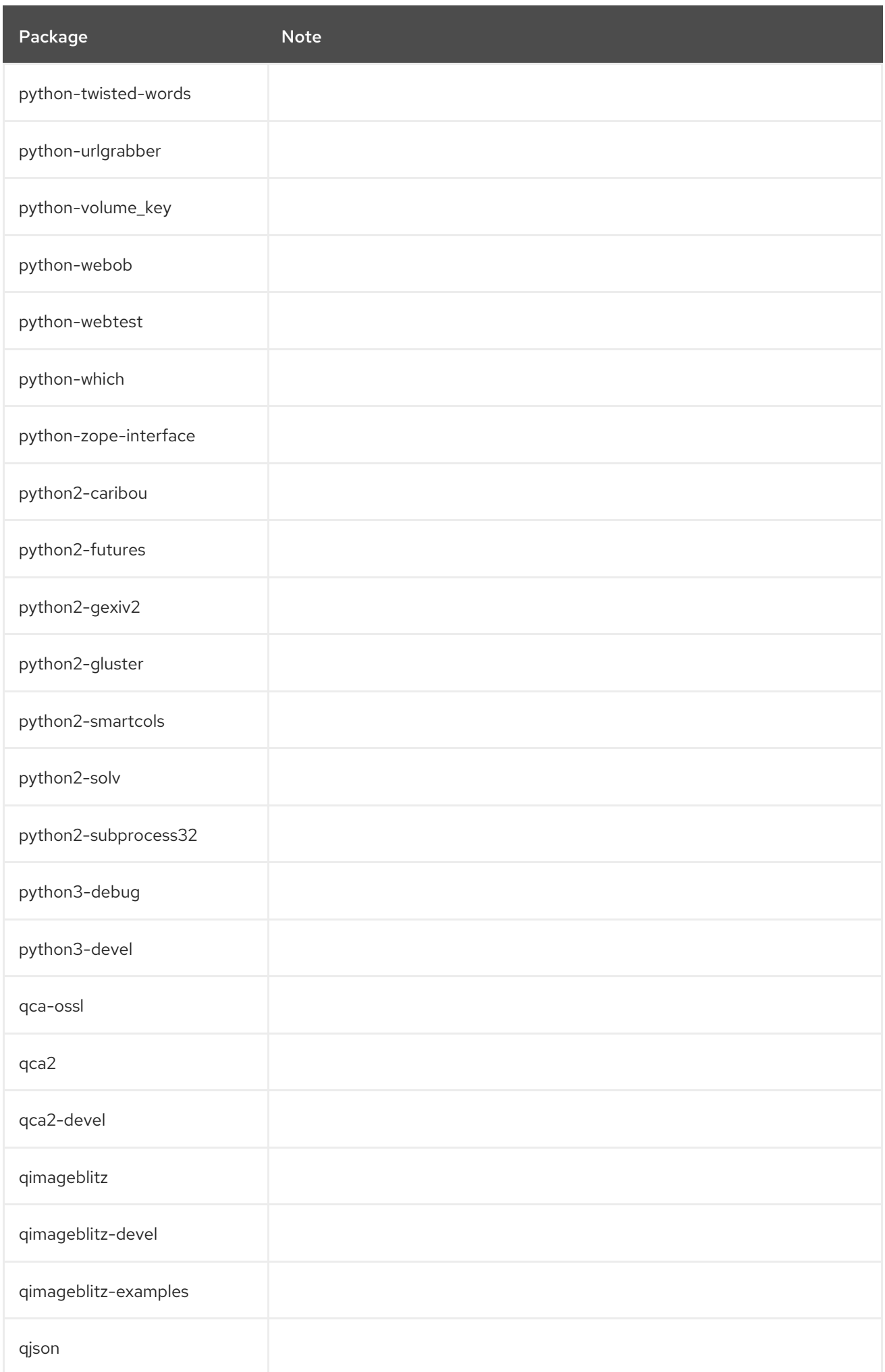

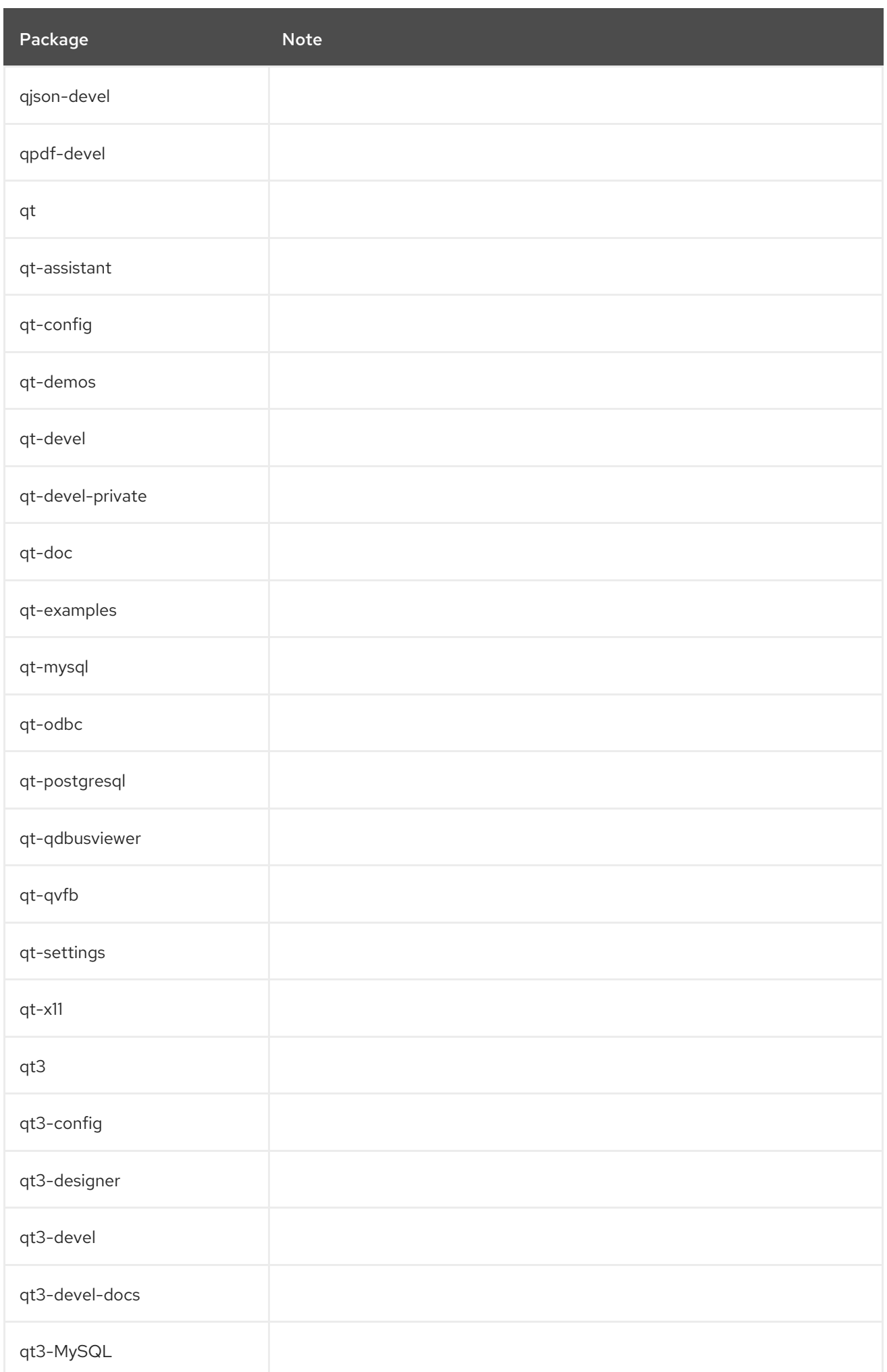

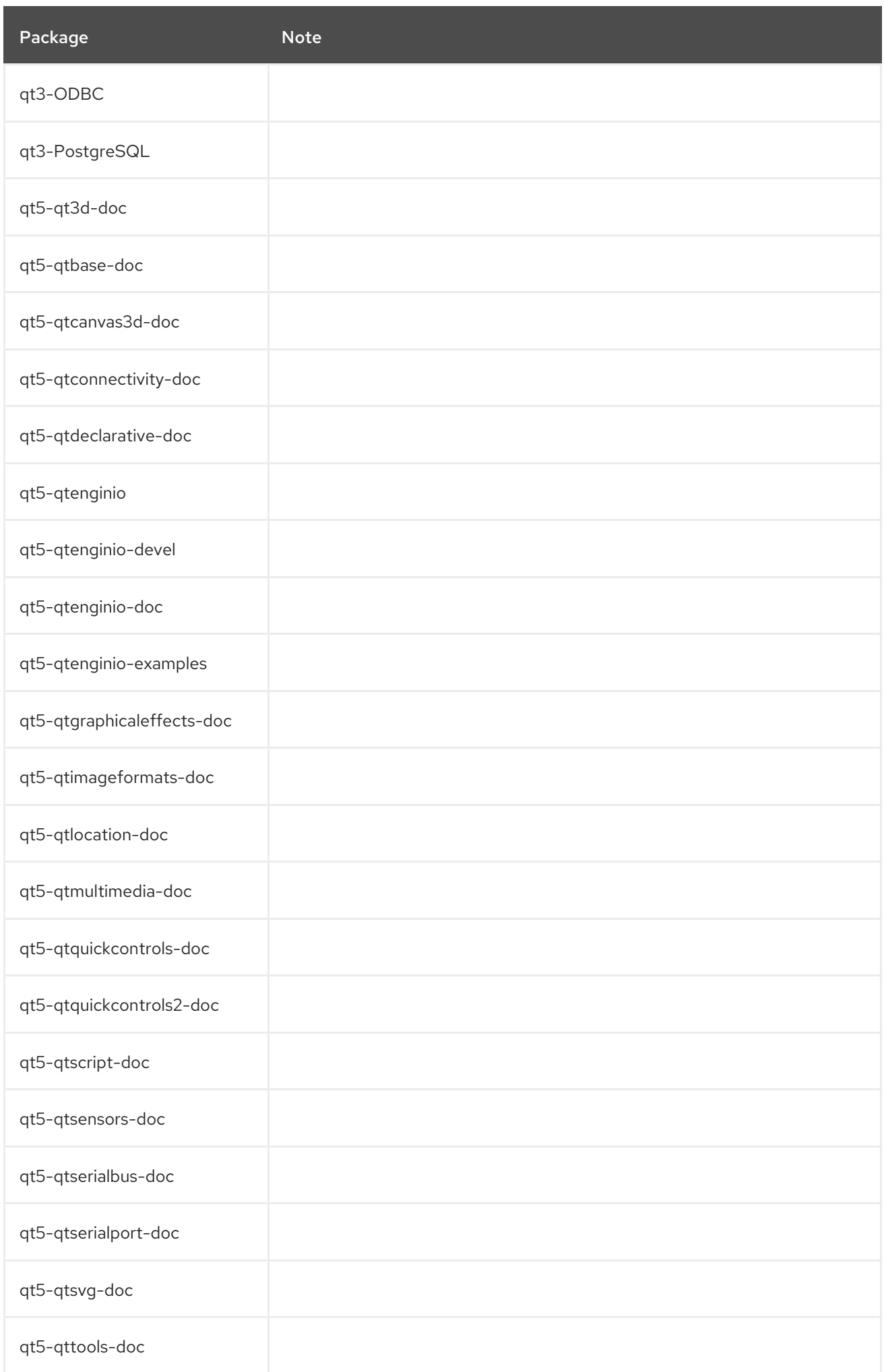

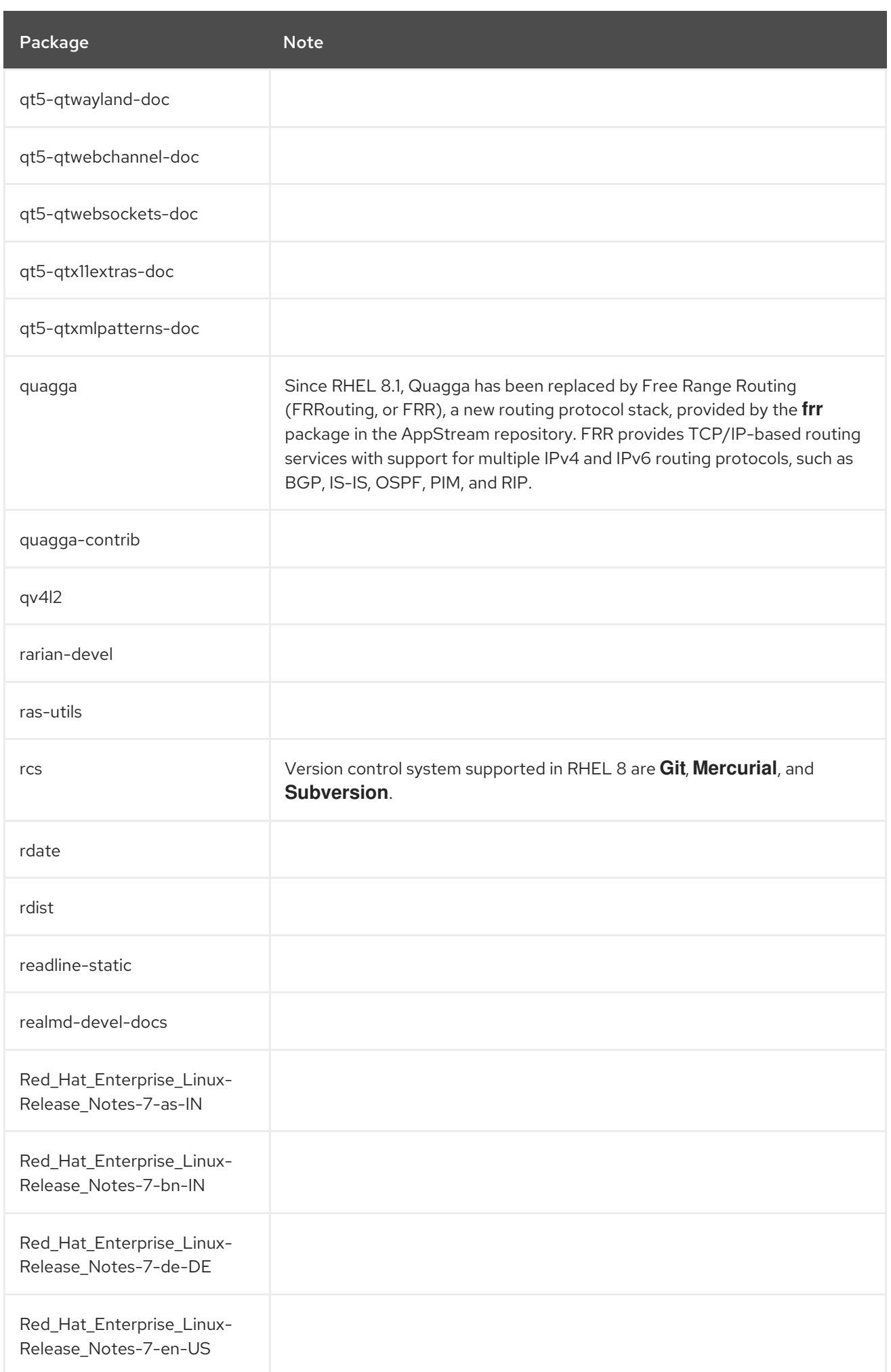

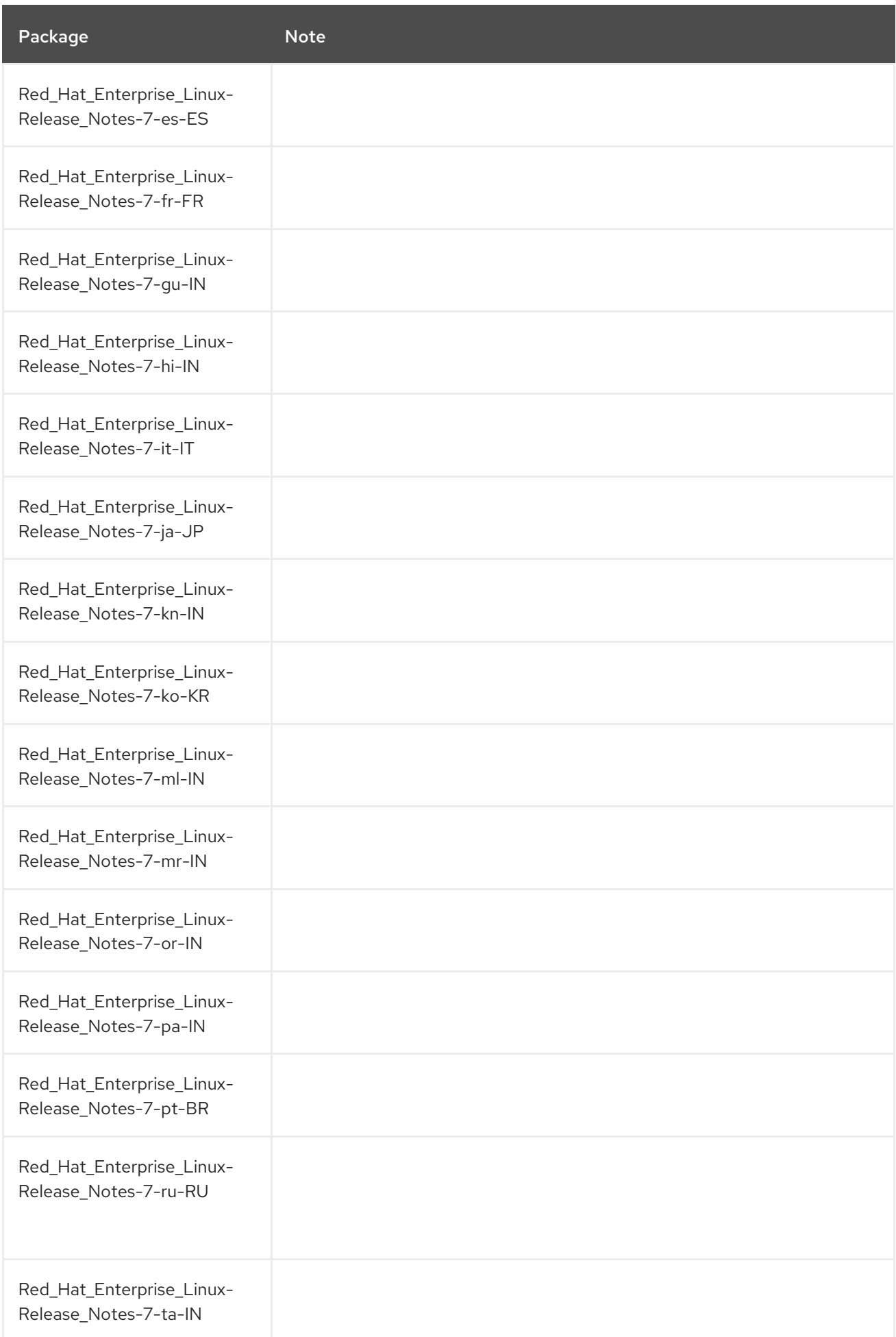

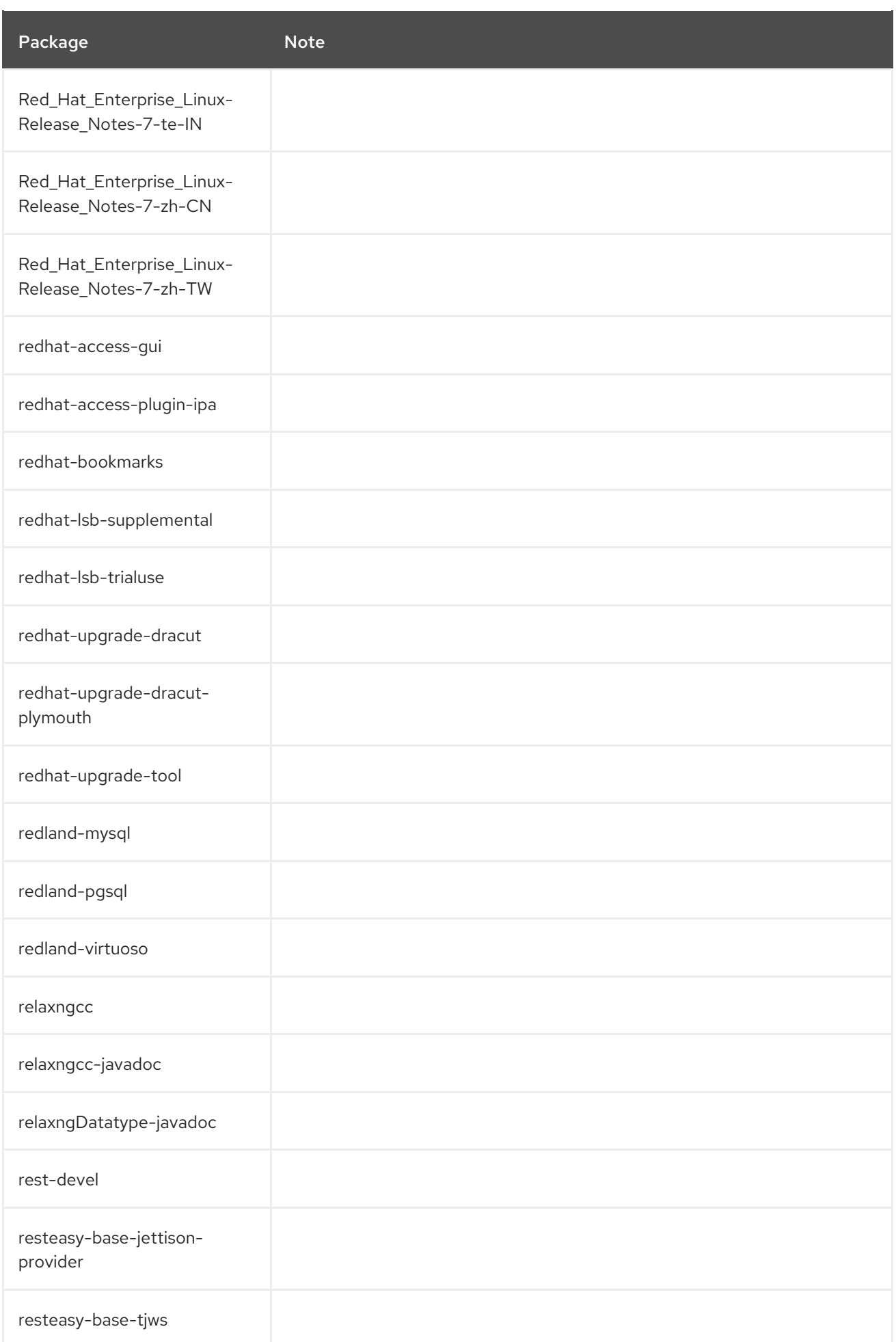

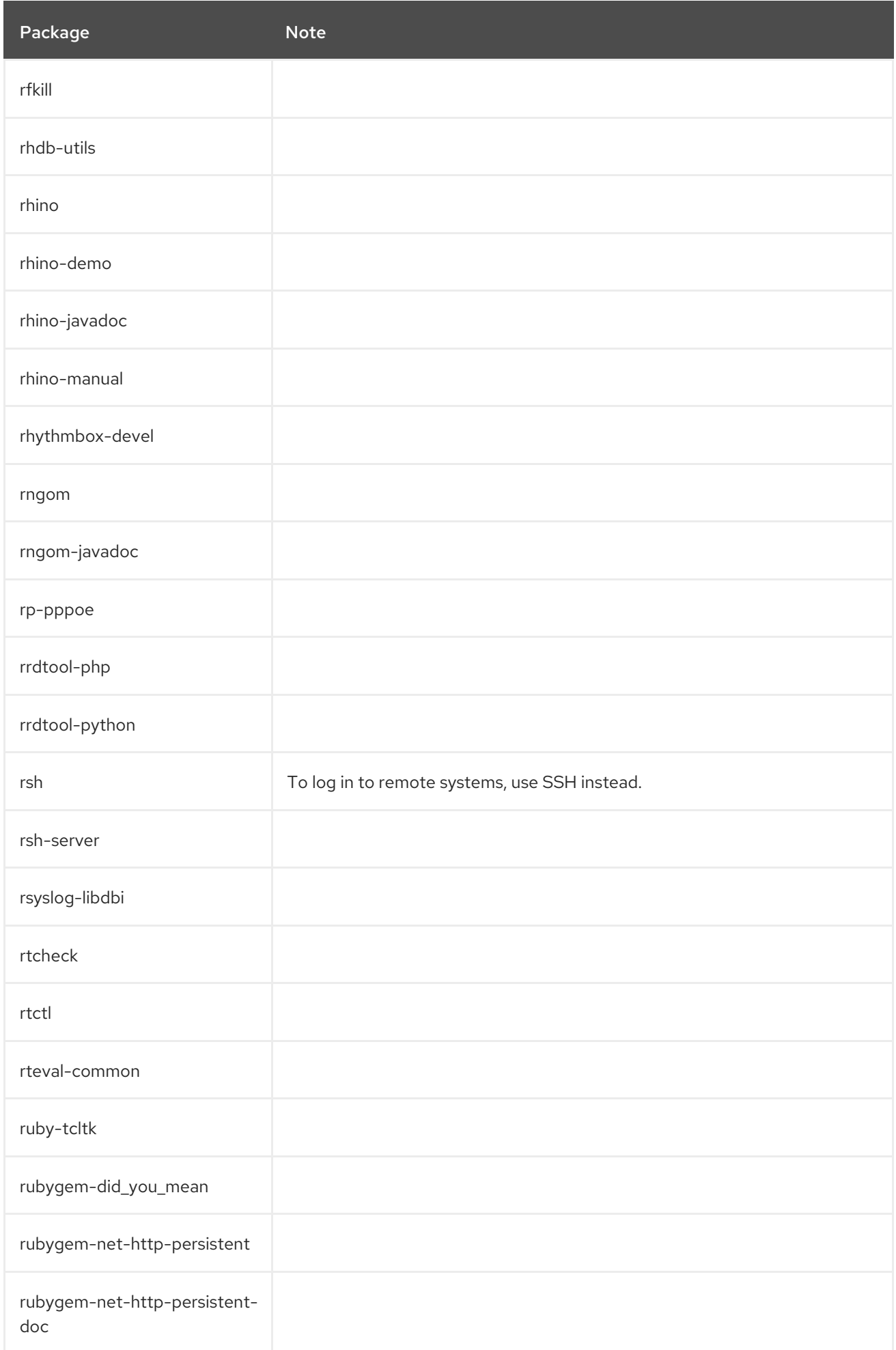

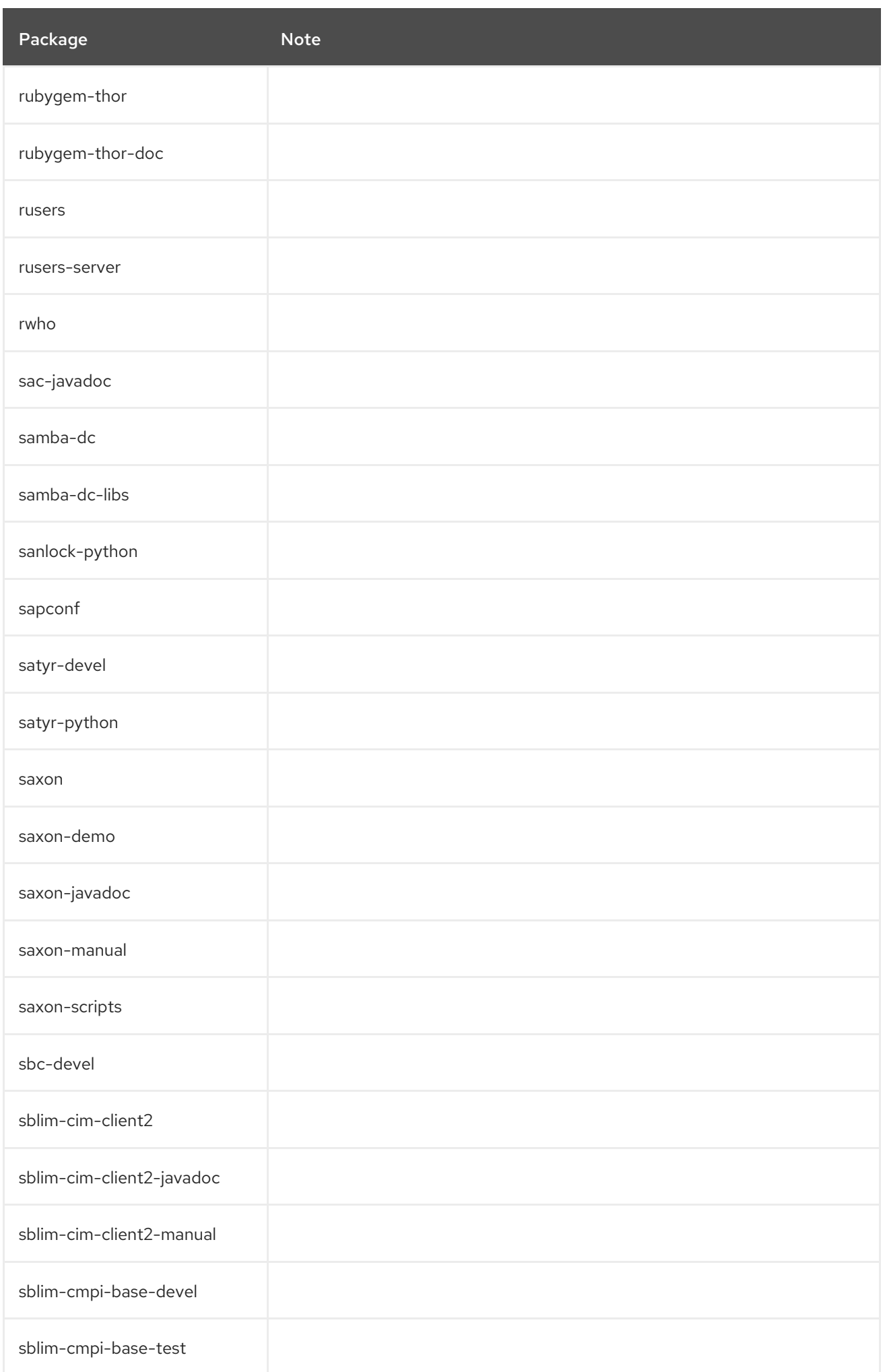

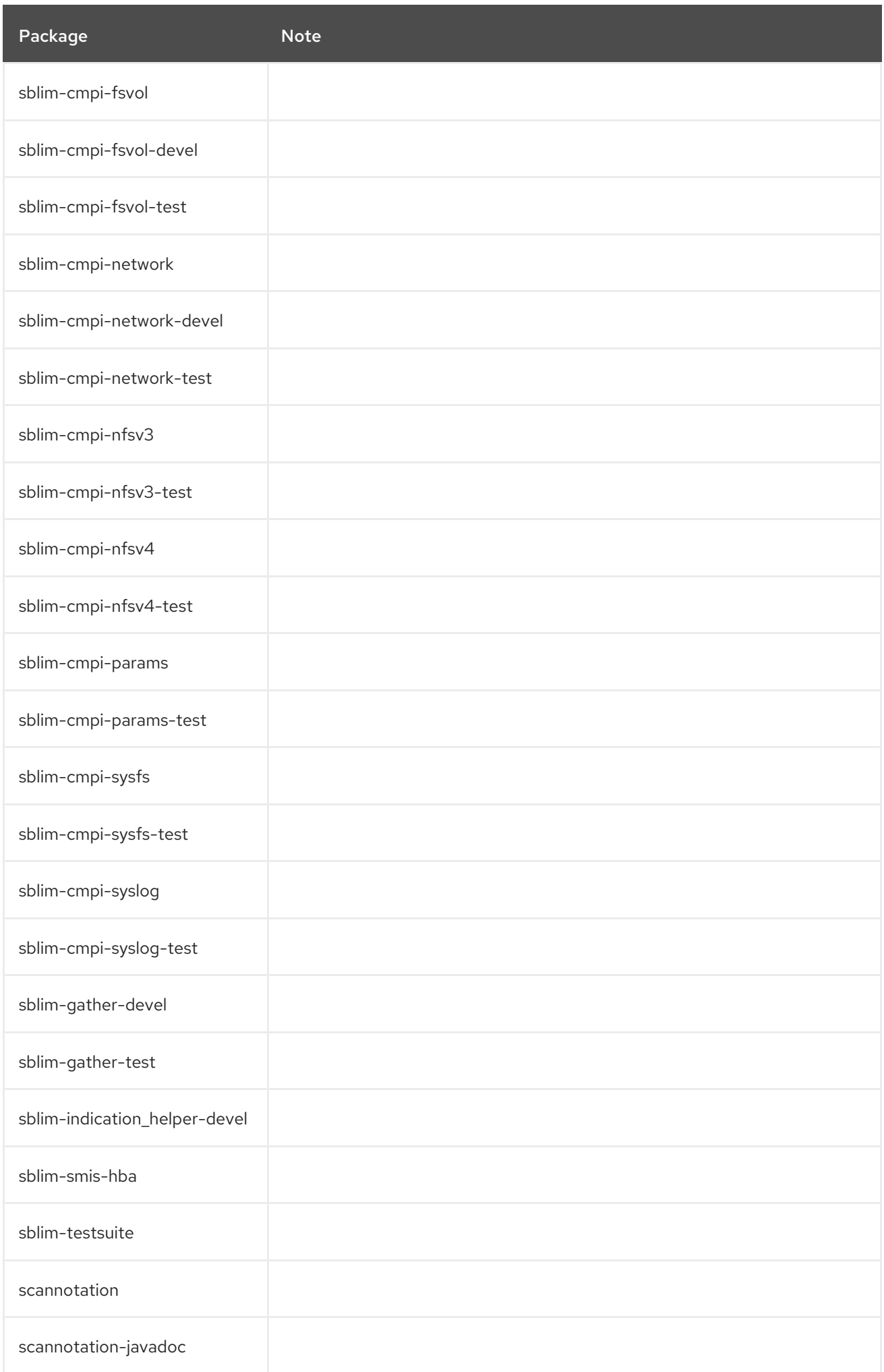

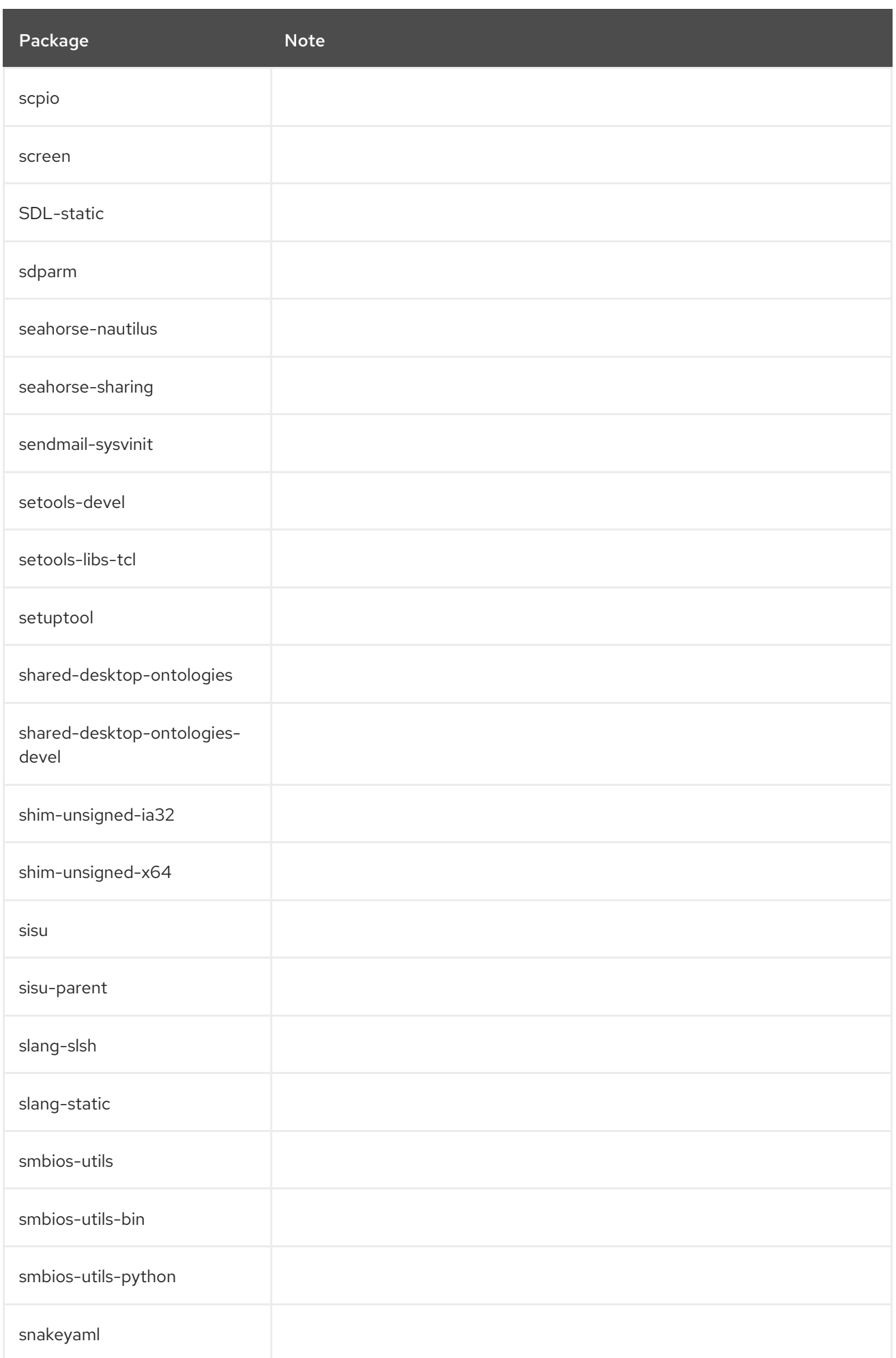

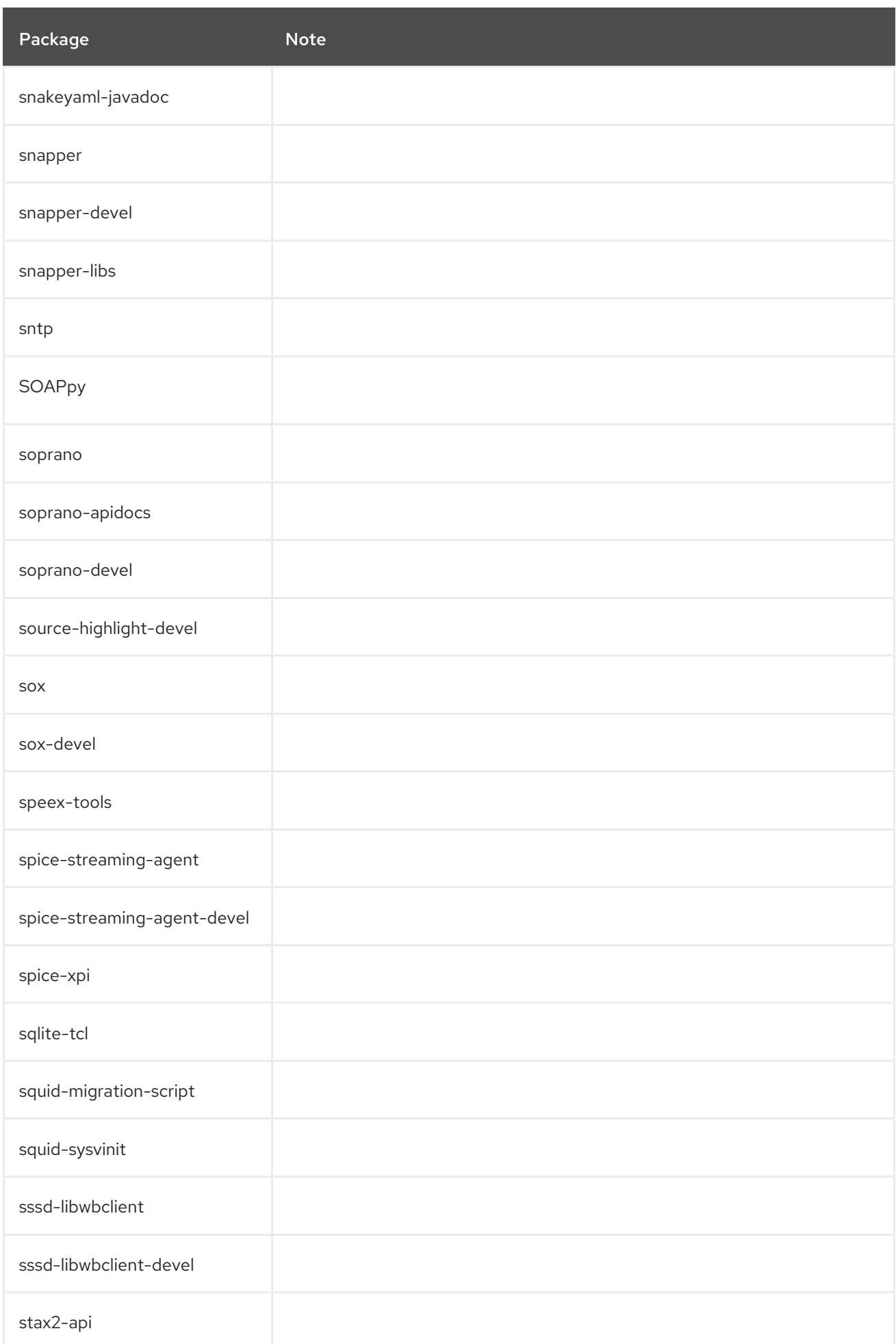

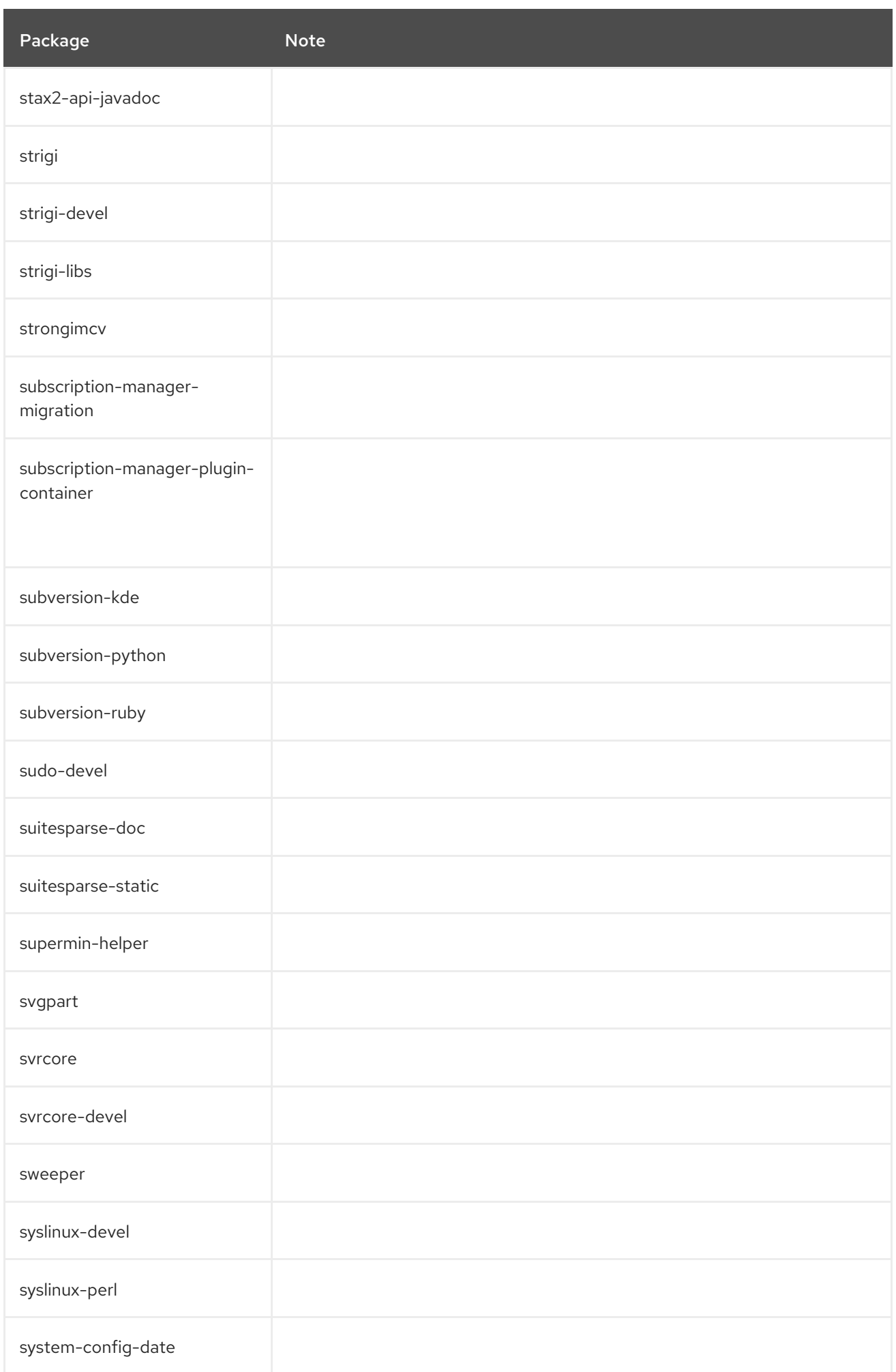

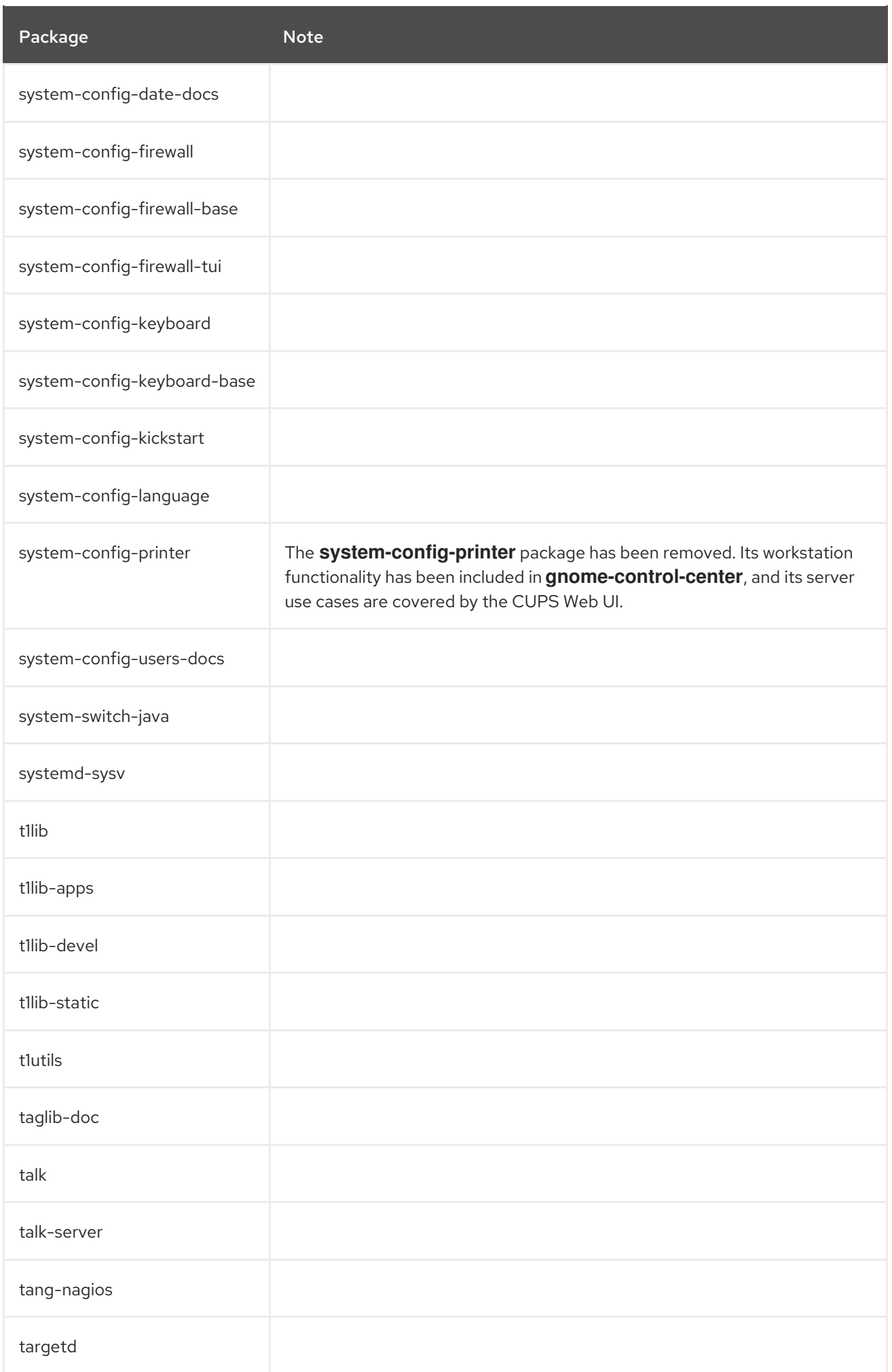

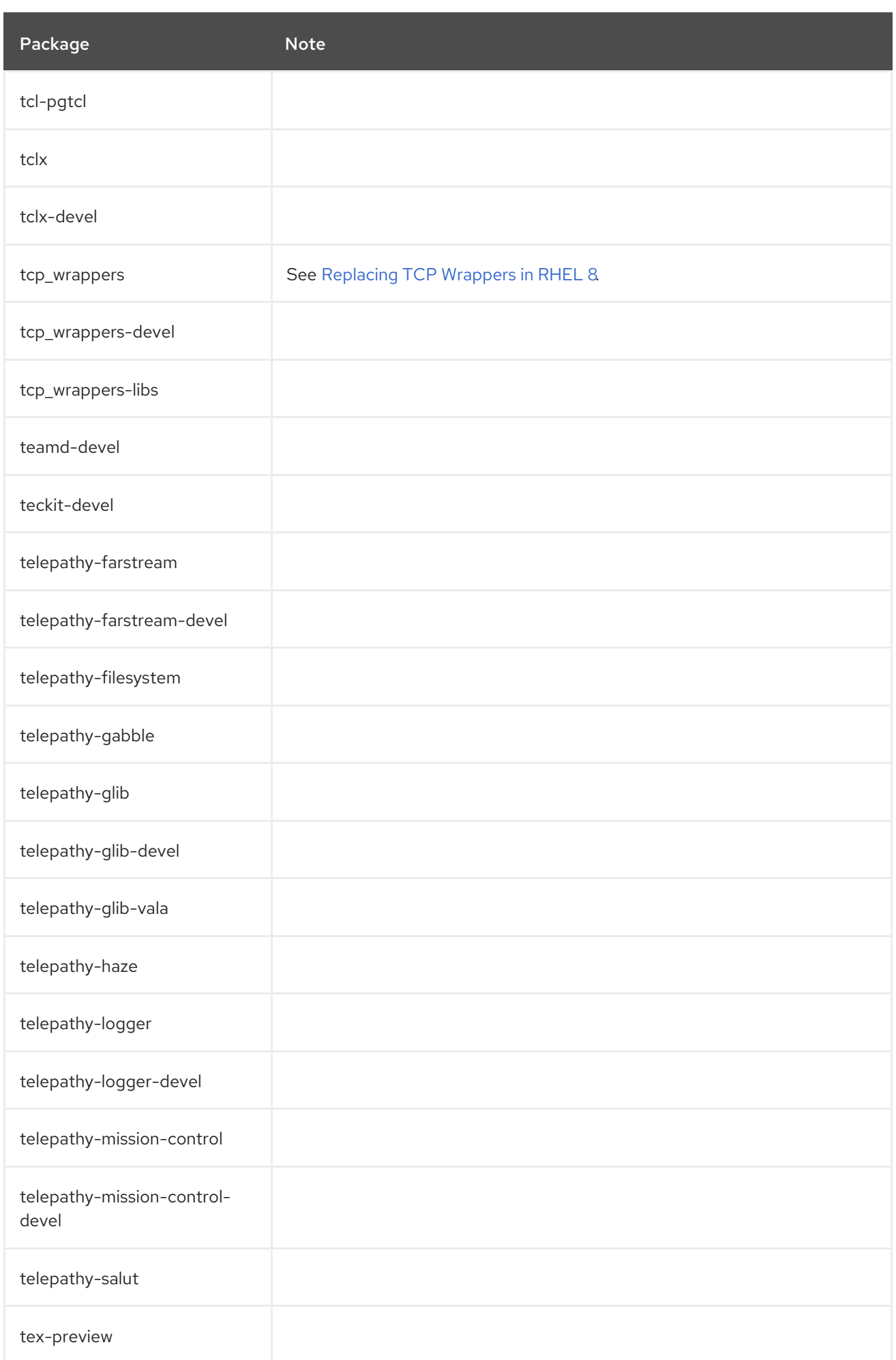

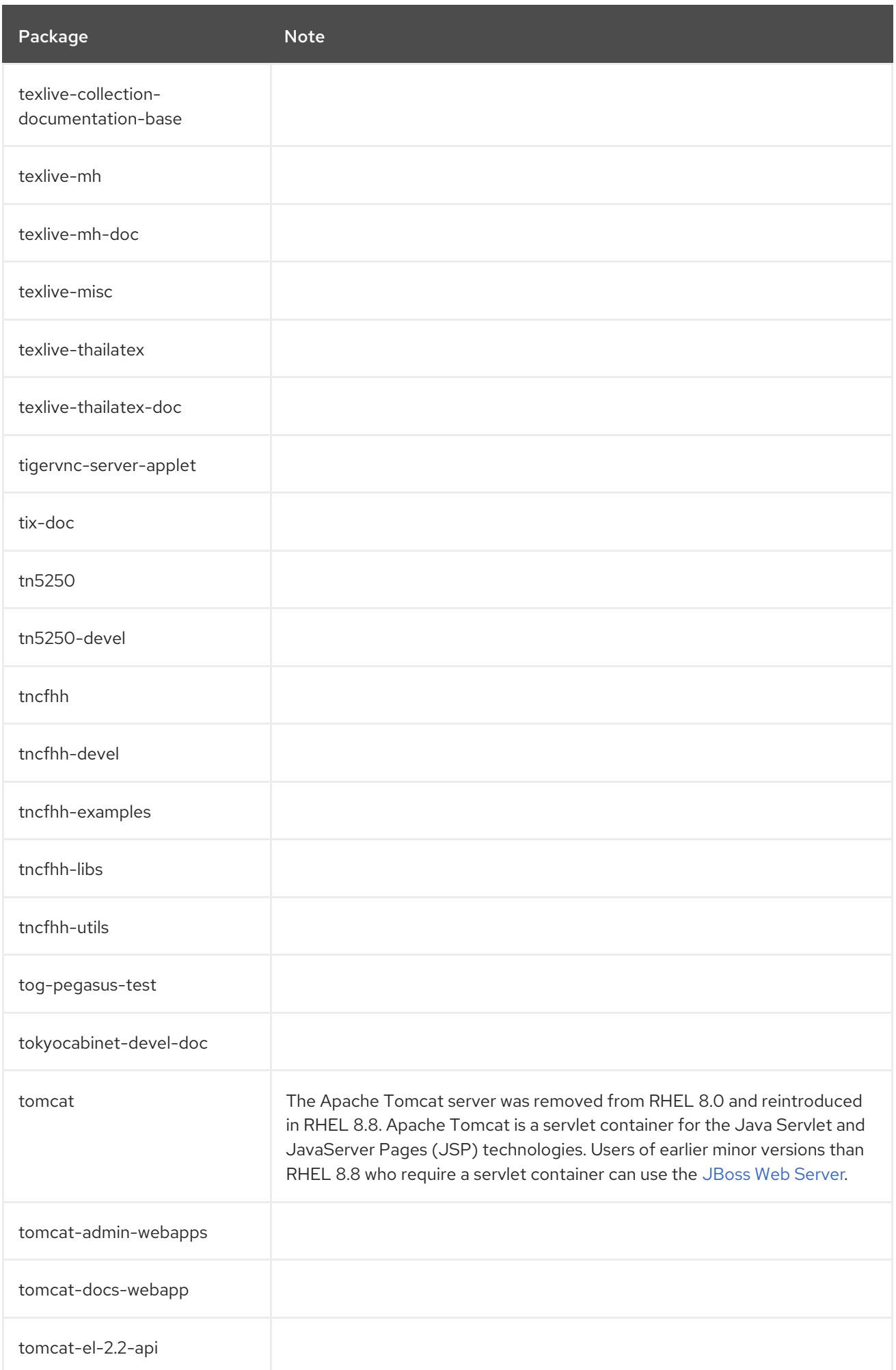

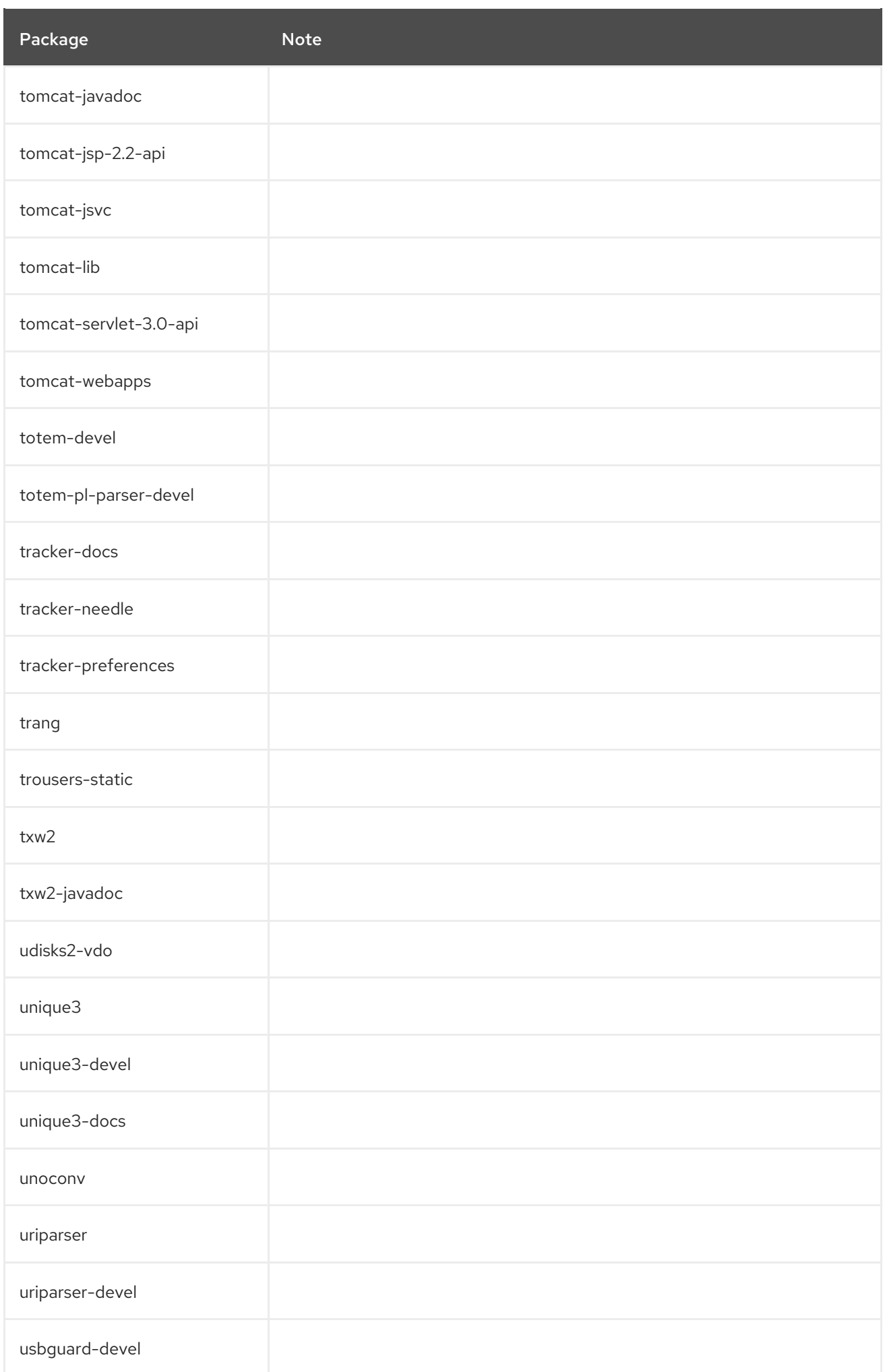
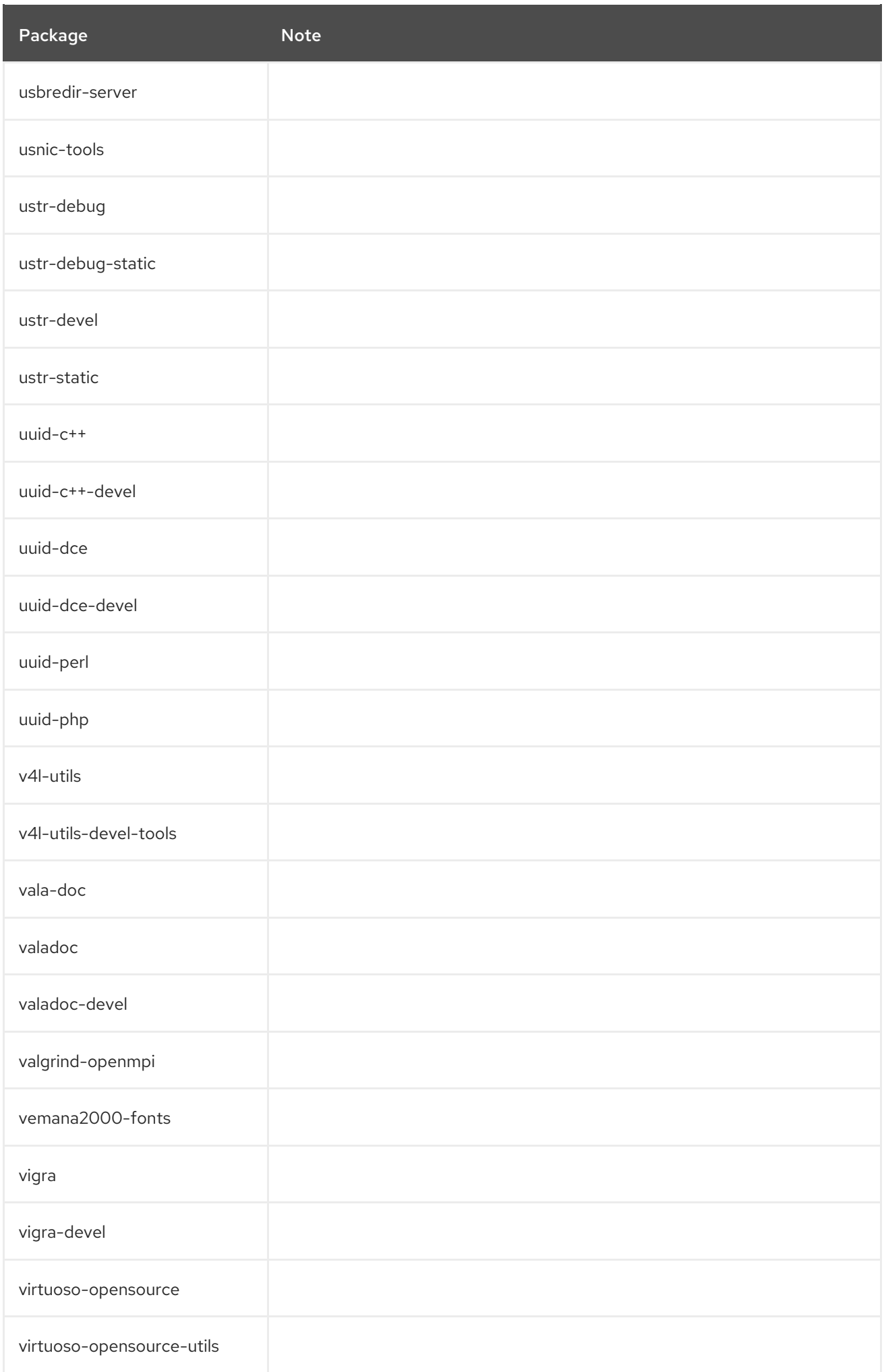

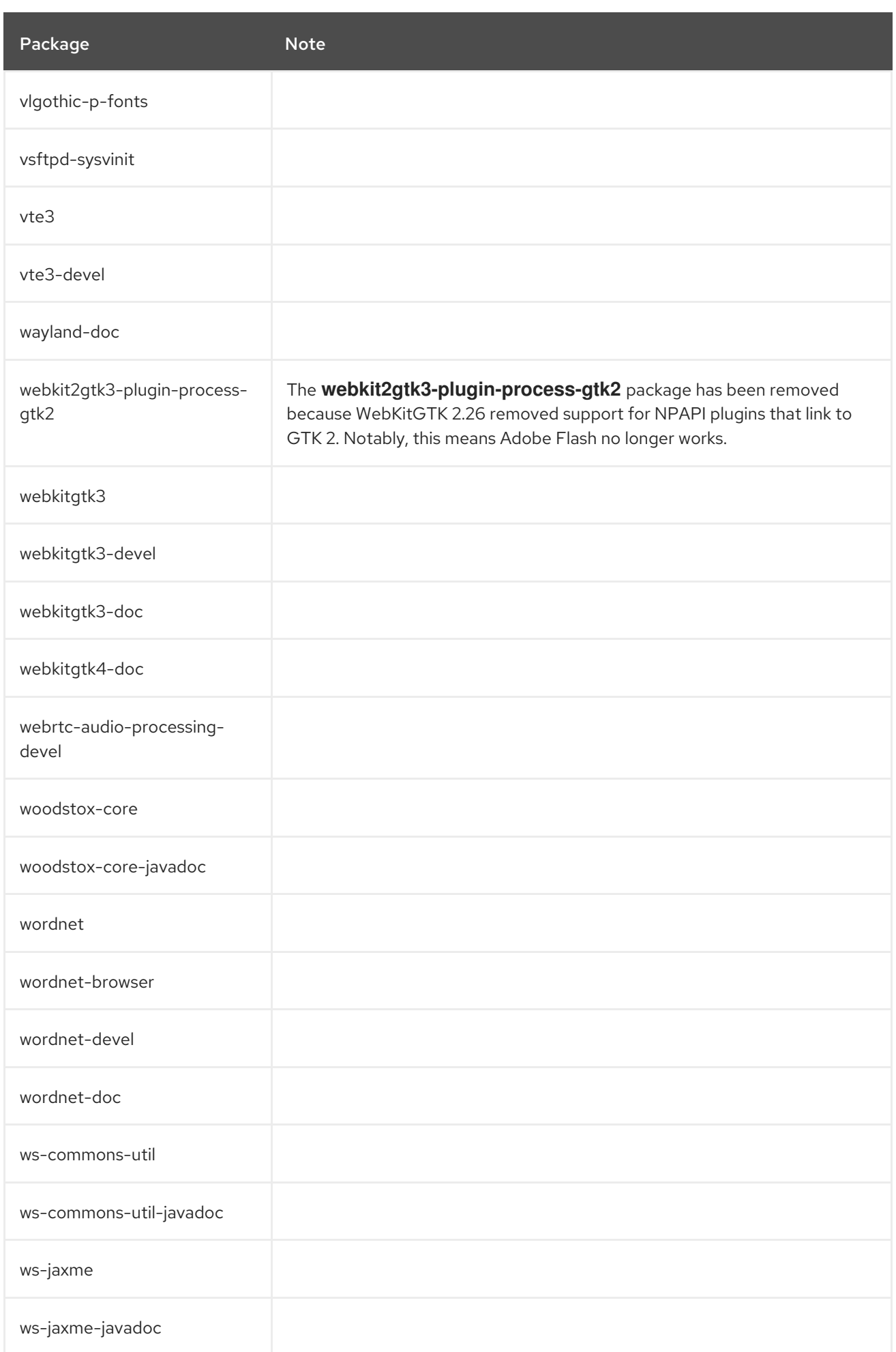

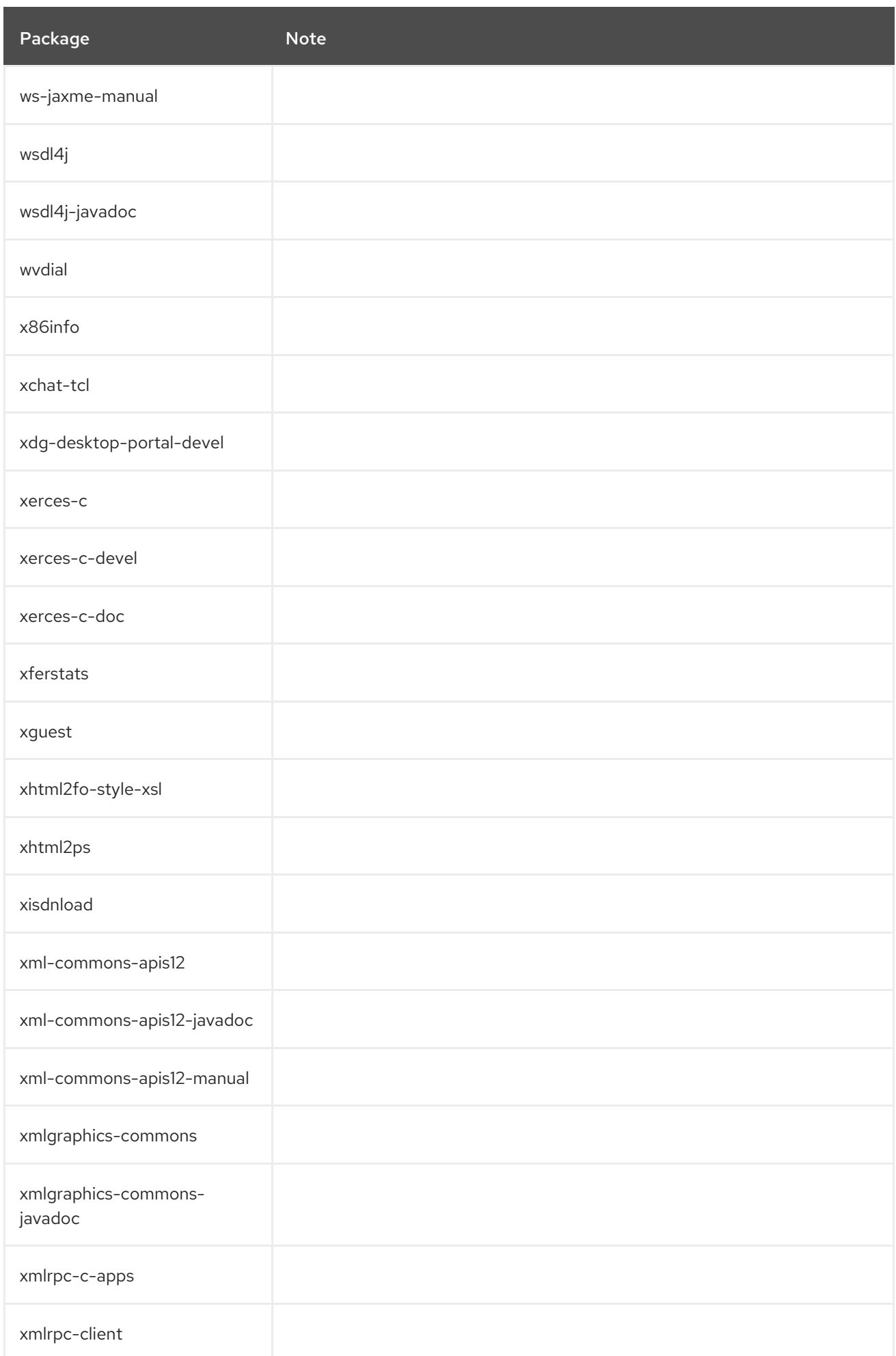

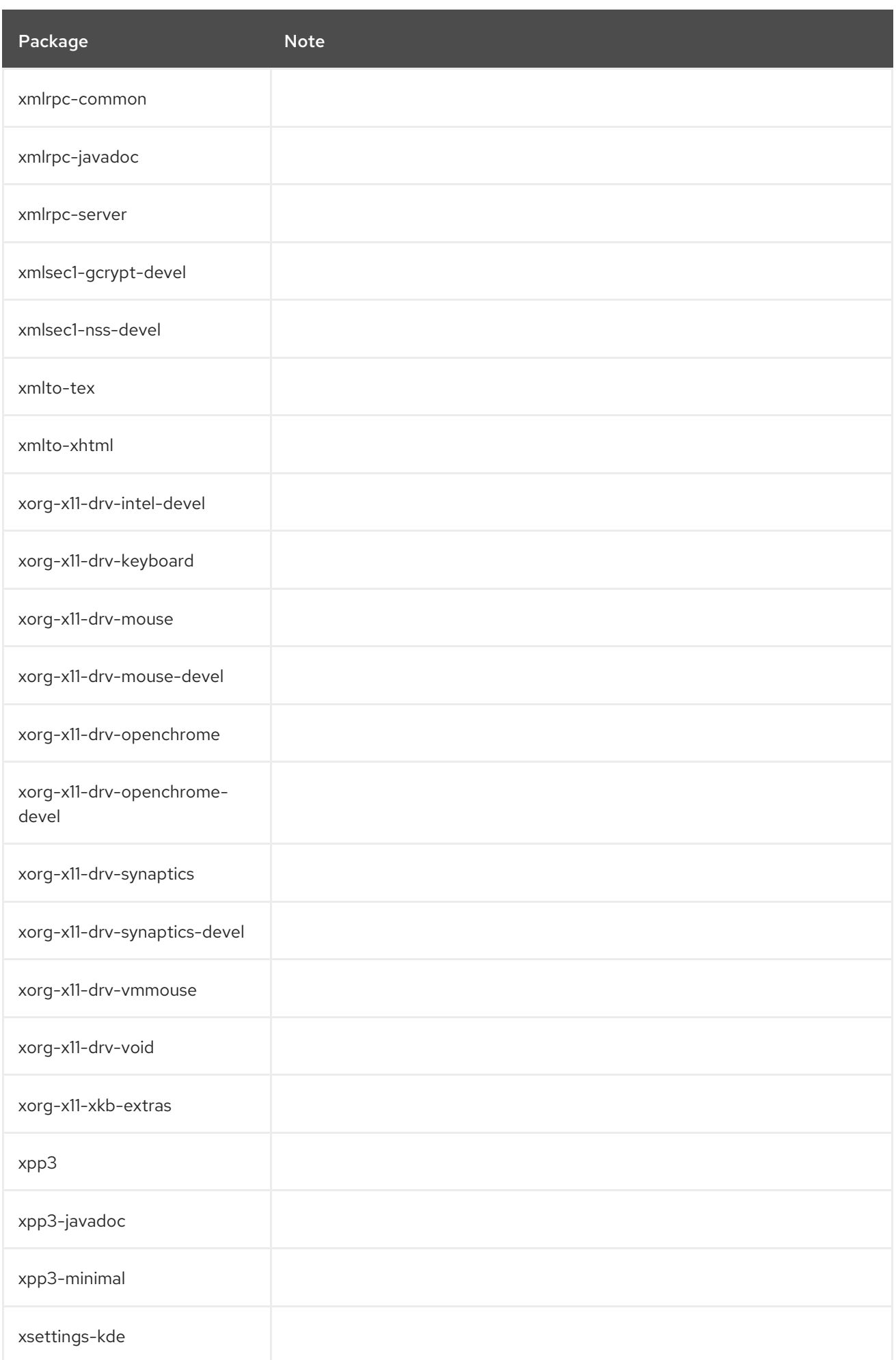

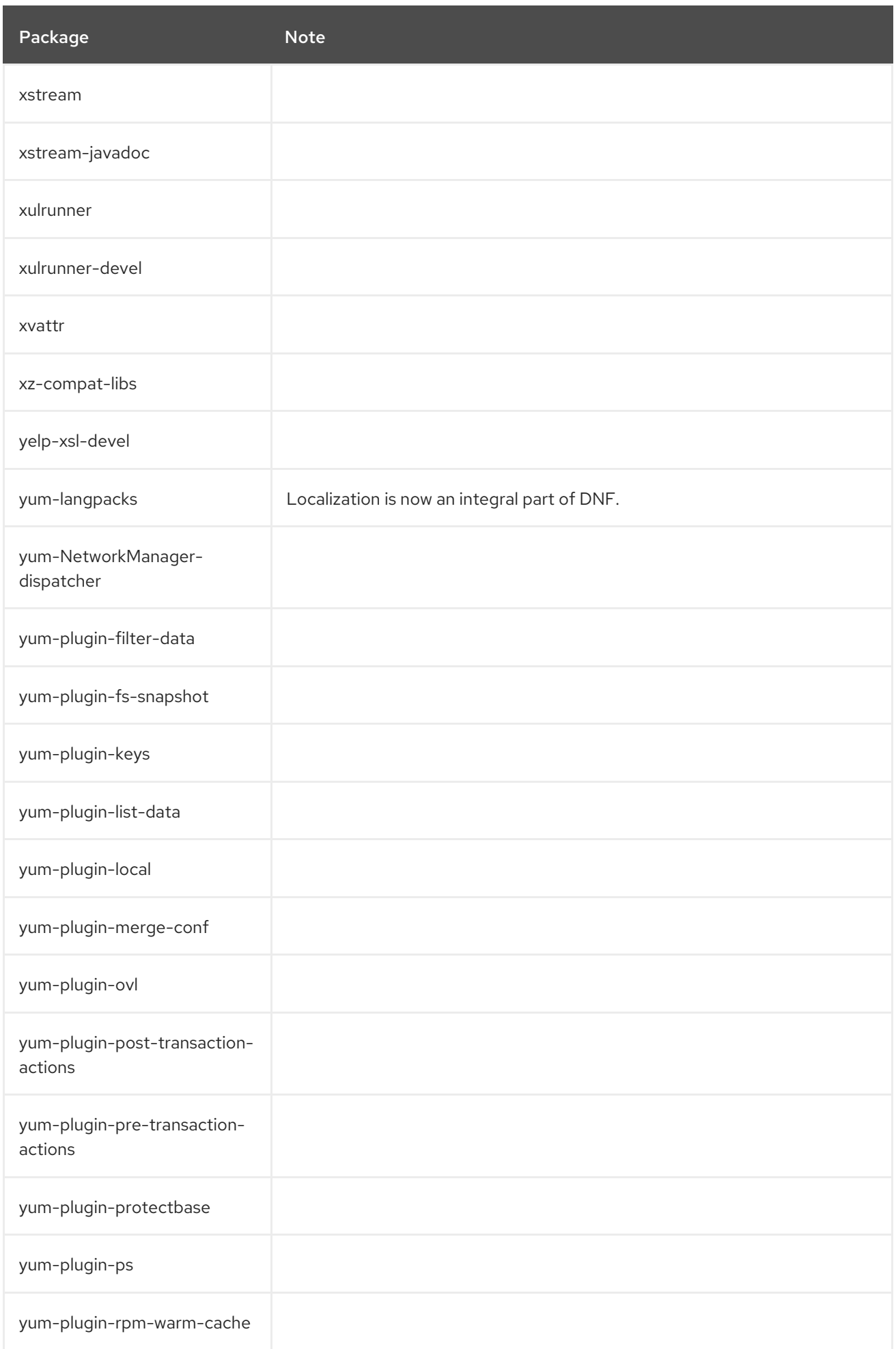

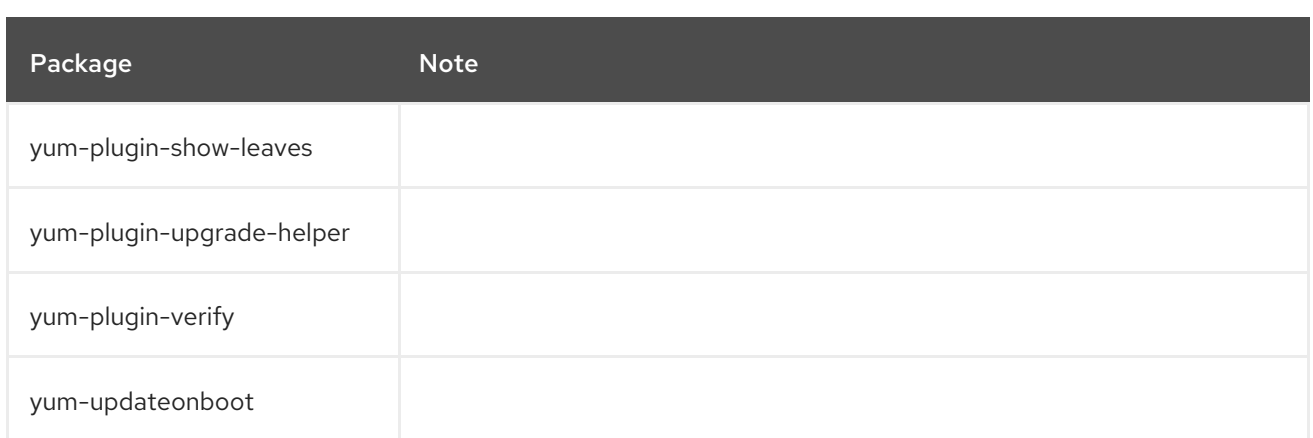

## A.5. PACKAGES WITH REMOVED SUPPORT

Certain packages in RHEL 8 are distributed through the CodeReady Linux Builder repository, which contains unsupported packages for use by developers. For a complete list of packages in this repository, see the Package [manifest](https://access.redhat.com/documentation/en-us/red_hat_enterprise_linux/8/html/package_manifest/codereadylinuxbuilder-repository).

The following packages are distributed in a supported channel in RHEL 7 and are unsupported and part of the CodeReady Linux Builder repository in RHEL 8:

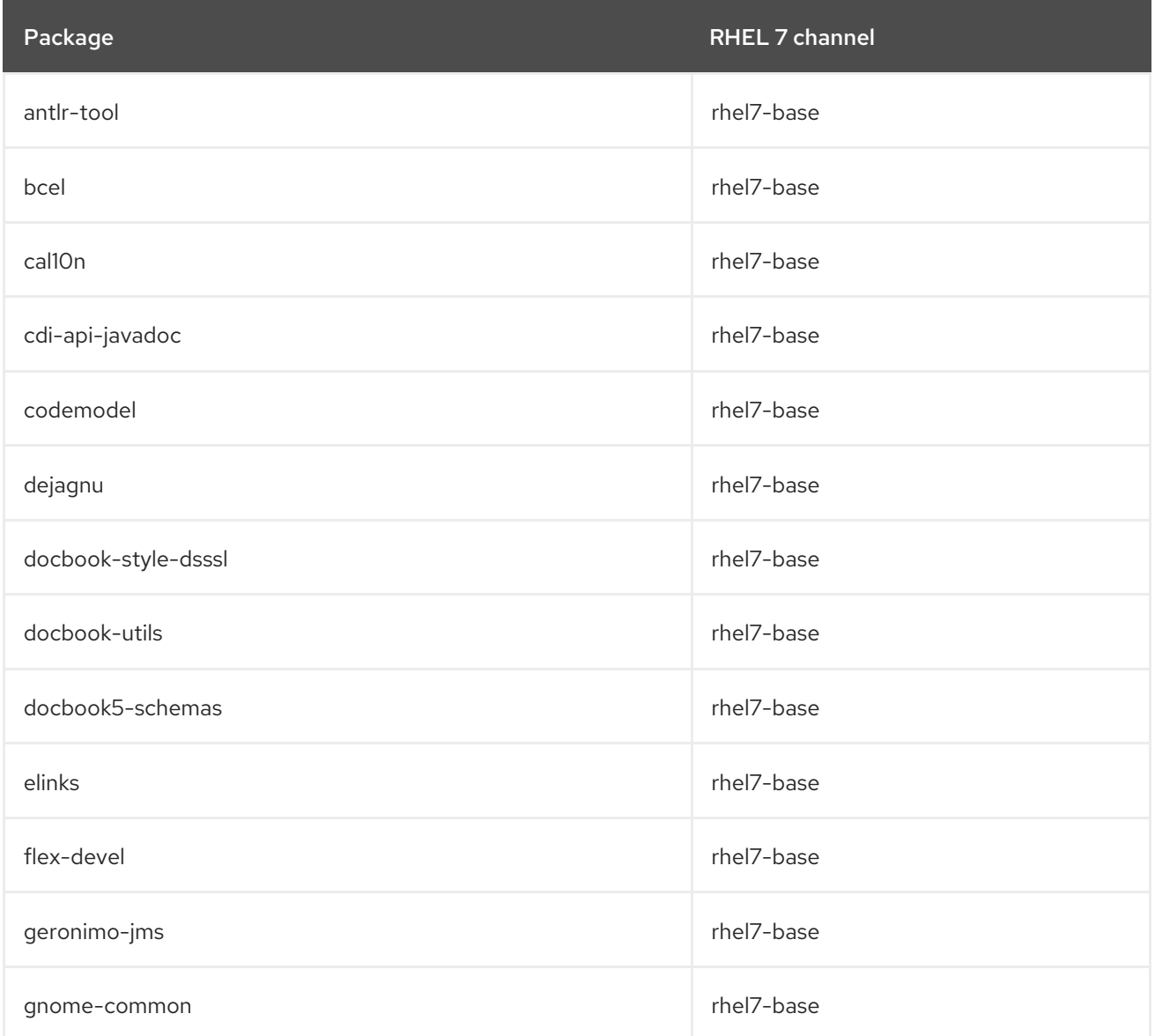

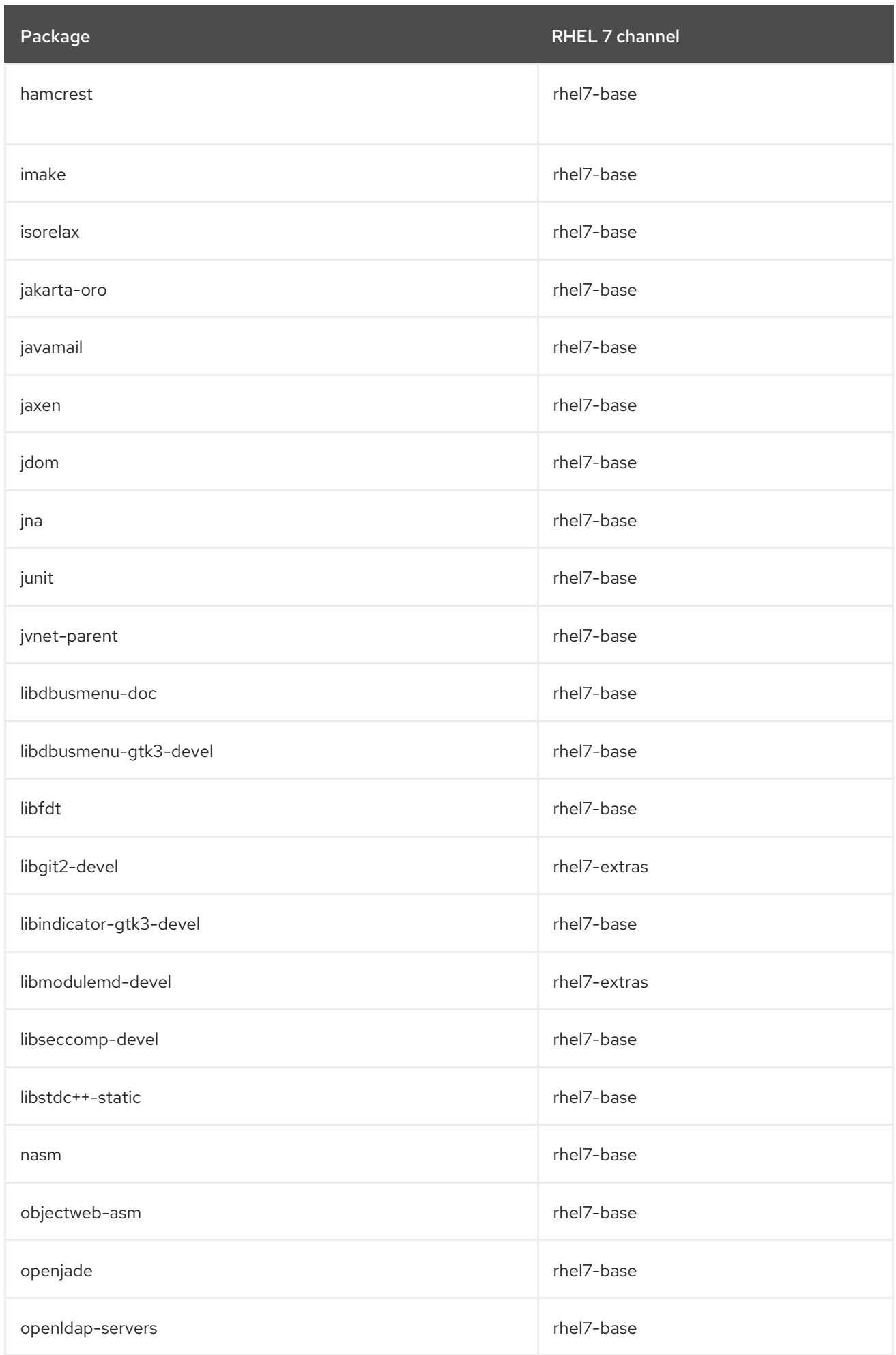

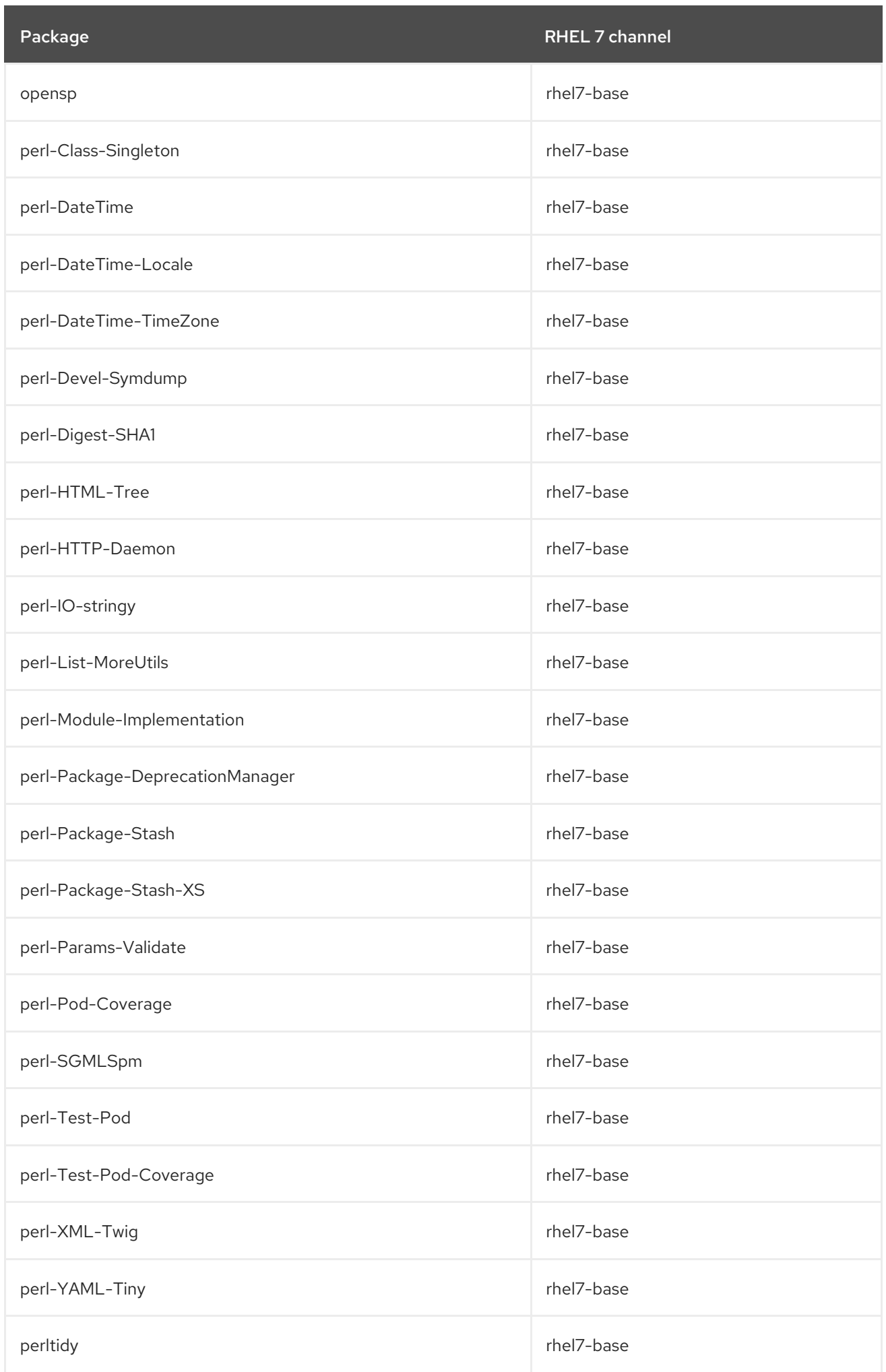

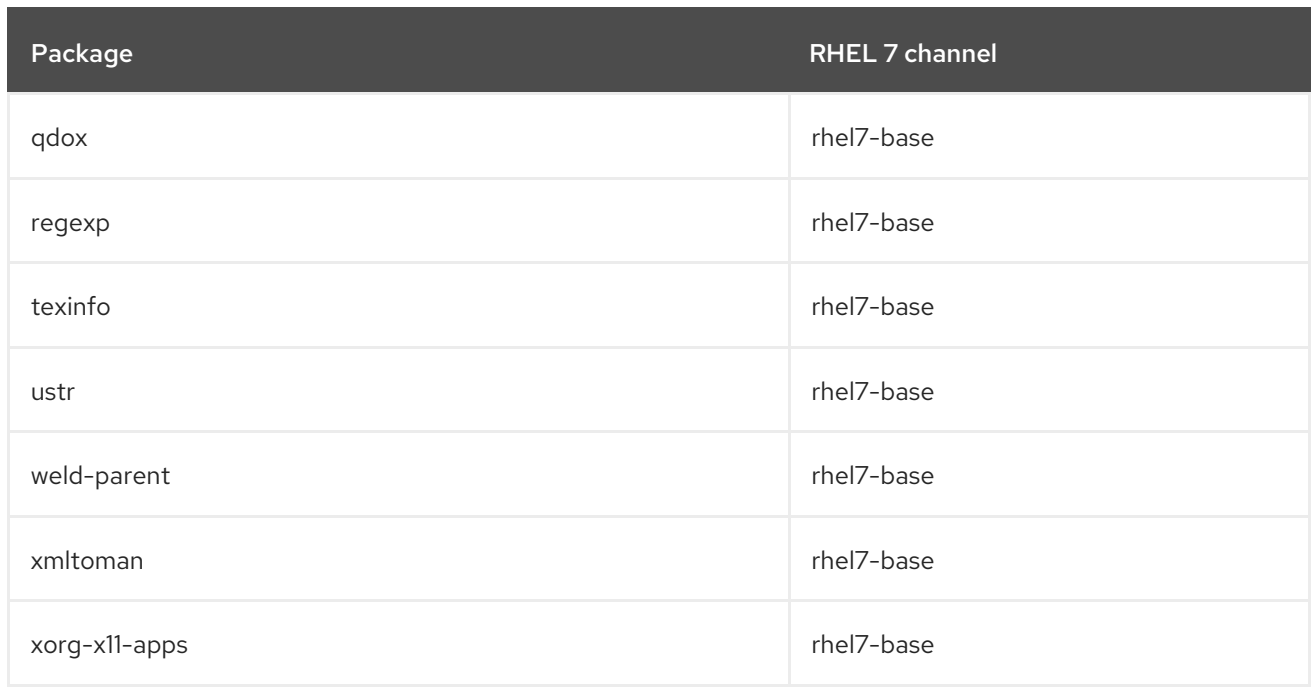

## The following packages have been moved to the CodeReady Linux Builder repository within RHEL 8:

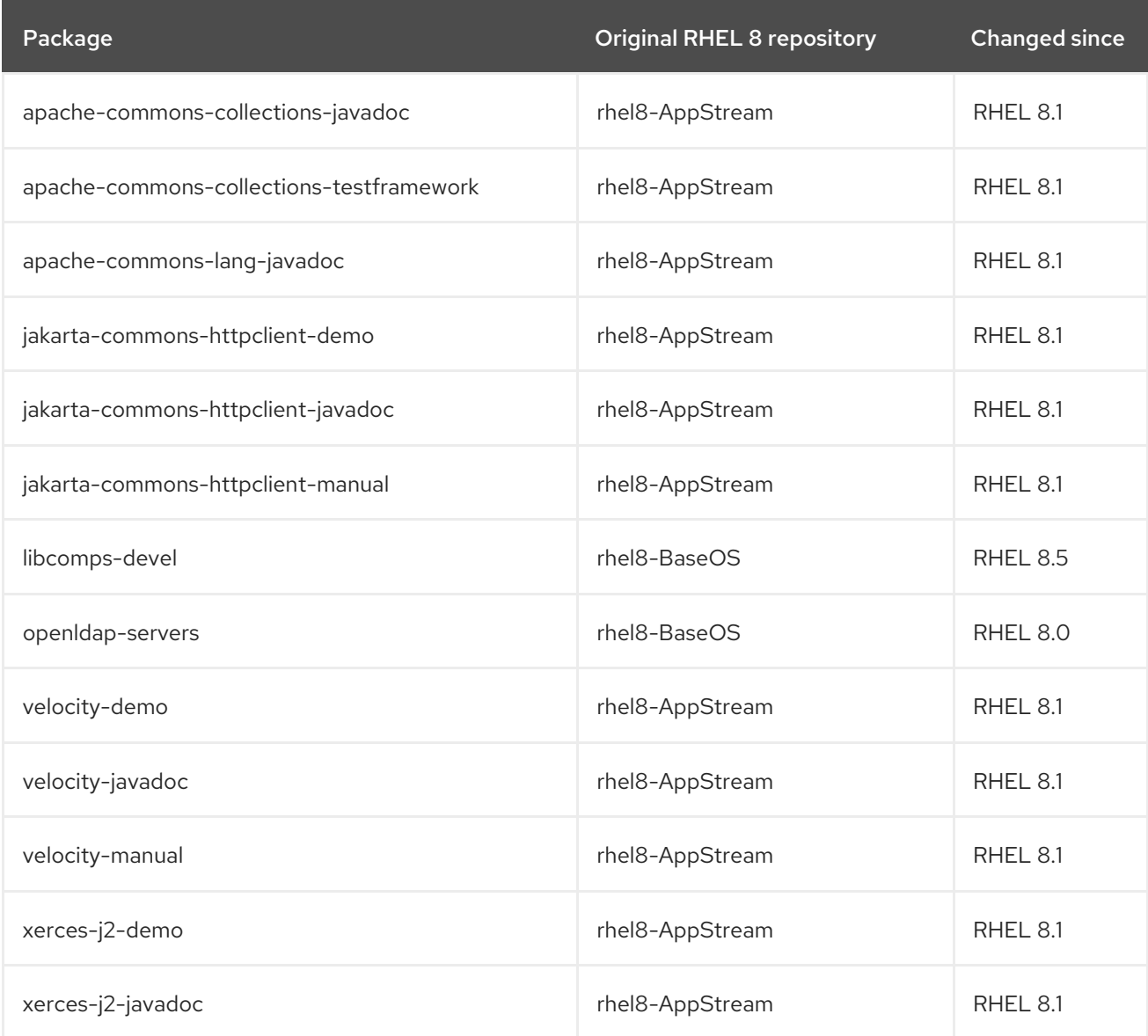

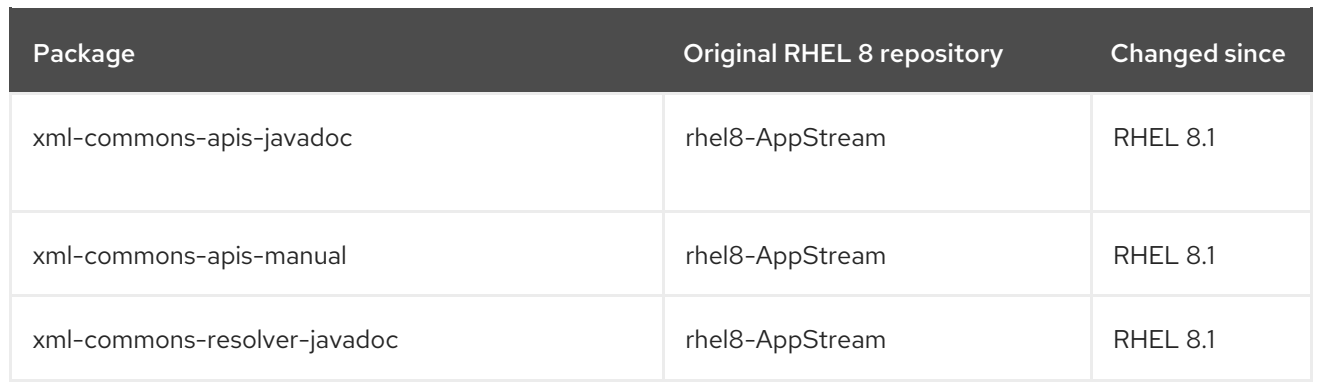